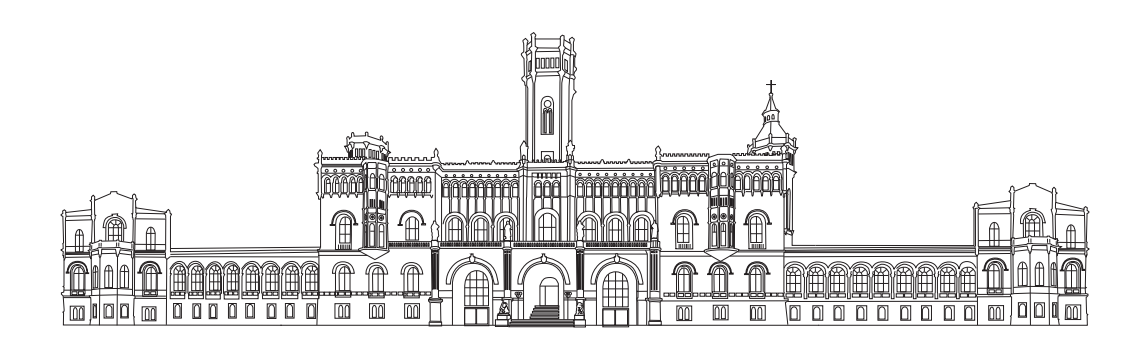

#### Leibniz Universität Hannover

Institut für Antriebssysteme und Leistungselektronik Fachgebiet Leistungselektronik und Antriebsregelung

#### **Modellierung der Orthogonalen Magnetisierung auf Basis empirischer Materialuntersuchungen**

Masterarbeit

Ilka Elisa Marie Schulz Matrikelnummer: 3132570

Betreuer: M. Sc. Siqi Lin Erstprüfer: Jun.-Prof. Dr.-Ing. Jens Friebe Zweitprüfer: Prof. Dr.-Ing. Axel Mertens

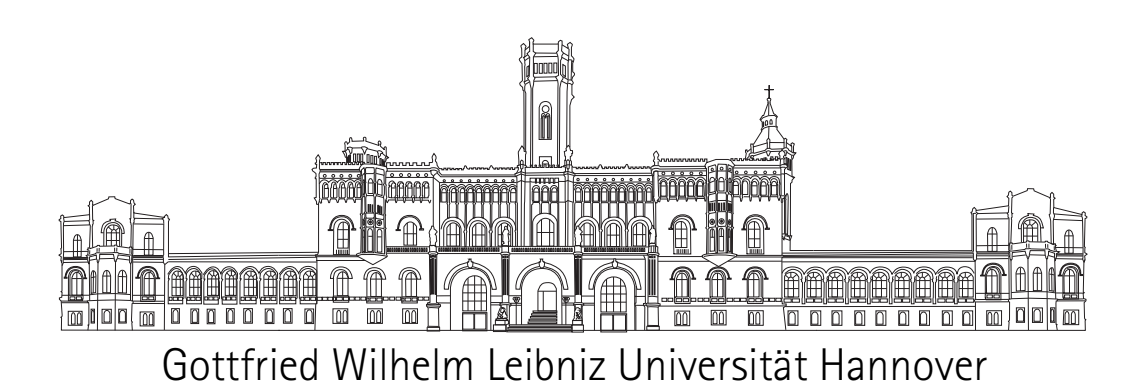

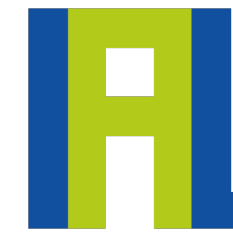

Institut für Antriebssysteme und Leistungselektronik

Ilka Elisa Marie Schulz

Ilka Elisa Marie Schulz

**Modellierung der Orthogonalen Magnetisierung auf Basis empirischer Materialuntersuchungen**

Leibniz Universität Hannover

Erste Auflage 2020 © Ilka Elisa Marie Schulz 2020 Alle Rechte vorbehalten unveröffentlicht, für den internen Gebrauch bestimmt Druck: Copyshop Druckservice GmbH, Hannover Printed in Germany

**Inhalt und Recherche**

Ilka Elisa Marie Schulz

#### **Gestaltung und Design**

Ilka Elisa Marie Schulz

#### **Betreuung**

M. Sc. Siqi Lin Jun.-Prof. Dr.-Ing. Jens Friebe

#### **Besonderer Dank**

Dr. Eyup Salih Tez

Für Dr. Leydecker

### **Aufgabenstellung**

Neuartige, schnelle Leistungshalbleiter (Wide-Bandgap-Halbleiter) stellen eine breite Palette an Vorteilen gegenüber herkömmlichen Siliziumhalbleitern bereit, bspw. geringe Schaltverluste, niedrige Durchlasswiderstände, geringe Baugröße u. v. m. Die Nutzung ihres vollen Potentials ist bisher durch verschiedene Einschränkungen jedoch begrenzt, darunter die Unzulänglichkeiten der passiven Komponenten der Leistungselektronik. Verschiedene Verlustmechanismen treten insbesondere in den induktiven Komponenten auf (Skineffekt, Proximityeffekt, Kernresonanz). Diese und weitere Herausforderungen (Masse, Bauvolumen, Preis, EMV, Wellenwiderstand) beim Design induktiver Komponenten erfordern genuin neue Konzepte des Induktivitäts- und Transformatorendesigns, um mit den neuen Entwicklungen auf dem Gebiet der aktiven Leistungselektronik Schritt halten zu können.

#### **Aufgaben**

In der Arbeit soll ein bislang technisch ungenutztes Prinzip untersucht werden, bei dem ein ferromagnetisches Material von zwei orthogonal zueinander gerichteten Feldern durchflossen wird.

- Literaturrecherche zum aktuellen Stand der Wissenschaft, Technik und Wirtschaft.
- Entwicklung eines Modells für infinitesimale Gebiete unter idealisierten Bedingungen.
- Erweiterung des Modells auf reale Geometrien und Berücksichtigung realer physikalischer Effekte in typischen und geeigneten Materialien.
- Erweiterung des Modells auf reale Anwendungen und Definition einer Schnittstelle zur verbreiteten Theorie elektrischer Netzwerke.
- Simulative und experimentelle Überprüfung der erstellten Modelle.
- Reflexion der Ergebnisse und Abschätzung des praktischen Potenzials des Konzeptes.

Alle Quelltexte sind angemessen zu kommentieren und dokumentieren. Die Ergebnisse sind schriftlich festzuhalten.

### **Eigenständigkeitserklärung**

Hiermit erkläre ich, dass ich die vorliegende Arbeit selbständig verfasst und keine anderen als die angegebenen Hilfsmittel benutzt habe. Die Stellen der Arbeit, die dem Wortlaut oder dem Sinn nach anderen Werken entnommen sind, wurden unter Angabe der Quelle kenntlich gemacht.

Ort, Datum Unterschrift

## **Über die Autorin**

**Ilka Elisa Marie Schulz** studiert Elektrotechnik und Informationstechnik an der Leibniz Universität Hannover und fokussiert sich in ihrem Studium und ihren hilfswissenschaftlichen Tätigkeiten unter der Leitung von Jun.- Prof. Jens Friebe am Institut für Antriebssysteme und Leistungselektronik auf die Grundlagen der orthogonalen Magnetisierung.

In vorangegangenen hilfswissenschaftlichen Tätigkeiten, Abschlussarbeiten, Ehrenämtern und zuvor in internationalen Wettbewerben (insbesondere RoboCup) hat sie Erfahrung im Bereich der Mikrocontrollerprogrammierung, im Umgang mit Linux-Systemen und insbesondere mit der Entwicklung von objektorientierter Software in C++ gesammelt.

Neben ihrem Studium der Elektrotechnik verfolgt sie das Bachelorstudium im Fach Chemie, insbesondere mit dem Ziel, Zusammenhänge auf der Materialebene tiefer zu durchdringen und innovative Materialien und Herstellungsverfahren zu entwickeln.

Außercurricular setzt sie sich bei der Lise-Meitner-Gesellschaft für die Chancengerechtigkeit in akademischen Berufen ein, insbesondere für Frauen.

#### **Vorwort**

*Da hat man sich beinahe fast gerade erst fürs Elektrotechnikstudium eingeschrieben – und schon sitzt man mit einer Pandemie vor der Haustür an der Masterarbeit.*

– frei nach Loriot

Als abstraktes Ziel der vorliegenden Arbeit gilt ein besseres Verständnis eines Phänomens, welches nach Auffassung der Authorin sein technologisches Potential aus vielen Gründen kaum entfalten konnte, auch weil der grundlegende physikalische Mechanismus kaum modelliert ist und bestehende Modelle bislang kaum oder gar nicht praktisch validiert sind. Das Phänomen der orthogonalen Magnetisierung bedarf mikroskopischer und makroskopischer exakter und nähernder Modelle.

Um der Aufgabenstellung gerecht zu werden, sind Messungen und Simulationen benötigt, wobei aufgrund der dünnen Forschungslage noch nicht klar ist, wie diese aussehen sollen. Bspw. herrscht unter den Forschenden Uneinigkeit darüber, wie die Geometrie eines magnetischen Kerns lauten soll, der sich für die orthogonale Magnetisierung eignet. Auch die gewünschten Signalformen von magnetischen Spannungen und Flüssen sind keineswegs definiert. Schließlich ergibt sich das Problem, dass im großen Universum der verfügbaren Software zur Feldsimulation nirgends(!) Rücksicht auf die Effekte der orthogonalen Magnetisierung genommen wird. Sämtliche dieser Werkzeuge (Messaufbau, magnetische Kerne, Simulationssoftware, geeignete Versuche) werden im Rahmen dieser Arbeit entwickelt. Lediglich das Verfahren zur Herstellung gekrümmter Eisenbleche kann in der kurzen Bearbeitungszeit nicht abgeschlossen werden.

Im Laufe der Bearbeitungszeit stellt sich die Frage, ob mit einem einfachen Versuchsaufbau und dafür umso aufwendigerer Hardware (Signalgenerator, Vierkanaloszilloskop, Präzisionsmessgeräte) eine große Menge Messdaten erzeugt und diese mit Näherungsmethoden ausgewertet werden soll oder ob der Fokus nicht besser einem automatisierten Versuchsaufbau mit präziser Auswertungsmethodik gilt, wodurch aber kaum noch Zeit für die eigentlichen Messungen bliebe. Nachdem bereits zuvor die zweite Möglichkeit immer wieder präferiert war, ließen die Infektionsschutzmaßnahmen während der COVID-19-Krise kaum noch ein Umentscheiden zu. Deshalb fokussiert diese Arbeit wesentlich die Herstellung von Versuchsmaterialien, die Entwicklung eines automatisierten Messaufbaus und die Erarbeitung einer mächtigen Simulationssoftware. Die Anwendung dieser Werkzeuge wird nur soweit angerissen, wie es der kleine Umfang der zur Verfügung stehenden Materialien zulässt. Die Aufgabe, weitere magnetische Kerne zu beschaffen und mit den hier entwickelten Werkzeugen zu untersuchen, wird an nachfolgende Arbeiten weitergegeben.

Für den Leitfaden bietet immer wieder eine sehr ausführliche Dissertation aus dem Jahr 1977[[31\]](#page--1-0) Orientierung, bspw. bei der Definition der Aufgabenstellung, der aktuell verfügbaren Modellierung und sogar bei den verwendeten Methoden und Versuchsgeometrien. Besonderer Dank gilt daher dem Author jener Schrift, Dr. Eyup Salih Tez.

## **Inhaltsübersicht**

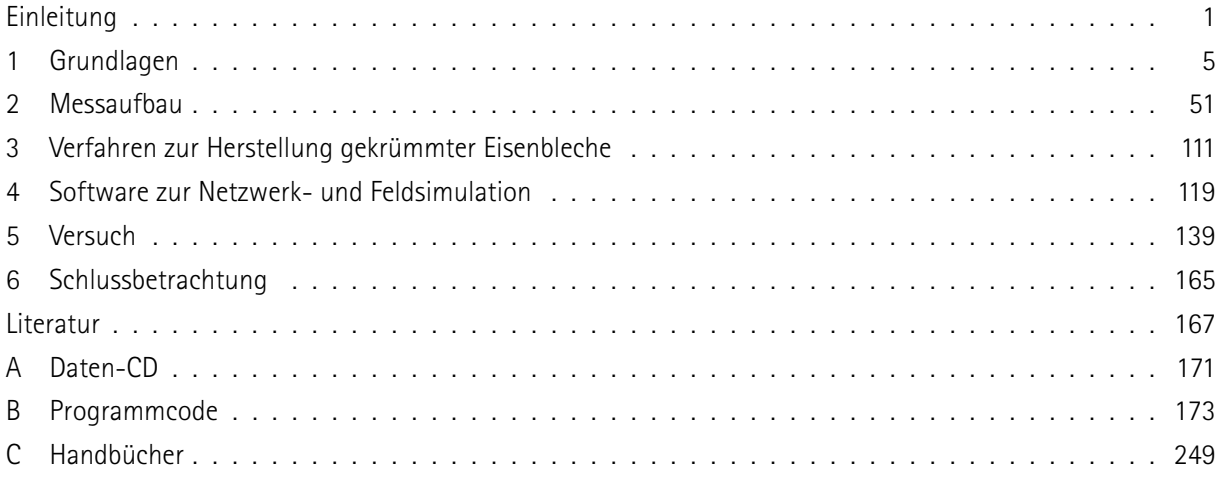

Handbuch zum Softwarepaket "OrthoMeasure" (englisch)

Handbuch zum Softwarepaket "OrthoSim" (englisch)

## **Inhaltsverzeichnis**

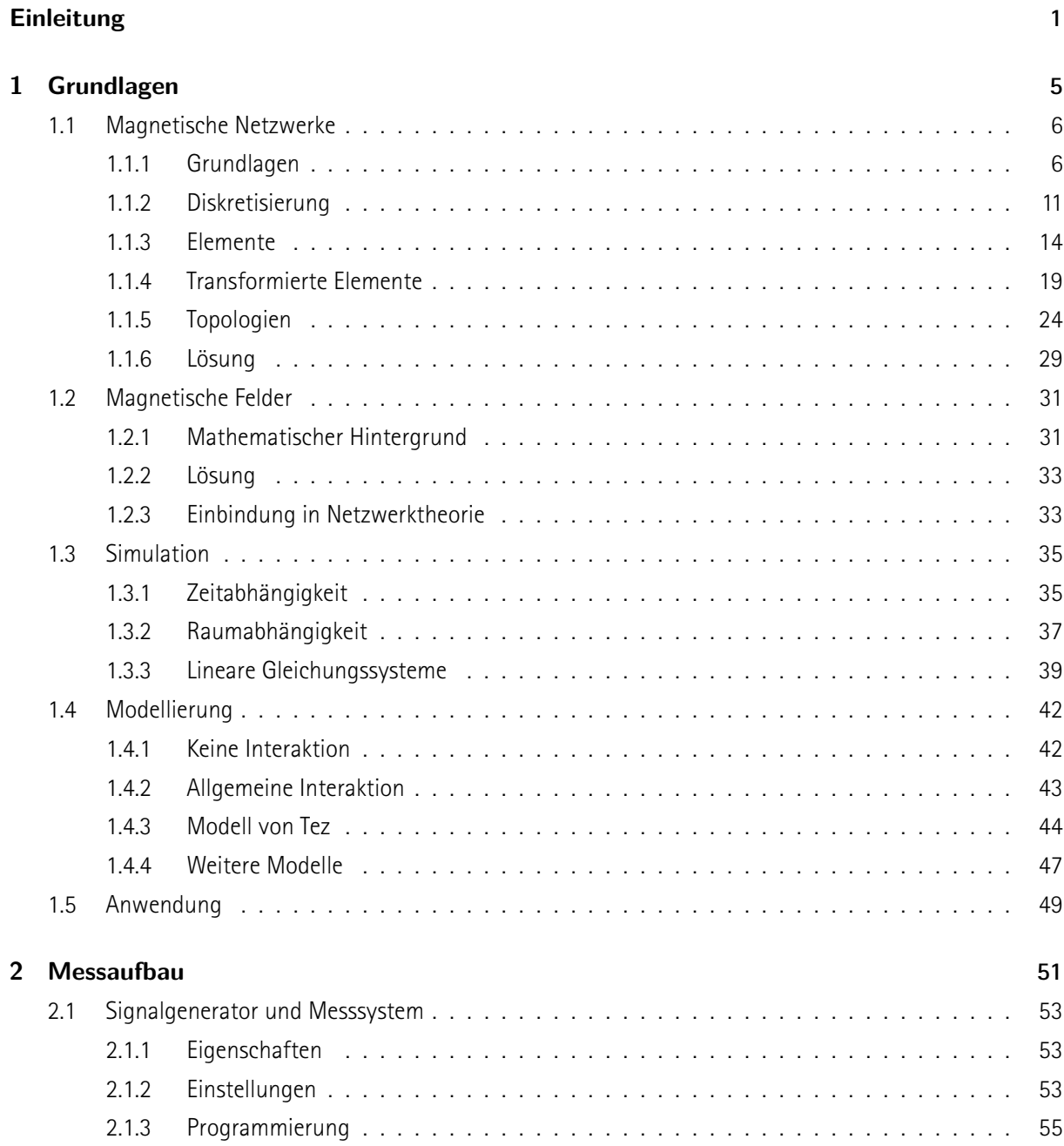

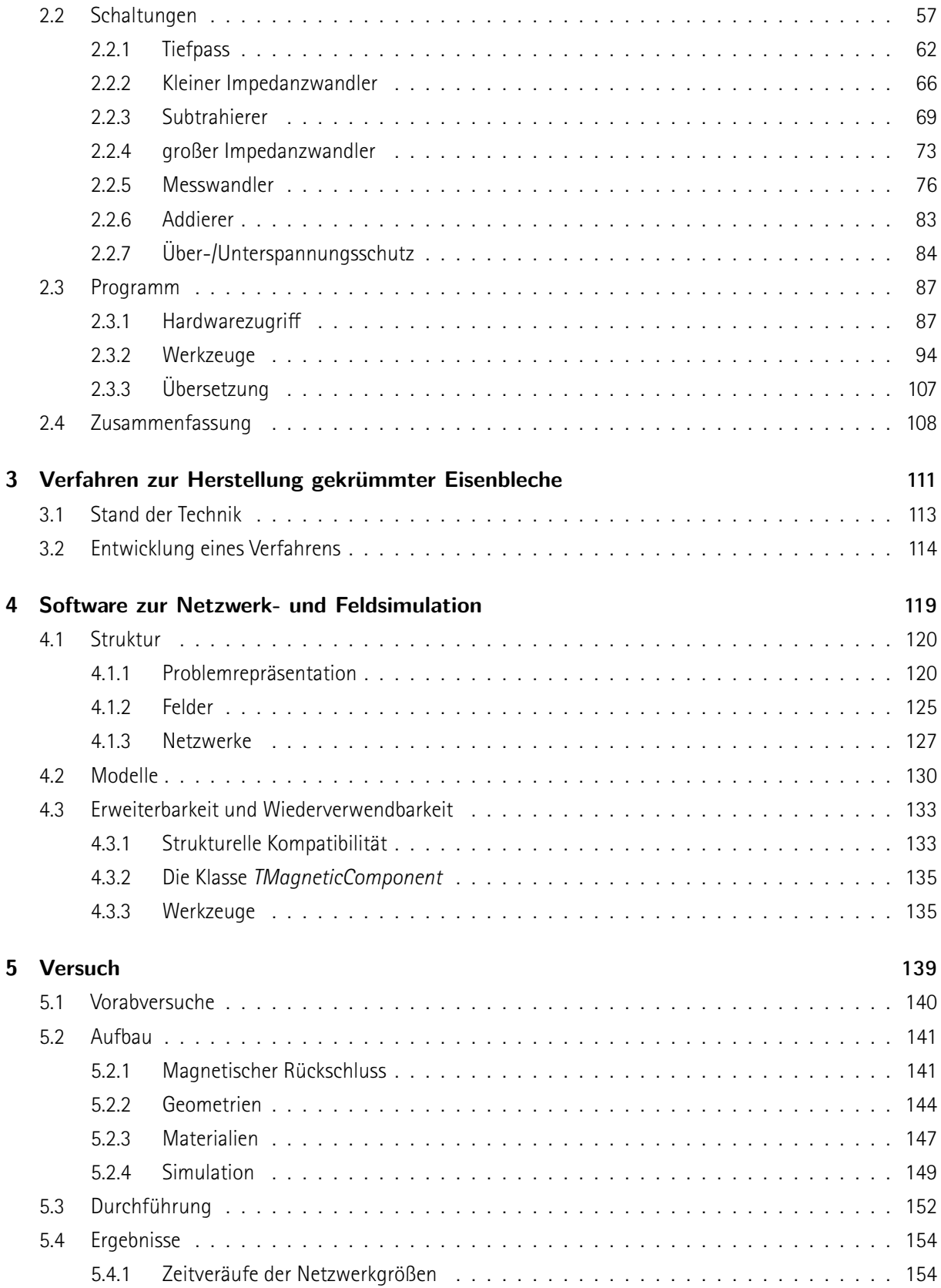

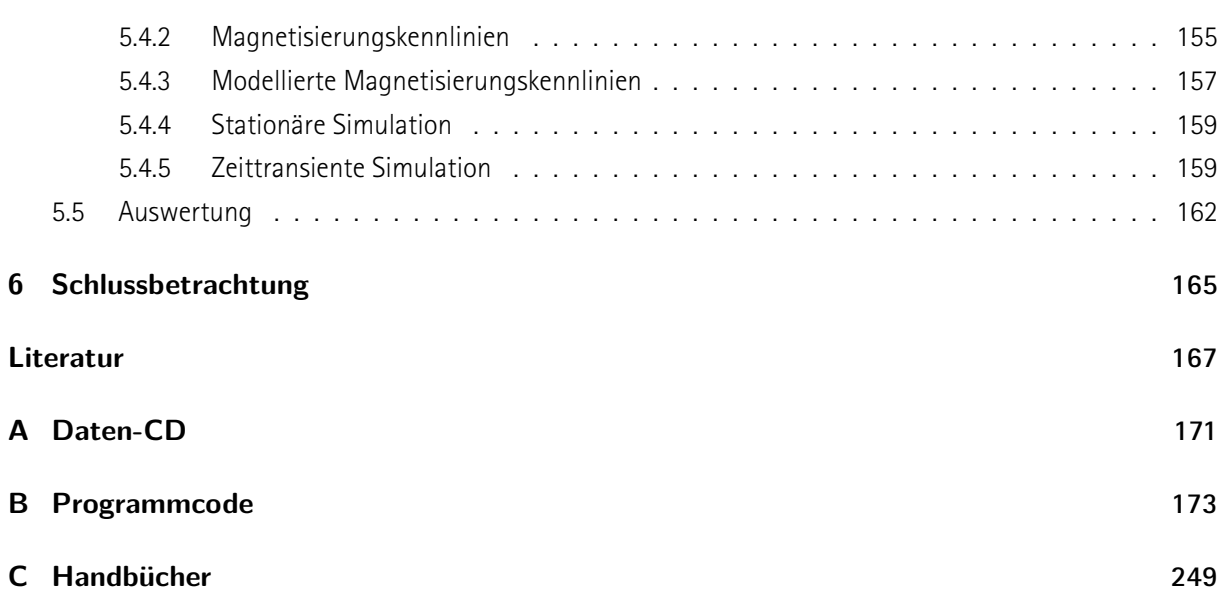

# **Abbildungsverzeichnis**

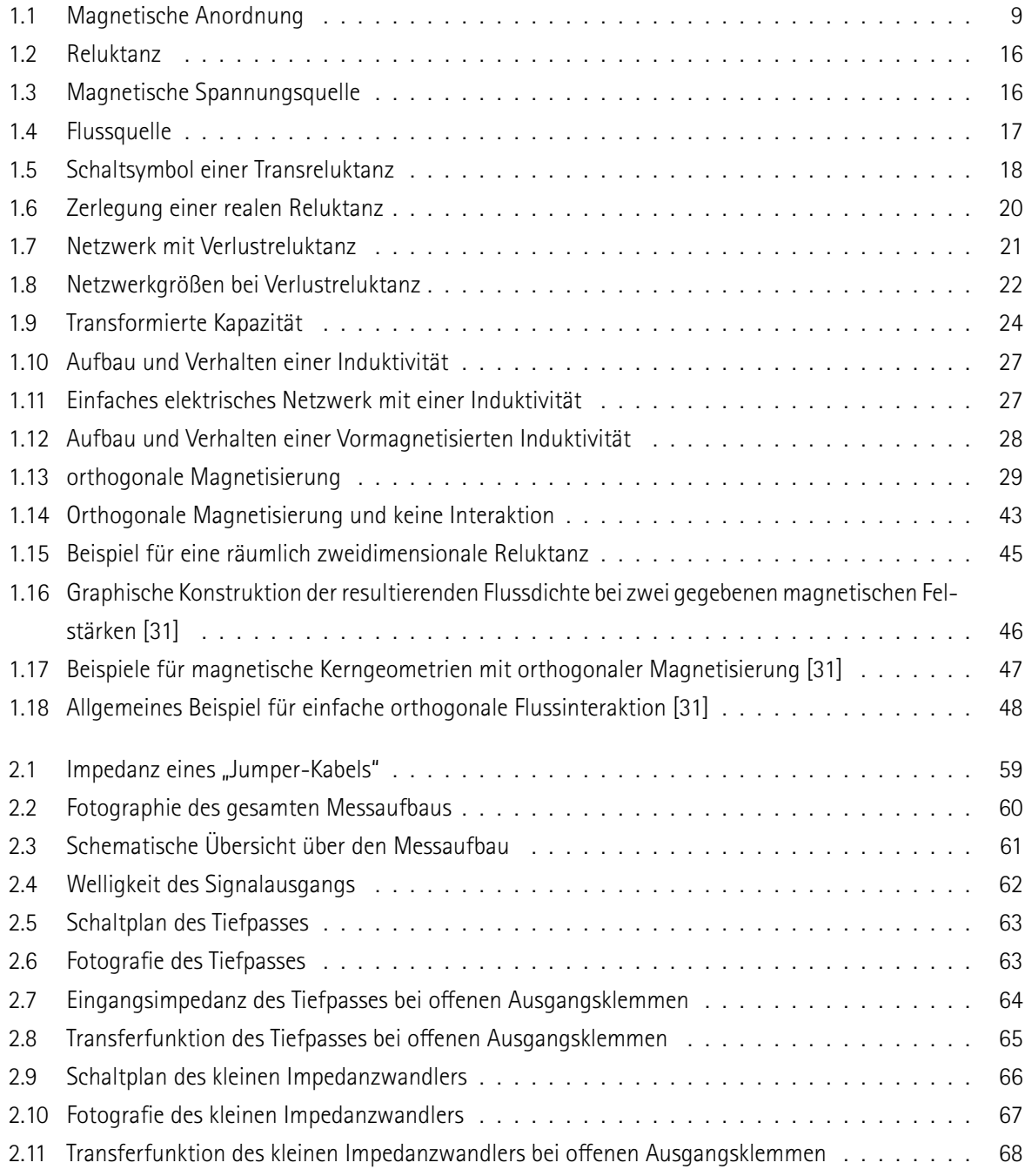

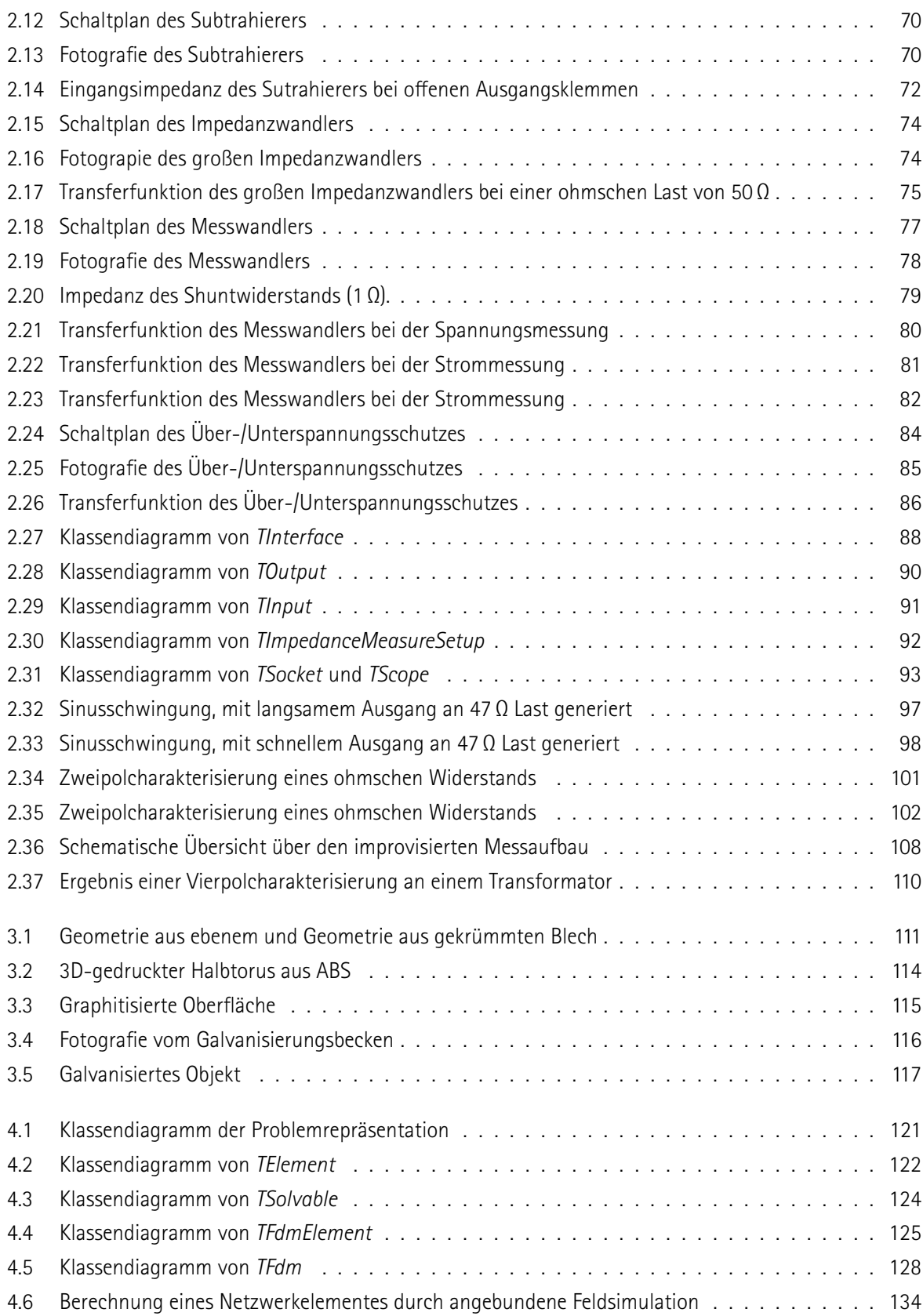

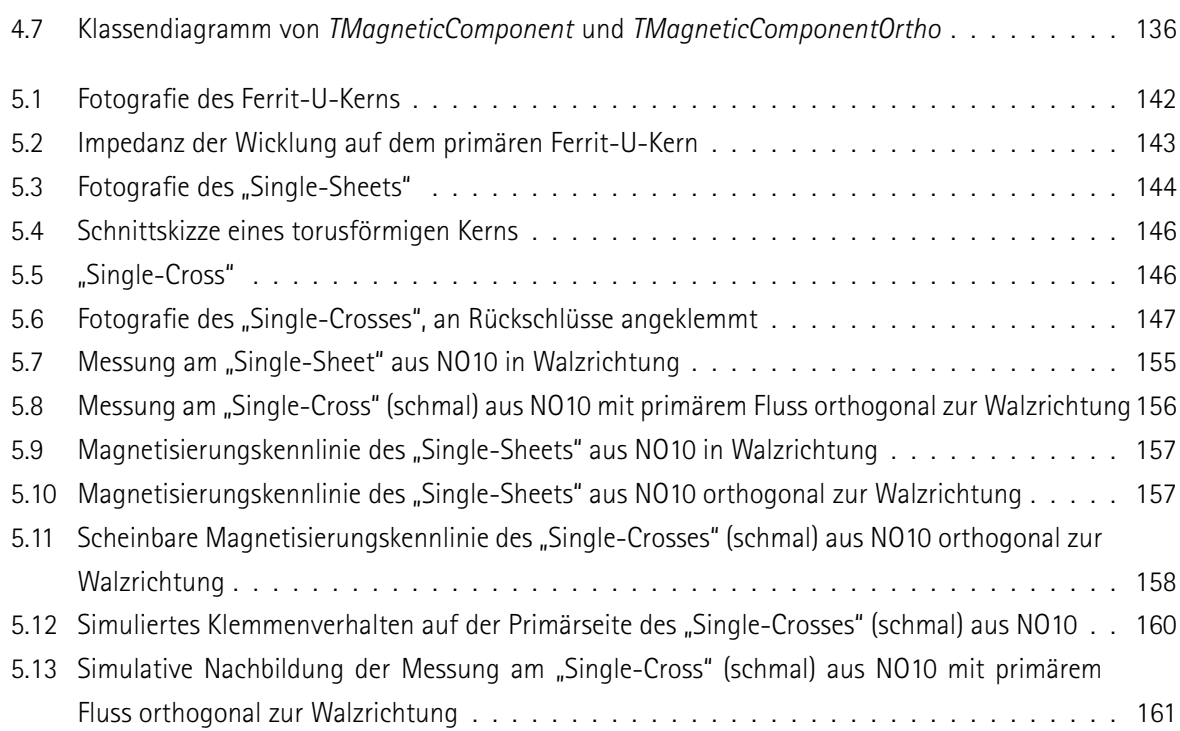

XVII

## **Tabellenverzeichnis**

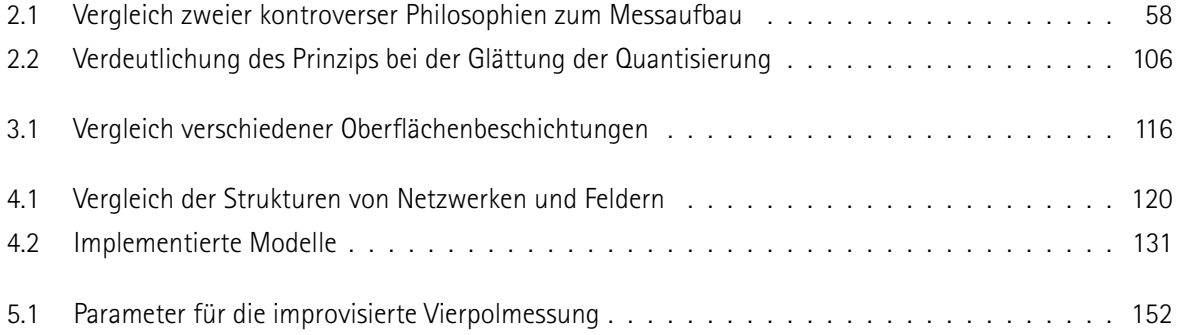

### **Abkürzungsverzeichnis**

- **ABS** Acrylnitril-Butadien-Styrol-Copolymer
- **ADC** Analog-Digital-Umsetzer, engl. Analog Digital Converter
- **API** Programmierschnittstelle, engl. Application Programming Interface
- **ASCII** Amerikanischer Standard-Code für den Informationsaustausch, engl. American Standard Code for Information Interchange
- **BMP** Windows Bitmap
- **CPU** Prozessor eines Computers, engl. Central Processing Unit
- **CSV** Kommaseparierte Werte, engl. Comma-separated values
- **DGL** Differentialgleichung
- **EDV** Elektronische Datenverarbeitung
- **ESD** Elektrostatische Entladung, engl. Electrostatic Discharge
- **FDM** Finite-Differenzen-Methode
- **FEM** Finite-Elemente-Methode
- **FPGA** im Feld prgrammierbare Logikgatteranordnung, engl. Field Programmable Gate Array
- **FVM** Finite-Volumen-Methode
- **GCC** Compiler-Suite des GNU-Projekts, engl. GNU Compiler Collection
- **GPIO** Allzweckeingabe/-ausgabeport, engl. General Purpose Input/Output
- **IC** Integrierte Schaltung, engl. Integrated Circuit
- **IDE** Integrierte Entwicklungsumgebung, engl. Integrated Development Environment
- **IP** Internetprotokoll, engl. Internet Protocol
- **KI** Künstliche Intelligenz
- **LAN** Lokales Netzwerk, engl. Local Area Network
- **LGS** Lineares Gleichungssystem
- **LUT** Umsetzungstablle, engl. Lookup Table
- **OPV** Operationsverstärker
- **PC** Personal-Computer
- **PDGL** Partielle Differentialgleichung
- **PM** Permanentmagnet
- **PWM** Pulsdauermodulation, engl. Pusle Width Modulation
- **RAM** Hauptspeicher, engl. Random Access Memory
- **RDP** Netzwerkprotokoll für den Zugriff auf entfernte Bildschirminhalte, engl. Remote Desktop Protocol
- **RTL** Laufzeitbibliothek, engl. Runtime Library
- **SCPI** Standardbefehle für Programmierbare Instrumente, engl. Standard Commands for Programmable **Instruments**
- **SFTP** Dateitransferprotokoll über SSH, engl. SSH File Transfer Protocol
- **SSH** Secure Shell
- **SST** Einzelblechtester, engl. Single-Sheet-Tester
- **TCP** Übertragungssteuerungsprotokoll, engl. Transmission Control Protocol
- **USB** Universelles Serielles Bussystem, engl. Universal Serial Bus

# **Symbolverzeichnis**

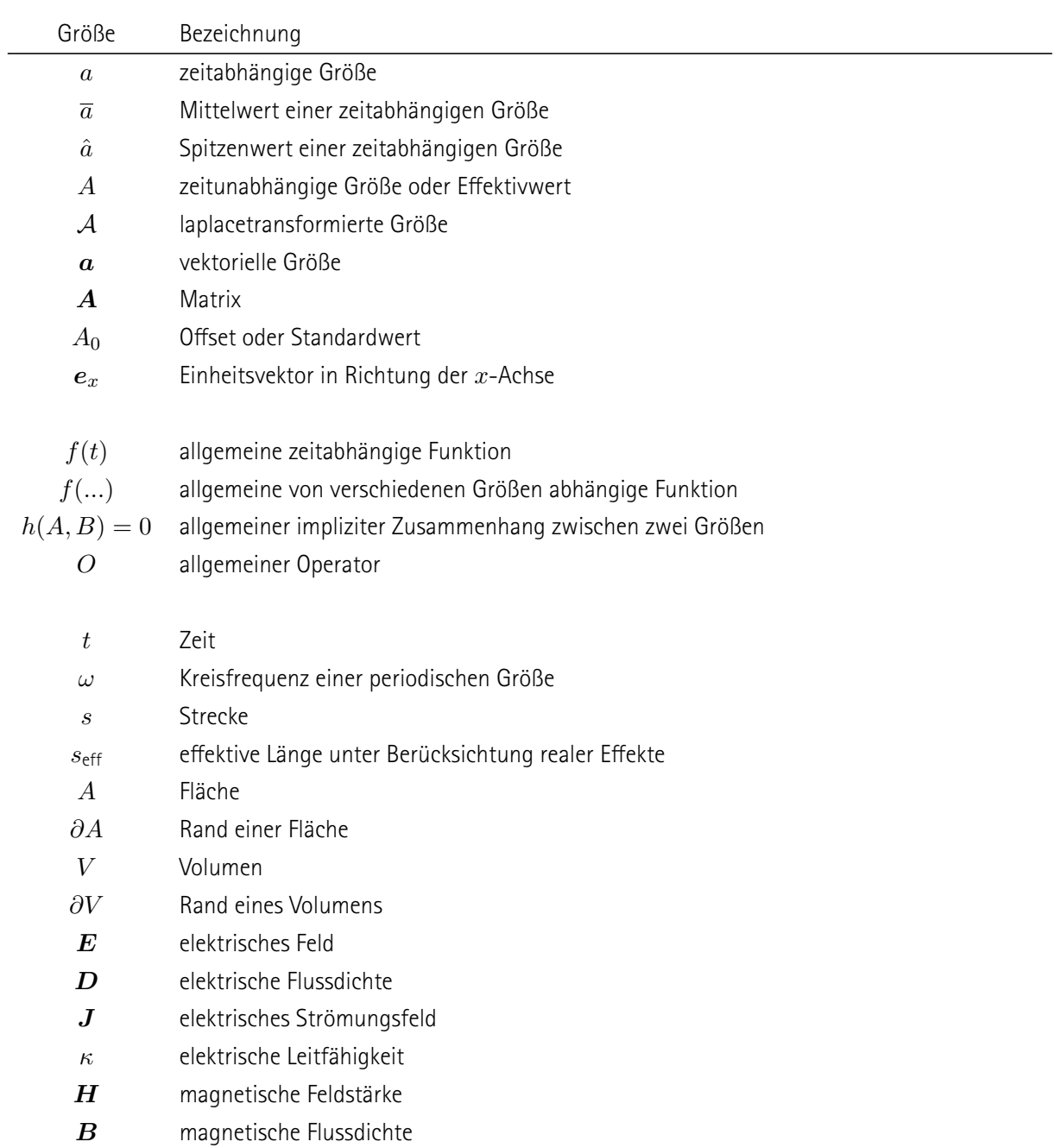

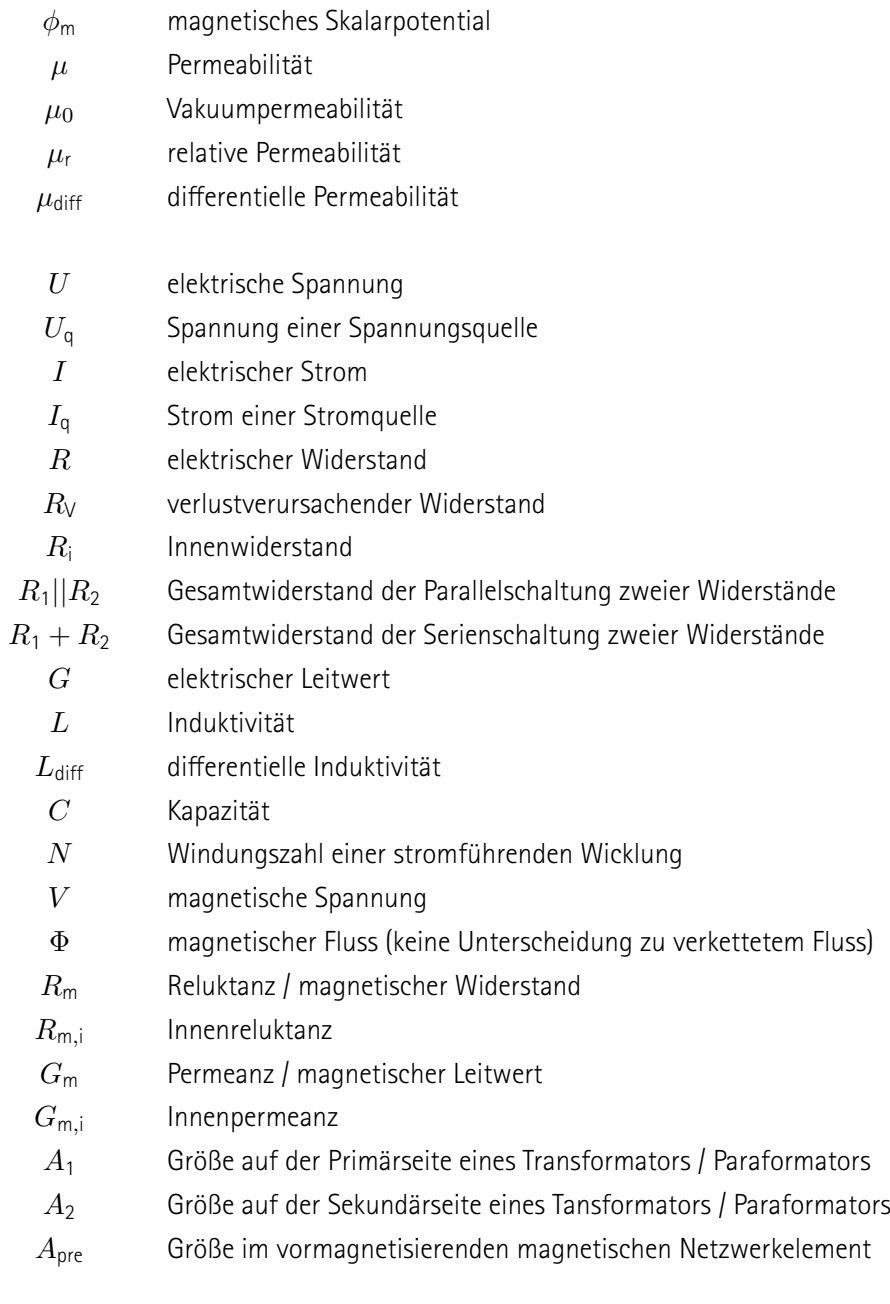

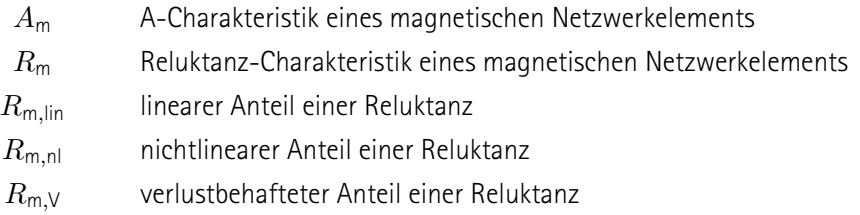

linearer Anteil einer Permeanz  $G_{\text{m,lin}}$  $G_{\mathsf{m},\mathsf{nl}}$ nichtlinearer Anteil einer Permeanz

 $G_{m,V}$ verlustbehafteter Anteil einer Permeanz
# **Einleitung**

*The references is sufficient. However, the quality of references is not very high.*

– zweite\*r Gutachter\*in der Ersteinreichung von [\[24\]](#page--1-0)

Im Laufe der vergangenen Jahre wurde umfangreicher Aufwand in die Forschung an leistungselektronischen Schaltungen und ihren Elementen investiert, um Leistung, elektrische Spannung und Taktfrequenz zu erhöhen und gleichzeitig das Bauvolumen und den Materialaufwand zu verringern. Es hat sich ein Optimierungswettlauf ergeben, bei dem Leistungshalbleiter die Schaltungen mit zuvor ungeahnten Frequenzen betreiben. Dabei wurde allerdings das Offensichtliche übersehen: leistungselektronische Schaltungen bestehen nicht nur aus Halbleitern, sondern auch aus passiven Komponenten, insbesondere Induktivitäten und Transformatoren.

Die für die Auslegung von moderner Leistungselektronik obligatorische ganzheitliche Betrachtung einer Schaltung stößt derzeit an die Grenzen der physikalischen Beschreibungsmöglichkeiten für magnetische Komponenten, bspw. Induktivitäten. Die Beteiligung an der Forschung ist international extrem dünn und es mangelt an grundlegenden(!) Modellen zur Beschreibung des Zusammenhang zwischen magnetischen Feldstärken und Flussdichten. Dieser Mangel ist nicht überraschend: bei den üblichen Anwendungen von magnetischen Komponenten handelt es sich um Induktivitäten und Transformatoren. Bei beiden lassen sich starke Vereinfachungen treffen, insbesondere ist die räumliche Orientierung des Magnetfeldes zeitlich konstant. Die Bedingung zur Vereinfachung und die Beschränkung auf lediglich diese beiden Arten von Komponenten sind weder physikalisch bedingt, noch sind sie technisch sinnvoll. Es sind zahlreiche weitere Anwendungen mit magnetischen Feldern denkbar, welche in dieser Arbeit nur angerissen werden (siehe Abschnitt [1.5,](#page--1-1) S. [49\)](#page--1-1). Denn bevor Erfindungen mit magnetischen Aufbauten gemacht werden, bedarf es einer Theorie zur Beschreibung solcher.

Während der Bearbeitungszeit der vorliegenden Masterarbeit haben einige Wissenschaftler vom KDEE-EVS der Universität Kassel, der Prüfer der Arbeit und die Autorin gemeinsam eine Recherche zum Stand der Wissenschaft durchgeführt, wobei zwar einige Ansätze und sogar Umsetzungen von Erfindungen mit magnetischen Aufbauten (außer Induktivitäten und Transformatoren) gefunden sind, aber nahezu keine Theorie. Das Ergebnis ist in[[24](#page--1-0)] festgehalten und sollte dem Prüfer vorliegen. Das einzige Werk, welches sich intensiv mit der Theorie auseinandersetzt ist [\[31\]](#page--1-2) aus dem Jahr 1977 und beinhaltet lediglich einen sehr einfachen Ansatz mit begrenzter Gültigkeit.

Der ernüchternde bisherige Forschungsstand wird in dieser Arbeit als Chance verstanden, an der Theorie zur Beschreibung beliebiger magnetischer Anordnungen zu forschen:

Zunächst werden die zum weiteren Verständnis notwendigen **Grundlagen** erläutert. Sie umfassen insbesondere die magnetische Netzwerktheorie und Feldtheorie. Dabei werden mächtige Möglichkeiten zur Nutzung dieser Grundlagen gezeigt, wie bspw. die Transformation zwischen elektrischen und magnetischen Netzwerkelementen. Es wird auch auf die bestehenden Modellierung magnetischer Komponenten eingegangen, wie sie in [\[31](#page--1-2)] vorgeschlagen sind. Außerdem wird ein Überblick über die mathematischen Methoden gegeben, welche für die Nutzung der Theorie notwendig sind, bspw. numerische Lösungsverfahren für Differentialgleichungen (DGL).

Um eine Theorie aufzustellen und diese anhand empirischer Messungen zu validieren, bedarf es einiger Laborgeräte und Materialien:

Es wird ein **Messaufbau** entwickelt, welcher elektrische Signale generieren und messen kann. Er ist auf die durchzuführenden Versuche optimiert und ermöglicht deshalb ein erhebliches Maß an Automatisierung. Damit werden der Autorin etliche Labortage erspart und es steht ein System zur Verfügung, welches in nachfolgenden Arbeiten wiederverwendet werden kann.

Die Herstellung bestimmter Geometrien aus ferromagnetischen Material bedarf eines **Verfahrens zur Herstellung gekrümmter Eisenbleche**. Weil in der kurzen Bearbeitungszeit das Verfahren nicht abschließend entwickelt werden kann, muss auf bestimmte Geometrien verzichtet werden. Das betrifft insbesondere den in [\[31](#page--1-2)] vorgeschlagenen Torus.

Selbst ein fundiertes Materialmodell bietet keinen Nutzen, wenn es keine Anwendung in einer **Software zur Netzwerk- und Feldsimulation** findet. Sie stellt die Schnittstelle zwischen einem Materialmodell, welches die intrinsischen Größen im Raum betrachet, und einem Netzwerkelementmodell, welches das Klemmenverhalten beschreibt, bereit. Zusätzlich kann sie sogar ein Netzwerkelementmodell in ein Netzwerk integrieren und somit eine komplette Anwendung simulieren! Die Software ist so flexibel programmiert, dass sie mit geringem Aufwand in nachfolgenden Arbeiten erweitert werden kann, sogar um ggf. notwendige Abhängigkeiten zu anderen Domänen der Physik, wie der Mechanik.

Nachdem alle Werkzeuge entwickelt sind, kann ein **Versuch** zur Beobachtung magnetischer Felder begonnen werden. Darin werden gezielt Situationen provoziert, welche sich mit den bislang zur Verfügung stehenden Modellen nicht oder nur unzureichend beschreiben lassen. Auf der Basis der Ergebnisse wird das in[[31\]](#page--1-2) vorgeschlagene Modell überprüft. Ein eigenes Modell ist im Rahmen dieser Arbeit nicht entwickelt und kann entsprechend nicht experimentell validiert werden.

**Schließlich** werden die Ergebnisse reflektiert. Weil sich ein großer Teil der Arbeit auf den Rahmen und die Werkzeuge rund um den Versuch beziehen und wenig eigentliche Versuche durchgeführt sind, wird insbesondere auf diese Werkzeuge und das theoretische Rahmenkonstrukt eingegangen.

Um der Erwartung der Lesenden gerecht zu werden, sei bereits vorab erwähnt, woher das Schlagwort "Orthogonale Magnetisierung" rührt, welches im Titel der Arbeit verwendet ist. Im folgenden Kapitel wird detailliert darauf eingegangen, wie magnetische Aufbauten modellierbar sind und es wird eine Definitionslücke gefunden. Diese tritt stets dann auf, wenn das Feld in einem magnetischen Material seine räumliche Orientierung ändert. Sie tritt auch dann auf, wenn zwei (oder mehr) magnetische Quellen (bspw. Permanentmagneten oder von elektrischen Strömen durchflossene Wicklungen) Felder verursachen, die nicht parallel oder antiparallel zu einander stehen. Eine kurze Übersicht über die Geschichte des Begriffs ist in [\[31](#page--1-2)] gegeben.

## **Für die eiligen Lesenden**

Sollte der\*die Leser\*in lediglich an den Ergebnissen der Arbeit interessiert sein, welche einen wissenschaftlichen Mehrwert im Bereich der orthogonalen Magnetisierug liefern, sei er\*sie auf die Seiten [154](#page--1-3) bis [165](#page--1-4) verwiesen.

An den entwickelten Werkzeugen Interessierte werden beim Messaufbau (siehe Abschnitt [2.3.2,](#page--1-5) S. [94\)](#page--1-5) und bei der Software (siehe Abschnitt [4.3,](#page--1-1) S. [133\)](#page--1-1) fündig. Sie seien außerdem auf die abstraktesten Definitionen magnetischer Netzwerkelemente hingewiesen (siehe Abschnitt [1.1.4](#page--1-6), S. [19](#page--1-6)).

# **1 Grundlagen**

*Eine gute Theorie ist das Praktischste, was es gibt.*

– Gustav Robert Kirchhoff

In den späteren Kapiteln werden einige mathematische Modelle genutzt, um magnetische Experimente aufzubauen und zu modellieren. Dieses Kapitel bietet einen Überblick über die Modelle und ihre Lösungsmethoden und gibt einen Ausblick auf mögliche Anwendungen.

Zunächst werden magnetische Netzwerke, ihre allgemeinen Regeln und ihre Elemente vorgestellt, wobei Wert darauf gelegt wird, ein physikalisch korrektes und gleichzeitig ingenieurstechnisch nützliches Werkzeug der "Netzwerkmodellierung" zu entwickeln.

Anschließend wird an den Grenzen der Möglichkeiten von magnetischen Netzwerken angesetzt und es werden Methoden zur Berechnung von magnetischen Feldern präsentiert, um auch besonders schwierige Probleme zu beschreiben, insbesondere Geometrien mit inhomogenen Feldverteilungen.

Mithilfe der Netzwerk- und der Feldbeschreibung lässt sich ein großes Universum an magnetischen Versuchsaufbauten modellieren. Um die Lösung dieser Modelle zu finden, wird auf einige wenige numerische Methoden zur Lösung von DGL eingegangen, welche für die vorliegende Arbeit von besonderer Relevanz sind.

Nachdem scheinbar sämtliche magnetischen Netzwerke und Felder modellier- und berechenbar sind, wird auf eine Definitionslücke in der Modellierung hingewiesen. Dabei handelt es sich um das Kernthema der Arbeit, die sog. orthogonale Magnetisierung. Die spärliche Sammlung der bisherigen Versuche, dieses Phänomen zu beschreiben, wird kurz beschrieben und es wird Kritik an den Modellen geübt, insbesondere sind dafür zahlreiche, offensichtlich unzulässige Annahmen notwendig.

Schließlich wird dieses Kapitel mit einer kurzen Aussicht abgerundet, welche technischen Anwendungen mithilfe der vorgestellten Methoden beschreibbar sind. Es ist bemerkenswert, dass sich darunter einige finden, welche bislang kaum oder gar nicht technisch genutzt sind.

## **1.1 Magnetische Netzwerke**

Zunächst wird der Aufbau magnetischer Netzwerke beschrieben, wobei untersucht wird, wie sowohl die Netzwerktopologie als auch das Verhalten der Netzwerkelemente das Gleichungssystem determinieren. Nach einem kurzen Überblick über die Besonderheiten magnetischer Materialien werden alle wichtigen Netzwerkelemente vorgestellt und deren Verhalten untersucht. Anschließend werden diese Elemente zu Netzwerken verschaltet und typische Topologien charakterisiert. Schließlich werden Verfahren zur Lösung der Gleichungssysteme erklärt und evaluiert.

## **1.1.1 Grundlagen**

Die Beschreibung magnetischer Phänomene ist mit erheblichem Aufwand verbunden, wenn die Felder berechnet werden müssen. Häufig lassen sich erhebliche Vereinfachungen treffen, indem das betrachtete Volumen in Teilvolumina mit homogenen Feldbildern unterteilt wird. Weil jedes Feld stückweise als homogen angenähert werden kann und in technischen Anwendungen häufig absichtlich oder unabsichtlich große Teilvolumina homogener Felder existieren, bietet sich diese Methode an. Die Darstellung geschieht mithilfe von Netzwerken, sodass die Methoden der Netzwerktheorie zur Beschreibung und Ableitung eines Gleichungssystems genutzt werden können.[1](#page--1-7)

Ein magnetisches Netzwerk ist ein zusammenhängender Graph, dessen Knoten mit *b* gerichteten[2](#page--1-8) Kanten verbunden sind. Ein Zug, dessen sämtliche inneren Knoten den Grad zwei aufweisen, heißt Zweig. Ein geschlosse-ner orientierter<sup>[3](#page--1-9)</sup> Zug aus jeweils über einen Knoten mit den im Zug benachbarten Kanten verbundenen Kanten heißt Masche. Jede *j*-te dieser Kanten, wobei *j ∈ {*1; *...*; *b}* hat zwei Zustandsgrößen:

- magnetischer Fluss  $\Phi_{i}$ ,  $[\Phi] = \forall s$
- magnetische Spannung  $V_{j}$   $[V] = A$

Die Gesamtheit der Zustandsgrößen aller Kanten definiert die Zustandsgrößen des Netzwerkes:

$$
Z = \begin{pmatrix} V \\ \Phi \end{pmatrix} \qquad \qquad V = \begin{pmatrix} V_1 \\ \dots \\ V_b \end{pmatrix} \qquad \qquad \Phi = \begin{pmatrix} \Phi_1 \\ \dots \\ \Phi_b \end{pmatrix} \qquad (1.1)
$$

Die Zusammenhänge zwischen den Elementen von *Z* sind durch den impliziten Zusammenhang *h*(*Z*(*V ,* **Φ**)) = 0 definiert. Meist lassen sich Vereinfachungen treffen, sodass dieser vollständige Zusammenhang in mehre voneinander unabhängige oder jeweils nur in eine Richtung abhängige Zusammenhänge umgeformt werden

<sup>&</sup>lt;sup>1</sup>Fundiertes Wissen über die Grundlagen der Netzwerktheorie und über die Grundlagen der Elektrodynamik wird bei den Lesenden vorausgesetzt. Ansonsten wird die Literatur in[[22](#page--1-10)] empfohlen.

<sup>&</sup>lt;sup>2</sup>Die Richtung der Kanten ist lediglich für die Festlegung von Vorzeichen bei der Berechnung notwendig. Sie hat keine physikalische Bedeutung.

<sup>&</sup>lt;sup>3</sup>Die Orientierung des geschlossenen Zugs ist lediglich für die Festlegung vn Vorzeichen bei der Berechnung notwendig.

kann. Jeder dieser einzelnen Zusammenhänge, welcher aus *β* Kanten besteht und somit 2*β* Knoten, ggf. aber weniger als 2*β* verschiedene, verbindet, wird 2*β*-Pol oder allgemein Netzwerkelement genannt, für den ein expliziter Zusammenhang formuliert werden kann. Im Allgemeinen sind insbesondere Netzwerkeelemente mit 2*β ∈ {*2; 4*}* interessant (siehe Abschnitt [5.2](#page--1-1), S. [141](#page--1-1)). Ein Zweipol mit der rückkopplungslosen Abhängigkeit von den Zustandsgrößen anderer Elemente *f<sup>j</sup>* (*Z*) weist den folgenden expliziten Zusammenhang, das sogenannte Kennlinienfeld auf: [4](#page--1-11)

$$
\Phi_j = \Phi_j(V_j, f_j(Z), \dots) \tag{1.2}
$$

Bei einem Vierpol besteht ein ähnlicher Zusammenhang, allerdings mit vier Zustandsgrößen. Eine mögliche Schreibweise für das Kennlinienfeld lautet:

$$
\mathbf{\Phi}_{j,k} = \begin{pmatrix} \mathbf{\Phi}_j \\ \mathbf{\Phi}_k \end{pmatrix} = \mathbf{\Phi}_{j,k} \left( \begin{pmatrix} V_j \\ V_k \end{pmatrix}, f_{j,k}(\mathbf{Z}), \dots \right)
$$
\n(1.3)

Durch diese Zusammenhänge reduziert sich die Anzahl der Freiheitsgrade des Netzwerks wegen des Satzes der impliziten Funktionen meist um die Dimension der Zusammenhänge. Dabei wird vorausgesetzt, dass alle Kennlinienfelder invertierbar (und entsprechend stetig) sind und dass keine Abhängigkeit von externen Va-riablen besteht.<sup>[5](#page--1-12)</sup> Sollten externe Abhängigkeiten bestehen, steigt die Anzahl der Freiheitsgrade entsprechend um deren Dimension abzgl. der Dimension der zusätzlich zu erfüllenden Gleichungen. Die Anwendbarkeit des Satzes der impliziten Funktionen soll an dieser Stellte nicht weiter vertieft werden. Typischerweise hat das Kennlinienfeld eines 2*β*-Pols den Rang *β* (ebenso sämtliche in dieser Arbeit betrachteten Netzwerkelemente), sodass die Anzahl der Freiheitsgrade halbiert wird.

Weil ein Netzwerk damit noch nicht eindeutig definiert ist, sind weitere Gleichungen notwendig, die sich aus der Topologie des Netzwerks ergeben. Für magnetische genauso wie für elektrische Netzwerke gelten die Kirchhoffschen Sätze. Demnach sind die Summe aller *m* in einen Knoten fließenden Flüsse und die Summe aller *n* entlang einer Masche anliegenden magnetischen Spannungen jeweils gleich null: [\[18\]](#page--1-13)

$$
\sum_{k=1}^{m} \phi_k = \mathbf{0} \qquad \qquad \sum_{k=1}^{n} v_k = \mathbf{0} \qquad (1.4)
$$

Für den Beweis der Kirchhoffschen Gesetze müssen zunächst die Netzwerkgrößen aus den Feldgrößen abgeleitet werden. Der Fluss durch eine Fläche ist gleich dem vektoriellen Integral der Flussdichte durch die Fläche und die magnetische Spannung entlang eines Pfades ist gleich dem vektoriellen Integral der magnetischen

<sup>4</sup> Ein solches Kennlinienfeld kann von weiteren Größen abhängen, welche nicht im Zustand des Netzwerkes enthalten sind, bspw. der Zeit oder Größen aus anderen Domänen der Physik.

 $^5$ Eine Abhängigkeit  $\bm{f}(\bm{Z})$  verstößt nicht gegen den Satz, weil dieser auf die Gesamtheit aller Zusammenhänge der Netzwerkelemente anzuwenden ist.

Feldstärke entlang dieses Pfades:

$$
\Phi := \iint_{(A)} B \, dA \qquad \qquad V := \int_{(l)} H \, dl \qquad (1.5)
$$

Der Knotensatz folgt anschließend direkt aus dem Gaußschen Gesetz für Magnetfelder:

$$
\operatorname{div}(\boldsymbol{B}) = 0 \qquad \Leftrightarrow \qquad \oiint_{(\partial \boldsymbol{V})} \boldsymbol{B} \, \mathrm{d}(\partial \boldsymbol{V}) = 0 \qquad \Leftrightarrow \qquad \sum_{\partial V} \Phi = 0 \tag{1.6}
$$

Der Maschensatz folgt aus dem Durchflutungsgesetz:[6](#page--1-14)

$$
rot\boldsymbol{H} = \boldsymbol{J} \qquad \Leftrightarrow \qquad \oint_{(\partial \boldsymbol{A})} \boldsymbol{H} d(\partial \boldsymbol{A}) = \sum_{j} N_{j} I_{j} \qquad (1.7)
$$

Während das elektrische Feld wirbelfrei ist,<sup>[7](#page--1-15)</sup> weist die statische magnetische Feldstärke einen Rotor gleich der elektrischen Stromdichte auf (siehe *Gl. [1.7](#page--1-16)*). Um dennoch den Kirchhoffschen Maschensatz in *Gl. [1.4](#page--1-17)* herleiten zu können, muss die eingeprägte magnetischen Spannung definiert werden, um die triviale Definition in *Gl. [1.5](#page--1-18)* zu erweitern:[8](#page--1-8)

$$
\boldsymbol{V}^e := -N I \boldsymbol{e}_{H,I} \boldsymbol{e}_l \tag{1.8}
$$

Dabei zeigt der Einheitsvektor *eH,I* in die Richtung des *H*-Feldes, welches durch den Strom *I* verursacht wird [9](#page--1-9) und die physikalisch messbare magnetische Spannung ergibt sich als Differenz der Spannung in *Gl. [1.5](#page--1-18)* und der eingeprägten Spannung in *Gl. [1.8](#page--1-19)*. Anschaulich kann die eingeprägte magnetische Spannung als die (negative) Wirkung einer magnetischen Quelle aufgefasst werden. Die Definition ist analog zur eingeprägten elektrischen Spannung, welche in[[18](#page--1-13)] ausführlich behandelt wird. Im Folgenden wird mit dem Formelzeichen *V* die physikalische magnetische Spannung bezeichnet.

Unter Verwendung dieser Definition ist die integrale Darstellung des Durchflutungsgesetzes in *Gl. [1.7](#page--1-16)* äquivalent zum Maschensatz in *Gl. [1.4](#page--1-17)*:

$$
\sum_{\partial A} V = 0 \tag{1.9}
$$

<sup>&</sup>lt;sup>6</sup>Das Gesetz ist vereinfacht dargestellt, weil in dieser Arbeit Verschiebungsströme vernachlässigt werden. Diese treten erst bei Frequenzen weit jenseits der hier betrachteten auf. Alternativ kann die Stromdichte als Summe aus Stromdichte durch Ladungstransport und durch die zeitliche Veränderung des *D*-Feldes aufgefasst werden. Damit ist die Gültigkeit aller folgenden Überlegungen auch für schnelle zeitliche Änderungen bzw. hohe Frequenzen gewährleistet.

 $^7$ Diese Vereinfachung gilt für statische und langsam veränderliche Magnetfelder, wie sie in dieser Arbeit betrachtet werden. Der Rotor des *E*-Feldes *rot*(*E*) kann ähnlich modelliert werden, wie im Folgenden der Rotor des *H*-Feldes *rot*(*H*). Dies ist allerdings lediglich für elektrische und nicht für magnetische Netzwerke relevant und wird nicht weiter erläutert.

<sup>8</sup>Die Definition basiert auf der Magnetiserung *M*, auf welche der Übersicht halber nicht weiter eingegangen wird. Sie ist in [\[22\]](#page--1-10) hergeleitet.

<sup>9</sup> Bei Permanentmagneten (PM) ist der Strom *I* durch die Summe aller resultierenden atomaren Spins verursacht. [\[6\]](#page--1-20)

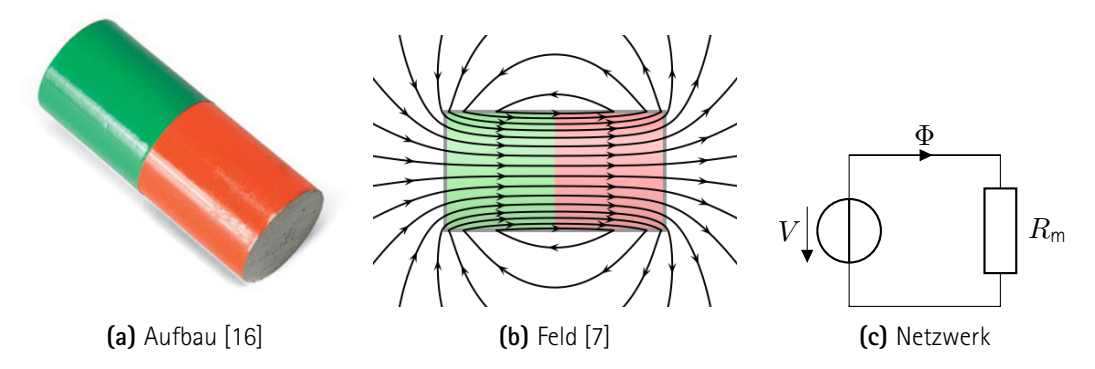

**Abb. 1.1:** Magnetische Anordnung. Aufbau bestehend aus Stabmagnet und umgebender Luft (links), graphische Darstellung des *B*-Feldes mit Flusslinien (mittig) und Modellierung als magnetisches Netzwerk mit Quelle und Reluktanz (rechts).

Den aufmerksamen Lesenden fällt auf, dass die Integrationsvariablen in den integralen Darstellungen der beiden ausgewählten Maxwell-Gleichungen jeweils vektorielle Größen beschreiben, die Netzwerkgrößen zumindest elektrischer Netzwerke hingegen skalar sind. Aufgrund des Superpositionsprinzips in elektrischen Netzwerken lassen sich die Orientierungen der Feldgrößen relativ zu den Integrationsvariablen in elektrischen Netzwerken hinreichend durch die Bezugsrichtungen der Strompfeile und Maschenumlaufpfeile ausdrücken. Die skalaren (auch möglicherweise negativen) elektrischen Größen der elektrischen Spannung und des elektrischen Stroms werden damit lediglich um einen eindimensionalen Einheitsvektor (*−*1) bzw. (1) erweitert und genügen so der netzwerkischen Vereinfachung der vektoriellen Naturgesetzen. In magnetischen Materialien gilt das Superpositionsprinzip wegen mangelnder Linearität der Materialien nicht (siehe Abschnitt [1.1.2](#page--1-1), S. [11\)](#page--1-1) und die Einheitsvektoren für den Bezug der Netzwerkgrößen behalten die gleiche Dimension wie die Integrationsvariablen in den Maxwell-Gleichungen. Es wäre zwar möglich, alle Netzwerkgrößen vektoriell zu notieren und zu berechnen<sup>[10](#page--1-23)</sup>, allerdings lässt sich diese Komplexität einfach mithilfe einer weiteren Abstraktionsebene beherrschen.[11](#page--1-24) Die Netzwerkgrößen bleiben alle skalar und die Orientierung der Felder wird lediglich in den Netzwerkelementen selbst berücksichtigt. Weil die Eigenschaften der meisten magnetischen Elemente lageunabhängig sind, muss in den Elementen nur die relative Orientierung der einzelnen Knoten zum Körper des Elements beachtet werden.

Schließlich ergibt sich ein Gleichungssystem zur Beschreibung des Netzwerks, welches ggf. über- oder unterbestimmt sein kann. In dieser Arbeit werden allerdings ausschließlich bestimmte Gleichungssysteme betrachtet. Es kann außerdem externe Abhängigkeiten besitzen, bspw. von Größen anderer Domänen der Physik oder einfach von Größen elektrischer Netzwerke. Selbstverständlich kann es mit anderen Gleichungssystemen kombiniert

<sup>&</sup>lt;sup>10</sup>Dabei würden die Kirchhoffschen Gesetze weiterhin gelten, allerdings wären die Ergebnisse der Summen gleich dem Nullvektor. Auch geometrische Eigenschaften des Netzwerks müssten berücksichtigt werden, bspw. wäre eine Ecke, aus welcher der Fluss in einem anderen Raumwinkel austritt als in sie eintritt durch eine Rotationsmatrix zu beschreiben. Die zu beschreibenden Netzwerke hätten also nicht nur mehr Dimensionen, sondern auch mehr Elemente.

<sup>&</sup>lt;sup>11</sup> Auch hier gilt der Sinnspruch von David J. Wheeler: "All problems in computer science can be solved by another level of indirection, except for the problem of too many layers of indirection." Die Anzahl der Abstraktionsebenen sollte den Lesenden bis hier hin allerdings zumutbar sein.

werden, um bspw. das Verhalten eines komplexen Systems<sup>[12](#page--1-25)</sup> zu beschreiben. Sowohl die Charakterisierung als auch die Lösung dieser Gleichungssysteme wird erst thematisiert, sobald die Elemente und Topologien hinreichend untersucht sind (siehe Abschnitt [1.1.6,](#page--1-26) S. [29\)](#page--1-26).

Man beachte, dass bei einem besonders unglücklichen Aufbau des Netzwerks ein widersprüchliches Gleichungssystem entstehen kann. Wenn in einem Zweig bspw. zwei Zweipole mit den Kennlinien  $\Phi_1(V_1)$  und  $\Phi_2(V_2)$ 

$$
\Phi_1(V_1) = const.
$$
\n
$$
\Phi_2(V_2) = const.
$$
\n
$$
\Phi_1 \neq \Phi_2
$$
\n(1.10)

existieren, widerspricht dies dem Knotensatz und es existiert keine Lösung. Wenn in einer Masche zwei Zweipole mit den Kennlinien  $V_1(\Phi_1)$  und  $V_2(\Phi_2)$ 

$$
V_1(\Phi_1) = const.
$$
 (1.11)

und keine weiteren Elemente existieren, über welchen eine magnetische Spannung abfällt, steht dies im Widerspruch zum Maschensatz und es existiert ebenfalls keine Lösung. Es existieren zahlreiche weitere Möglichkeiten, Widersprüche im Gleichungssystem zu erzeugen, wie bspw. Kennlinien mit Definitionslücken, Unstetigkeiten oder fehlender Invertierbarkeit. Diese Mängel können alle vermieden werden, wenn alle Kennlinien bijektiv sind. Alternativ können alle Kennlinien im Arbeitspunkt bijektiv und zusätzlich der Anfangszustand des Netzwerkes bekannt sein. Letztere Bedingung wird im Folgenden durch die geeignete Modellierung der Netzwerkelemente (siehe Abschnitt [1.1.3,](#page--1-27) S. [14](#page--1-27)) auf Basis geeigneter Materialmodelle (siehe Abschnitt [1.1.2](#page--1-1), S. [11](#page--1-1)) erreicht, sodass in dieser Arbeit keine Netzwerke durch widersrüchliche Gleichungssysteme beschrieben werden.

Zuletzt soll noch auf die Grenzen der Modellierung realer Anordnungen als magnetische Netzwerke eingegangen werden. Es ist bereits erwähnt, dass die Netzwerkelemente geeignete Repräsentationen ihrer physikalischen Vorbilder darstellen müssen, um mathematische Widersprüche zu vermeiden. Gleichzeitig stellen die Netzwerkelemente als diskrete Elemente eine Zusammenfassung eines ganzen physikalischen Volumens dar und können somit unmöglich alle Teilvolumina vollständig abbilden. Diese Diskretisierung ist zum Zwecke der Abstraktion gewünscht, sodass stets eine Abwägung notwendig ist, zwischen einer detailreichen und einer abstrakten Modellierung. Obwohl diese beiden Konzepte sich nicht grundsätzlich ausschließen, bietet die magnetische<sup>[13](#page--1-9)</sup> Netzwerktheorie keine Werkzeuge zu deren Vereinigung.

Mögliche Lösungsansätze zur Behebung dieses Konflikts beinhalten die Anpassung der Modelle, auf welche hier nicht weiter eingegangen werden soll. Alternativ kann der reale Aufbau verändert werden. Dabei ist stets eine Homogenisierung der Felder und eine geringe Streuung anzustreben, indem geeignete Geometrien sowie Materialien mit einer hohen Permeabilität angewandt werden.

<sup>&</sup>lt;sup>12</sup>Ein komplexes System folgt lokal verschiedenen Gesetzen. Bspw. kann ein System aus einem magnetischen und einem elektrischen Netzwerk bestehen, die miteinander interagieren, aber jeweils eigenen Gesetzen folgen. Solche Schnittstellen werden noch mehrfach thematisiert (siehe Abschnitt [1.1.2,](#page--1-1) S. [11](#page--1-1); siehe Abschnitt [1.1.3,](#page--1-27) S. [14](#page--1-27); siehe Abschnitt [1.1.5](#page--1-28), S. [24\)](#page--1-28).

<sup>13</sup> ebenso die elektrische, thermische, mechanische, etc.

## **1.1.2 Diskretisierung**

Der Zusammenhang *h*(**Φ***,V* ) = 0 eines 2*β*-Pols wird durch die extrinsischen (d. h. Geometrie und Verknüpfung mit netzwerkexternen und netzwerkelementexternen Größen) und intrinsischen Eigenschaften (d. h. Material) bestimmt.

## **Geometrie**

Innerhalb des Volumens, welches als ein Netzwerkelement modelliert wird, müssen im Allgemeinen alle Felder homogen sein, sowohl die magnetische Feldstärke *H* als auch die magnetische Flussdichte *B*, Materialparameterfelder wie die Permeabilität *µ* und die elektrische Leitfähigkeit *κ* und sämtliche weiteren Größen.[14](#page--1-29) Eigtl. muss lediglich der Zusammenhang  $h(B,H) = 0$  konstant sein, durch die Nichtlinearität (s. u.) lässt sich dies meist nur durch Erfüllung der hinreichenden Bedingung erreichen, dass sämtliche Felder homogen sind. Im Sinne einer ingenieurmäßigen Näherung werden allerdings kleine Abweichungen ignoriert.

## **Externe Größen**

Weil es nicht immer einfach ist, solche Gebiete homogener Felder zu finden, können ggf. nicht trivial geformte Gebiete mithilfe von Computersimulationen identifiziert werden. Diese erfordern meist einen initial hohen Rechenaufwand, die Modellierung des realen Aufbaus mithilfe eines Netzwerks ermöglicht anschließend aber einfachere weitergehende Berechnungen. Dabei werden typischerweise eine detaillierte Berechnung des Feldbildes mit der Finite-Elemente-Methode (FEM) angestellt und an den Feldlinien die einzelnen Teilvolumina definiert. Die Länge, Breite und Tiefe der einzelnen Volumina ist davon abhängig, in welchem Maße die Felder in der Nähe als homogen angenähert werden können. Bei dieser Methode ist allerdings zu berücksichtigen, dass das Feldbild wegen ggf. vorhandener Nichtlinearität (s. u.) von der Feldstärke und ggf. auch von externen Größen abhängt. Die Geometrie der Teilgebiete hängt ebenfalls davon ab. Auf die genaue Funktionsweise und die Anwendung dieser Methode wird an dieser Stelle nicht weiter eingegangen, allerdings wird die Methode in vereinfachter Form später angewandt (siehe Kapitel [6,](#page--1-30) S. [139\)](#page--1-30).

Sollte eine Abhängigkeit von einem anderen Netzwerkelement bestehen, kann ein neues Element definiert werden, welches das Verhalten beider einzelnen Elemente sowie deren Interaktion beschreibt. Die Anzahl der Pole sowie die Anzahl der Gleichungen addieren sich entsprechend. Interaktionen mit den Zustandsgrößen anderer Netzwerkelemente werden in diesem Abschnitt deshalb ignoriert, ohne eine Definitionslücke entstehen zu lassen. Wenn ein Netzwerkelement von netzwerkexternen Größen abhängt, bspw. der Temperatur, muss das Gleichungssystem des Netzwerks um entsprechend viele Gleichungen erweitert werden, um eine eindeutige Lösung zu erhalten, bspw. um das Stromwärmegesetz.

<sup>14</sup>Für die vereinfachte Betrachtung in dieser Arbeit müssen lediglich *H*, *B* und *µ* homogen sein.

## **Material**

Magnetische Materialen selbst haben ausschließlich intrinsische Eigenschaften, sodass nur der Zusammenhang *h*(*B, H*) = 0 untersucht werden muss.[15](#page--1-25) Sie weisen gleich mehrere Besonderheiten auf, welche die Beschreibung magnetischer Netzwerkelemente gegenüber elektrischen verkompliziert, weshalb der Einfluss des Materials auf die Beschreibung des Netzwerkelements besonderer Aufmerksamkeit bedarf.

Für eine einfache Beschreibung des Zusammenhangs *h*(*B, H, ...*) = 0 wird der Begriff der Permeabilität *µ* verwendet.<sup>[16](#page--1-8)</sup> Sie ist das Produkt aus der Naturkonstante der Vakuumpermeabilität  $\mu_0$  und der materialabhängigen relativen Permeabilität *µ*<sup>r</sup> .

$$
B = \mu \begin{pmatrix} H \\ \cdots \end{pmatrix} = \mu_0 \mu_r \begin{pmatrix} H \\ \cdots \end{pmatrix}
$$
 (1.12)

Wenn *B* lediglich von *H* abhängt, ist die Matrix *µ*<sup>r</sup> quadratisch und das Material heißt **unabhängig** von externen Einflüssen. Dies ist selten der Fall, weil meist die Temperatur und das zeitliche Differential des *H*-Feldes die Permeabilität beeinflussen. Dennoch wird häufig die Näherung getroffen, dass die Permeabilität unabhängig sei und auch in dieser Arbeit werden alle Materialien ohne Rücksicht auf ihre Unabhängigkeit so dargestellt. In dem Fall können außerdem lediglich die Diagonalelemente der Matrix besetzt sein. Dabei wird die quadratische Matrix einfach als Funktion der Größen definiert, welche das Material beeinflussen:

$$
\boldsymbol{\mu}_{\mathsf{r}}=\boldsymbol{\mu}_{\mathsf{r}}(\ldots) \tag{1.13}
$$

Diese Definition ist äquivalent zu der oben genannten. Im Falle einer gegenseitigen Abhängigkeit muss für die Lösung des sich letztendlich ergebenden Gleichungssystems nun allerdings ein iteratives Verfahren angewandt werden (sofern es nicht wieder in die ursprüngliche Form umgestellt wird.)

Anstatt eine evtl. bestehende Abhängigkeit von einer Größe *a*(*t*) direkt zu formulieren, wird diese als Abhängigkeit von der Zeit definiert:[17](#page--1-9)

$$
\mu_{\mathsf{r}} = \mu_{\mathsf{r}}(a(t)) = \mu_{\mathsf{r}}(t) \tag{1.14}
$$

Obwohl dies das Gleichungssystem nicht beeinflusst, wird die Darstellung einiger Zusammenhänge in den kommenden Abschnitten dadurch verständlicher.

Sofern alle Matrixelemente entweder nur statische oder gar keine Operatoren beinhalten, heißt das Material **verlustfrei**. Dies heißt insbesondere, dass bei einer Änderung einer einzelnen Zustandsgröße und einer anschließenden Zurückänderung der exakt gleiche Zustand erreicht wird. Der Begriff "Verlust" bezieht sich in diesem

<sup>15</sup>*H* ist in der Gleichung das *H*-Feld und *h* ist eine beliebige Funktion.

<sup>16</sup>Es wird davon ausgegangen, dass der implizite Zusammenhang ein explizites Äquivalent besitzt. Bei verlustbehafteten Materialien kann die Umformung eine Herausforderung darstellen, die im Rahmen der vorliegenden Arbeit nicht weiter thematisiert wird.

<sup>&</sup>lt;sup>17</sup>Da alle Felder innerhalb eines Netzwerkelements homogen sind, muss keine Ortsabhängigkeit beachtet werden.

Zusammenhang auf die im magnetischen Feld gespeicherte Energie<sup>[18](#page--1-31)</sup> oder auf Energie, welche mit dem Magnetfeld gekoppelt ist, bspw. die Energie, welche in einem elektrischen Netzwerk transportiert wird, welches auf geeignete Weise mit der betrachteten magnetischen Anordnung gekoppelt ist.<sup>[19](#page--1-32)</sup> In dieser Arbeit sollen die physikalischen Effekte, welche zum Verlust von magnetischer Energie führen, nicht untersucht werden. Der Stromwärmeeffekt sollte zudem bekannt sein.

Weil in magnetischen Feldern ein energetischer Zustand gespeichert wird, anders als in elektrischen Strömungsfeldern, die einen Leistungszustand darstellen, und weil Energie eine Größe ist, die dem Netzwerk zugeführt oder entnommen werden kann, sind die Kennlinien der magnetischen Widerstände nicht zwingend zeitlich konstant, sondern von der gespeicherten Energie abhängig. Wenn Energieänderungen bei sich periodisch ändernden Feldern mit der gleichen Periodizität auftreten wie die Feldgrößen, können sie durch eine nicht bi-jektive Kennlinie modelliert werden. Dies soll zunächst am Beispiel der Kernverluste<sup>[20](#page--1-23)</sup> erläutert werden: Beim Wechsel des Vorzeichens der magnetischen Flussdichte durch eine Reluktanz entstehen energetische Verluste. Dadurch, dass die im Material gespeicherte Energiedichte durch den Zustand von Feldstärke und Flussdichte *∂E*(*t*) = ∫ *H*( $B(t), t$ )d $B(t)$  <sup>[21](#page--1-33)</sup> definiert ist, erreicht die Reluktanz bei dem erneuten Vorzeichenwechsel des Flusses nicht mehr den gleichen Zustand. Die Kennlinie weist deshalb eine Hysterese auf, deren Flächeninhalt dem Energieverlust bei einmaligem Durchlaufen der gesamten Hystereseschleife gleich ist.

Die Modellierung solcher Verluste kann auf beliebige Weise geschehen, bspw. mithilfe von Verlustreluktanzen, die mithilfe einer Transformation als elektrische Widerstände dargestellt werden (siehe Abschnitt [1.1.4,](#page--1-6) S. [19\)](#page--1-6). Diese Darstellungen sind typischerweise nichtlinear.<sup>[22](#page--1-24)</sup> Eine einfach Modellierung ist außerdem mit dem Jiles-Atherton-Modell möglich, welches erstmals in [\[19\]](#page--1-34) vorgestellt ist. Im Rahmen der vorliegenden Arbeit werden nur verlustfreie Materialien verwendet (siehe Abschnitt [5.2.3](#page--1-35), S. [147\)](#page--1-35) und modelliert (siehe Abschnitt [4.2](#page--1-3), S. [130\)](#page--1-3).

Wenn in anderen Domänen der Physik Verluste auftreten, können diese als Zweipol mit entsprechender Hysterese modelliert werden (siehe Abschnitt [1.1.4](#page--1-6), S. [19\)](#page--1-6).

Wenn keines der Matrixelemente ein Operator ist, heißt das Material **linear**. Typischerweise sind dann alle Einträge konstant und die Permeabilität ist unabhängig von der Feldstärke. Während paramagnetische Materialien, wie Luft, eine konstante Permeabilität in Abhängigkeit der Felstärke vorweisen können, sind ferromagnetische Materialien (bspw. Eisenlegierungen, keramische Ferrite) vom Phänomen der Sättigung betroffen. Dabei sinkt die Permeabilität mit steigender magnetischer Feldstärke, sodass die Permeabilität für hohe Feldstärkebeträge

<sup>&</sup>lt;sup>18</sup>Selbstverständlich handelt es sich beim "Verlust" um eine Wandlung der Energie in Wärme und nicht um eine Vernichtung der Energie.

<sup>19</sup>Eine solche Kopplung wird später definiert (siehe Abschnitt [1.1.3](#page--1-27), S. [14\)](#page--1-27).

<sup>20</sup>Oberbegriff für die Umwandlung magnetischer Energie in Wärme im Volumen eines magnetischen Materials

 $^{21}$ Hier ist die Kennlinie  $H(B,t):=|\bm{H}|(|\bm{B}|,t)=\frac{1}{\mu_0}\left|\bm{\mu}_t^{-1}(\ldots(t))\bm{B}\right|$  als expliziter Zusammenhang beschrieben, welcher äquivalent zur Beschreibung mit der Permeabilität, aber übersichtlicher auszuschreiben ist. Man beachte, dass alle externen Abhängigkeiten auf die die Zeitabhängigkeit reduziert sind, wie bereits zuvor beschrieben.

<sup>&</sup>lt;sup>22</sup>Der Autorin ist bekannt, das Prof. Dr.-Ing. P. Zacharias am KDEE-EVS bereits Erfolge bei der Modellierung von verlustbehafteten magnetischen Materialien als nichtlineare elektrische Widerstände hatte. Ihr sind allerdings bislang keine Veröffentlichungen zu dem Thema bekannt.

*|H* | abflacht. Ein Beispiel ist das Material "NO10", welches im Versuch verwendet wird (siehe Abschnitt [5.4](#page--1-3), S. [154](#page--1-3)). Damit wird die Definition der differentiellen Permeabilität nützlich:

$$
\mu_{\text{diff}}(H) := \frac{\partial B(H)}{\partial H} \tag{1.15}
$$

Meist wird der Sättingungseffekt mithilfe der Kennlinie *B*(*H*) ausgedrückt, wie in *Abb. [5.9](#page--1-36)*. Für die analytische oder numerische Modellierung der Kennlinie bestehen zahlreiche Möglichkeiten, [\[31](#page--1-2)] auf welche aufgrund ihres Umfangs an dieser Stelle nicht eingegangen werden soll. Ein konkretes Beispiel ist später vorgestellt (siehe Abschnitt [4.2,](#page--1-3) S. [130\)](#page--1-3).

Für den Fall, dass die Matrix quadratisch und alle Einträge identisch sind[23](#page--1-37), heißt das Material **isotrop**. In dem Fall ist der Zusammenhang *B*(*H*) unabhängig von der Richtung der Felder.

Es sei angemerkt, dass alle von externen Einflüssen unabhängigen, verlustfreien Materialien nach dem Verständnis der Autorin eine **positiv** definite Permeabilitätsmatrix aufweisen müssen. Andernfalls wäre es möglich, in einem magnetischen Material eine "negative" Energie zu speichern, was für eine ingenieursmäßige Betrachtung unsinnig wäre.

## **1.1.3 Elemente**

Für die Modellierung der Netzwerkelemente müssen die zuvor genannten Eigenschaften magnetischer Aufbauten miteinander verknüpft werden (siehe Abschnitt [1.1.2](#page--1-1), S. [11\)](#page--1-1). Zunächst werden alle Zweipole untersucht (Reluktanzen, magnetische Spannungsquellen und Flussquellen), womit alle zuvor genannten Eigenschaften magnetischer Anordnungen beschrieben sind. Dabei wird zwischen aktiven (solche, die eine Energiequelle enthalten) und passiven Elementen unterschieden. Für die anschauliche Beschreibung mehrerer voneinander abhängiger Zweipole werden anschließend Multipole (Transreluktanzen) definiert. Abhängigkeiten von externen physikalischen Größen werden im hierauf folgenden Abschnitt (siehe Abschnitt [1.1.4,](#page--1-6) S. [19\)](#page--1-6) untersucht.

## **Reluktanz**

Ein Netzwerkelement, welches typischerweise ein physikalisches Raumgebiet der Fläche *A* und der Länge *l* beschreibt, in welchem sich ein Material mit der invertierbaren Permeabilität *µ*<sup>r</sup> befindet, wird durch den Zusammenhang *h*(Φ*, V* ) in der expliziten Form

$$
V(\Phi) = \boldsymbol{R}_{\text{m}}\Phi \qquad \qquad \boldsymbol{R}_{\text{m}}^{-1} = \mu_0 \boldsymbol{\mu}_r \frac{A}{l} \qquad (1.16)
$$

<sup>&</sup>lt;sup>23</sup>Anmerkung zur Veröffentlichung: In der Abgabeversion war statt der Bedingung identischer Einträge die Bedingung einer symmetrischen Matrix genannt. Diese ist unzureichend.

beschrieben und heißt Reluktanz und ist passiv.<sup>[24](#page--1-11)</sup> Der Zusammenhang wird somit für jede Reluktanz vollständig durch dessen gleichnamige Kenngröße *R*<sup>m</sup> charakterisiert. Die Gegenfunktion heißt Permeanz *G*m:

$$
G_{\rm m}=R_{\rm m}^{-1}\tag{1.17}
$$

Sollte das Raumgebiet nicht den Ansprüchen zur Modellierung als einzelne Reluktanz genügen (siehe Abschnitt [1.1.2](#page--1-1), S. [11\)](#page--1-1), kann es als ein Netzwerk aus Reluktanzen betrachtet werden. Diese können ggf. zu einer sog. verteilten Reluktanz zusammengefasst werden. Im Folgenden wird, soweit möglich, die Existenz einer positiven, skalaren Reluktanz angenommen:[25](#page--1-12)

$$
\forall \boldsymbol{R}_{\mathsf{m}} \in \mu_0 \cdot \text{diag}\left(O_1, O_2, \dots, O_{\text{dim}(V)}\right) : R_{\mathsf{m}} := \boldsymbol{e}_H^{\mathsf{T}} \boldsymbol{R}_{\mathsf{m}} \boldsymbol{e}_H
$$
\n(1.18)

Für deren Berechnung ist kein Wissen über die tatsächliche Richtung des *H*-Feldes notwendig, sondern lediglich über die Orientierung des Bezugsvektors für die magnetische Spannung *V* siehe Abschnitt [1.1.1](#page--1-38), S. [6](#page--1-38)). Eine reale Reluktanz zeichnet sich außerdem dadurch aus, dass sie nicht nur skalar, sondern auch positiv und ihre Permeabilität auch invertierbar und in ferromagnetischen Materialien verlustbehaftet und nichtlinear ist. Eine ideale Reluktanz ist im Gegensatz zur realen linear und verlustfrei. Die beiden Schaltsymbole sowie die Kennlinie einer realen Reluktanz sind in *Abb. [1.2](#page--1-39)* abgebildet. Der Übersicht halber werden im Weiteren Abhängigkeiten der Reluktanzen von anderen Größen (insbesondere zeitabhängigen Feldern) nicht explizit ausgeschrieben.

Wenn bei der Berechnung der Lösung eines Netzwerkes eine kleine Änderung in der Nähe eines Arbeitspunkts betrachtet wird (siehe Abschnitt [1.1.6,](#page--1-26) S. [29](#page--1-26)), ist die Definition der differentiellen Permeabilität *R*m*,*diff nützlich:

$$
R_{\rm m}^{-1} = \frac{\Phi}{V} \qquad R_{\rm m,diff}^{-1}(V) = \frac{\partial \Phi(V)}{\partial V} \tag{1.19}
$$

## **Magnetische Spannungsquelle**

Eine ideale magnetische Spannungsquelle[26](#page--1-29) ist ein aktiver Zweipol in magnetischen Netzwerken, welches sich durch eine konstante Spannung über dem Fluss auszeichnet. In der Realität wird sie mithilfe einer stromdurchflossenen Spulenwicklung dargestellt. Durch die Nichtlinearität des umwickelten Kernmaterials und die darin entstehenden Verluste sind reale magnetische Spannungsquellen stets nichtlinear und verlustbehaftet. Ein Modell, welches diese Effekte berücksichtigt, heißt reale magnetische Spannungsquelle. Analytisch ergibt sich dessen Kennlinie durch Addition einer idealen Spannungsquelle mit der einer realen Reluktanz, der soge-

<sup>&</sup>lt;sup>24</sup>Die Reluktanz verhält sich ähnlich zum elektrischen Widerstand in elektrischen Netzwerken und wird deshalb auch magnetischer Widerstand genannt.

<sup>25</sup>Hier ist *O* ein beliebiger Operator.

<sup>&</sup>lt;sup>26</sup>Eine magnetische Spannungsquelle verhält sich ähnlich zur elektrischen Spannungsquelle, daher rührt die namentliche Ähnlichkeit.

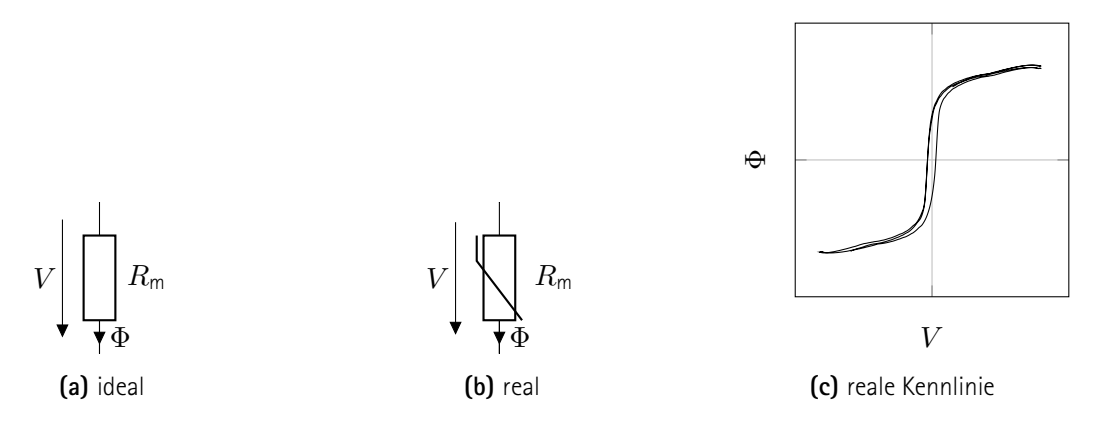

**Abb. 1.2:** Reluktanz. Schaltsymbol für ideale Reluktanz (links) und reale Reluktanz (mittig). Charakteristische Funktion am Beispiel einer Reluktanz mit sehr homogenem Feld aus dem Material "NO10" (rechts).

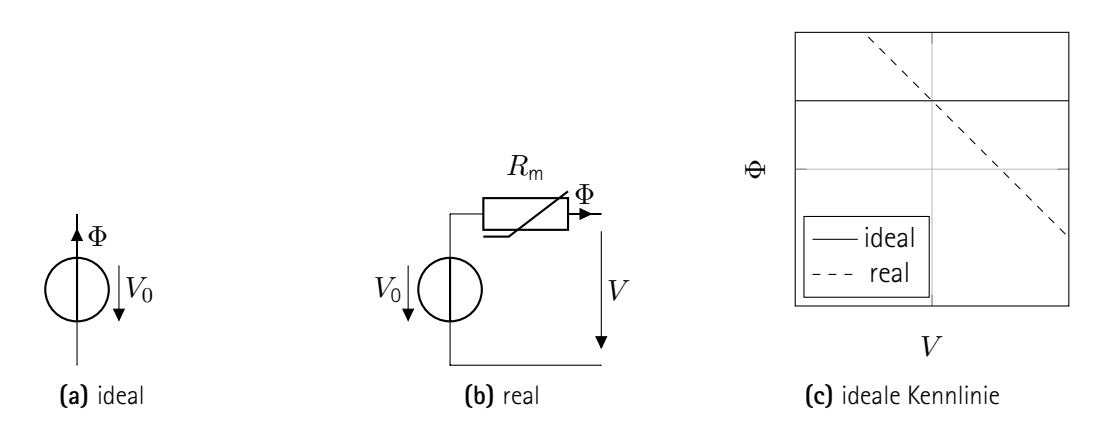

**Abb. 1.3:** Magnetische Spannungsquelle. Schaltsymbol für ideale Quelle (links) und reale Quelle (mittig). Charakteristische Funktion ohne und mit idealer Innenreluktanz (rechts).

nannten Innenreluktanz *R*m*,*<sup>i</sup> .

$$
V(\Phi) = V_0 - V_R(\Phi) = V_0 - R_{m,i}\Phi
$$
\n(1.20)

Die Schaltbilder und die reale Kennlinie sind in *Abb. [1.3](#page--1-40)* dargestellt. Auf die Zusammenhänge zwischen dem elektrischen Netzwerk, in welches die Wicklung eingebunden wird, und dem magnetischen Netzwerk, Teil dessen die magnetische Spannungsquelle ist, wird in später genauer eingegangen (siehe Abschnitt [1.1.5,](#page--1-28) S. [24\)](#page--1-28).

## **Flussquelle**

Eine Flussquelle[27](#page--1-9) ist ein aktiver Zweipol, dessen Kennlinie einen konstanten Fluss über der magnetischen Spannung aufweist. In der Realität wird sie mithilfe eines Permanentmagneten oder einer spannungsintegralgesteu-

<sup>&</sup>lt;sup>27</sup>Eine Flussquelle verhält sich ähnlich zur elektrischen Stromquelle und wird deshalb auch magnetische Stromquelle genannt.

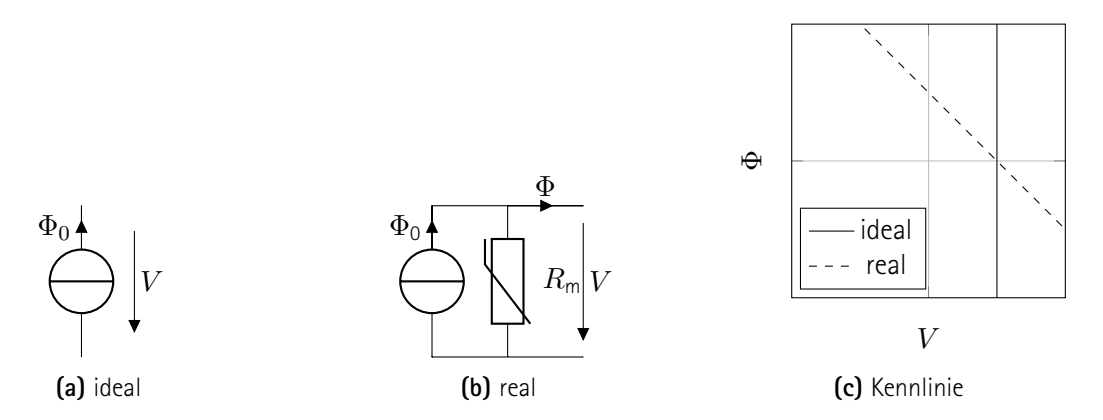

**Abb. 1.4:** Flussquelle. Schaltsymbol für ideale Quelle (links) und reale Quelle (mittig). Charakteristische Funktion ohne und mit idealer Innenreluktanz (rechts).

erten Spule<sup>[28](#page--1-24)</sup> implementiert. Weil eine Flussquelle stets an ein physikalisches Volumen eines magnetischen Materials gekoppelt ist, stellt dessen Reluktanz die Innenreluktanz dar. Die Kennlinie ergibt sich zu:

$$
\Phi(V) = \Phi_0 - \Phi_R = \Phi_0 - R_{\rm m}^{-1} V \tag{1.21}
$$

Die Schaltbilder und die reale Kennlinie sind in *Abb. [1.4](#page--1-36)* illustriert. Die Ursache des Magnetfeldes in PM ist bereits untersucht (siehe Abschnitt [1.1.1,](#page--1-38) S. [6](#page--1-38)). Der Zusammenhang zwischen dem elektrischen und dem magnetischen Netzwerk, in welches eine entkoppelte Spule eingebunden ist, wird später betrachtet (siehe Abschnitt [1.1.5,](#page--1-28) S. [24\)](#page--1-28).

## **Transreluktanz**

Aufgrund der Nichtlinearität realer Reluktanzen ist bei der Einprägung mehrerer Felder in das selbe Raumgebiet nicht durch das Superpositionsprinzip entkoppelt. Entsprechend interagieren mehrere magnetische Spannungen an einer bzw. mehrere Flüsse durch eine Reluktanz miteinander. Wenn die verschiedenen Felder parallel oder antiparallel orientiert sind, können die sie verursachenden Netzwerkelemente einfach entsprechend an-geordnet <sup>[29](#page--1-29)</sup> und in das Netzwerk integriert werden. Sollten die verursachten Felder aber in einem anderen Raumwinkel zueinander orientiert sein, ist die Definition eines 2*β*-Pols notwendig, wobei *β* gleich der Anzahl der unabhängigen Felder ist. Man beachte, dass parallele Feldkomponenten bereits im Netzwerk beschrieben werden können, sodass *β* sich auf die Anzahl orthogonal zueinander stehender Feldkomponenten reduziert und somit nicht größer als drei werden kann.

Für einen solchen 2*β*-Pol hat sich in der Literatur noch keine eindeutige Bezeichnung durchgesetzt, Vorschläge beinhalten Paraformer (oder Paraformator), Parametrisches Gerät, Transpermeanz, Transreluktanz und Trans-

<sup>&</sup>lt;sup>28</sup>Anders als bei der magnetischen Spannungsquelle, deren Spule von einem bestimmten Strom durchflossen wird, ist bei der magnetischen Flussquelle das zeitliche Integral der elektrischen Spannung bestimmt.

<sup>&</sup>lt;sup>29</sup> Magnetische Spannungsquellen werden entsprechend seriell oder antiseriell und Flussquellen parallel oder antiparallel angeordnet.

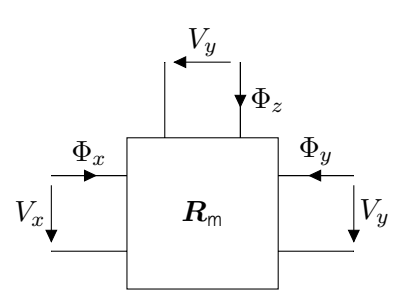

**Abb. 1.5:** Schaltsymbol einer Transreluktanz. Drei Polpaare für je eine magnetische Spannung und je einen Fluss in je einer Raumdimension. Polpaar kann ignoriert werden, wenn magnetische Spannung zwischen beiden Polen und Fluss durch beide Pole zu null werden. Darstellung mit Reluktanzmatrix *R*m. Gesamtes Element erfüllt den Knotensatz.

luktanz.[30](#page--1-9) Der ersten beiden Begriffe stammen aus der Betrachtung des elektrischen Klemmenverhaltens zweier als magnetische Flussquellen dienenden Wicklungen, die in ein magnetisches Netzwerk mit einem solchen Element integriert sind (siehe Abschnitt [1.1.5](#page--1-28), S. [24\)](#page--1-28), weshalb sich die Bezeichnung korrekterweise auf das gesamte Netzwerk und nicht auf das darin verwendete zentrale Element beziehen sollte, wie in [\[2\]](#page--1-41) geschehen. Weil in dieser Arbeit das Verhalten des Multipols in der Reluktanzschreibweise (s. u.) bevorzugt wird, bietet sich der Begriff der Transreluktanz an.

Allgemein definiert eine Transreluktanz den Zusammenhang  $h(V_x, \Phi_x, V_y, \Phi_y, V_z, \Phi_z) = 0$ . Das Netzwerkelement ist in *Abb. [1.5](#page--1-39)* abgedruckt. Der implizite Zusammenhang lässt sich explizit formulieren (siehe Abschnitt [1.1.2](#page--1-1), S. [11\)](#page--1-1). Wenn die Interaktion lediglich zweier orthogonaler Komponenten betrachtet wird  $V_z = 0, \Phi_z = 0$ , sind verschiedene Schreibweisen möglich. Dazu gehört die Notation als Kettenmatrix, auch A-Charakteristik genannt:

$$
\begin{pmatrix} V_x \\ \Phi_x \end{pmatrix} = \mathbf{A}_m \begin{pmatrix} V_y \\ \Phi_y \end{pmatrix} \tag{1.22}
$$

Auf diese Weise wird die Berechnung mehrerer in Kette geschalteter Elemente einfacher, weil sich die Kettenmatrix der gesamten Schaltung als das Produkt aller einzelner Elemente ergibt. Diese und weitere Schreibweisen mit ähnlichen Vorteilen sind zur Beschreibung von Transreluktanzen nur bedingt geeignet, weil sie eine Anzahl orthogonale Feldkomponenten von *β* = 2 voraussetzt. In dieser Arbeit wird ausschließlich die Schreibweise als Reluktanzmatrix  $R_m$  verwendet, auch Z-Charakteristik genannt:

$$
\begin{pmatrix} V_x \\ V_y \end{pmatrix} = \mathbf{R}_{\text{m}} \begin{pmatrix} \Phi_x \\ \Phi_y \end{pmatrix} \tag{1.23}
$$

Diese zeichnet sich zum einen durch den Vorteil aus, dass sie unabhängig von der Dimensionalität des zu

<sup>30</sup>Diese Vorschläge sind insbesondere [\[31\]](#page--1-2) und dem mündlichen Wort von Prof. Dr.-Ing. P. Zacharias vom KDEE-EVS entnommen.

beschreibenden Raumgebiets definierbar ist:

$$
\begin{pmatrix} V_x \\ V_y \\ V_z \end{pmatrix} = \mathbf{R}_{\text{m}} \begin{pmatrix} \Phi_x \\ \Phi_y \\ \Phi_z \end{pmatrix}
$$
 (1.24)

Zum anderen legt sie die Betrachtung des physikalischen Objektes als Reluktanz nahe, welche ein intuitives Verständnis der in späteren Kapiteln identifizierten Zusammenhänge erleichtern soll.

Die Herleitung der Reluktanzmatrix aus den physikalischen Größen (siehe Abschnitt [1.1.3](#page--1-27), S. [14](#page--1-27)) ist bislang selbst für einfache praktische Anwendungen unzureichend. Die bereits geleisteten Modellierungsarbeiten werden später vorgestellt (siehe Abschnitt [1.4,](#page--1-3) S. [42\)](#page--1-3).

## **1.1.4 Transformierte Elemente**

Zuvor sind die eigentlichen magnetischen Netzwerkelemente untersucht (siehe Abschnitt [1.1.3](#page--1-27), S. [14](#page--1-27)), welche ausschließlich magnetische Phänomene beschreiben. Uneigentliche magnetische Netzwerkelemente modellie-ren die Phänomene aus anderen Domänen der Physik<sup>[31](#page--1-24)</sup> oder stellen magnetische Elemente auf eine andere Weise dar, als zuvor definiert (siehe Abschnitt [1.1.3,](#page--1-27) S. [14\)](#page--1-27). Das Ziel ist die Beschreibung von Nichtlinearität, Verlustbehaftung und Kopplung und verteilter Größen.

#### **Zerlegte Reluktanzen**

Eine nichtlineare, verlustbehaftete Reluktanz kann aufgeteilt werden in einen linearen, einen nichtlinearen und einen verlustbehafteten Anteil, die wahlweise in Reihe oder parallel geschaltet werden. Bei einer Reihenschaltung ergibt sich die gesamte Reluktanz als Summe ihrer Anteile:

$$
R_{\rm m} = R_{\rm m,lin} + R_{\rm m,n} + R_{\rm m,V} \tag{1.25}
$$

Dabei wird die Hystereseschleife in einen oberen Teil *R*m*,*<sup>+</sup> und einen unteren Teil *R*m*,<sup>−</sup>* aufgeteilt. Der Mittelwert der Hystereseschleife wird als verlustfreier Teil betrachtet, die Differenz ist entsprechend der verlustbehaftete Teil:

$$
R_{\rm m} - R_{\rm m,V} = R_{\rm m,lin} + R_{\rm m,nl} = \frac{R_{\rm m,+} + R_{\rm m,-}}{2} \tag{1.26}
$$

<sup>31</sup> Die Modellierung von nichtmagnetischen Effekten als besondere magnetische Netzwerkelemente ist zwar allgemein immer möglich, allerdings nur sinnvoll, wenn diese mit den Größen des Netzwerkes gekoppelt sind und die Beschreibung durch die Kopplung eines eigentlichen magnetischen Netzwerkelementes mit einem netzwerkexternen Größe nicht gewünscht ist.

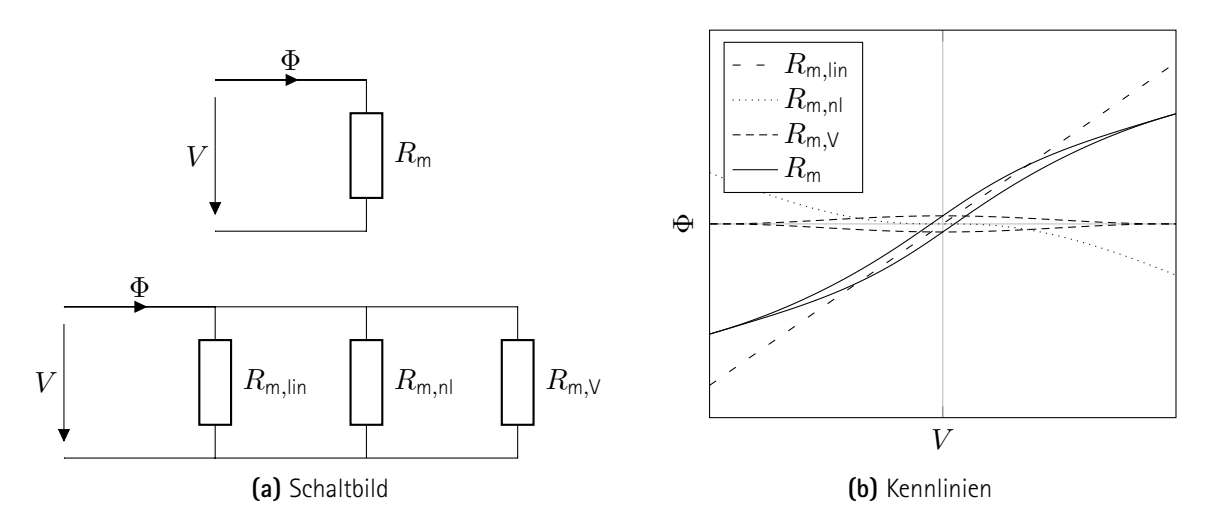

**Abb. 1.6:** Zerlegung einer realen Reluktanz in linearen, nichtlinearen und verlustbehafteten Teil mit gleicher Kennlinie. Addition der Kennlinien Φ(*V* ) entsprechend Parallelschaltung (siehe Code, S. [179](#page--1-42)).

Die Anfangsreluktanz des verlustfreien Anteils wird als linearer Teil verwendet:

$$
R_{\rm m,lin} = R_{\rm m,0} = R_{\rm m,diff}|_{V=0,\Phi=0} \tag{1.27}
$$

Bei einer Parallelschaltung addieren sich die Permeanzen,

$$
G_{\rm m} = G_{\rm m,lin} + G_{\rm m,n} + G_{\rm m,V} \tag{1.28}
$$

die Berechnung der Anteile geschieht entsprechend. Die Zerlegung ist in *Abb. [1.6](#page--1-39)* graphisch präsentiert. Diese Methode erleichtert die manuelle Netzwerkanalyse: Weil Reluktanzen mit gleicher Kurvenform einfach zusammengefasst werden können, lassen sich so mindestens alle linearen Reluktanzen eines reinen Reluktanznetzwerks zusammenfassen, bspw. Luftspalt-, ungesättigte und lineare Anteile anderer Reluktanzen. Außerdem können spezifischere Lösungsverfahren genutzt werden (siehe Abschnitt [1.1.6](#page--1-26), S. [29](#page--1-26)).

## **Verlustreluktanzen**

Wenn in anderen Domänen der Physik Verluste auftreten, können diese als Zweipol mit entsprechender Hysterese modelliert werden. Der Zusammenhang zwischen Materialhysterese und Energiedichte ist bereits zuvor beschrieben (siehe Abschnitt [1.1.2,](#page--1-1) S. [11](#page--1-1)). Die Verlustleistung ist das Volumenintegral ihrer (volumetrischen) Dichte, welche wiederum die zeitliche Ableitung der Energiedichte ist.

Beispielhaft sollen hier die Gleichstromverluste einer Wicklung betrachtet werden. Zunächst werden das elektrische und magnetische Netzwerk mit allen Elementen gebildet, welche die physikalischen Objekte repräsen-

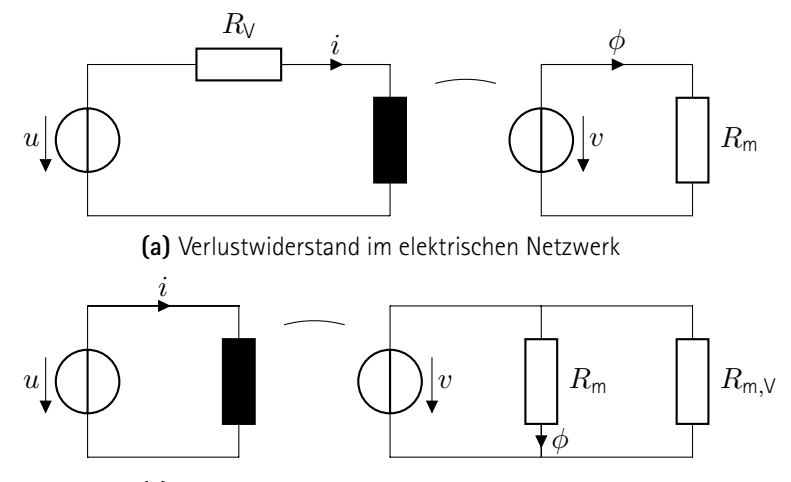

**(b)** Verlustreluktanz im magnetischen Netzwerk

**Abb. 1.7:** Netzwerk mit Verlustreluktanz. Elektrischer Widerstand aus (oben) transformiert in Verlustreluktanz (unten). Magnetischer Fluss *ϕ* bleibt definiert als derjenige durch die Reluktanz *R*m. Eingezeichnete Induktivität ergibt sich aus gesamter Reluktanz an den Klemmen der magnetischen Spannungsquelle.

tieren, wie in *Abb. [1.7a](#page--1-36)* gezeigt. Es ergibt sich ein unterbestimmtes Gleichungssystem, aus dem sich der Zusammenhang zwischen der magnetischen und der elektrischen Spannungsquelle herleiten lässt.

$$
\begin{array}{rcl}\n\phi & = & \frac{1}{N} \int (u - R_V i) \mathrm{d}t \\
v & = & R_\mathrm{m} \phi \\
v & = & Ni\n\end{array}\n\bigg| \Rightarrow \phi = \frac{\frac{N^2 \frac{\mathrm{d}}{\mathrm{d}t}}{R_V}}{R_\mathrm{m} + \frac{N^2 \frac{\mathrm{d}}{\mathrm{d}t}}{R_V}} \frac{1}{N} \int u \mathrm{d}t\n\tag{1.29}
$$

Der elektrische Widerstand  $R_V$  kann durch einen Kurzschluss ersetzt werden, wenn das magnetische Netzwerk erweitert wird. Ein Koeffizientenvergleich mit der Flussteilerformel

$$
\phi_1 = \frac{R_{\text{m},2}}{R_{\text{m},1} + R_{\text{m},2}} (\phi_1 + \phi_2) \qquad \phi_2 = \frac{R_{\text{m},1}}{R_{\text{m},1} + R_{\text{m},2}} (\phi_1 + \phi_2) \qquad (1.30)
$$

ergibt, dass eine Reluktanz

 $\overline{\phantom{a}}$  $\overline{\phantom{a}}$ I  $\overline{\phantom{a}}$ I  $\overline{\phantom{a}}$  $\overline{\phantom{a}}$ 

$$
R_{\rm m,V} = \frac{N^2 \frac{\rm d}{\rm d t}}{R_{\rm V}}\tag{1.31}
$$

parallel zur physikalischen Reluktanz *R*<sup>m</sup> zu einem Netzwerk führt, wie in *Abb. [1.7b](#page--1-36)* festgehalten, und dass beide Netzwerke durch den gleichen Zusammenhang  $h(u, i, v, \phi) = 0$  in Abhängigkeit der Parameter  $R$ ,  $R_m$ und *N* beschrieben werden.

Mithilfe der komplexen Netzwerkrechnung lässt sich der Differentialoperator in *Gl. [1.31](#page--1-43)* bei einer Kreisfrequenz

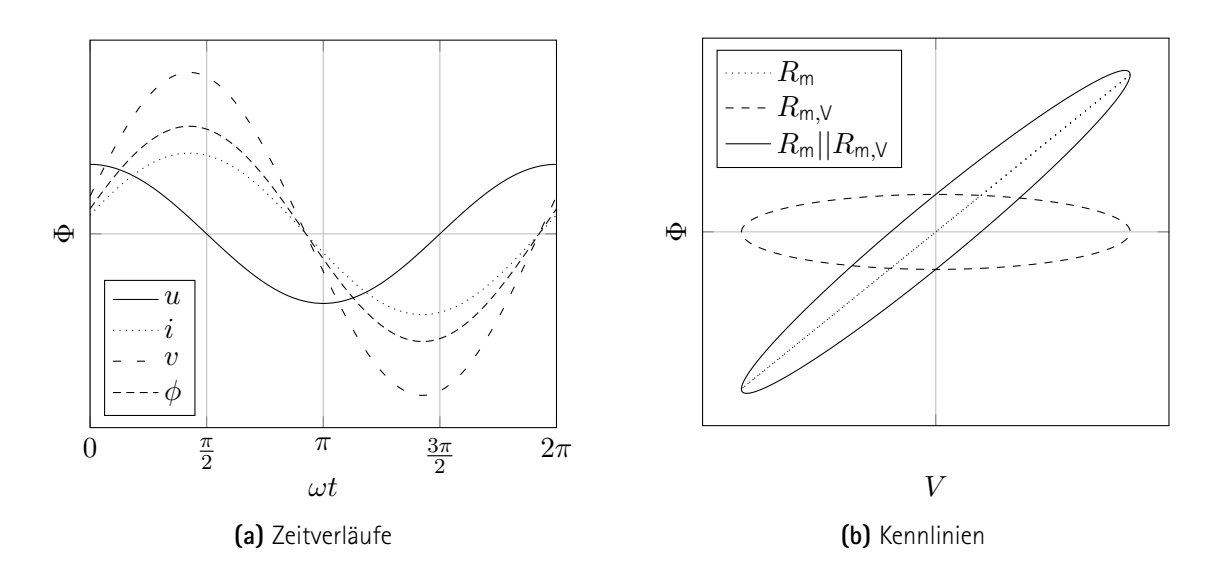

**Abb. 1.8:** Netzwerkgrößen bei Verlustreluktanz. Harmonische Anregung durch Spannungsquelle. Lineare Reluktanz und linearer elektrischer Widerstand beispielhaft mit  $\frac{\omega L}{R} \approx 4,2; L = \frac{N^2}{R_{\rm m}}$  $\frac{N}{R_m}$  (siehe Code, S. [175\)](#page--1-44).

*ω* als

$$
\mathcal{L}\left\{\frac{\mathrm{d}}{\mathrm{d}t}f(t)\right\} = j\omega\mathcal{F}(j\omega) \tag{1.32}
$$

ausdrücken. Die komplexe Verlustreluktanz ergibt sich zu:

$$
R_{\rm m,V} = \frac{N^2 j \omega}{R_{\rm V}}\tag{1.33}
$$

Sollte die Frequenzabhängigkeit der Verluste nicht proportional sondern ganzrational vom Grad *k* sein, ist die Modellierung einer frequenzabhängigen Hysterese notwendig. Diese enthält ein Integral der Ordnung *k −* 1. Im Beispiel des transformierten elektrischen Widerstands ist die Verlustleistung unabhängig von der Frequenz (*k* = 0), was durch den Differentialoperator erster Ordnung ausgedrückt wird.

Man beachte, dass für die Gültigkeit dieser Rechenmethode alle davon betroffenen Netzwerkelemente linear und zeitinvariant sein und alle Zustandsgrößen harmonische zeitliche Schwingungen beschreiben müssen. Bei der oben gemachten Vereinfachung  $s = j\omega$  wird außerdem ein stationärer Zustand angenommen.<sup>[32](#page--1-37)</sup> Auch die Flussteilerformel in *Gl. [1.30](#page--1-45)* setzt lokal lineare, zeitinvariante Elemente voraus. Wie bereits zuvor beschrieben, weisen physikalische Reluktanzen im Bereich niedriger Feldstärken und kleiner Netzwerkgrößenbeträge dieses Verhalten annähernd auf (siehe Abschnitt [1.1.2,](#page--1-1) S. [11\)](#page--1-1). Auf Nichtlinearitäten soll in dieser Arbeit lediglich im Zusammenhang mit Transreluktanzen eingegangen werden (siehe Abschnitt [1.4](#page--1-3), S. [42](#page--1-3)).

Selbstverständlich ist auch die Transformation eines elektrischen Widerstands möglich, welcher nicht in Reihe,

<sup>&</sup>lt;sup>32</sup>Auf die vielen Annahmen der komplexen Wechselstromrechnung und ihre Herleitung soll hier nicht weiter eingegangen werden, sondern es sei lediglich auf[[22\]](#page--1-10) verwiesen.

sondern parallel zum induktiven Element geschaltet ist, welches die Kopplung zwischen elektrischem und magnetischem Netzwerk auf der elektrischen Seite symbolisiert. In dem Fall ist die transformierte Verlustreluktanz in Reihe zur physikalischen Reluktanz geschaltet. Die Berechnung des beschreibenden Operators ist identisch und geschieht wie in *Gl. [1.31](#page--1-43)* definiert.

## **Transformierte Induktivität**

Ebenso wie ein elektrischer Widerstand kann auch eine elektrische Induktivität in ein magnetisches Netzwerk transformiert werden. Eine Induktivität *L*<sup>1</sup> setze sich aus einer Reluktanz *R*m*,*<sup>1</sup> und einer Wicklung mit der Windungszahl *N*1, die in einem elektrischen Netzwerk verwendet sei, zusammen. Sie kann entfernt werden, wenn einer anderen Induktivität im selben elektrischen Netzwerk mit der Windungszahl *N*<sup>2</sup> die Reluktanz

$$
R_{m,2} = \frac{N_2}{N_1} R_{m,1} \tag{1.34}
$$

hinzugefügt wird. Bei einer Reihenschaltung von Induktivitäten müssen die Reluktanzen parallel geschaltet sein und umgekehrt. Das Verfahren ist selbstverständlich umkehrbar, sodass auch Reluktanzen entfernt und als weitere Induktivität im elektrischen Netzwerk aufgeführt sein können. Ein häufig genutztes Beispiel ist die Modellierung der Streureluktanz einer Wicklung als eine weitere Induktivität im elektrischen Netzwerk.

#### **Transformierte Kapazität**

Elektrische Kapazitäten lassen sich ebenfalls zu Reluktanzen transformieren, die in elektrischen Netzwerken verwendet werden:

$$
R_{\rm m,C} = N^2 (j\omega)^2 C = -N^2 \omega^2 C \tag{1.35}
$$

Weil physikalische Kapazitäten genauso wie physikalische Induktivitäten stets positiv sind, ergibt sich bei der Transformation einer elektrische Kapazität in ein magnetisches Netzwerk eine negative Reluktanz. Auch hier gilt, dass Reihenschaltungen im elektrischen Netzwerk mit Parallelschaltungen im magnetischen korrespondieren und umgekehrt. Ein Beispiel ist in *Abb. [1.9](#page--1-39)* abgebildet, worin deutlich wird, dass die effektive Reluktanz an den Klemmen einer magnetischen Quelle durch die transformierte elektrische Kapazität sinkt. Später sind im Messaufbau immer wieder parasitäre Kapazitäten beobachtbar (siehe Abschnitt [2.2,](#page--1-1) S. [57\)](#page--1-1), allerdings sind diese so klein, dass sie erst oberhalb des genutzten Frequenzbereichs (siehe Abschnitt [5.3,](#page--1-3) S. [152\)](#page--1-3) relevant werden. Auf die Theorie transformierter Kapazitäten wird deshalb an dieser Stelle nicht weiter eingegangen.

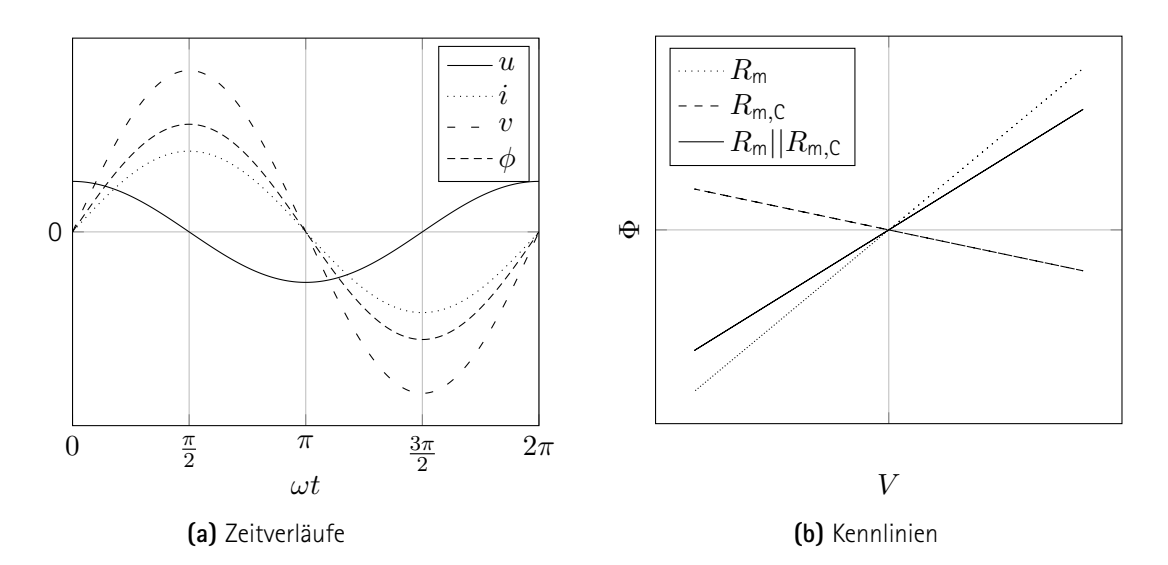

**Abb. 1.9:** Transformierte Kapazität. Elektrische Kapazität in Reihe zu induktivem Bauteil. Deshalb zur Reluktanz  $t$ ransformierte Kapazität parallel zur physikalischen Reluktanz. Beispielhaft  $\omega L\cdot \omega C\approx 4.0; L=\frac{N^2}{R_m}$  $\frac{N}{R_{\rm m}}$  (siehe Code, S. [178\)](#page--1-46).

#### **Weitere Transformationen**

Physikalische Größen, die mit einem magnetischen Netzwerk gekoppelt sind, können im Allgemeinen in dieses "hineintransformiert" werden. Von besonderem technischen und kommerziellen Interesse ist dabei die Transformation mechanischer Größen, weil die in mechanischen Aufbauten vorkommenden Energiedichten erheblich höher sind als die in magnetischen. Leider bietet die kurze Bearbeitungszeit für die vorliegende Arbeit keine Möglichkeit, das Phänomen zu untersuchen.

#### **Kernresonanz**

Bei hohen Frequenzen ist das magnetische Feld innerhalb einer Reluktanz ggf. nicht mehr homogen verteilt. Die Modellierung als ein einziges Netzwerkelement ist damit prinzipiell nicht mehr möglich (siehe Abschnitt [1.1.2](#page--1-1), S. [11](#page--1-1)). Zudem treten elektrische (Verschiebungs-)Ströme im magnetischen Material auf, sodass die getrennte Modellierung von magnetischem und elektrischem Netzwerk nicht mehr möglich ist. Weil der Effekt der Kernresonanz erst bei weitaus höheren Frequenzen auftritt als bei den in dieser Arbeit betrachteten, wird kein Versuch unternommen, das Phänomen korrekt zu modellieren und in ein magnetisches Netzwerk zu transformieren.

## **1.1.5 Topologien**

Nachdem die Elemente magnetischer Netzwerke vorgestellt sind, sollen in diesem Abschnitt die üblichsten Netzwerktopologien untersucht werden. Wegen der in der Praxis geringen Vielfalt magnetischer Netzwerke ist die folgende Liste fast erschöpfend, wie sie Induktivitäten, vormagnetisierte Induktivitäten, Transformatoren,

Transduktivitäten und Paraformatoren umfasst. Zu jeder dieser Netzwerktopologien werden im Folgenden der Aufbau, Eigenschaften und Besonderheiten genannt.

## **Induktivität**

Das einfachste magnetische Netzwerk beinhaltet lediglich eine Quelle und eine Reluktanz. Wenn es sich bei der Quelle um eine magnetische Spannungsquelle in Form einer Wicklung handelt, wird diese Anordnung Induktivität genannt. Der magnetische Widerstand setzt sich aus mehreren in Reihe geschalteten Reluktanzen zusammen, der parasitären Reluktanz eines Kreises aus ferromagnetischem Material ("Kern") und hauptsächlich der eines kleinen Luftspalts in diesem (s. *Abb. [1.10a](#page--1-36)*).

Die wichtigste Eigenschaft des Bauteils Induktivität ist die gleichnamige elektrodynamische Netzwerkgröße mit dem Formelzeichen *L*. Sie wird stets in Abhängigkeit des elektrischen Stroms *I* angegeben, welcher die magnetische Spannung *V* der Quelle bestimmt. Man beachte, dass die feldstärkeabhängige effektive Länge des magnetischen Pfades *l*eff für die Berechnung irrelevant ist, denn:

$$
H(I) = \frac{1}{l_{\text{eff}}(H(I))}NI \qquad \Rightarrow^{(1.19)} \qquad V(H(I)) = V(I) = NI \qquad (1.36)
$$

Die Definiton der Induktivität folgt zu:

$$
L(I) := \frac{|\Phi(V(I))|}{|I|} \tag{1.37}
$$

Der Zusammenhang Φ(*V* ) ist bereits bei der Definition der Reluktanz ausgeführt(siehe Abschnitt [1.1.3](#page--1-27), S. [14\)](#page--1-27). Der Zusammenhang *V* (*I*) ist stets eine bijektive Funktion.[33](#page--1-29) Die in *Gl. [1.37](#page--1-48)* definierte Induktivität soll präzise als absolute Induktivität *L* beeichnet werdern, um sie von der differentiellen Induktivität *L*<sub>diff</sub> abzugrenzen:

$$
L_{\text{diff}}(I) := \frac{\partial \Phi(V(I))}{\partial I} \tag{1.38}
$$

Diese Definition ermöglicht eine intuitive Schnittstelle zwischen dem magnetischen Netzwerk, welches die Induktivität beschreibt und dem elektrischen Netzwerk, in welches sie so eingebunden ist, dass über den Klemmen der Wicklung die Spannung *u* abfällt und durch die Wicklung der Strom *i* fließt, in Form einer gewöhnlichen eindimensionalen DGL (sogenannte "Spulengleichung"):

$$
u(i) = \frac{\partial}{\partial t} \left( l_{\text{diff}}(i) \cdot i \right) \tag{1.39}
$$

Diese Schnittstelle lässt sich einfach aus dem Induktionsgesetz herleiten:

$$
u = \oint_{(\partial \mathbf{A})} \mathbf{E} \mathsf{d} s = -\oiint_{(\mathbf{A})} \frac{\partial \mathbf{B}}{\partial t} \mathsf{d} \mathbf{A} = -N \frac{\mathsf{d} \phi}{\mathsf{d} t} = -\frac{\mathsf{d} \phi}{\mathsf{d} t} = -\frac{\mathsf{d}}{\mathsf{d} t} \left( l_{\mathsf{diff}} i \right) = l_{\mathsf{diff}} \frac{\partial i}{\partial t} + i \frac{\partial l}{\partial t} \tag{1.40}
$$

 $33$ Der Proportionalitätsfaktor  $N$  darf als konstant angenommen werden.

Man beachtete, dass ein sehr einfaches elektrisches Netzwerk aus lediglich dem Zweipol, welcher durch die Klemmen der Wicklung gebildet wird, und einem weiteren Zweipol bestehen kann, die miteinander verbunden sind, siehe *Abb. [1.11a](#page--1-49)*. Selbst wenn der weitere Zweipol eine statische Kennlinie aufweist, wie beispielsweise eine reale elektrische Spannungsquelle  $u_q = u_0 - R_i i$ , wird das Netzwerk mit der Maschengleichung

$$
u_{\mathbf{q}} = u
$$
  
\n
$$
u_{\mathbf{q}} = \frac{\partial}{\partial t} (l(i)i)
$$
  
\n
$$
= l(i)\frac{\partial i}{\partial t} + \frac{\partial l(i)}{\partial t}i
$$
\n(1.41)

bereits durch eine DGL erster Ordnung beschrieben:

$$
l(i)\frac{\partial i}{\partial t} + \left(\frac{\partial l(i)}{\partial t} + R_i\right)i = u_0
$$
\n(1.42)

Im folgenden wird ein Netzwerk mit einer idealen elektrischen Spannungsquelle und einer realen Induktivität betrachtet. Das verwendete magnetische Netzwerk ist in *Abb. [1.10](#page--1-36)* zusammen mit seiner Kennlinie und das gesamte Netzwerk in *Abb. [1.11](#page--1-49)* zusammen mit dem elektrischen Netzwerk und der LI-Kennlinie dargestellt. Die Ordnung des gesamten Systems wird durch die Ordnung der DGL der Spulengleichung in *Gl. [1.39](#page--1-50)* bestimmt.[34](#page--1-37)

Wegen der Nichtlinearität der Funktion Φ(*V* (*I*)) bei Reluktanzen aus typischen Kernmaterialien (siehe Abschnitt [1.1.2,](#page--1-1) S. [11](#page--1-1)) sinkt die Induktivität bei betragsmäßig hohen elektrischen Strömen, wie in *Abb. [1.11c](#page--1-49)* illustriert. Während in praktischen Anwendungen die Ströme meist innerhalb des Bereichs der konstanten Induktivität bleiben sollen, wird im Rahmen dieser Arbeit stets ein größerer Bereich der Kennlinie untersucht, weil das Prinzip der orthogonalen Magnetisierung insbesondere in den Betriebsbereichen der sinkenden Induktivität genutzt wird (siehe Abschnitt [1.4.3,](#page--1-51) S. [44\)](#page--1-51).

Auf magnetische Netzwerke, die keine elektrisch gespeiste Quelle, sondern bspw. nur Permanentmagneten als Quellen enthalten, lässt sich die Definition der Induktivität nicht anwenden. Sie spielen in der Elektrotechnik kaum eine Rolle und werden deshalb hier nicht behandelt.

#### **Vormagnetisierte Induktivität**

Bei einer Induktivität können beliebig viele nichtlineare Reluktanzen stets zu einer Gesamtreluktanz zusammengefasst werden. Bei einer Erhöhnung der Anzahl an Quellen ist eine Zusammenfassung jedoch nicht trivial, weil diese Quellen unterschiedliche Abhängigkeiten von Größen außerhalb des magnetischen Netzwerkes haben können. Bspw. können zwei Wicklungen unabhängig voneinander angesteuert werden. Dieses Prinzip wird bei sog. Vormagnetisierten Induktivitäten genutzt, wo typischerweise eine Flussquelle in Form eines Per-

<sup>34</sup>Für den stark vereinfachten Fall, dass der ohmsche Widerstand sehr klein wird *<sup>R</sup> <sup>→</sup>* 0 Ω, handelt es sich um eine unechte DGL, die durch einfache Integration gelöst werden kann. Diese Vereinfachung wird in der Leistungselektronik manchmal angenommen.

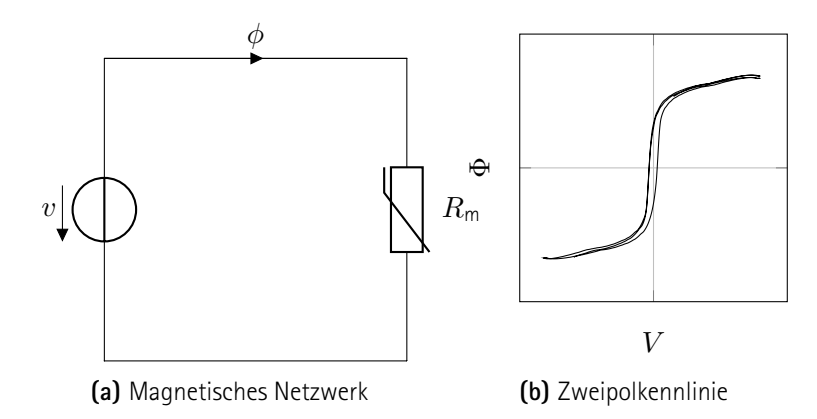

**Abb. 1.10:** Aufbau und Verhalten einer Induktivität. Magnetisches Netzwerk (links) und beispielhafte Magnetisierungskennlinie mit Material "NO10" (rechts).

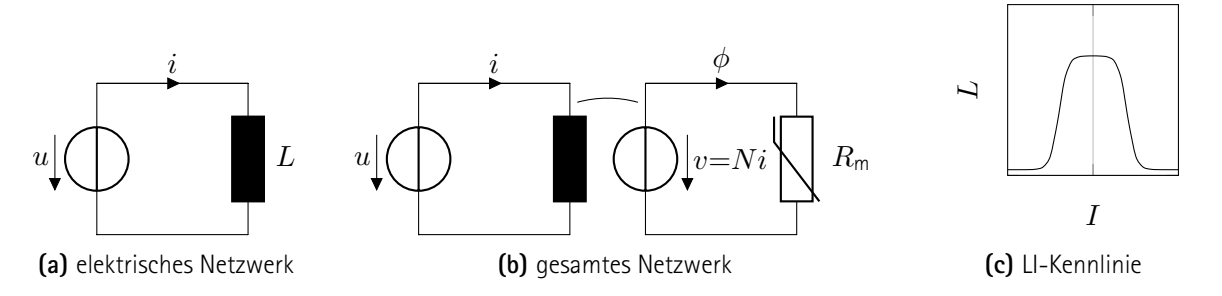

**Abb. 1.11:** Einfaches elektrisches Netzwerk mit einer Induktivität. Typische Darstellung mit verstecktem magnetischem Netzwerk (links), vollständige Darstellung mit Kopplung (mittig) und typische Charakterisierung mit beispielhafter Kurve (rechts).

manentmagneten in Reihe mit einer Spannungsquelle in Form einer Wicklung geschaltet ist:

$$
L_{\text{diff}}(I) := \frac{\mathrm{d}}{\mathrm{d}I} \Phi(V_1(I) + V_{\text{pre}}(\Phi)) \tag{1.43}
$$

Die Innenreluktanz der Flussquelle kann meist vernachlässigt werden, sodass die Berechnung der "Vorspannung" *V*pre über dem PM einfach ist: Es ergibt sich eine von der Reluktanz *R*<sup>m</sup> abhängige, aber von der magnetischen Spannung *v*<sup>1</sup> und damit auch vom elektrischen Strom unabhängige Vorspannung. Die Unabhängigkeit gilt natürlich nur solange, wie der Überlagerungssatz gilt, d. h., die Reluktanz muss im linearen Bereich betrieben werden, was in der Leistungselektronik ohnehin fast immer angestrebt wird. Durch das Hinzufügen der Flussquelle wird effektiv die Kennlinie *L*(*I*) an der *I*-Achse verschoben, wie in *Abb. [1.12c](#page--1-39)* dargestellt. Auf die Herleitung des Einflusses der Innenreluktanz *R*m*,*i*,*pre der vormagnetisierenden Quelle soll der Übersicht halber nicht eingegangen werden. Ggf. bringt der Permanentmagnet noch eine weitere Nichtlinearität für Φ(*V* ) und damit auch für *L*(*I*) sowie eine Frequenz-, Temperatur- oder sonstige Abhängigkeit in das System ein, welche hier nicht weiter betrachtet werden. Die veränderte Netzwerktopologie und die sich ergebende Zweipolkennlinie sind in *Abb. [1.12](#page--1-39)* abgedruckt.

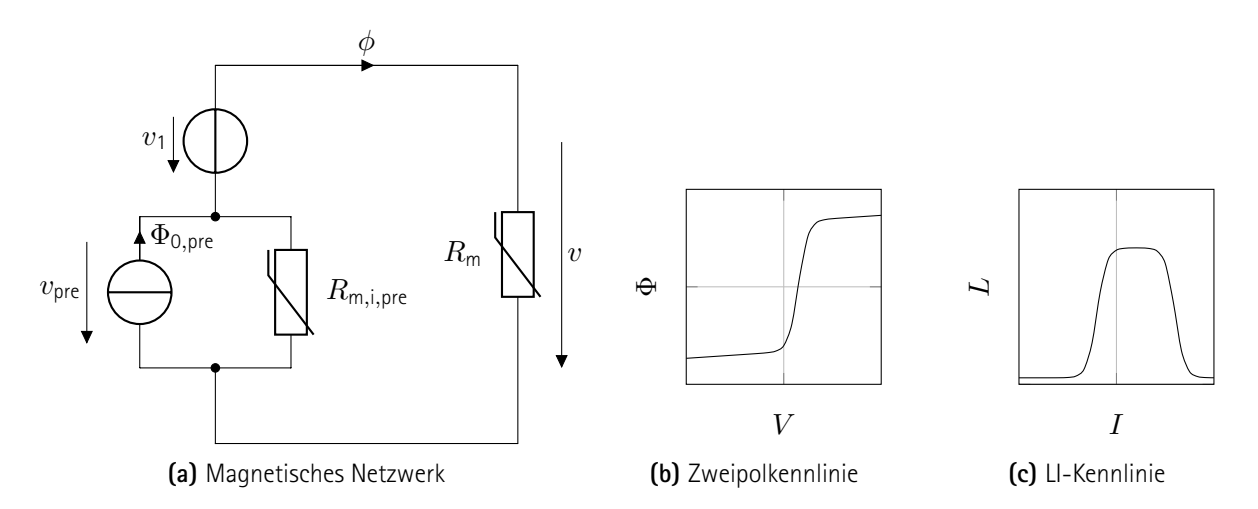

**Abb. 1.12:** Aufbau und Verhalten einer Vormagnetisierten Induktivität. Magnetisches Netzwerk mit magnetischer Quelle aus Wicklung  $v_1$ , Permanentmagnet  $\Phi = \Phi_{0,\mathsf{pre}} - \frac{V_{\mathsf{pre}}}{R_{\mathsf{min}}}$  $\frac{V_{\text{pre}}}{R_{m,i,\text{pre}}}$  und Reluktanz  $R_{\text{m}}$  (links). Durch PM verschobene Zweipolkennlinie (mittig) und verschobene LI-Kennlinie (rechts).

#### **Transformator**

Die zuvor betrachteten magnetischen Netzwerkelemente weisen alle eine statische Kennlinie auf, was ihre Beschreibung einfach gestaltet. Transformatoren sind nahezu identisch wie Vormagnetisierte Induktivitäten aufgebaut, verwenden allerdings mindestens zwei Quellen in Form von Wicklungen.[35](#page--1-9) Deshalb können die magnetische Spannung  $v(h(i(t)))$ , die Flussänderung  $\frac{\partial \phi(t)}{\partial t} = \frac{1}{n}$  $\frac{1}{n}u(t)$  und die Kennlinie  $\Phi(V)$  nicht mehr als unabhängige Variablen angenommen werden, sondern sie werden durch das elektrische Netzwerk bestimmt, in welches die Wicklung eingebunden ist. Durch Energiespeicher in den elektrischen Netzwerken (Induktivitäten und Kapazitäten) sowie durch aktive Bauelemente (Schalter), kann die DGL quasi beliebig kompliziert werden. Das betrifft Nichtlinearität, Nichtdefinitheit, Störgrößen und Ordnung der DGL. Es gilt aber vereinfachend:

$$
\frac{\partial \phi(t)}{\partial t} = \sum_{j=1}^{n} \frac{1}{n_j} u_j(t) \qquad \qquad v(t) = \sum_{j=1}^{n} n_j i_j(t) \qquad (1.44)
$$

$$
\frac{\partial \phi(t)}{\partial t} = f\left(\frac{1}{N_1}u_1(t) + \frac{1}{N_2}u_2, t, \ldots\right) \tag{1.45}
$$

Weil die Charakterisierung von Transformatoren den erwarteten Umfang dieses Abschnitts weit übersteigen würde, sei hier lediglich auf [\[18,](#page--1-13) S. 227 ff.] verwiesen.

<sup>35</sup>Im einfachsten Fall ist dabei der PM in *Abb. [1.12a](#page--1-39)* durch eine Wicklung ersetzt.

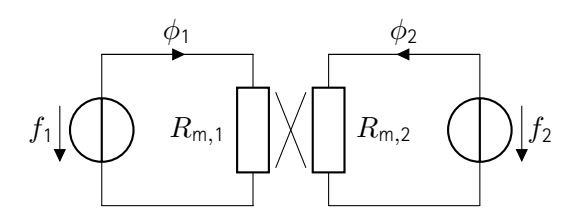

**Abb. 1.13:** orthogonale Magnetisierung

### **Transduktivität und Paraformator**

Beim Transformator (s. o.) erzeugen zwei von elektrischen Strömen durchflossene Wicklungen zwei parallel zueinander stehende magnetische Felder. Wenn diese Felder stattdessen orthogonal zueinander stehen, heißt die Anordnung entweder Transduktivität oder Paraformator, abhängig davon, wie sie verwendet wird. In beiden Fällen wird der Mechanismus der orthogonalen Magnetisierung genutzt, der erst später vorgestellt wird (siehe Abschnitt [1.4,](#page--1-3) S. [42\)](#page--1-3).

Bei einer Transduktivität ist die primäre Wicklung in ein elektrisches Netzwerk eingebunden, wo sie als Induktivität (s. o.) dient. Ein Strom durch die sekundäre Wicklung kann die primäre Induktivität beeinflussen, indem das magnetische Material in die Sättigung getrieben wird (siehe Abschnitt [1.4](#page--1-3), S. [42](#page--1-3)). Eine auf diese Weise beeinflussbare Induktivität bietet vielfältige technische Anwendungsmöglichkeiten. [\[25\]](#page--1-52)[[17](#page--1-53)]

Beim Paraformator wird die sekundäre Wicklung nicht nur verwendet, um die primäre zu beeinflussen, sondern es steht eine Energieübertragung zwischen beiden Wicklungen im Vordergrund, genau wie beim Transformator. Der Paraformator ist ausführlich in [\[31](#page--1-2)] untersucht.

## **1.1.6 Lösung**

Wie bereits zuvor beschrieben (siehe Abschnitt [1.1.1,](#page--1-38) S. [6](#page--1-38)), wird ein magnetisches Netzwerk durch die Maschenund Knotengleichungen seiner Topologie und durch die charakteristischen Kennlinien der Netzwerkelemente beschrieben. Falls Abhängigkeiten zu anderen Systeme bestehen, sind deren Zusammenhänge ebenfalls zu beachten. Sofern das Netzwerk eine reale physikalische Anwendung gerecht darstellt, weist es eine Lösung auf. Diese ist im Allgemeinen nur dann eindeutig, wenn das Gleichungssystem zur Beschreibung keine DGL enthält, was allerdings nahezu nie der Fall ist. Eindeutigkeit kann auch erreicht werden, indem für sämtliche DGL in der Zeitdomäne Anfangswerte und für sämtliche DGL in der Raumdomäne umfassende Randbedingungen gelten. [[4](#page--1-54)]

Einen Einstieg in das Lösen von nichtlinearen Netzwerken gibt[[18](#page--1-13)], wobei nicht auf verlustbehaftete und anisotrope Materialien eingegangen wird. Einen Überblick über magnetische Netzwerke mit verlustbehafteten Reluktanzen bietet [\[21](#page--1-55)]. Darin sind insbesondere die Eindeutigkeit, Stabilität, Verfahren zur Annäherung, die Input-Output-Charakteristik und die Berechnung letzterer thematisiert. Allgemeine Verfahren zur Charakterisierung und Lösung von nichtlinearen DGL können[[23](#page--1-56)] entnommen werden. In [\[24\]](#page--1-0) sind Quellen für die Modellierung von magnetischen Netzwerken mit orthogonaler Magnetisierung zusammengetragen, insbesondere [[31\]](#page--1-2).

Ein konkretes Verfahren zur Lösung von Netzwerkproblemen ist später implementiert (siehe Kapitel [5](#page--1-30), S. [119](#page--1-30)). Für nachfolgende Arbeiten sei darauf hingewiesen, dass die "Kompetenzgruppe Magnetische Netzwerke" am betreuenden Institut zum Ergebnis kommt, dass nichtlineare elektrische Widerstände, welche nichtlineare Reluktanzen repräsentieren sollen, bei der Simulation mit der Software "PLECS" einen geradezu absurd hohen Rechenaufwand verursachen. Die Verwendung einer Umsetzungstablle, engl. Lookup Table (LUT) scheint effizienter zu sein.

# **1.2 Magnetische Felder**

Im vorangegangenen Abschnitt sind magnetische Netzwerke untersucht, bei welchen es sich stets um eine Abstraktion magnetischer Felder handelt. Wenn die für diese Abstraktion notwendigen Voraussetzungen (siehe Abschnitt [1.1.2,](#page--1-1) S. [11](#page--1-1)) nicht erfüllt sind, oder wenn ein geeignetes Netzwerkmodell eine unzweckmäßig hohe Komplexität aufweisen würde, muss häufig auf Feldsimulationen zurückgegriffen werden. Weil das Thema bereits eigenständig mehrere Bücher füllen kann, wird in diesem Abschnitt nur ein kurzer Blick auf den theoretischen Hintergrund mitsamt den hier getroffenen Vereinfachungen gegeben. Anschließend geschieht ein Ausblick auf die Lösungsmethoden und die Feldtheorie wird mit der magnetischen Netzwerktheorie verknüpft. Die in diesem Abschnitt vorgestellten Erkenntnisse werden später verwendet, um darauf aufbauend eine Software zu entwickeln (siehe Kapitel [5](#page--1-30), S. [119](#page--1-30)).

### **1.2.1 Mathematischer Hintergrund**

Bei den untersuchten magnetischen Feldern handelt es sich um höchstens langsam veränderliche Größen und damit um quasistationäre Felder. Deren Ursachen liegen außerhalb des zu untersuchenden Raumes, d. h. die elektrischen Wicklungen oder Permanentmagneten werden nicht mitbeobachtet. Stattdessen werden ausschließlich die reluktant wirkenden Raumgebiete betrachtet, also der magnetische Kern und ggf. Luftspalte. Unter diesen Annahmen vereinfacht sich das Durchflutungsgesetz:

$$
rot(\boldsymbol{H}) = \boldsymbol{J} + \frac{\partial}{\partial t} \boldsymbol{D}
$$
  
=0 (1.46)

Das wirbelfreie *H*-Feld kann deshalb als Gradient einer Skalarfunktion beschrieben werden. Definitionsgemäß sei *ϕ*<sup>m</sup> das magnetische Skalarpotential:[[22](#page--1-10)]

$$
H =: -\text{grad}(\phi_m) \tag{1.47}
$$

Im Folgenden wird davon ausgegangen, dass der Zusammenhang *B*(*H*) bekannt ist. Außerdem soll er zu jedem Zeitpunkt stückweise linear sein (siehe Abschnitt [1.1.2](#page--1-1), S. [11\)](#page--1-1).

#### **Verlustfreie, isotrope Permeabilität**

Zunächst wird der Fall einer verlustfreien, isotropen Permeabilität betrachtet: (siehe Abschnitt [1.1.2](#page--1-1), S. [11](#page--1-1))

$$
B := \mu H; \qquad \mu \in \mathbb{R} \cdot 1 \frac{\mathsf{V}\mathsf{s}}{\mathsf{A}\mathsf{m}} \tag{1.48}
$$

Durch Einsetzen in die Definition der Quellenfreiheit der magnetischen Flussdichte ergibt sich die zugrundeliegende Differentialgleichung der Magnetostatik:

0 = div(
$$
\mathbf{B}
$$
)  
\n= div( $\mu \mathbf{H}$ )  
\n=  $\mu$  div( $\mathbf{H}$ )  
\n=  $\mu$  div( $\mathbf{H}$ ) +  $\mathbf{H}$  grad( $\mu$ )  
\n=  $-\mu$  div(grad( $\phi_m$ )) - grad( $\phi_m$ ) grad( $\mu$ )  
\n=  $\Delta \phi_m + \frac{1}{\mu} \cdot \text{grad}(\mu) \cdot \text{grad}(\phi_m)$  (1.49)

Das Ergebnis ist eine elliptische DGL zweiter Ordnung, welche den energetisch geringsten Zustand beschreibt. [[22](#page--1-10)]

#### **Verlustfreie, anisotrope Permeabilität**

Obwohl die oben genannte DGL häufig als der Magnetostatik zugrundeliegend bezeichnet wird, [\[22\]](#page--1-10) vernachlässigt sie anisotrope Materialien:

$$
\boldsymbol{B} := \mu \boldsymbol{H} \qquad \qquad \mu = \text{diag}(\mu_x, \mu_y, \mu_z) \qquad \qquad \mu_x, \mu_y, \mu_z \in \mathbb{R} \cdot 1 \frac{\text{Vs}}{\text{Am}} \tag{1.50}
$$

In dem Fall kann *Gl. [1.49](#page--1-57)* nicht in der vereinfachten Form angewandt werden. Weil die Permeabilität *µx, µy, µ<sup>z</sup>* nicht nur stückweise konstant, sondern auch eine gerade Funktion ist, gilt weiterhin die Quellenfreiheit der magnetischen Feldstärke. Die zugrundeliegende DGL lautet entsprechend:

$$
0 = \text{div}(\mu \text{ grad}(\phi_m))
$$
\n(1.51)

## **Verlustbehaftete, anisotrope Permeabilität**

Die zuvor getroffenen Einschränkungen für die Gültigkeit der DGL lassen sich aufheben, indem ein verlustbehaftetes, anisotropes Material betrachtet wird. Nahezu sämtliche reale magnetischen Materialien lassen sich damit modellieren.

Der Ansatz für ist denkbar einfach: zu dem durch den Gradienten des Skalarfeldes *µ* grad(*ϕ*m) erzeugten *B*-Feld wird ein weiteres Feld  $B_0$  addiert, welches eine Raum- und eine Zeitabhängigkeit aufweisen kann. Es stellt für ein infinitesimales Raumgebiet zu einem bestimmten Zeitpunkt den *B*-Achsenabschnitt der Magnetisierungskennlinie *B*(*H*) dar. Die gültige DGL lautet deshalb:

$$
0 = \text{div}(\boldsymbol{B}_0 + \mu \text{grad}(\phi_m))
$$
\n(1.52)

## **1.2.2 Lösung**

Nachdem die zugrundeliegende DGL eines Problems identifiziert ist, kann eine Lösung in Abhängigkeit der Randbedingungen bestimmt werden. Bei einfachen Problemen ist eine analytische Lösung oder immerhin eine analytische Näherung möglich. Meist werden aber die FEM oder Finite-Differenzen-Methode (FDM) angewandt. Wenn das Problem zeitabhängig ist, weist dessen Lösung sicherlich ebenfalls eine Zeitabhängigkeit auf, die bspw. mit finiten Differenzen, der komplexen Wechselgrößenrechnung oder mit der Regelungstechnik entlehnten Näherungsbetrachtungen bearbeitet werden kann. In einem folgenden Abschnitt wird genauer auf die in dieser Arbeit verwendeten Methoden eingegangen (siehe Abschnitt [1.3](#page--1-1), S. [35](#page--1-1)). Außerdem werden sie in einer Software implementiert (siehe Kapitel [5,](#page--1-30) S. [119\)](#page--1-30).

Für alle betrachteten Fälle ergibt sich eine homogene DGL. Entsprechend ergibt sich immer die triviale Lösung. Für die physikalische und eindeutige Lösung werden Randbedingungen benötigt, die sich typischerweise aus dem magnetischen Netzwerk ergeben, in welche das untersuchte Raumgebiet eingebunden ist (siehe Abschnitt [1.2.3,](#page--1-58) S. [33\)](#page--1-58). Möglich sind Dirichlet-Randbedingungen, bei denen das magnetische Skalarpotential auf dem Rand festgelegt ist und Neumann-Randbedingungen, welche die Normal- oder Tangentialkomponente des *H*-Feldes bestimmen.

#### **1.2.3 Einbindung in Netzwerktheorie**

Die Definitionen der Netzwerkgrößen *V* und *P hi* aus den Feldgrößen *H* und *B* sind bereits zuvor behandelt (siehe Abschnitt [1.1.1](#page--1-38), S. [6\)](#page--1-38). Die umgekehrte Berechnung wird allerdings ebenfalls benötigt, insbesondere zur Festlegung von Randbedingungen. Die Vorgabe einer Netzwerkgröße führt im Allgemeinen zu nicht eindeutigen Randbedingungen.

Das magnetische Skalarpotential und die magnetische Spannung weisen die Ähnlichkeit auf, dass sie als das Wegintegral des *H*-Feldes bestimmt werden können. Aufgrund dieser Analogie können sie bei magnetostatischen Problemen äquivalent verwendet werden:

$$
\int_{a}^{b} \mathbf{H} \, \mathrm{d}\, s = \phi_{\mathsf{m}}(b) - \phi_{\mathsf{m}}(a) \tag{1.53}
$$

Bei der Berechnung des magnetisches Skalarpotentialfeldes ergeben sich damit Dirichlet-Randbedingungen, deren Niveau frei gewählt werden kann.

Die magnetische Flussdichte ergibt sich einfach aus dem Quotienten von Fluss und Fläche, wobei sie normal zur Fläche fließt:

$$
B = \frac{\Phi}{A} \cdot \frac{A}{A} \tag{1.54}
$$

Für die Berechnung des Skalarpotentials ergeben sich Neumann-Randbedingungen:

$$
-\mu\,\text{grad}(\phi_m) = \frac{\Phi}{A} \cdot \frac{A}{A} \tag{1.55}
$$

Dabei wird eine homogen über den Randflächenbereich verteilte Flussdichte angenommen. Sollte diese Annahme unzulässig sein, bspw. weil das Material Inhomogenitäten aufweist, muss der betrachtete Raumbereich vergrößert werden. In dieser Arbeit sollen außerhalb der Bereiche von Feldbetrachtungen allerdings magnetische Rückschlüsse verwendet werden, die eine geeignete Feldform herbeiführen.

# **1.3 Simulation**

In den vorangegangenen Abschnitten sind diverse DGL aufgestellt, die noch unvollständige Lösungsverfahren aufweisen. Bspw. ergibt sich bei der Netzwerkberechnung eine Gleichungssystem in Abhängigkeit der charakteristischen Funktionen der Netzwerkelemente. Insbesondere Zeit- und Raumabhängigkeiten des Gleichungssystems sind bislang nicht betrachtet. Die Lösung eines solchen, im Allgemeinen nichtlinearen Systems von DGL wird im Folgenden Abschnitt thematisiert.

Zunächst wird die Berechnung von zeitabhängigen Größen untersucht, wobei das Euler-Polygonzug- und das Heun-Verfahren vorgestellt werden. Anschließend wird der Ansatz der Differenzenquotienten auf Raumabhängigkeiten erweitert und das mathematische Fundament der FDM betrachtet. Die sich dabei ergebenden Lineare Gleichungssysteme (LGS) erhalten schließlich geeignete Lösungsverfahren. Alle Überlegungen gelten sowohl für lineare als auch für nichtlineare Partielle Differentialgleichungen (PDGL) beliebig hoher Ordnung.

## **1.3.1 Zeitabhängigkeit**

Sowohl bei der Berechnung von Netzwerken als auch von Feldern werden häufig zeitabhängige Vorgänge untersucht. Sofern keine einfache Darstellung dieser Abhängigkeit, bspw. mit der komplexen Wechselgrößenrechnung, möglich ist, wird eine zeittransiente Betrachtung notwendig. Folgend wird die Problemkategorie analysiert und ein geeignetes Verfahren zur Lösung vorgestellt.

Bei der Simulation von zeitabhängigen Systemen lassen sich die Eigenheiten dieser physikalischen Dimension zunutze machen:

- Zeit wird bei transienten Vorgängen als eindimensional betrachtet, bei stationären Zuständen sogar nur als nulldimensional.
- Der Zustand eines physikalischen Systems kann nur von seinem in der Vergangenheit unmittelbar zuvor liegenden Zustand abhängen, d. h. Informationen können sich nur unidirektional ausbreiten und beeinflussen nur jene im unmittelbar folgenden Zeitpunkt. Entsprechend ist es bei einer Diskretisierung des betrachteten Zeitraums nicht nötig, ein Gleichungssystem aufzustellen, sondern der Zustand zu einem Zeitpunkt kann aus dem vorangegangenen Zustand vollständig berechnet werden.[36](#page--1-59)

Betrachtet wird ein System, welches durch die allgemeine DGL beschrieben wird:

$$
\frac{\mathrm{d}}{\mathrm{d}t}\boldsymbol{y}(t) = \boldsymbol{f}(\boldsymbol{y}(t), t) \tag{1.56}
$$

<sup>&</sup>lt;sup>36</sup>Für die Berechnung mancher Zustandsgrößen, bspw. zweiter oder höherer Ableitungen nach der Zeit, werden in der praktischen Umsetzung letztlich doch weitere Zeitpunkte für die Berechnung herangezogen, auch in dieser Arbeit (siehe Kapitel [5,](#page--1-30) S. [119](#page--1-30)). Für die Lösung von DGL *n*-ter Ordnung werden bei üblichen Lösungsalgorithmen *n* vorangegangene Zeitpunkte zur Berechnung des aktuellen betrachteten benötigt. Generell lassen sich allerdings alle DGL *n*-ter Ordnung auf DGL erster Ordnung transformieren. [[4](#page--1-54)]

Außerdem sei ein Anfangswert *y*(*t*0) gegeben. Diese Betrachtungsweise eignet sich auf für Systeme höherer Ordnung. Diese sollen in mehrdimensionale Probleme erster Ordnung entsprechend der Transformationsvorschrift in [\[4](#page--1-54)] umgewandelt werden. Das Zeitgebiet wird in *n* aneinander angrenzende Teilgebiete diskretisiert, sodass nur noch die Zeitpunkte  $t_0, ..., t_n$  betrachtet werden. Im einfachsten Fall wird das Eulersche Polygonzug-Verfahren angewandt, welches auf Basis des Differenzenquotienten

$$
\frac{d}{dt}\mathbf{y}(t_k) = \lim_{t_{k+1}-t_k \to 0} \left( \frac{\mathbf{y}(t_{k+1}) - \mathbf{y}(t_k)}{t_{k+1} - t_k} \right)
$$
\n(1.57)

die folgende Iterationsvorschrift beinhaltet:[[4\]](#page--1-54)

$$
\mathbf{y}(t_{k+1}) = \mathbf{y}(t_k) + (t_{k+1} - t_k) \mathbf{f}(\mathbf{y}(t_k), t_k)
$$
\n(1.58)

Das Euer-Polygonzugverfahren konvergiert linear, d. h. der Approximationsfehler ist antiproportional zur Schrittweite *tk*+1 *− tk*. Es sind weitere Verfahren mit höheren Konvergenzordnungen bekannt, bspw. das Heun- oder das Euler-Runge-Verfahren, die beide quadratisch konvergieren. Dabei wird für die Berechnung des Zustandes *y*(*tk*+1) jeweils der Zustand *y*(*tk*+2) prädiziert. Das klassische Runge-Kutta-Verfahren konvergiert sogar quartisch, wofür es drei Prädiktionen pro Iterationsschritt durchführt. Im Folgenden wird das Heun-Verfahren mit Euler-Prädiktor vorgestellt.

Das Heun-Verfahren approximiert das Inkrement<sup>[37](#page--1-25)</sup> besser als das Eulerverfahren, indem es die Inkrementfunktion  $f$  an der Stelle  $t_k$  und  $t_{k+1}$  auswertet und den Mittelwert bildet: [\[4](#page--1-54)]

$$
\boldsymbol{y}(t_{k+1}) = \boldsymbol{y}(t_k) + (t_{k+1} - t_k) \frac{\boldsymbol{f}(\boldsymbol{y}(t_k), t_k) + \boldsymbol{f}(\boldsymbol{y}_{\text{est}}(t_{k+1}), t_{k+1})}{2} \tag{1.59}
$$

Man beachte, dass die Inkrementfunktion nicht mit dem tatsächlichen Wert von *y*(*tk*+1) ausgewertet werden kann, weil dieser erst in jedem Iterationsschritt berechnet wird. Er wird deshalb zunächst mit dem Euler-Prädiktor geschätzt:[38](#page--1-37)

$$
\mathbf{y}(t_{k+1}) \approx \mathbf{y}_{\text{est}}(t_{k+1}) = \mathbf{y}(t_k) + (t_{k+1} - t_k) \mathbf{f}(\mathbf{y}(t_k), t_k)
$$
(1.60)

Dabei sollte das Ergenis von *f*(*y*(*tk*)*, tk*) noch gespeichert sein, sodass der Prädiktor sich nicht wesentlich auf den Bedarf an Rechenleistung des gesamten Verfahrens auswirkt. Der etwas mehr als doppelt so hohe Rechenaufwand für einen Iterationsschritt beim Heun-Verfahren als beim Eulerschen Polygonzug-Verfahren verschwindet bei der Anforderung von besonders geringen Fehlern in der Lösung wegen der dafür weniger fein benötigten Diskretisierung des Zeitgebiets.

<sup>37</sup>Das Inkrement ist anschaulich die Steigung der Funktion *y* und für eine unendlich feine Diskretisierung gleich dem Funktionswert von *f*.

<sup>38</sup> Es ist prinzipiell möglich, das Ergebnis des Iterationsschritts zu verwenden, um damit iterativ bessere Ergenisse für den prädizierten zu erhalten und somit den Mittelwert der Inkrementfunktionen zu verbessern, worauf hier nicht weiter eingegangen werden soll.
## **1.3.2 Raumabhängigkeit**

Bei der Berechnung von Feldern liegt, anders als bei einem einzelnen Netzwerkelement, eine Raumabhängigkeit der Lösung vor. Für einfache Geometrien und Materialparameter lassen sich diese noch analytisch bestimmen. Häufig muss allerdings auf numerische Methoden, insbesondere die FEM und die FDM, zurückgegriffen werden oder diese Methoden bieten einen geringeren Arbeitsaufwand oder eine geringere Fehleranfälligkeit. Im Folgenden werden die FEM und FDM begründet und ihre mathematische Grundlage angerissen. Die Anwendung geschieht in einer eigenen Software (siehe Kapitel [5](#page--1-0), S. [119](#page--1-0)).

Es sei *D* ein beliebiger Differentialoperator von höchstens zweiter Ordnung. Außerdem sei *ϕ* eine beliebige skalare (Potential-)Funktion, *µ* eine beliebige Funktion und *f* eine beliebige skalare (Stör-)Funktion. In dieser Arbeit werden ausschließlich DGL betrachtet, welche in der Form beschrieben werden:

$$
D(\phi, \mu) = f \tag{1.61}
$$

Man beachtet, dass *µ* eine beliebige Funktion und nicht zwingend die Permeabilität eines magnetischen Materials sein muss (aber kann). In den bereits zuvor gegebenen Beispielen für solche DGL kann *µ* auch ein Operator sein (siehe Abschnitt [1.2.1,](#page--1-1) S. [31\)](#page--1-1). Wie bereits beschrieben, wird dieser dann durch eine variable Funktion angenähert (siehe Abschnitt [1.1.2](#page--1-2), S. [11](#page--1-2)).

Ähnlich zur im vorangegangenen Abschnitt diskutierten Diskretisierung der Zeit muss auch der Raum diskretisiert werden. Wenn eine kartesische Einteilung mit in jeder Dimension je konstanten Schrittweiten gewählt wird, heißt die darauf aufbauende Methode FDM bzw. für den Sonderfall von drei Raumdimensionen Finite-Volumen-Methode (FVM). Wegen ihrer Ähnlichkeit werden im Folgenden beide als FDM bezeichnet. Wenn die Raumdiskretisierung variabel ist, heißt die Methode FEM. Die Vor- und Nachteile dieser Methoden sind:

- Der wichtigste Vorteil der FEM ist die Möglichkeit, komplizierte Geometrien zu bewältigen, während die FDM dafür eine deutlich feinere Diskretisierung im gesamten Raum benötigt. [\[10](#page--1-3)]
- Die FEM ist mathematisch "sauberer" und führt häufig zu richtigeren Ergebnissen, zumal die Approximation zwischen zwei Stützstellen der Diskretisierung bei der FDM ungenau ist.
- Bei rechteckigen Geometrien mit ohnehin gleichmäßiger Vernetzung ist die FDM etwas schneller und kann unter Umständen auch deutlich genauer sein.
- Die FDM ist einfacher zu implementieren.

Im Folgenden wird von einer konstanten Schrittweite in allen Dimensionen innerhalb eines dreidimensionalen Volumens ausgegangen, was der FDM entspricht. Auf die Gründe für die Entscheidung zur Methode wird bei der Implementierung eingegangen (siehe Kapitel [5,](#page--1-0) S. [119\)](#page--1-0). Das Prinzip ist allerdings auf eine variable Konkretisierung erweiterbar.

Zur Darstellung des Differentialoperators *D* genügt eine Verknüpfung des linearen partiellen Differentialope-

rators erster Ordnung

$$
\frac{\partial}{\partial x} : y \mapsto \frac{\partial y}{\partial x} \tag{1.62}
$$

mit sich selbst und ggf. anderen Operatoren, die keine Differentialoperatoren sind. Dementsprechend kann *D* mithilfe der Differenzenquotienten auf dem diskretisierten Raum dargestellt werden: [\[4](#page--1-4)]

vorderer Differenzenquotient der ersten Ableitung:

$$
\frac{\partial}{\partial x}y(x) \approx \frac{y(x+h) - y(x)}{h} \tag{1.63}
$$

hinterer Differenzenquotient der ersten Ableitung:

$$
\frac{\partial}{\partial x}y(x) \approx \frac{y(x) - y(x - h)}{h} \tag{1.64}
$$

zentraler Differenzenquotient der ersten Ableitung:

$$
\frac{\partial}{\partial x}y(x) \approx \frac{y(x+h) - y(x-h)}{2h} \tag{1.65}
$$

Mithilfe des zentralen Differenzenquotienten der ersten Ableitung lässt sich der zentrale Differenzenquotient der zweiten Ableitung bestimmen:

zentraler Differenzenquotient der zweiten Ableitung:

*. . .*

$$
\frac{\partial^2}{\partial x^2} y(x) \approx \frac{y(x+h) - 2y(x) + y(x-h)}{h^2} \tag{1.66}
$$

Auf diese Weise kann jeder beliebige Differentialoperator *D* hergeleitet werden:

grad 
$$
f(x, y, z) \approx \frac{1}{2h} \begin{pmatrix} f(x+h, y, z) - f(x-h, y, z) \\ f(x, y+h, z) - f(x, y-h, z) \\ f(x, y, z+h) - f(x, y, z-h) \end{pmatrix}
$$
 (1.67)

$$
\text{div } f(x, y, z) \approx \frac{1}{2h} \Big( f(x+h, y, z) - f(x-h, y, z) + f(x, y+h, z) - f(x, y-h, z) + f(x, y, z+h) - f(x, y, z-h) \Big)
$$
\n(1.68)

$$
\Delta f(x, y, z) \approx \frac{1}{h^2} \Big( f(x+h, y, z) + f(x-h, y, z) + f(x, y+h, z) + f(x, y-h, z) + f(x, y, z+h) + f(x, y, z-h) - 6f(x, y, z) \Big)
$$
\n(1.69)

Funktionswerte zwischen den Stützstellen des diskretisierten Raumes werden mithilfe linearer Splines angenähert.

Auf diese Weise ergibt sich ein LGS, dessen Koeffizientenmatrix die Werte der linken Seite der DGL in *Gl. [1.61](#page--1-5)* an den Stützstellen repräsentiert und dessen rechte Seite die Werte der rechten Seite der DGL an den selben Stützstellen annimmt. Der Lösungsvektor beinhaltet die Funktionswerte von *ϕ* an den Stützstellen. Die Koeffizientenmatrix ist im Allgemeinen dünn besetzt, weil in jeder Gleichung nur die Stützstellen in der Nachbarschaft zueinander betrachtet werden. Bei meist einigen tausend Stellen enthält die Koeffizientenmatrix entsprechend fast nur Nullen. Die Lösung des LGS wird im folgenden Abschnitt thematisiert (siehe Abschnitt [1.3.3,](#page--1-6) S. [39\)](#page--1-6).

Es fällt auf, dass das LGS nur in Abhängigkeit von *µ* beschrieben werden kann. Wie bereits zuvor erwähnt, soll hier *µ* die Permeabilität eines Materials sein. Es ergibt sich deshalb die Notwendigkeit, dass *µ* als stückweise konstant betrachtet werden kann. Wenn *µ* von *ϕ* abhängt, kann der Banach'sche Fixpunktsatz angewandt werden. Dabei wird das Problem für eine geratene Funktion für *µ* gelöst. Aus dem Ergebnis wird die neue Funktion für *µ* bestimmt. Diese Iterationsvorschrift wird bis zur hinreichend guten Konvergenz wiederholt. Auf das Konvergenzkriterium des Banach'schen Fixpunktsatzes soll an dieser Stelle nicht weiter eingegangen werden.[39](#page--1-7)

Prinzipiell können Symmetrien bei den Raumgeometrien, innerhalb deren eine Feldberechnung durchgeführt werden sollen, genutzt werden, um den Rechenaufwand zu reduzieren. Dabei wird nur ein Teil der Geometrie simuliert und mithilfe geeigneter Randbedingungen wird sichergestellt, dass die Feldverteilung in den anderen Gebieten durch einfaches Spiegeln an den Symmetrieachsen bestimmt werden kann. Weil dieses Hilfsmittel im Folgenden nicht verwendet wird (siehe Kapitel [5](#page--1-0), S. [119](#page--1-0)), werden seine Grundlagen hier nicht erläutert.

## **1.3.3 Lineare Gleichungssysteme**

Vorangegangen sind Verfahren erläutert, mit welchen sich zeit- und raumabhängige Differentialprobleme lösen lassen und die "lediglich" noch die Lösung von LGS erfordern. Deren Lösung und insbesondere deren rechenökonomische Lösung werden folgend erarbeitet.

Ein LGS kann in der Matrixschreibweise mit der Koeffizientenmatix *A*, dem Lösungsvektor *x* und der rechten Seite *b* dargestellt werden:

$$
Ax = b \tag{1.70}
$$

Mit einer regulären Koeffizientenmatrix<sup>[40](#page--1-8)</sup> lautet die allgemeine Lösung:

$$
x = A^{-1}b \tag{1.71}
$$

<sup>39</sup>Es ist in[[4](#page--1-4)] hergeleitet und charakterisiert.

<sup>40</sup>Eine reguläre Matrix ist quadratisch und hat vollen Rang. Das bedeutet, dass ein zu der Koeffizientenmatrix gehöriges LGS mit *n* Variablen durch *n* linear unabhängige Gleichungen beschrieben wird und dementsprechend genau eine Lösung aufweist.

Weil die Berechnung der inversen Matrix, bspw. mithilfe des Gauß-Algorithmus, bereits bei mittelgroßen LGS immens rechenaufwendig ist und sich keineswegs für die Lösung von großen LGS eignet,[[3\]](#page--1-9) werden für die Berechnung häufig lineare Iterationsverfahren verwendet. Bei den sogenannten Zerlege-Methoden wird die Koeffizientenmatrix zerlegt: [\[3](#page--1-9)]

$$
A = N^{-1} + (A - N^{-1})
$$
\n(1.72)

Miteinem geschätzten Startvektor  $\bm{x}^{(0)}$  lautet die Iterationsvorschrift entsprechend: [[3](#page--1-9)]

$$
\boldsymbol{x}^{(k+1)} = N\left(\boldsymbol{b} - (A - N^{-1})\boldsymbol{x}^{(k)}\right)
$$
\n(1.73)

Zerlegemethoden bieten gegenüber direkten Verfahren zur Lösung von LGS einige Vor- und Nachteile:

- Die häufig dünn besetzte Koeffizientenmatrix muss nicht explizit gespeichert und verarbeitet werden, sondern lediglich ihre von Null verschiedenen Einträge und deren Positionen. Der Speicher- und Rechen-aufwand steigt somit im besten Fall nur linear<sup>[41](#page--1-10)</sup> und nicht quadratisch mit der Anzahl der Variablen.
- Iterationsverfahren können vorkonditioniert werden, indem der Startvektor auf Basis von physikalischen Überlegungen gut geschätzt wird.
- Es ist keine exakte Berechnung der Lösung möglich. Allerdings kann dies in einem erheblich verringerten Rechenaufwand resultieren.
- Für geänderte rechte Seiten muss das Verfahren von vorn und mit dem vollen Rechenaufwand ausgeführt werden.

In dieser Arbeit wird insbesondere das Jacobi-Verfahren angewandt, für welches gilt:[[3](#page--1-9)]

$$
N^{-1} = D_A \qquad \qquad A - N^{-1} = L_A + R_A \tag{1.74}
$$

Dabei ist *D<sup>A</sup>* eine Matrix, welche lediglich die Diagonalelemente der Koeffizientenmatrix und anderstellig nur Nullen enthält. *R<sup>A</sup>* und *L<sup>A</sup>* enthalten entsprechend nur die linken unteren bzw. die rechten oberen Elemente. Dadurch, dass *N <sup>−</sup>*<sup>1</sup> hier eine Diagonalmatrix ist, wird die Invertierung trivial. Auf andere Verfahren mit komplizierteren  $N^{-1}$  soll an dieser Stelle nicht eingegangen werden.

Sofern die Koeffizientenmatrix strikt zeilen- oder strikt spaltendiagonaldominant ist, dient dies als hinreichende Bedingung für die Konvergenz des Jacobi-Verfahrens.[[3\]](#page--1-9) Sollte das nicht der Fall sein, kann ein Dämpfungsfaktor *k* im Bereich 0 *≤ k <* 1 verwendet werden. Die Iterationsvorschrift in *Gl. [1.73](#page--1-11)* wird dafür geändert:

$$
\boldsymbol{x}^{(k+1)} = (1-k)N\left(\boldsymbol{b} - (A - N^{-1})\boldsymbol{x}^{(k)}\right) + k\boldsymbol{x}^{(k)}
$$
\n(1.75)

<sup>41</sup>Besonders große LGS mit zigtausenden oder mehr Variablen ergeben sich bei Feldberechnungen. Die dabei entstehenden Koeffizientenmatrizen sind sehr dünn besetzt (siehe Abschnitt [1.3.2,](#page--1-2) S. [37](#page--1-2)).

## **1.4 Modellierung**

Ein umfangreicher Überblick über die bisherige Forschung am Prinzip der orthogonalen Magnetisierung ist in[[24](#page--1-12)] gegeben. Es ist bemerkenswert, wie kurz und insbesondere mit wie wenigen Quellen belegt der darin enthaltene theoretische Teil ist. In diesem Abschnitt werden die bislang verfügbaren Theorien vorgestellt, wie die orthogonale Flussinteraktion modellierbar sein kann. Zunächst wird das Modell einer nicht vorhandenen Interaktion und seine Annahmen gezeigt. Weil im Rahmen dieser Arbeit aber explizit sämtliche Annahmen gebrochen werden sollen, um eine Interaktion zwischen orthogonalen Flüssen zu provozieren (siehe Kapitel [6](#page--1-0), S. [139\)](#page--1-0), werden anschließend ein allgemeines Modell und ein spezifisches Modell vorgestellt, welche von Dr. Eyup Salih Tez entwickelt und in[[31\]](#page--1-13) festgehalten sind. Schließlich wird darauf eingegangen, inwiefern ein Bedarf an weiteren Modellen besteht.

## **1.4.1 Keine Interaktion**

Im einfachsten Fall besteht keine Interaktion zwischen zwei orthogonalen magnetischen Flüssen. Die dafür notwendigen Bedingungen sind identisch mit denen des der Modellierung zugrundeliegenden Superpositionsprinzips:

1. Die zur Anwendung kommenden physikalischen Gesetze sind lineare (Differential-)Gleichungen.

Bezogen auf reale magnetische Anwendungen lässt sich diese Voraussetzung erfüllen, wenn eine der folgenden, hinreichenden Bedingungen gegeben ist:

- 1. Das magnetische Material im Raumgebiet der Interaktion hat einen linearen Bereich und die maximale resultierende Feldstärke liegt darin  $\hat{H}=\sqrt{\hat{H_{1}}}$  $^{2}+ \hat{H}_{2}$  $2 < H_{\text{sat}}$ .
- 2. Das magnetische Material im Raumgebiet der Interaktion hat einen linearen Bereich und durch passende Zeitabhängigkeiten der beiden Feldstärken bleibt die maximale resultierende Feldstärke zu jedem einzelnen Zeitpunkt darin  $\hat{h}(t) = \sqrt{\hat{h_1}}$  $^{2}(t) + \hat{h_{2}}$  $x^2(t) < H_{\text{sat}}$ .
- 3. Das magnetische Material im Raumgebiet der Interaktion hat einen linearen Bereich und durch passende räumliche Inhomogenitäten der beiden Feldstärken bleibt die maximale resultierende Felstärke darin  $H(\boldsymbol{x}) = \sqrt{H_1^2(\boldsymbol{x}) + H_2^2(\boldsymbol{x})} < H_{\sf sat}.$
- 4. Eine Kombination der beiden vorangegangenen Bedingungen ist stets möglich:  $h(\boldsymbol{x},t)=\sqrt{h_1^2(\boldsymbol{x},t)+h_2^2(\boldsymbol{x},t)}< H_{\mathsf{sat}}$
- 5. Eine der beiden Feldstärken ist genau null  $H_1 = 0 \vee H_2 = 0$ . An diesem Betriebspunkt lässt sich auch ohne genaue Kenntnisse über die Interaktionsmechanismen feststellen, dass die Mechanismen eine Nullstelle aufweisen und damit äquivalent zu keiner Interaktion seind.
- 6. Es tritt keine orthogonale Magnetisierung auf.

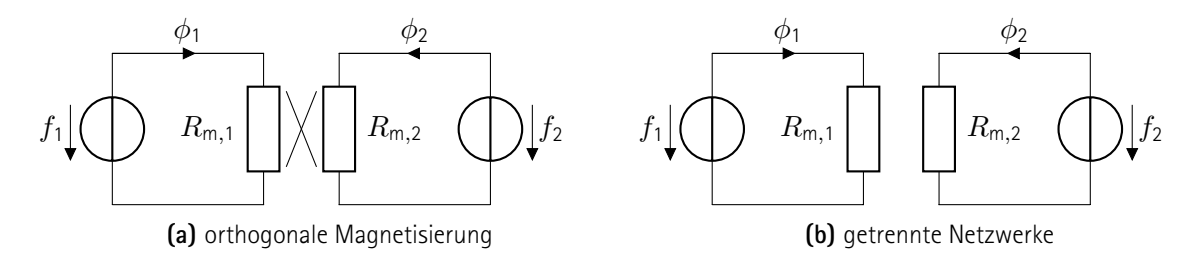

**Abb. 1.14:** Orthogonale Magnetisierung und keine Interaktion. Äquivalente Modellierung als zwei getrennte Netzwerke.

Die mathematische Beschreibung der Zusammenhänge zwischen den beiden Flüssen und den beiden magnetischen Spannungen zeichnet sich dadurch aus, dass in der Reluktanzmatrix lediglich die Diagonalelemente besetzt sind:

$$
\begin{pmatrix} V_1 \\ V_2 \\ V_3 \end{pmatrix} = \begin{pmatrix} R_{m,1} & 0 & 0 \\ 0 & R_{m,2} & 0 \\ 0 & 0 & R_{m,3} \end{pmatrix} \begin{pmatrix} \Phi_1 \\ \Phi_2 \\ \Phi_3 \end{pmatrix}
$$
(1.76)

Damit ist die Beschreibung identisch zu getrennten magnetischen Netzwerken, wie in *Abb. [1.14](#page--1-14)* beispielhaft mit zwei orthogonalen Feldern präsentiert. In[[11](#page--1-15), S. 41] wird diese Theorie erwähnt, allerdings wird nicht weiter darauf eingegangen.

## **1.4.2 Allgemeine Interaktion**

In dieser Arbeit soll explizit die Interaktion orthogonaler magnetischer Felder untersucht werden, wenn keine der o. g. Vereinfachungen gelten (siehe Abschnitt [1.4.1](#page--1-16), S. [42\)](#page--1-16). Das im folgenden vorgestellte Modell ist[[31\]](#page--1-13) entnommen, insbesondere den Kapiteln 2 und 3. Die Interaktion lässt sich demnach allgemein in einer charakteristischen Funktion ausdrücken, die nicht nur eine skalare Felstärke mit einer skalaren Flussdichte verknüpft, sondern mehrere orthogonale Komponenten enthält:

$$
\begin{pmatrix} \Phi_1 \\ \Phi_2 \\ \Phi_3 \end{pmatrix} = \Phi \begin{pmatrix} V_1 \\ V_2 \\ V_3 \end{pmatrix}
$$
\n(1.77)

Der Einfachheit halber wird im Folgenden exemplarisch nur eine der drei Funktionen betrachtet und lediglich die Abhängigkeit von zwei orthogonalen Feldern:

$$
\Phi_1 = \Phi_1(V_1, V_2) \qquad \qquad \Phi = \begin{pmatrix} \Phi_1 \\ \Phi_2 \end{pmatrix} \qquad \qquad \Phi = \sqrt{\Phi_1^2 + \Phi_2^2} \qquad (1.78)
$$

Dies erleichtert den Aufbau von Versuchen und verbessert die Übersichtlichkeit erheblich. Die Ergebnisse sollten übertragbar sein. Zur Herleitung einer charakteristischen Funktion aus den Materialeigenschaften kann folgendes Vorgehen genutzt werden:

- 1. Identifikation des betragsmäßigen Zusammenhangs  $\Phi(V_1, V_2)$
- 2. Bestimmung der Orientierung  $\boldsymbol{e}_{\Phi}=\frac{\boldsymbol{\Phi}}{\Phi}$ Φ
- 3. Zerlegung in orthogonale Komponenten und Darstellung als Netzwerkentitäten

Ein qualitatives Beispiel für den ersten Schritt ist in *Abb. [1.15](#page--1-14)* (oben) gezeigt, eines für den zweiten und dritten Schritt in *Abb. [1.15](#page--1-14)* (unten). Obwohl für die Berechnung des Beispiels eine konkrete Interaktion angenommen ist, dient es nur der qualitativen Veranschaulichung! Das Finden einer geeigneten quantitativen Beschreibung der Interaktion ist Kernbestandteil der Aufgabenstellung dieser Arbeit.

## **1.4.3 Modell von Tez**

Für den Fall, dass einige Vereinfachungen getroffen werden können, wird in [\[31](#page--1-13)] ein Modell auf Basis einfacher Vektoranalysis hergeleitet. Das im folgenden vorgestellte Modell ist der selben Quelle entnommen, insbesondere den Kapiteln 2 und 3. Dabei wird die grundlegende Idee verfolgt, dass zwei gegebene Feldstärken sich vektoriell addieren lassen. Der resultierende Betrag und die resultierende Orientierung dienen dann der Berechnung des Betrags und der Orientierung der sich ergebenden Flussdichte. Dabei ist der Betrag irrelevant für die Berechnung der Orientierung und die Orientierung irrelevant für die Berechnung des Betrags.

Obwohl in der Quelle nur wenige der notwendigen Bedingungen für die Gültigkeit des Modells genannt werden, lassen sich folgende identifizieren:

- 1. Das magnetische Material ist isotrop, sodass eine skalare Magnetisierungskurve *B*(*H*) existiert.
- 2. Die Magnetisierungskurve ist nichtlinear.
- 3. Die Magnetisierungskurve steigt streng monoton, sodass die Lösung des Netzwerkes eindeutig ist und die Inverse der Magnetisierungskurve *H*(*B*) eine Funktion ist.
- 4. Die Magnetisierungskurve geht durch den Koordinatenursprung.
- 5. Die Magnetisierungskurve ändert sich nicht unter Einflüssen, wie bspw. der Frequenz der Feldgrößen.
- 6. Das Material ist verlustfrei.
- 7. Das magnetische Material ist homogen.
- 8. Das Raumgebiet der Interaktion ist ordentlich definiert.
- 9. Innerhalb des Raumgebiets der Interaktion sind die Flüsse homogen.
- 10. Das Raumgebiet der Interaktion ändert sich nicht unter Einflüssen, wie bspw. der Frequenz der Stärke der Feldgrößen.

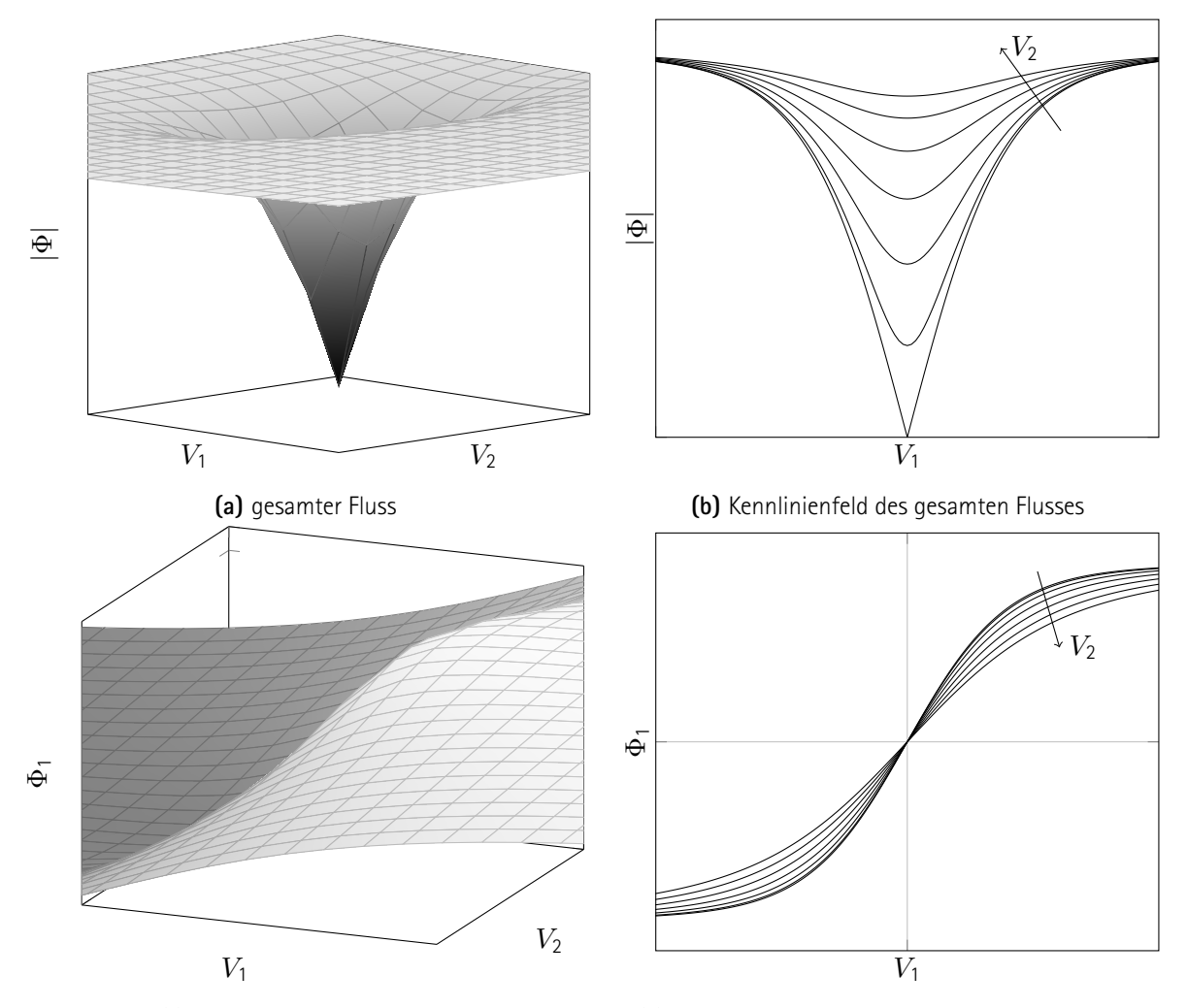

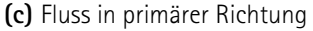

**(d)** Kennlinienfeld des Flusses in primärer Richtung

**Abb. 1.15:** Beispiel für eine räumlich zweidimensionale Reluktanz. Beispielhaft charakteristische Funktion  $\Phi(V_1,V_2)~=~k\,\cdot\,V\,\cdot\,\left(1+100\,\text{tanh}\left(\frac{V_1}{|V_1|}\right)\right.$  $\left(\frac{V}{|V|}\right)\bigr)$  ;  $V\ :=\ \sqrt{V_1^2+V_2^2}$  für isotropes, verlustfreies Material mit gleicher Geometrie in primärer und sekundärer Richtung. Deutlich erkennbare Zunahme des gesamten Flusses mit beiden magnetischen Spannungen *V*<sup>1</sup> und *V*2. Zunahme des primären Flusses mit primärer Feldstärker, aber Abnahme mit sekundärer Feldstärke.

- 11. Die Flüsse stehen exakt orthogonal innerhalb des Raumgebiets der Interaktion.
- 12. Die resultierende Feldform ist unabhängig von der Amplitude.
- 13. Die Flüsse interagieren nicht anderswo oder diese Interaktion ist separat und kompatibel modelliert.
- 14. Es gibt kein Streufeld.

Sollten alle diese notwendigen Bedingungen erfüllt sein, folgt daraus quasi direkt der vektorielle Zusammenhang zwischen *H*- und *B*-Feld. Dabei bestimmt sich der Betrag des *B*-Feldes durch den Betrag des *H*-Feldes

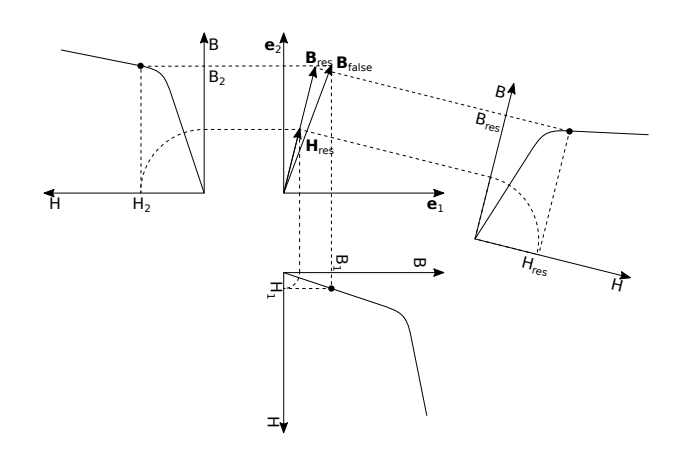

**Abb. 1.16:** Graphische Konstruktion der resultierenden Flussdichte bei zwei gegebenen magnetischen Felstärken. Zwei gegebene orthogonale magnetische Feldstärken *H*<sup>1</sup> und *H*<sup>2</sup> mit größerer und falsch orientierter resultierender Flussdichte unter Annahme von keiner Flussinteraktion  $B_{\text{false}} = B(H_1)e_1 + B(H_2)e_2$  als die stattdessen resultierende Flussdichte *B*res gemäß *Gl. [1.79](#page--1-17)*. [\[31](#page--1-13)]

und die Magnetisierungskurve *B*(*H*); die Richtung beider Felder ist identisch:

$$
\boldsymbol{B}(H_1, H_2) = \boldsymbol{B}(H_1 \boldsymbol{e}_1 + H_2 \boldsymbol{e}_2) = B(\sqrt{H_1^2 + H_2^2}) \cdot \frac{\begin{pmatrix} H_1 \\ H_2 \end{pmatrix}}{\sqrt{H_1^2 + H_2^2}}
$$
(1.79)

Der Zusammenhang gilt für beliebig viel-dimensionale Räume entsprechend,

$$
\boldsymbol{B}(\boldsymbol{H}) = B(H) \cdot \frac{\boldsymbol{H}}{H} \qquad \qquad \boldsymbol{H} = \sum_{j} H_{j} \boldsymbol{e}_{j} \qquad (1.80)
$$

wobei die graphische Konstruktion für zwei Dimension erheblich einfacher ist. Die umgekehrte Berechnung des *H*-Feldvektors aus zwei gegebenen *B*-Feldern funktioniert entsprechend, wobei die Umkehrfunktion der Magnetisierungskurve benötigt wird. In *Abb. [1.16](#page--1-18)* ist diese Konstruktion des *B*-Feldvektors aus zwei gegebenen *H*-Feldvektoren festgehalten. Man bemerke, dass der Zusammenhang keine Interaktion zwischen den Feldern aufweist, wenn alle bis auf eine Feldstärke gleich null sind. Damit unterscheidet sich die orthogonale Interaktion erheblich von der parallelen und Anwendungen mit orthogonaler Magnetisierung erfordern ggf. eine "Startaktion" (siehe Abschnitt [1.5,](#page--1-2) S. [49](#page--1-2)).

Die Bedingungen 1 – 7 müssen von dem Material des magnetischen Kerns erfüllt werden. Die weiteren Bedingungen werden hauptsächlich durch eine geeignete Wahl der Kerngeometrie erfüllt, welche auch zur Herleitung der Netzwerkgrößen aus den Felgrößen dient (siehe Abschnitt [1.1,](#page--1-19) S. [6\)](#page--1-19). Im Folgenden werden lediglich Versuche unternommen, die Voraussetzungen für genau zwei orthogonale Felder zu erfüllen und die Netzwerkgrößen dafür zu beschreiben. Die Bedingungen 10 – 13 können ausschließlich mit einem torusförmigen magnetischen Kern erfüllt werden (siehe *Abb. [1.17b](#page--1-14)*), wobei eine analytische Lösung laut [\[31](#page--1-13)] hier bereits unzweckmäßig kompliziert würde. Die Voraussetzungen 8 – 9 können einfach mit einem sehr dünnwandigen Torus erreicht werden,

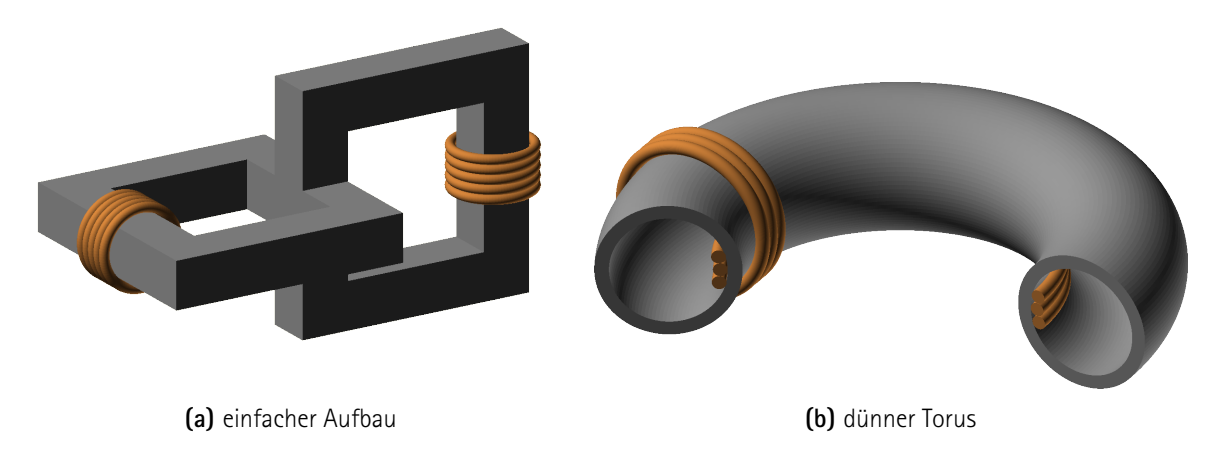

**Abb. 1.17:** Beispiele für magnetische Kerngeometrien mit orthogonaler Magnetisierung[[31\]](#page--1-13)

dessen Feldbilder sich einfacher analytisch beschreiben lassen und dessen effektive Flächen und effektiven Längen als *A*1, *l*1, *A*<sup>2</sup> und *l*<sup>2</sup> definiert seien. In dem Fall folgt aus dem Zusammenhang zwischen den Feldern in *Gl. [1.79](#page--1-17)* die charakteristische Funktion: [\[31](#page--1-13)]

$$
v_{k}(\phi_{1}, \phi_{2}) = \frac{l_{k}}{A_{k}} \phi_{k} \cdot \frac{h\left(\sqrt{\frac{\phi_{1}^{2}}{A_{1}^{2}} + \frac{\phi_{2}^{2}}{A_{2}^{2}}}\right)}{\sqrt{\frac{\phi_{1}^{2}}{A_{1}^{2}} + \frac{\phi_{2}^{2}}{A_{2}^{2}}}}
$$
  $\forall k \in \{1, 2\}$  (1.81)

Schließlich ist Annahme 14 notwendig, um sicherzustellen, dass die Flüsse auch tatsächlich durch das Raumgebiet der Interaktion fließen, was bei einem ordentlichen Kerndesign der Fall sein sollte. Bei Arbeitspunkten weit im Gebiet der Sättigung, welche für das Prinzip der orthogonalen Flussinteraktion notwendig sind (siehe Abschnitt [1.4.2](#page--1-20), S. [43\)](#page--1-20), kann sich dieser Verhalt allerdings ändern.

## **1.4.4 Weitere Modelle**

Wegen der zahlreichen Annahmen, welche für die Gültigkeit des Modells von Tez notwendig sind (s. o.), sollten weitere Modellierungen entwickelt werden. Wegen der guten Ergebnisse mit dem Modell von Tez und weil für die Entwicklung weiterer Modelle Kernmaterialien benötigt würden, welche im Rahmen der Arbeit nicht zur Verfügung stehen (siehe Kapitel [6,](#page--1-0) S. [139](#page--1-0)), wird die Aufgabe an nachfolgende Arbeiten weitergegeben. Sie lässt sich in zwei Teile analysieren:

- 1. Mikroskopisches Modell, welches auch anisotrope und verlustbehaftete Materialien berücksichtigt.
- 2. Makroskopisches Modell, welches der Einbindung des mikroskopischen Modells in ein magnetisches Netzwerk dient.

Letztere Aufgabe wird später insofern gelöst, dass ein Werkzeug zur Feldsimulation entwickelt wird, welches

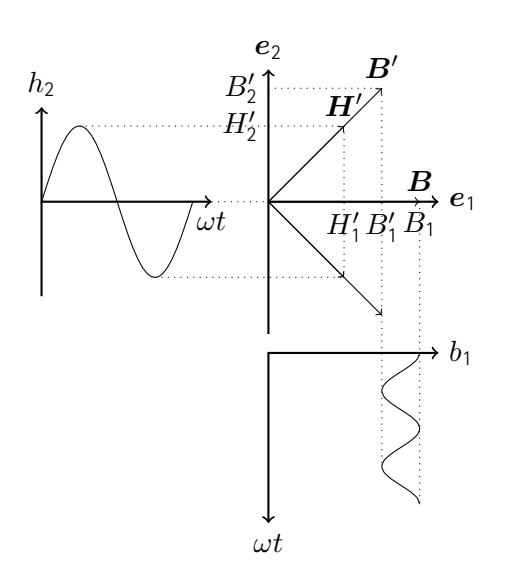

**Abb. 1.18:** Allgemeines Beispiel für einfache orthogonale Flussinteraktion. Eine zeitvariante sekundäre Feldstärke *h*<sup>2</sup> verursacht einen Zeitverlauf in der primären Flussdichte *b*1, obwohl die primäre Feldstärke *h*<sup>1</sup> konstant ist.  $\bm{B}$  an den Stellen mit  $h_2=0$  und  $\bm{B'}$  an der Stelle des maximalen  $h_2$ . Die Kurvenform der resultierenden primären Flussdichte *b*1(*ωt*) weist gerade harmonische Oberschwingungen auf und hängt von Kurvenform und Amplitude von der sekundären Felstärke  $h_2(\omega t)$  und der Magnetisierungskurve  $b(h)$  ab. [\[31](#page--1-13)]

die Integration des mikroskopischen Modells in ein Netzwerk berechnet (siehe Kapitel [5](#page--1-0), S. [119](#page--1-0)).

# **1.5 Anwendung**

Nachdem die Eigenschaften von magnetischen Feldern und Netzwerken erörtert sind, stellt sich im Ingenieursbereich die Frage nach einer sinnvollen Anwendung. Auf konventionelle Induktivitäten und Transformatoren wird an dieser Stelle nicht eingegangen; ihre Funktionsweise sollte bekannt sein. Stattdessen werden technische Anwendungen vorgestellt, welche sich mit den zuvor erläuterten Beschreibungen und Methoden charakterisieren lassen. Weil dieser Abschnitt einen Ausblick liefert und nicht zum Erreichen der Aufgabenstellung nützt, werden die Anwendungen nur kurz angerissen und sofern möglich wird weiterführende Literatur genannt.

#### **Vormagnetisierte Speicherinduktivität**

Die bereits diskutierten vormagnetisierten Induktivitäten (siehe Abschnitt [1.1.5,](#page--1-21) S. [24\)](#page--1-21) lassen sich in leistungselektronischen Anwendungen nutzen, um mit einer bestimmten Menge an magnetischem Kernmaterial und Wickeldraht einen größeren um den Mittelwert des elektrischen Stroms symmetrischen Bereich konstanter Induktivität zu erreichen. Das Prinzip bietet natürlich nur einen Vorteil, wenn der Mittelwert des Stroms ungleich null ist, wie bspw. bei Gleichrichtern oder Stromzwischenkreisen. Das Prinzip ist ausführlich in[[14](#page--1-19)] untersucht.

## **Übersättigte Induktivität**

Eine interessante Form der Amplitudenfilterung lässt sich mit einer sog. übersättigten Induktivität erreichen. Es handelt sich um eine vormagnetisierte Induktivität (siehe Abschnitt [1.1.5](#page--1-21), S. [24](#page--1-21)), bei welcher die LI-Kennlinie so weit verschoben ist, dass der gesamte Bereich hoher Induktivität bei Strömen ungleich null auftritt. Für kleine Stromamplituden wirkt das Bauteil damit wie eine geringe Induktivität, für große Amplituden stellt es (bei nur einem Vorzeichen) eine große Induktivität dar. Das Prinzip ist in[[5\]](#page--1-22) beschrieben.

#### **Transduktivität**

Bei der allgemeinen Modellierung der orthogonalen Magnetisierung (siehe Abschnitt [1.4.2,](#page--1-20) S. [43](#page--1-20)) stellt sich heraus, dass eine Reluktanz vergrößert werden kann, indem ein zum primären Feld orthogonal stehendes sekundäres Feld das magnetische Material in die Sättigung treibt (siehe Abb. [1.15](#page--1-14)). Dieses Prinzip kann genutzt werden, um die primäre Reluktanz und damit eine Induktivität gezielt zu beeinflussen. Ein solches Bauteil wird bspw. als stellbare Induktivität oder Transduktivität bezeichnet. Eine breite Übersicht über den Forschungsstand zu diesem Bauteil und seiner Anwendung ist in [\[24\]](#page--1-12) gegeben.

## **Paraformator**

Wenn bei einer Transduktivität (s. o.) sowohl das primäre Feld als auch das dazu orthogonal stehende sekundäre Feld durch mit elektrischen Strömen durchflossenen Wicklungen verursacht sind, lässt sich die Anordnung als Paraformator nutzen. Sofern beide Ströme ungleich null sind, führt die Änderung des Stroms durch eine Wicklung zur Induktion einer Spannung in der anderen Wicklung. Das Prinzip weist einige Vorteile gegenüber Transformatoren auf, bspw. eine gute Filterung im Amplitudenbereich. Der Aufbau ist sehr detailliert in [\[31](#page--1-13)] untersucht.

## **Transformator mit zusätzlicher orthogonaler Magnetisierung**

In einem gewöhnlichen Transformator stehen die beiden magnetischen Flüsse parallel zueinander. Wenn eine weitere Wicklung aufgebracht wird, deren Feld orthogonal zu den beiden Feldern der Primär- und der Sekundärwicklung steht und die in Reihe mit der Primärwicklung geschaltet ist, lassen sich einige Vorteile des Paraformators nutzen. Bspw. wird der magnetische Kern bei hohen Amplituden auf der Primärseite gesättigt und die magnetische Kopplung nimmt ab, weil nun ein höherer Anteil des primären magnetischen Flusses durch die Streureluktanz fließt, sodass die Sekundärseite teilweise gegen Signalspitzen geschützt ist.

## **Neue Anwendungen**

Das Ziel der vorliegenden Arbeit besteht darin, ein Modell zu entwickeln und zu validieren, welches die orthogonale Magnetisierung beschreibt. Es kann davon ausgegangen werden, dass sobald dieses Ziel erreicht ist, neue Anwendungsmöglichkeiten ersichtlich werden.

# **2 Messaufbau**

*Es geht doch nichts über einen guten Workaround.*

– Tobias Riedel

Für die später beschriebenen Versuche (siehe Kapitel [6,](#page--1-0) S. [139\)](#page--1-0) werden nicht nur Prüfkörper benötigt, sondern auch ein Aufbau, welcher magnetische Signale generieren und messen kann. Wegen der hohen Diversität der verschiedenen Prüfline wird die Wandlung zwischen elektrischen und magnetischen Signalen mithilfe von Drahtwicklungen dem jeweiligen Spezimen überlassen. Daraus folgt, dass der in dieser Arbeit entwickelte Messaufbau folgenden Funktionsumfang bereitstellen muss:

- 1. Funktionsgenerator
	- mindestens zwei unabhängige Kanäle
	- frei programmierbare Signalformen
	- geringe Ausgangsimpedanz, um auch Lasten im unteren  $\Omega$ -Bereich zu treiben
	- keine Dämpfung bis ca. 1 kHz
	- gute Linearität bis ca. 1 A
	- einfache Anbindung an Elektronische Datenverarbeitung (EDV), bspw. Personal-Computer (PC)
- 2. Sensoren
	- mindestens vier unabhängige Kanäle, davon zwei zur Messung von Spannungen und zwei zur Messung von Strömen
	- Schutz vor Bedienungsfehlern
	- hohe Eingangsimpedanz, um die Messungen nicht zu verfälschen
	- Abtastrate von mindestens 10 kS/s
	- einstellbarer Messbereich für verschiedene Lasten
	- gute Linearität über den gesamten Messbereich
	- einfache Anbindung an EDV, bspw. PC
- 3. Software
- $\bullet\,$  lauffähig auf "STEMlab [1](#page--1-10)25-10 RedPitaya" $^1$ , vorgeschrieben vom betreuenden Institut zu Evaluationszwecken
- einfach verständlicher und einfach erweiterbarer Programmcode für nachfolgende Arbeiten durch andere Mitarbeitende
- einfache Anbindung an weiterverarbeitende EDV, bspw. Auswertungssoftware (siehe Kapitel [5](#page--1-0), S. [119](#page--1-0)).

Im Folgenden werden zunächst das Linux-basierte Entwicklungsboard "RedPitaya" und daran vorgenommene Anpassungen vorgestellt, sodass das Herzstück des Messaufbaus betriebsbereit ist. Anschließend werden einige Schaltungen entwickelt, um einen Funktionsgenerator und Sensoren zu erhalten, die den Ansprüchen genügen. Schließlich ist eine Programmierung auf dem "RedPitaya" erforderlich, um die Schaltungen korrekt anzusprechen und die Daten weiterzuverarbeiten.

Mit der voranschreitenden Programmierung stellt sich heraus, dass die vom Hersteller gemachten Spezifikationen des "RedPitayas" nicht stimmen. Der Messaufbau wird deshalb stark verändert (siehe Abschnitt [2.3.2,](#page--1-23) S. [94](#page--1-23)) und das Ziel eines automatischen, intelligenten Messaufbaus wird damit verfehlt. Allerdings kann so überhaupt ein Versuch stattfinden (siehe Kapitel [6](#page--1-0), S. [139](#page--1-0)). Der finale Aufbau wird am Ende des Kapitels vorgestellt.

<sup>1</sup>Das Herstellerunternehmen verwendet verschiedene Namen für das Gerät und verschiedene Schreibweisen für den Unternehmensnahmen und den Gerätenamen. Der Einfachheit halber wird im Folgenden die Bezeichnung "RedPitaya" verwendet.

# **2.1 Signalgenerator und Messsystem**

Mit dem "RedPitaya" stellt das betreuende Institut einen Einplatinencomputer zur Verfügung, der hochfrequente Signale auf mehreren Kanälen generieren und messen und der während der Coronapandemie auch im Home Lab verwendet werden kann. Er bildet das Herzstück des Messaufbaus und schafft eine Verbindung zwischen Hardware und Software. Im Folgenden werden seine Eigenschaften zusammengefasst, die getroffenen Einstellungen dokumentiert und die Werkzeuge zur Programmierung definiert.

## **2.1.1 Eigenschaften**

Die **Hardware** wird über einen 5 V-Universelles Serielles Bussystem, engl. Universal Serial Bus (USB)-Anschluss mit Spannung versorgt, verfügt über einen "ARM Cortex A9 Dual Core"-Prozessor, 256 MB Hauptspeicher, engl. Random Access Memory (RAM), einen 1 Gbit-Ethernetanschluss, einen USB-2.0-Port und eine im Feld prgrammierbare Logikgatteranordnung, engl. Field Programmable Gate Array (FPGA) "Xilinx Zync 7010". Letztere bietet zwei analge Eingänge und zwei analoge Ausgänge mit einer Auflösung von je 10 bit und einer Tastrate von je 125 MS/s und außerdem vier analoge Eingänge und vier analoge Ausgänge mit einer Auflösung von je 12 bit und einer Tastrate von je 100 kS/s. Die vier langsamen analogen Ausgänge umfassen den Spannungsbereich 0 V…1*,*8 V, die zwei schnellen *−*1 V…1 V. Die vier langsamen analogen Eingänge messen Spannungen im Bereich 0 V…3*,*5 V, die zwei schnellen *−*20 V…20 V. Es sind 16 digitale Allzweckeingabe/-ausgabeports, engl. General Purpose Inputs/Outputs (GPIO) und verschiedene digitale Bussysteme verfügbar.[[9](#page--1-24)]

Die **Software** ist ein stark angepasstes und beschnittenes Linux-System (Ubuntu 16.04). Es bietet eine Vielfalt von Kommunikationsschnittstellen zu einem Computer, bspw. über Web, Secure Shell (SSH), Dateitransferprotokoll über SSH, engl. SSH File Transfer Protocol (SFTP) oder Standardbefehle für Programmierbare Instrumente, engl. Standard Commands for Programmable Instruments (SCPI) und ist durch zusätzliche Software erweiterbar, bspw. um das Netzwerkprotokoll für den Zugriff auf entfernte Bildschirminhalte, engl. Remote Desktop Protocol (RDP). Auf dem FPGA läuft ein vorkompiliertes Image zur Bereitstellung einer Programmierschnittstelle, engl. Application Programming Interface (API). Das Laden eigener Images ist möglich.

## **2.1.2 Einstellungen**

Bevor das Gerät verwendet werden kann, müssen einige Einstellungen vorgenommen, Bugs behoben und Home-Verzeichnisse geschützt werden. Dazu dient die Kommandozeile über SSH über Lokales Netzwerk, engl. Local Area Network (LAN). Die werkseitigen Zugangsdaten lauten:

user : root pass: root

Das Passwort zur Authentifizierung des Benutzers "root" wird von der Voreinstellung "root" zu "vfquazh-GNz2QxqBzKoItpXt4DThPK" geändert. Die Authentifizierung mit einem Passwort anstatt eines Public Keys über SSH wird nicht deaktiviert, um nachfolgenden Nutzenden des Systems einen einfachen Zugang zu ermöglichen. Die Zugangsdaten sind trotz des Sicherheitsrisikos auf dem Gehäuse vermerkt. Obwohl dies anscheinend nicht vom Hersteller vorgesehen ist, wird gemäß guter Praxis ein Account "ilka" hinzugefügt, um eine Abgrenzung verschiedener User zu erzielen. Die Authentifizierung ist mit einem Passwort oder einem Public Key möglich. Letztere bietet folgende Vorteile:

- bessere Sicherheit, weil kein (geheimes) Passwort über das Netzwerk übertragen werden muss, sondern nur der öffentliche Schlüssel.
- einfachere Nutzbarkeit, weil SSH-Clients nun keine Authentifizierung mehr bei jedem einzelnen Login fordern; insbesondere bei Automatisierung nützlich

Außerdem wird die Nachfrage nach dem Passwort durch *sudo* für den Account "ilka" entfernt. Zu der Konfigurationsdatei, die mit dem Befehl

sudo visudo

bearbeitet werden kann, wird dazu am Ende die Zeile hinzugefügt:

i l k a A L L = (A L L ) NOPASSWD : A L L

Bevor das Gerät programmiert werden kann, müssen einige **Bugs** behoben werden:

• Der Datei */etc/environment* wird die Zeile hinzugefügt:

LD LIBRARY PATH =/opt/redpitaya/lib

Ohne diese finden Programme, welche auf die API des "RedPitayas" zugreifen, nicht die nötigen Laufzeitbibliotheken, engl. Runtime Libraries (RTL).

• Die Datei */etc/hosts* wird erstellt und erhält die beiden Zeilen:

```
127001 localhost
1 2 7 . 0 . 0 . 1 rp−f0 4 6 a b
```
Sonst besteht keine Hostauflösung für den in der Datei */etc/hostname* festgelegten Hostnamen "rpf046ab", was bei diversen Programmen in Fehlermeldungen resultiert.

• Der Datei */etc/rc.local* wird die Zeile hinzugefügt:

sudo cat /opt/redpitaya/fpga/fpga\_0.94.bit > /dev/xdevcfg

Andernfalls ist nicht das richtige FPGA-Image geladen und Programme, die auf die API des "RedPitayas" zugreifen, werfen den Fehler "Bus Error".

• Updates müssen installiert werden. Die Update-Funktion des Webinterfaces versagt bei dieser Aufgabe auch dann, wenn sie Erfolg mitteilt. Stattdessen gelingt die Installation von Updates mit den beiden Befehlen:

sudo apt update sudo apt upgrade • Das Paket *bash-completion* muss mit dem Befehl

sudo apt install bash-completion

nachgeladen werden, um mit der Kommandozeile effektiv arbeiten zu können.

- Kernelmodule können nicht dynamisch geladen werden. Die Behebung dieses Bugs ist zu umfangreich für den Rahmen der vorliegenden Arbeit.
- Für eine bequeme Arbeit mit der Kommandozeile werden außerdem die Pakete *time* und *tree* installiert.

Die "Home"-Verzeichnisse der Accounts werden nicht **verschlüsselt**. Obwohl sich die Pakete *ecryptfs-utils* und *cryptsetup* installieren lassen, hat der Hersteller einige, teils sehr invasive Eingriffe in das funktionierende Betriebssystem vorgenommen. Deshalb können keine Kernel-Module nachgeladen werden. Bei der Weitergabe des Geräts ist deshalb darauf zu achten, alle erstellten Accounts wieder zu entfernen. Die auf das Gehäuse aufgeklebten Zugangsdaten für den Account "root" sind somit ebenfalls ein noch größeres Sicherheitsrisiko.

## **2.1.3 Programmierung**

Die Programmierung wird in der Programmiersprache C umgesetzt. Die Kompilierung und die Ausführung der Programme geschieht auf dem Gerät selbst. Codedateien werden entweder über das SFTP übertragen oder direkt mit einem Kommandozeileneditor über SSH bearbeitet. Für die Kompilierung wird der Befehl make

```
mit dem Makefile des Herstellers genutzt: [12]
```

```
CFLAGS = −q −std=qnu99 -Wall -Werror
    CFLAGS += −1/opt/redpitaya/include
    LD FLAGS = −L / opt / red pitaya / lib
    L D L I B S = −lm −l p t h r e a d −l r p
5
    SRCS = $ (wildcard * . c)OBJS = $ ( SRCS : c = )all : $ (OBIS)10
    0/n \cdot 0 o c
    $ ( CC ) −c $ ( CF LAGS ) $< −o $@
    clean :
15 $ (RM) * . 0$ (RM) $ (OBIS)
```
Es definiert die Übersetzung jeder Datei mit C-Code in ein ausführbares Programm. Dazu teilt es dem Compiler und dem Linker die nötigen Bibliotheken mit. Das Makefile kann angepasst werden, um spezifische Abhängigkeiten oder Übersetzungseinheiten ohne Einstiegspunkt zu implementieren. Das vollständig erweiterte Makefile wird später vorgestellt (siehe Abschnitt [2.3.3](#page--1-26), S. [107](#page--1-26)).

Für den Zugriff auf die signalgenerierende und messende Hardware des Geräts wird die Bibliothek des Herstellers in den C-Code eingebunden:

```
#include \times stdio . h>
    #include \times stdlib.h>
    #include \leq unistd . h >5 #include "redpitaya/rp.h" // includes the Redpitaya API function declarations
    int main (int argc, char \ast\ast argv) {
       // Initialization of API
       if (rp_Init() != RP_OK)10 fprintf (stderr, "Red Pitaya API init failed !\n");
          return EXIT_FAILURE;
       }
       // - user code here -
15
       // Releasing resources
       r p _ R e l e a s e () ;
       return EXIT SUCCESS :
20 }
```
Die im Rahmen dieser Arbeit entwickelte Software wird in einem eigenen Abschnitt behandelt (siehe Abschnitt [2.3](#page--1-2), S. [87](#page--1-2)).

Backups werden automatisiert über das SFTP angelegt (siehe Code, S. [180\)](#page--1-27)

# **2.2 Schaltungen**

Der Messaufbau umfasst einige elektronische Schaltungen, die für die Erzeugung und die Messung von Leistungssignalen notwendig sind. Für den Entwicklungsansatz sind zwei verschiedene Philosophien möglich, die in *Tab. [2.1](#page--1-18)* gegenübergestellt sind. In einer vorangegangenen hilfswissenschaftlichen Tätigkeit sind schnell gute Ergebnisse mit der Lösung aus Standardkomponenten erzielt. [\[27\]](#page--1-28) Die folgenden Gründe sind ausschlaggebend für die Wahl der spezifischen Lösung:

- 1. Der Messaufbau soll auch nach Abschluss der Arbeit von weiteren Mitarbeitenden wiederverwendet werden.
- 2. Das "Redpitaya" ist vom betreuenden Institut neu angeschafft und soll bzgl. seiner Tauglichkeit für genau solche Aufgaben bewertet werden.
- 3. In Zukunft soll eine Vielzahl von Messungen durchgeführt werden, weshalb ein hoher Grad an Automatisierung angestrebt wird. Die nahtlose Anbindung an eine Software zur Auswertung ist allgemein anzustreben.
- 4. Wegen der Pandemie während der Bearbeitungszeit sind die Aufgaben in der Privatwohnung der Autorin durchzuführen und der Zugang zum Labor ist streng untersagt. Das Messsystem muss entsprechend aufgebaut sein, um autark zu funktionieren.

Wie aus *Tab. [2.1](#page--1-18)* ersichtlich wird, umfasst die gewählte, spezifische Lösung einige selbst anzufertigende elektronische Schaltungen. Obwohl diese zum größten Teil sehr einfach aufgebaut sind und mitunter lediglich Standardschaltungen beinhalten, muss deren Implementierung charakterisiert werden. Dabei werden parasitäre Größen und unerwünschte Effekte identifiziert und teils werden die Schaltungen daraufhin überarbeitet.

Dieser Abschnitt ist in die Vorstellung der verschiedenen Schaltungstypen gegliedert, wobei unterschiedliche Implementierungen einzeln aufgelistet sind, insbesondere die Impedanzwandler mit unterschiedlichen Betriebsbereichen. Obwohl Notwendigkeit, Aufbau, Funktion, Charakterisierung und Zusammenspiel mit verbundenen Komponenten jeder einzelnen gelöteten Platine erst zusammen mit der jeweiligen Vorstellung abgedruckt ist, soll ein Überblick über den gesamten Aufbau dennoch im Vorhinein gegeben werden: Der gesamte Aufbau ist in *Abb. [2.2](#page--1-29)* fotographiert und schematisch in *Abb. [2.3](#page--1-30)* abgebildet. Die Schaltungen werden mithilfe von "Jumper-Kabeln" verbunden, welche im betrachteten Frequenzbereich nur geringe parasitäre Effekte aufweisen. Der Frequenzgang einer Verbindung mit einem "Jumper-Kabel" und dessen Unbedenklichkeit sind in *Abb. [2.1](#page--1-31)* dargestellt.

Es sei erwähnt, dass in den nachfolgenden Schaltskizzen die Anschlüsse für die Spannungsversorgung der Operationsverstärker (OPV) nicht eingezeichnet sind. Für die Messungen mit dem Gerät "Bode 100" von "Omciron Lab"[2](#page--1-32) wird eine Versorgungsspannung von *±*5 V verwendet, um dem empfindlichen Messgerät keine versehentlichen Schäden beizufügen. In sämtlichen anderen Anwendungen wird eine Versorgungsspannung von

<sup>2</sup> https://www.omicron-lab.com/products/vector-network-analysis/bode-100/

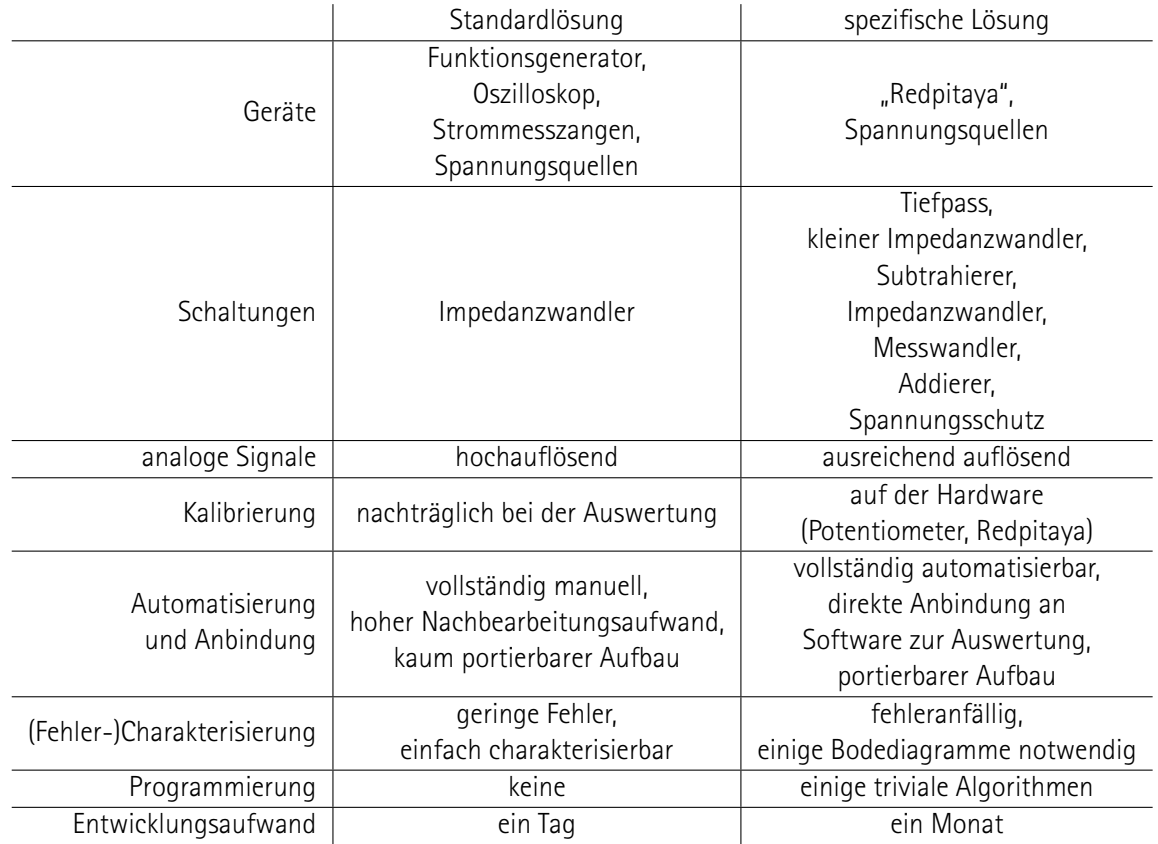

**Tab. 2.1:** Vergleich zweier kontroverser Philosophien zum Messaufbau. Geringerer zeitlicher und technischer Aufwand für die Standardlösung, besserer Wiederverwendbarkeit der spezifischen Lösung.

*±*14 V gewählt, sofern nichts anderes explizit beschrieben ist.

Alle impedanzwandelnden Schaltungen mit OPV zeigen im Bode-Diagramm eine statische Verstärkung von 2, obwohl mit Oszilloskopmessungen gezeigt werden kann, dass die statische Verstärkung zumindest für niederfrequente Signale etwa bei 1 liegt. Der Phänomen ist einfach zu erklären: Das Geräte "Bode100" verwendet einen Widerstand von 50 Ω in Serie zu seinem Ausgang und einen gleichen parallel zu seinem Eingang. Bei der Kalibrierung sind die Ausgangsklemmen niederimpedant an die Eingangsklemmen angeschlossen. Die Widerstände bilden einen Spannungsteiler und der das Gerät wird auf diesen kalibriert. Bei der Messung wird zwischen den Ausgang und den Eingang statt der niederimpedanten Verbindung ein Impedanzwandler angeschlossen. Ein idealer Impedanzwandler hat einen unendlich hohen Eingangswiderstand und einen Ausgangswiderstand von 0 Ω. Es liegt kein Spannungsteiler vor, sondern der Sensor im Eingang misst die gleiche Spannung wie sie von der Quelle im Ausgang ausgegeben wird. Im Folgenden werden die originalen Bode-Diagramme abgedruckt und lediglich ein Hinweis auf diesen Absatz gegeben.

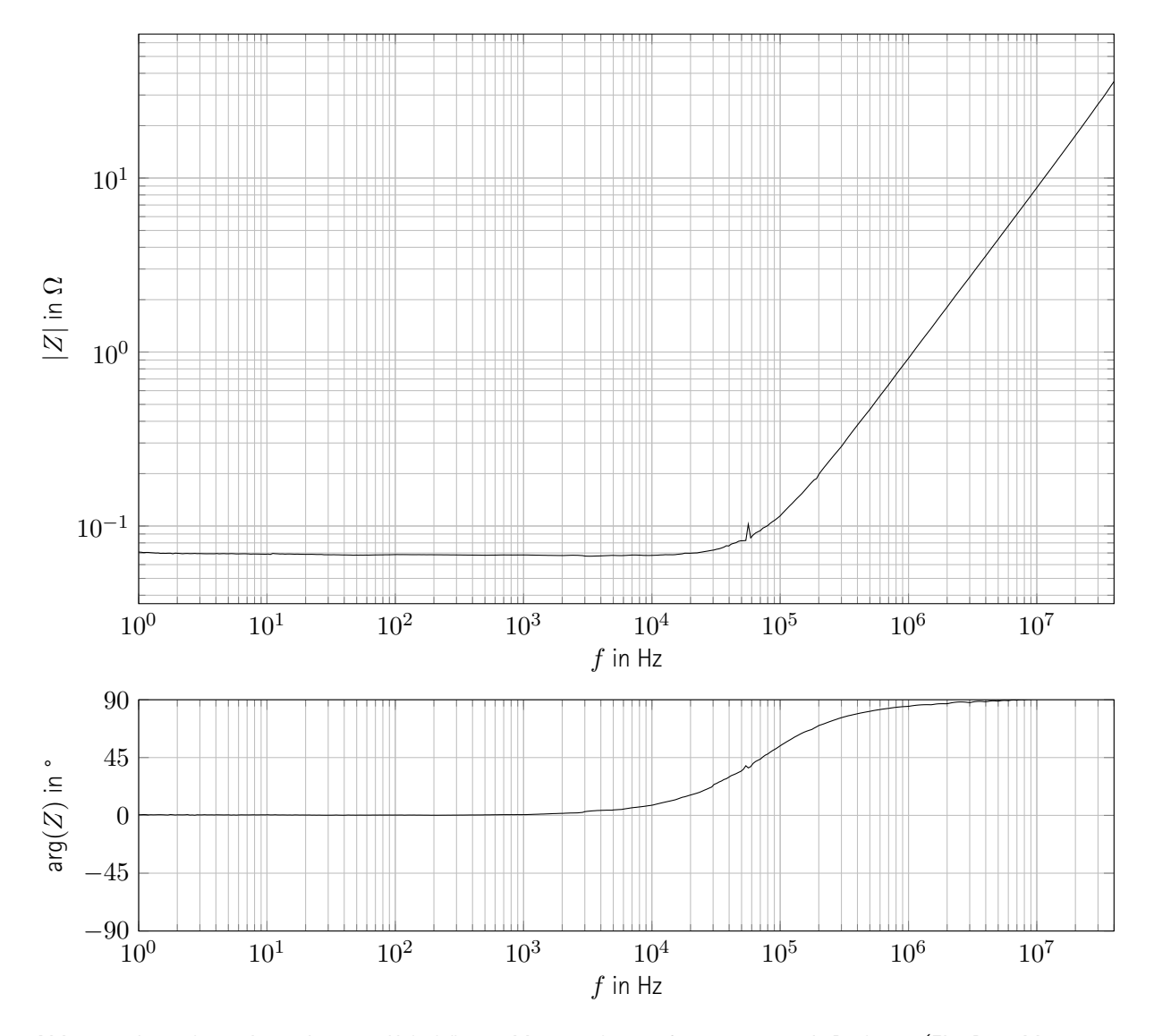

Abb. 2.1: Impedanz eines "Jumper-Kabels". 401 Messpunkte, aufgenommen mit Bode100 (Ein-Port-Messung, Empfängerbandbreite: 1 Hz). Geringe ohmsche Impedanz bis ca. 100 kHz, ausgeprägte parasitäre Induktivität bei höheren Frequenzen.

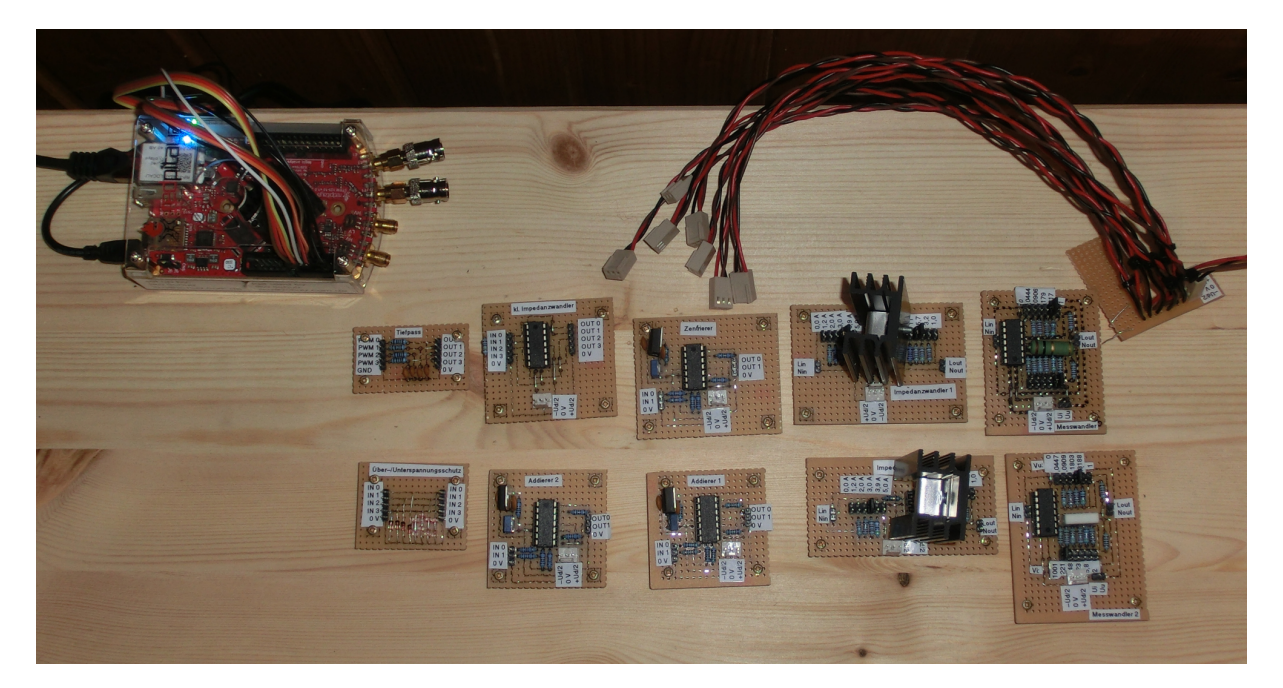

Abb. 2.2: Fotographie des gesamten Messaufbaus. "Jumperkabel" entfernt für bessere Übersicht. Alle selbstgelöteten Platinen sind festgeschraubt. "RedPitaya" (oben links), Spannungsversorgung (oben rechts). Platinen von oben links im Uhrzeigersinn: Tiefpass, kleiner Impedanzwandler, Subtrahierer, großer Impedanzwandler (Kanal 1), Messystem (Kanal 1), Messsystem (Kanal 2), großer Impedanzwandler (Kanal 2), Addierer (Spannungen), Addierer (Ströme), Über-/Unterspanungsschutz.

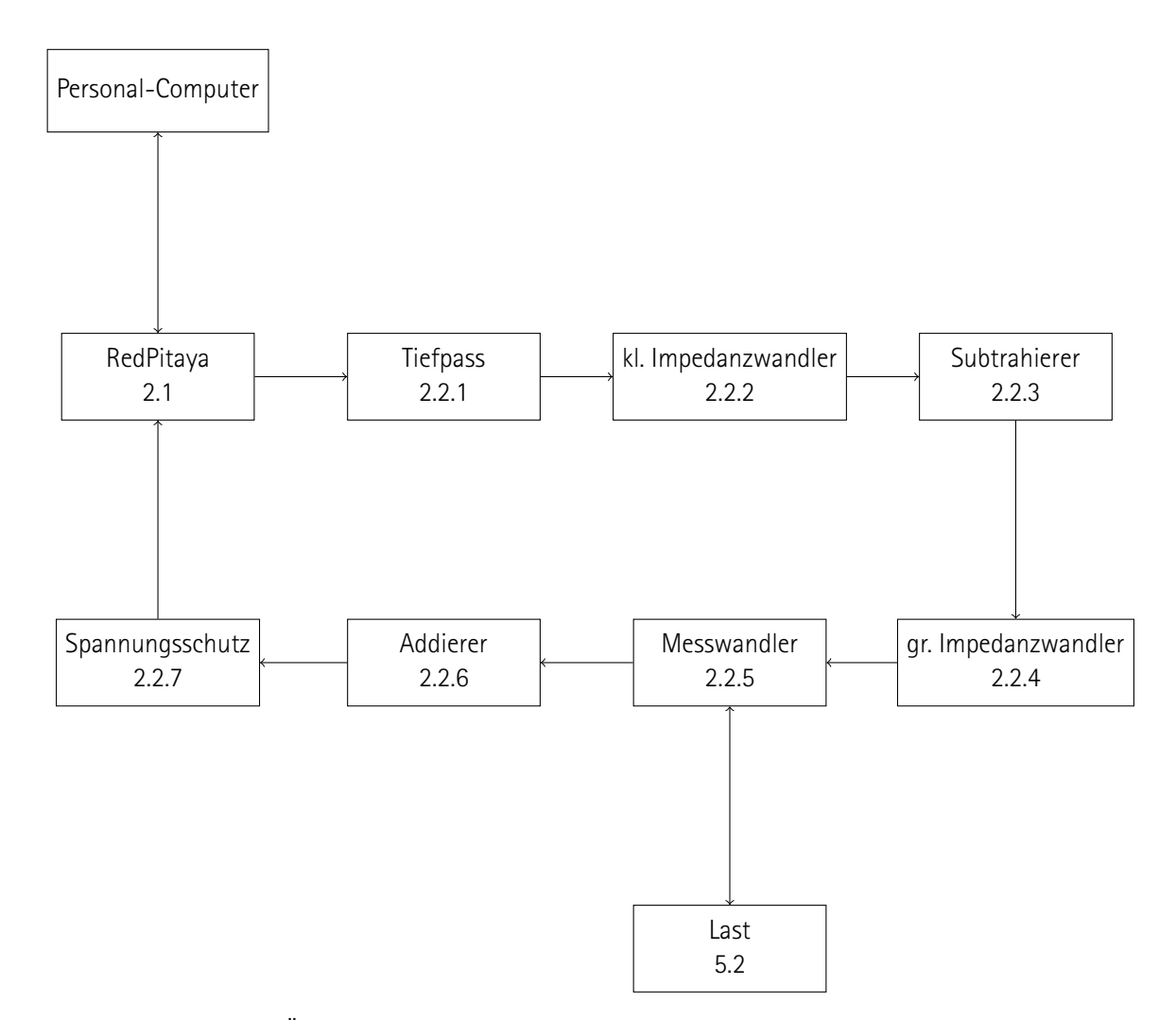

**Abb. 2.3:** Schematische Übersicht über den Messaufbau. Netzwerkverbindung zwischen Personal Computer und RedPitaya zur Programmierung und Datenübertragung (oben links). Ausgangssignale von RedPitaya gefiltert, impedanzgewandelt und an die Last angelegt (von RedPitaya aus im Uhrzeigersinn). Messgrößen vom Messwandler erfasst, dann bearbeitet und sicher an die Eingänge des RedPitaya angelegt (von Messwandler aus im Uhrzeigersinn). Nummer des jeweils beschreibenden Abschnitts unter dem Schriftzug jedes Elements.

## **2.2.1 Tiefpass**

Der Einplatinencomputer verfügt über vier analoge Ausgänge, die jeweils ein tiefpassgefiltertes Signal einer Pulsdauermodulation, engl. Pusle Width Modulation (PWM) bereitstellen.[\[8\]](#page--1-33) Das ausgegebene analage Signal weist eine sehr große Restwelligkeit auf, wie in *Abb. [2.4](#page--1-34)* illustriert. Die Welligkeit lässt sich nahezu vollständig eliminieren, indem ein geeignetes Filter verbaut wird. Im Folgenden wird der Schaltplan eines Tiefpasses gezeigt, anschließend die Implementierung und deren Charakterisierung.

## **Schaltung**

Der Schaltplan ist in *Abb. [2.5](#page--1-14)* abgedruckt. Der RC-Tiefpass erster Ordnung hat eine Grenzfrequenz von:

$$
f_0 = \frac{1}{RC} \approx 21 \text{ kHz} \tag{2.1}
$$

Der Eingang ist hochohmig genug, um ihn direkt mit dem Signal des Einplatinencomputers zu speisen. Der Ausgang ist zu hochohmig, um das Signal direkt weiterzuverarbeiten. Ein geeigneter Impedanzwandler wird

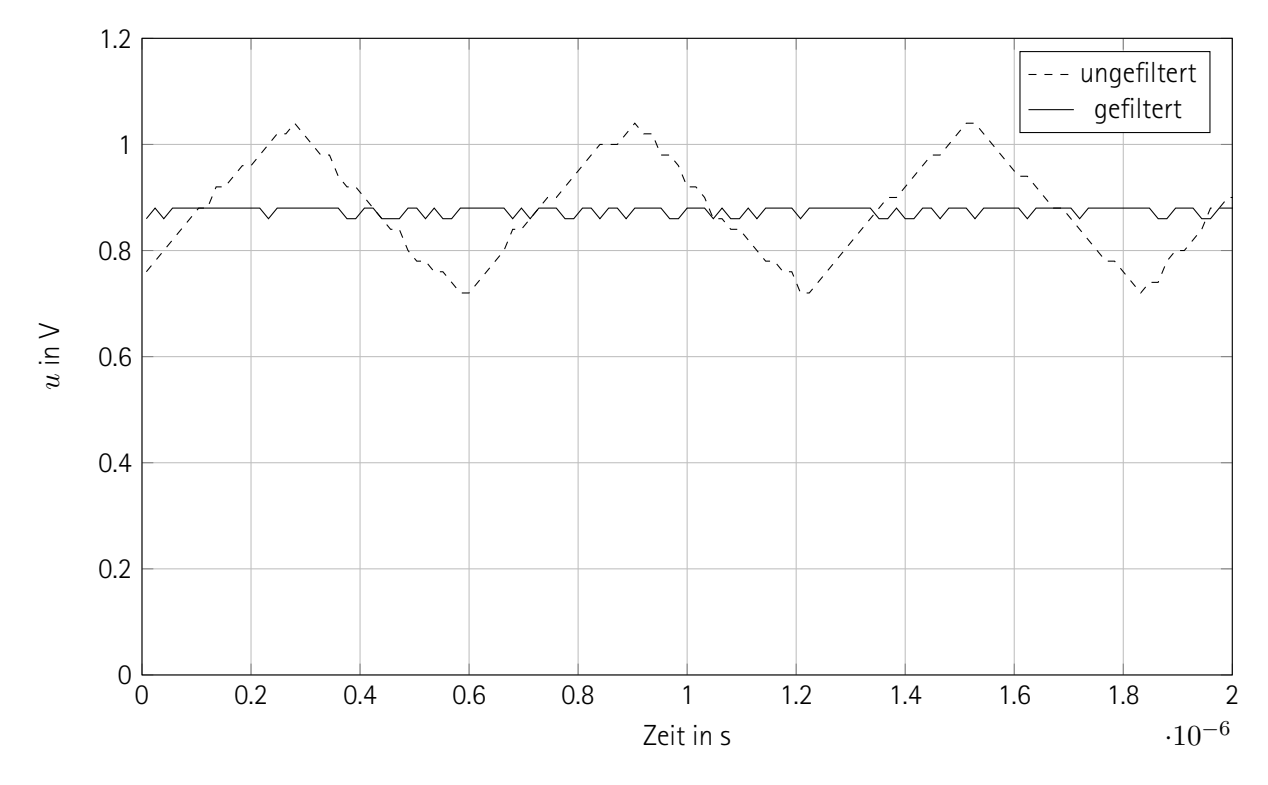

Abb. 2.4: Welligkeit des Signalausgangs. Ungefiltertes Signal etwas durch "Jumper-Kabel" gedämpft. Gefiltertes Signal mit Reihenschaltung aus Tiefpass und kleinem Impedanzwandler. Aufgenommen mit Oszilloskop "Tektronix DPO 2012B". Geringe Signalauflösung. Vollständige Unterdrückung des "Ripples" durch das Filter. Verbleibendes Ripple ist artefaktisch überzeichnet.

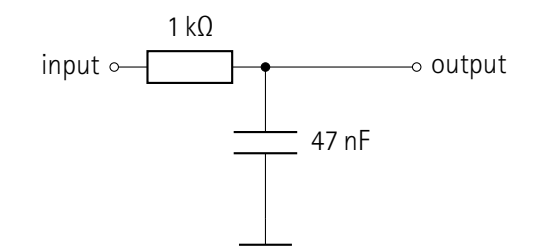

**Abb. 2.5:** Schaltplan des Tiefpasses. Einfacher RC-Tiefpass mit einer Grenzfrequenz von 21 kHz. Kurzschlussfester Ausgang, mindestens mittelhochimpedanter Eingang und Notwendigkeit zur Impedanzwandlung des Ausgangssignals durch mittelhohen ohmschen Widerstand.

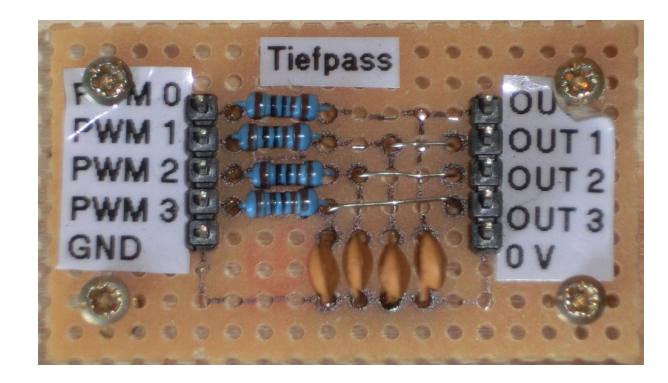

**Abb. 2.6:** Fotografie des Tiefpasses. Eingang für das verrauschte Signal (links), Metallschichtwiderstände und Keramikkondensatoren für vier parallele RC-Tiefpässe. Ausgang für gefiltertes Signal (rechts).

im folgenden Abschnitt vorgestellt (siehe Abschnitt [2.2.2,](#page--1-19) S. [66\)](#page--1-19).

#### **Implementierung**

Die fertiggestellte Schaltung ist in *Abb. [2.6](#page--1-35)* präsentiert. Die Schaltung beinhaltet vier Kanäle und deckt somit alle "langsamen Ausgänge" des signalgenerierenden Computers ab.<sup>[3](#page--1-8)</sup> Die Anschlüsse sind mit einer Nummerierung beschriftet.

Der maximale Strom wird durch die Belastbarkeit des Widerstandes bestimmt:

$$
I_{\text{max}} = \sqrt{\frac{0.25 \,\text{W}}{1 \,\text{k}\Omega}} \approx 16 \,\text{mA} \tag{2.2}
$$

Die maximale Spannung gegenüber dem Bezugspotential ist von dem Keramikkondensator auszuhalten und beträgt somit 50 V.

 $^3$ Bei den später durchgeführten Versuchen werden nur zwei Kanäle benötigt (siehe Abschnitt [2.3.2,](#page--1-23) S. [94](#page--1-23)). Die Schaltung soll aber "zukunftssicher" sein, falls mehr Kaäle benötigt werden.

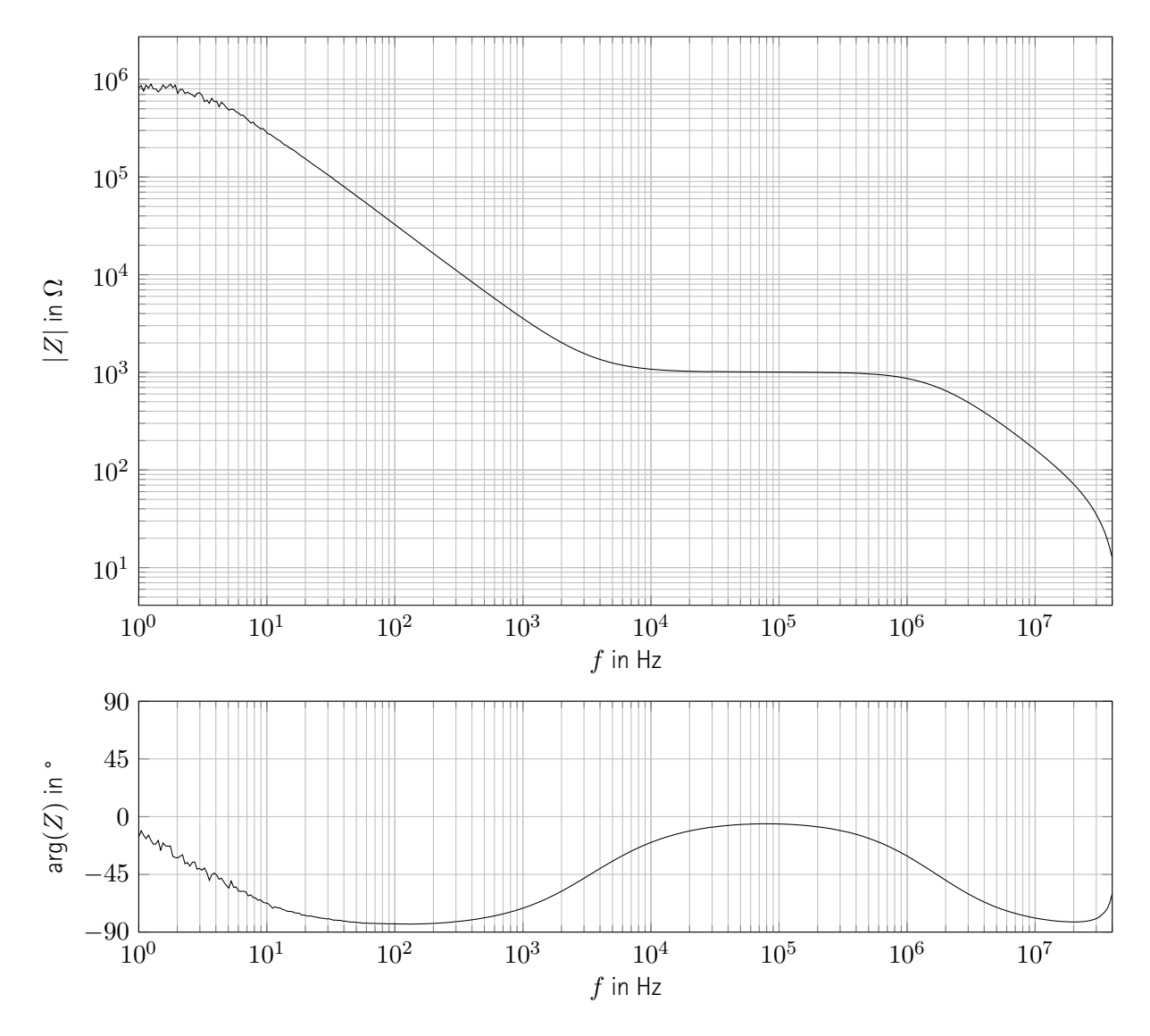

**Abb. 2.7:** Eingangsimpedanz des Tiefpasses bei offenen Ausgangsklemmen. 401 Messpunkte, aufgenommen mit Bode100 (Ein-Port-Messung, Empfängerbandbreite: 1 Hz). Hoch- bis mittelimpedanter Eingang, große parasitäre Kapazität im MHz-Bereich.

## **Charakterisierung**

Die Eingangsimpedanz ist in *Abb. [2.7](#page--1-18)* und die Transferfunktion in *Abb. [2.8](#page--1-31)* gezeigt. Daraus wird ersichtlich, dass die Quelle nur hochohmig belastet, das Nutzsignal transferiert und die Störung herausgefiltert wird. Die Schaltung ist nur eingeschränkt für harmonische Anteile oberhalb von 10 MHz geeignet.

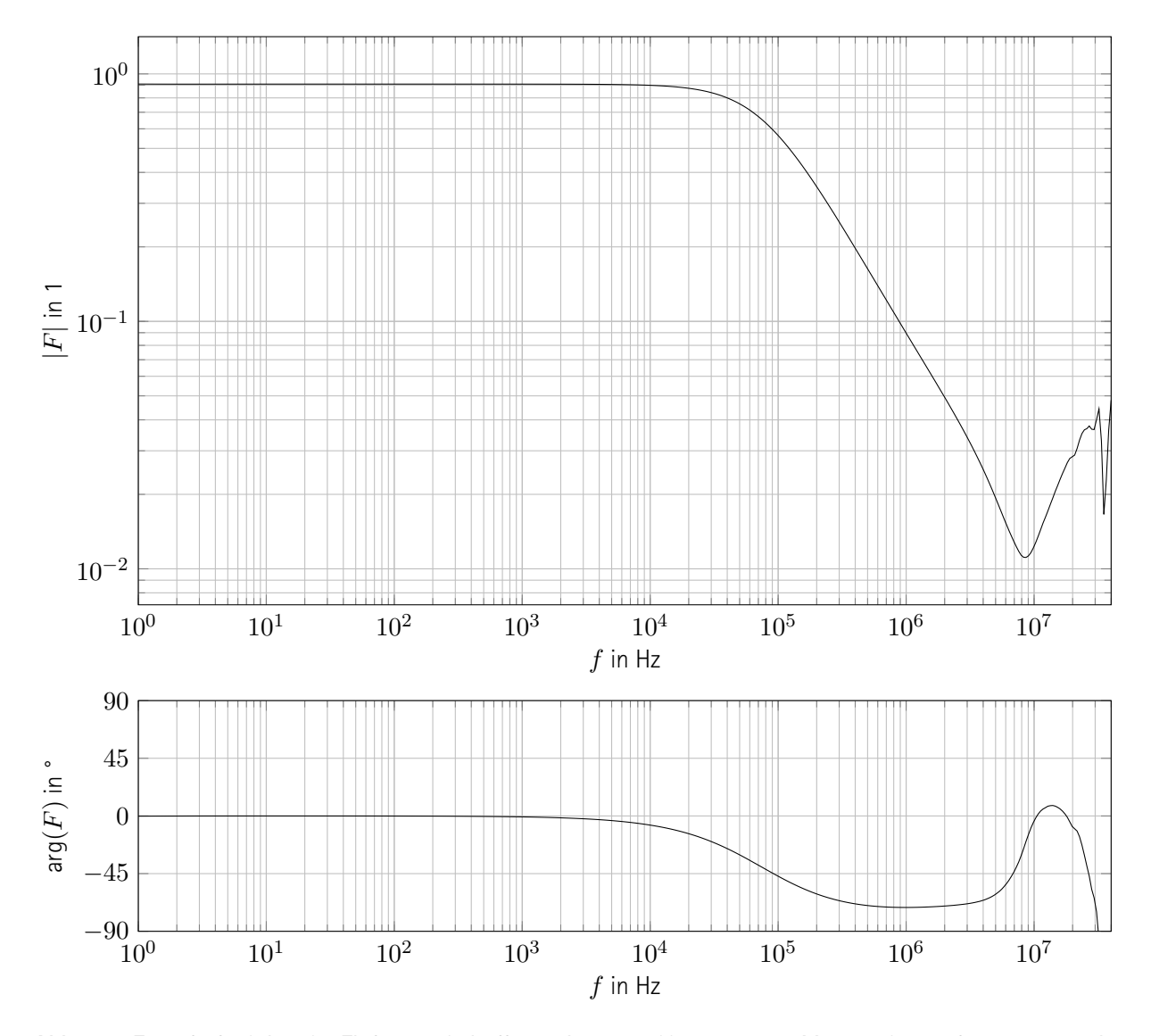

**Abb. 2.8:** Transferfunktion des Tiefpasses bei offenen Ausgangsklemmen. 401 Messpunkte, aufgenommen mit Bode100 (Transferfunktionsmessung, Empfängerbandbreite: 1 Hz). Nahezu ideales Verhalten bis in den unteren MHz-Bereich.

## **2.2.2 Kleiner Impedanzwandler**

Der Ausgang des Tiefpasses (siehe Abschnitt [2.2.1,](#page--1-19) S. [62\)](#page--1-19) ist zu hochohmig, um dessen Signal direkt weiterzuverarbeiten, weshalb ein Impedanzwandler angeschlossen wird. Dessen Ströme sind um etwa zwei Größenordnungen stärker begrenzt als die eines weiteren, später vorgestellten Impedanzwandlers (siehe Abschnitt [2.2.4](#page--1-2), S. [73](#page--1-2)), weshalb das Ausgangssignal des "kleinen" Impedanzwandlers lediglich für die Signalverarbeitung geeignet ist. Die Schaltung und ihre Implementierung werde folgend vorgestellt und charakterisiert.

## **Schaltung**

Der Schaltplan ist in *Abb. [2.9](#page--1-36)* festgehalten. Es handelt sich um eine nichtinvertierende OPV-Schaltung mit einem Verstärkungsfaktor von 1. Das verwendete Integrierte Schaltung, engl. Integrated Circuit (IC) ist kostengünstig und weit verbreitet. Es beinhaltet vier OPV in einem Gehäuse, sodass alle vier Ausgangssignale des Tiefpasses auf einer einzigen Platine Impedanzgewandelt werden können. Der große Widerstand dient dem Schutz des Eingangs gegenüber einkoppelnden hohen Spannungen bei einem "schwebenden Potential".

#### **Implementierung**

Die Platine ist in *Abb. [2.10](#page--1-14)* abgebildet und beinhaltet vier Instanzen der Schaltung, um einen kleinen Impedanzwandler für jeden Tiefpass bereitzustellen. Die Anschlüsse sind auf die selbe Weise nummeriert und beschriftet wie die Platinen mit den Tiefpässen, um Fehler beim Aufbau zu vermeiden.

## **Charakterisierung**

Der Ausgang des OPV kann einen Strom zwischen 10 mA und 40 mA treiben, worauf die nachfolgenden Schaltungen auszulegen sind. Der Ausgang ist kurzschlussfest. Die Eingangsströme liegen im nA-Bereich, sodass der Eingang den angeschlossenen Ausgang des Tiefpasses kaum belastet wird. [\[30\]](#page--1-21) Die Übertragungsfunktion

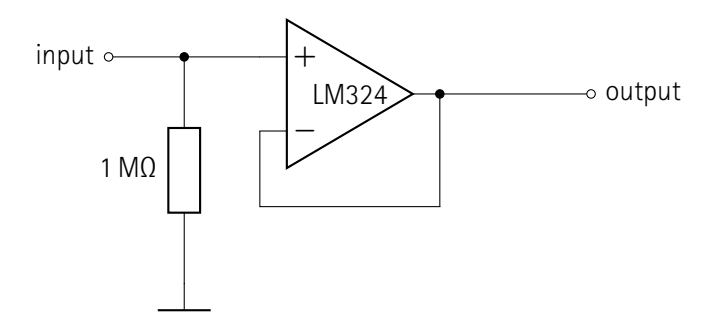

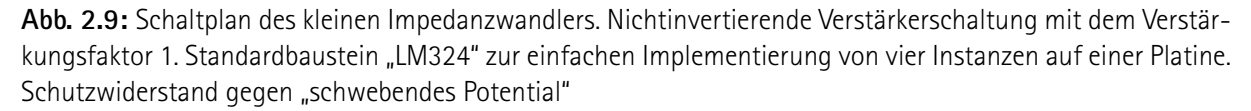

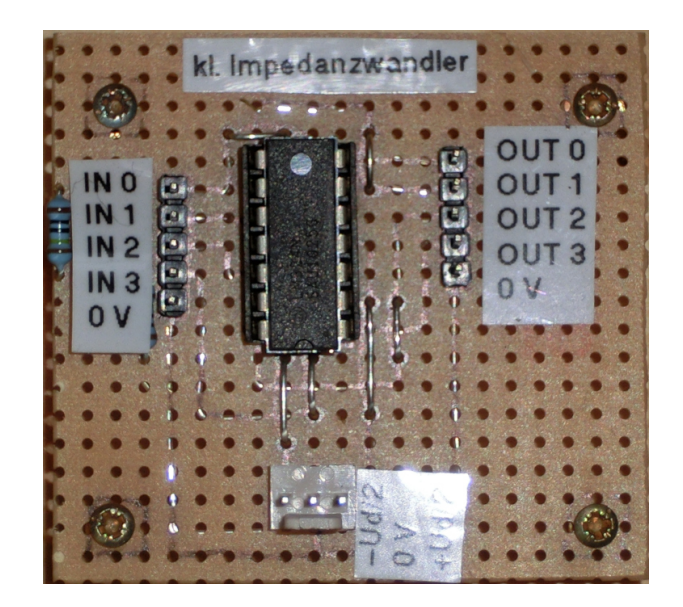

**Abb. 2.10:** Fotografie des kleinen Impedanzwandlers. Vier Eingänge mit Schutzwiderständen (links), IC *LM324* (mittig), vier Ausgänge (rechts) und Stecker für die Spannungsversorgung (unten).

ist in *Abb. [2.11](#page--1-37)* dargestellt. Daraus wird deutlich, dass die Schaltung ein nahezu ideales Verhalten bis zu einer Frequenz von ca. 100 kHz und anschließend eine Dämpfung aufweist.

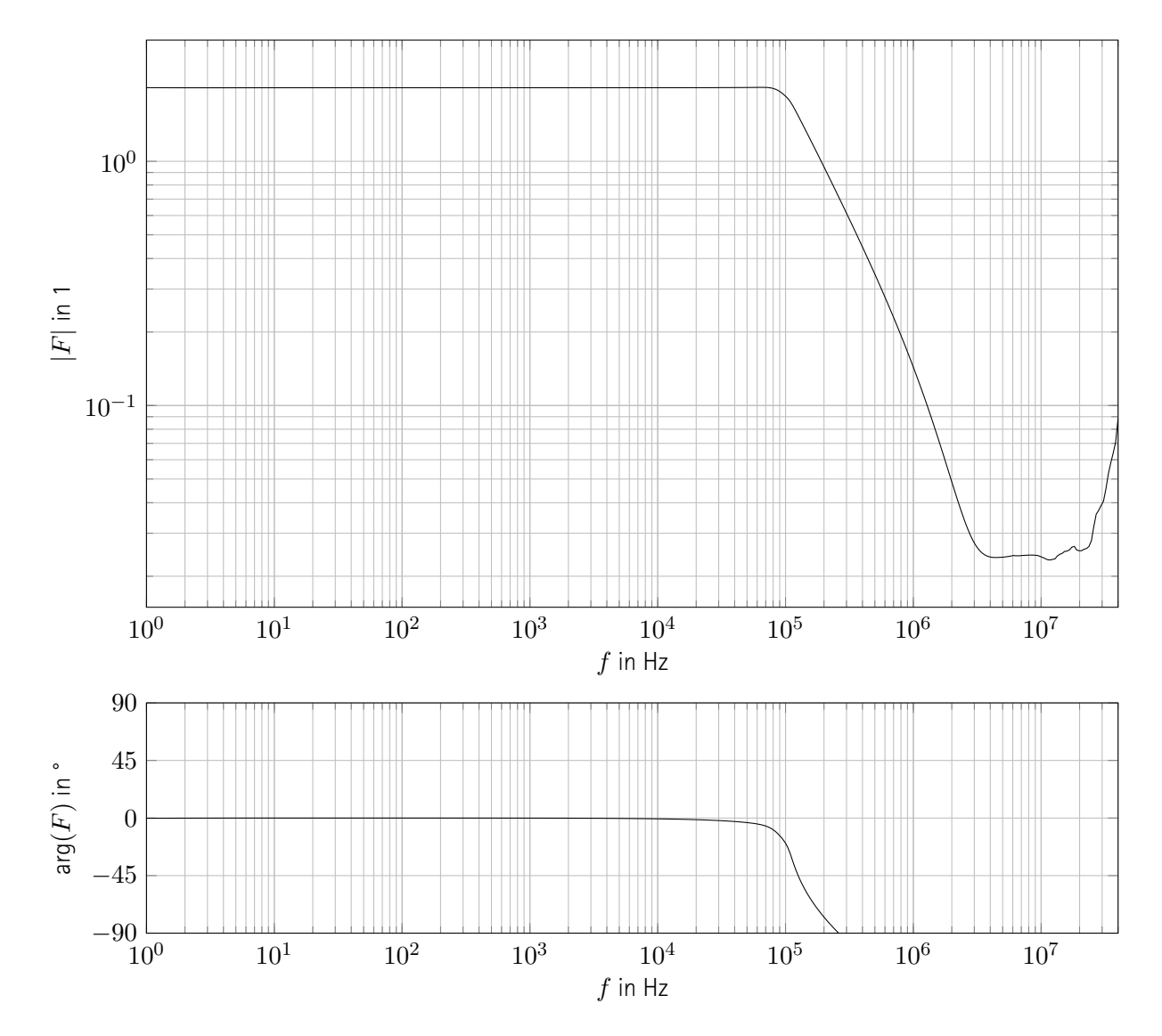

**Abb. 2.11:** Transferfunktion des kleinen Impedanzwandlers bei offenen Ausgangsklemmen. 401 Messpunkte, aufgenommen mit Bode100 (Transferfunktionsmessung, Empfängerbandbreite: 1 Hz). Nahezu ideales Verhalen bis ca. 100 kHz, anschließend Dämfung (in etwa Tiefpass erster Ordnung). Siehe Einleitung wegen statischem Faktor 2 (siehe Abschnitt [2.2](#page--1-2), S. [57](#page--1-2)).

## **2.2.3 Subtrahierer**

Weil einige Ausgänge des Signalgenerator einen Spannungsbereich aufweisen, der nicht symmetrisch um 0 V liegt, muss das generierte Signal ggf. noch verschoben werden. Dazu dient ein einfacher Subtrahierer auf Basis einer Operationsverstärkerschaltung. Zunächst wird die Schaltung vorgestellt, anschließend ihre Implementierung. Schließlich wird letztere charakterisiert.

#### **Schaltung**

Der Schaltplan ist in *Abb. [2.12](#page--1-38)* illustriert. Die spannungsregelnde IC "7905" erzeugt aus der negativen Versorgungsspannung  $-\frac{U_{\rm d}}{2}$  die konstante negative Spannung von −5 V. Die beiden Keramikkondensatoren dienen der Stabilisierung des IC. Weitere, bspw. größere Elektrolyt-, Kondensatoren sind nicht erforderlich, weil die Last konstant und gering ist. Der Spannungsregler wird mit einem Spannungsteiler belastet, dessen oberer<sup>[4](#page--1-39)</sup> Widerstand einstellbar ist. Die Mittelspannung des Teilers wird von einem OPV mit dem Faktor 1 nichtinvertierend verstärkt, um den Teiler nicht zu belasten und das Ergebnis somit nicht zu verfälschen.

Die negative Spannung wird mithilfe einer Additionsschaltung, bestehend aus einem weiteren OPV und drei Präzisionswiderständen<sup>[5](#page--1-7)</sup> zum eingehenden Signal addiert. Das Ergebnis steht als Spannung gegenüber dem Massepotential am Ausgang der Schaltung zur Verfügung. Die addierende Schaltung wirkt invertierend, was bei der softwareseitigen Kalibrierung später beachtet werden muss.

#### **Implementierung**

Die gelötete Platine ist in *Abb. [2.13](#page--1-40)* abgedruckt. Die Schaltung implementiert zwei Subtrahierer, die sich eine gemeinsame negative Spannung teilen. Auf diese Weise werden nicht nur Materialien und Aufwand gespart, sondern es wird sichergestellt, dass zwei Signale nahezu identisch verschoben werden. Die Anschlüsse sind mithilfe eines Etikettendruckgeräts beschriftet.

Durch die Wahl eines Trimmpotentiometers mit einem Nennwiderstand von 10 kΩ lässt sich das eingehende Signal um 0,22 V bis 5 V verschieben. Der OPV "LM324" begrenzt die Zwischenkreisspannung auf den Bereich *U*<sub>d</sub> ∈ [3 V; 32 V] und die maximale Strombelastung des Ausgangs auf 10 mA. [\[30\]](#page--1-21)

<sup>4</sup>Durch die negative Versorgungsspannung für den Teiler ist der obere Widerstand hier derjenige, der mit dem niedrigen (negativeren) Potential verbunden ist.

<sup>&</sup>lt;sup>5</sup>Bei der Herstellung der Platine sind keine Präzisionwiderstände verfügbar, weshalb Metallschichtwiderstände mit einer Toleranz von 1 % genutzt werden. Kleine resultierende Fehler können weitestgehend durch eine geeignete softwareseitige Kalibrierung kompensiert werden.

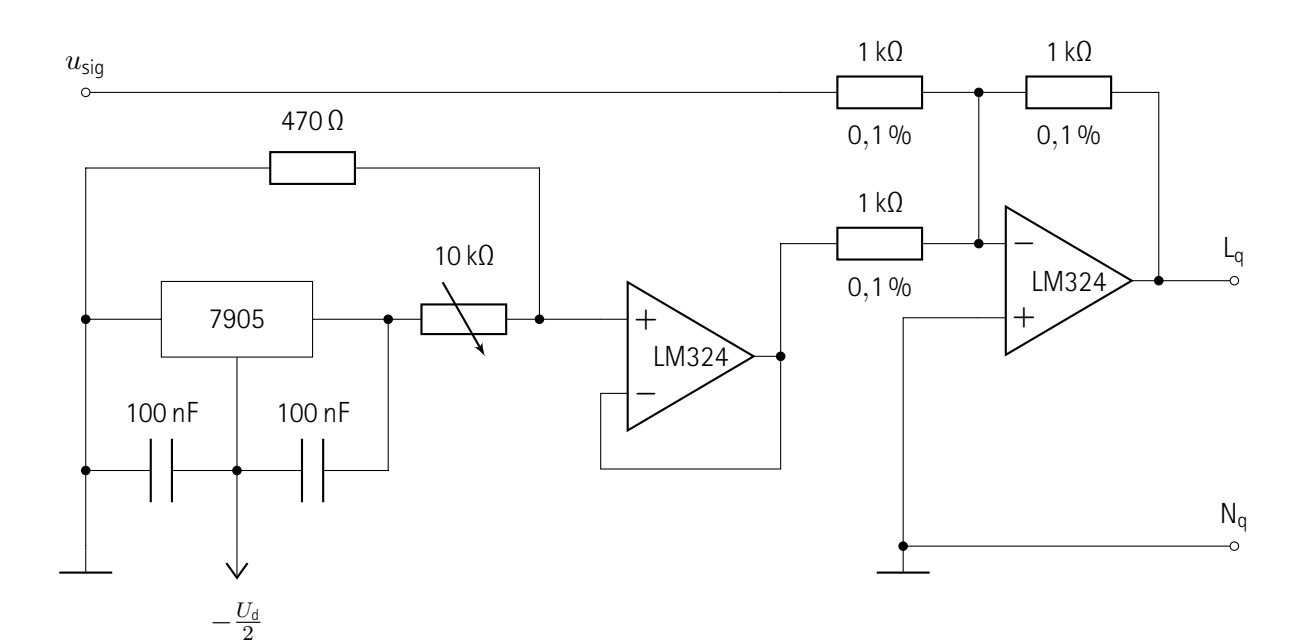

**Abb. 2.12:** Schaltplan des Subtrahierers. Signaleingang (links), Phase und Neutralleiter (rechts). Bereitstellung einer negativen Spannung von −5 V durch IC "7905" (links). Stufenlos einstellbare negative Spannung durch Spannungsteiler (links) und Impedanzwandler (mittig). Addition der negativen Spannung mit Signaleingang durch OPV und Präzisionswiderstände (rechts). Versetzt ein eingehendes Signal gegenüber Masse um eine manuell stufenlos einstellbare negative Spannung gegenüber Masse. Hochohmiger Ausgang.

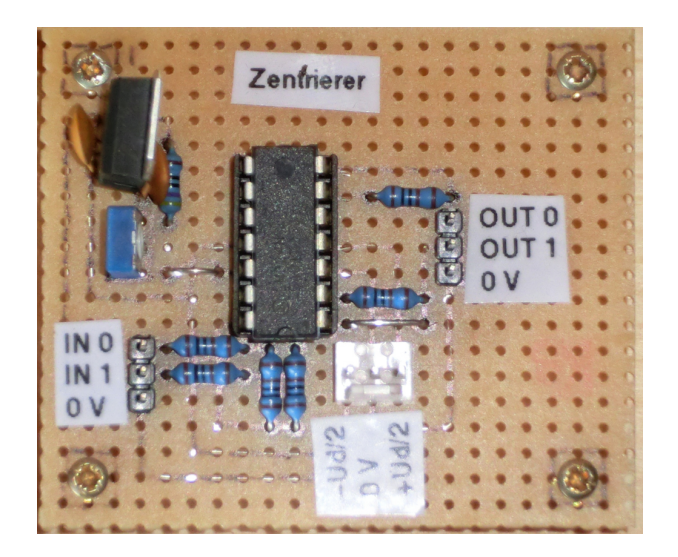

**Abb. 2.13:** Fotografie des Subtrahierers. Zwei Eingänge (links unten), Spannungsregler und Spannungsteiler (links oben), OPV in invertierender Addiererschaltung (mittig), zwei Ausgänge (rechts) und Stecker für die Spannungsversorgung (unten). Synonyme Beschriftung "Zentrierer".

## **Charakterisierung**

Auf die Messung der Übertragungsfunktion wird bei dieser Schaltung verzichtet. Weil der Aufbau ähnlich zur vorangegangenen ist (siehe Abschnitt [2.2.2,](#page--1-19) S. [66\)](#page--1-19), kann auch eine ähnliche Frequenzabhängigkeit der Übertragungsfunktion erwartet werden. Die Verschiebung des Ausgangssignals gegenüber dem Potential 0 V verhindert eine brauchbare Messung mithilfe des "Bode 100".

Die Eingangsimpedanz ist in *Abb. [2.14](#page--1-41)* präsentiert. Durch den Widerstand von 1 kΩ zwischen dem Signaleingang und dem auf Masse liegenden invertierenden Eingang des OPV ergibt sich eine ohmsche Last von 1 kΩ bis zu einer Frequenz von ca. 100 kHz. Daran schließst sich eine kapazitive Charakteristik an.

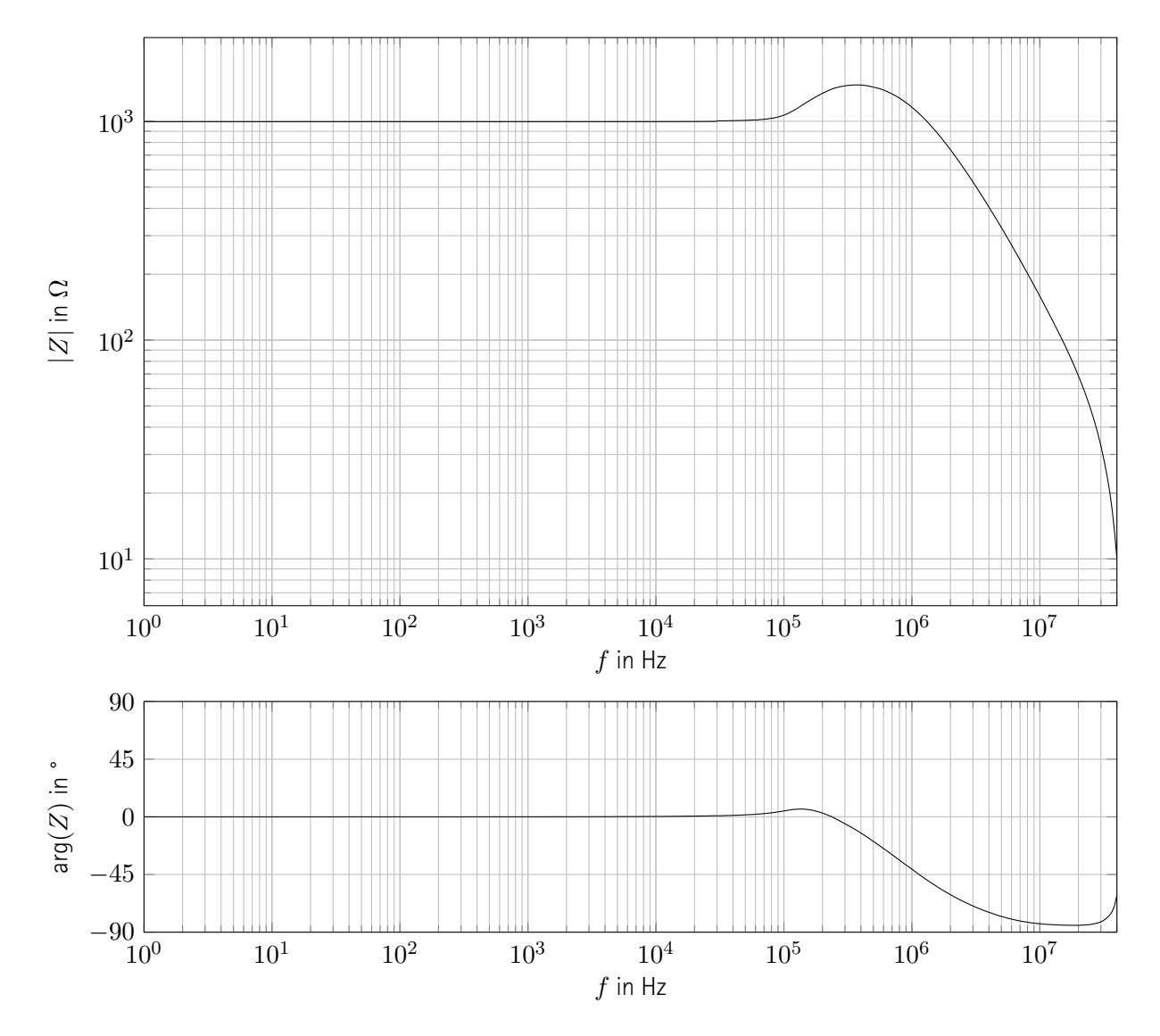

**Abb. 2.14:** Eingangsimpedanz des Subtrahierers bei offenen Ausgangsklemmen. 401 Messpunkte, aufgenommen mit Bode100 (Ein-Port-Messung, Empfängerbandbreite: 1 Hz). Nahezu ideale ohmsche Last von 1 kHz bis ca. 100 kHz, anschließend leichte Resonanz und Dämpfung.
## **2.2.4 großer Impedanzwandler**

Die zu vermessenden Netzwerkelemente weisen unterschiedliche Impedanzen auf, teils auch sehr niedrige. Weil der Signalgenerator und andere signalverarbeitende Schaltungen, wie der Subtrahierer (siehe Abschnitt [2.2.3,](#page--1-0) S. [69\)](#page--1-0) hochohmige Ausgänge aufweisen, wird ein Impedanzwandler benötigt. Er dient hier als leistungselektronische Treiberstufe. Zunächst wird die Schaltung vorgestellt, anschließend ihre Implementierung. Schließlich wird letztere charakterisiert.

#### **Schaltung**

Der Schaltplan ist in *Abb. [2.15](#page--1-1)* gezeigt. Die Stützkondensatoren sind der Übersicht halber nicht eingetragen.[6](#page--1-2) Er beinhaltet lediglich einen OPV des Typs "OPA548" und dessen notwendige Beschaltung. Der OPV wird in der nicht-invertierenden Verstärkerschaltung betrieben, deren Verstärkungsfaktor sich durch einen einstellbaren Widerstand einfach ändern lässt. Weil das verwendete IC sehr hohe Ströme treiben kann, stellt es bereits einen funktionsfähigen Impedanzwandler dar.

Die Phase wird quellenseitig durch einen geringen Widerstand gegen versehentliche Kurzschlüsse geschützt. Außerdem werden die Eingänge des OPV über einen hohen Widerstand verbunden, um im Fall einer getrennten Quelle eine undefinierte Potentialdifferenz zu vermeiden, welche sonst zur Zerstörung des IC führen kann.

Das IC beinhaltet neben dem OPV weitere Komponenten, bspw. eine Strombegrenzung. Für deren Einstellung wird der entsprechende Pol über einen einstellbaren Widerstand mit der negativen Versorgungsspannung verbunden.

#### **Implementierung**

Die gelötete Platine ist in *Abb. [2.16](#page--1-3)* festgehalten. Das IC ist mit einem Kühlkörper ausgestattet. Die beiden einstellbaren Widerstände sind als Reihe ausgeführt, deren Elemente mit jeweils einer Steckbrücke ausgewählt werden können. Auf diese Weise können alle Widerstandselemente einmal gemessen und deren Wirkung genau notiert werden. Die Berechnung der Strombegrenzung geschieht mithilfe der Formel: [\[29,](#page--1-4) S. 11]

$$
R_{\rm Cl} = \frac{15\,000 \cdot 4,75\,\mathrm{V}}{I_{\rm lim}} - 13\,750\,\Omega\tag{2.3}
$$

Die berechneten Strombegrenzungen und Verstärkungsfaktoren sind mit einem Etikettiergerät auf der Platine vermerkt.

<sup>&</sup>lt;sup>6</sup>Für die IC empfiehlt das Datenblatt einen Kondensator von 100 μF und einen von 100 nF je für die positive und für die negative Vesorgungsspannung dicht an der IC.

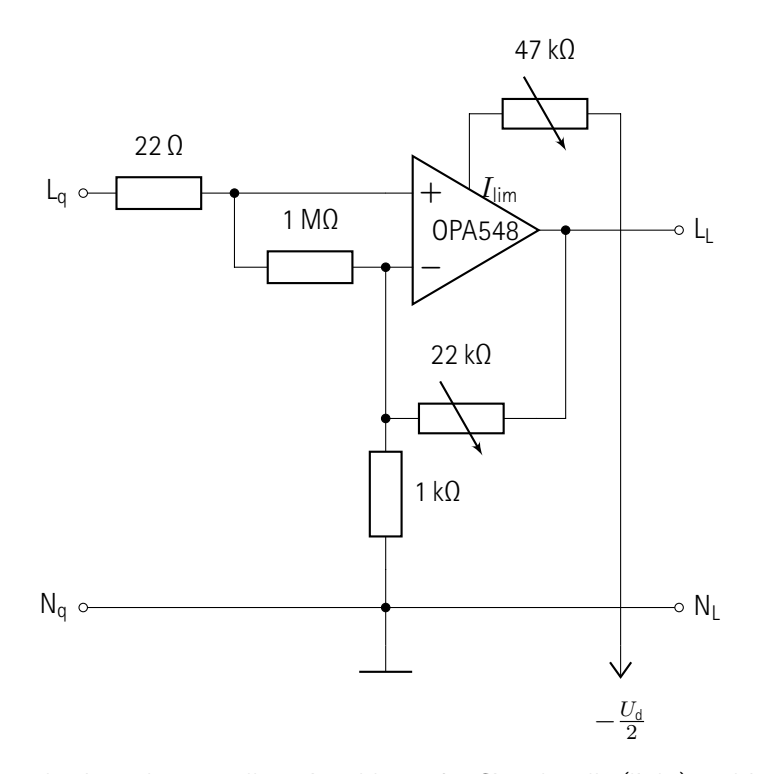

**Abb. 2.15:** Schaltplan des Impedanzwandlers. Anschlüsse für Signalquelle (links) und Last (rechts). Schutzwiderstand für Quelle im Fall eines ungewollten Kurzschlusses, Sicherheitswiderstand zwischen Eingängen des OPV zum Schutz vor nicht angeschlossenem Eingang und Elektrostatische Entladung, engl. Electrostatic Discharge (ESD). OPV in einstellbarer, nicht-invertierender Verstärkerschaltung. Einstellbarer Widerstand zur internen Strombegrenzung des IC. Neutralleiter und Masse kurzgeschlossen. Verstärkung des eingehenden Signals und Verringerung der Impedanz bei gleichzeitiger Strombegrenzung. Vier Stützkondensator der Übersicht halber nicht eingetragen.

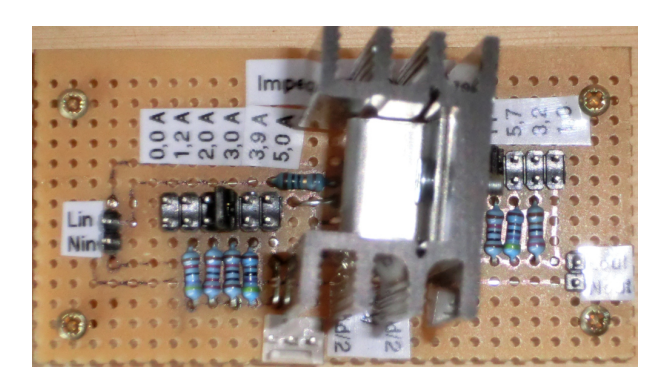

**Abb. 2.16:** Fotograpie des großen Impedanzwandlers. Signaleingang, einstellbare Strombegrenzung, IC "OPA548" mit Kühlkörper, einstellbaree Verstärkung, Ausgang (von links nach rechts). Stecker für die Spannungsversorgung (unten).

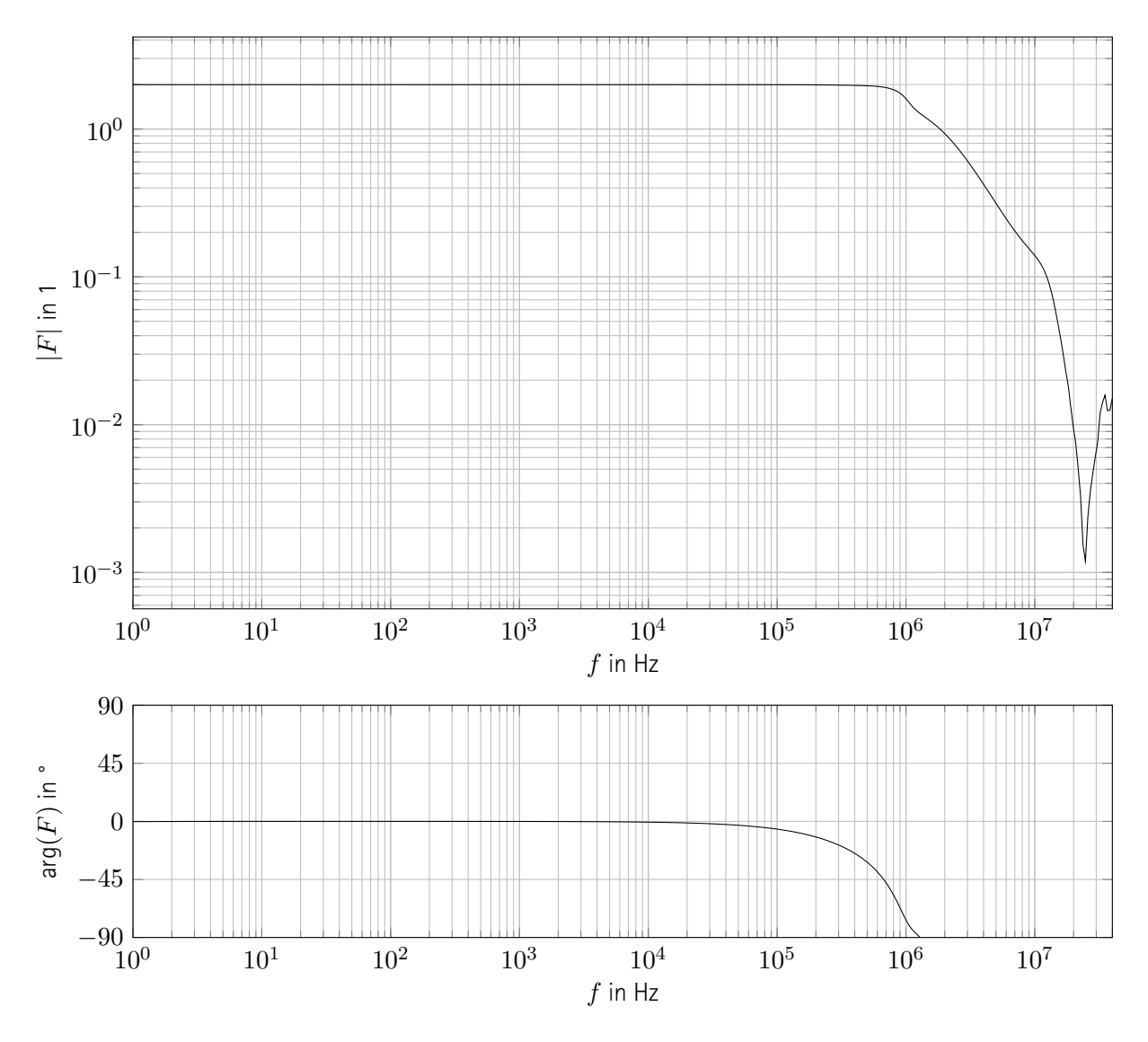

**Abb. 2.17:** Transferfunktion des großen Impedanzwandler bei einer ohmschen Last von 50 Ω. Verstärkungsfaktor *V* = 1. 401 Messpunkte, aufgenommen mit Bode100 (Transferfunktionsmessung, Empfängerbandbreite: 1 Hz). Nahezu ideale Charakteristik bis ca. 40 kHz, zunehmende Phasenverschiebung bis ca. 600 kHz, anschließend Dämpfung. Siehe Einleitung wegen statischem Faktor 2 (siehe Abschnitt [2.2,](#page--1-0) S. [57](#page--1-0)).

# **Charakterisierung**

Der Ausgang ist auf die mit einer Kontaktbrücke ausgewählte Stromstärke begrenzt, höchstens jedoch 5 A. Der Ausgang ist indirekt kurzschlussfest, weil das IC bei zu hohen Temperaturen von selbst abschaltet. Das Spannungssignal kann mit einer Kontaktbrücke um den Faktor 1 bis 23 verstärkt werden. Sofern keine weiteren Angaben gemacht sind, wird im Rahmen dieser Arbeit immer der Faktor 1 ausgewählt. Die Übertragungsfunktion ist in *Abb. [2.17](#page--1-5)* abgebildet und zeigt das nahezu ideale Verhalten bis zu einer Frequenz von ca. 50 kHz und die anschließend einsetzende Dämpfung.

# **2.2.5 Messwandler**

Die zu messenden Ströme und Spannungen benötigen jeweils eines Messwandlers, um ein (Spannungs-)Signal in einem geeigneten Bereich zu generieren, welches vom Messsystem digitalisiert werden kann. Zunächst wird die Schaltung vorgestellt, anschließend ihre Implementierung. Schließlich wird letztere charakterisiert.

## **Schaltung**

Der Schaltplan ist in *Abb. [2.15](#page--1-1)* dargestellt. Die Phasenspannung wird mithilfe eines einstellbaren Spannungsteilers geteilt und das Ergebnis mit einem OPV in nicht-invertierender Verstärkerschaltung mit dem Verstärkungsfaktor 1 an den Messausgang angelegt. Der Neutralleiterstrom wird mit einem unpräzise gefertigten, aber festen und niederohmigen Shuntwiderstand gemessen, indem die darüber abfallende Spannung mit einem weiteren OPV in nicht-invertierender Verstärkerschaltung mit einstellbarem Verstärkungsfaktor an den Messausgang angelegt wird.

Der Neutralleiter ist quellenseitig mit dem Massepotential verbunden. Deshalb ist eine Vertauschung der Quellenund der Lastseite nicht möglich.

#### **Implementierung**

Die gelötete Platine ist in *Abb. [2.16](#page--1-3)* illustriert. Sowohl die Phase als auch der Neutralleiter sind niederohmig durchgeführt, um eine Verfälschung der Messergebnisse zu minimieren. Beide einstellbaren Widerstände sind als Reihe ausgeführt, deren Elemente mit jeweils einer Steckbrücke ausgewählt werden können. Auf diese Weise können alle Widerstandselemente einmal gemessen und deren Wirkung genau notiert werden. Die berechneten Faktoren sind mit auf Etiketten auf der Platine festgehalten.

#### **Charakterisierung**

Das eingespeiste Signal wird nahezu unverändert an die Last durchgegeben. Wegen der extrem geringen Innenimpedanz des vorgeschalteten großen Impedanzwandlers stellt die niedrige Querimpedanz von 2*,*2 kΩ bis 59*,*2 kΩ eine vernachlässigbar kleine Last dar (siehe Abschnitt [2.2.4,](#page--1-0) S. [73](#page--1-0)). Die nur aus dem Shuntwiderstand und parasitären Größen gebildete Längsimpedanz muss zu der angeschlossenen Last passen und darf entsprechend nicht zu groß sein. Ein zu kleiner Shuntwiderstand bedarf allerdings einer unpraktischen Verstärkung, die zu erheblichem Signalrauschen führen kann. Für die in dieser Arbeit verwendeten Lasten (siehe Abschnitt [5.2](#page--1-0), S. [141\)](#page--1-0) wird eine Shuntwiderstand mit einem Nennwiderstand von 1 Ω verwendet. Die zwei Shuntwiderstände für die zwei Instanzen der implementierten Schaltungen werden mit der Ein-Port-Impedanzmessung des Bode100 bei einer Frequenz von 100 Hz bestimmt:  $R_{shunt,1} = 1,131 \Omega$ ;  $R_{shunt,2} = 1,133 \Omega$ <sup>[7](#page--1-6)</sup>

<sup>7</sup>Die Empfängerbandbreite beträgt 1 Hz. Die Phasen sind mit *ϕ*shunt*,*<sup>1</sup> = 0*,*048° und *ϕ*shunt*,*<sup>2</sup> = 0*,*047° zu vernachlässigen.

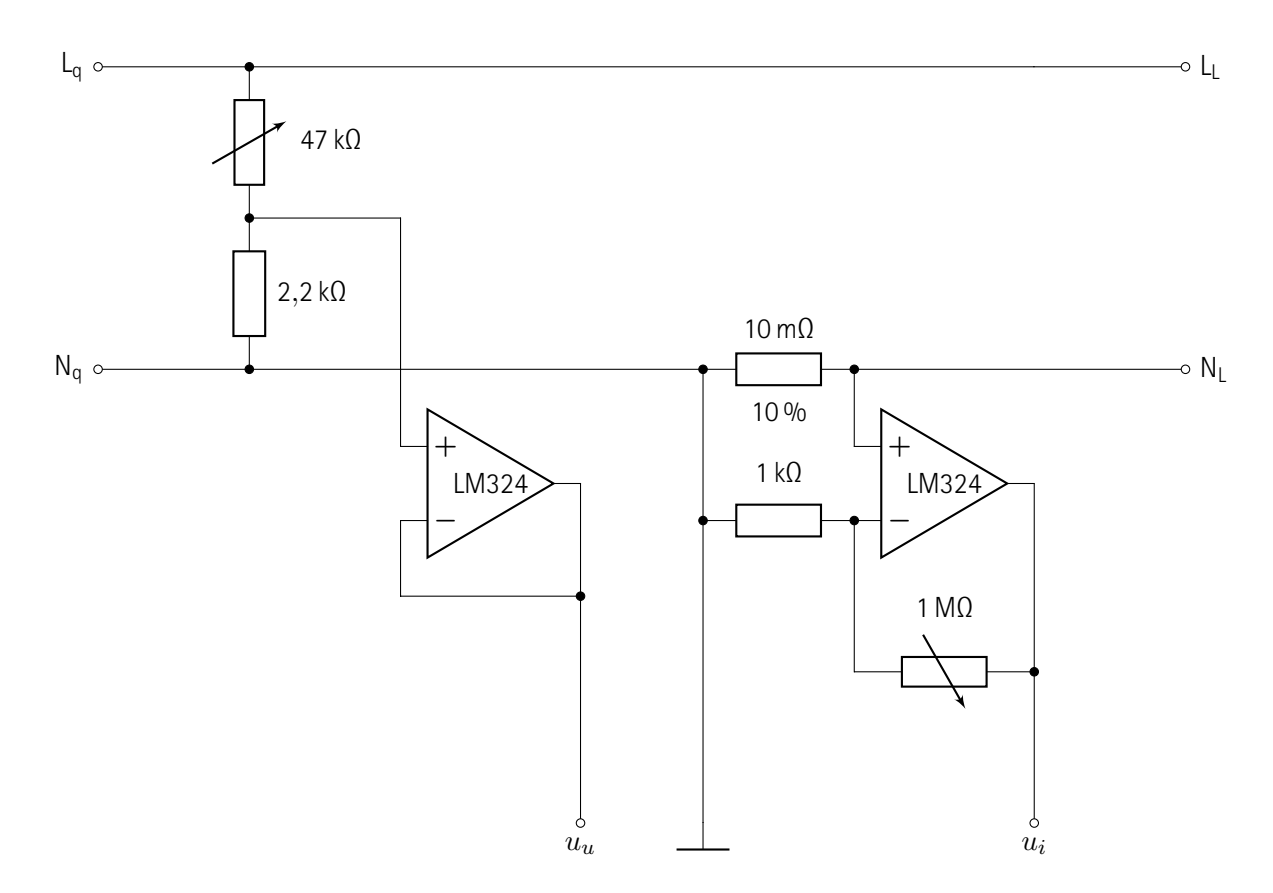

**Abb. 2.18:** Schaltplan des Messwandlers. Anschlüsse für Quelle (links), Last (rechts) und Messgeräte (unten). Messung der Leiterspannung mit einstellbarem Spannungsteiler (links) und Operationsverstärker. Messung des Neutralleiterstroms mit Shuntwiderstand und einstellbarer Messverstärkerschaltung (rechts). Phase und Neutralleiter niederohmig durchgeführt, Neutralleiter quellenseitig auf Masse gelegt, analoge, symmetrische Messsignale gegen Masse.

Die Messung mithilfe des Messwandlers geschieht stromrichtig, allerdings kann die korrekte Spannung einfach berechnet werden, weil der verwendete Shuntwiderstand als ideal angenommen werden kann. Er wird durch den Pulsbetrieb (siehe Abschnitt [2.3.2](#page--1-7), S. [94](#page--1-7)) typischerweise nur geringfügig erwärmt und nähert ausreichend gut das ideale Frequenzverhalten eines ohmschen Widerstands an, wie in *Abb. [2.20](#page--1-8)* abgedruckt.

Die gemessene Spannung kann durch eine Kontaktbrücke mit einem Faktor zwischen  $\frac{1}{21.4}$  und 1 verstärkt werden oder auch auf 0 V gesetzt werden, um den Ausgang zu deaktivieren. Das erhaltene Signal gilt gegenüber dem Massepotential und wird an den Ausgang zur Spannungsmessung angelegt. Der Strom wird als Spannung über dem Shunt-Widerstand gemessen, wodurch sich der o.g. einheitenbehaftete Faktor ergibt. Er kann zusätzlich durch eine Kontaktbrücke auswählbar mit einem Faktor zwischen 1 und 1000 verstärkert werden, um kleine Signale einfacher zu messen. Das erhaltene Signal gilt gegenüber dem Massepotential und wird an den Ausgang zur Strommessung angelegt. Beide Signale bedürfen wegen Fertigungstoleranzen einer linearen Kalibrierung.

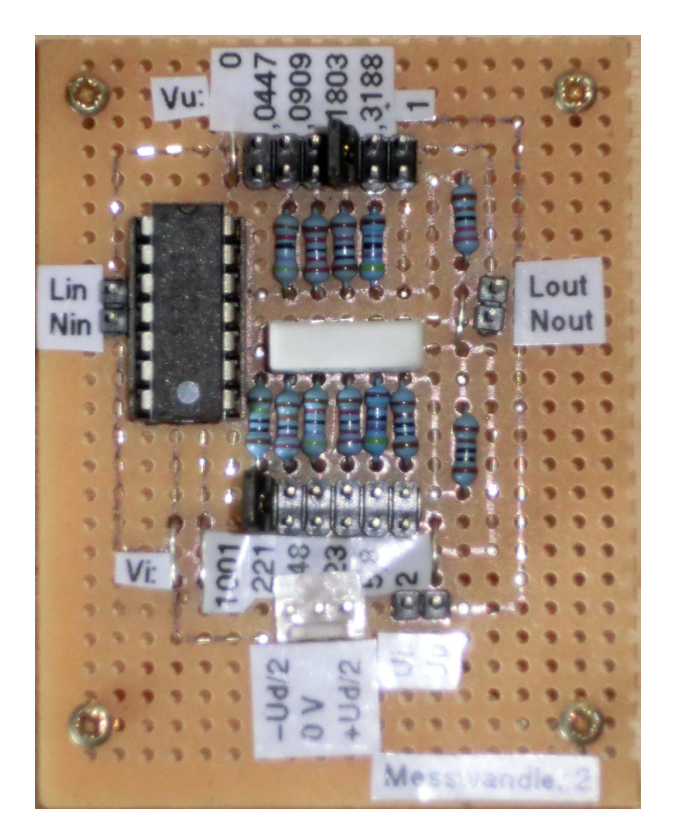

**Abb. 2.19:** Fotografie des Messwandlers. Eingang und IC mit vier OPV (links), einstellbarer Spannungsteiler (oben), einstellbarer Strommesswandler (unten), Shunt-Widerstand (mittig), Leistungsausgang (rechts), Signalausgang und Stecker für Spannungsversorgung (unten).

Die Übertragungsfunktion für die Spannungsmessung mit einem Verstärkungsfaktor von 1 ist in *Abb. [2.21](#page--1-9)* präsentiert und zeigt ein nahezu ideales Verhalten bis zu einer Frequenz von 10 kHz sowie eine starke Dämpfung im Bereich zwischen 80 kHz und 8 MHz.

Bei einer zuvor durchgeführten Messung mit einem Verstärkungsfaktor von 1000 *·* 10 mΩ besteht das nahezu ideale Verhalten bis lediglich ca. 100 Hz, wie in *Abb. [2.23](#page--1-10)* gezeigt. Danach tritt eine unerwünschte Dämpfung auf. Um die starke Frequenzabhängigkeit zu reduzieren, wird der Shunt-Widerstand von 10 mΩ gegen einen anderen (1 Ω) ausgetauscht. Die Impedanz des neuen Widerstands ist in *Abb. [2.20](#page--1-8)* und die Übertragungsfunktion der Schaltung in *Abb. [2.22](#page--1-11)* festgehalten. Es ist deutlich zu erkennen, wie der Bereich des nahezu idealen Verhaltens durch den größeren Shunt-Widerstand bis zu einer Frequenz von 10 kHz erweitert ist.

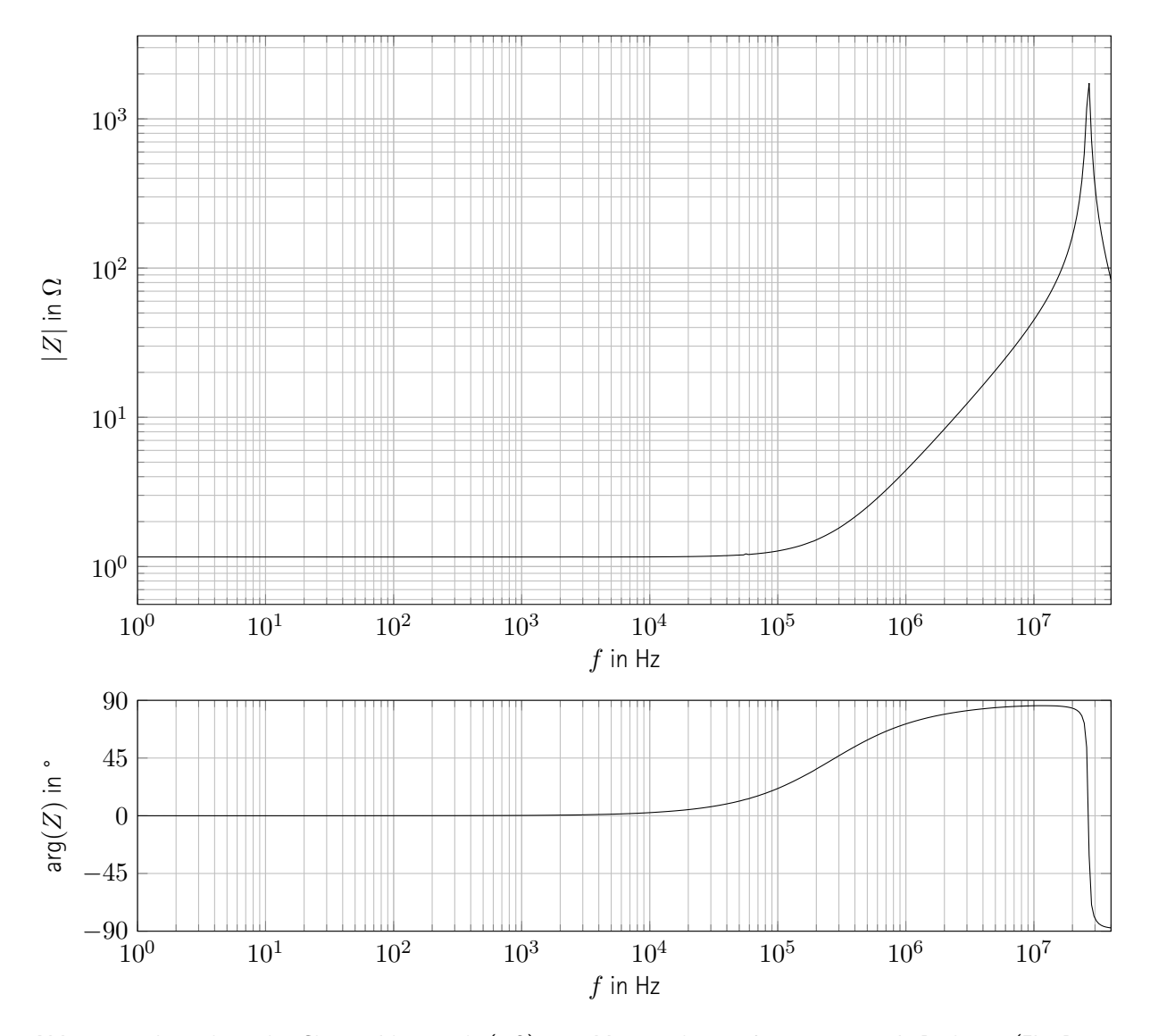

**Abb. 2.20:** Impedanz des Shuntwiderstands (1 Ω). 401 Messpunkte, aufgenommen mit Bode100 (Ein-Port-Messung, Empfängerbandbreite: 1 Hz). Nahezu ideale Charakteristik bis ca. 10 kHz, anschließend dominierende parasitäre Induktivität, Resonanz bei 27 MHz

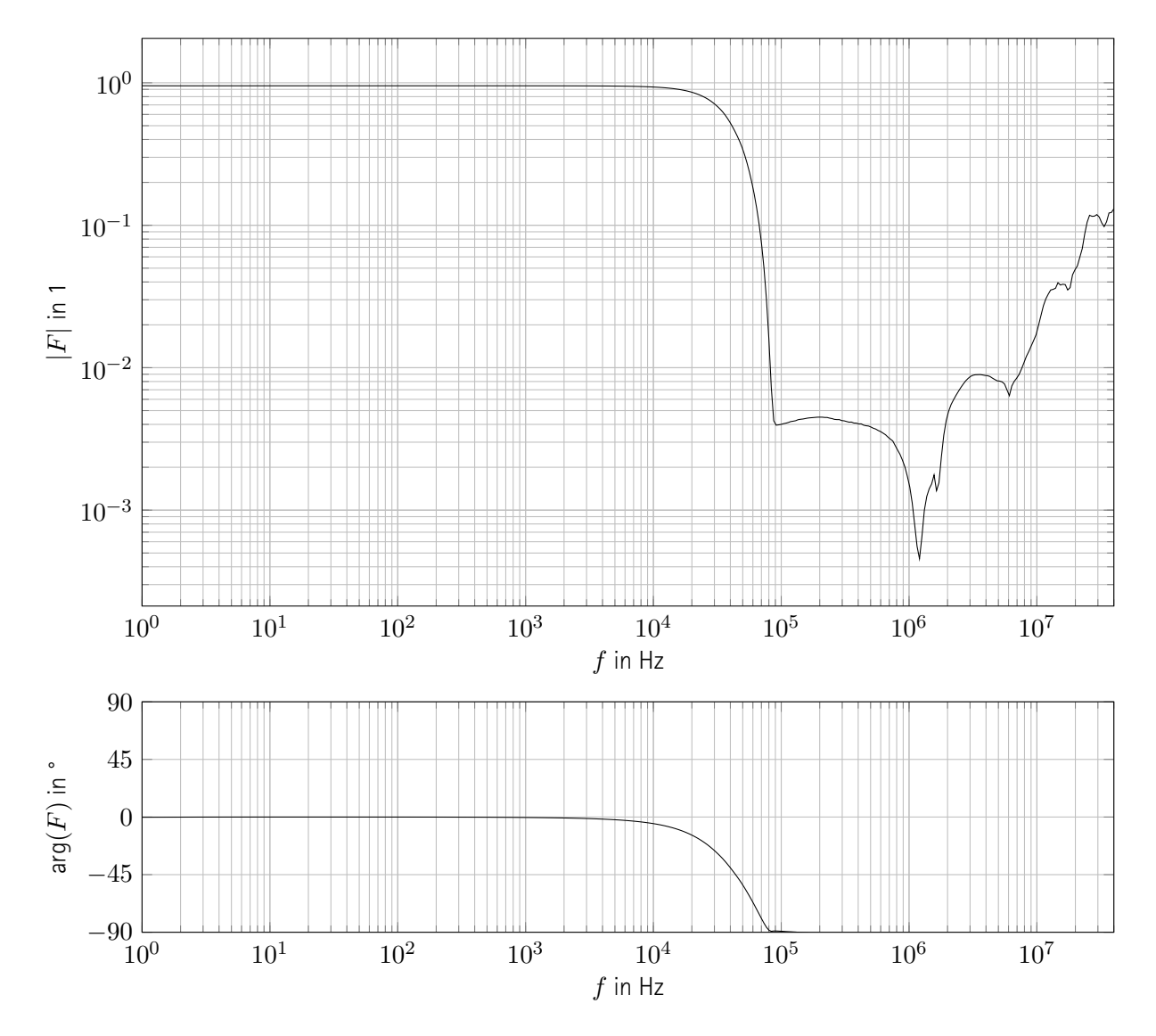

**Abb. 2.21:** Transferfunktion des Messwandlers bei der Spannungsmessung. 401 Messpunkte, aufgenommen mit Bode100 (Transferfunktionsmessung, Empfängerbandbreite: 1 Hz). Verstärkungsfaktor auf 1 eingestellt. Nahezu ideales Verhalten bis ca. 10 kHz, anschließende Dämpfung.

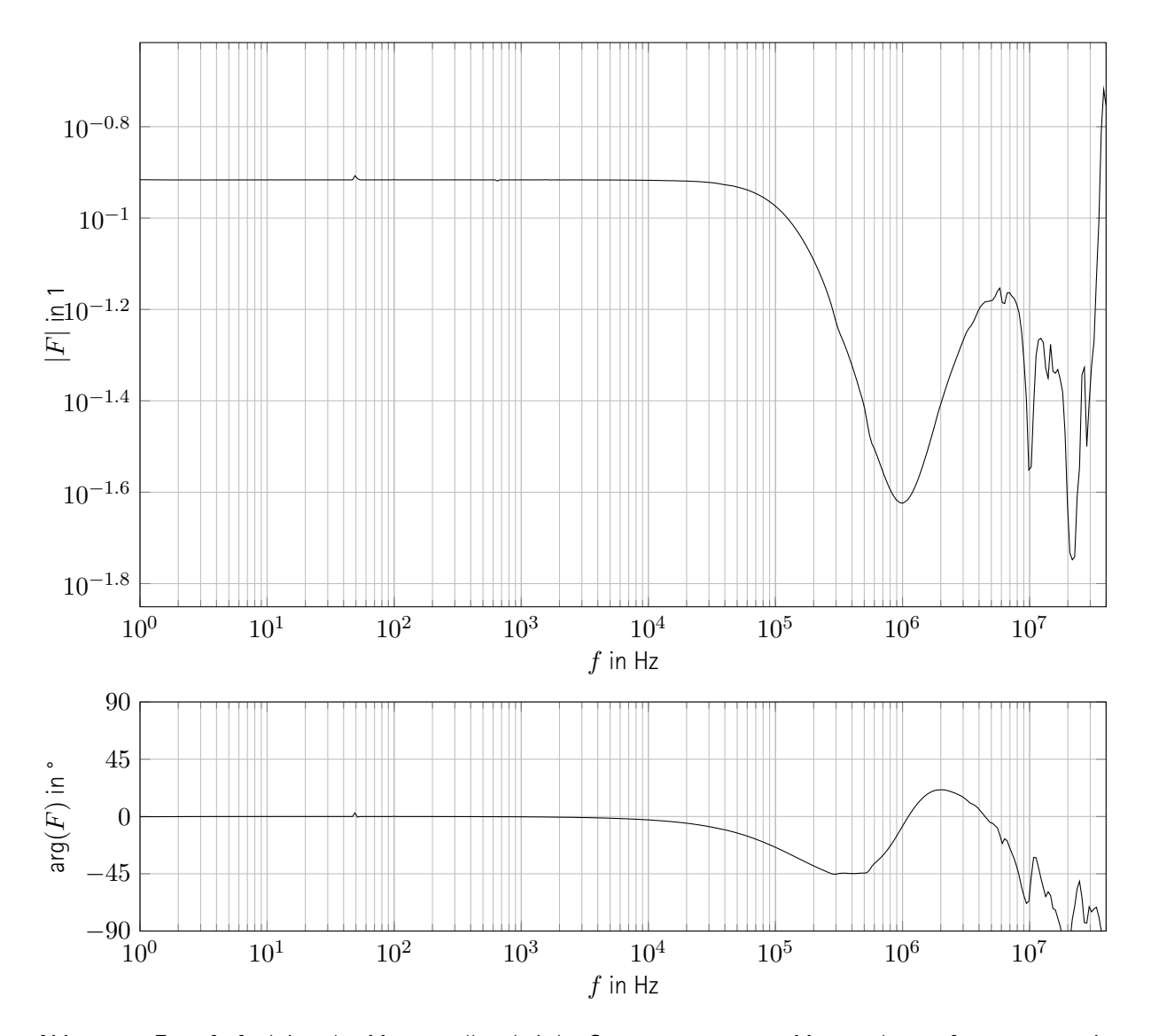

**Abb. 2.22:** Transferfunktion des Messwandlers bei der Strommessung. 401 Messpunkte, aufgenommen mit Bode100 (Transferfunktionsmessung, Empfängerbandbreite: 1 Hz). Verstärkungsfaktor auf 5*,*8 *·*1 Ω eingestellt, ohmsche Last von 47 Ω. Nahezu ideales Verhalten bis ca. 10 kHz, anschließend unerwünschte Dämpfung. Siehe Einleitung wegen statischem Faktor 2 (siehe Abschnitt [2.2,](#page--1-0) S. [57](#page--1-0)).

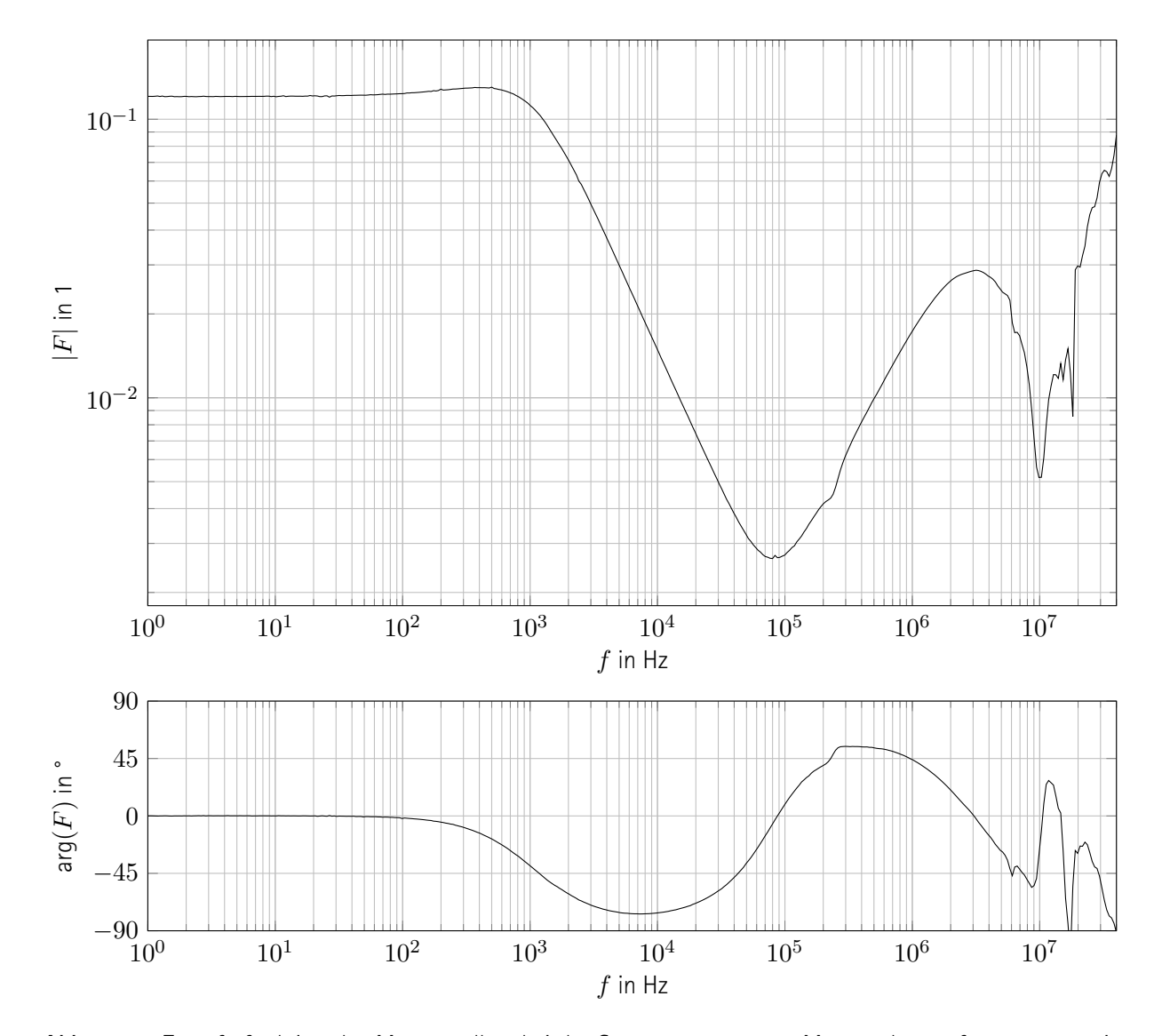

**Abb. 2.23:** Transferfunktion des Messwandlers bei der Strommessung. 401 Messpunkte, aufgenommen mit Bode100 (Transferfunktionsmessung, Empfängerbandbreite: 1 Hz). Verstärkungsfaktor auf 1000 *·*10 mΩ eingestellt, ohmsche Last von 47 Ω. Nahezu ideales Verhalten bis ca. 100 Hz, anschließend unerwünschte Dämpfung. Siehe Einleitung wegen statischem Faktor 2 (siehe Abschnitt [2.2](#page--1-0), S. [57\)](#page--1-0).

# **2.2.6 Addierer**

Der Messwandler (siehe Abschnitt [2.2.5](#page--1-12), S. [76](#page--1-12)) gibt zwei (Spannungs-)Signale aus, welche proportional zu der gemessenen Spannung und dem gemessenen Strom verlaufen. Dementsprechend können die Signale auch negative Werte annehmen, aber die Eingänge des "RedPitayas" umfassen lediglich einen positiven Bereich. Zu den Signalen muss entsprechend eine konstante Spannung von 1*,*9 V addiert werden, welche den Mittelpunkt des Eingangsbereichs des "RedPitayas" markiert.

Weil die bereits zuvor als Subtrahierer verwendete Schaltung invertierend wirkt (siehe Abschnitt [2.2.3](#page--1-0), S. [69\)](#page--1-0), muss lediglich ein geeignetes konstantes Spannungssignal addiert werden und sie kann als Addierer wiederverwendet werden. Der Spannungsteiler besteht hier aus einem festen Widerstand von 1 kΩ und einem einstellbaren Widerstand bis 5 kΩ, sodass das Signal um 0*,*83 V bis 5 V verschoben werden kann.

Wegen der starken Ähnlichkeit zu der Subtrahiererschaltung wird auf eine Charakterisierung verzichtet.

# **2.2.7 Über-/Unterspannungsschutz**

Die langsamen analogen Eingänge des "RedPitaya" sind wahrscheinlich nicht über den gesamten Bereich spannungsfest, der von den vorgestellten Schaltungen verwendet wird, weshalb ein Über-/Unterspannungsschutz zwischen die Eingänge und die entwickelten Schaltungen (insbesondere die zwei Addierer, siehe Abschnitt [2.2.6](#page--1-0), S. [83\)](#page--1-0) gesetzt wird.

# **Schaltung**

Der Hersteller des "RedPitayas" machte keine Angaben über die Spannungsfestigkeit der langsamen analogen Eingänge, weshalb ein Über-/Unterspannungsschutz nach "gesundem Ingenieurinnenverstand" entwickelt wird. Der Schaltplan ist in *Abb. [2.24](#page--1-13)* abgebildet. Auf vier Kanälen werden Überspannungen gegenüber dem Massepotential mit Zehnerdioden abgeleitet, Unterspannungen werden mit Germaniumdioden kurzgeschlossen.

#### **Implementierung**

Die fertige Umsetzung ist in *Abb. [2.25](#page--1-5)* dargestellt. Die Elemente sind auf geringe Ströme mit hohen Spitzen ausgelegt. Durch den Verzicht auf Filter im Frequenzbereich wird die Gefahr von Resonanzen minimiert.

## **Charakterisierung**

Die Übertragungsfunktion ist in *Abb. [2.26](#page--1-9)* illustriert und zeigt eine statische Verstärkung von fast 1 bis zu einer Frequenz von ca. 1 MHz. Anschließend tritt einige Dämpfung auf, insbesondere ab ca. 20 MHz. Weil der geringe

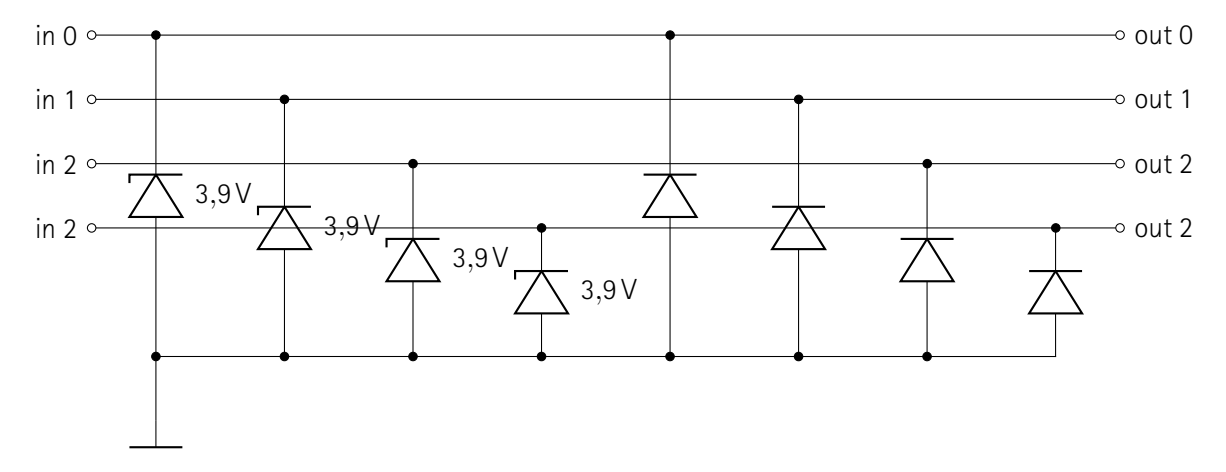

**Abb. 2.24:** Schaltplan des Über-/Unterspannungsschutzes. Vier Signalleitungen (oben) durch Zehnerdioden (links) gegen Überspannung und durch Germaniumdioden (rechts) gegen Unterspannung, jeweils gegenüber dem Massepotential, geschützt.

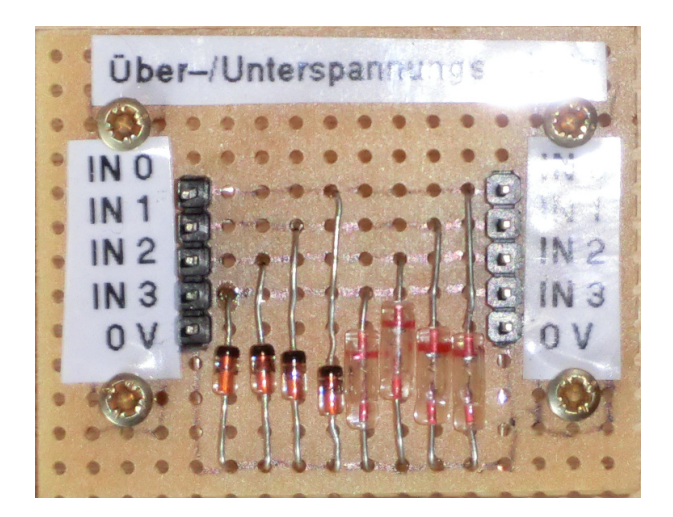

**Abb. 2.25:** Fotografie des Über-/Unterspannungsschutzes. Kontakte (links und rechts), Zehnerdioden (links) und Germaniumdioden (rechts).

Fehler bei der statischen Verstärkung bis zu sehr hohen Frequenzen konstant ist, kann er durch eine lineare Kalibrierung kompensiert und das Frequenzverhalten für das Nutzsignal als ideal angenommen werden.

Es sind keine geeigneten Messgeräte verfügbar, um die Kapazität der Anordnung zu messen. Eine Impedanzmessung mit dem Bode100 zeigt bei einer konstanten Leistung von 1 mW und offenen Klemmen eine geringe statische Impedanz von 1 kHz und ein kapazitives Verhalten ab ca. 1 kHz. Dabei handelt es sich vermutlich um ein Messartefakt, welches durch den Betrieb mit einer konstanten Leistung zu erklaren ist, wodurch die Dioden im nichtlinearen Bereich angesteuert werden. Vor dem Hintergrund der sehr guten Übertragungsfunktion soll auf dieses Phänomen nicht weiter eingegangen werden.

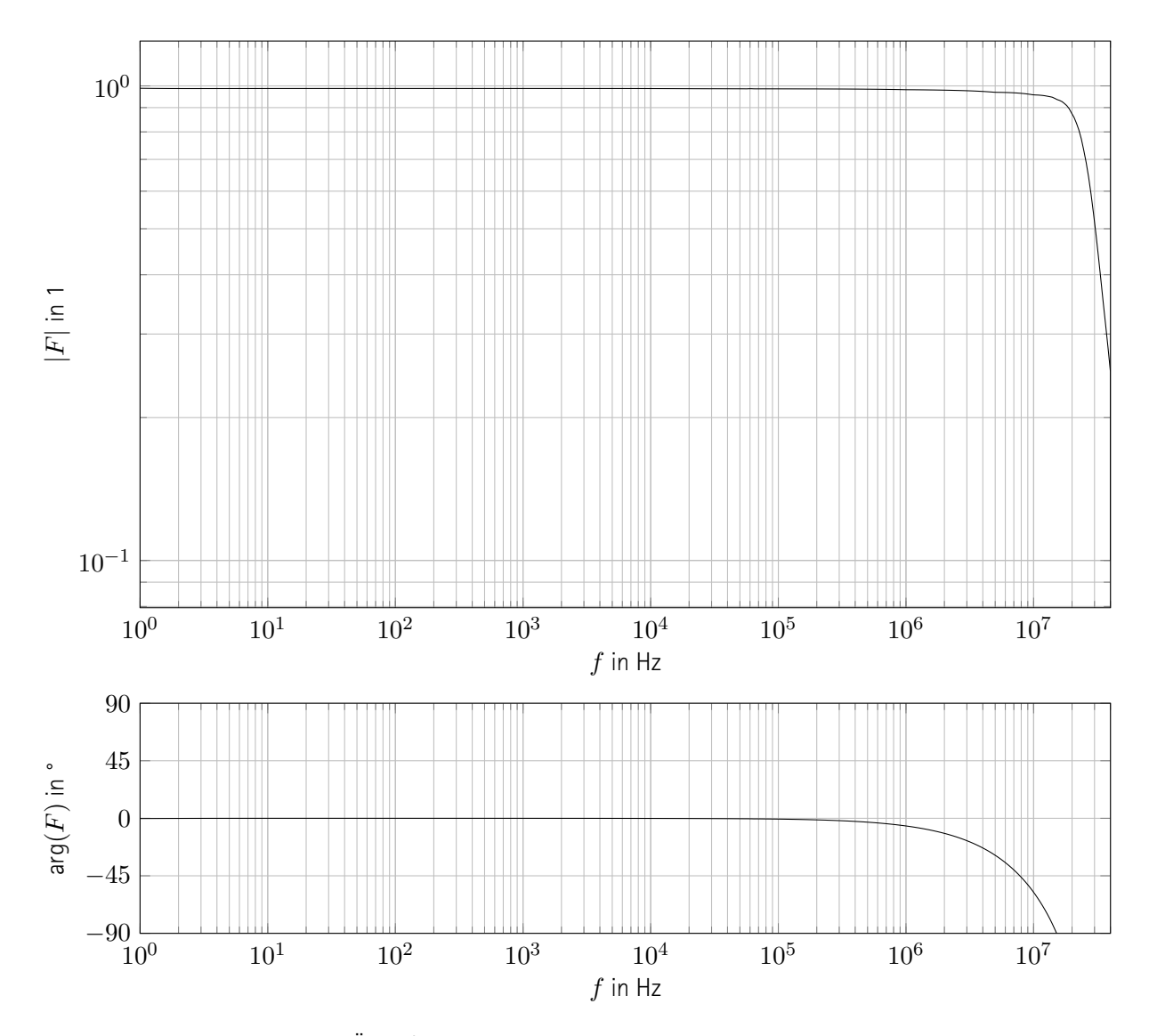

**Abb. 2.26:** Transferfunktion des Über-/Unterspannungsschutzes. 401 Messpunkte, aufgenommen mit Bode100 (Transferfunktionsmessung, Empfängerbandbreite: 1 Hz). Belastung mit 50 Ω, Beaufschlagung mit Kleinsignal (Leistung von ca. 1 mW). Nahezu ideales Verhalten bis ca. 1 MHz, anschließende Dämpfung.

# **2.3 Programm**

Der Vorteil des gewählten Aufbaus gegenüber der zuvor präsentierten Alternative (siehe Abschnitt [2.2](#page--1-0), S. [57\)](#page--1-0) wird wesentlich mithilfe der Programmierbarkeit des "RedPitayas" umgesetzt. Dieser Abschnitt behandelt die gesamte Programmierung, wobei auf Übersichtlichkeit geachtet ist. Eine detaillierte, mit Doxygen erstellte Dokumentation ist der Arbeit angehängt (siehe Kapitel [11,](#page--1-14) S. [249\)](#page--1-14).

Zunächst wird eine Softwarebibliothek entwickelt, mithilfe derer der Hardwarezugriff einfach und einheitlich gestaltet ist. Sie selbst und auch die damit erstellten Konfigurationen<sup>[8](#page--1-15)</sup> sollen eine hohe Wiederverwendbarkeit aufweisen.

Anschließend wird die Bibliothek genutzt, um damit Kommandozeilenwerkzeuge zu entwickeln. Diese bieten den Anwendenden Zugang zu der Funktionalität der Bibliothek und implementieren eigene Anwendungsfälle.

Schließlich wird darauf eingegangen, wie der geschriebene Programmcode in ausführbare Dateien übersetzt wird. Das ist insbesondere deshalb wichtig, weil für die Entwicklung keine Integrierte Entwicklungsumgebung, engl. Integrated Development Environment (IDE) zur Verfügung steht, welche diese Aufgabe normalerweise übernehmen würde.

# **2.3.1 Hardwarezugriff**

Obwohl die API des Herstellers bereits Funktionen zum Zugriff auf die analogen Ein- und Ausgänge bereitstellt, reichen diese nicht aus, um eine produktive Schnittstelle für den Hardwarezugriff bereitzustellen, weil sie le-diglich die Spannung am Port auslesen bzw. festlegen und das noch nicht einmal korrekt.<sup>[9](#page--1-2)</sup> In diesem Abschnitt werden Klassen vorgestellt, die den Zugriff auf die o. g. Ports ermöglichen und außerdem eine Kalibrierung anwenden und Einstellungen dauerhaft im Dateisystem des "RedPitaya" speichern können. Die bereitgestellten Schnittstellen sind auf Wiederverwendbarkeit optimiert.

Zusätzlich sind zwei Klassen für den Zugriff auf ein über das LAN angeschlossenes Oszilloskop entwickelt. Die Nutzung dieser Klassen wird bei der Vorstellung der "improvisierten Vierpolcharakterisierung" erläutert (siehe Abschnitt [2.3.2](#page--1-7), S. [94\)](#page--1-7).

# **Die Klasse** *TInterface*

Zunächst wird eine Klasse benötigt, welche die allgemeinen Funktionen eines Interfaces implementiert, bspw. die eines analogen Eingangs oder einen Ausgangs, prinzipiell aber auch die von abstrakteren oder komplizierteren Interfaces. Die Klasse *TInterface* beinhaltet lediglich einen Namen für jedes Objekt und gibt die Aufgabe der Definition weiterer Eigenschaften an spezifischere, abgeleitete Klassen weiter, wie in *Abb. [2.27](#page--1-16)* abgedruckt.

 $^{\text{8}}$ Jedes Interface kann konfiguriert und gespeichert werden, wie im entsprechenden Abschnitt vertieft.

<sup>9</sup>Die Werte der von der API bereitgestellten Funktionen weisen Fehler von mehreren Prozent auf. Aufgrund der Reproduzierbarkeit der nicht statistisch verteilten Fehler ist eine Kalibrierung möglich.

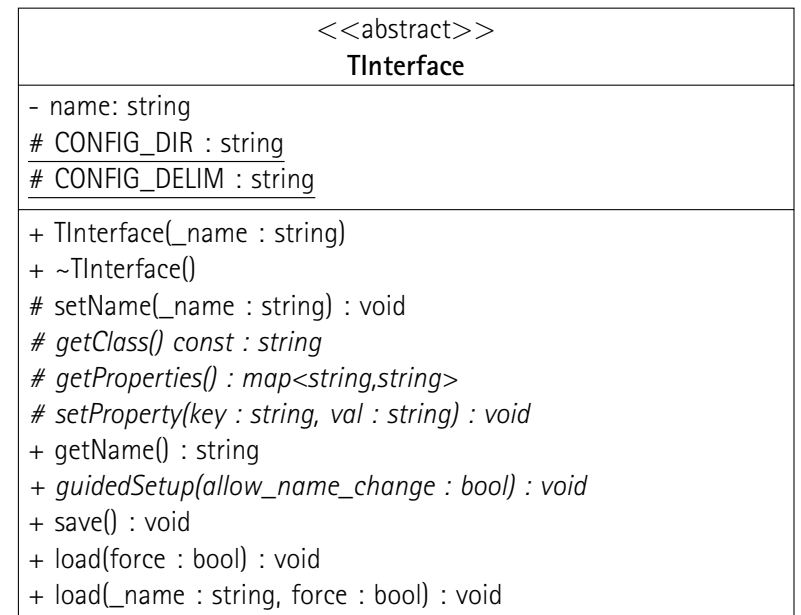

**Abb. 2.27:** Klassendiagramm von *TInterface*. Name des Objekts als einzige Eigenschaft, weitere werden von abgeleiteten Klassen definiert. Statische Konstanten , Methoden und abstrakte Funktionen zur Implementierung von Konfigurationsdateien. Virtueller Destruktor für polymorpthe Klassen. Rein virtuelle Methode *guidedSetup* zur einfachen Nutzerinteraktion.

Sie implementiert insbesondere die Möglichkeit, die Eigenschaften einer Klasse, wie bspw. Hardwareport oder Kalibrierung, permanent im Dateisystem zu speichern. Für jedes Objekt ist eine eigene Konfigurationsdatei vorgesehen, deren Pfad sich wie folgt zusammensetzt:

```
TInterface :: CONFIG_DIR +"s"+"/"+TInterface () :: getClass () +"/"+TInterface :: getName () +". conf"
```
Daraus resultiert bspw. Der Pfad:

```
/ home / i l k a / Orth o Measure / conf / in puts / u1-nogain - calibrated . conf
```
Für die einwandfreie Funktion der Konfigurationsdateien müssen die rein virtuellen Funktionen *getClass*, *get-Properties* und *setProperty* von in den abgeleiteten Klassen implementiert sein. Außerdem müssen die Konfigurationsdateien schreibar sein und dürfen nicht extern mit ungültigen Inhalten gefüllt werden.

# **Die Klasse** *TOutput*

Der Zugriff auf die langsamen und die schnellen analogen Ausgänge des "RedPitayas" wird durch die Klasse *TOutput* definiert, welche von *TInterface* abgeleitet ist und entsprechend alle rein virtuellen Methoden implementiert. Sie legt in ihren Eigenschaften den Port fest und speichert eine Kalibrierung. Der direkte Hardwarezugriff ist mit den privaten Methoden *write* und *getCurrentPwm* möglich. Der kalibrierte Zugriff auf den analogen Ausgang der Hardware geschieht durch die öffentliche Funktion *putValue*. Gelegentlich kann ein direkter Hardwarezugriff benötigt werden, sodass die öffentliche Methode *putRaw* insbesondere für Debugging-Zwecke

## Programm 89

behalten wird. Sie bietet außerdem die Möglichkeit, ein Signal am Ausgang zu erzeugen, indem *putSignal* aufgerufen wird. Für die langsamen Ausgänge gibt die Methode *isSelfRefreshing* dann den Wert *false* zurück und die Methode *refreshSignal* muss andauernd aufgerufen werden. Die schnellen Ausgänge sind hardwareseitig programmierbar und geben das Signal selbstständig aus.

Der Konstruktor versucht, die Einstellungen des Objektes aus dem Dateisystem zu laden. Deshalb muss der Name bereits dem Konstruktor bekannt sein und kann nicht später gesetzt werden. Weil dieses Verhalten nicht deaktivierbar sein soll, muss der Konstruktor außerdem erfahren, ob bei einem Fehlschlag beim Laden der Konfiguration ein Fehler geworfen oder lediglich eine Warnung ausgegeben werden soll.

Später entwickelte Programme, welche auf diese Klasse zugreifen, werden häufig zeitliche Schwingungen mit bestimmten Formen am Ausgang erzeugen, indem sie schnell aufeinanderfolgend die Methode *putValue* aufrufen. Weil einige Funktionsformen üblich sind und auch eine übliche textuale Repräsentation aufweisen, werden unter der Klasse *TOutput* außerdem eine Aufzählungsdatentyp *TWaveform*[10](#page--1-2) und die statischen Methoden *waveformToString* und *stringToWaveform* deklariert. Die Funktionen sind in der selben Übersetzungseinheit definiert.

## **Die Klasse** *TInput*

Der Zugriff auf die langsamen analogen Eingänge des "RedPitayas" wird durch die Klasse *TInput* definiert, welche von *TInterface* abgeleitet ist und entsprechend alle rein virtuellen Methoden implementiert. Sie legt in ihren Eigenschaften den Port fest und speichert eine Kalibrierung. Der direkte Hardwarezugriff ist mit der privaten Methode *read* möglich, der kalibrierte Zugriff auf den analogen Eingang der Hardware geschieht durch die öffentliche Funktion *measureValue*. Der Zugriff auf den "rohen" Messwert ist für externe Funktionen nicht möglich.

Der Konstruktor ist identisch zu dem der Klasse *TOutput*.

#### **Die Klasse** *TImpedanceMeasureSetup*

Die Messungen, die später durchgeführt werden sollen (siehe Abschnitt [2.3.2,](#page--1-7) S. [94,](#page--1-7) siehe Abschnitt [5.3,](#page--1-12) S. [152\)](#page--1-12), beinhalten typischerweise die Messung von (mehreren) Zweipolen. Dafür wird ein Interface benötigt, das von der Klasse *TImpedanceMeasureSetup* bereitgestellt wird:

- 1. Eingang zur Messung der am Zweipol anliegenden Spannung
- 2. Eingang zur Messung des durch den Zweipol fließenden Stroms
- 3. Ausgang zur Manipulation des elektrischen Zustandes, bspw. mithilfe einer steuerbaren Spannungsquelle

<sup>&</sup>lt;sup>10</sup>Obwohl es sich um Signalformen und damit um die Formen von Funktionen handelt, ist die Bezeichnung "waveform" ist gewählt, weil diese im Englischen üblich ist.

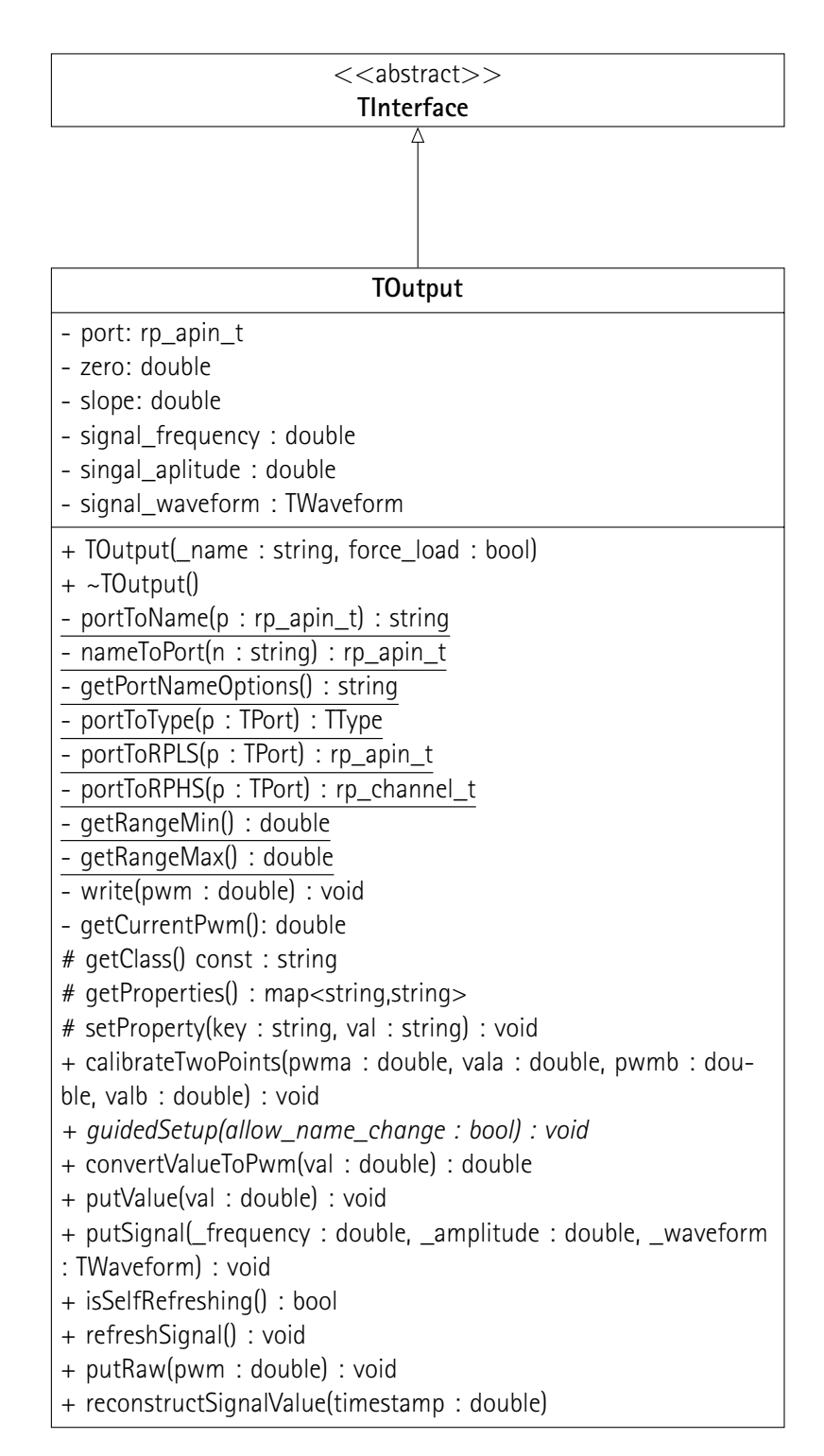

**Abb. 2.28:** Klassendiagramm von *TOutput*. Eigenschaften legen Hardwareport , Kalibrierung und aktuelles Signal fest. Konstruktor definiert Namen und lädt Konfiguration, virtueller Destruktor für polymorphe Klasse. Statische Funktionen zur menschenlesbaren Darstellung des Ports und interne Konvertierungen, *write*, *putSignal*, etc. für Hardwarezugriff, Implementierung der virtuellen Funktionen von *TInterface*, Methoden zur Kalibrierung und Einstellung. Zugriffsmethode für Hardwareausgangsport.

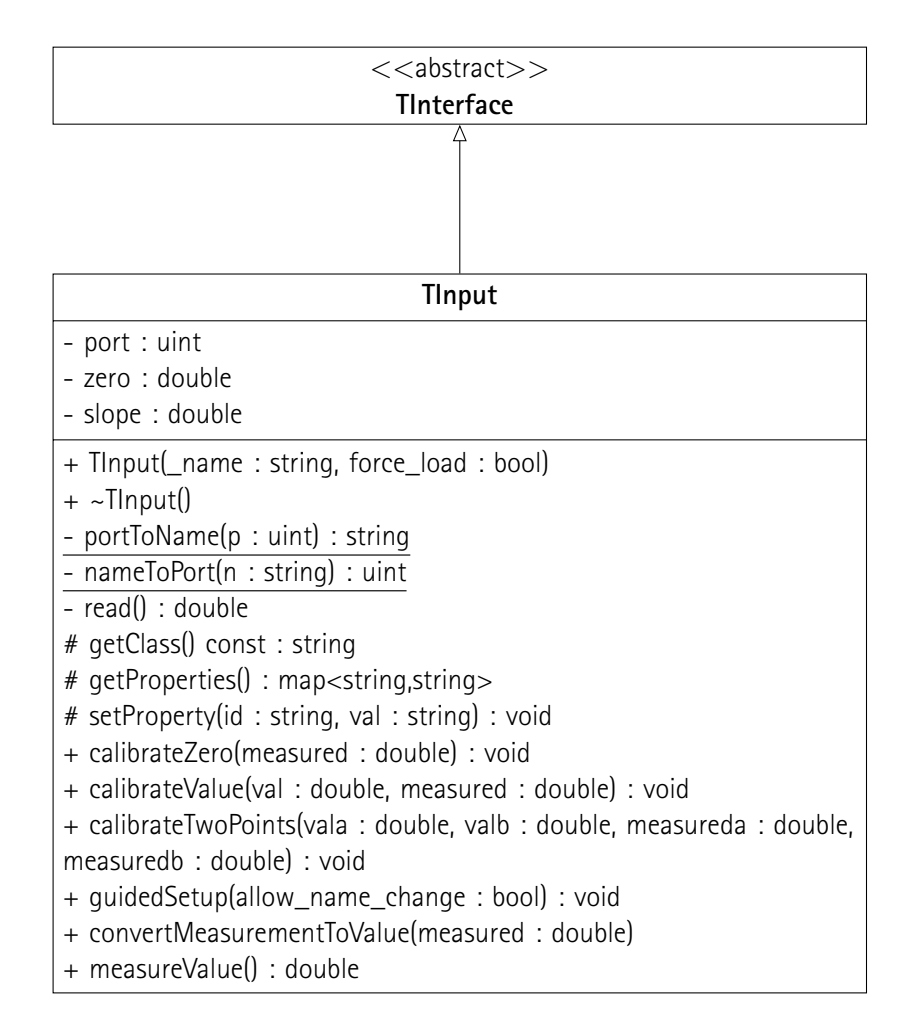

**Abb. 2.29:** Klassendiagramm von *TInput*. Eigenschaften zur Speicherung des Ports und der Kalibrierung. Konstruktor definiert Namen und lädt Konfiguration, virtueller Destruktor für polymorphe Klasse. Statische Funktionen zur menschenlesbaren Darstellung des Ports, *read* für Hardwarezugriff, Implementierung der virtuellen Funktionen von *TInterface*, Methoden zur Kalibrierung und Einstellung. Zugrifssmethode für Hardwareeingangsport.

Die Klasse beinhaltet dafür Zeiger auf die Klassen *TInput* und *TOutput*. Sie ist von *TInterface* abgeleitet und implementiert entsprechend alle rein virtuellen Methoden. Sie enthält zusätzlich lediglich Zugriffsmethoden und dient entsprechend nur der internen Struktur der Interfaces, ohne selbst Funktionalität hinzuzufügen. Für weiterführende Arbeiten ist es denkbar, Algorithmen bereitzustellen, wie bspw. eine Impedanzspektrometrie.

#### **Die Klassen** *TSocket* **und** *TScope*

Später wird ein Werkzeug zur "improvisierten Vierpolcharakterisierung" implementiert, welches über das LAN auf ein Oszilloskop zugreift. Die Klasse *TSocket* stellt eine objektorientierte Schnittstelle für den Zugriff auf eine Socket über das Übertragungssteuerungsprotokoll, engl. Transmission Control Protocol (TCP) bereit. Die

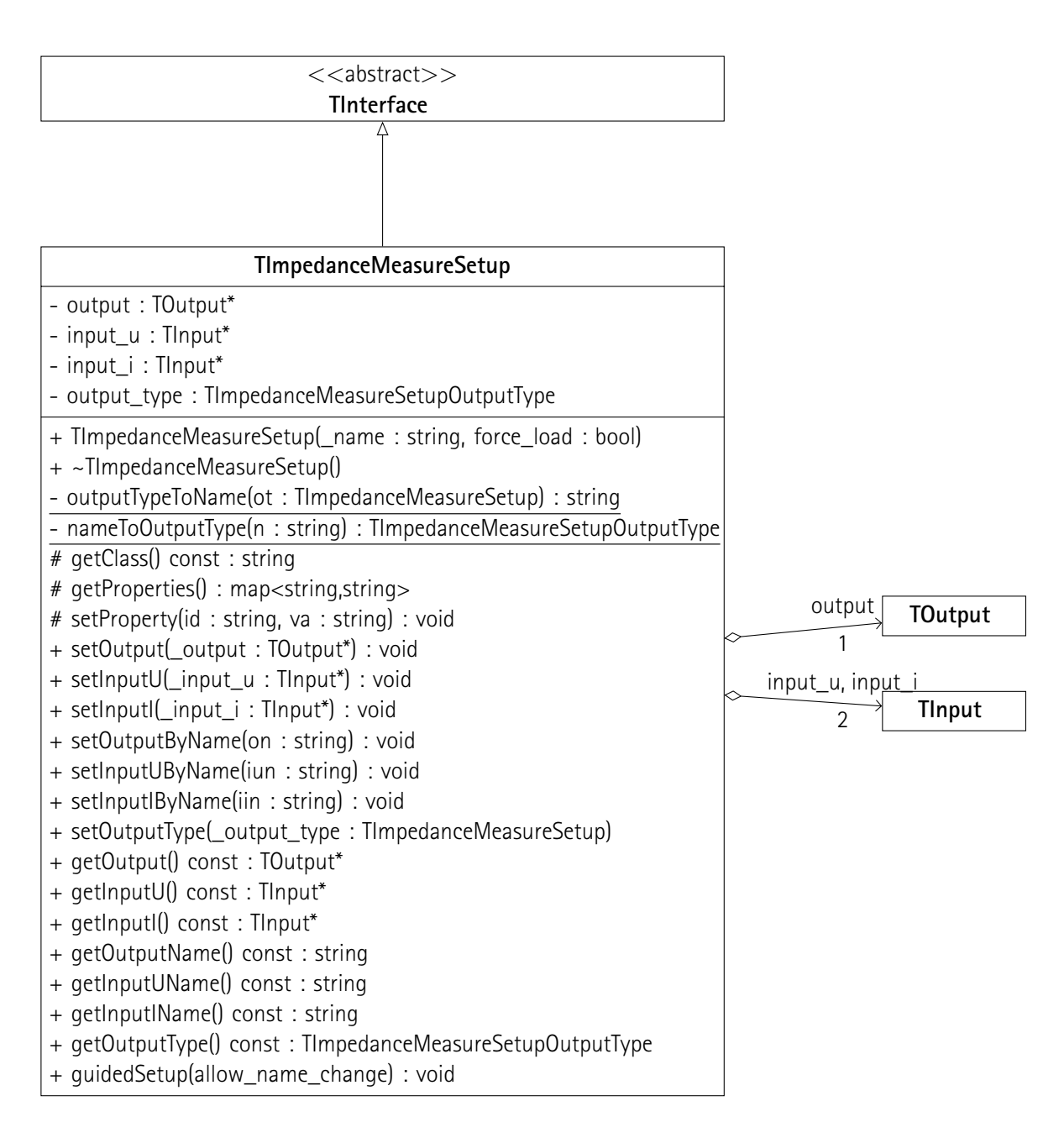

**Abb. 2.30:** Klassendiagramm von *TImpedanceMeasureSetup*. Zusammenfassung eines Ausgangs und zweier Eingänge als Eigenschaften, Ausgangstyp. Konstruktor definiert Namen und lädt Konfiguration, virtueller Destruktor zerstört Interfaces. Statische Funktionen zur menschenlesbaren Darstellung des Ausgangstyps. Implementierung der rein virtuellen Methoden von *TInterface*, get- und set-Methoden.

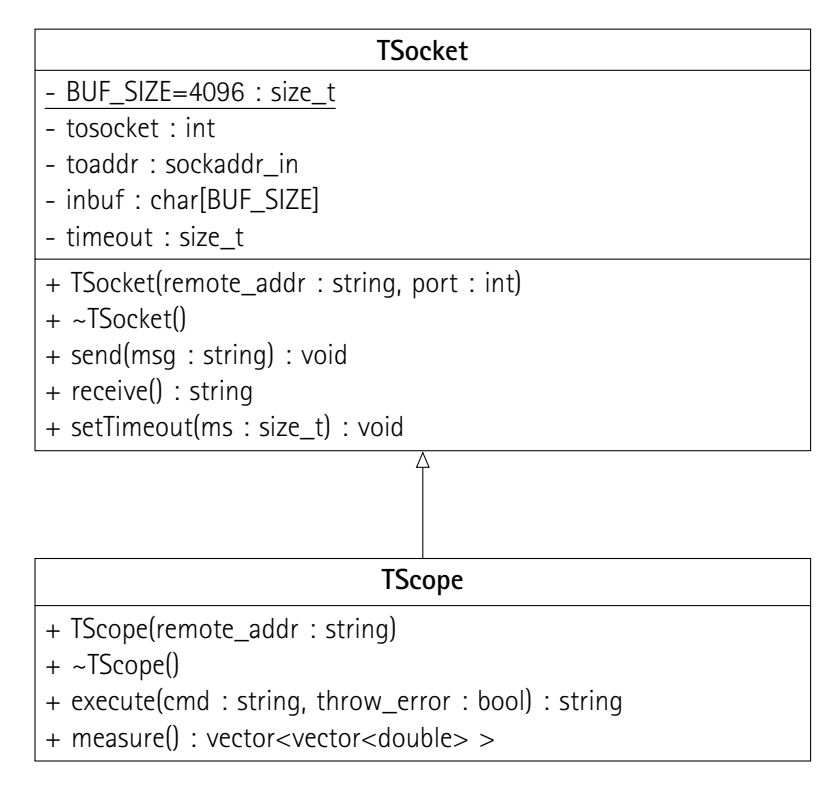

**Abb. 2.31:** Klassendiagramm von *TSocket* und *TScope*. Erstere greift auf Linux-eigene Bibliothek zu und stellt minimale Funktionalität bereit. Letztere beherrscht herstellereigenes Protokoll und führt Befehle aus. Komplexe Funktion *TScope::measure* wartet auf Auslösung der Messung und gibt Zeiten und Messwerte zurück.

Klasse *TScope* erbt von ihr und ermöglicht die Aufnahme einer getriggerten Messung von einem Oszilloskop aus der Modellserie "TBS 2000" des Herstellers "Tektronix" über das LAN. Das Klassendiagramm ist in *Abb. [2.31](#page--1-5)* präsentiert.

Die Klasse *TSocket* greift intern auf die Linux-eigene Bibliothek für socketbasierte Netzwerkverbindungen zu. Der Code ist zu einem großen Teil dem Beispiel in[[32](#page--1-17)] entnommen. Eine Verbindung wird sofort beim Aufruf des Konstruktors etabliert und erst im Destruktor getrennt. Entsprechend muss der aufrufende Code die Lebensdauer des Objektes sorgfältig festlegen. Die Methoden *send*, *receive* und *setTimeout* sind selbsterklärend. Es sei angemerkt, dass die Funktion "receive" im Falle eines leeren Eingangspuffers nicht auf eingehende Daten wartet, sondern eine leere Zeichenkette zurückgibt. Die Klasse ist nur mit Zeichen des Amerikanischen Standard-Codes für den Informationsaustausch, engl. American Standard Code for Information Interchange (ASCII) kompatibel und weist andernfalls ein undefiniertes Verhalten auf.

Die Klasse *TScope* erbt direkt und geschützt von *TSocket* und trifft bereits im Konstruktor einige Einstellungen. Der Konstruktor legt die Timeoutdauer für die Netzwerkverbindung fest und teilt die selbe Timeoutdauer dem Oszilloskop mit. Er erwartet außerdem die Eröffnungsnachricht des Oszilloskops und wirf einen Fehler, falls diese nicht ankommt oder nicht den erwarteten Inhalt aufweist. Die Methode *execute* schickt einen Befehl an das

Oszilloskop und wartet auf eine Antwort. Die Antwort wird bereinigt<sup>[11](#page--1-6)</sup> und zurückgegeben. Falls die bereinigte Antwort mindstens ein Zeichen beinhaltet und der Parameter *throw\_error* auf *wahr* gesetzt ist, handelt es sich wahrscheinlich um eine Fehlermeldung vom Oszilloskop, die als Ausnahme geworfen wird. Die Methode *measure* stellt den Messbetrieb des Oszilloskops auf "Single", sodass nach einer Auslösung nur ein Puffer voll Daten messen wird. Sobald die Messung "getriggert" ist, werden die Zeitpunkte und Messdaten ausgelesen und gespeichert. Es kommt häufig vor, dass die Messbereiche des Oszilloskopkanäle nicht für die Amplituden der zu messenden Signale geeignet sind. Falls ein Messbereich zu groß oder zu klein eingestellt ist, ruft die Methode *measure* automatisch die Methode *execute* mit geeigneten Parametern auf, um den Messbereich des betroffenen Kanals zu ändern. Die Messung wird anschließend wiederholt. Der Rückgabewert der Methode besteht aus fünf Listen gleicher Länge, welche eben diese Daten enthalten.

# **2.3.2 Werkzeuge**

Sowohl für die praktische Nutzung als auch zum Debugging werden alleinstehende Programme benötigt, welche auf die Funktionalität der Softwarebibliotheken zugreifen. Im Rahmen dieser Arbeit werden ein Kalibrierungswerkzeug, ein Funktionsgenerator, ein Messgerät, ein Zweipolcharakterisierer und ein intelligenter Vierpolcharakterisierer entwickelt. Letzterer wird später für die eigentlichen Messungen bei der Beobachtung von orthogonaler Magnetisierung verwendet, die anderen Programme sind als Hilfswerkzeuge nützlich.

Aus Gründen der Übersichtlichkeit wird darauf verzichtet, den Quellcode der Software vorzustellen. Es handelt sich im wesentlich einfachen, prozeduralen Code, welcher in den jeweiligen Quelldateien hinreichend kommentiert ist (siehe Kapitel [10](#page--1-18), S. [173](#page--1-18)).

#### **Kalibrierung**

Für die Nutzung der zuvor entwickelten Softwarebibliothek ist das Vorhandensein von geeigneten Konfigurationen im Dateisystem notwendig. Weil jede Schnittstellenklasse (*TOutput*,*TInput* und *TImpedanceMeasureSetup*) bereits die Methode *guidedSetup* implementieren muss und damit Konfigurationen erstellt werden können (siehe Abschnitt [2.3.1,](#page--1-19) S. [87\)](#page--1-19), soll ein einfaches Kommandozeilenprogramm lediglich diese aufrufen. Das Kalibrierungswerkzeug trägt den Namen *calib* und der dazugehörige Code ist in der Datei *calib.cpp* abgelegt. Wenn die ausführbare Datei ohne Parameter aufgerufen wird, gibt sie eine selbst erklärende Hilfe aus:

```
usage: calib -help
    usage: calib [OPTIONS] CLASS1 NAME1 [CLASS2 NAME2 [...] ]
    options:
5 −h −−help<br>-v −−verbose ->>>>>>> prints this message<br>verbose output
                                            −v −−v e r b o s e v e r b o s e o u t p u t
    c l a s s e s :
```
<sup>11</sup>Bpsw. endet jede Antwort mit einem Zeilenumbruch, gefolgt von einem Leerzeichen und einer schließenden Spitzen Klammer.

```
−i −−input analog input pin<br>10 −0 −− output analog output pi
                                  analog output pin
    -z -impedancemeasuresetup impedance measure setup
    names :
     * run ./Iscalib to list available names sorted by class
15 \;\;\ast OR specify an existing name to edit that interface
     * OR specify an non—existent name to create that interface
   For full documentation, see master thesis by IIka Schulz or contact:
    Leibniz Universität Hannover
20 Institut für Antriebssystem und Leistungselektronik
   z. Hd. Ilka Schulz
   Welfengarten 1
   30167 Hannover
   Germany
```
Der kurze Code ist der Arbeit angehängt (siehe Code, S. [184](#page--1-20)).

Zusätzlich wird ein Bash-Skript mit dem Dateinamen *lscalib* geschrieben, welches einen Überblick über die aktuell installierten Konfigurationen gibt:

```
#!/ bin / bash
echo " available configurations : "
<mark>cd</mark> conf & ttee —−noreport *
```
Die Ausgabe enthält UTF-8-kodierte Zeichen, sodass an dieser Stelle aus Kompatibilitätsgründen auf ein veranschaulichendes Beispiel verzichtet werden muss.

Weil sämtliche Programme mit root-Rechten ausgeführt werden müssen, um Zugriff auf die API des "RedPitayas" zu erhalten, gehören die ggf. erzeugten Konfigurationsdateien ebenfalls dem User "root". Insbesondere zu Debugging-Zwecken ist es praktisch, die Konfigurationsdateien dennoch ohne erhöhte Rechte bearbeiten zu können. Ein Bash-Skript mit dem Dateinamen *ownconf* kann von dem Account aus aufgerufen werden, welchem wieder Zugriff auf die Dateien gegeben werden soll, um die Eigentümerschaft an diesen zurückzugeben:

```
#!/ bin / bash
```

```
sudo chown "$UID:$UID" conf -R
```
#### **Funktionsgenerator**

Der Funktionsgenerator ist ein einfaches Werkzeug, welches insbesondere bei der Fehlersuche an den gelöteten Platinen hilft (siehe Abschnitt [2.2,](#page--1-0) S. [57\)](#page--1-0). Die ausführbare Datei *fungen* benötigt folgende Kommandozeilenparameter, um ein zeitliches Signal an einen der Ausgänge des "RedPitaya" zu generieren:

- Frequenz des Signals, bspw. 100 Hz
- Amplitude des Signals, bspw. 1 V
- Form des Signals, bspw. sinus-förmig
- Ausgangsport, entweder *TOutput* oder *TImpedanceMeasureSetup*
- Sicherheitswartezeit, bevor das Signal generiert wird, bspw. 5 s
- Betriebsdauer, bspw. 10 s
- Standardwert, der ausgegeben wird, bevor und nachdem das Signal generiert wird

Wenn das Programm ohne Parameter ausgeführt wird, druckt es eine selbst erklärende Hilfe in die Konsole:

```
usage: fungen --help
    usage: fungen OPTIONS
    options:
5 −h −−help<br>
−v −−verbose b prints this message<br>
verbose output
     −v −−verbose verbose output<br>−f −−frequency FREQ set frequency
     −f −− frequency FREQ set frequency to FREQ hertz. 0 or 'DC' for DC<br>−a −− amplitude AMP set amplitude to AMP volts or amps
      −a −−am plitude AMP set am plitude to AMP volts or amps<br>−w −−waveform WAVEFORM will create the waveform WAVEFORM
                                         will create the waveform WAVEFORM (see below for valid values,
           d e f a u l t : s i n )
10 −0 −− output 0UTNAME use output with name OUTNAME<br>
−z MPNAME use output specified in impe
     −z IMPNAME use output specified in impedance measure setup with name IMPNAME<br>−s − safety TIME wait for TIME seconds before enabling output (default: 5)
     −S −− sa fety TIME wait for TIME seconds before enabling output (default : 5)<br>
-T −− duration TIME generate output for TIME seconds (default : 1)
     −T −− duration TIME generate output for TIME seconds (default: 1)<br>−d −− default VALUE set output to constant (calibrated physical)
                                         e set output to constant (calibrated physical) VALUE when ideling,
          e.g. after ending (default: 0)
15 -da --default-analog VALUE set output to constant (PWM) VALUE when ideling, e.g. after
           ending ( default : using --default)
    w a v e form s ( cas e −in s e n s i tiv e ) :<br>d c
                                          direct current
      s in the wave sine wave
20 cos cosine wave
     s quare square
    For full documentation, see master thesis by Ilka Schulz or contact:
    Leibniz Universität Hannover
25 Institut für Antriebssystem und Leistungselektronik
    z. Hd. Ilka Schulz
    Welfengarten 1
    30167 Hannover
    Germany
```
Selbstverständlich greift das Programm auf die Kalibrierung des Ausgangs zurück. Lediglich falls die Option *--default-analog* gewählt ist, wird für den Standardwert ein "roher" Wert akzeptiert und die Methode *TOutput::putRaw* aufgerufen.

Zur Charakterisierung des Programms wird beispielhaft eine Sinusschwingung mit einer Frequenz von 100 Hz und einer Amplitude von 1 V am zuvor erwähnten Ausgang *fullrange0* generiert. Der zugehörige Befehl lautet:

make fungen && . / fungen -f 100 -a 1 -w sin -o fullrange0 -d 0 && . / ownconf

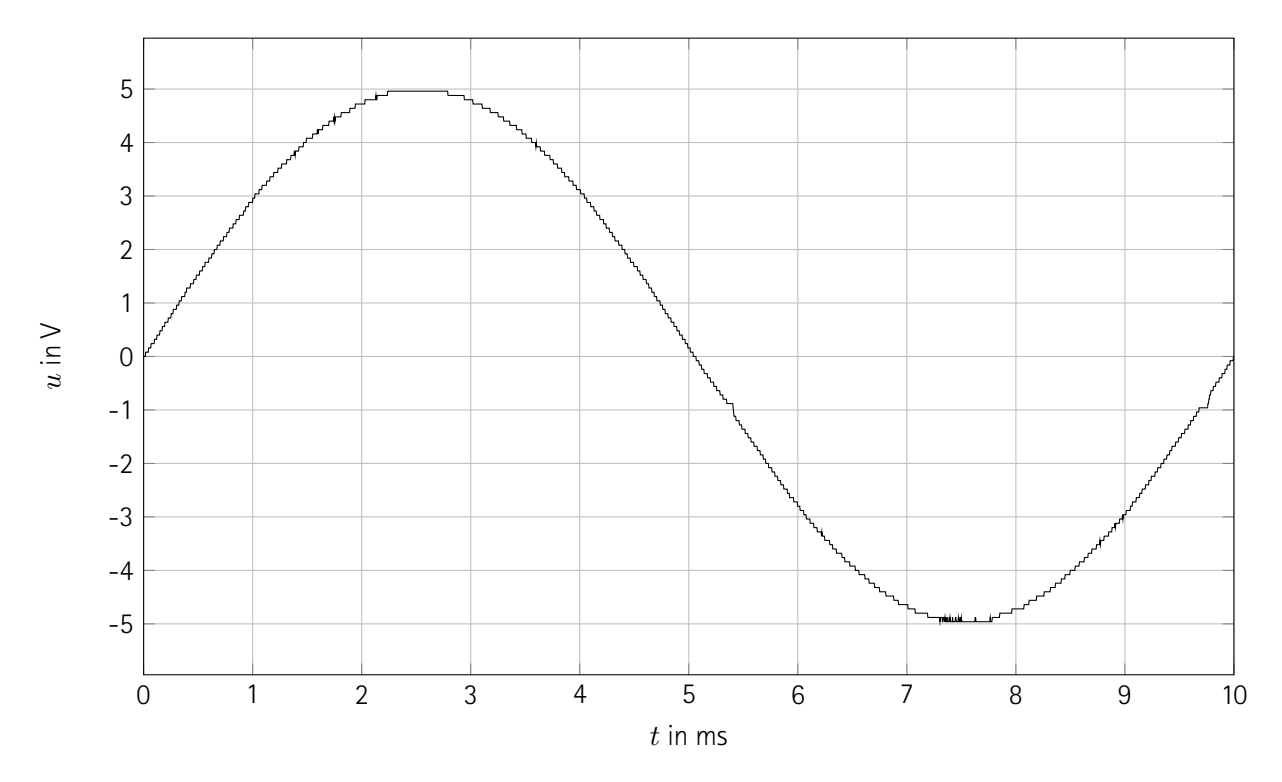

**Abb. 2.32:** Sinusschwingung, mit langsamem Ausgang an 47 Ω Last generiert. Frequenz  $f = 100$  Hz, Amplitude  $\hat{u} = 5$  V, sinusförmiges Signal. Kalibrierter Ausgang auf Kanal *RP\_AOUT1* und angeschlossenem Tiefpass, Subtrahierer und sekundärem großem Impedanzwandler mit Verstärkungsfaktor 11. Gut passende Kalibrierung, zeitlich verzögerter Nulldurchgang des Signals bei der fallenden Flanke. Geringe Signalauflösung des Oszilloskops deutlich sichtbar. Signalrauschen bei negativer Spitze. Signalfehler bei *−*1 V.

Die mit einem Oszilloskop gemessene Schwingung ist in *Abb. [2.32](#page--1-5)* gezeigt. Dafür wird der zweite langsame analoge Ausgang des "RedPitayas", *RP\_AOUT1*, genutzt. Obwohl der Funktionsgenerator die angestrebte Sinusfunktion erzeugt und die Amplitude und Frequenz einhält, weist diese einige Mängel auf:

- Die Signalauflösung des Oszilloskops ist so gering, dass viele Stufen in der Funktion sichtbar sind. Weitere Messungen ergeben, dass der Signalausgang des "RedPitayas" eine höhere Signalauflösung erreicht.
- Das Signal weist ein geringes Rauschen auf.
- Der Nulldurchgang der fallenden Flanke ist zeitlich verzögert.
- Bei ca. *−*1 V ist eine "Ecke" in der Signalform beobachtbar, die typisch für die verbauten OPV, das Modell LM324, ist.

Die Fehler scheinen zu einem Teil durch den "langsamen" Ausgang des "RedPitayas" verursacht zu sein, welches im Rahmen dieser Arbeit wegen der Vorgabe durch das betreuende Institut nicht ausgetauscht werden darf. Um die Mängel zu beheben, wird einer der "schnellen" analogen Ausgänge verwendet und direkt an den großen Impedanzwandler angeschlossen. Der Tiefpass und der kleine Impedanzwandler werden für diesen Aufbau nicht weiter benötigt. Das Messergebnis ist in *Abb. [2.33](#page--1-16)* festgehalten. Es ist deutlich erkennbar, dass die Signalform

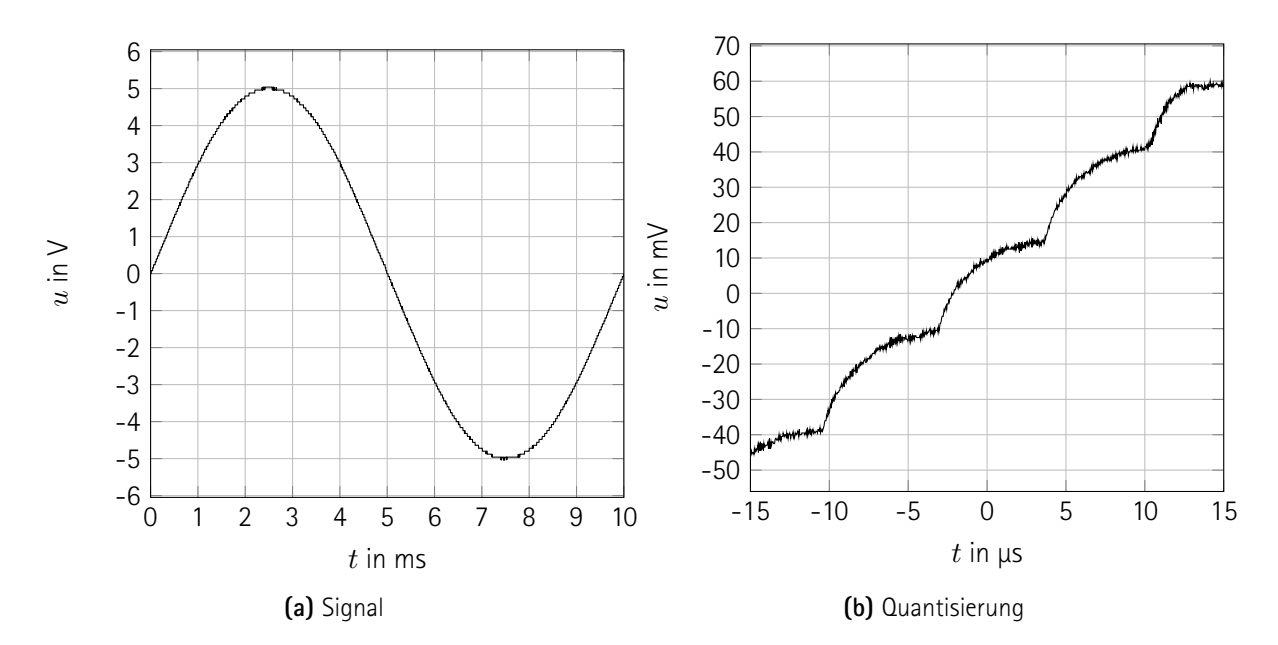

**Abb. 2.33:** Sinusschwingung, mit schnellem Ausgang an 47 Ω Last generiert. Frequenz *f* = 100 Hz, Amplitude  $\hat{u} = 5$  V, sinusförmiges Signal. Kalibrierter Ausgang auf Kanal *RP\_CH\_1* und angeschlossenem großem Impedanzwandler mit Verstärkungsfaktor 11. Gut passende Kalibrierung und Signalform. Quantisierungdes Ausgangs nicht ganz gleichmäßig auf Schritte von 21 mV begrenzt. Geringes Signalrauschen, keine unerwünschten Schwingungen.

stimmt und die Amplitude richtig kalibriert ist. Die Quantisierung durch den Ausgang ist befriedigend.

## **Messgerät**

Um die Funktionlität der Eingänge zu überprüfen, wird ein Software benötigt, welche Sensordaten einliest und in der Konsole ausgibt. Die ausführbare Datei *meter* kann beliebig viele Eingänge (*TInput*) und Impedanzmessaufbauten (*TImpedanceMeasureSetup*) als Parameter übergeben bekommen und diese mit einer ebenfalls einstellbaren Frequenz auslesen, wie der Hilfehinweis des Programms erläutert:

```
usage: meter --help
     usage: meter OPTIONS
     options:
5 −h −−help<br>-v −−verbose ->>>>>>> verbose output =
      −v −−verbose verbose output<br>
−i −−input INNAME use input with
      −i −1 input INNAME use input with name INNAME<br>−z −−setup IMPNAME use inputs specified in im
      −z −−−−−−−−−−− IMPNAME use inputs specified in impedance measure setup with name IMPNAME use inputs specified in impedance measure setup with name IMPNAME use inputs specified in impedance measurements (default: 0.5
                                               delay for TIME seconds between two measurements (default : 0.5
            seconds)
10 −c −− de limiter STRING use STRING as table column delimiter
```

```
For full documentation, see master thesis by Ilka Schulz or contact:
Leibniz Universität Hannover
```

```
Institut für Antriebssystem und Leistungselektronik
15 z. Hd. Ilka Schulz
   Welfengarten 1
   30167 Hannover
   Germany
```
Im Betrieb gibt das Programm sämtliche Hinweise über den Fehlerkanal (Kanal 2 unter GNU/Linux, *cerr* in C++) und die Messdaten über den Standardausgabekanal (Kanal 1 unter GNU/Linux, *cout* in C++) aus. Die Messdaten werden als Kommaseparierte Werte, engl. Comma-separated values (CSV) formatiert, sodass die Standardausgabe ohne weitere Bearbeitung von der Kommandozeile aus in eine maschinenlesbare Datei umgeleitet werden kann.

Die Verzögerung zwischen zwei Messungen ist im Rahmen der technischen Möglichkeiten exakt und wird nicht durch die Dauer der Messdatenaufnahme oder der Konsolenausgabe beeinflusst. Der Zeitstempel "driftet" entsprechend nicht mit der Dauer der Aufnahme.

#### **Zweipolcharakterisierung**

Bevor der intelligente Vierpolcharakterisierer entwickelt wird, sollen zunächst Erfahrungen mit der Implementierung eines Zweipolcharakterisierers gesammelt werden. Das Programm ist außerdem nützlich, um die Funktionsweise der analogen Aus- und Eingänge zu beobachten. Dazu generiert es eine Funktion an einem Ausgang, ähnlich wie der Funktionsgenerator. Nach einer bestimmten Anzahl an Perioden, welche als Einschwingdauer angenommen wird, beginnt die Aufnahme von Messpunkten, typischerweise über eine Periode. Die Messdaten werden in eine Datei geschrieben. Die Hilfemeldung der Software lautet:

```
usage: impmsr -−help
    usage: impmsr OPTIONS
   options:
5 −h −−help<br>-v −−verbose - verbose output
    −v −−verbose en verbose output
    −f −−frequency FREQ set frequency to FREQ hertz. 0 or 'DC' for DC
    −a −−a m p litude AMP set am plitude to AMP v olts or amps
    -w -− waveform WAVEFORM will create the waveform WAVEFORM (see below for valid values)
10 −z - setup IMPNAME use output specified in impedance measure setup with name IMPNAME
    −s −−s a fety TIME wait for TIME seconds before enabling output (default : 5)
    −Np CYCLES prime output for CYCLES cycles (default: 20)<br>−Nm CYLES measure from inputs for CYCLES cycles after
    −Nm CYLES measure from inputs for CYCLES cycles after priming outputs
        (default: 1)−d − default VALUE set output to constant (calibrated physical) VALUE when ideling,
        e.g. after ending (default: 0)
15 -da --default-analog VALUE set output to constant (PWM) VALUE when ideling, e.g. after
        ending ( de fault : using --default)
    data output settings:
    −C −−d e limiter STRING use STRING as table column delimiter −pt −−pretty −timestamp let timestamp start with zero, regar
                                let timestamp start with zero, regardless of priming time (see
        option −Np)
```

```
20 −tf −−time−factor FACTOR multiply time with FACTOR
   -i f -− current - factor FACTOR multiply current with FACTOR
   −udtf →udt-factor FACTOR multiply voltage integral with FACTOR
   −or −−output-raw FILE save raw measurements to csv file FILE
   −oc -output -characteristic FILE save evaluated data to csv file FILE
25 waveforms (case-insensitive):
    d c direct current
    sin sine wave
    cos cosine wave
    s quare square
30
   For full documentation, see master thesis by Ilka Schulz or contact:
   Leibniz Universität Hannover
   Institut für Antriebssystem und Leistungselektronik
   z. Hd. Ilka Schulz
35 Welfengarten 1
   30167 Hannover
   Germany
```
In *Abb. [2.34](#page--1-5)* ist eine aufgenommene Messkurve abgebildet, bei der ein angeschlossener Metallschichtwiderstand von 47 Ω mit einem "langsamen" analogen Ausgang und einer Stromwandlung mit dem Faktor 1000 · 10 mΩ vermessen ist. Man sieht die bereits zuvor diskutierte schlechte Qualität des ausgegebenen Spannungssignals. Die aufgenommenen Messpunkte weisen die für den *LM324* üblichen Ecken auf, sowie Rauschen, eine schlechte Signalauflösung und eine schlechte zeitliche Auflösung.[12](#page--1-21)

Um den Problemen zu begegnen, wird einer der "schnellen" analogen Ausgänge verwendet (s. o., Funktionsgenerator) und für die Stromwandlung wird der Faktor 5*.*7 *·* 1 Ω gewählt. In *Abb. [2.35](#page--1-16)* ist die entsprechend besser aufgelöste Messung dargestellt. Die Signalauflösung ist befriedigend, aber die Signale scheinen verrauscht zu sein. Die zeitliche Auflösung ist mit 9 kS/s kaum noch ausreichend und erweckt sogar den Anschein einer Phasenverschiebung.

#### **Intelligente Vierpolcharakterisierung**

Um einen Vierpol zu charakterisieren, wird ein einfacher Vorgang gewählt: Der Vierpol wird in zwei Zweipole aufgeteilt und an einem wird eine Wechselspannung und an dem anderen eine Gleichspannung angelegt. Die Spannungen und Ströme werden aufgezeichnet und können ausgewertet werden (siehe Kapitel [5](#page--1-14), S. [119](#page--1-14)). Die Gleichspannung wird variiert, um einen größeren Überblich über das nichtlineare Verhalten des Vierpols zu bekommen. Dieser Algorithmus ist einfach zu implementieren und kann noch weiter automatisiert werden, indem die konkreten Werte für beide Spannungen durch eine Künstliche Intelligenz (KI) gewählt werden.

Die zeitliche Auflösung der Messsignale bei der Vierpolcharakterisierung ist gegenüber der Zweipolcharakterisierung noch einmal halbiert, weil nun doppelt so viele Signale aufgenommen werden. Die Ergebnisse sind mangelhaft. Es kommt deshalb zu keiner Implementierung des Algorithmus, sondern es wird ein externes Os-

 $12$ Die Messfrequenz von 9 kS/s kann nicht mithilfe eines intelligenteren Speichermanagements erhöht werden, sondern ist wesentlich durch die lange Ausführungsdauer der Funktion *rp\_ApinGetValue* der API bedingt.

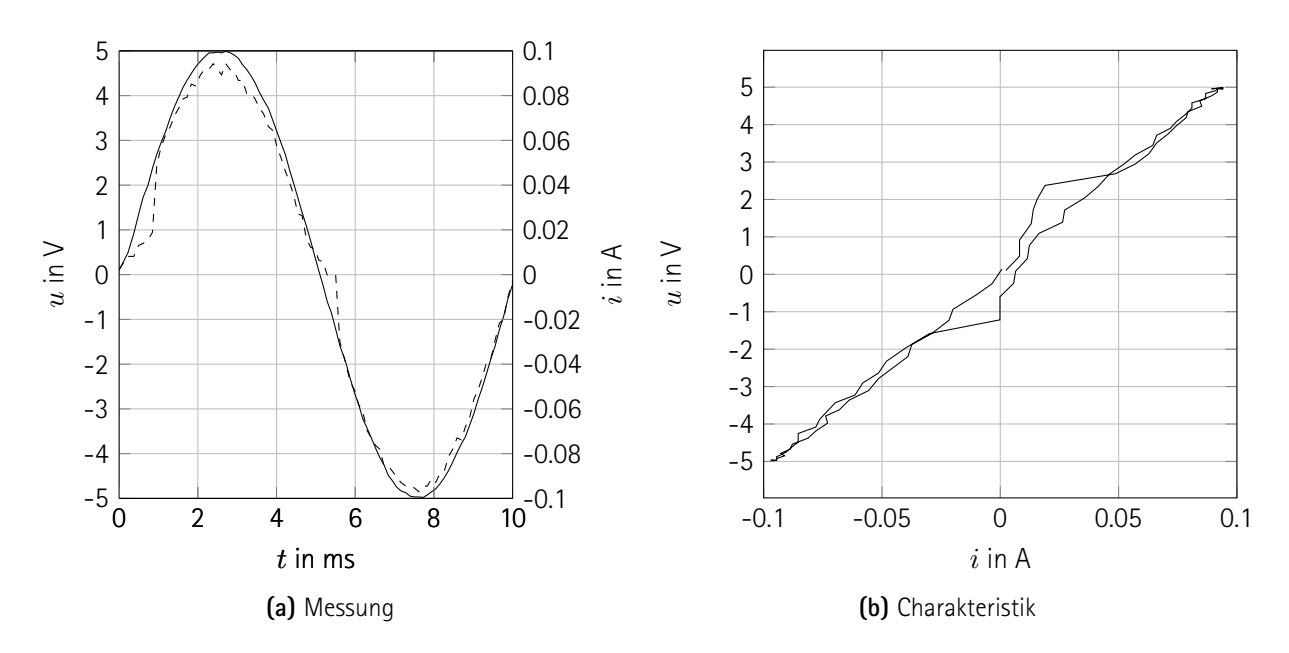

**Abb. 2.34:** Zweipolcharakterisierung eines ohmschen Widerstands. Langsamer Signalausgang, Strommessung mit Faktor 1000 *·* 10 mΩ. "Ecken" nach Nulldurchgängen, Signalrauschen, geringe Signalauflösung, geringe zeitliche Auflösung.

zilloskop an die Messwandler angeschlossen. Weil die signalgenerierende Hardware ("RedPitaya") und die signalmessende Hardware (Oszilloskop) nun von einander getrennt sind, ist eine Automatisierung nur möglich, wenn eine geeignete Kommunikation zwischen den beiden Systemen etabliert werden kann.

Für die Automatisierung der Vierpolcharakterisierung kann das Oszilloskop über LAN vom "RedPitaya" angesprochen werden. Leider ist das dafür benötigte Passwort nicht bekannt. Weil außerdem die Programmierung der KI einigen Aufwand bedeutet, wird vor dem Hintergrund der kurzen Bearbeitungszeit auf die Implementierung dieses Werkzeugs verzichtet.

# **Primitve Vierpolcharakterisierung**

Wenn kein Kommunikationskanal zwischen dem Oszilloskop und dem "RedPitaya" etabliert werden kann und das Oszilloskop nicht programmierbar ist, muss die Kalibrierung nachträglich angewandt werden (s. u., Nachträgliche Kalibrierung), was den manuellen Aufwand deutlich erhöht. Außerdem muss jeder Wert für die Gleichspannung einzeln gewählt und dazu eine Messung am Oszilloskop manuell ausgelöst werden. Diese beiden Nachteile eines externen Oszilloskops sollten ursprünglich mit dem "RedPitaya" eliminiert werden. Nun ist der zeitliche Aufwand für die manuell durchzuführenden Messungen gegenüber einer automatischen Messung um mehrere Größenordnungen erhöht.<sup>[13](#page--1-2)</sup> Durch diesen Mehraufwand ist das ursprünglich angestrebte Ziel, einen vollautomatischen Messaufbau zu erhalten, nicht erreicht.

<sup>&</sup>lt;sup>13</sup>Eine einzelne Messung würde automatisiert weniger als eine Sekunde dauern, wie bereits bei der Zweipolcharakterisierung gezeigt. Die manuelle Aufnahme der Daten, sowie die nachträgliche Kalibrierung dauern mehrere Minuten pro eingestellter Gleichspannung.

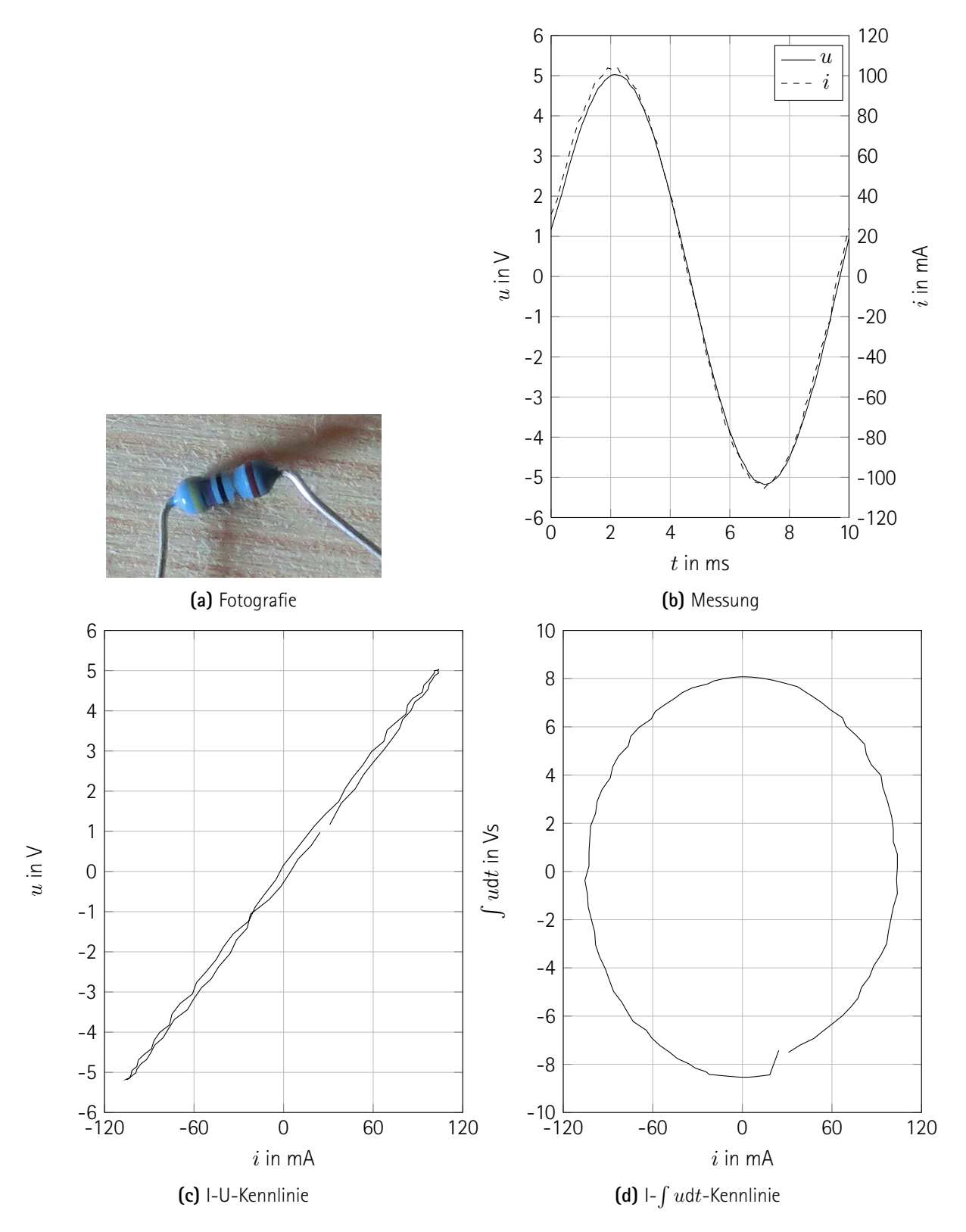

**Abb. 2.35:** Zweipolcharakterisierung eines ohmschen Widerstands. Befriedigende Signalauflösung, kaum ausreichende zeitliche Auflösung von 9 kS/s und sogar leichte artefaktische Phasenverschiebung. Schlechte Synchronisation von Signal und Trigger

#### **Improvisierte Vierpolcharakterisierung**

Um dennoch einen verwendbaren Messaufbau zu erhalten, wird ein "Workaround" angestrebt. Das Oszilloskop kann nach jedem Einschalten so konfiguriert werden, dass es eine Verbindung über das Internetprotokoll, engl. Internet Protocol (IP) anbietet, für die kein Passwort benötigt wird.<sup>[14](#page--1-15)</sup> Weil dieser "Workaround" erst kurz vor dem Ende der Bearbeitungszeit für die vorliegende Arbeit angefangen ist, bittet die Autorin um Verständnis für die improvisierte Struktur der Software. Die Funktionalität dieser Software ist trotzdem gegeben.

Die Spannungen werden direkt an den Klemmen der Last gemessen. Die Ströme werden mithilfe von zwei Shuntwiderständen aufgenommen (siehe Abschnitt [2.2.5](#page--1-12), S. [76](#page--1-12)). Die Messbereiche und die Auslöseeinstellungen müssen manuell am Oszillskop vorgenommen werden.

Das Programm bietet einige Optionen zur Einstellung. Die Werte Kalibrierung der Shuntwiderstände, wird der Einfachheit halber ebenfalls als Kommanozeilenparameter übergeben, die Position jener ist fest programmiert und kann nicht geändert werden.

```
usage: orthomsr-scope --help
    usage: orthomsr-scope OPTIONS
    options:
5 −h −−h e l p p r i n t s t h i s m e s s ag e
     −v −−verbose verbose output<br>−o1 ONAME use high speed
     −o1 ONAME use high speed output ONAME for primary signal<br>−f1 FREO set frequency of primary signal to FREO hertz.
                                   set frequency of primary signal to FREQ hertz. 0 or 'DC' for DC
         ( d e f a u l t : 100)
     −a1 AMP set maximum am plitude of primary signal to AMP volts or amps<br>−w1 WAVEFORM will create the waveform WAVEFORM on primary output (see beld
10 −w1 WAVEFORM will create the waveform WAVEFORM on primary output (see below
         for valid values, default: sin)
     −d1 VALUE set primary output to constant (calibrated physical) VALUE when
         i de ling, e.g. after ending<br>ONAME us
     −o2 ONAME use high speed output ONAME for secondary signal<br>−f2 FREO set frequency of secondary signal to FREO hertz.
                                   5et frequency of secondary signal to FREQ hertz. 0 or 'DC' for
         DC (default : 0)
    −a2 AMP set maximum amplitude of secondary signal to AMP volts or amps<br>−w2 WAVEFORM will create the waveform WAVEFORM on secondary output (see belc
15 −w2 WAVEFORM will create the waveform WAVEFORM on secondary output (see below
         for valid values, default: dc)
     −d2 VALUE set secondary output to constant (calibrated physical) VALUE
         when ideling, e.g. after ending
     −o FILE print results to FILE (see below for variables; specify this
         option multiple times to save the same data to different files)
     −S −− sa fet v TIME wait for TIME seconds before enabling outputs (default : 5
         seconds)
    −Tp TIME prime output for TIME seconds (default: 0.1 seconds)<br>−N1 NUMBER measure NUMBER different values for primary output (
20 −N1 NUMBER measure NUMBER different values for primary output (default: 1
         ohms )
     −N2 NUMBER measure NUMBER different values for secondary output (default: 1
         ohms )
```
<sup>&</sup>lt;sup>14</sup> Nach jedem Einschalten muss am Oszilloskop dafür vor Ort die Einstellung "Protocol" im Menü "Utility–>Socket Server" von "None" zu "Terminal" geändert werden. Die über das Webinterface ansprechbare Schnittstelle ist weiterhin nicht verfügbar, weil das Passwort unbekannt ist.

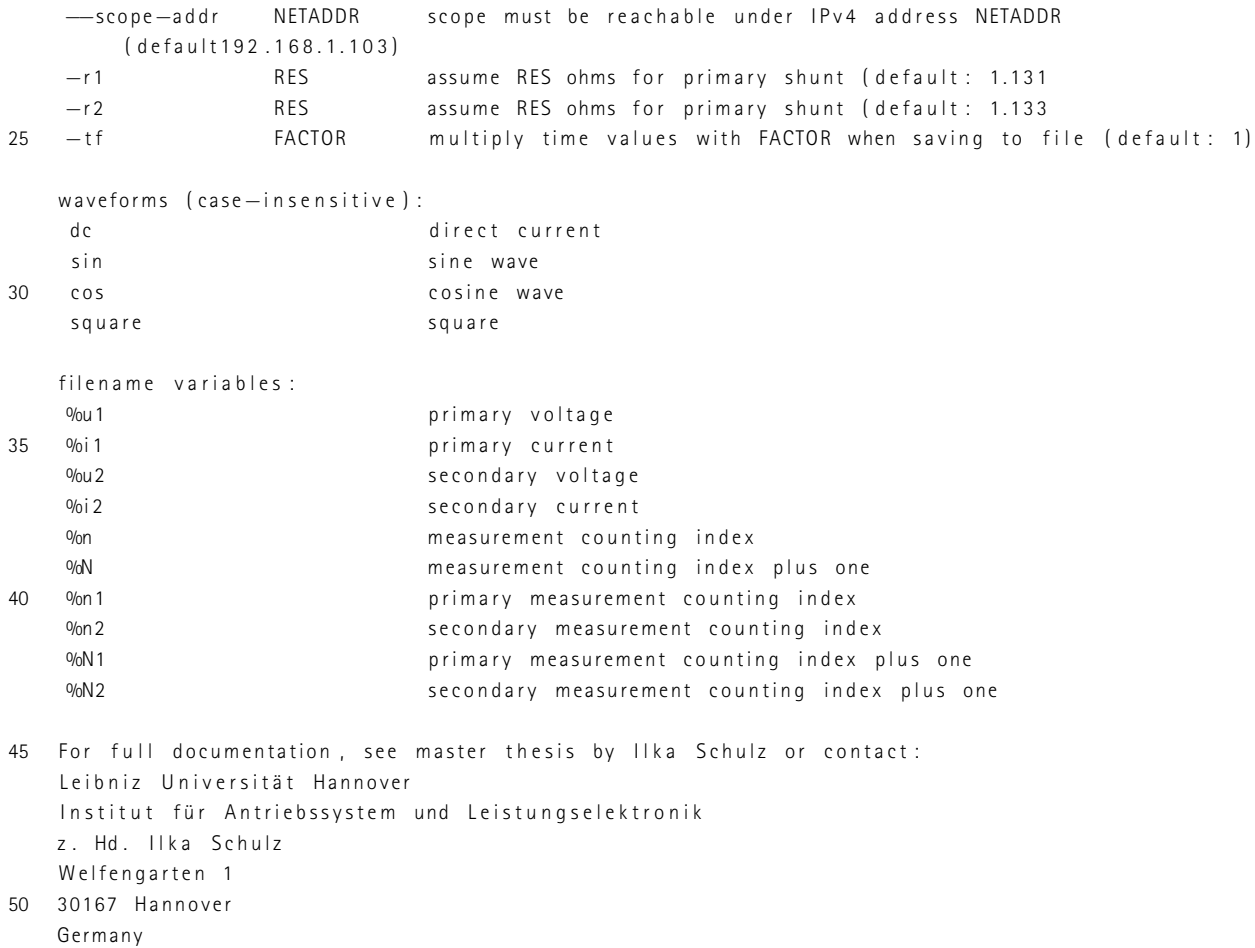

Die Messdaten müssen anschließend um die Spannungsintegrale erweitert werden (s. u).

Eine durchgeführte Vierpolcharakterisierung wird zusammen mit den notwendigen Bearbeitungen, wie der Berechnung der Spannungsintegrale, am Ende des Kapitels vorgestellt (siehe Abschnitt [2.4](#page--1-12), S. [108\)](#page--1-12).

Prinzipiell eignet sich dieses Programm auch für die Zweipolcharakterisierung, wenn der sekundäre Ausgang bspw. auf 0 V festgelegt wird.

## **Berechnung von**  $\int u dt$

Um das zeitliche Integral der Spannung zu berechnen, wird ein kurzes Programm geschrieben, das bereits aufgezeichnete Messdaten für die Berechnung einliest. Die Daten müssen als Datei mit CSV vorliegen, sodass die Datei manipuliert werden kann. Dieses "offline" laufende Programm bietet den Vorteil, dass bereits aufgezeichnete Daten nachträglich bearbeitet werden können und die Messung von der Aufarbeitung der Daten zeitlich und algorithmisch getrennt ist. Diese Trennung wird insbesondere benötigt, wenn Daten mit einem nicht programmierbaren Messgerät aufgenommen werden, bspw. mit einem Oszilloskop statt des "RedPitayas". Für die Programm 105

Berechnung wird die Simpson-Regel verwendet. Nach Abschluss der Berechnung wird das Spannungsintegral um seinen zeitlichen Mittelwert reduziert, es wird "zentriert". Diese Maßnahme wird getroffen, weil die Berechnung wegen der Integrationskonstante nicht eindeutig ist. Um die Messergebnisse untereinander vergleichbar zu gestalten wird deshalb der Mittelwert des Spannungsintegrals zu null definiert.

Die programmeigene Hilfe erläutert die Funktionen:

```
usage: udt -−help
    usage: udt OPTIONS FILE1 [FILE2 [FILE3 [...]]]
   ontions :
5 −h −−help<br>
- v −−verbose = second prints this message
                    −verbose output<br>−−<br>NAME column name co
    −t NAME col um n name c o n t a i n i n g t i m e s ( d e f a u l t : t )
    −u NAME col um n name c o n t a i n i n g v o l t a g e s ( d e f a u l t : u )
                    NAME column name to contain voltage integrals (default: udt)<br>FREQ frequency of signal for voltage correction, use NaN for
10 −f FREQ frequency of signal for voltage correction, use NaN for none
        (default: nan)<br>STRING
     −c STRING use STRING as delimiter (default: ;)
    For full documentation, see master thesis by Ilka Schulz or contact:
    Leibniz Universität Hannover
15 Institut für Antriebssystem und Leistungselektronik
   z. Hd. Ilka Schulz
   Welfengarten 1
   30167 Hannover
   Germany
```
## **Nachträgliche Kalibrierung**

Wie bereits zuvor beschrieben (siehe primitive Vierpolcharakterisierung), werden Messungen teils mithilfe eines nicht programmierbaren Oszilloskops durchgeführt. In diesen Fällen muss eine Kalibrierung nachträglich angewandt werden. Dazu werden Kalibrierungsdateien manuell angelegt, welche mit keinem Hardwareport des "RedPitayas" assoziiert werden.<sup>[15](#page--1-2)</sup> Die Daten werden wieder als CSV in einer Datei gespeichert, sodass die Kalibrierung nachträglich angewandt werden können. Das Werkzeug bietet selbst die Hilfe:

```
usage: converter --help
      usage: converter OPTIONS FILE
      ontions :
 5 −h −−help<br>-v −−verbose ->>>>>>> verbose output ->> verbose sutput server and the server of the server server server server server server server server server server server server server server server server server serve
       −v −−verbose verbose output<br>
−i −−input INAME name of the in
       −i −1 nput INAME name of the input containing calibration<br>−zu SETUP setup containing the voltage input conta
       −zu SETUP setup containing the voltage input containing calibration<br>−zi SETUP setup containing the current input containing calibration
      −zi SETUP setup containing the current input containing calibration<br>−r ——raw—col NAME column name containing raw measurements (default:)
10 −r −−raw−col NAME column name containing raw measurements (default : )<br>
-v −val−col NAME column name to contain converted values (default : )
                                                         \alphacolumn name to contain converted values (default : )
```
<sup>15</sup>Der Einfachheit halber werden die Klasse *TInput* und das Kalibrierungswerkzeug nicht angepasst, sondern es wird ein beliebiger Hardwareport eingetragen, der niemals ausgelesen wird.

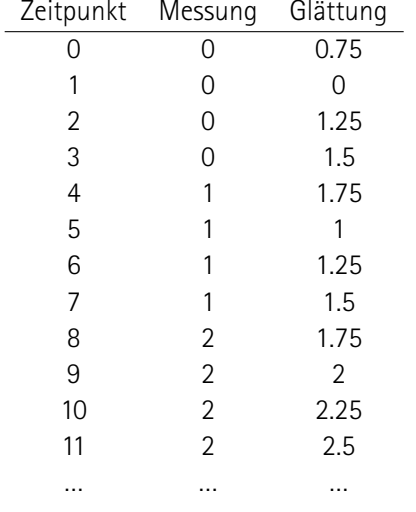

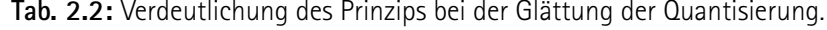

```
−c STRING use STRING as delimiter (default: ;)
   For full documentation, see master thesis by Ilka Schulz or contact:
15 Leibniz Universität Hannover
   Institut für Antriebssystem und Leistungselektronik
   z. Hd. Ilka Schulz
```

```
Welfengarten 1
30167 Hannover
```

```
20 Germany
```
Es sei angemerkt, dass für die "improvisierte Vierpolcharakterisierung" keine nachträgliche Kalibrierung benötigt ist, weil die Werte der Shuntwiderstände in ihrer improvisierten Struktur enthalten sind. Dieser "Workaround" soll in nachfolgenden Arbeiten besser strukturiert werden.

#### **Glättung der Quantisierung**

Ein Analog-Digital-Umsetzer, engl. Analog Digital Converter (ADC) weist stets Quantisierungschritte größer als null auf. Es kommt deshalb vor, dass die Messdaten Stufen aufweisen. Um diese Unregelmäßigkeit zu beheben, wird ein Programm entwickelt, welches die Quantisierungsschritte erkennt und eine lineare Näherung durchführt. Es sucht nach "Plateaus" in den Messwerten, findet deren Mittelstellen und verwendet diese als Stützstellen für stückweise lineare Splines. Das Prinzip ist in *Tab. [2.2](#page--1-16)* verdeutlicht. Das Programm ist wie folgt zu verwenden:

```
usage: smth -−help
    usage: smth OPTIONS FILE1 [FILE2 [FILE3 [...]]]
    options:
5 −h −−help<br>-v −−verbose ->>>>>> prints this message<br>verbose output
                                           −v −−v e r b o s e v e r b o s e o u t p u t
```
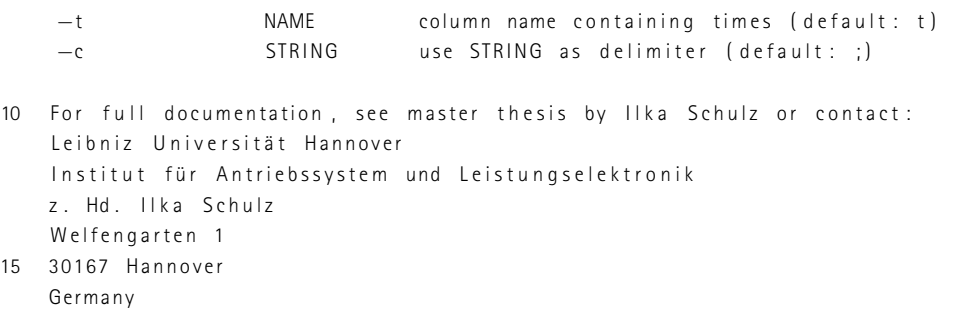

# **2.3.3 Übersetzung**

Die Übersetzung des Quellcodes geschieht mit der Compiler-Suite des GNU-Projekts, engl. GNU Compiler Collection (GCC), welche auf mit dem Betriebssystem des "RedPitayas" mitgeliefert wird. Außerdem wird das Werkzeug *make* genutzt, das Makefile ist stark an das des Herstellers angelehnt und wegen seiner Länge der Arbeit angehängt (siehe Code, S. [182](#page--1-22)). Allerdings sind die ausführbaren Dateien im Ziel "all" explizit aufgeführt und ihre Abhängigkeiten sind ebenfalls explizit genannt. Auf diese Weise kann bei einer späteren Erweiterung der Software erheblich Rechenleistung gespart werden, weil nicht sämtliche Übersetzungseinheiten für jedes Ziel neu übersetzt werden müssen.

Quellcodedateien werden, anders als durch das Makefile des Herrstellers, nicht automatisch als alleinstehendes Programm interpretiert, sondern können nun auch Code ohne Einstiegspunkt enthalten. Es ist unbekannt, warum der Hersteller in seinem Makefile diese unübliche Wahl getroffen hat, die hiermit korrigiert ist.

Die Zeitersparnis durch die Nutzung eines Makefiles ist erheblich. Die Übersetzung sämtlicher Einheiten und Linkung zu den ausführbaren Dateien dauert ca. 115 s. Die Übersetzung des Kalibrierungswerkzeuges *calib* und dessen Linkung benötigen hingegen lediglich 4*,*5 s, wenn zuvor alle anderen Übersetzungseinheiten übersetzt sind. Weil nach der Entwicklung der Bibliotheken meist nur Änderungen am Code des Hauptprogramms vorgenommen werden, bevor die GCC erneut aufgerufen wird, beeinflusst das Makefile den Arbeitsfluss bei der Entwicklung maßgeblich positiv.[16](#page--1-2)

<sup>&</sup>lt;sup>16</sup>Der extrem hohe Zeitaufwand für die Übersetzung trotz des geringen Codeumfangs ist auf die sehr geringe Rechenleistung des Systems im Vergleich zu üblichen PCs zurückzuführen.

# **2.4 Zusammenfassung**

Wegen der großen Änderungen am Messaufbau, die während der Entwicklung der Software und insbesondere der improvisierten Vierpolcharakterisierung gemacht sind, soll abschließend ein Überblick über den finalen Messaufbau gegeben werden, wie er später verwendet wird (siehe Kapitel [6](#page--1-14), S. [139](#page--1-14)).

Der Aufbau ist schematisch in *Abb. [2.36](#page--1-23)* illustriert. Darin werden die Signale vom "RedPitaya" erzeugt und von den zwei großen Impedanzwandlern gewandelt und verstärkt. Die Messung der Spannungen geschieht direkt an der Last durch ein Oszilloskop. Die Ströme werden vom selben Oszilloskop als Spannungen über jeweils einem Shuntwiderstand gemessen. Das "RedPitaya" kommuniziert über eine primitive Netzwerkverbindung mit dem Oszilloskop und erhält so die Messdaten. Der Messvorgang ist dann abgeschlossen und kann mit anderen Ausgangssignalen wiederholt werden.

Nach der Messung werden die Daten von er Software auf dem "RedPitaya" noch bearbeitet. Es wird eine Kalibrierung angewandt und die zeitlichen Spannungsintegrale werden berechnet. Die dafür notwendigen Befehle lassen sich in einem Bash-Skript zusammenfassen:

 $#$ !/ bin/bash

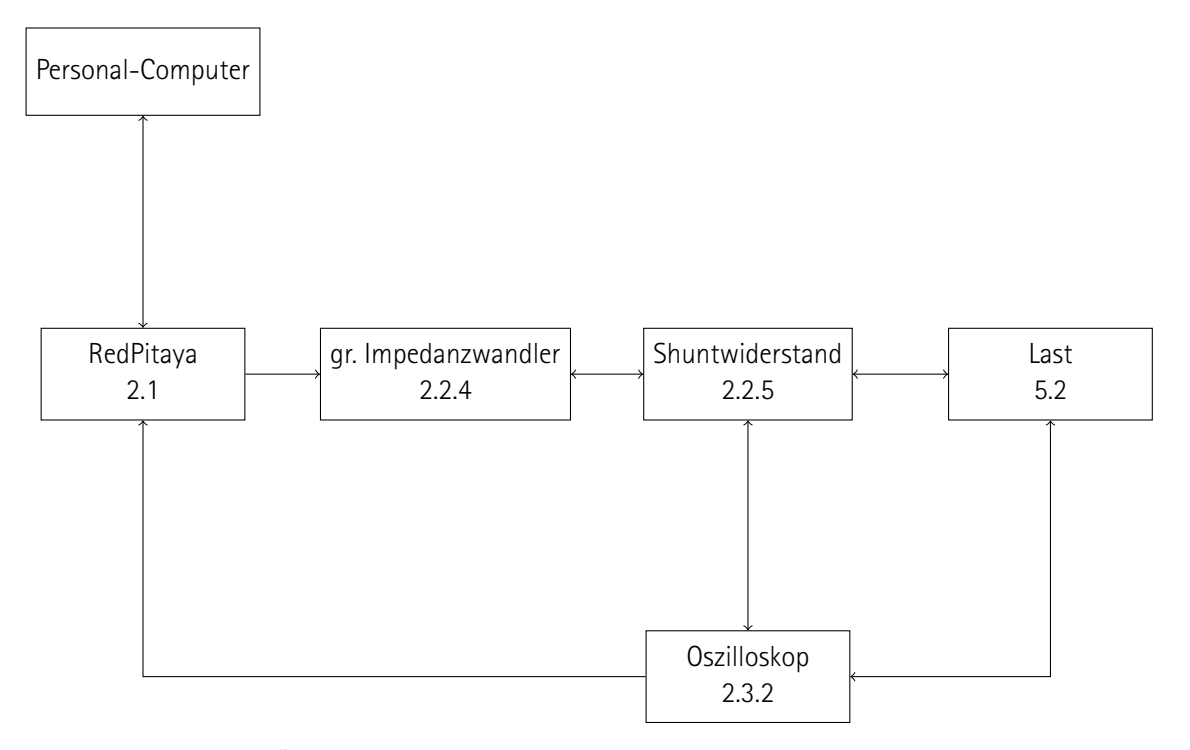

**Abb. 2.36:** Schematische Übersicht über den improvisierten Messaufbau. Netzwerkverbindung zwischen Personal Computer und RedPitaya zur Programmierung und Datenübertragung (oben links). Ausgangssignale von RedPitaya impedanzgewandelt an die Last angelegt (mittig). Messgrößen vom Oszilloskop (unten) direkt und über einem Shuntwiderstand (einer je Kanal) erfasst (rechts) und über Netzwerk an "RedPitaya" übertragen (unten). Nummer des jeweils beschreibenden Abschnitts unter dem Schriftzug jedes Elements.
```
s e t −e
    echo "<del>− − − −</del> cleaning directory −
 5 TARGETDIR = " measurements"
    m k d ir −p "$ TARGE TDIR"
    rm " $ T A RG E TDI R " /
* −r −f
    echo " done"
10 echo "<sup>−−−−−</sup> compiling <sup>−</sup>
    make orthomsr-scope
    make udt
    make smth
15 echo "––––––––– taking measurements –––
    sudo ./orthomsr-scope -f1 100 -a1 10 -o1 u1hs -d1 0 -f2 0 -a2 5 -o2 u2hs -d2 0 -s 0 -Tp 1 -o
         " $ T A RG E TDI R / t e s t −10−%n2 . c s v " −N1 1 −N2 6 −t f 1000
    echo "<del>− − processing</del> data –
    echo " please be patient, this can take several minutes ..."
20 sudo chown ilka:ilka "$TARGETDIR"/test <del>−</del>*.csv
    chmod ug+ rw " $ T A RG E TDI R " / t e s t −*
. c s v
    BACKUPDIR=$ ( mktemp −d )
    echo " saving backup to $BACKUPDIR"
    cp "$TARGETDIR" "$BACKUPDIR" - R
25 echo " smoothing ...
     ./smth "$TARGETDIR"/test −*.csv
    echo "adding u1dt"
     ./udt −u u1 −udt u1dt −f 0.1 "$TARGETDIR"/test <del>−</del>*.csv
    echo "adding u2dt"
30 ./udt —u u2 —udt u2dt —f 0 "$TARGETDIR"/test —*.csv
    echo " done"
    echo "<del>− +</del> results −
    tree "$TARGETDIR"
```
Die Ergebnisse werden als CSV in einer Datei auf dem "RedPitaya" gespeichert und können anschließend ausgewertet werden (siehe Kapitel [5,](#page--1-0) S. [119](#page--1-0)). Beispielhafte Ergebnisse einer solchen Messungen sind in *Abb. [2.37](#page--1-1)* abgedruckt. Ein kompletter Durchlauf des Bash-Skripts dauert bei diesem Beispiel 13*,*5 s.

Für nachfolgende Arbeiten sollte das Ziel angestrebt werden, alle Ausgänge und Eingänge in einer einfachen Hardware, wie dem "RedPitaya", zu integrieren. Für einen ggf. notwendigen Wechsel auf andere Plattformen ist die Software vorbereitet, sodass nur wenige Zeilen Code geändert werden müssen. Außerdem soll eine intelligente Vierpolcharakterisierung implementiert werden, welche die Ausgangssignale mithilfe einer KI bestimmt. Langfristig wird eine Möglichkeit zur Strommessung benötigt, welche eine kleinere Rückwirkung auf die Spannung hat, wie aus *Abb. [2.37](#page--1-1)* hervorgeht; für die hohen Impedanzen in den durchzuführenden Versuchen (siehe Kapitel [6](#page--1-0), S. [139](#page--1-0)) sind die Shuntwiderstände allerdings ausreichend.

Aus Gründen der Zeit und dem Mangel an einer alternativen Hardware wird im Versuch dieser Arbeit (siehe Abschnitt [5.2,](#page--1-2) S. [141](#page--1-2)) nur die "improvisierte Vierpolcharakterisierung" verwendet.

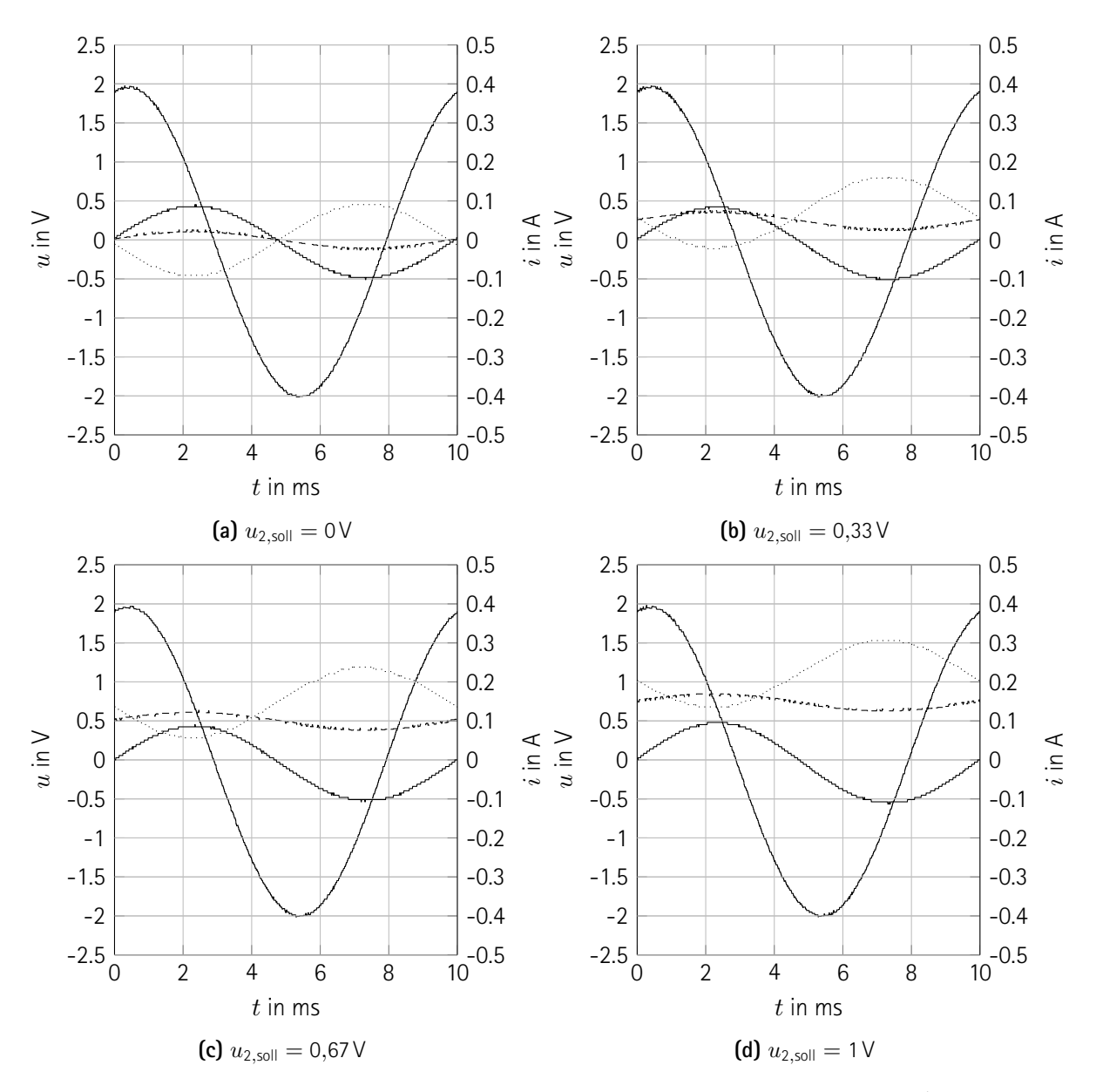

**Abb. 2.37:** Ergebnis einer Vierpolcharakterisierung an einem Transformator. Primärspannung (durchgezogen, Amplitude von 2 V), Primärstrom (durchgezogen, Amplitude von ca. 0*,*1 A), Sekundärspannung (gestrichelt), Sekundärstrom (gepunktet). Beide Wicklungen mit gleicher Windungszahl *N*<sup>1</sup> = *N*<sup>2</sup> = 300. Transformator primärseitig an ein Wechselspannung ( $\hat{u}_1 = 2 \vee$ ;  $f_1 = 100$  Hz) und sekundärseitig an eine Gleichspannung (*u*2*,*soll = 0 V (oben links) bis *u*2*,*soll = 1 V (unten rechts)) angeschlossen. Über Shunt-Widerstand abfallender Anteil der Sekundärspannung deutlich zu sehen, bei Primärspannung nur schwierig erkennbar. Durch Primärstrom verursachter Wechselstrom durch die Sekundärwicklung deutlich zu sehen. Keine Nichtlinearität beobachtbar.

# **3 Verfahren zur Herstellung gekrümmter Eisenbleche**

*[A toroidal magnetic core's] practical construction is only possible with ferrite core materials[...], because of the lack of practical laminations effictive in two perpendicular directions and the otherwise excessive eddy-current losses.*

– Dr. Eyup Salih Tez

In dieser Arbeit wird das Prinzip der orthogonalen Magnetisierung in aus Blechen geformten magnetischen Kreisen untersucht (siehe Abschnitt [5.2,](#page--1-2) S. [141\)](#page--1-2). Leider lassen sich nicht alle Blechgeometrien aus einem ebenen Blech zuschneiden, biegen oder falten, ebenso der später zu verwendende Torus. Dieser ist von besonderem Interesse, weil darin zwei homogene, orthogonale Magnetfelder möglich sind, wie bereits in [\[31](#page--1-3)] beschrieben.

In *Abb. [3.1](#page--1-4)* sind beispielhaft zwei Geometrien präsentiert, eine, die sich aus einem ebenen Blech herstellen lässt und eine, für welche die direkte Herstellung von gekrümmtem Blech notwendig ist. Der Unterschied lässt sich so erklären: Wenn ein ebenes Blech aufgerollt wird, erfährt die innere Seite eine Stauchung und die äußere Seite eine Streckung. Weil die Dicke des Bleches gegenüber dem Biegeradius klein ist, können die Streckung und die Stauchung vernachlässigt werden. Sobald das Blech um eine volle Umdrehung aufgerollt ist, erhält man

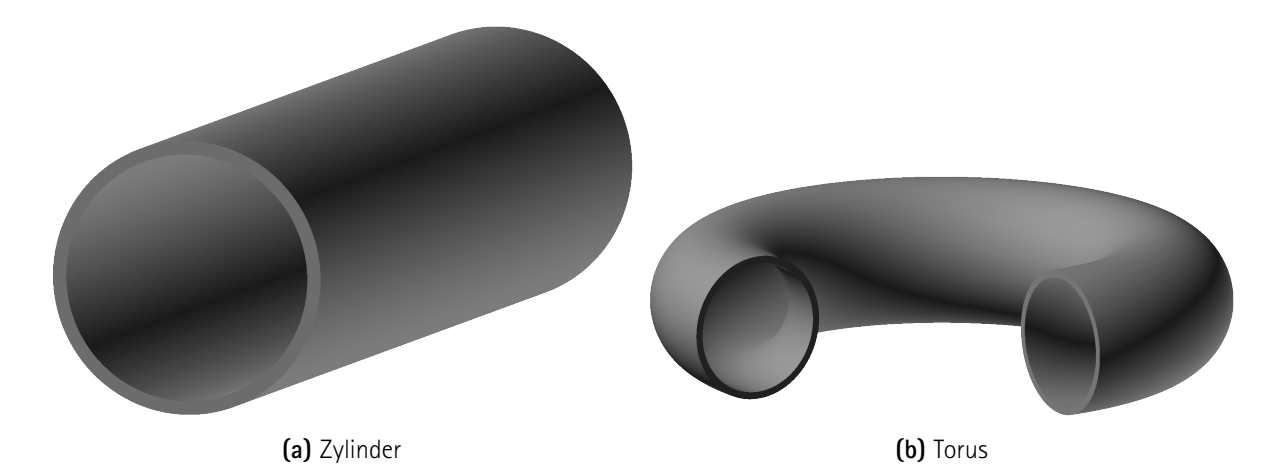

**Abb. 3.1:** Geometrie aus ebenem und Geometrie aus gekrümmten Blech. Ebenes Blech zu Zylinder aufgerollt (links) und Torus, der nicht aus ebenem Blech hergestellt werden kann (rechts).

einen Zylinder. Theoretisch müsste der Zylinder nun erneut aufgerollt werden, und zwar um eine orthogonal zur ersten stehende Biegeachse. Wenn der zweite Biegeradius groß ist gegenüber dem ersten, erhält man eine Form, die sich als Kreisrand annähern lässt. Bei dem Torus in *Abb. [3.1b](#page--1-4)* ist der zweite Biegeradius allerdings nur wenig größer als der erste, sodass die Innenseite des Torus gestaucht und die Außenseite gestreckt werden müsste. Im besten Fall resultiert dies in einem erheblichen Unterschied der Blechdicke zwischen der Innen- und der Außenseite des Torus. Praktisch knickt oder reißt das Blech bei dem Versuch. In jedem Fall ist das Ergebnis mangelhaft und es wird ein alternativer Ansatz benötigt, bei welchem der Torus und vergleichbare Geometrien nicht aus ebenem Blecht gefertigt werden.

## **3.1 Stand der Technik**

Es existieren verschiedene Verfahren, um gekrümmte Geometrien aus magnetischen Kernmaterialien herzustellen. In diesem Abschnitt werden einige davon kurz vorgestellt, sie sollen aber nicht vertieft werden.

**3D-gedrucktes Eisen** wird hergestellt, indem das metallene Filament bei hohen Temeperaturen aufgeschmolzen wird. Der Prozess ist lediglich für grobe Strukturen geeignet, aufwendig in der Durchführung und verursacht sehr unsaubere Oberflächen.

**3D-gedrucktes Eisen in Legierungen oder Verbundwerkstoffen** existiert von diversen kommerziellen Anbietern, ist allerdings meist stark in der Wahl der Stoffe eingeschränkt und bietet wenig Kontrolle über die Mikrostrukturen.

**3D-gedruckte Kunststoffe mit Ferritstaubanteil** müssen für die mechanische Stabilität einen erheblichen Anteil von Kunststoff aufweisen. Selbst bei einem Ferrit mit unendlich hoher Permeabilität und einem Kunststoffanteil von lediglich 5 % ist die resultierende relative Permeabilität auf *µ*<sup>r</sup> = 20 begrenzt.

**Ferrithaltige Paste** weist das gleiche Problem wie die genannten Kunststoffe auf.

**Gesinterte Ferrite** sind ein vielversprechender Ansatz und werden auch in [\[31](#page--1-3)] als einzige Möglichkeit genannt. Der finanzielle Aufwand übersteigt das Budget für die vorliegende Arbeit bei Weitem.

**Aufgewickelter ferromagnetischer Draht** hat das Problem, dass er teils ungleichmäßig und teils systematisch verteilte Luftspalte einbringt, welche eine Modellierung der Geometrie nahezu unmöglich machen.<sup>[1](#page--1-5)</sup>

**Verschweißte Blechteile** sind mit einem hohen Aufwand verbunden weisen schwierig kontrollierbare Inhomogenitäten auf, insbesondere an den und um die Schweißstellen.

**Gebogene Bleche** eignen sich für Geometrien, deren Netz eine Dimension von nur wenig über zwei aufweist, d. h. es werden leichte "Beulen" im Resultat vernachlässigt.

<sup>&</sup>lt;sup>1</sup>Prof. Dr.-Ing. P. Zacharias vom KDEE-EVS hat bereits praktische Teilerfolge mit diesem Ansatz erzielen können, allerdings liegen der Autorin bislang dazu keine Schriftstücke vor.

## **3.2 Entwicklung eines Verfahrens**

Für jede zwei- oder dreidimensionale Blechgeometrie lässt sich ein geschlossenes oder offenes Volumen definieren, dessen Oberfläche identisch zu der Blechfläche ist. Nicht selten dürfte es sich dabei um ein zusammenhängendes Volumen handeln, sodass es sich mithilfe von 3D-Druck oder mit Gussverfahren aus Kunststoff herstellen lässt, ebenso bei einem Torus. Das Volumen oder mindestens eine dünne Schicht an der Oberfläche dessen muss nun elektrisch leitfähig sein, um die Oberfläche galvanisch mit Eisen zu überziehen.

Im Folgenden wird die Entwicklung einen Verfahrens begonnen, allerdings kann es aufgrund der kurzen verfügbaren Zeit nicht fertiggestellt werden, sodass nur die bislang gemachten Fortschritte und Beobachtungen festgehalten werden. Diese Umfassen die Oberflächenbehandlung, sodass ein 3D-gedrucktes Kunststoffteil elektrisch leitfähig wird, sowie erste Erfahrungen mit einem galvanischen Überzug mit Eisen. Schließlich wird ein Ausblick auf ausstehende Arbeiten und den in dieser Arbeit gewählten Workaround gegeben.

#### **3D-Druck**

Das zu beschichtende Volumen wird aus Acrylnitril-Butadien-Styrol-Copolymer (ABS) 3D-gedruckt. Der Druck wird beim Mechatronik-Zentrum Hannover in Auftrag gegeben. Das Material ist gewählt, um eine Oberflächenbehandlung mit Aceton zu ermöglichen. Ein Beispiel für einen Halbtorus ist in *Abb. [3.2](#page--1-6)* gezeigt.

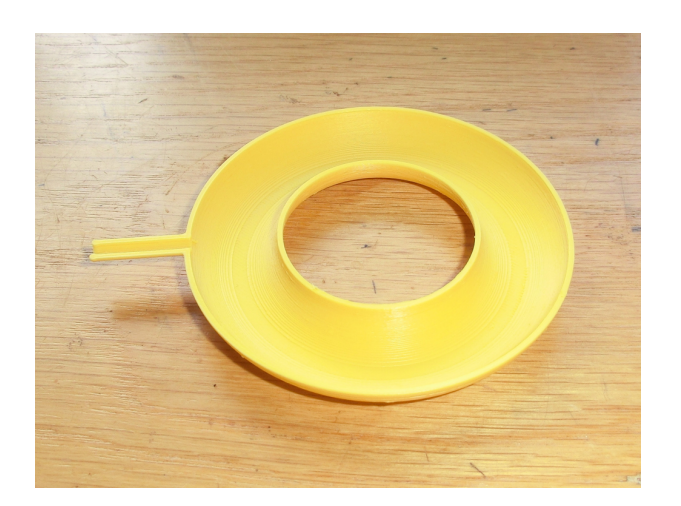

**Abb. 3.2:** 3D-gedruckter Halbtorus aus ABS. Zwei Hälften können zu einem Torus zusammengesetzt werden. Hohler Stiel (links) zur späteren Befestigung im Galvanisierungsbecken und zum Durchführen von Draht für elektrische Wicklungen.

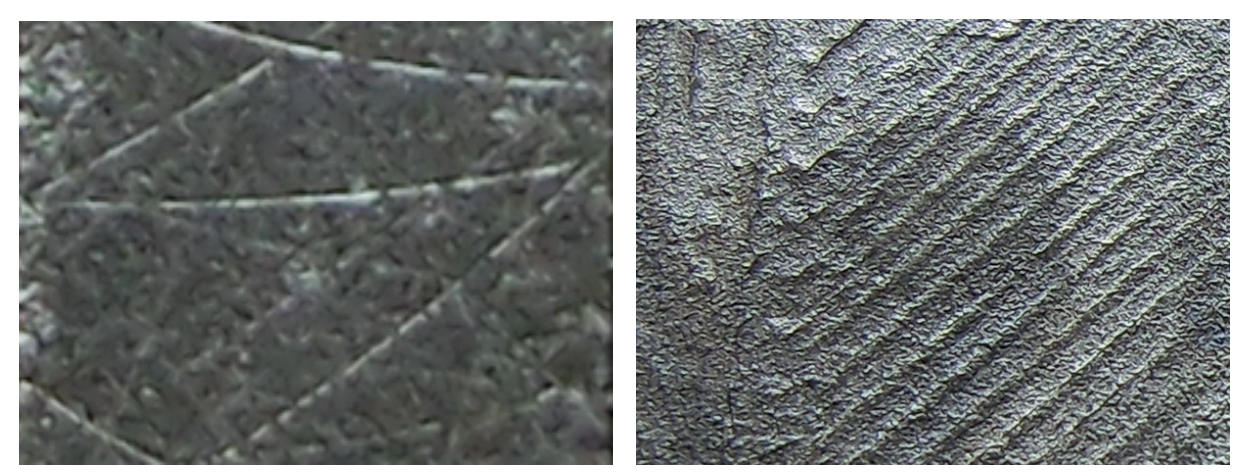

**(a)** glatt, 8 mm breit, spezielle Beleuchtung **(b)** roh, 20 mm breit, Umgebungslicht

**Abb. 3.3:** Graphitisierte Oberfläche. Polierte Oberfläche (links) und rohe Oberfläche (rechts). Beide sind mit graphithaltiger Firnis versehen und anschließend vorsichtig poliert. Die glatte Oberfläche glänzt metallisch und die mit einem Kosmetiktuch(!) verursachten Kratzer sind nur mit einer geeigneten Lichtquelle sichtbar. Die rohe Oberfläche ist rau.

## **Oberflächenbehandlung**

Um eine glatte Oberfläche zu erhalten, wird das Objekt zunächst abgeschliffen und anschließend mit dem Acetondampfverfahren behandelt. [\[1](#page--1-7)] Der durch diese Behandlung erzielte Unterschied ist in *Abb. [3.3](#page--1-8)* deutlich sichtbar.

Anschließend wird die Oberfläche mit Graphit benetzt. Eine Mischung aus 30 % Graphit, 20 % Polyurethan-Glanzfirnis und 50 % Wasser nach Masse kann mit einer Airbrushpistole aufgetragen werden und ergibt eine mechanisch robuste Oberfläche mit guter Leitfähigkeit. Sie wird nach dem Trocken mit Schleifpapier (1000-er Körnung) und Kosmetiktüchern poliert. Zwei ebene Oberflächen sind in *Abb. [3.3](#page--1-8)* festgehalten. Darin ist eine Oberfläche poliert, die andere ist direkt dem 3D-Druckverfahren entnommen. Beide sind anschließend mit der graphithaltigen Firnis behandelt.

Es existieren Alternativen zu der o. g. graphithaltigen Firnis. Sie Materialien werden als 50 mm langer und 10 mm breiter Streifen auf einer ebenen Oberfläche aus ABS aufgetragen und der Widerstand des Streifens wird gemessen. Das Ergebnis ist in *Tab. [3.1](#page--1-9)* festgehalten. Daraus wird ersichtlich, dass der Leitlack auf Silberbasis mit Abstand die besten elektrischen Eigenschaften hat. Leider ist für dessen Anwendung keine Zeit im Rahmen der vorliegenden Arbeit, sodass im Folgenden die Graphitfirnis verwendet wird.

## **Direkte galvanische Beschichtung mit Eisen**

Die Oberfläche ist durch die zuvor genannte Behandlung mit Graphitfirnis glatt und elektrisch leitfähig. Nun wird versucht, sie galvanisch mit Eisen zu überziehen. Dazu wird das Objekt an die Kathode einer Galvanisie**Tab. 3.1:** Vergleich verschiedener Oberflächenbeschichtungen. Hersteller oder Korngröße in Klammern angegeben. Widerstand an einem 50 mm langen und 10 mm breiten Streifen aufgenommen. Große Qualitätsunterschiede zwischen den Beschichtungsmaterialien, ebenfalls große Kostenunterschiede.

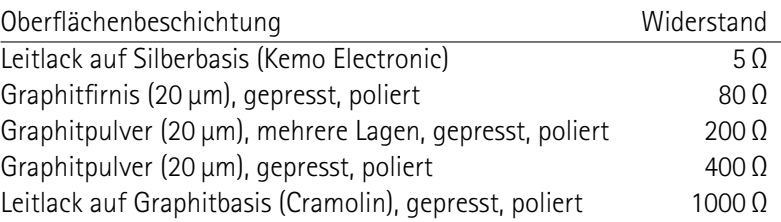

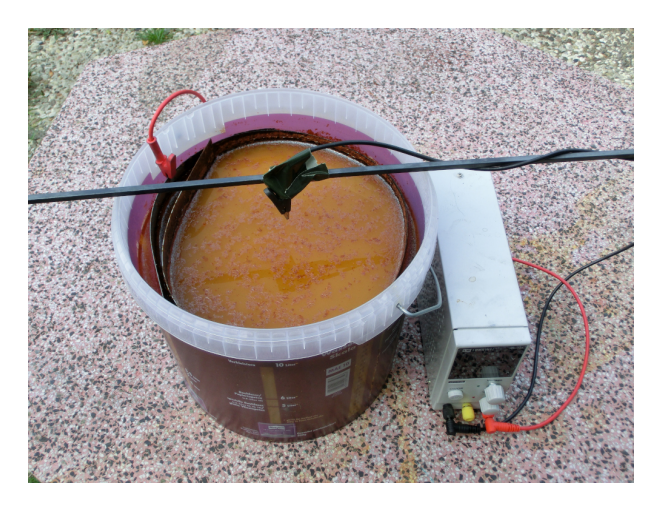

**Abb. 3.4:** Fotografie vom Galvanisierungsbecken. Spannungsquelle (rechts), Kathode (schwarz), Anode (rot), Polyethyleneimer mit Elektrolytlösung und anodisch verwendetem Eisenblech (mittig). Stange als Halterung der Kathode. Rötliche Färbung der Lösung durch feinen Rost. Kein galvanisch zu überziehendes Objekt an die Kathode angeklemmt.

rungsanlage geklemmt. Der Aufbau ist in *Abb. [3.4](#page--1-10)* abgebildet. Als Anode wird einfaches Eisenblech aus dem Baumarkt und als Elektrolyt wird Eisen(II)-Sulfat verwendet, sodass sich die folgenden Reaktionsgleichungen ergeben.

Das Eisen(II) wird zu Eisen(III) oxidiert und metallisches Eisen wird an der Kathode abgeschieden:

$$
0x: Fe2+ \longrightarrow Fe3+ + e-
$$
  
\n
$$
Red: Fe2+ + 2e- \longrightarrow Fe
$$
  
\n
$$
Redox: 3Fe2+ \longrightarrow Fe + 2Fe3+
$$
 (3.1)

Eisen(II) wird an der Kathode reduziert und metallisches Eisen wird abgeschieden. An der Anode bildet sich

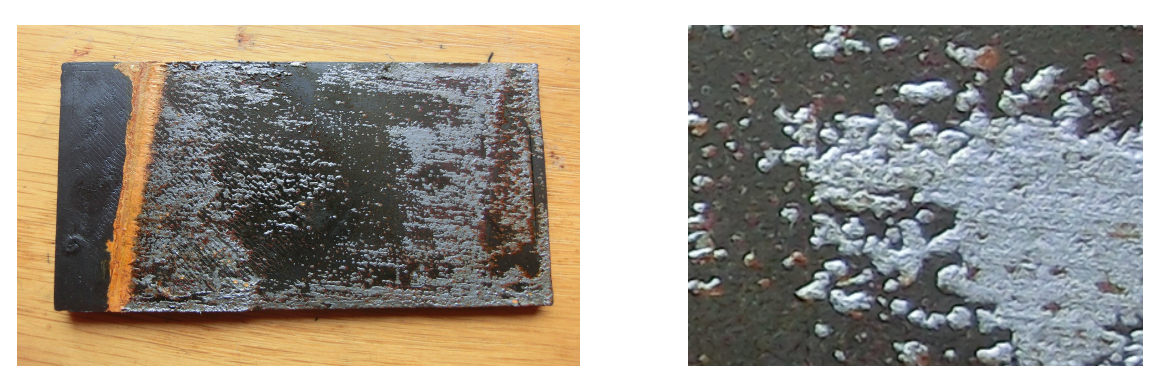

**(a)** gesamtes Objekt, 100 mm breit **(b)** Großaufnahme, 10 mm breit

**Abb. 3.5:** Galvanisiertes Objekt. Gesamtaufnahme einer zu Testzwecken verwendeten Geometrie mit nicht ins Elektrolytbecken eingetauchtem linken Rand und Rostablagerungen (links), Großaufnahme von Eisen-"Flakes" (rechts). Nur stückweise erfolgte Galvanisierung deutlich erkennbar. Roter Rost. Objekt zeitnah mit reiner Polyurethanfirnis konserviert um weitere Korrosion zu vermeiden.

Sauerstoff:

$$
0x: 3H2O \longrightarrow 2H3O+ + \frac{1}{2}O2 + 2e-
$$
  
\n
$$
Red: Fe2+ + 2e- \longrightarrow Fe
$$
  
\n
$$
Redox: Fe2+ + 3H2O \longrightarrow Fe + 2H3O+ + \frac{1}{2}O2
$$
\n(3.2)

Das Sulfation wird nicht verbraucht:

$$
SO_4^{2-} + 2e^- \longrightarrow SO_3 + \frac{1}{2}O_2
$$
  
\n
$$
SO_3 + H_2O \longrightarrow H_2SO_4
$$
  
\n
$$
H_2SO_4 + 2H_2O \longrightarrow 2H_3O^+ + SO_4^{2-}
$$
\n(3.3)

Aus den Reaktionsgleichungen und hier nicht aufgeführten Nebenreaktionen wird ersichtlich, dass lokale pH-Schwankungen nahe den Elektroden auftreten und die Lösung insgesamt saurer wird. Diese können durch die Zugabe von Puffersalzen abgemildert werden, worauf hier nicht weiter eingegangen werden soll.

Das Ergebnis einer solchen Galvanischen Beschichtung ist am Beispiel einer ebenen Oberfläche in *Abb. [3.5](#page--1-8)* dargestellt. Es ist deutlich sichtbar, wie sich das Eisen nur stellenweise abscheidet. Dafür werden die geringe Leitfähigkeit der Graphitfirnis und die schlechte chemische Kompatibilität verantwortlich vermutet, worauf leider nicht weiter eingegangen werden kann.

### **Ausblick**

Es wird vermutet, dass eine Beschichtung des Graphits mit Kupfer bessere Ergebnisse hervorbringt als mit Eisen. Dieses müsste dann in einem zweiten Schritt mit Eisen überzogen werden. Außerdem könnte die Graphitfirnis durch den Silberleitlack ersetzt werden (s. o.).

Dafür ist leider keine Bearbeitungszeit vorgesehen, sodass die Entwicklung des Verfahrens zur Herstellung gekrümmter Eisenbleche an dieser Stelle abgebrochen wird.

Im Versuch kann entsprechend keine Geometrie verwendet werden, in der zwei annähernd homogene, orthogonale Magnetfelder möglich sind (siehe Abschnitt [5.2.2,](#page--1-11) S. [144\)](#page--1-11). Dafür wäre der bereit erwähnte Torus notwendig. Stattdessen wird eine Feldsimulation durchgeführt (siehe Kapitel [5](#page--1-0), S. [119,](#page--1-0) siehe Abschnitt [5.2](#page--1-2), S. [141](#page--1-2)), welche zumindest innerhalb von sehr kleinen Raumgebieten homogene Feldverteilungen annimmt und somit ebenfalls einen Zusammenhang zwischen Materialmodell und Klemmenmodell herstellt.

# **4 Software zur Netzwerk- und Feldsimulation**

*Der Entwurf von objektorientierter Software ist schwer. Noch schwerer aber ist der Entwurf wiederverwendbarer objektorientierter Software.*

– Erich Gamma, Richard Helm, Ralph Johnson und John Vlissides in der Einleitung zu [\[15\]](#page--1-12)

Später durchgeführte Messungen an realen Aufbauten sollen mithilfe von Simulationen nachvollzogen werden. Bspw. kann ein Materialmodell entwickelt sein, welches nur den intrinsischen Zusammenhang *B*(*H*) beschreibt, doch mithilfe einer Feldsimulation kann es für ein magnetisches Netzwerkelement verwendet werden. Auf diese Weise wird bereits ein Zusammenhang zwischen beliebigen intrinsischen Modellen und Netzwerkmodellen hergestellt, wie er in der Aufgabenstellung gefordert ist. Zusätzlich können Netzwerkelemente in ganze Netzwerke eingebunden sein, was die vollständige Nachbildung eines Versuchsaufbaus ermöglicht.

Den Lesenden fällt sicherlich auf, dass einige andere Software zur Netzwerk- und Feldsimulation vielfach kommerziell und frei verfügbar ist und es stellt sich die Frage nach der Notwendigkeit der Entwicklung einer weiteren Software, wie sie in diesem Kapitel vorgestellt ist. Der Unzulänglichkeiten verfügbarer Software lauten:

- 1. Es ist keine Rücksicht auf Felder mit wechselnder Orientierung genommen, sodass die Materialmodelle wahrscheinlich unzweckmäßig sind.
- 2. Die Materialmodelle lassen sich häufig nur in begrenztem Umfang anpassen.
- 3. Selbst mit individuell eingestellten Materialmodellen sind die Lösungsmethoden darauf ggf. nicht ausgelegt und verursachen Artefakte.

"Viele höhere Programmiersprachen unterstützen das Programmierparadigma der Objektorientierung. Dabei soll die Struktur der Software die Struktur der Wirklichkeit wiedergeben, welche sie verwaltet, sodass der Pro-grammiererModelle erschafft, mit welchen er möglichst natürlich und intuitiv weiterarbeiten kann." [[26](#page--1-13), S. 5]<sup>[1](#page--1-5)</sup> [[20](#page--1-14)] Das Paradigma ist in diesem Kapitel von besonderem Interesse, weil die Software reale Netzwerke und Felder simuliert und entsprechend werden sehr anschauliche Klassen entwickelt.

Die folgenden Erläuterungen sollen lediglich einen Überblick über die entwickelte Software geben und ihren Mehrwert für die vorliegende Arbeit hervorheben. Für eine ausführliche Dokumentation sei auf das Handbuch verwiesen (siehe Kapitel [11,](#page--1-0) S. [249\)](#page--1-0).

<sup>&</sup>lt;sup>1</sup>Die Autorin entschuldigt sich für die anlasslose und entsprechend unangebrachte geschlechtsspezifische Wortwahl für die Programmierenden in ihrer hier zitierten Bachelorarbeit.

# **4.1 Struktur**

"Abstraktionist der Schlüssel, um Komplexität zu verwalten." [[28](#page--1-15), S. 34] Die Berechnung von Netzwerken und Feldern ist komplex und wird erheblich anspruchsvoller, wenn sie auch noch erweiterbar sein soll. Deshalb widmet sich dieser Abschnitt ausschließlich den Abstraktionsebenen, welche die Struktur der Software bestimmen. Es wird eine ausgesprochen abstrakte Problemrepräsentation entworfen, welche sich in einen problemartunabhängigen Teil sowie einen für die Feldberechnung und einen für die Netzwerkberechnung separiert. Bereits hier wird intensiver Gebrauch von objektorientierter Programmierung gemacht, sodass mit Hinblick auf die Implementierung von rechenintensiven Lösungsalgorithmen de facto ausschließlich die Sprache C++ in Frage kommt.

## **4.1.1 Problemrepräsentation**

Die Software benötigt eine innere Struktur und insbesondere eine zur Repräsentation einer lösbaren Netzwerkoder Feldberechnungsaufgabe. Beide Problemarten werden zunächst auf Gemeinsamkeiten und Unterschiede untersucht, um daraus einen problemartunabhängigen Aufbau zu generieren. Anschließend werden die spezifischen Strukturen zur Feld- und Netzwerkrepräsentation entwickelt. Schließlich werden beide Problemarten so miteinander verknüpft, dass auch gemischte Problemarten mit der Software lösbar sind.

## **Problemartunabhängiger Aufbau**

Die Software muss zwei verschiedene Arten von Problemen behandeln, die Netzwerk- und die Feldberechnung. *Tab. [4.1](#page--1-16)* stellt die Natur dieser beiden Problemarten gegenüber. Deren Eigenschaften lassen sich abstrahieren:

- 1. Die Raumdiskretisierung geschieht in Elementen.
- 2. Es existieren zwei Zustandsgrößen je Element.
- 3. Die Elemente können verschiedenes Verhalten bei dem Zusammenhang der beiden Zustandsgrößen aufweisen (verschiedene Bauteile bei Netzwerken, inhomogene Materialien bei Feldern).

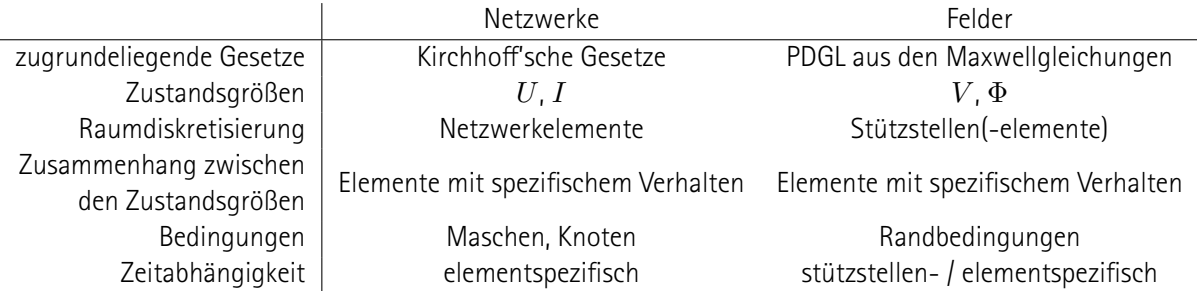

## **Tab. 4.1:** Vergleich der Strukturen von Netzwerken und Feldern

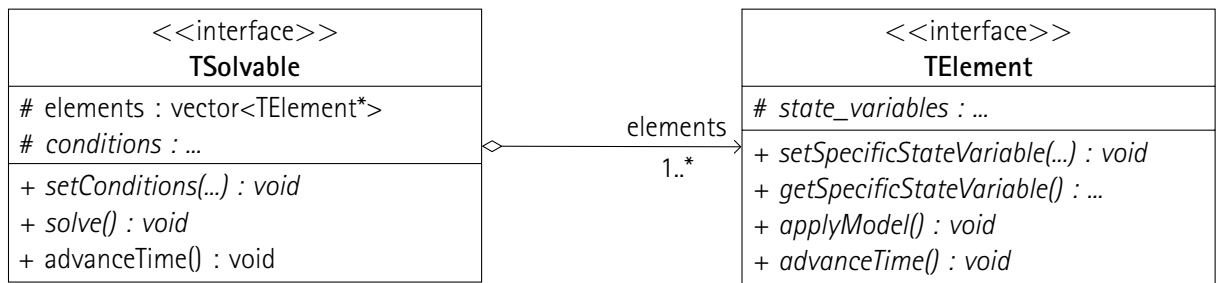

**Abb. 4.1:** Klassendiagramm der Problemrepräsentation. *TSolvable* hat Übersicht über Elemente und weitere Bedingungen und ist deshalb durch Aufruf von *solve() : void* eindeutig lösbar. *TElement* speichert den Zustand an einem Ort und kann aus gegebenen Zustandsvariablen durch Aufruf von *applyModel() : void* die anderen berechnen (bspw. Strom aus gegebener Spannung).

- 4. Es existieren Gesetze (Kirchhoff'sche Gesetze bei Netzwerken und PDGL bei Feldern), deren Natur von der Problemart abhängt.
- 5. Für die Anwendung der Gesetze sind problemspezifische Informationen notwendig (Maschen und Knoten bei Netzwerken und Randbedingungen bei Feldern).
- 6. Die Zeitabhängigkeit ist spezifisch für jedes einzelne Element.

Obwohl diese Erkenntnisse sehr abstrakt sind, reichen sie aus, um darauf aufbauend eine gemeinsame Struktur für Netzwerk- und Feldsimulationen zu entwickeln. Die Spezialisierung auf die beiden Problemarten geschieht durch Vererbung (siehe Abschnitt [4.1.2](#page--1-17), S. [125,](#page--1-17) siehe Abschnitt [4.1.3,](#page--1-18) S. [127](#page--1-18)).

Für die Repräsentation eines Problems wird eine Klasse *TElement* definiert, welche die einzelnen Elemente darstellt. Sie kennt deren Zustandsgrößen und legt den Zusammenhang dazwischen fest, bspw. durch die charakteristische Kennlinie. Außerdem wird eine Klasse *TSolvable* entworfen, die einen Überblick über das Problem hat. Sie beinhaltet sämtliche Elemente und zusätzliche Bedingungen (Maschen und Knoten bei Netzwerken, Randbedingungen bei Feldern). Beide Klasse verfügen über die Methode *advanceTime() : void*. Einem Element wird so mitgeteilt, dass nun ein neuer Zeitpuntk betrachtet wird. Ein Object der Klasse *TSolvable* gibt bei einem Aufruf der Methode die Information an alle seine Elemente weiter. Dieser Aufbau ist in *Abb. [4.1](#page--1-8)* illustriert. Im Folgenden werden die beiden Klassen präsentiert.

## **Die Klasse** *TElement*

Wie bereits in *Abb. [4.1](#page--1-8)* abgedruckt, weisen sowohl Netzwerkelemente als auch die Stützstellen der FDM einige Gemeinsamkeiten auf. Die Klasse *TElement*, deren Instanzen als Elemente bezeichnet werden, implementiert diese Gemeinsamkeiten. Das Klassendiagramm ist in *Abb. [4.2](#page--1-9)* präsentiert. Der Datentyp *T* ist dabei als Template-parameter spezifiziert und sollte skalare Dezimalzahlen repräsentieren können.<sup>[2](#page--1-5)</sup> Die Implementierung umfasst

 $^2$ Auf die Definition besonderer Datentypen wird in dieser Arbeit verzichtet, zumal moderne Consumer-Prozessoren von Comptutern, engl. Central Processing Units (CPUs) Hardwareunterstützung für 64-bit-Fließkommazahlenberechnung bieten.

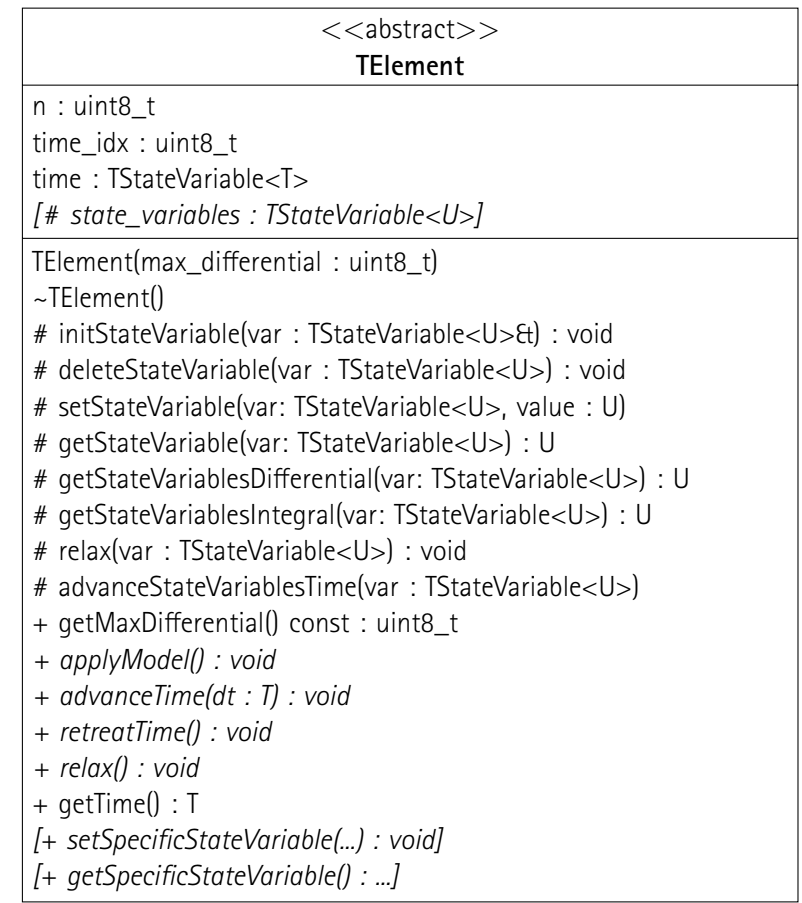

**Abb. 4.2:** Klassendiagramm von *TElement*. Attribute zur Verwaltung aller Zustandsvariablen und die Zustandvariable *time*, erweiterbar durch abgeleitete Klassen. Konstruktor zur Speicherverwaltung der Zustandsvariablen. Geschützte Methoden als Quasi-Methoden der fiktiven Klasse *TStateVariable*. Öffentliche Methoden zur Veränderung der Zeit und Anwendung eines elementspezifischen Modells. Erweiterbar um *get*- und *set*-Elementfunktionen der abgeleiteten Klassen.

die Bereiche:

- 1. Zustandsvariablen und Zeit
- 2. Anwendung eines (elementspezifischen) Modells

**Zustandsvariablen** sind zunächst als gewöhnliche Attribute von Klassen zu verstehen, die von *TElement* erben. Die Methoden *initStateVariable* und *deleteStateVariable* reservieren Speicher oder geben ihn wieder frei und müssen entsprechend nur im Konstruktor bzw. Destruktor aufgerufen werden. Mit den Methoden *get-StateVariable* und *setStateVariable* kann der Wert der Variablen ausgelesen und manipuliert werden. Während diese Funktionalität für gewöhnlich in jeder Klasse einzeln implementiert würde, können von Zustandsvariablen außerdem mit *getStateVariablesDifferential* und *getStateVariablesIntegral* das zeitliche Differential und das zeitliche Inkrement bestimmt werden.

Die Implementierung ist denkbar einfach: Der Templatetyp *TStateVariable* wird als lediglich ein Zeiger auf einen als Templateparameter festgelegten Typ definiert:

template <typename U> using TStateVariable = U $\ast$ ;

Für jede Zustandsvariable werden bei der Initialisierung genügend Felder für einen Ringspeicher reserviert, um ihre Werte auch an einem oder mehreren vergangenen Zeitpunkten zu kennen. Die Zustandsvariable *time* speichert die Zeitpunkte in Sekunden. Mit jedem Aufruf von *advanceTime)* werden die Ringspeicher aller Zustandsvariablen um ein Element "weitergedreht". Damit auch bspw. zentrale Differenzenquotienten berechnet werden können, kann auch durch den Aufruf von *retreatTime* einen (oder mehrere) Zeitschritte zurückgegangen werden. Der Index des aktuellen ausgewählten Feldes aller Zustandsvariablen ist in *time\_idx* festgehalten. Mit *relax* werden alle Zustandsvariablen auf null gesetzt und deren Historie vergessen.

Abgeleitete Klassen müssen festlegen, wie viele Zeitpunkte für ihre Zustandsvariablen benötigt werden. Dazu reicht, dass sie dem Konstruktor von *TElement* mitteilen, welches die höchste Ableitung bzw. das höchste Integral ist (bspw. zwei für Ableitungen zweiter Ordnung), die sie von ihren Zustandsvariablen berechnen möchten. Zusammen mit dem Templateparameter *method* wird daraus die Anzahl der benötigten Felder jedes Ringspeichers bestimmt (siehe Abschnitt [1.3.1](#page--1-19), S. [35](#page--1-19)).

Weil auf ein Register für alle Zustandsvariablen eines Elements verzichtet wird, muss jede abgeleitete Klasse, die eigene Zustandsvariablen definiert, die Methoden *advanceTime*, *retreatTime* und *relax* reimplementieren und *initStateVariable* und *deleteStateVariable* im Konstruktor bzw. Destruktor aufrufen.

Zuletzt soll noch kurz erwähnt werden, warum keine eigene Klasse für *TStateVariable* entwickelt ist, obwohl sämtliche darauf anwendbaren Funktionen den Charakter von Elementfunktionen haben.<sup>[3](#page--1-20)</sup> Jede Zustandsvariable greift auf Eigenschaften des Elements zu, der sie angehört (Zeit, Größe des Ringspeichers). Die Eigenschaften können entweder bei der Konstruktion der Instanzen übergeben werden oder jede Instanz kann einen Zeiger auf ihr zugehöriges Element besitzen. Beide Implementierungen erhöhen den Speicher- und Rechenaufwand bei zeittransienten Berechnungen nicht unerheblich, weshalb hier eine funktionale statt einer objektorientierten Implementierung gewählt ist. Eine Umstellung des Codes wäre aber mit vertretbarem Aufwand möglich.

Die **Anwendung eines Modells** geschieht durch die von *TElement* abgeleiteten Klassen in drei Schritten:

- 1. Festlegung mancher Zustandsvariablen
- 2. Berechnung der weiteren Zustandsvariablen durch ein elementspezifisches Modell
- 3. Bereitstellung eines konsistenten Zustandes

Wie bereits zuvor erläutert, können abgeleitete Klassen die Zustandsvariablen deklarieren. Sie sind außerdem dazu angehalten, *get*- und *set*-Methoden zu definieren, um umgeleiteten Klassen von *TSolvable* ein einfaches

<sup>3</sup> Elementfunktionen bzw. Methoden nehmen als ersten (in Programmiersprachen häufig verdeckten) Parameter einen Zeiger auf die Klasse, auf deren Instanzen sie angewandt werden. Danach folgt die reguläre Parameterliste. Die hier implementierten Funktionen nehmen als ersten Parameter den Zeiger (bzw. *initStateVariable* nimmt eine Referenz des Zeigers) entgegen, womit sie sich nur geringfügig von Methoden einer fiktiven Klasse *TStateVariable* unterscheiden.

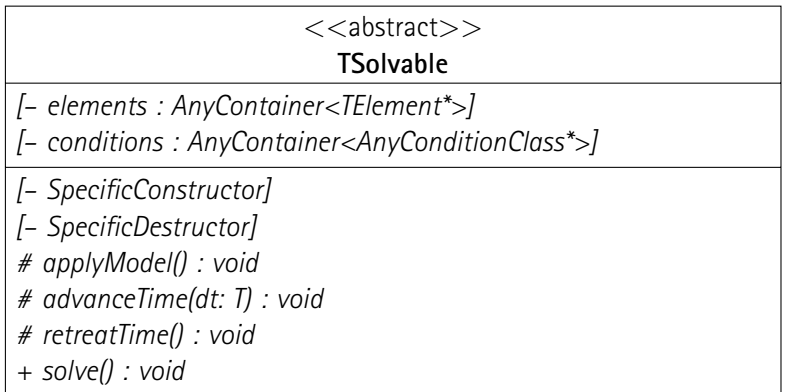

**Abb. 4.3:** Klassendiagramm von *TSolvable*. Attribute und Konstruktor/Destruktor werden erst in abgeleiteten Klassen deklariert. Geschützte Methoden zur Verwaltung der Elemente. Öffentliche Methode *solve* zur Bestimmung der Lösung.

Interface zu bieten. Weil diese Variablen allerdings sehr problemartspezifisch sind, können keine rein virtuellen Methoden deklariert werden.<sup>[4](#page--1-21)</sup>

#### **Die Klasse** *TSolvable*

Die Komposition von Elementen und Bedingungen geschieht in der Klasse *TSolvable*. Diese Informationen lassen sich eindeutig als ein physikalisches Problem interpretieren, weshalb die Klasse außerdem einen Algorithmus zur Bestimmung der Lösung beinhaltet. Das Klassendiagramm ist in *Abb. [4.3](#page--1-9)* gezeigt.

Die Bedingungen sind so stark problemartspezifisch, weshalb sie und ihre Container von abgeleiteten Klassen deklariert werden. Die Entscheidung, die Elemente und ihre Container ebenfalls vollständig in abgeleitete Klassen zu verlegen, ist dem Umstand geschuldet, dass die Software auch Feldsimulationen beherrschen soll. Die dafür benötigte Rechenleistung kann ggf. monumental werden, sodass die Wahl einer geeigneten Speicherverwaltung eine bedeutsame Einsparung von Zeit und Energie gegenüber einer abstrakteren Implementierung in der Basisklasse bedeutet. Weil die Elemente in den abgeleiteten Klassen deklariert sind, müssen die Funktionen zur Verwaltung ebenfalls dort definiert werden. Sie müssen bspw. im Konstruktor erzeugt und im Destruktor freigegeben werden. Später wird auch eine flexiblere Alternative vorgestellt (siehe Abschnitt [4.1.3,](#page--1-18) S. [127\)](#page--1-18). Zur Verwaltung der Elemente müssen außerdem die Methoden *applyModel*, *advanceTime* und *retreatTime* implementiert werden, welche lediglich die gleichnamigen Funktionen auf allen ihren Elementen aufrufen.

Ein großer Anteil des Codes entfällt in abgeleiteten Klassen auf die Implementierung der Methode *solve*. Sie bestimmt aus den gegebenen Bedingungen und dem Verhalten der Elemente eine (eindeutige) Lösung. Die Verfahren sind problemartspezifisch und werden sind zu umfangreich, um im Rahmen dieses Dokument beschrieben zu werden. Der Quellcode der Software ist entsprechend dokumentiert (siehe Kapitel [10](#page--1-22), S. [173\)](#page--1-22).

<sup>4</sup>Wie in *Tab. [4.1](#page--1-16)* festgestellt, weisen die Elemente in Netzwerken und Feldern je zwei Zustandsvariablen auf. Diese Gemeinsamkeit wird aber als zu abstrakt betrachtet, um sinnvoll virtuelle Methoden zu deklarieren.

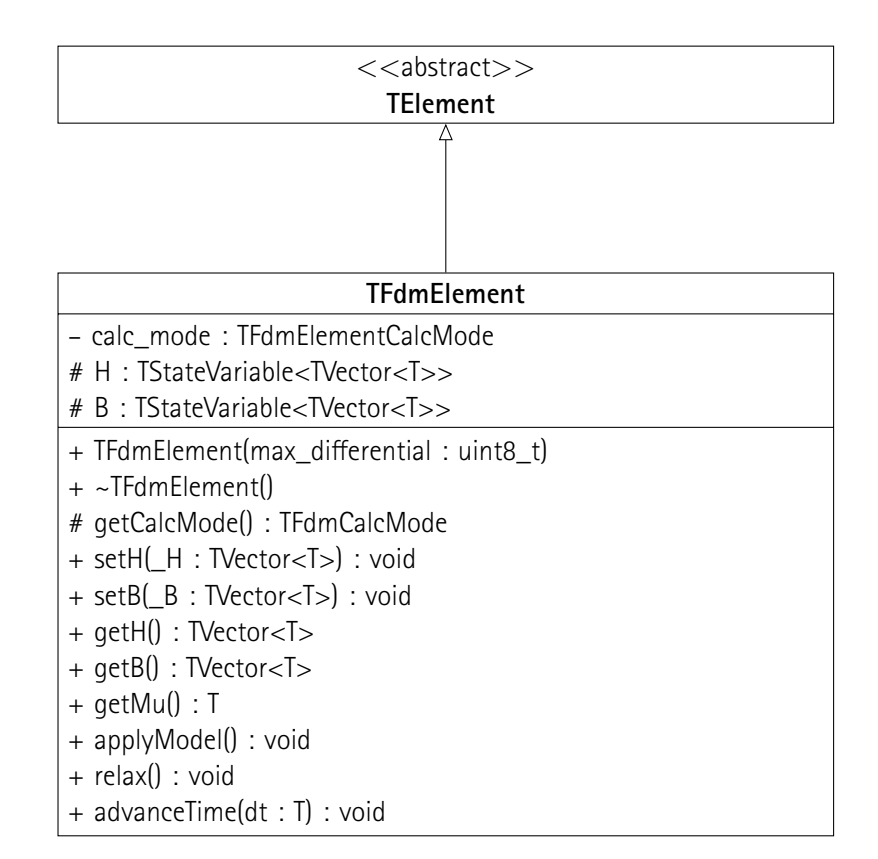

**Abb. 4.4:** Klassendiagramm von *TFdmElement*. Feldgrößen als Zustandsvariablen. *calc\_mode* erinnert, welche davon festgelegt ist und welche berechnet wird. Konstruktor und Destruktor zur Verwaltung der Zustandsvariablen. Öffentliche *get*- und *set*-Methoden, auch zur Berechnung der Permeabilität. Öffentliche Implementierung der virtuellen Funktionen aus *TElement*.

## **4.1.2 Felder**

Die Simulation von magnetischen Feldverteilungen innerhalb einer Anordnung ist einfach aufgebaut: Die Klasse *TFdm* erzeugt ein gleichmäßiges Netz, welches an seinen Knoten mit Objekten der Klasse *TFdmElement* populiert wird. Die Elemente legen das intrinsische Verhalten des Materials an jedem Knotenpunkt fest und die Netzklasse berechnet anhand dessen die gesamte Feldverteilung. Weil die FDM einfacher zu implementieren ist als die FEM und weil sie bei den später untersuchten Geometrien (siehe Abschnitt [5.2.2](#page--1-11), S. [144](#page--1-11)) sogar einen Vorteil beim Rechenaufwand bietet, wird hier auf die FEM verzichtet.

#### **Die Klasse** *TFdmElement*

Jede Stützstelle einer Feldsimulation mit der FDM wird durch ein Objekt der abstrakten Klasse *TFdmElement* repräsentiert. Ihre Zustandsvariablen sind die Feldgrößen und abgeleitete Klassen implementieren den Zusammehang zwischen ihnen. Die Klasse stellt ein einheitliches Interface für die das Problem überblickende Klasse bereit. Das Klassendiagramm ist in *Abb. [4.4](#page--1-8)* festgehalten.

Die Zustandsgrößen *H* und *B* sind Elemente der Klasse *TStateVariable<TVector>* und speichern jeweils den Wert des *H*- und des *B*-Feldes an der durch das Element repräsentierten Stützstelle.*TVector* kann mehrdimensionale Größen speichern, wobei der Datentyp der einzelnen Einträge als Templateparameter festgelegt werden kann. *TFdmElement* gibt dafür den Templateparameter *T* von *TElement* einfach weiter.

Die Zugriffsfunktionen sind als öffentlich markiert, um der Überblicksklasse (hier *TFdm*, abgeleitet von *TSolvable*, s. u.) vollen Zugriff auf den Zustand zu gewähren. Wie bereits bei der Vorstellung von *TElement* (s. o.) erwähnt, legt die Überblicksklasse eine der beiden Zustandsvariablen fest, bevor die Methode *applyModel()* die andere Zustandsgröße so berechnen muss, dass ein konsistenter Zustand erreicht ist. Bei jedem Aufruf von *setH* oder *setB* wird deshalb dass Attribut *calc\_mode* des Aufzählungsdatentyps *TFdmElementCalcMode* manipuliert, sodass beim Aufruf von *applyModel* bekannt ist, welche Zustandsvariable (zuletzt) vorgegeben ist und entsprechend die andere berechnet werden kann. Gemischte Berechnungen, bei denen bspw. eine Komponente des *H*-Feldes und die anderen Komponenten des *B*-Feldes vorgegeben sind, sind nicht implementiert.

Als Besonderheit bei der Feldberechnung wird außerdem die Permeabilität *µ* benötigt (siehe Abschnitt [1.2.1,](#page--1-23) S. [31\)](#page--1-23), bereitgestellt durch die öffentliche Elementfunktion *getMu*. Obwohl sie sich aus den Feldgrößen eindeutig bestimmen lässt, ist eine Berechnung nahe der Koordinatenachsen, insbesondere nahe des Ursprungs, der Magnetisierungskennlinie, mit einem Programmieraufwand verbunden, der sich geschickterweise in einer Methode von *TFdmElement* unterbringen lässt. Sowohl *getMu* als auch *applyModel* sind bereits in *TFdmElement* implementiert und greifen bei der Ausführung auf die jeweils andere Funktion zu. Abgeleitete Klassen müssen also nur eine dieser beiden Funktionen implementieren, allerdings wird zum Sparen von Rechenleistung empfohlen, beiden Funktion spezifisch umzusetzen.

Bei einem Vergleich mit der zugrundeliegenden DGL (siehe Abschnitt [1.2.1](#page--1-23), S. [31\)](#page--1-23) fällt auf, dass mit der Implementierung von *getMu* lediglich nichtlineare, anisotrope Materialien modelliert werden können, solange sie keine Verluste verursachen. In dem Fall müsste der *B*-Achsenabschnitt ebenfalls definiert sein. Im Rahmen der Simulationen, die in dieser Arbeit durchgefürt werden (siehe Abschnitt [5.2.4](#page--1-2), S. [149](#page--1-2)), sind keine verlustbehafteten Materialen verwendet, sodass die Implementierung wegen der knappen Bearbeitungszeit aufgeschoben wird.

Obwohl bei der Herleitung der zugrundeliegenden DGL für die Feldberechnung (siehe Abschnitt [1.2.1,](#page--1-23) S. [31](#page--1-23)) das magnetische Skalarpotential *ϕ*<sup>m</sup> verwendet wird, handelt es sich dabei um keine Zustandsvariable der Elemente, sondern um eine fiktive Rechengröße. Außerdem unterscheidet sich das Netz aus Elementen zur Diskretisierung des Raumes vom Netz aus Stellen, an welchen *ϕ*<sup>m</sup> berechnet wird. Die Details würden an dieser Stelle zu weit fh**M**ren und sind den Kommentaren des Quellcodes zu entnehmen (siehe Kapitel [9](#page--1-0), S. [171](#page--1-0)).

#### **Die Klasse** *TFdm*

Ein Überblick über die Elemente und Randbedingungen und ein Lösungsverfahren, wie sie in abstrakter Form von *TSolvable* gefordert sind, werden in der Klasse *TFdm* implementiert. Sie enthält außerdem weitere Attribute und Methoden, um die Eindeutigkeit der Lösung zu gewährleisten, Templateparameter zur Festlegung der Diskretisierungsfeinheit, Hilfsattribute und Methoden zur Speicherung des Ergebnis. Konkrete Problemstellungen werden von abgeleiteten Klassen implementiert. Das Klassendiagramm ist in *Abb. [4.5](#page--1-24)* abgebildet.

Die Klasse betrachtet eine rechteckige, ebene Fläche, die in *nW×nH* Elemente unterteilt und (*nW·dx*)*×*(*nH·dy*) Quadratmeter groß ist. Die Anzahlen *nW* und *nH* sind Templateparameter, die Differenzen *dx* und *dy* sind einmalig vom Konstruktor festgelegte Attribute. Die Elemente sind als zweidimensionales Array von Zeigern auf *TFdmElement* implementiert, sodass abgeleitete Klassen beliebige Elemente einsetzen können. Die Hilfsarrays *phim*, *new\_phim* und *mu\_cache* werden nur bei der Anwendung des Lösungsalgorithmus benötigt, sind aber trotzdem als Attribute deklariert, um Compileroptimierungen zu nutzen und Rechenleistung zu sparen.

Die Randbedingungen sind als vier eindimensionale Arrays der Klasse *TFdmBoundaryCondition* umgesetzt. Die Methode *bc(y,x)* gibt eine Referenz auf die zu einem Randelement an der Koordinate (y|x) zurück. Falls die Koordinate nicht auf dem Rand des zu betrachtenden Gebiets liegt, wird eine Ausnahme geworfen. Randbedingungen sind im Allgemeinen von der (abgeleiteten) Klasse zu setzen, die eine konkrete Problemstellung implementiert und können nach jeder Lösung geändert werden.

Die Methode *solve* löst das Problem eindeutig. In folgenden Fällen wirft sie eine Ausnahme:

- 1. Es existiert keine eindeutige Lösung.
- 2. Das Lösungsverfahren konvergiert nicht.
- 3. Das Lösungsverfahren konvergiert nicht in absehbarer Zeit.
- 4. Ein Zwischenergebnis ist extrem unplausibel.
- 5. Eine berechnete Permeabilität ist extrem unplausibel.

Die Strategie der Methode und ihrer Hilfsfunktion *solveRecursively* ist aufgrund zahlreicher Optimierungen kompliziert und nicht Thema dieses Dokuments. Der Code ist kommentiert. (siehe Kapitel [9](#page--1-0), S. [171\)](#page--1-0).

Das Ergebnis der Feldberechnung kann entweder von anderen (abgeleiteten) Klassen interpretiert oder einfach gespeichert werden. Die Methoden *printBmp*, *printTex* und *saveCsv* bieten diese Funktionalität. Ihre Implementierungen sind nicht Gegenstand dieses Kapitels und können im kommentierten Code nachgeschlagen werden (siehe Kapitel [9,](#page--1-0) S. [171](#page--1-0)).

## **4.1.3 Netzwerke**

Sinnvollerweise enthält die Software Strukturen und Algorithmen zur Simulation von Netzwerken. Diese beinhalten insbesondere die Klasse *TSpice*, welche ein komplettes Netzwerk inklusive seiner Elemente und deren Verbindungen (Knoten, Maschen) repräsentiert. Ihre Instanzen sind mit Objekten der Klasse *TSpiceSingleElement* populiert, welche elektrische oder magnetische Zweipole darstellen. Außerdem ist eine Klasse *TSpice-MultiElement* entwickelt, welche 2*b*-Pole repräsentiert (siehe Abschnitt [1.1](#page--1-25), S. [6\)](#page--1-25).

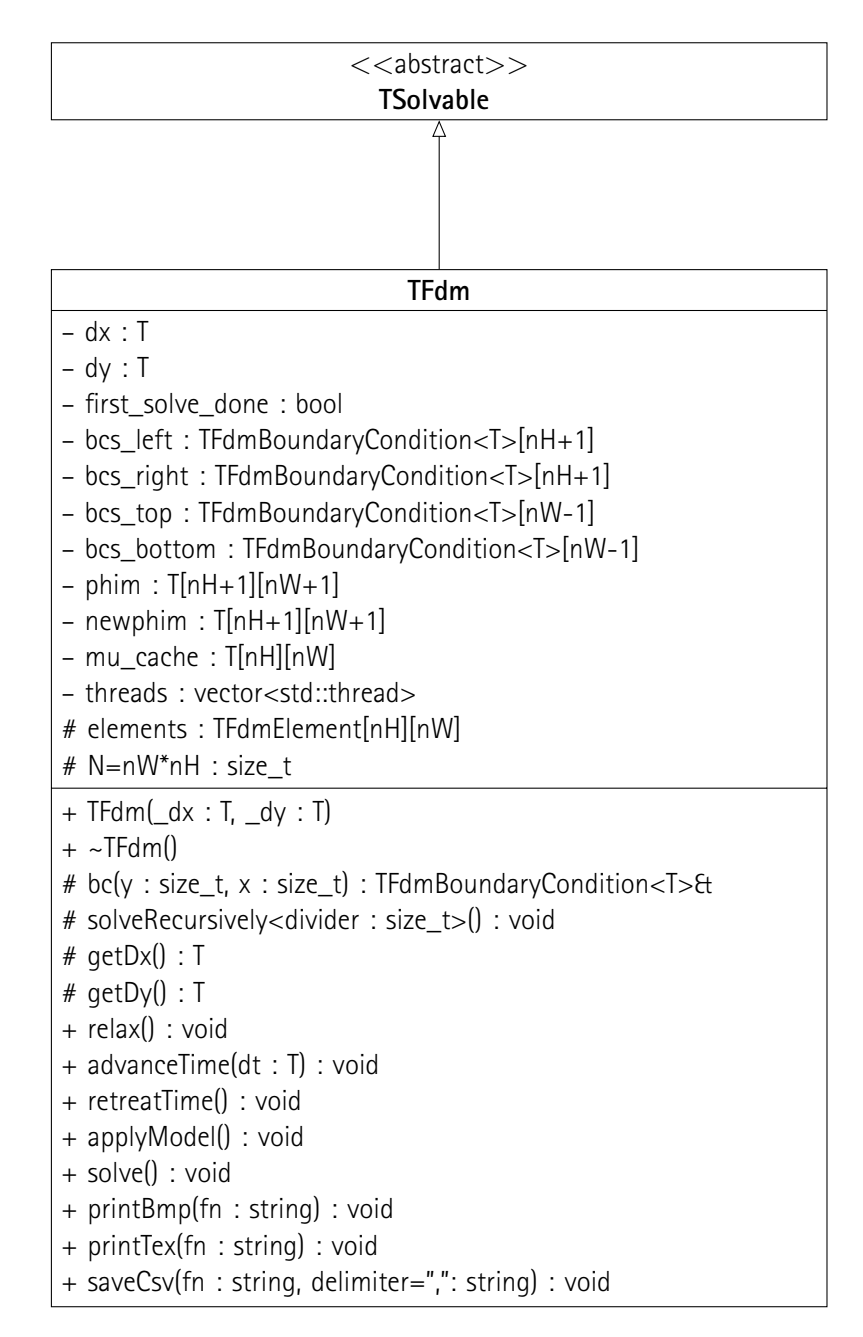

**Abb. 4.5:** Klassendiagramm von *TFdm*. Templateparameter definieren Anzahl Elemente in Höhe und Breite (*nH*, *nW*). Attribute legen die Größe, Randbedingungen und Elemente fest. Zweidimensionale Hilfsarrays aus Performanzgründen als Attribute statt lokalen Variablen deklariert. Container für Multithreading. Konstruktor und Destruktor zur Elemente-, Randbedingungen- und Speicherverwaltung. Geschützte Zugriffsfunktionen. Öffentliche Implementierungen von virtuellen Methoden aus *TSolvable* und geschützte Hilfsfunktion *solveRecursively*. Öffentliche Methoden zum Speichern des Ergebnis als CSV, Windows Bitmap (BMP), etc.

Im Folgenden sei nicht weiter auf die Netzwerkrepräsentation eingegangen, weil diese im Rahmen des Versuchs (siehe Kapitel [6](#page--1-0), S. [139\)](#page--1-0) keine Anwendung findet. Die Dokumentation des bereits fertiggestellten Quellcodes ist dem dazugehörigen Handbuch zu entnehmen (siehe Kapitel [11,](#page--1-0) S. [249](#page--1-0)).

## **4.2 Modelle**

Im Rahmen dieser Arbeit wird nur ein Bruchteil der implementierten Funktionalität verwendet (siehe Abschnitt [4.3](#page--1-2), S. [133\)](#page--1-2). Entsprechend werden auch nur wenige, grundlegende Modelle entwickelt. Diese umfassen Netzwerkelemente, Geometrien und Materialien und sind in *Tab. [4.2](#page--1-8)* dargestellt. Für die später durchgeführten Versuche (siehe Kapitel [6,](#page--1-0) S. [139](#page--1-0)) sind keine Modelle von kompletten Netzwerken notwendig, weshalb auch keine implementiert sind. Der Verständlichkeit halber weist die Autorin darauf hin, dass sogar von den Modellen nicht alle im Rahmen dieser Arbeit verwendet werden. Insbesondere können in der kurzen Bearbeitungszeit keine Netzwerk-, sondern nur Feldsimulationen fertiggestellt werden.

Weil die meisten Modelle selbsterklärend sind, sei an dieser Stelle lediglich auf die beiden nichtlinearen Materialmodelle eingegangen. Die mit ihnen modellierten Magnetisierungskennlinien sind beide in *Abb. [5.9c](#page--1-8)* illustriert.

#### **Nichtlineares, isotropes, verlustfreies magnetisches Material mit Umsetzungstabelle**

Die Klasse *TFdmElementNonlinearIsotropicLossfreeLut* modelliert ein nichtlineares, isotropes, verlustfreies magnetisches Material, indem es einige Punkte auf der charakteristischen Kennlinie in einer LUT speichert und zwischen den Punkten eine lineare Interpolation durchführt. Es greift auf die gleiche Funktion *interpolate* zurück, welche intern auch vom Werkzeug zur Glättung der Quantisierung verwendet wird (siehe Abschnitt [2.3.2](#page--1-26), S. [94\)](#page--1-26). Allerdings wird außerhalb des von der LUT abgedeckten Bereichs ein konstanter Zusammenhang  $B(H) =$  const. angenommen.

Bei der Implementierung bestehen zwei verschiedene Möglichkeiten, die LUT zu bilden. Deshalb weist die Klasse einen Templateparameter vom Typ *TFdmElementNonlinearIsotropicLossfreeLutType* auf, der festlegt, ob die Daten für die Tabelle unverändert aus einer Datei gelesen werden sollen (*luttMagCurve*) oder ob ein Algorithmus eine Messung analysieren soll (luttMeasurement). Die Klasse weist außerdem einen Templateparameter auf, welcher festlegt, in welcher Datei die Tabelle oder die zu analysierenden Daten gespeichert sind.

Falls die LUT aus einer Datei gelesen werden soll (*luttMagCurve*), erwartet der Konstruktor der Klasse CSV in der Datei, welche zu verschiedenen Beträgen des *H*-Feldes die entsprechenden Beträge des *B*-Feldes zuordnen. Die Bildung der LUT ist trivial.

Die Generierung der LUT aus einer Messung (luttMeasurement) ist komplizierter. Der Konstruktor erwartet erneut CSV in der spezifizierten Datei. Die Spalten "h" und "b" werden eingelesen, allerdings können diese inkonsistente Daten enthalten. Dies ist insbesondere dann der Fall, wenn mehrere Perioden einer zeitlichen Schwingung aufgenommen sind und diese aufgrund von Messfehlern geringfügig voneinander abweichen. Eine ggf. vorhandene Hysterese erschwert die Auswertung ebenfalls. Der Algorithmus soll an dieser Stelle nicht thematisiert werden, er ist im Quellcode dokumentiert.

Die LUT ist ein statisches Element der Klasse, sodass für jede Templateinstanziierung von *TFdmElementNonlinearIsotropicLossfreeLut* nur eine LUT angelegt wird, die von sämtlichen Objekten (FDM-Elementen) geteilt

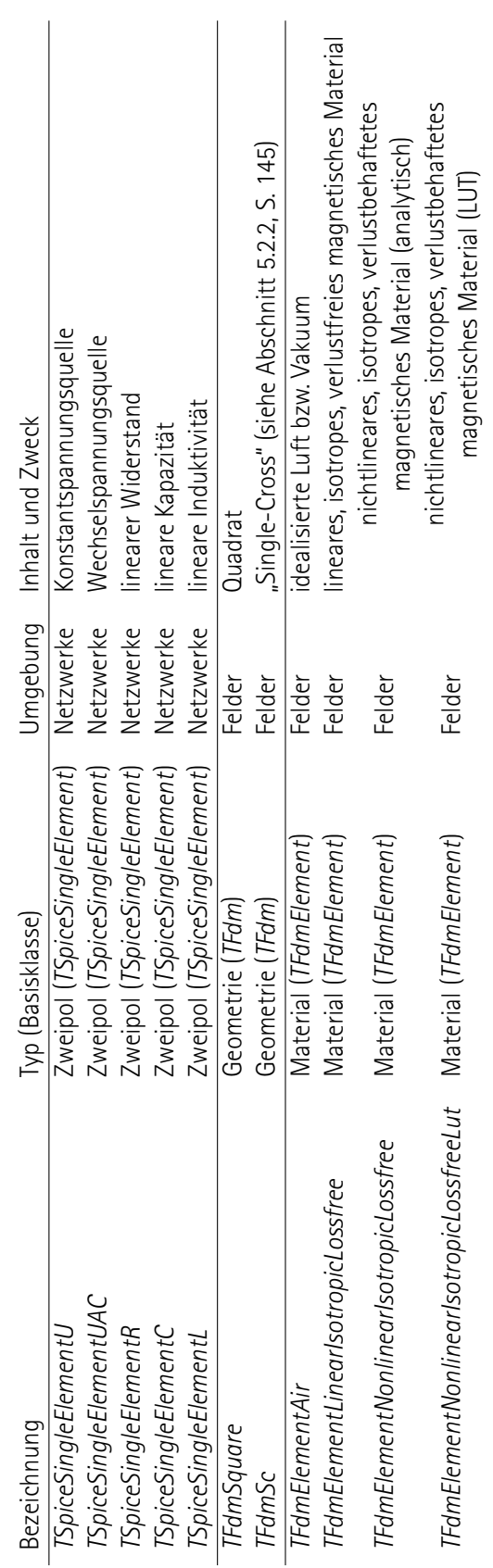

**Tab. 4.2:** Implementierte Modelle. Modelle von Zweipolen für die Netzwerkberechnung, Geometrien und Materialien für die Feldberechnung. Liste der Modelle ist durch Erbschaft von den genannten Basisklassen (und von *TSpice*) erweiterbar.

Modelle and the state of the state of the state of the state of the state of the state of the state of the state of the state of the state of the state of the state of the state of the state of the state of the state of th

wird.

#### **Nichtlineares, isotropes, verlustfreies magnetisches Material mit analytischer Kennlinie**

Die Nutzung einer LUT (s. o.) erfordert einen erheblich größeren Rechenaufwand als die Nutzung einer analytischen Funktion, welche die Magnetisierungskennlinie annähert. In [\[31](#page--1-3)] ist ein Überblick über einige verschiedene solcher Funktionen gegeben.

Die Klasse *TFdmElementNonlinearIsotropicLossfree* implementiert die folgende Funktion:

$$
|\boldsymbol{B}| = B_{\text{sat}} \cdot \left(1 - e^{-\frac{\mu_0(\mu_r - \mu_{r,\text{sat}})}{B_{\text{sat}}}\cdot|\boldsymbol{H}|}\right) + \mu_0 \mu_{r,\text{sat}} |\boldsymbol{H}|;
$$
\n(4.1)

Dabei wird der Ansatz verfolgt, dass die differentielle relative Permeabilität von *µ*<sup>r</sup> nahe des Koordinatenursprungs der Magnetisierungskennlinie auf *µ*r*,*sat im Bereich der Sättigung abfällt und dass dieser Vorgang exponentiell geschieht. Falls *µ*r*,*sat viel kleiner ist als *µ*<sup>r</sup> , was häufig der Fall ist, lässt sich deutlich eine Sättigungsflussdichte von  $B_{\text{sat}}$  beobachten.

Selbstverständlich zeigt der Vektor des *B*-Feldes dabei stets in die gleiche Richtung wie der des *H*-Feldes (siehe Abschnitt [1.1.2,](#page--1-2) S. [11](#page--1-2)).

## **4.3 Erweiterbarkeit und Wiederverwendbarkeit**

Wie bereits eingangs des Kapitels erwähnt, soll die Software erweiterbar und wiederverwendbar sein. So können spezifische Probleme nicht nur gelöst werden, sondern die Lösungsstrategien können festgehalten und flexibel angepasst werden. Bspw. kann ein Element in einer bestehenden Netzwerksimulation einfach gegen eines ausgetauscht werden, dessen Verhalten durch eine Feldberechnung determiniert ist.

In diesem Abschnitt wird zunächst veranschaulicht, wie diese Erweiterbarkeit und Wiederverwendbarkeit mithilfe der Designmaxime der "strukturellen Kompatibilität" erreicht ist. Anschließend wird die Klasse *TMagneticComponent* beschrieben, welche speziell für den Versuch (siehe Kapitel [6,](#page--1-0) S. [139](#page--1-0)) entwickelt ist. Schließlich werden einige Werkzeuge entwickelt, welche auf die zuvor beschriebene Software zugreifen. Das Kapitel ist damit abgeschlossen und die Werkzeuge finden später Anwendung (siehe Kapitel [6](#page--1-0), S. [139](#page--1-0)).

#### **4.3.1 Strukturelle Kompatibilität**

Die entwickelten Problemrepräsentation weisen eine hohe Kompatibilität auf, welche die die Verknüpfung von verschiedenartigen Simulationen sehr einfach gestaltet (bspw. Netzwerke mit Feldern oder Abhängigkeiten von Systemen aus anderen Domänen der Physik). Mehrere problemrepräsentierende Klassen können von einer weiteren Klasse geerbt werden,<sup>[5](#page--1-5)</sup> sodass diese ein Problem in ein anderes umformuliert und es somit lösen kann, ohne dass der aufrufende Code die Natur des Problems mit einer geeigneten Lösungsstrategie assoziieren muss.

Bspw. kann eine Klasse von einem Netzwerkelement (*TSpiceSingleElement*) und von einer Feldsimulation (*TFdm*) erben. Wenn es als ersteres verwendet wird, ist die Charakteristik des Netzwerkelements durch die Feldsimulation bestimmt. Diese Strategie ist in der Klasse *TOddGeometryInductance* verfolgt, welche in *Abb. [4.6](#page--1-28)* abgedruckt ist. In dem Beispiel verhält sich die Klasse gegenüber dem Netzwerk, in welches sie eingebunden ist (Klasse *TSpice*), wie ein gewöhnlicher Zweipol, indem sie die Methoden der Klasse *TSpiceSingleElement* erbt. Ihre Implementierung der Methode *applyModel* beinhaltet aber keine konkrete Berechnungsvorschrift, sondern sie nutzt die festgelegte Netzwerkgröße (im Beispiel der elektrische Strom), um daraus die Randbedingungen für eine Feldsimulation zu definieren, welche sie ebenfalls beinhaltet, weil sie von der Klasse *TFdm* erbt. Sie überlässt das Lösen der Methode *solve* der Feldberechnung und identifiziert schließlich die zu berechnende Größe (im Beispiel die elektrische Spannung) anhand der berechneten Feldgrößen.

Ein weiterer Vorteil der Kompatibilität ist die Möglichkeit, große Teile von Code wiederzuverwenden, ohne dabei versehentliche Fehler zu riskieren, die beim Kopieren von Code möglich wären.

 $^5$ Es sei angemerkt, dass solche programmiertechnischen "Kunststücke" nicht in jeder Maschinensprache implementierbar sind. C++ stellt dafür eine ausgezeichnete Wahl dar.

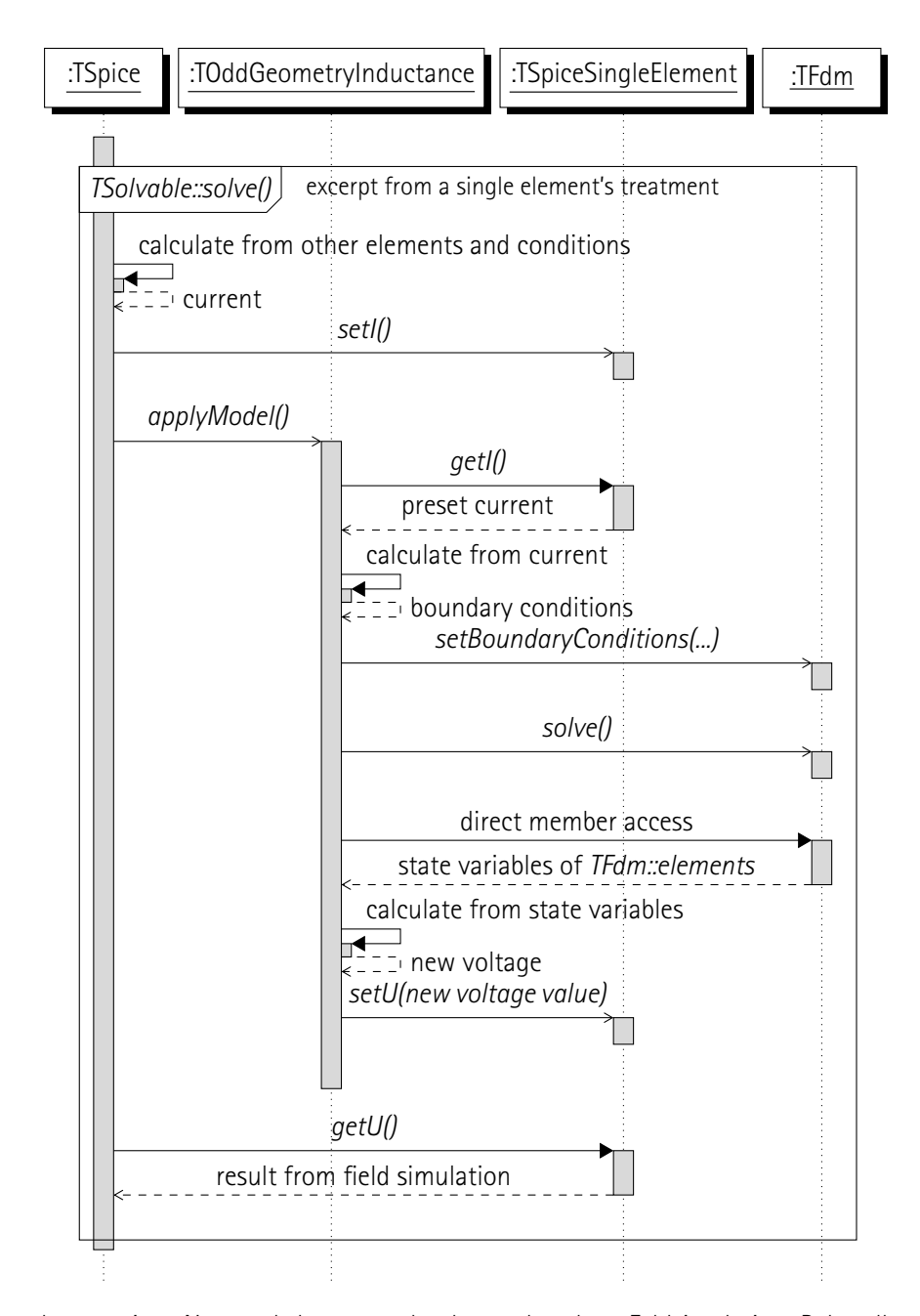

**Abb. 4.6:** Berechnung eines Netzwerkelementes durch angebundene Feldsimulation. Behandlung eines einzigen Netzwerkelementes in einem einzigen Iterationsschritt zu einem einzigen Zeitpunkt. *TOddGeometryInductance* erbt von *TSpiceSingleElement* und *TFdm*, *TSpice* komponiert Instanzen von *TOddGeometryInductance* (und weiteren Netzwerkelementklassen). Lösungsalgorithmus setzt zunächst Bedingungen, ruft dann *TSpiceSingleElement::applyModel()* auf und ruft Ergebnis ab. *TSpiceSingleElement::applyModel()* wendet die selbe Strategie an und ruft dafür *TFdm::solve()* auf. Zugriff von *TFdm::solve()* auf noch feinerere Objekte (*TElement*,...) hier nicht mit abgebildet.

### **4.3.2 Die Klasse** *TMagneticComponent*

Die Software ist aufgrund ihrer strukturellen Kompatibilität sehr vielseitig einsetzbar. Weil die durchzuführenden Versuche sehr einfach und sehr ähnlich aufgebaut sind (siehe Abschnitt [5.2](#page--1-2), S. [141\)](#page--1-2), wird eine Klasse entworfen, welche speziell für diese Versuche geeignet ist. Das Klassendiagramm ist in *Abb. [4.7](#page--1-12)* präsentiert. Ihr Aufbau ist an den von Netzwerkelementen der Klasse *TSpiceSingleElement* angelehnt und ihr Verhalten ist identisch. Die Methode *applyModel* muss von abgeleiteten Klassen implementiert werden und soll die nicht vorgegebene Zustandsvariable anhand der vorgegebenen (und ggf. zeitlichen Differentialen und Integralen beider) berechnen. Welche Zustandsvariable festgelegt ist und welche berechnet wird, ist durch das Attribut *calc\_mode* definiert.

Es wird außerdem eine Klasse *TMagneticComponentOrtho* abgeleitet, welche lediglich einen weiteren Zweipol hinzufügt. Ihr Name deutet bereits auf die Verwendung bei der orthogonalen Magnetisierung in, allerdings ist sie für beliebige magnetische Vierpole verwendbar.

## **4.3.3 Werkzeuge**

Aufgrund der hohen strukturellen Kompatibilität (s. o.) der einzelnen Softwarekomponenten sind die Möglichkeiten zur Kombination nahezu unbegrenzt, obgleich in der späteren Verwendung (siehe Kapitel [6](#page--1-0), S. [139\)](#page--1-0) lediglich ein Bruchteil der implementierten Funktionalität benötigt wird. Dabei werden einzelne Komponenten der Software so miteinander kombiniert, dass sich ein Werkzeug ergibt, mithilfe dessen spezifische Simulationsaufgaben erfüllen lassen.

Im Folgenden werden knapp die Werkzeuge vorgestellt, welche im Rahmen des Versuchs (siehe Kapitel [6](#page--1-0), S. [139\)](#page--1-0) und für nachfolgende Arbeiten besondere Bedeutung haben.

#### **Magnetisierungskennlinie von Materialien**

Die globale Funktion *MagCurve* erwartet als Parameter einen Materialtyp und einen Bereich an *H*-Feldamplituden, innerhalb dessen die Magnetisierungskennlinie des Materials aufgenommen werden soll. Es speichert die Kennlinie als CSV in einer spezifizierbaren Datei. Die benötigte Ausführungsdauer ist maßgeblich durch die Geschwindigkeit des Dateizugriffs bestimmt.

Ein Beispiel für eine aufgenommene Mangetisierungskennlinie ist in *Abb. [5.9c](#page--1-8)* gezeigt.

#### **Klemmenverhalten magnetischer Komponenten**

Wie bereits zuvor beschrieben, enthält nicht jede Anordnung von magnetischem Material ein homogenes Feld, sodass eine kompliziertere Modellierung notwendig ist, bspw. als Netzwerk- oder als Feldsimulation (siehe Abschnitt [1.1](#page--1-25), S. [6\)](#page--1-25). Weil das Klemmenverhalten einer solchen Modellierung in einer von *TMagneticComponent*

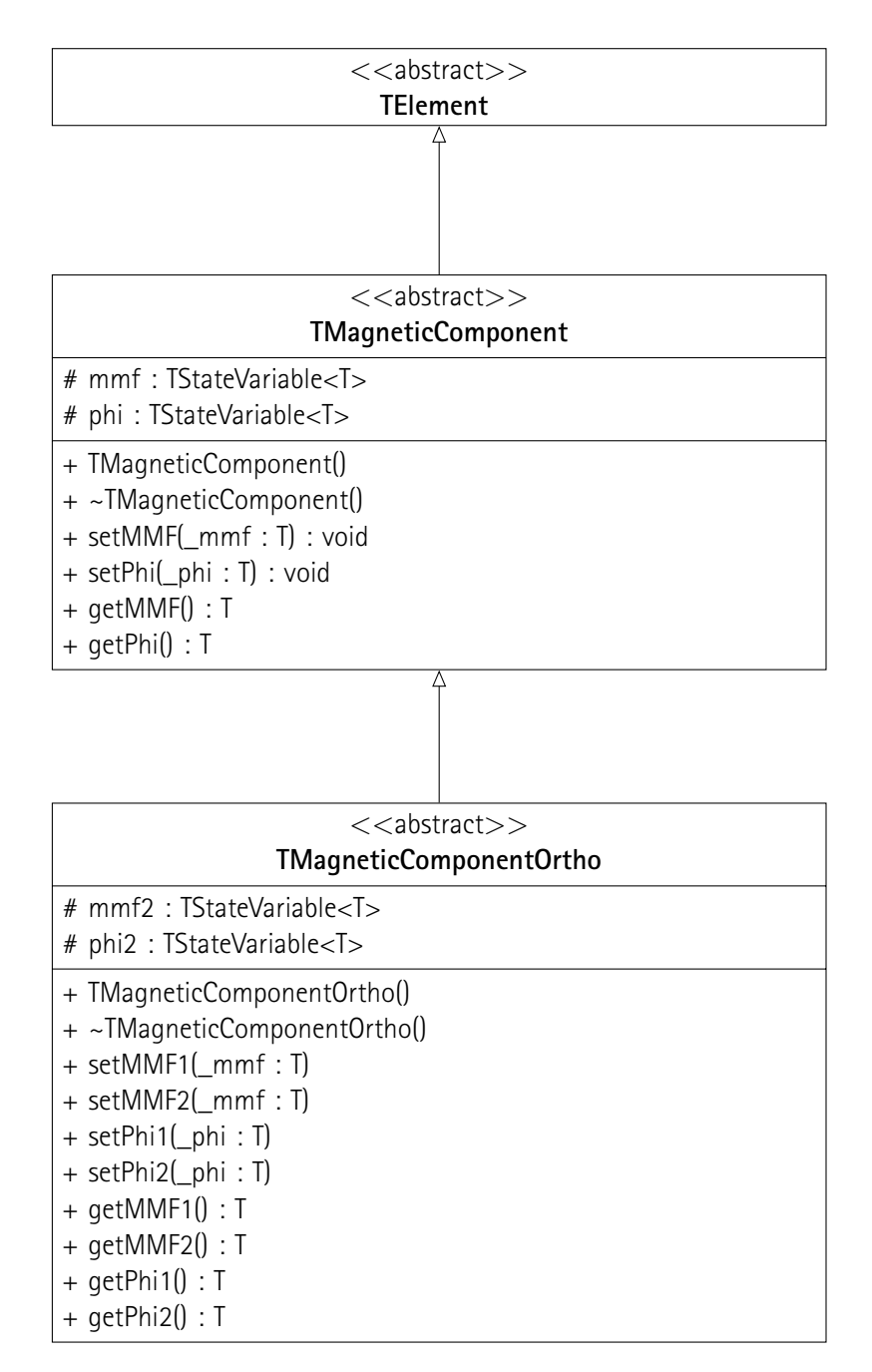

**Abb. 4.7:** Klassendiagramm von *TMagneticComponent* und *TMagneticComponentOrtho*. Magnetische Spannung und Fluss als geschützte Zustandsvariablen, Konstruktor und Destruktor zur Verwaltung der selben. Öffentliche *get*- und *set*-Methoden. Vererbung in "hat-ein"-Beziehung, *setMMF1* greift auf *setMMF* zurück, etc. Keine Implementierung der rein virtuellen Funktionen von *TElement*

abgeleiteten Klasse möglich ist, kann ein ähnliches Werkzeug wie das zur Bestimmung der Magnetisierungskennlinien von Materialien (s. o.) entwickelt werden.

Die Funktion *MagCurveGeo* erhält als Parameter ein Objekt, welches einen magnetischen Zweipol repräsentiert sowie den Bereich der magnetischen Spannung, welcher durchfahren werden soll. Es speichert die Wertepaare, bestehend aus der magnetischen Spannung und dem Fluss, als CSV in einer Datei. Die für die Ausführung benötigte Dauer ist hauptsächlich von der Performanz der Methode *applyModel* des übergebenen Objektes abhängig.

Zwei Beispiele für eine aufgenommene charakteristische Funktion des Klemmenverhaltens eines sog. "Single-Crosses" (siehe Abschnitt [5.2.2](#page--1-27), S. [145\)](#page--1-27) sind in *Abb. [5.12](#page--1-29)* festgehalten. Darin wird außerdem die Polymorphie der Klasse *TMagneticComponent* genutzt und es wird dem Werkzeug ein Objekt der abgeleiteten Klasse *TMagneticComponentOrtho* übergeben (siehe Abschnitt [4.3.2,](#page--1-2) S. [135\)](#page--1-2). Die weitere einstellbare magnetische Spannung dieses Objekts wird vor dem Aufruf des Werkzeuges unterschiedlich eingestellt, wie in der Legende der genannten Abbildung festgehalten ist.

#### **Nachbildung von Messungen an magnetischen Vierpolen**

Ein spezifisches Problem, welches im Rahmen der durchgeführten Versuche auftritt (siehe Kapitel [6,](#page--1-0) S. [139\)](#page--1-0), besteht in der Nachbildung einer Messung an einem magnetischen Vierpol, wenn die an den Klemmen angelegten magnetischen Spannung nichttriviale zeitliche Signalformen aufweisen. Die Funktion *MagneticComponentReplay* liest die elektrischen Ströme einer Messung sowie die dazugehörigen Zeitstempel aus einer Datei mit CSV ein und simuliert damit einen magnetischen Vierpol. Die elektrischen Spannungen und ihre zeitlichen Integrale werden als CSV in einer Datei gespeichert. Für die Wandlung zwischen elektrischen und magnetischen Größen werden die Windungszahlen der bei der Messung verwendeten Wicklungen benötigt (siehe Abschnitt [1.1.1,](#page--1-30) S. [6](#page--1-30)). Die benötigte Rechendauer ist maßgeblich von der Performanz der Methode *applyModel* des übergebenen Objektes abhängig, welches den magnetischen Vierpol repräsentiert.

Ein Beispiel für die Anwendung des Werkzeugs ist in *Abb. [5.13](#page--1-31)* abgebildet. Die Ströme und die Windungszahlen stammen aus einer Messung (siehe Abschnitt [5.2,](#page--1-2) S. [141](#page--1-2)), die Spannungen und ihre zeitlichen Integrale sind simuliert. Die Dauer für die gesamte darin gezeigte Berechnung beträgt etwa 20 min auf einem handelsüblichen PC.

#### **Allgemeiner zeittransienter Solver**

Alle Objekte, deren Klasse von *TSolvable* erbt, lassen sich lösen (siehe Abschnitt [4.1.1,](#page--1-26) S. [120\)](#page--1-26). Die Klasse *TTimetransientSolver* erbt von einer beliebigen lösbaren Klassen und überschreibt die virtuelle Methode *solve* mit einer eigenen, welche eine zeittransiente Simulation durchführt. Zu jedem Zeitpunkt ruft sie die Methode *solve* der vererbten Klasse auf und schreitet anschließend einen Zeitschritt fort.

Anschaulich bedeutet dies, dass bspw. stets im Wechsel eine Feldsimulation durchgeführt und der Zeitpunkt inkrementiert wird. Durch das Fortschreiten der Zeit können sich Randbedingungen oder die diskretisierten Elemente vom Typ *TFdmElement* ihr Verhalten ändern.

Das Werkzeug ist im Allgemeinen sehr mächtig, wird im Rahmen der vorliegenden Arbeit aber deshalb nicht benötigt, weil der einzige Anwendungsfall, die Nachbildung von Messungen an magnetischen Vierpolen (s. o.), zu einfach zu implementieren ist, als dass sie von der Nutzung des allgemeinen zeittransienten Solvers profitieren würde. In nachfolgenden Arbeiten kann dieses Werkzeug allerdings eine große Hilfe darstellen.

# **5 Versuch**

*Prepare for unforseen consequences.*

– G-Man

Die zuvor entwickelten Werkzeuge werden in diesem Kapitel verwendet, um einen Versuch aufzubauen und durchzuführen und um Ergebnisse zu erhalten und auszuwerten.

Zuerst werden einige magnetische Kerne aus verschiedenen Geometrien und verschiedenen Materialien vorbereitet. Es wird darauf eingegangen, welche Zwecke die Formen und Stoffe erfüllen und welche davon im Rahmen dieser Arbeit leider nicht verwendet werden können. Anschließend werden sie über einen magnetischen Rückschluss mit einer magnetischen Quelle verbunden und sind bereit zur Vermessung.

Im vorgestellten Versuch werden die magnetischen Aufbauten mithilfe des Messaufbaus (siehe Kapitel [3](#page--1-0), S. [51\)](#page--1-0) charakterisiert. Parallel wird ihr Verhalten mit der Simulationssoftware (siehe Kapitel [5,](#page--1-0) S. [119\)](#page--1-0) berechnet. Abweichungen zwischen der Messung und der Simulation können verwendet werden, um das Simulationsmodell anzupassen. Dabei ist das Ziel gestellt, ein so gutes Modell zu gewinnen, dass das Verhalten des Versuchsaufbaus präzise vorausgesagt werden kann. Der kurzen Bearbeitungszeit geschuldet wird dabei auf den Ansatz von Tez (siehe Abschnitt [1.4.3](#page--1-32), S. [44\)](#page--1-32) zurückgegriffen und es werden keine komplizierteren Materialmodelle entwickelt. Der Schluss vom Materialmodell auf das Klemmenmodell geschieht vollständig durch die Simulationssoftware.

Der wissenschaftlichen Gründlichkeit halber sind der Aufbau, die Durchführung und die Auswertung in jeweils einzelne Abschnitte eingeteilt. Entsprechend wird beim Versuchsaufbau bereits auf den Aufbau der Simulation eingegangen und diese erst in der Durchführung gestartet. Die zunächst ungewöhnlich scheinende Aufteilung ist lediglich dem Umstand geschuldet, dass die Auswertung der Daten in dieser Arbeit nicht manuell, sondern teilweise durch die Simulation geschieht.

Schließlich werden die Ergebnisse der Messung und der Simulation ausgewertet und es wird eine Aussage über die Gültigkeit der Modellierung getroffen.

# **5.1 Vorabversuche**

Bevor die Versuche aufgebaut werden können, müssen alle Materialien, Werkzeuge und Methoden verfügbar sein.

Die Messungen am realen Aufbau geschehen mithilfe der Hardware und Software, welche zuvor beschrieben ist (siehe Kapitel [3,](#page--1-0) S. [51\)](#page--1-0). Ihre Charakterisierung ist zusammen mit ihrem Aufbau festgehalten, sodass keine weiteren Vorabversuche dazu notwendig sind.

Einige Versuchsgegenstände sollen aus galvanisch abgeschiedenem Material hergestellt werden. Der bisherige Stand bei der Entwicklung des Verfahrens ist bereits zuvor ausführlich beschrieben (siehe Kapitel [4,](#page--1-33) S. [111](#page--1-33)). Experimente zur Charakterisierung des Herstellungsverfahrens können nicht durchgeführt, weil das Verfahren nicht abschließend entwickelt ist.

Die computergestützten Simulationen werden mithilfe einer eigenen Software duchgeführt. Deren Aufbau bis hin zur Implementierung ist bereits an anderer Stelle dokumentiert (siehe Kapitel [5](#page--1-0), S. [119](#page--1-0), siehe Kapitel [11](#page--1-0), S. [249](#page--1-0)). Bevor die in diesem Kapitel genannten Berechnungen damit durchgeführt werden können, müssen Ermittlungen zur Charakterisierung der Algorithmen umgesetzt werden. Diese würden inhaltlich zu weit führen, weshalb sich die Autorin auf sorgfältiges Debugging beschränkt.

## **5.2 Aufbau**

Der Versuchsaufbau umfasst einen physischen Aufbau und eine numerische Simulation.

Für den physischen Aufbau wird der Messaufbau (siehe Kapitel [3,](#page--1-0) S. [51\)](#page--1-0) an verschiedene Last angeschlossen, um diese zu vermessen. Es handelt sich ausschließlich um induktive Lasten, die aus magnetischen Rückschlüssen und den zu untersuchenden magnetischen Netzwerkelementen bestehen.

Zunächst werden die magnetischen Rückschlüsse vorgestellt, anschließend die zu vermessenden Objekte aus verschieden Geometrien und Materialien. Teils werden Zweipole zur Messung vorbereitet, um die Materialien zu charakterisieren und teils Vierpole, um das Phänomen der orthogonalen Magnetisierung zu beobachten.

Für die später daraus gewonnen Messergebnisse wird außerdem eine Simulation vorbereitet, damit die Messergebnisse mit den Simulationsergebnissen verglichen werden können.

#### **5.2.1 Magnetischer Rückschluss**

Einige später verwendete Geometrien (siehe Abschnitt [5.2.2,](#page--1-11) S. [144](#page--1-11)) sind magnetische *n*-Pole mit offenen Klemmen, insbesondere die "Singe-Sheets" und "Single-Crosses". Diese Klemmen werden mit einem niederreluktanten Bauteil kurzgeschlossen, einem sog. magnetischen Rückschluss. Auf die genauen Schaltungen wird bei der Vorstellung der Geometrien eingegangen. In diesem Abschnitt wird das Bauteil vorgestellt, mit welchem alle magnetischen Rückschlüsse geschehen.

#### **Ferrit-U-Kern**

Als Rückschluss eignet sich ein U-Kern aus Ferrit (N27) mit einer Distanz von 37 mm zwischen den beiden magnetischen Klemmen, wie in *Abb. [5.1](#page--1-9)* dargestellt. Die Reluktanz lässt sich aus dem Datenblatt entnehmen:

$$
\frac{1}{2}A_L = 5400 \text{ nH} = \frac{L}{N^2}
$$
\n
$$
\Rightarrow R_m = 92592 \text{ A V}^{-1} \text{ s}^{-1}
$$
\n(5.1)

Der Einfachheit halber wird eine Wicklung mit einer Windungszahl von *N* = 300 und einem Drahtdurchmesser von *d* = 0*,*5 mm auf einen 3D-gedruckten Coilformer um den U-Kern gebracht. Die alternative Platzierung von Wicklungen um die zu vermessenden Geometrien ist wegen der hohen erforderlichen Wicklungszahl und des dicken Drahtes anspruchsvoller. Weil die Streureluktanz der Wicklung parallel zu der zu vermessenden Reluktanz geschaltet ist, lässt sich mithilfe einer Netzwerktransformation (siehe Abschnitt [1.1.4,](#page--1-34) S. [19](#page--1-34)) zeigen, dass dieses Phänomen äquivalent zu einer Induktivität im elektrischen Netzwerk in Reihe zur zu vermessenden Induktivität ist. Es ergeben sich die folgenden Effekte:

1. Die magnetische Spannung, welche über dem Spezimen abfällt, lässt sich aus dem Strom durch die

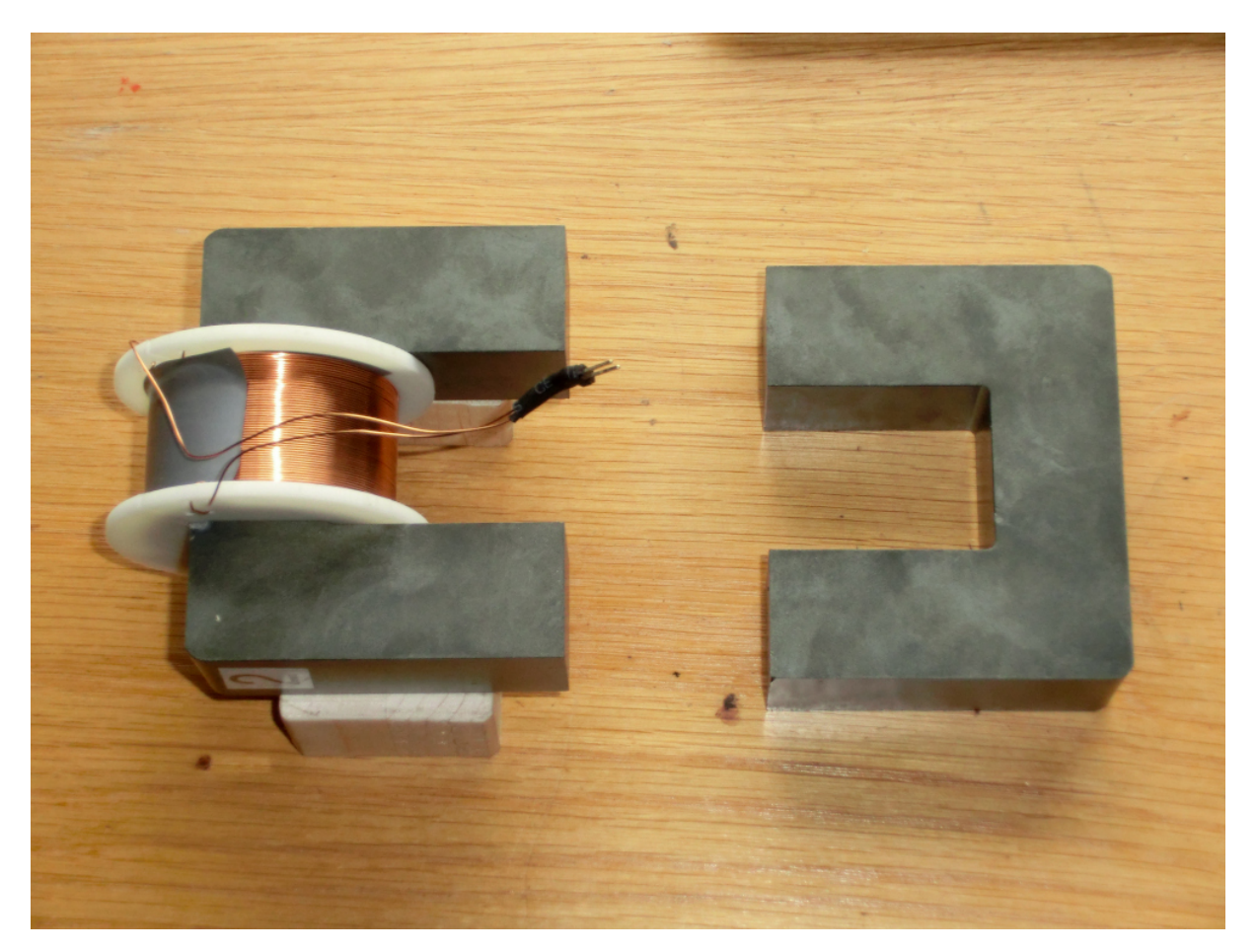

**Abb. 5.1:** Fotografie des Ferrit-U-Kerns. Mit Wicklung auf 3D-gedrucktem Coilformer (Windungszahl *N* = 300, Durchmesser *d* = 0*,*5 mm, links) und ohne (rechts). Mit Stützklötzen zum Anheben (links) und ohne (rechts). Material N27. Datenblatt in [\[13](#page--1-35)].

Wicklung und ihrer Windungszahl berechnen und es ist keine weitere Messtechnik notwendig.

- 2. Einige Messungen belegen, dass die Streureluktanz um ein Vielfaches kleiner ist als die typischen zu vermessenden. Entsprechend kann mit einer elektrischen Gleichspannung ein nahezu konstanter elektrischer Strom und damit eine nahezu konstante magnetische Spannung erreicht werden.
- 3. Wegen der geringen Streureluktanz lässt eine elektrische Spannungsmessung an der Wicklung auf falsche magnetische Flüsse schließen. Eine weitere Wicklung nahe am Spezimen ist für die Flussmessung notwendig.

Die an den Klemmen der Wicklung messbare Impedanz bei offenen magnetischen Klemmen des Kerns ist in *Abb. [5.2](#page--1-8)* illustriert und zeigt ein nahezu ideales induktives Verhalten zwischen 200 Hz und 52 kHz.[1](#page--1-21)

Weil mit dem Coilformer auf dem Kern keine stabile waagerechte Ausrichtung mehr möglich ist, werden 30 mm

<sup>1</sup>Messungen zeigen, dass die Reluktanz an den offenen magnetischen Klemmen durch die untersuchten Spezimen kaum verringert wird, sodass das die Impedanz annähernd unabhängig von den Messobjekten ist.

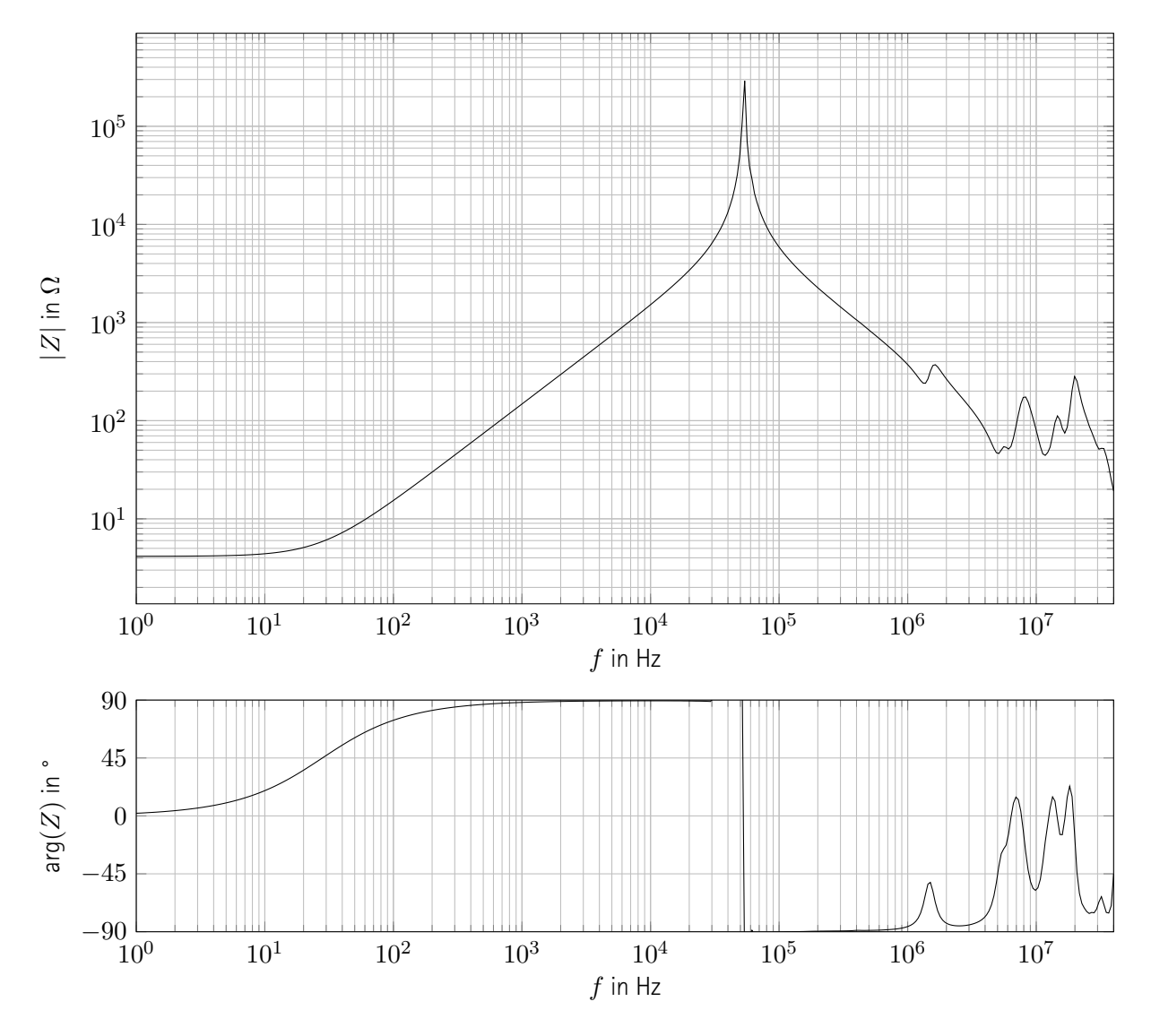

**Abb. 5.2:** Impedanz der Wicklung auf dem primären Ferrit-U-Kern. Offene magnetische Klemmen. 401 Messpunkte, aufgenommen mit Bode100 (Ein-Port-Messung, Empfängerbandbreite: 1 Hz). Reelle Last durch Wicklungswiderstand bis ca. 10 Hz, rein induktives Verhalten ab ca. 200 Ω, Resonanz bei 52 kHz.

hohe Stützklötze aus Holz zugesägt.

Es werden zwei gleiche Ferrit-U-Kerne bewickelt, weil bei manchen Messungen zwei gleichzeitig benötigt werden.

#### **Ferrit-Ringkern**

Zu Vergleichszwecken soll ein Rückschluss aus einem halben toroidalen Kern aus Eisenpulver verwendet werden. Aus zeitlichen Gründen und weil die Messungen mit dem o. g. Ferrit-U-Kern erfolgreich sind, wird auf die

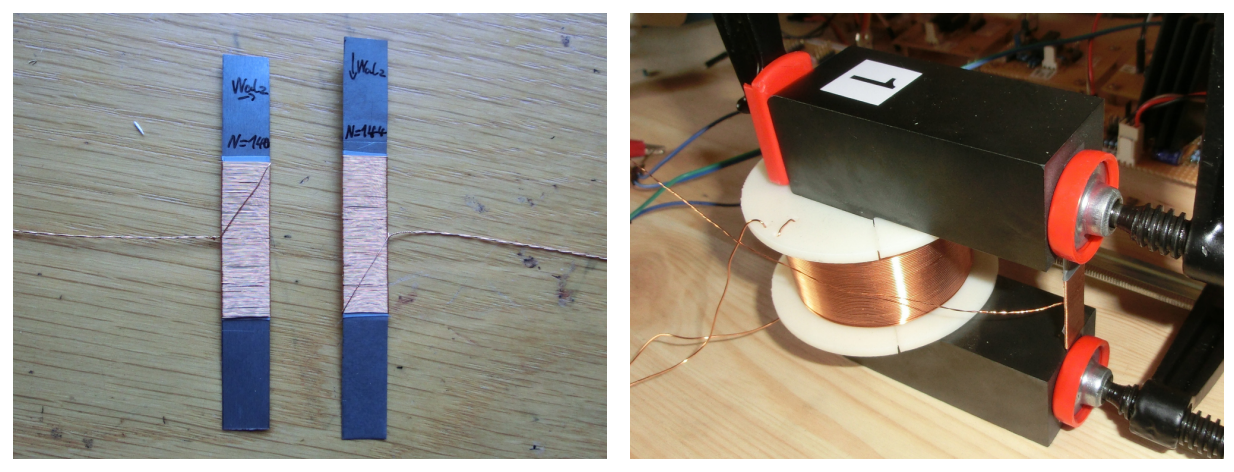

**(a)** Bleche **(b)** eingespanntes Blech

**Abb. 5.3:** Fotografie des "Single-Sheets". Bleche mit Markierung der Walzrichtung und Wicklung zur Messung des Flusses mitsamt Markierung (links). Blech an magnetischen Rückschluss (Ferrit-U-Kern mitsamt Wicklung) mit Schraubzwingen eingespannt.

Verwendung des Eisenpulverkerns verzichtet.

## **5.2.2 Geometrien**

Zur Erforschung der orthogonalen Magnetisierung sind Magnetische Kerne mit verschiedenen Geometrien denkbar. Zunächst wird das "Single-Sheet" vorgestellt, mithilfe dessen die Magnetisierungscharakteristik eines Materials aufgenommen werden kann. Anschließend werden der Torus und das "Single-Cross" verglichen.

#### **"Single-Sheet"**

Zunächst soll eine einfache Geometrie vermessen werden, um die Magnetisierungskennlinien der zu untersuchenden Materialien zu erfahren. Zum einen sind diese durch den Hersteller nicht bekanntgegeben, zum anderen dient diese Geometrie zur Validierung der Sinnhaftigkeit der gewählten Einstellungen am Messaufbau, insbesondere der verschiedenen auswählbaren Signalamplituden und Verstärkungen, wie am großen Impedanzwandler (siehe Abschnitt [2.2.4](#page--1-2), S. [73](#page--1-2)). Dazu dient das so genannte "Single-Sheet", welches weite Verwendung im Einzelblechtester, engl. Single-Sheet-Tester (SST) findet. Es zeichnet sich durch seine einfache rechteckige Geometrie aus und ist insbesondere im unteren Frequenzbereich dazu geeignet, ein weitestgehend homogenes Magnetfeld zu führen. Das Blech (beispielhaft aus nicht-kornorientiertem Elektroblech) und dessen Einspannung in einen magnetischen Kreis sind in *Abb. [5.3](#page--1-9)* abgedruckt. Die Querschnittsmaße betragen 10 mm *×* 0*,*1 mm. Die effektive Länge erstreckt sich über die Klemmendistanz des verwendeten Rückschlusses, hier 37 mm.

Das Blech wird mit Kupferlackdraht mit einem Durchmesser von *d* = 0*,*2 mm bewickelt, um den Fluss durch
das Blech zu messen. Spannungsmessungen an der Wicklung um den Rückschluss sind ungenau, weil der Spannungsabfall über dem ohmschen Anteil der Impedanz nicht genau bestimmt werden kann.[2](#page--1-0) Außerdem zeigen einige Messungen, dass der Streufluss um ein Vielfaches größer ist als der Fluss durch das Spezimen.

#### **Torus**

Ein wesentlicher Nachteil des "Single-Sheets" ist die Begrenzung auf eine einzige Richtung des durchströmenden Magnetfeldes. Ein dünner Torus kann zwei orthogonale Magnetfelder leiten und trotzdem Homogenität der Felder in beiden Richtungen gewährleisten. [\[31](#page--1-1)] [\[24\]](#page--1-2) Dieser Vorteil entsteht dadurch, dass ein dünner Torus als ein zweimal aufgerolltes Rechteck betrachtet werden kann. Nach dem ersten Aufrollen erhält man einen Zylinder, nach dem zweiten einen Torus. Damit sind die jeweils gegenüberliegenden Seiten des Rechtecks zusammengeführt und es treten an diesen keine Randeffekte auf. Der Unterschied in der Feldform gegenüber einem rechteckigen Blech ist in [\[24\]](#page--1-2) veranschaulicht.

Weil das Verfahren zur Herstellung gekrümmter Eisenbleche (siehe Kapitel [4,](#page--1-3) S. [111](#page--1-3)) nicht vollständig entwickelt ist, kann im Rahmen dieser Arbeit keine torusförmige Geometrie hergestellt werden. Die dringende Empfehlung zur Erforschung der orthogonalen Magnetisierung anhand eines Torus in [\[31](#page--1-1)] wird von der Autorin an nachfolgenden Arbeiten weitergeben.

Eine dreidimensionale Schnittskizze eines dünnen Torus mit der dazugehörigen Bewicklung ist in *Abb. [5.4](#page--1-4)* präsentiert. Man sieht, dass die verursachten magnetischen Felder nicht homogen im magnetischen Material verteilt sind, solange die Permeabilität dessen nicht als unendlich größer als die des umgebenden Mediums, bspw. Luft, angenommen werden kann. Als Gegenmaßnahme können die Windungen gleichmäßger verteilt werden. Dazu wird für die innenliegende Wicklung eine inerte Stützstruktur benötigt, bspw. aus Kunststoff 3D-gedruckt. Auf weitere Probleme, wie den Proximity-Effekt, geeignete Coilformer, Dimensionierung und parasitäre Größen soll hier nicht weiter eingegangen werden, sie können in nachfolgenden Arbeiten behandelt werden.

#### **"Single-Cross"**

Die wichtigste Geometrie zur Erforschung der orthogonalen Magnetisierung ist das sog. "Single-Cross". Im Gegensatz zum Single-Sheet ermöglicht es eine orthogonale Magnetisierung und anders als der Torus ist es einfach zu fertigen. Es handelt sich dabei um ein rechteckiges (oder ggf. quadratisches) Eisenblech, welches an allen vier dünnen Flächen über Blech einem magnetischen Rückschluss verbunden ist. Dadurch, dass diese Verbindungen aus dem gleichen Material bestehen können wie der rechteckige Kern und entsprechend eine Fer-tigung in einem Stück möglich ist, lässt sich eine Übergangsreluktanz vermeiden.<sup>[3](#page--1-5)</sup> Ein Beispiel für ein "Single-

<sup>&</sup>lt;sup>2</sup>Bei einigen Messungen ist der Spannungsabfall über dem ohmschen Wicklungswiderstand deutlich größer als der Spannungsabfall über der Induktivität, sodass erhebliche Fehler bei der Quantisierung entstehen.

<sup>&</sup>lt;sup>3</sup>Die Vermeidung einer Übergangsreluktanz ist insbesondere wichtig, um ein definiertes Feld zu erhalten. Die in dem Fall unvermeidbaren Übergangsreluktanzen zwischen dem Blech und den Rückschlüssen liegen außerhalb des Raumgebiets, in welchem die orthogonale Magnetisierung stattfindet.

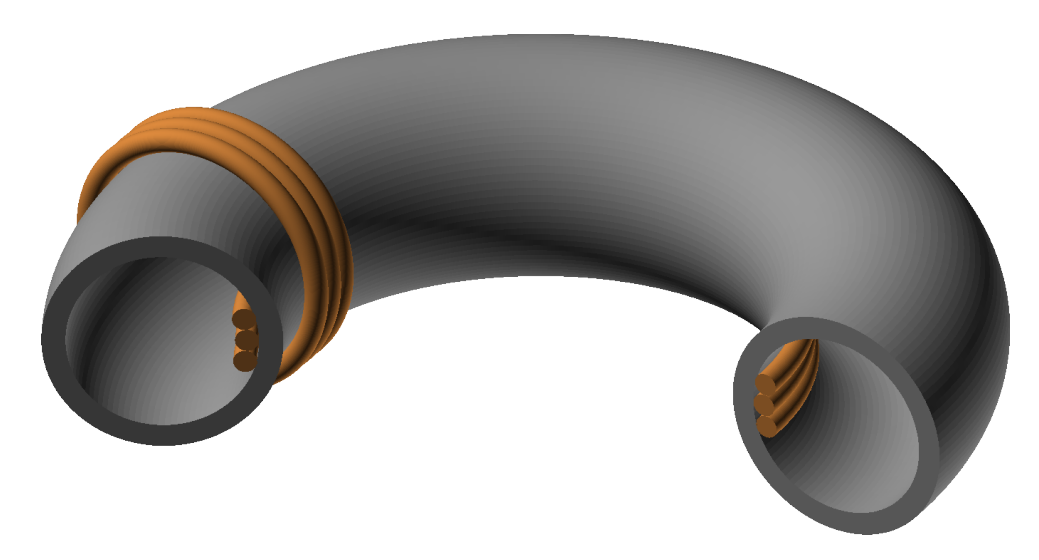

**Abb. 5.4:** Schnittskizze eines torusförmigen Kerns. Innere und äußere Wicklung angedeutet, nicht gleichmäßig verteilt. Zwei annähernd homogene Felder in orthogonaler Orientierung zueinander möglich.[[24](#page--1-2)]

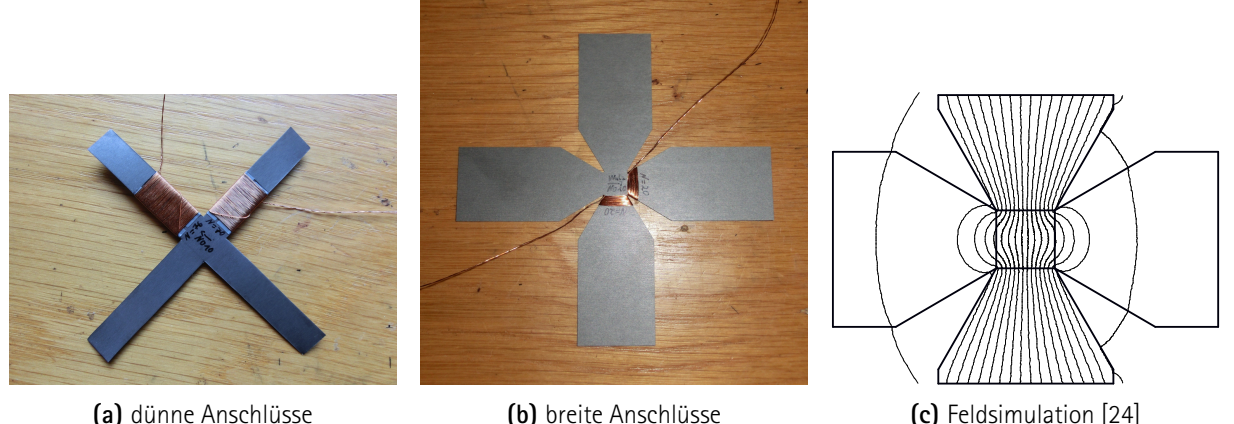

**Abb. 5.5:** "Single-Cross". Nicht-kornorientiertes Blech. Version mit dünnen magnetischen Anschlüssen (links), Version mit gleicher Quadratgröße in der Mitte und breiten magnetischen Anschlüssen (mittig) und Feldsimulation von letzterer (rechts). Bleche mit Wicklungen zur Flussmessung bewickelt und gekennzeichnet, Walzrichtung und Material gekennzeichnet. Feldsimulation mit Software "FEMM" weit im Bereich der Sättigung für vertikales Feld, kein horizontales Feld.

Cross" ist in *Abb. [5.5a](#page--1-6)* gezeigt. Die darin offensichtliche hohe Flussdichte in den magnetischen Anschlüssen beeinflusst erheblich die Reluktanz, welche die Messergebnisse beeinflusst.[4](#page--1-7) Um diesem Effekt vorzubeugen, kann die Geometrie der Anschlüsse variiert werden, im einfachsten Fall werden sie breiter, wie in *Abb. [5.5b](#page--1-6)* und *Abb. [5.5c](#page--1-6)* festgehalten, in dieser Arbeit aber nicht weiter verfolgt. Ein weiterer Ansatz, bei dem "Längsluftspalte" parallelzur Flussrichtung in die Anschlüsse des "Single-Crosses" eingebracht werden, ist in [[24](#page--1-2)] diskutiert und spielt in dieser Arbeit ebenfalls keine Rolle.

<sup>4</sup>Durch die geringe Reluktanz des Rückschlusses wird das Messergebnis hauptsächlich durch die Reluktanz des eingespannten Blechs beeinflusst.

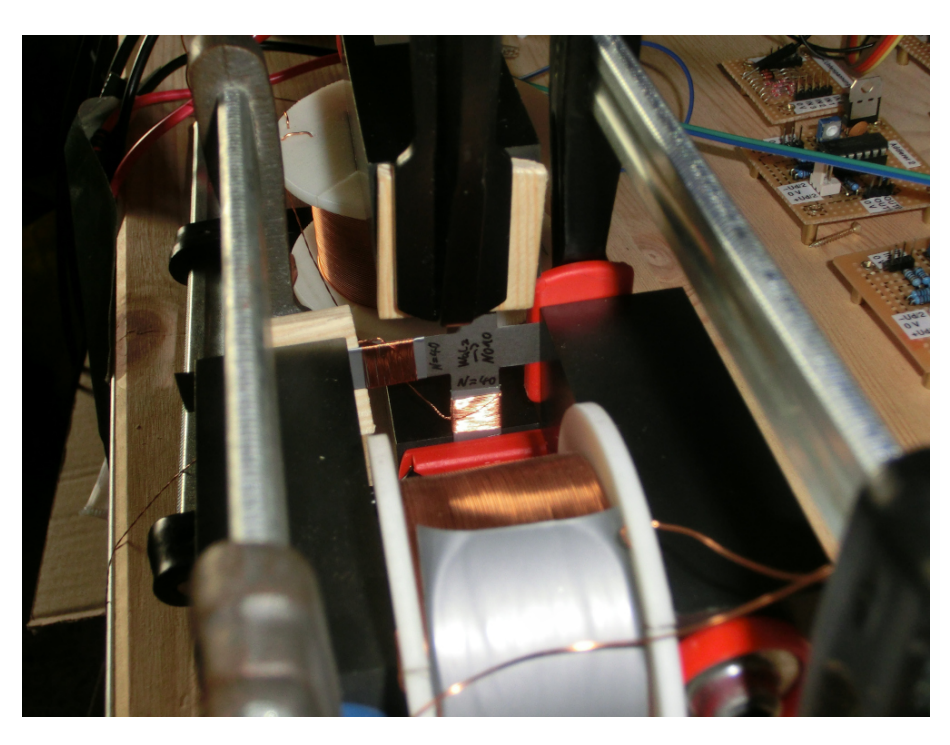

**Abb. 5.6:** Fotografie des "Single-Crosses", an Rückschlüsse angeklemmt. Sekundärer Rückschluss mit Wicklung (vorn), primärer Rückschluss mit Wicklung (hinten), "Single-Cross" mit zwei Messwicklungen und Kennzeichnungen (mittig). Schraubzwingen mit Unterlegern aus Holz zur Fixierung.

In[[31\]](#page--1-1) ist erläutert, dass zur Erzwingung orthogonaler Magnetisierung zwei einzelne Rückschlüsse notwendig sind, die höchstens über eine hohe parasitäre Reluktanz miteinander verbunden sind. Die jeweils gegenüberliegenden magnetischen Kontakte eines "Single-Crosses" werden deshalb mit einem Rückschluss verbunden. Die nebeneinander liegenden Enden der Geometrie sind nicht miteinander verbunden, außer über das in der Mitte liegende Blechquadrat. Das "Single-Cross" ist in *Abb. [5.6](#page--1-8)* an die beiden Rückschlüsse angeklemmt abgebildet.

#### **5.2.3 Materialien**

Sämtliche der zuvor genannten Geometrien sollen mit sämtlichen der folgend vorgestellten Materialien hergestellt werden, um eine breite Übersicht über das Phänomen der orthogonalen Magnetisierung zu erhalten. Davon ist die Geometrie des Torus ausgenommen (die ohnehin nicht im Rahmen dieser Arbeit gefertigt werden kann), weil ihre Herstellung gemäß des aktuellen Wissensstandes nicht aus beliebigen Materialien möglich ist.

#### **Galvanisches Eisen**

Die torusförmige Geometrie kann nach dem aktuellen Wissenstand nur aus galvanisch abgeschiedenem Eisen oder alternativ mit einem hohen finanziellen Aufwand aus Ferrit hergestellt werden (siehe Kapitel [4,](#page--1-3) S. [111\)](#page--1-3). Weil letzteres aus dem Rahmen der Arbeit fällt, bleibt nur galvanisch abgeschiedenes Eisen. Damit die Ergebnisse

dieser Geometrie mit den der anderen verglichen werden können, müsse alle Geometrien einmal aus galvanisch abgeschiedenem Eisen bereitstehen.

Weil das Verfahren zur Herstellung von Blechen aus galvanischem Eisen nicht abgeschlossen ist (siehe Kapitel [4,](#page--1-3) S. [111\)](#page--1-3), kann das Material in dieser Arbeit nicht untersucht werden.

#### **Nicht-kornorientiertes Elektroblech**

Sowohl "Single-Sheets" als auch "Single-Crosses" lassen sich aus dem Material "NO10" der LCD LaserCut AG herstellen. Es steht in dieser Arbeit in einer Materialstärke von 0*,*1 mm zur Verfügung und kann entsprechend mit einer Haushaltsschere zugeschnitten werden. [5](#page--1-9) Obwohl das Blech keine Kornorientierung aufweist, ist es möglicherweise nicht magnetisch isotrop und wird deshalb nach der Walzrichtung unterschieden. Die Walzrichtung ist auf allen Blechzuschnitten handschriftlich markiert. Die Materialeigenschaften sind unbekannt.

#### **Kornorientiertes Elektroblech**

Kornorientierte Elektrobleche sind magnetisch anisotrop, weshalb die orthogonale Magnetisierung auch in ihnen untersucht werden soll. Für die Bearbeitung der vorliegenden Arbeit ist die Beschaffung dieses Materials leider nicht möglich, weshalb es in zukünftigen Ausarbeitungen behandelt werden soll.

#### **Verlustleistungsreiches Blech**

Messungen zeigen, dass das o. g. Blech (siehe Nicht-kornorientiertes Elektroblech) eine geringe Verlustleistung aufweist. Um den Einfluss der orthogonalen Magnetisierung auf die Breite der Hysterese der Magnetisierungskurve zu untersuchen, ist ein Material notwendig, welches hohe Ummagnetisierungsverluste bewirkt. Der Umfang solcher Messungen würde den Rahmen der Arbeit überschreiten, weshalb ein solches Material erst in anschließenden Arbeiten untersucht werden soll.

#### **Ferrit**

Bei den genutzten Blechgeometrien (siehe Abschnitt [5.2.2,](#page--1-10) S. [144\)](#page--1-10) können nahe der Grenzen zum magnetischen Rückschluss Wirbelströme auftreten. Außerdem ist die Wahl von Elektroblech im Bereich der Leistungselektronik unüblich. Aus diesen Gründen sollten Ferritwerkstoffe untersucht werden. Wegen der hohen Fertigungskosten für die spezifischen Geometrien sind für die vorliegende Arbeit keine Messungen an Ferriten geplant.

<sup>5</sup> Versuche, das Material mit einer Laubsäge und einem Metallsägeblatt zu sägen schlagen fehl.

#### **5.2.4 Simulation**

Die später aus dem physischen Versuch gewonnenen Ergebnisse sollen mit einer Simulation verglichen werden. Sie dient dazu, ein intrinsisches Materialmodell zu validieren, ohne ein analytisches extrinsisches Modell zu benötigen. Dieses Feature der Simulation ist zuvor detailliert beschrieben (siehe Kapitel [5](#page--1-11), S. [119](#page--1-11)). Im Folgenden werden die Geometrie und das zu überprüfende Materialmodell vorgestellt. Letzteres besteht aus einer verlustfreien 1D-Magnetisierungskennlinie *B*(*H*) und einer Erweiterung zu einem vollständigen Materialmodell *B*(*H*). Schließlich wird auf die Vorbereitung des Werkzeugs zur Nachbildung von Messungen eingegangen.

#### **Geometrien**

Das "Single-Sheet" wird nicht in einer Feldsimulation nachgebildet, weil das Feld darin homogen ist. Entsprechend wird je Materialtyp ein einzelnes (FDM-)Element vom Werkzeug zur Abtastung von Materialkennlinien (siehe Abschnitt [4.3.3](#page--1-12), S. [135\)](#page--1-12) erzeugt. Das Werkzeug bekommt die zu untersuchenden Materialmodelle (s. u.) und den zu betrachtenden Bereich den *H*-Feldes (hier: *−*5000 A m*−*<sup>1</sup> bis 5000 A m*−*<sup>1</sup> ) übergeben und speichert das Ergebnis selbstständig.

Im Single-Cross ist das magnetische Feld nicht homogen und entsprechend wird das Werkzeug zur Abtastung von magnetischen Netzwerkkomponenten verwendet (siehe Abschnitt [4.3.3,](#page--1-12) S. [135](#page--1-12)). Die Netzwerkkomponente wird außerhalb des Funktionsbauches des Werkzeuges erzeugt, um wiederverwendet werden zu können. Sie ist vom Typ *TFdmSc* (siehe Abschnitt [4.2,](#page--1-13) S. [130](#page--1-13)) und bekommt die genannten Parameter übergeben:

```
TFdmSc< / // Single Cross
     ELEMENT_PARAMS ,
     100, // 100 elements in height
     100, 100 elements in width
5 TFd m Element Nonlinearls otropic Loss free Approximation // material type
  > setup (0.03,0.03); // 3 cm in width and height, therefore 1 cm wide magnetic paths
```
#### **Verlustfreie 1D-Magnetisierungskennlinie**

Bevor ein vollständiges Materialmodell abgeleitet werden kann, ist eine verlustfreie 1D-Magnetisierungskennlinie *B*(*H*) benötigt. In der Simulation werden zwei verschiedene Annäherungen an die gemessene Hystereseschleife verwendet.

Die Annhäherung auf Basis einer **LUT** verwendet ist vom Typ *TFdmElementNonlinearIsotropicLossfreeLut* (siehe Abschnitt [4.2](#page--1-13), S. [130\)](#page--1-13) und liest die Daten direkt aus der Messung mit  $\hat{u}_{q,1} = 10 \text{V}; u_{1,2} = 0 \text{V}$  ein (*TFdmElement*-*NonlinearIsotropicLossfreeLutType lut\_type* = *luttMeasurement*, siehe Abschnitt [4.2](#page--1-13), S. [130](#page--1-13)). Diese Näherung für die Magnetisierungskennlinie wird für die Feldsimulationen nicht verwendet, weil dabei einige numerische Probleme auftreten (siehe Abschnitt [5.4](#page--1-13), S. [154](#page--1-13)).

Die **analytische** Näherungskennlinie ist im Materialmodell *TFdmElementNonlinearIsotropicLossfree* (siehe Abschnitt [4.2,](#page--1-13) S. [130\)](#page--1-13) umgesetzt und wird hier mit den folgenden Templateparametern verwendet:

```
ty p e d e f TF d m E l e m e n t N o n l i n e a r l s o t r o p i c L o s s f r e e <
      ELEMENT_PARAMS ,
      4 0 0 0 , \frac{1}{\sqrt{2}} mur is 4 0 0 0 n e a r H=0
      1200000, \sqrt{18} sat = 1.2 T
5 60 60 / / mu_r is 60 near B_sat
   > TFd m Element Nonlinearls ot ropic Loss free Approximation;
```
Die hohe differentielle Permeabilität im Bereich der Sättigung in Kombination mit der geringen Sättigungsflussdichte ist gewählt, weil dies die Messungen am besten annähert.[6](#page--1-14)

#### **Vollständiges Materialmodell**

Das vollständige Materialmodell ist im Allgemeinen in einer Klasse implementiert, die von der Klasse erbt, welche die verlustfreie 1D-Magnetisierungskennlinie (s. o.) beinhaltet. Im Rahmen der vorliegenden Arbeit wird lediglich das Modell von Tez (siehe Abschnitt [1.4.3](#page--1-15), S. [44](#page--1-15)) angewandt, welches so einfach aufgebaut ist, dass die zuvor beschriebenen Materialmodelle dieses bereits korrekt und vollständig implementieren. Die zusammen mit den Geometrien (s. o.) genannten Werkzeuge werden deshalb einfach mit dem verlustfreien 1D-Materialmodell *TFdmElementNonlinearIsotropicLossfreeApproximation* (s. o.) verwendet.

#### **Nachbildung von Messungen**

Die zusammen mit den Geometrien genannten Werkzeuge durchlaufen einen magnetischen Feldstärkebereich (s. o.), variieren während dieses Durchlaufs aber keine weiteren Parameter. Es ist davon auszugehen, dass der elektrische Strom durch die Sekundärwicklung und damit die sekundäre magnetische Feldstärke bei den Messungen nicht konstant gehalten wird. Die gemessenen Magnetisierungskennlinien sind in dem Fall nicht mit den simulierten vergleichbar.

Um diese Vergleichbarkeit herzustellen, wird das Werkzeug zur Messwiederholung an magnetischen Komponenten genutzt (siehe Abschnitt [4.3.3](#page--1-12), S. [135](#page--1-12)). Dabei werden die elektrischen Ströme aus der Messung exakt als Parameter für die Feldsimulation am "Single-Cross" genutzt. Die resultierenden elektrischen Spannungen und deren zeitliche Integrale werden als CSV in einer Datei gespeichert.

Die Parameter für das Werkzeug umfassen das bereits zuvor vorgestellte "Single-Cross" aus dem bereits zuvor genannten Materialmodell. Für die Wandlung zwischen elektrischen und magetischen Netzwerkgrößen sind die Wicklungen für den elektrischen Strom mit einer Wicklungszahl von  $N_{i,1} = N_{i,2} = 300$  und die Wicklungen für

<sup>&</sup>lt;sup>6</sup>Das betreuende Institut stellt eine grob aufgelöste Messung der Magnetisierungskennlinie des Materials "NO20" bereit, die evtl. ähnlich zu der des verwendeten Materials "NO10" ist. Darin wird deutlich, dass die Sättigungsflussdichte von etwa 2 T erst bei sehr hohen Feldstärken erreicht wird, die relative differentielle Permeabilität aber bereits zuvor auf *µ*r*,*diff *≈* 60 absinkt. Die selbe Beobachtung wird bei den Messungen am "Single-Sheet" gemacht.

die elektrische Spannungsmessung mit einer Wicklungszahl von *N*u*,*<sup>1</sup> = *N*u*,*<sup>2</sup> = 40 spezifiziert. Die Blechstärke des simuliertes "Single-Crosses" beträgt  $d = 0,1$  mm.

### **5.3 Durchführung**

Dank des gut automatisierten Messaufbaus ist die Versuchsdurchführung einfach.

#### **Messungen**

Zunächst werden die Verstärkungsfaktoren der großen Impedanzwandler (siehe Abschnitt [2.2.4](#page--1-16), S. [73](#page--1-16)) auf 11 für die primäre und 5.7 für die sekundäre Wicklung gestellt. Anschließend ist eine Kalibrierung notwendig, die mit dem Kalibrierungswerkzeug (siehe Abschnitt [2.3.2,](#page--1-17) S. [94\)](#page--1-17) durchgeführt wird.

Die Werkstücke werden einzeln mit Schraubzwingen an die magnetischen Rückschlüsse geklemmt und die Messung geschieht mit dem Werkzeug zur improvisierten Vierpolcharakterisierung (siehe Abschnitt [2.3.2,](#page--1-17) S. [94](#page--1-17)), welchem die in *Tab. [5.1](#page--1-18)* aufgelisteten Einstellungen mitgeteilt werden. Anschließend wird die grobe Quantisierung des Oszilloskops mithilfe des dafür vorgesehenen Werkzeugs geglättet (siehe Abschnitt [2.3.2,](#page--1-17) S. [94](#page--1-17)) und die Spannungsintegrale mit dem speziellen Werkzeug dafür berechnet (siehe Abschnitt [2.3.2](#page--1-17), S. [94\)](#page--1-17). Der Vorgang ist mit dem zuvor vorgestellten Bash-Skript voll automatisiert (siehe Abschnitt [2.4,](#page--1-13) S. [108](#page--1-13)). Nachdem das Spezimen an den Rückschluss angeklemmnt ist, dauert die vollautomatische Aufnahme und Nachbearbeitung der Daten rund 20 min. Die Daten bedürfen keiner weiteren Bearbeitung, sondern können sofort bspw. mit Ti*k*z dargestellt werden.

Es sind weitere Parametervariationen denkbar, als die in *Tab. [5.1](#page--1-18)* genannten an den Signalamplituden. In nachfolgenden Arbeiten können auch Frequenz, Gleichspannungsoffset der Wechselspannung und Signalform für beide Wicklungen geändert werden, um ein umfassenderes Modell der orthogonalen Magnetisierung zu ent-

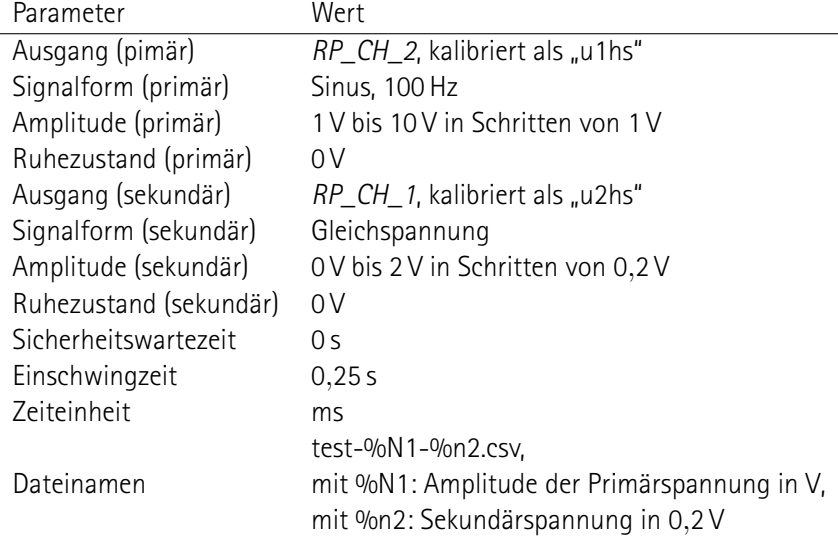

**Tab. 5.1:** Parameter für die improvisierte Vierpolmessung. Wechselspannung an der Primärwicklung, kleine Gleichspannung an der Sekundärwicklung.

wickeln und um praktische Anwendungen zu erforschen.

#### **Simulationen**

Die Simulation wird auf einem handelsüblichen PC gestartet und ist in Abhängigkeit der Detailtiefe trotz des Verzichts auf Multi-Threading innerhalb von einigen Sekunden bis einigen Minuten abgeschlossen. Die Bedienung ist trivial. Der vollständige Code der *main*-Funktion ist der Arbeit angehängt (siehe Code, S. [247](#page--1-19)).

### **5.4 Ergebnisse**

Bei den gemessenen Größen handelt es sich um Ströme und Spannungen (siehe Abschnitt [5.2,](#page--1-16) S. [141,](#page--1-16) siehe Kapitel [3,](#page--1-11) S. [51](#page--1-11)), von welchen sich auf die magnetischen Spannungen und Flüsse, sowie auf die magnetischen Feldstärken und Flussdichten schließen lässt. Zunächst werden die gemessenen Größen in Abhängigkeit der Zeit dargestellt, um die Natur der Messergebnisse zu veranschaulichen. Anschließend ist das Phänomen der orthogonalen Magnetisierung mithilfe der Magnetisierungskennlinien *B*1(*H*1*, H*2) der untersuchten Materialien illustriert.

Nachdem die Messergebnisse des physischen Aufbaus erläutert sind, werden die Ergebnisse der Simulation vorgestellt. Sie umfassen die Annäherung der Magnetisierungskennlinien als isotrope, verlustfreie Kennlinien, wie sie für die Feldsimulation verwendet werden, die Magnetisierungskennlinien *B*1(*H*1*, H*2) aus stationären Feldsimulationen und eine zeittransiente simulative Nachbildung der Messung.

Weil der automatisierte Messaufbau mehrere hundert verschiedene Messungen durchführt und die Simulation ebenfalls weitestgehend automatisiert ist, kann in diesem Abschnitt nur ein winziger Bruchteil der Ergebnisse vorgestellt werden. Alle Daten sind der Arbeit angehängt (siehe Kapitel [9,](#page--1-11) S. [171](#page--1-11)).

#### **5.4.1 Zeitveräufe der Netzwerkgrößen**

Bei jeder Messung sind der Strom durch die Wicklung um den Rückschluss und die Spannung an der Wicklung um das Spezimen in Abhängigkeit der Zeit festgehalten. Der zeitliche Messbereich umfasst 16 ms und ist in 2000 äquidistante Messzeitpunkte unterteilt. Bei den magnetischen Vierpolen ("Single-Cross") enthalten die Messdaten außerdem die Spannung und den Strom auf der sekundären Seite.

Die Messdaten sowie das berechnete Spannungsintegral sind beispielhaft für das "Single-Sheet" aus dem Material "NO10" mit dem Fluss parallel zur Walzrichtung in *Abb. [5.7](#page--1-8)* abgedruckt. Es ist deutlich erkennbar, wie der Strom wegen der sinusförmigen Quellspannung und der hohen Streuinduktivität annähernd sinusförmig ist (siehe Abschnitt [5.2.1](#page--1-20), S. [141\)](#page--1-20). Die elektrische Spannung zeigt die für magnetische Sättigung typischen Spitzen und im unteren Messbereich einiges Rauschen. Das zeitliche Integral der Spannung ist durch die filternde Wirkung des Integraloperators geglättet.<sup>[7](#page--1-21)</sup> Die Form der Magnetisierungskennlinie  $(\int u \,\mathsf{d}\,t) \, (i)$  kann bereits erahnt werden und ist in *Abb. [5.9a](#page--1-8)* präsentiert.

Die selbe Messung wie für das "Single-Sheet" ist für das "Single-Cross" in der schmalen Version durchgeführt, wobei eine variierende Gleichspannungen an die Klemmen der Wicklung auf dem sekundären Rückschluss an-gelegt ist. In Abb. [5.8](#page--1-22) sind die Netzwerkgrößen bei der Messung des "Single-Crosses" aus dem Material "NO10" mit dem primären Fluss orthogonal zur Walzrichtung und dem sekundären Fluss entsprechend parallel zur Walzrichtung gezeigt. Es ist deutlich erkennbar, wie ein sekundäres magnetisches Feld die Spannungsspitzen

 $^7$ Die "Transformation des Integrals" lautet  $\left({\cal L}\int_0^t f(\tau)\, \textup{d}\,\tau\right)(s)=\frac{1}{s}({\cal L}f)(s).$  Entsprechend dämpft die Integration mit einer Dekade pro Dekade.

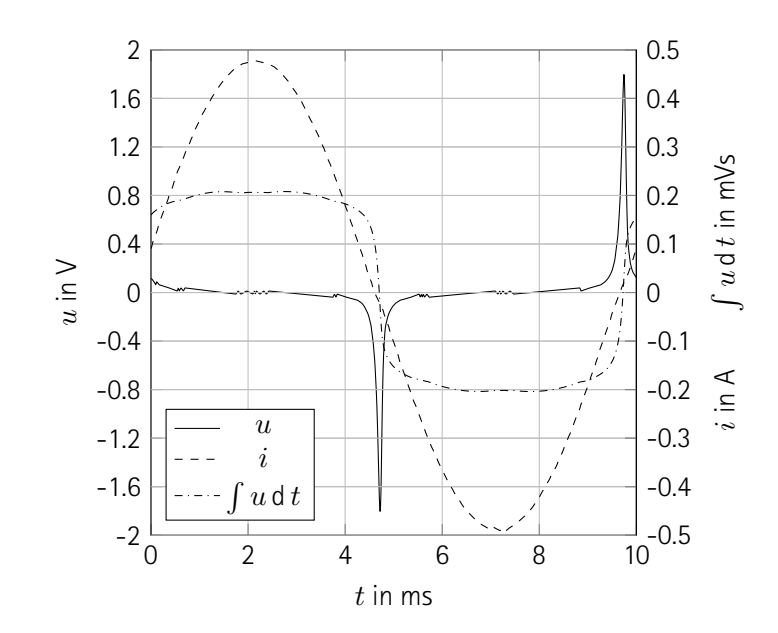

**Abb. 5.7:** Messung am "Single-Sheet" aus NO10 in Walzrichtung. Annähernd sinusförmiger Strom. Spannungsspitzen und Plateaus beim zeitlichen Spannungsintegral durch Aussteuerung weit in den Sättigungsbereich des Materials.

und damit die Steilheit des zeitlichen Spannungsintegrals auf der Primärseite reduziert, und einen geringen Einfluss auf die Amplitude des primären Spannungsintegrals hat. Das Übersprechen der primären Wechselspannung auf die Sekundärseite ist in erster Linie auf parasitäre Effekte zurückzuführen. Geschicktere Wicklungsdesigns zur Unterdrückung dieses Effekts können in zukünftigen Arbeiten umgesetzt werden. Man sieht, dass der sekundäre Strom nur in erster Näherung konstant ist und durch das Primärsignal beeinflusst wird. Ein wahrscheinlich vorhandener Gleichanteil des sekundären Spannungsintegrals kann messtechnisch nicht erfasst werden, weil die Messwicklung dieses kurzschließt. In *Abb. [5.11](#page--1-4)* sind die bereits zuvor ablesbaren Magnetisierungskennlinien festgehalten.

#### **5.4.2 Magnetisierungskennlinien**

Die Magnetsierungskennlinien sind bislang nur als Netzwerkgrößen bekannt. Für das "Single-Sheet" kann ein homogenes Feld angenommen werden, sodass die Kennlinie des Materials "NO10" für Felder parallel zur Walzrichtung in *Abb. [5.9b](#page--1-8)* und für Felder orthogonal zur Walzrichtung in *Abb. [5.10b](#page--1-23)* abgebildet sind. Die geringfügigen Abweichungen lassen sich nicht zuverlässig durch die Walzrichtung begründen, sondern können auch durch Abweichungen bei der Einspannung des Bleches verursacht sein.

Beim "Single-Cross" lässt sich nicht auf die Magnetisierungskennlinie des Materials schließen, weil kein homogenes Feld vorliegt. Die scheinbare Kennlinie ist in *Abb. [5.11](#page--1-4)* dargestellt. Die bereits beschriebene Verringerung der Spannungsintegralsteigungen durch einen orthogonalen Fluss sind deutlich sichtbar. Zusätzlich ist die Amplitude des Spannungsintegrals etwas verringert.

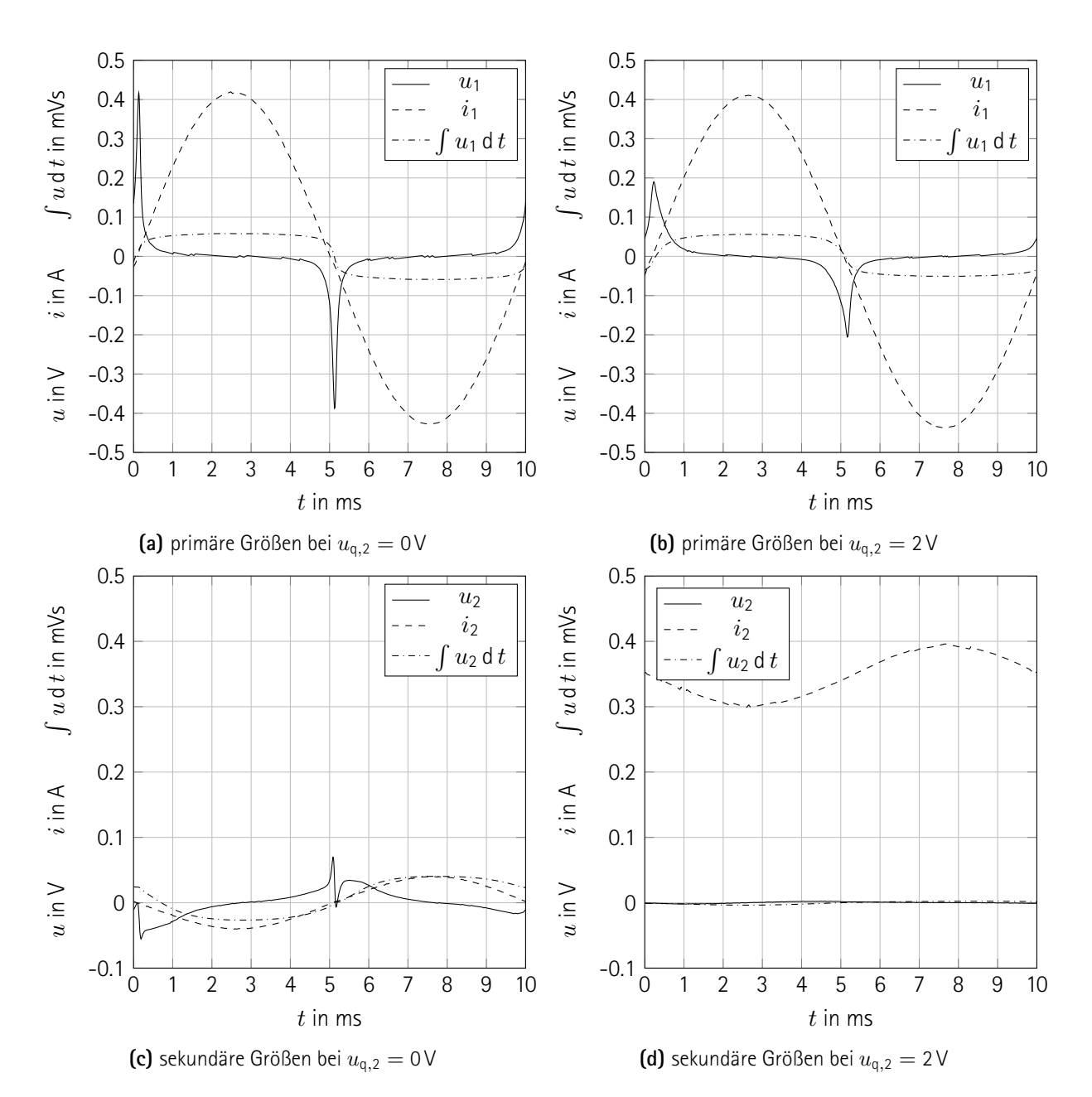

**Abb. 5.8:** Messung am "Single-Cross" (schmal) aus NO10 mit primärem Fluss orthogonal zur Walzrichtung. Ohne sekundäres Feld (links) und mit konstanter sekundärer Spannungsquelle, entsprechend annähernd konstantem sekundärem Strom (rechts). Orthogonaler Fluss reduziert nur unerheblich die primäre Flussamplitude, aber deutlich die primäre Flussänderung. Primärer Strom ist unverändert. Leichtes Übersprechen der primären Signale auf die sekundäre Seite (unten links), welches durch besseres Messwicklungsdesign verringerbar ist. Geringeres Übersprechen auf die sekundäre Spannung, aber Überlagerung von sekundärem DC-Strom mit übertragenem AC-Strom bei orthogonaler Magnetisierung. Wahrscheinlich vorhandener Gleichanteil des sekundären Spannungsintegrals messtechnisch nicht erfassbar.

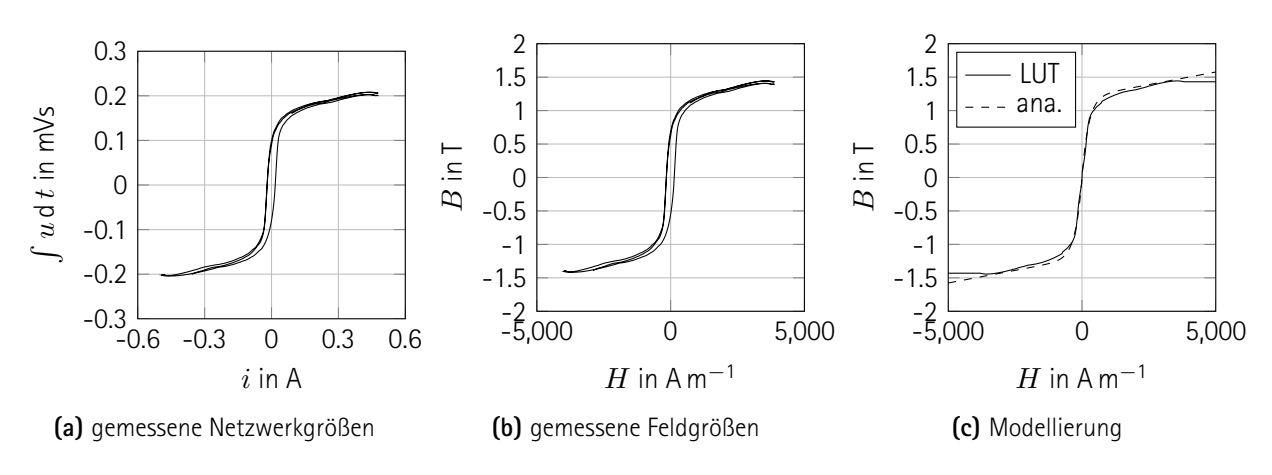

**Abb. 5.9:** Magnetisierungskennlinie des "Single-Sheets" aus NO10 in Walzrichtung. Gemessene Netzwerkgrößen am "Single-Sheet" (links), korrespondierende homogene Feldgrößen (mittig) und verlustfreie Annäherung (rechts). Deutlich erkennbare Sättigung, schmale Hysterese, gute Modellierung über den gesamten gemessenen Bereich mit LUT (rechts, durchgezogen), befriedigende analytische Näherung (rechts, gestrichelt).

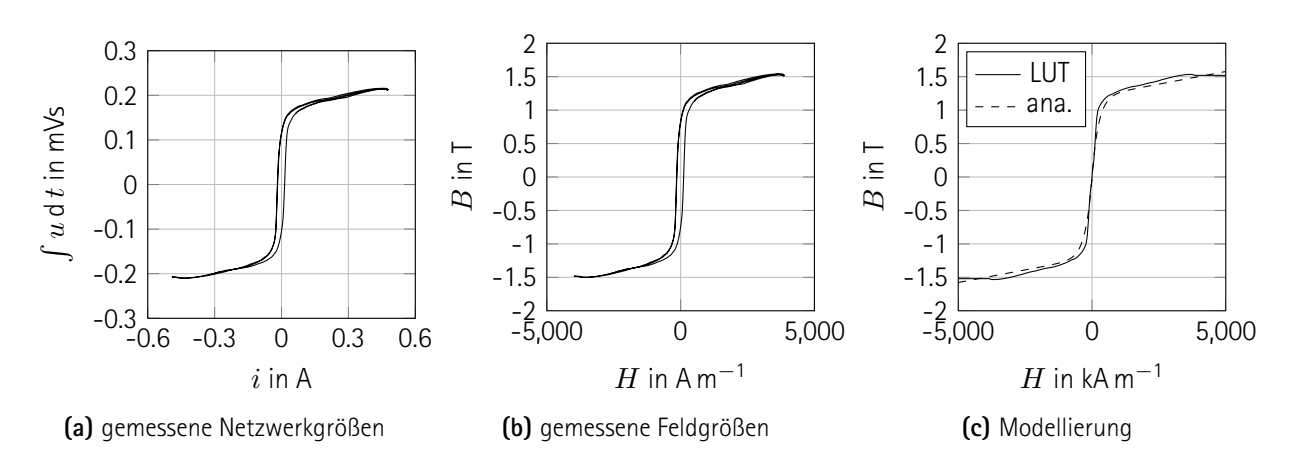

Abb. 5.10: Magnetisierungskennlinie des "Single-Sheets" aus NO10 orthogonal zur Walzrichtung. Gemessene Netzwerkgrößen am "Single-Sheet" (links), korrespondierende homogene Feldgrößen (mittig) und verlustfreie Annäherung (rechts). Annähernd identisch zu Magetnetisierungskennlinie und Näherungsmodellierung wie parallel zur Walzrichtung (siehe Abb. [5.9](#page--1-8)).

#### **5.4.3 Modellierte Magnetisierungskennlinien**

Das in der Simulation verwendete und zu evaluierende Materialmodell benötigt eine verlustfreie und isotrop geltende Magnetisierungskennlinie *B*1(*H*1). Zu diesem Zweck wird das Material der Klasse *TFdmElementNonlinearIsotropicLossfreeLut* verwendet (siehe Abschnitt [4.2](#page--1-13), S. [130\)](#page--1-13). Es erzeugt eine LUT, in der es die Mittelwerte zwischen den beiden Kurven bildet, aus denen die Hystereseschleife besteht. Seine Interpretation der Messdaten ist für das Material "NO10" in Walzrichtung in *Abb. [5.9c](#page--1-8)* und orthogonal zur Walzrichtung in *Abb. [5.10c](#page--1-23)* illustriert. Es ist bemerkenswert, dass tatsächlich geringe Unterschiede deutlich werden, obwohl das Material

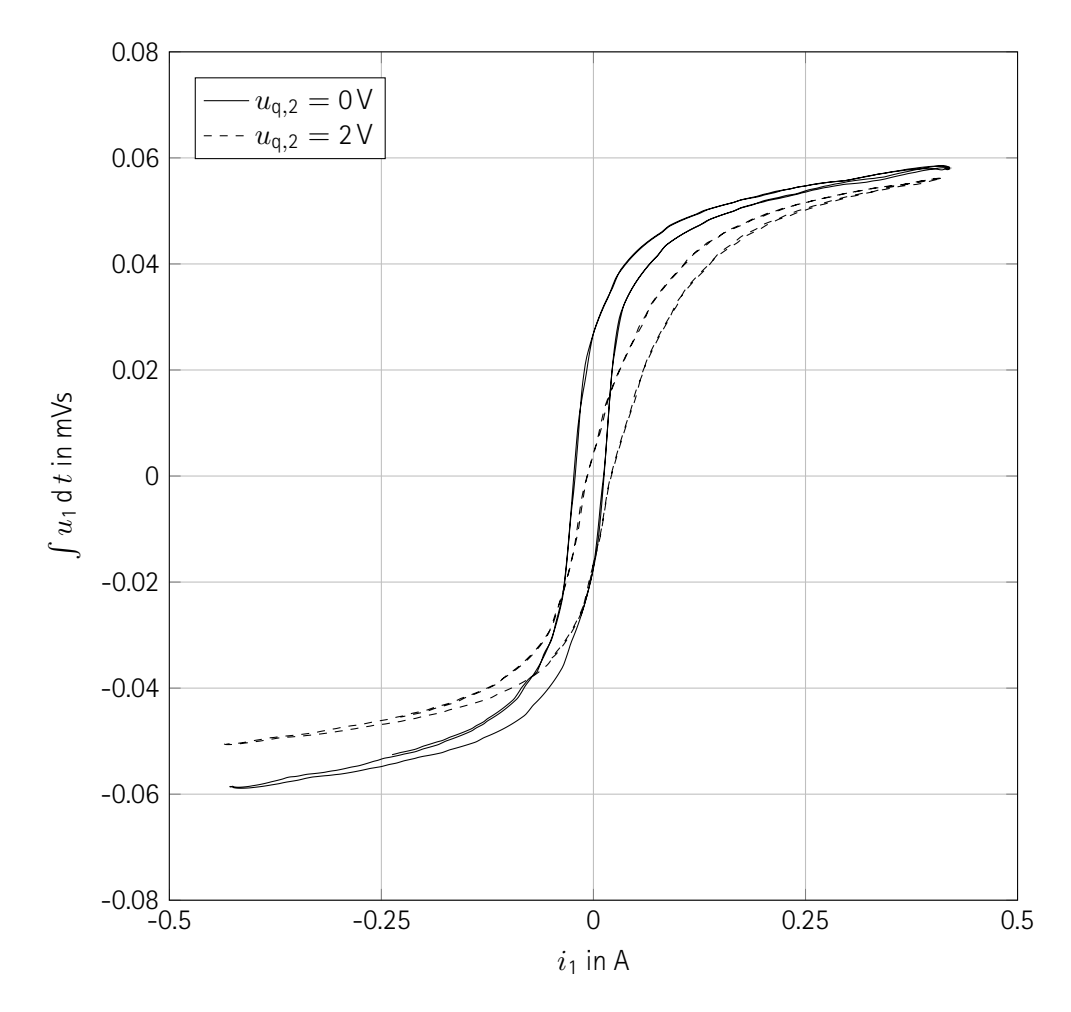

**Abb. 5.11:** Scheinbare Magnetisierungskennlinie des "Single-Crosses" (schmal) aus NO10 orthogonal zur Walzrichtung. Kein linearer Rückschluss auf Feldgrößen möglich wegen mangelnder Homogenität der Felder. Verringerung der Permeabilität und der Flussamplitude durch orthogonales Feld.

annähernd isotrop sein soll. Diese sind aber nur begrenzt reproduzierbar.<sup>[8](#page--1-24)</sup> Bei den vorgestellten Messungen ist die Permeabilität für kleine Flussdichten parallel zur Walzrichtung größer, die Sättigungsflussdichte<sup>[9](#page--1-25)</sup> ist orthogonal zur Walzrichtung größer. Mit Ausnahme der Hysterese ist die Modellierung augenscheinlich gut zutreffend. Weil keines der zu überprüfenden Modelle für orthogonale Magnetisierung für verlustbehaftete Materialien gilt und weil die Untersuchung der Verluste den Umfang der Arbeit übersteigen würde, ist diese Vereinfachung bei der Magnetisierungskennlinie unproblematisch.

Die Feldsimulationen (s. u.) funktionieren mit dem Materialmodell auf Basis einer LUT nur schlecht und teil-

<sup>&</sup>lt;sup>8</sup>Die Unterschiede bleiben bestehen, wenn die Messung an einem eingespannten Blech wiederholt wird. Wenn das Blech entfernt und neu eingespannt wird, sind andere Unterschiede beobachtbar. Der Grund scheint in schwierig kontrollierbaren parasitären Reluktanzen zu liegen, auf die hier nicht weiter eingegangen werden soll.

<sup>&</sup>lt;sup>9</sup>Das betreuende Institut stellt gering aufgelöste Messdaten für die Magnetisierungskennlinie des Materials "NO20" bereit, welches evtl. mit dem hier verwendeten "NO10" vergleichbar ist. Darin liegt die Sättigungsflussdichte bei etwa 2 T, die Kennlinie weist aber den gleichen charakteristischen Knick nahe 1*,*1 T auf.

weise gar nicht. Bei den durch verrauschte Messungen "eckige" Kurven konvergiert der Algorithmus nicht. Bei gering aufgelösten Tabellen, wie bspw. der vom betreuenden Institut für das Material "NO20" bereitgestellten, konvergiert das Lösungsverfahren nur sehr langsam und ist unbrauchbar.

Die Probleme bei der Feldsimulation mit einem Materialmodell mit einer LUT treten nicht bei dem analytischen Materialmodell auf. Das Modell ist in *Abb. [5.9c](#page--1-8)* abgedruckt. Der Einfachheit macht es bei der Annäherung einen Kompromiss zwischen der Kennlinie in den beiden Richtungen (parallel und orthogonal zur Walzrichtung), weshalb es sich in *Abb. [5.10c](#page--1-23)* um das selbe Modell handelt. Die Kennlinie ist sehr ähnlich zur der des Modells auf Basis einer LUT, weist aber alle Vorteile einer analytischen Magnetisierungskennlinie auf (siehe Abschnitt [4.2,](#page--1-13) S. [130\)](#page--1-13).

#### **5.4.4 Stationäre Simulation**

Das analytische Materialmodell (s. o.) wird für die Simulation eines "Single-Crosses" genutzt. Dabei wird der gleiche Bereich für die primäre magnetische Spannung verwendet, wie bei der Messung am "Single-Cross", die oben diskutiert ist. In *Abb. [5.12](#page--1-26)* ist das simulierte Klemmenverhalten auf der Primärseite präsentiert, wobei für die magnetische Spannung in orthogonaler Richtung die gleichen Werte eingesetzt werden, wie bei der zuvor durchgeführten Messung. Allerdings ist die orthogonale magnetische Spannung (anders als bei der Messung) hier nicht annähernd, sondern exakt konstant. Die Form der Kurven weist Augenscheinlich eine hohe Ähnlichkeit mit der Messung auf.

#### **5.4.5 Zeittransiente Simulation**

Bei der Messung am "Single-Cross" kann der Strom durch die Sekundärwicklung nicht exakt konstant gehalten werden, wie bereits zuvor in *Abb. [5.8](#page--1-22)* gezeigt, weshalb für eine detailgetreue simulative Nachbildung der Messung zeittransiente Simulationen durchgeführt sind. Bei der Simulation sind die elektrischen Ströme aus den Messdaten übernommen und die elektrischen Spannungen und ihre zeitlichen Integrale sind simuliert. Es ist das Modell mit der zuvor gezeigten analytischen Magnetisierungskennlinie verwendet. Die Ergebnisse sind in *Abb. [5.13](#page--1-27)* festgehalten. Beim Vergleich mit der Messung in *Abb. [5.8](#page--1-22)* fällt die gute Übereinstimmung auf. Lediglich der Gleichanteil des zeitlichen Integrals der elektrischen Spannung an der sekundären Messwicklung ist in der Simulation korrekt berechnet, während er bei der Messung nicht erfasst werden kann.

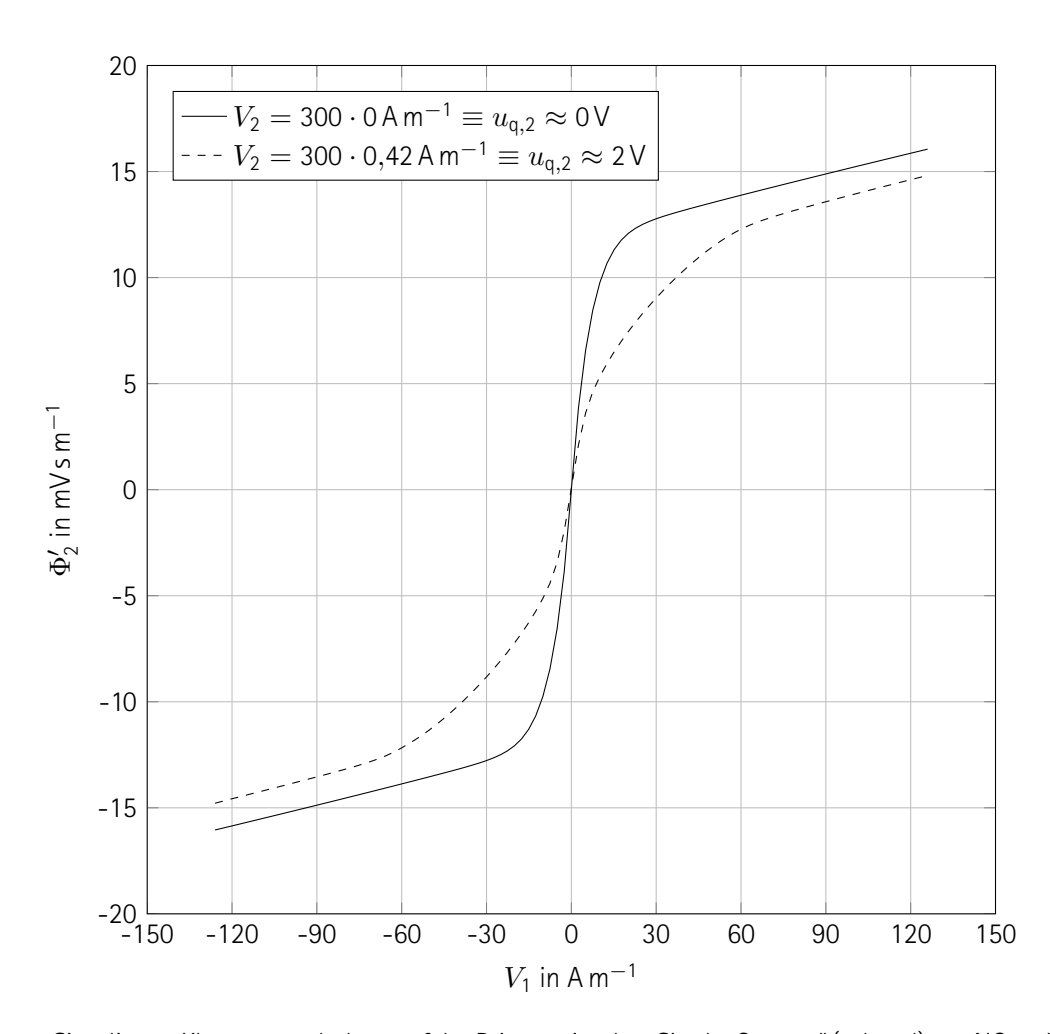

Abb. 5.12: Simuliertes Klemmenverhalten auf der Primärseite des "Single-Crosses" (schmal) aus NO10. Isotrope Kennlinie aus analytischer Näherung (fig:Versuch-Ergebnisse-mag-NO10-SST-orth-hbsim) für Materialmodell genutzt. Simulation ohne orthogonales Feld (durchgezogen) und mit vergleichbarer orthogonaler magnetischer Konstantspannungsquelle wie bei Messung (siehe Abb. [5.11](#page--1-4)). Geringere Flusssteigung und geringere Flussamplitude durch orthogonales Feld, außer nahe Koordinatenursprung. Geringe Schwankungen von sekundärem Strom **nicht** mitsimuliert.

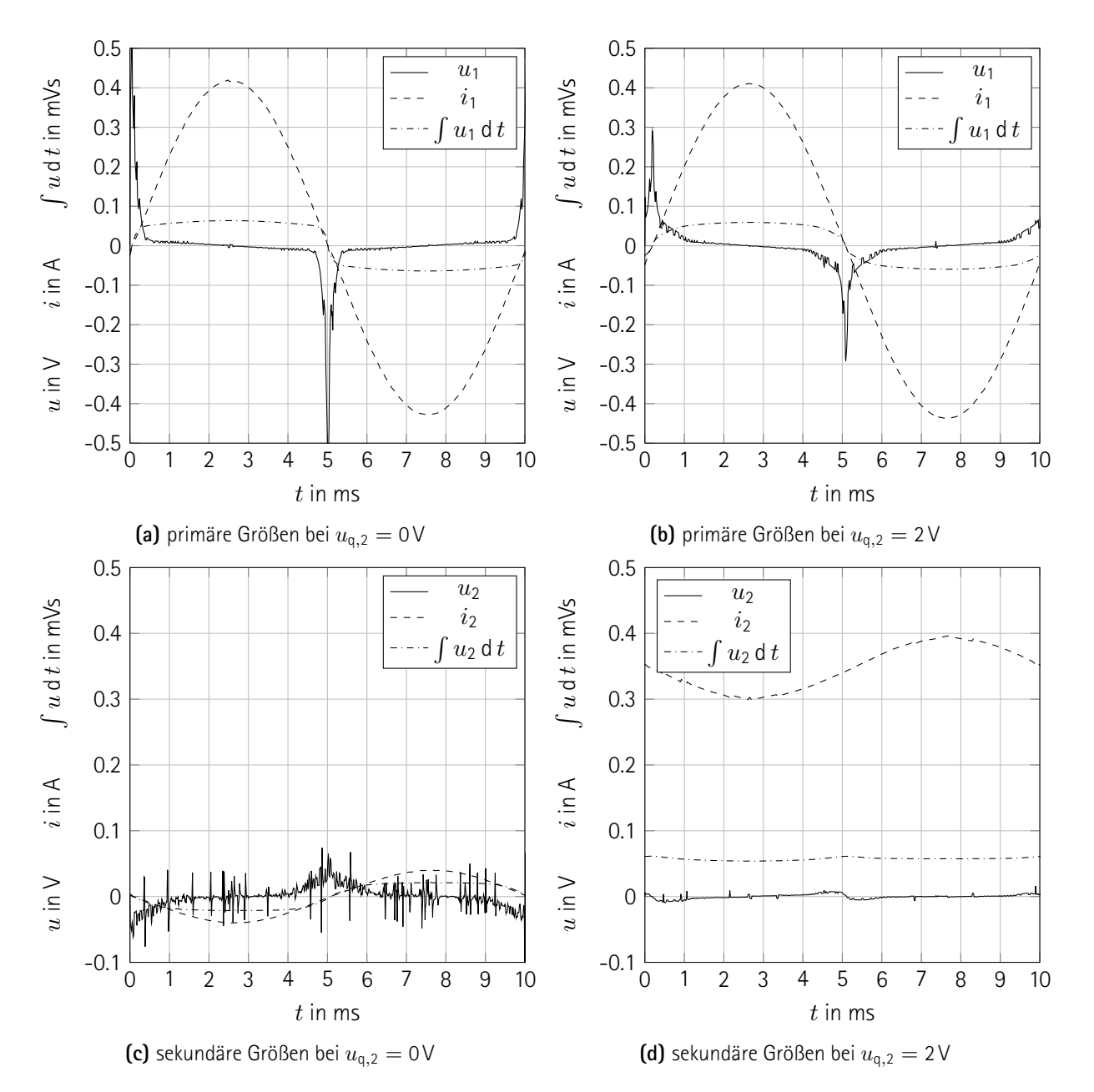

**Abb. 5.13:** Simulative Nachbildung der Messung am "Single-Cross" (schmal) aus NO10 mit primärem Fluss orthogonal zur Walzrichtung. Aus der Messung übernommene Ströme und simulierte Spannungen und Spannungsintegrale. Ohne sekundäres Feld (links) und mit konstanter sekundärer Spannungsquelle, entsprechend annähernd konstantem sekundärem Strom (rechts). Gute Übereinstimmung mit der Messung (siehe Abb. [5.8\)](#page--1-22). Gleichanteil des sekundären Spannungsintegrals (unten rechts) korrekt simuliert, welcher bei der Messung verloren geht.

### **5.5 Auswertung**

Im Zentrum des Versuches steht die Aufgabe, ein Materialmodell zu entwickeln, welches der orthogonalen Magnetisierung gerecht wird. Dafür wird das Modell von Tez (siehe Abschnitt [1.4.3](#page--1-15), S. [44](#page--1-15)) genutzt. Die Feldsimulationen ermöglichen den Vergleich der Simulationsergebnisse mit den Messergebnissen.

Beim Vergleich der Messung in *Abb. [5.8](#page--1-22)* und der Simulation in *Abb. [5.13](#page--1-27)* fallen die folgenden Abweichungen der Simulation gegenüber der Messung auf:

- 1. Die primäre Spannung weist eine etwas höhere Amplitude auf, sowohl mit als auch ohne orthogonalem Feld. Der Grund dafür ist unbekannt.
- 2. Sowohl die primäre als auch die sekundäre Spannung sind verrauscht, was auf die numerische Differentiation des zeitlichen Spannungsintegrals zurückzuführen ist.
- 3. Die Amplituden der Spannungsintegrale sind in sämtlichen Fällen korrekt berechnet.
- 4. Die Amplitude des sekundären Spannungsintegrals weist bei der orthogonalen Magnetisierung einen Gleichanteil auf, welcher korrekt simuliert und falsch gemessen ist, denn der Gleichanteil geht bei der Messung mit einer Wicklung verloren.
- 5. Der sekundäre Spannungsverlauf hat ohne orthogonale Magnetisierung einen nachvollziehbaren Verlauf, der von der Messung abweicht. Die bei den Extrema auftretenden Schwingungen in der Messung sind erklärbar.<sup>[10](#page--1-25)</sup>
- 6. Die sekundäre Spannung weist bei orthogonaler Magnetisierung einen Verlauf mit einer geringfügig höheren Amplitude und einem wohldefinierten Verlauf auf. Die Messung versagt hier aufgrund der kleinen Signale.
- 7. Der Strom und das Spannungsintegral sind erwartungsgemäß in Phase. Bei der Messung besteht eine geringfügige Phasenverschiebung, die nicht erklärbar ist.

Eine Analyse des gemessenen Klemmenverhaltens der primären Reluktanz des "Single-Crosses" in *Abb. [5.11](#page--1-4)* und der Simulation in *Abb. [5.12](#page--1-26)* ergibt:

- 1. Bei der Messung beeinflusst eine orthogonales Feld die Steigung der Magnetiserungskennlinie auch nahe des Koordinatenursprungs, bei der Simulation nicht.
- 2. Die Hysterese ist bei der Messung unerklärlicherweise geringfügig an der *i*1-Achse verschoben, wofür keine Erklärung bekannt ist. Die Simulation verwendet ein verlustfreies Materialmodell und weist entsprechend keine Hysterese auf.
- 3. Bei einem orthogonalen Feld ist die Kennlinie bei der Messung etwas an der Spannungsintegralachse

<sup>&</sup>lt;sup>10</sup>Parasitäre Kapazitäten, bspw. zwischen den Windungen oder zwischen den Windungen und dem Blech bilden zusammen mit der Induktivität der Messwicklung einen Schwingkreis, welcher an den Stellen der plötzlichen, schnellen Flussänderung und dem damit einhergehenden Spannungsimpuls angeregt wird.

verschoben, bei der Simulation selbstverständlich nicht. Das Phänomen kann nicht erklärt werden.

- 4. In der Simulation sind ohne orthogonales Feld zwei Knicke und mit orthogonaler Magnetisierung vier Knicke in der Kennlinie beobachtbar. Diese sind in der Messung nur mit "genauem Hinschauen" sichtbar.
- 5. Sowohl in der Simulation als auch in der Messung ist die differentielle Permeabilität bzw. die differentielle Permeanz bei großen Feldstärken unabhängig von einem orthogonalen Feld.
- 6. Die gemessenen und simulierten Kennlinien sind insgesamt sehr ähnlich.

Sowohl die zeittransienten als auch die Simulationen des Klemmenverhaltens weisen eine sehr gute Übereinstimmung mit den Messungen auf. Lediglich die Modellierung von Verlusten in Form der Hysterese fehlt. Es sei darauf hingewiesen, dass hier ein verlustarmes, nahezu isotropes Material vermessen ist. Die Validierung des Modells für weitere Materialien steht aus.

## **6 Schlussbetrachtung**

*Science without results is just witchcraft.*

– Cave Johnson

Im Rahmen der Arbeit sind eine Vielzahl an verschiedenen Aufgaben erfüllt.

Die Autorin hat sich intensiv mit den Grundlagen magnetischer Netzwerke beschäftigt und nützliche Werkzeuge identifiziert. Den Lesenden ist außerdem ein Einstieg in die zum Verständnis der Arbeit hilfreichen Themen gegeben. Es ist das ernüchternd umfangarme Ergebnis einer Literaturrecherche zur Modellierung orthogonaler Magnetisierung festgehalten.

Anschließend ist ein Messaufbau zur Vermessung von Vierpolen entwickelt, welcher aufgrund von Unzulänglichkeiten der verwendeten Hardware (insbesondere einer Falschangabe in den technischen Spezifikationen des "RedPitaya") improvisiert umgebaut wird. Mithilfe eines externen Oszilloskops nimmt der Aufbau vollautomatisch(!) Messungen auf und bearbeitet sie so nach, dass sie anschließend ausgewertet werden können. Der Umfang an verschiedenen Software-Werkzeugen kann einfach erweitert werden, weil eine Bibliothek zum Zugriff auf die Ein- und Ausgänge mitsamt abstrakter und konkreter Features implementiert ist.

Ein Verfahren zur Herstellung gekrümmter Eisenbleche kann nicht entwickelt werden, weil dafür die Bearbeitungszeit nicht ausreicht. Es ist allerdings ein vielversprechender Ansatz gefunden, der in späteren Arbeiten weiterverfolgt werden kann. Außerdem ist als Ersatz für den Torus, welcher zwei homogene, orthogonale Magnetfelder erlaubt, mit der Simulationssoftware ein Werkzeug geschaffen, welches die Aufgabe der Verknüpfung eines Materialmodells mit einem Klemmenmodell auch ohne homogene Felder erfüllt.

Eine mächtige Software zur Netzwerk- und Feldsimulation bietet umfangreiche Möglichkeiten zur Entwicklung von Simulationswerkzeugen und stellt bereits einige fertige Implementierungen bereit. Es ist bemerkenswert, welches hohe Maß an Wiederverwendbarkeit, Erweiterbarkeit und Kompatibilität erreicht ist, sodass beliebige Simulationen durchgeführt werden können. Bspw. können Netzwerk- und Feldsimulationen miteinander gekoppelt werden, es ist aber auch die Erweiterung um zuvor nicht verwendete Domänen der Physik möglich. Die Software dient insbesondere dem Zweck, eine Schnittstelle zwischen einem intrinsischen Materialmodell und dem extrinsischen Verhalten eines gesamten Aufbaus bereitzustellen und erfüllt diesen im Rahmen des Versuchs einwandfrei.

Im Versuch werden die zuvor erarbeiteten Ressourcen genutzt. Dabei ist natürlich auf die gekrümmten Geometrien, insbesondere den Torus, verzichtet, weil die Erarbeitung des dafür notwendigen Herstellungsverfahrens nicht abgeschlossen ist. Es werden magnetische Spannungen und Flüsse durch verschiedene Geometrien mithilfe des Messaufbaus erzeugt und gemessen. Unter Zuhilfenahme der magnetischen Netzwerkanalyse und der Simulationssoftware sind die Ergebnisse verarbeitet, sodass ein Vergleich zwischen dem Modell von Tez und dem untersuchten Material "NO10" angestellt werden kann.

Das Ergebnis ist überraschend: Mit Ausnahme der Hysterese und kleinen Abweichungen beschreibt das Modell von Tez die physikalischen Vorgänge im Versuch qualitativ korrekt und sogar mit einer unerwarteten quantitativen Richtigkeit und Präzision. Die Übertragung des intrinsischen Modells auf Netzwerkgrößen mithilfe der Simulationssoftware funktioniert einwandfrei und mit überschaubarem Rechenaufwand. Das Modell gilt allerdings lediglich für das verlustarme, nahezu isotrope "NO10", weil im Rahmen der Arbeit keine weiteren Materialien zur Verfügung stehen.

Die nicht erfüllte Aufgabe, verlustbehaftete und anisotrope (ferro-)magnetische Materialien auf das Prinzip der orthogonalen Magnetisierung zu untersuchen, wird an nachfolgende Arbeiten weitergegeben. Dazu ist ein umfangreiches Repertoire an Werkzeugen entwickelt, welches wiederverwendet und erweitert werden kann.

Ihnen bleiben nach dem Lesen noch Fragen zur vorliegenden Arbeit? Kontaktieren Sie die Autorin unter: ortho-mag@schulz.com.de

## **Literatur**

- [1] 3Druck.com: *Aceton Dampf sorgt für glatte Oberfläche bei ABS Objekte (Update)*. https://3druck.com/objects/aceton-dampf-sorgt-fuer-glatte-oberflaechen-bei-abs-objekte-129150/, abgerufen am 15. Juni 2020.
- [2] S. D. Wanlass et al:*The Paraformer, A New Passive Power Conversion Device*. IEEE, Wescon Technical Papers Vol. 12, No. 2, 1968.
- [3] F. S. Attia und F. Leydecker: *Mathematik III für Ingenieure*. Skript zur Vorlesung, 2015.
- [4] F. S. Attia und F. Leydecker: *Mathematik IV für Ingenieure*. Skript zur Vorlesung, 2016.
- [5] B. D. Bedford: *Magnetic Saturation Device*. US Patentantrag 2 636 158, 1948.
- [6] M. Binnewies, M. Jäckel, H. Willner und G. Rayner-Canham: *Allgemeine und Anorganische Chemie*. Spektrum Akademischer Verlag, 2004.
- [7] Wikimedia Commons: *File:VFPt magnets BHM.svg*. https://en.wikipedia.org/wiki/File:VFPt\_magnets\_BHM .svg, abgerufen am 13. Juni 2020.
- [8] Red Pitaya d.d.: *Red Pitaya 0.97 documentation*. https://redpitaya.readthedocs.io/en/latest/developerGuide /125-14/extent.html#auxiliary-analog-input-channels, abgerufen am 15. Juni 2020.
- [9] Red Pitaya d.d.: *Red Pitaya STEMlab board*. https://www.redpitaya.com/f130/STEMlab-board, abgerufen am 04. Mai 2020.
- [10] Endeavor Business Media Machine Design: *What's The Difference Between FEM, FDM, and FVM?* https://www.machinedesign.com/3d-printing-cad/fea-and-simulation/article/21832072/whats-the-differ ence-between-fem-fdm-and-fvm, abgerufen am 13. Juni 2020.
- [11] H. P. Diaz, J. M. Codes, M. Saliternig und P. Maisel: *PCIM Europe Messe-Guide Wärmeabfuhr bei induktiven Komponenten*.
- [12] Git user "RedPitaya": *RedPitaya/Makefile at master RedPitaya/RedPitaya GitHub*. https://github.com/RedPitaya/RedPitaya/blob/master/Examples/C/Makefile, abgerufen am 04. Mai 2020.
- [13] EPCOS AG: *Ferrites and accessories U 93/76/30 with I 93/28/30Cores*, 2017. https://www.tdk-electronics.tdk.com/inf/80/db/fer/u\_93\_76\_30.pdf, abgerufen am 09. Juni 2020.
- [14] J. Friebe: *Permanentmagnetische Vormagnetisierung von Speicherdrosseln in Stromrichtern*. kassel university press GmbH, 2014.
- [15] E. Gamma, R. Helm, R. Johnson und J. Vlissides: *Entwurfsmuster*. Addison-Wesley Verlag, 2011.
- [16] Galliot Lehrmittel GbR: *Stabmagnet, rund*. http://shop.galiot-lehrmittel.de/Stabmagnet-rund, abgerufen am 13. Juni 2020.
- [17] W. A. Geyger: *Application of magnetic amplifiers in industrial instrumentation and control*. IRE Transactions on Industrial Electronics, vol. PGIE-5, 1958.
- [18] H. Haase, H. Garbe und H. Gerth: *Grundlagen der Elektrotechnik 4. erweiterte Auflage*. Schöneworth Verlag, 2018.
- [19] D. C. Jiles und D. L. Atherton: *Theory of ferromagnetic hysteresis*. Journal of Applied Physics 55, 1984.
- [20] R. Kaiser: *C++ mit dem Borland C++ Builder 2007: Einführung in den C++-Standard und die objektorientierte Windows-Programmierung*. Xpert.press. Springer Berlin Heidelberg, 2007.
- [21] E. S. Kuh und I. N. Hajj: *Nonlinear circuit theory: Resistive networks*. Proceedings of the IEEE, 59(3):340– 355, March 1971.
- [22] K. Küpfmüller, W. Mathis und A. Reibiger: *Theoretische Elektrotechnik : Eine Einführung 19., aktualisierte Auflage*. Springer Vieweg, 2013.
- [23] T. Lilge: *Regelungstheorie: Nichtlineare Systeme*. Skript zur Vorlesung, 2015.
- [24] J. Pfeiffer, P. Küster, I. Schulz, J. Friebe und P. Zacharias: *Review of flux interaction of differently aligned magnetic fields in inductors and tansformers*. unveröffentlicht, 2020.
- [25] D. W. Ver Planck, L. A. Finzi und D. C. Beaumariage: *Analytical determination of characteristics of magnetic amplifierswith feedback*. Transactions of the American Institute of Electrical Engineers, vol. 68, no. 1, 1949.
- [26] I. E. M. Schulz: *Entwurf und Implementierung eines Speicher- und Energiemanagementsystems für einen Schwungradspeicher*. Bachelorarbeit, unveröffentlich, 2017.
- [27] I. E. M. Schulz: *Hiwi-Tätigkeitsbericht: Preliminary studies about orthogonal magnetization*. unveröffentlicht, 2018.
- [28] A. S. Tanenbaum: *Moderne Betriebssysteme*. Pearson Studium IT. Pearson Deutschland, 2009.
- [29] Texas Instruments: *OPA548 High-Voltage, High-Current Operational Amplifier*, 1997. https://www.ti.com/lit/ds/symlink/opa548.pdf, abgerufen am 04. Mai 2020.
- [30] Texas Instruments: *LMx24,LMx24x,LMx24xx,LM2902,LM2902x,LM2902xx,LM2902xxx QuadrupleOperationalAmplifiers*, 2015. http://www.ti.com/lit/ds/symlink/lm324.pdf, abgerufen am 04. Mai 2020.
- [31] E. S. Tez: *The Parametric Transformer*. E. S. Tez, 1977.
- [32] Prof. M. Welzl: *Socketprogrammierung mit ANSI C und LINUX*.

http://heim.ifi.uio.no/michawe//teaching/cn-alt/unterlagen/csockets/index.html, abgerufen am 04. Juni 2020.

## **A Daten-CD**

# **B Programmcode**

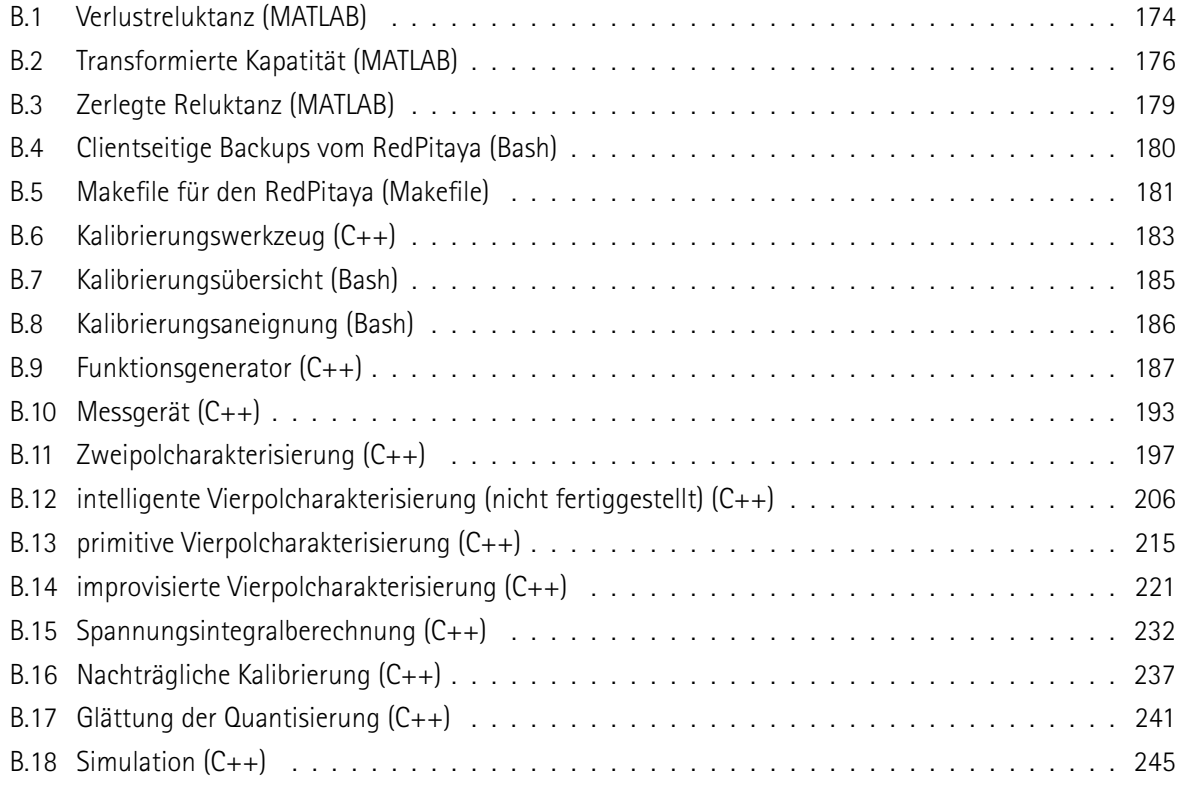

#### **Programmcode B.1:** Verlustreluktanz (MATLAB)

```
tic;
    f = 50; \% Netzfrequenz
    w = 2 * pi *% Kreiszahl omega
    T = 1/f; \frac{9}{6} Periodendauer
 5 t_offset = 50 * T; % Berechnungsdauer vorm betrachteten Zeitraum, um
                        % stationären Zustand zu erreichen
    N = 200; 96 Windungszahl der Wicklung
    R = 20; \frac{96}{4} Wicklungswiderstand
    Rm = 150000; % Reluktanz des gesamten Kreises (linear)
10 eps_t = 1*10^−6; % 1..10 μs eignen sich
    t = [-t_offset : eps_t : T];
    u = 1*cos(w*t); % Spannungsquelle
   % Startvektor in der Zeitdimension alle Größen gleich null (stimmt für
15 % wL \gg R). Hier ist wL > R, daher stellt sich erst nach ein paar
    % Perioden der stationäre Zustand ein.
    i = \text{NaN}(\text{size}(t)); i (1) = 0; % Strom durch die Wicklung
    v = \text{NaN}(\text{size}(\text{t})): v (1) = 0; % magnetische Spannung
    psi = NaN(size(t)); psi (1) = 0; % realer Fluss
20 psi 0 = NaN (size (t)); psi 0 (1) = 0; % gesamter Fluss bei Verwendung einer
                                          % Ersatzreluktanz (identisch zu realem
                                          % Fluss bei R=0)
    for j = 2: size (t, 2)i ( j ) = i ( j −1) ;<br>v ( j ) = v ( j −1) ;
25 v(j) = v(j-1);
        for (k=1:10) % iterative Lösung, bei mehr als ca. 5 Schritten kann das
                      % Ergebnis durch FLOPs weniger genau werden.
             psi(j) = psi(j−1) + 1/N * (u(j)−R*i(j)) * eps_t;
             psi0(j) = psi0(j−1) + 1/N * u(j) * eps_t;
30 v(j) = psi(j) * Rm;i(j) = 1/N * v(j);end
    end
35 % nur die letzte exakt eine Periode anzeigen, der Rest zählt als
   % Einschwingvorgang
    u = u ( size (t, 2)-T / eps_t : size (t, 2));
    i = i ( size (t, 2)-T/eps_t : size (t, 2));
    v = v ( size (t, 2)-T / eps_t : size (t, 2));
40 p s i = p s i ( s i z e ( t , 2 )−T / e p s t : s i z e ( t , 2 ) ) ;
    p s i 0 = p s i 0 ( s i z e ( t , 2) - T / e p s _ t : s i z e ( t , 2) ) ;
    t = t ( size (t, 2)-T / eps_t : size (t, 2));
    p s i V = p s i 0 − p s i ;
45
    t_RmV = t; % plot wird erst später erstellt und t wird noch bearbeitet.
    RmVsim = v./(psiV); % theoretische Verlustreluktanz, wie in Simulation gemessen
    RmVsim = RmVsim (2:end);
    RmV = (N*N/R*diff(psiV)./eps_t) ./ (psiV(2:end)); % theoretische Verlustreluktanz, wie mit
        Formel berechnet
50 fprintf('maximale Abweichung Formel vs. Messung: %f ppm\n',max(abs(RmV./RmVsim −1))*10^6);
```

```
n = round (10^−4 / eps_t);
     t = t (1 : n : end) ;
     u = u(1:n:end) :
55 i = i (1:n:end);
     v = v(1:n:end);
     psi = psi (1:n:end);
     psi0 = psi0 (1:n:end);psiV = psiV (1:n:end);
60% Zeitlicher Verlauf der Netzwerkgrößen
     figure ; % nur Veranschaulichung - finale Abb. in TikZ
          title ('Zeitlicher Verlauf');
          hold on;
65 p l o t ( t , u , ' k− ' ) ;
          p|ot(t,i*100,'k—<sup>−</sup>');
          plot(t, v, 'k; ');
          p l o t ( t , p s i * 1 0 ^ 5 , ' k − . ' ) ;
          legend ('u','i \cdot 10^2','v','\psi \cdot 10^5');
70 grid on;
          writetable ( array 2 table (| t . ' , u . ' , i . '*100 , v . ' , psi . '*10^5 , psi0 . '*10^5 , ( psi0 . '— psi . ' ) *10^5] ,
                . . .
               'VariableNames',\{ 't' \, , 'u' \, , 'iE2' \, , 'v' \, , 'psiE55' \, , 'psiE5' \, , 'psiE5' \} ) \, , 't \, .c s v' \, , 'Delimiter' \, , 'l' \} \, .% Kennlinie der Reluktanz, Kennschleife der theoretischen Verlustreuktanz
75 % und Summe beider
     figure; % nur Veranschaulichung – finale Abb. in TikZ
          title ('Kennlinien');
          hold on ;
          plot(v, psi, 'k:');
80 p l o t ( v , p s i V , ' k−−′ ) ;
          p l o t ( v , p s i 0 , 'k<sup>−'</sup>);
          legend ('physikalische Reluktanz', 'Verlustreluktanz', ...
                   ' Parallels chaltung ' 'Location' ' Northwest' ) ;
          x l a b e l ('V in A') ;
85 y label ( ' \ P s i in V s ' ) ;
          grid on;
          w ritetable ( a r r a y 2 t a ble ( [ v . ', p si . ', p si V . ', p si 0 . '], ...
               'VariableNames', {'v','psi','psiV','psi0'}),'Rm.csv','Delimiter','\t');
90 % Abweichung der Verlustreluktanz (v/(psi_V)) von der berechneten
     % Verlustreluktanz (N^2/R * d/dt)
     figure : % nur Veranschaulichung – finale Abb, in TikZ
          title ('Abweichung Simulation vs. Formel');
          hold on \cdot95 p l o t ( t_RmV ( 2 : end ) , ( RmV . / RmVsim −1)
*
1 0 ^ 6 , ' k− ' ) ;
          x l a b e l ('t in s') ;
          y label ('Abweichung in ppm');
          grid on;
          w r i t e t a b l e ( a r r a y 2 t a b l e ( [ t_Rm V ( 2 : end ) . ', (Rm V . / Rm V sim −1) . ' * 1 0 ^ 6 ] , . . .<br>.
100 ' Variable Names ' , {'t' 'err'}) , 'Rmerr.csv' ' Delimiter' '\t');
     toc;
```
#### **Programmcode B.2:** Transformierte Kapatität (MATLAB)

tic;  $f = 50$ ;  $\%$  Netzfrequenz  $w = 2 * pi *$ % Kreiszahl omega  $T = 1/f$ ;  $\frac{9}{6}$  Periodendauer 5 t\_offset = 10 \* T; % Berechnungsdauer vorm betrachteten Zeitraum, um % stationären Zustand zu erreichen N = 200; 96 Windungszahl der Wicklung  $C = 0.00015$ ; % Reihenkapazität  $Rm = 150000$ : % Reluktanz des gesamten Kreises (linear) 10 eps\_t = 1\*10^−8; % 10n s eignen sich bei t\_offset = 10\*T t = [-t\_offset : eps\_t : T]; u = 1\*cos(w\*t); % Spannungsquelle % Startvektor in der Zeitdimension alle Größen gleich null (stimmt für 15 % wL >>  $1/(wC)$ ). Hier ist wL >  $1/(wC)$ , daher stellt sich erst nach ein paar % Perioden der stationäre Zustand ein. Nur das Stromzeitintegral ist % schlecht geschätzt.  $i = \text{NaN}(\text{size}(t))$ ; i (1) = 0; % Strom durch die Wicklung  $v = \text{NaN}(\text{size}(t))$ ;  $v = (1) = 0$ ; % magnetische Spannung 20 psi =  $NaN(size(t))$ ; psi  $(1) = 0$ ; % realer Fluss  $psi0 = \text{NaN}(size(t));$   $psi0(1) = 0;$  % gesamter Fluss bei Verwendung einer % Ersatzreluktanz (identisch zu realem  $%$  Fluss bei R=0) i d t = NaN ( size ( t ) ) ; i d t ( 1 ) = − max ( u ) / ((w\*N\*N / Rm − 1 /(w\*C ) ) \*w ) ; 25 % Stromzeitintegral % Alternative zum Startwert: Verwendung % eines Reihenwiderstandes mit 1 Ohm for  $j = 2 : size(t, 2)$ i ( j ) = i ( j −1) ;<br>v ( i ) = v ( i −1) : 30 v ( j ) = v ( j −1) ; for  $(k=1:10)$  % iterative Lösung, bei mehr als ca. 5 Schritten kann das % Ergebnis durch FLOPs weniger genau werden. i d t ( j ) = i d t ( j −1) + i ( j ) \* e p s\_t ; psi(j) = psi(j−1) + 1/N \* (u(j)−1/C \*idt(j)) \* eps\_t; 35 p si0(j) = p si0(j−1) + 1/N \* u(j) \* ep s\_t;  $v(j) = psi(j) * Rm;$  $i(j) = 1/N * v(j);$ end end  $40$ % nur die letzte exakt eine Periode anzeigen, der Rest zählt als % Einschwingvorgang u = u ( size (t, 2)-T / eps\_t : size (t, 2)); i = i ( size (t, 2)-T / eps\_t : size (t, 2)); 45 v = v ( size (t, 2)-T / eps\_t : size (t, 2)); p s i = p s i ( s i z e (t , 2)-T / e p s\_t : s i z e (t , 2)) ; p s i 0 = p s i 0 ( s i z e ( t , 2) - T / e p s \_ t : s i z e ( t , 2) ) ; i d t = i d t ( s i z e ( t , 2 ) − T / e p s \_ t : s i z e ( t , 2 ) ) ; t = t ( size (t, 2)-T / eps t : size (t, 2)) ; 50 p s i V = p s i 0 − p s i :

```
t_Rmc = t; % plot wird erst später erstellt und t wird noch bearbeitet.
     RmCsim = v. / (psiV); % theoretische Transformierte Kapazität, wie in Simulation gemessen
55 RmCsim = RmCsim (2:end)RmC = −N*N*w*w*C; % theoretische Transformierte Kapazität, wie mit Formel berechnet % TODO:<br>Charles Constant Constant
          d<sup>2</sup>/dt<sup>2</sup> statt −w<sup>2</sup>
     fprintf('maximale Abweichung Formel vs. Messung: %f ppm\n'<mark>,max(abs(RmC./RmCsim −1))*10^6);</mark>
     n = round (10^<sup>−</sup>4 / eps_t);
60 t = t (1:n:end);
     u = u(1:n:end) :
     i = i (1 : n : end);
     v = v(1:n:end);
     psi = psi (1:n:end);
65 psi0 = psi0 (1:n:end);
     psiV = psiV (1:n:end)id t = id t (1:n:end);% Zeitlicher Verlauf der Netzwerkgrößen
70 figure; % nur Veranschaulichung - finale Abb. in TikZ
          title ('Zeitlicher Verlauf');
          hold on;
          p l o t ( t , u , 'k<sup>-'</sup>) ;
          p|ot(t,i*100,'k—<sup>−</sup>');
75 plot (t, v, 'k:');
          p l o t ( t , p s i * 1 0 ^ 5 , ' k − . ' ) ;
          plot(t, idt * 5 * 10^04);legend ('u','i \cdot 10^2','v','\psi \cdot 10^5','idt\cdot5\cdot10^4');
          arid on:
 .00 writetable (array2table ([t . ' , u . ' , i . '∗100 , v . ' , psi . '*10^ 5 , psi0 . '*10^ 5 , ( psi0 . ' — psi . ' ) *10^ 5 ] ,
                . . .
               'VariableNames',{'t','u','iE2','v','psiE5','psiOE5','psiVE5'}),'t.csv','Delimiter','\t');
    % Kennlinie der Reluktanz, Kennschleife der theoretischen Transformierten Kapazität
    % und Summe beider. Nur zwischen wt= pi / 2 und wt=3 pi / 2, um hübsche Graphik
85 % zu erhalten - Achtung: Fälschliche Hysterese könnte übersehen werden
     figure; % nur Veranschaulichung – finale Abb. in TikZ
          title ('Kennlinien');
          hold on:p lot (v (round ( size (v , 2 ) /4) : round ( size (v , 2 ) *3/4) ) , psi ( round ( size (v , 2 ) /4) : round ( size (v , 2 ) *3/4) ) , 'k : ' ) ;
 90 plot (v(round(size(v,2)/4):round(size(v,2)*3/4)),psiV(round(size(v,2)/4):round(size(v,2)*3/4)),'k—');<br>90 plot(v(round(size(v,2)/4):round(size(v,2)*3/4)),psiV(round(size(v,2)/4):round(size(v,2)*3/4)),'k—');
          p lot (v (round ( size (v , 2) /4) : round ( size (v , 2) *3/4)), psi0 (round ( size (v , 2) /4) : round ( size (v , 2) *3/4)), 'k−');<br>}
          legend ('physikalische Reluktanz' 'Transformierte Kapazität'.
                  ' Parallels chaltung ', 'Location', 'Northwest');
          x a b e l ('V in A');
95 y label ( ' \ P s i in V s ' ) ;
          arid on:
          w ritetable ( array 2 table ( [v . ', p si . ', p si V . ', p si 0 . '], ...
               'VariableNames', {'v','psi' 'psiV' 'psi0'}),'Rm.csv','Delimiter','\t');
100 % Abweichung der Transformierten Kapazität (v/(psi_V)) von der berechneten
     % Transformierten Kapazität (—N^2*w^2*C)
     figure; % nur Veranschaulichung – finale Abb. in TikZ
          title ('Abweichung Simulation vs. Formel');
          hold on ;
```

```
105 p l o t ( t_RmC ( 2 : end ) , (RmC . / RmCsim −1) * 10 ^ 6 , ' k−' ) ;
         x l a b e l ('t in s') ;
         y label ('Abweichung in ppm');
         y l i m ([ − 1 E2 1 E2 ] ) ;
         grid on;
110 writetable (array2table ([t_RmC(2:end).′,(RmC./RmCsim −1).′*10^6], ...
              'VariableNames', \{ 't', 'err' \}), 'Rmerr.csv','Delimiter','\t');
    toc;
```
**Programmcode B.3:** Zerlegte Reluktanz (MATLAB)

```
v = [ − 1 : 0 . 0 1 : 1 ] ;
    psi_l = v / 1; % i = 0 in earer Teil
    a = 1 ;
    b = 1;
 5 p si_g e s = ((b .^ 3 . /(2 7 .* a .^ 3) + v . ^ 2 . /(4 .* a .^ 2)) . ^ (1 . / 2) + v . /(2 .* a)) . ^ (1 . / 3) − ...
          b./(3.*a.*((b.^3./(27.*a.^3) + v.^2./(4.*a.^2)).^(1./2) + v./(2.*a)).^(1./3));
                                                     % Inverse von v = a * psi \cdot 3 + b * psi% linearer + nichtlinearer Teil<br>% nichtlinearer Teil
     p s i _ n l = p s i _ q e s - p s i _ l i n ;
10 k = 1;
     psi_hysp = +0.05*(sqrt(1−k*v.^2).^5); % potenzierte Ellipse , willkürlich
                                                    % oberer Hystereseteil
     psi_hysn = −0.05*(sqrt(1−k*v.^2).^5); % unterer Hystereseteil
    p si _ g e s p s i _ g e s + p si _ h y s p ; we concer g e samter V e r l a u f
15 psi_gesn = psi_ges+psi_hysn; 40 % unterer gesamter Verlauf
     figure ;
          hold on ;
          p l o t ( v , p s i _ l i n , ' k-<sup>-</sup>') ;
20 p l o t ( v , p s i _ n l , ' k : ' ) ;
          p l o t ( v , p s i_h y s p , 'k -.') ;
          p l o t ( v , p s i _ g e s p , 'k<sup>-'</sup>) ;
          p l o t ( v , p s i_h y s n , ' k -.') ;
25 p l o t ( v , p si_g e s n , ' k−' ) ;<br>% p l o t ( v , p si_g e s , ' k -'
            p l o t ( v , p s i _ g e s , ' k - ') ;
         legend ('lin', 'nl', 'hys', 'ges', 'Location', 'Northwest');
          grid on;
30 writetable (array 2 table ([v.', p si_lin .', p si_nl.', p si_hysp.', p si_hysn .',...
               psi\_gesp .', psi\_gesn .', psi\_ges .'], ...
               'VariableNames',{'v','psi_lin','psi_nl','psi_hysp','psi_hysn',...
               ' psi_gesp','psi_gesn','psi_ges'}),'Rm.csv','Delimiter','\t');
```

```
Programmcode B.4: Clientseitige Backups vom RedPitaya (Bash)
```

```
#!/ bin/bash
    # tmpdir = $ (mktemp ---directory -p /home/ilka/backup_rp)
    t m p d i r = " / home / i l k a / b a c k u p_r p / $ ( d a t e + '%Y−%m−%d - %H:%M') "
5 mkdir "$tmpdir"
    cd "$tmpdir" & ts ftp ilka@redpitaya:/home/ilka/OrthoMeasure <<EOF
    get —r *
   b y e
10 EOF
    ls −lah "$tmpdir"
    du −sh "$tmpdir"
   chmod u−w −R "$tmpdir"
15 #rm −r "$tmpdir"
```
```
CXXFLAGS = −std=c++17 −g −Wall −Werror
    CXXFLAGS += −1/opt/redpitaya/include
    CXXFLAGS += −I/home/ilka/OrthoMeasure<br>LDFLAGS = -L/opt/redpitaya/lib
 LD FLAGS = −L / opt / red pitaya / lib<br>5 LD LIBS = -lm -lp thread -lrp -
                = -Im -lpth read -lrp -lst dc ++ fs#SRCS=$ (wild card *.cpp)
    #OBJS = $ (SRCS : cpp = .0)10 #$ (info OBJS is [$ { OBJS } ])
    # IMPORTANT: run 'make clean' after making changes to the librarie's classes' data structures
15 all : calib fungen meter impmsr orthomsr orthomsr-simple orthomsr-scope udt smth converter
    \frac{0}{0.0}: \frac{0}{0}. cpp \frac{0}{0}. hpp
        $ ( CXX ) −c $ ( CXXF LAGS ) $< −o $@
20 clean \cdot$ (RM) * . 0$ (RM) src /*. o
        $ (RM) src/interface/*.o
        $ (RM) calib fungen meter impmsr orthomsr orthomsr-simple orthomsr-scope udt smth converter
25# test : test . o test 2 . o
    # $ ( CXX ) $ ( LD F LAGS ) $^ −o $@
    calib : calib . cpp \)30 \text{ src } / \text{ util } . \text{o } \text{ }src / interface / interface . o \src / interface / input . o \src / interface / output.o
        src / interface / impedancemeasuresetup.o
35 $ ( CXX ) $ ( CXXFLAGS ) $ ( LDFLAGS ) $^ $ ( LDLIBS ) −0 $@
     fungen: fungen.cpp \langlesrc / util.osrc / interface / interface . o \40 src/interface/input.o
        src / interface / output.o
        src / interface / impedancemeasuresetup . o
           $ ( CXX ) $ ( CXXF LAGS ) $ ( LD F LAGS ) $^ $ ( L D L I B S ) −o $@
45 meter: meter.cpp \
        src / util.osrc / interface / interface . o \src / interface / input . o \src / interface / output.o \}50 src / interface / impedancemeasuresetup . o
           $ ( CXX ) $ ( CXXF LAGS ) $ ( LD F LAGS ) $^ $ ( L D L I B S ) −o $@
```
**Programmcode B.5:** Makefile für den RedPitaya (Makefile)

```
impmsr : impmsr.cpp \)src / util.o \)55 src/interface/interface.o
        src / interface / input . o \src / interface / output . o \
        src / interface / impedancemeasuresetup . o
           $ ( CXX ) $ ( CXXF LAGS ) $ ( LD F LAGS ) $^ $ ( L D L I B S ) −o $@
60
    orthoms r : or thoms r . cppsrc / util.o \)src / interface / interface .o \
          src / interface / input . o \n65 src/interface/output.o
          src / interface / impedancemeasuresetup.o
           $ ( CXX ) $ ( CXXF LAGS ) $ ( LD F LAGS ) $^ $ ( L D L I B S ) −o $@
    orthomsr -simple: orthomsr -simple.cpp \
70 src/util.o \
          src / interface / interface . o \src / interface / input . o \src / interface / output.o
          s r c / interface / impedanceme as uresetup . o
75 $ ( CXX ) $ ( CXXF LAGS ) $ ( LD F LAGS ) $^ $ ( L D L I B S ) −o $@
    orthomsr -scope: orthomsr -scope.cpp \
          src / util.o \)src / interface / interface.\circ80 src/interface/output.o
          s r c / s c o p e . o
           $ ( CXX ) $ ( CXXF LAGS ) $ ( LD F LAGS ) $^ $ ( L D L I B S ) −o $@
    udt : udt . cpp \)85 src/util.o
    smth: smth.cpp \
       src/util.o
90 converter : converter . cpp \
          src / util.o \)src / interface / interface . o \src / interface / input.o \src / interface / outout.o \backslash95 src / interface / impedancemeasuresetup . o
           $ ( CXX ) $ ( CXXF LAGS ) $ ( LD F LAGS ) $^ $ ( L D L I B S ) −o $@
```
**Programmcode B.6:** Kalibrierungswerkzeug (C++)

```
#include 
   #include " src / util . hpp"
   #include "src/interface/input.hpp"
5 # include " src / interface / output . hpp"
   #include "src/interface/impedancemeasuresetup.hpp"
   using namespace std;
    int main(int argc, char **argv) {
10 int retval = 2;
        \text{cout} \ll \text{std}: : scientific ;
        try \{i f (argc <=1 | | (argc ==2 & & (string (argv [1]) == "−h" | | string (argv [1]) == "−−help")) ) {
                cerr << "usage: calib --help" << endl
15 << "usage: calib [OPTIONS] CLASS1 NAME1 [CLASS2 NAME2 [...] ]"<<endl
                     << e n d l
                     << " options : " << endl
                     << " −h −−−help contract his message" << endl<br>
<< " −v −−−verbose verbose output" << endl
                                                        verbose output" << endl
20 << endl
                     << " c l a s s e s : " << e n d l
                     << " −i −−i n p u t a n a l o g i n p u t p i n " << e n d l
                                                        analog output pin " << endl
                     << " -z --impedancemeasuresetup impedance measure setup "<<endl
25 \le endl
                     << " names : " << e n d l
                     <<* run ./Iscalib to list available names sorted by class"<<endl
                     <<* OR specify an existing name to edit that interface"<<endl
                     << " * OR specify an non—existent name to create that interface"<<<mark>endl</mark>
30 \leq \text{end}<< "For full documentation, see master thesis by IIka Schulz or
                         contact:"<<endl
                     << " Leibniz Universität Hannover" << endl
                     << " Institut für Antriebssystem und Leistungselektronik "<<endl
                     << "z. Hd. IIka Schulz"<<endl
35 << "Welfengarten 1"<<endl
                     << "30167 Hannover" << endl
                     << "Germany" << endl;
            }
            else { // actual program
40 in it Hardware Access () :
                string sw=""; // command line switch
                for (int i=1; i<argc; i++) {
                    string a = argv[i]; // currently processed argument
                    i f ( sw== "−i " | | sw== "−−i n p u t " ) {
45 TInput (a, false).guided Setup (false);
                        sw = " " " ;}
                    e l s e i f ( sw = = "-0" | | sw = = "--- out put " ) {
                        TO utput (a, false). quided Setup (false);
50 sw = \sqrt[n]{"} ;
                    }
```

```
e l s e i f ( sw = = "- z " | | sw = = "--imped ance measure set up " ) {
                           TIm p e d a n c e M e a s u r e S e t u p (a, f a l s e ) . g u i d e d S e t u p (f a l s e ) ;
                           sw = \frac{m}{n};
55 }
                       e l s e {
                           if ( ! a . empty () & dA a [0] == '–') \{ // argument is a switch
                                i f ( a== "−v " | | a== "−−v e r b o s e " )
                                    v e r b o s e = true ;
60 e l s e i f ( sw = = " " )
                                    sw = a;
                                e l s e
                                    ERROR ("bad command line arguments. Check your syntax around
                                         arguments > "+sw+" < and > "+a+" <."}
65 else { // targets
                                ERROR ("bad command line arguments. Do not provide targets");
                           }
                      }
                  }
70 }
             r e t v a l = 0;
         }
         \text{catch} (TException &e) {
             e . show ( ) ;
75 ret v a l = 1;
         }
         c a t c h ( . . . ) {
             TException ("unknown error") . show ();
             r e t v a l = 1;
80 }
         r p _ R e l e a s e () ;
         return retval;
    }
```
## Programmcode B.7: Kalibrierungsübersicht (Bash)

#!/bin/bash

echo "available configurations: " cd conf & tree -- noreport \*

## Programmcode B.8: Kalibrierungsaneignung (Bash)

 $#!/$  bin / bash

sudo chown "\$UID:\$UID" conf -R

 $#include$   $$  $#in$ clude <chrono>  $#$  include <math.h> 5 #include "src/util.hpp" # in clude " src / interface / output . hpp" #include "src/interface/impedancemeasuresetup.hpp" using namespace std; using namespace  $std::chrono;$ 10  $\#$  d e f i n e SET\_TO\_DEFAULT ( ) {  $if (default\_pwm\_set)$ o u t p u t −>putRaw ( d e f a u l t \_ pw m ) ;  $15$  e l s e  $\blacksquare$ output ->put Value (default\_value); \ }  $int$  main(int arge, char  $**$ argv) {  $20$  int retval=2;  $//$  cout << std :: s cientific ;  $11$  cerr  $\le$  std :: scientific; // parameters TOutput \*output=nullptr;  $25$  double frequency = 0; double  $amplitude = 0$ ; TWaveform waveform = wfSin; bool frequency\_set=false,  $amplitude\_set = false$ ; 30 int safety seconds =  $5$ ;  $int$  duration \_seconds = 1; double default\_value = 0; double  $default\_pwm = 0$ ;  $35$  bool default\_value\_set=false, d e f a u l t \_ p w m \_ s e t = f a l s e ; try  $\{$ i f (argc <=1 | | (argc ==2 & Et (string (argv [1]) == "−h " | string (argv [1]) == "−help ")) ) { cerr << "usage: fungen --help"<<endl 40 << "usage: fungen OPTIONS"<<endl  $<<$  endl  $<<$  " options : "  $<<$  endl<br> $<<$  "  $-$ h  $-$ help << " *−*h −−−help<br>
<< " −v −−−verbose series this message"<<endl<br>
<< " −v −−−verbose verbose output"<<endl << " *−*v *−−* verbose verbose output " << endl<br>
<< " *−* f *−* frequency FREQ set frequency to FREQ 45 < " −f −− frequency FREQ set frequency to FREQ hertz. 0 or 'DC' for DC " << e n d l << " *−*a *−*−a mplitude AMP set amplitude to AMP volts or amps " << " -− w -−− waveform WAVEFORM will create the waveform WAVEFORM (see will create the waveform WAVEFORM (see below for valid values, default:"<<waveformToString (waveform) <<")" <<endl << " −0 −−− output OUTNAME use output with name OUTNAME" << endl<br>
<< " −z IMPNAME use output specified in impedance m use output specified in impedance measure setup with name IMPNAME" << endl

```
50 < " −s -- sa fety TIME wait for TIME seconds before enabling
                    output (default: "<<safety_seconds <<")" <<endl<br>
<< " -T ---duration IIME generate output
                                                    generate output for TIME seconds (default:
                         " << duration_seconds <<") "<< endl
                    << " -d --default VALUE set output to constant ( calibrated
                         physical) VALUE when ideling, e.g. after ending (default:
                         " << default_value <<") "<< endl
                    << " -da --default -analog VALUE set output to constant (PWM) VALUE when
                         ideling, e.g. after ending (default: using -−default)"<<endl
                    << e n d l
55 < "waveforms (case—insensitive): "<<endl<br>e<ertical values of the direct
                                                     direct current"<<endl // @todo use
                        waveformToString
                    << " sin sine wave" << end l
                    << " cos cosine wave" << endl
                    << " square " << end l
60 << endl
                    << "For full documentation, see master thesis by IIka Schulz or
                         contact : "<<endl
                    << " Leibniz Universität Hannover" << endl
                    << " Institut für Antriebssystem und Leistungselektronik "<<endl
                    << "z. Hd. IIka Schulz"<<endl
65 exercise \leq "Welfengarten 1"\leqendl
                    << "30167 Hannover"<<endl
                    << "Germany" << endl;
           }
            else { // actual program
70 / parse arguments
                string sw = " ";
                for (int i=1; i<argc; i++) {
                   string a = argv[i];i f ( sw== "−f " | | sw== "−−f r e q u e n c y " ) {
75 frequency = stod(a);
                       frequency_set = true;SW = " " " ;}
                    e l s e i f ( sw = = "-a " | | sw = = "--a m p litude " ) {
80 amplitude = stod(a);amplitude_set = true;sw = " " " ;}
                   e l s e i f ( sw = = "-w" | | sw = = "-wav e form " ) {
85 waveform = string To Waveform (a);
                       SW = " " " ;}
                    e l s e i f ( sw = = "-0" | | sw = = "--- 0 u t put" ) {
                       output = new TOutput(a, true);90 sw = " " ;}
                    e l s e i f ( sw = = "-z " ) {
                        output = newTO ut put ( TIm ped ance Measure Setup (a, true ) . get Out put ( ) ->get Name ( ), true ) ;
                            // TImpedanceMeasureSetup will delete its interfaces, so another
                            output is created with the same name. force_load is actived in both
```

```
cases to ensure loading configuration from file.
                         sw = " " ;
95 }
                     e l s e i f ( sw = = "- s " | | sw = = "-- s a f e t y " ) {
                         safety\_seconds = stoi(a);SW = \frac{m}{n};
                     }
100 e l s e i f ( sw = = "−T " | | sw = = "-−d u r a tion " ) {
                         duration seconds = stoi(a);
                         SW = \frac{m}{n} ;
                     }
                     e l s e i f ( sw = = "-d" | | sw = = "---d e f a u l t " ) {
105 default_value = stod(a);
                         default_value_set = true;SW = " " " ;}
                     e l s e i f ( sw = = "-da " | | sw = = "--d e f a u l t -a n a l o g " ) {
110 de fault_pwm = stod(a); /// @todo catch errors in all stod and stoi
                              functions
                         default\_pwm\_set = true;SW = \frac{w}{n};
                     }
                     e l s e \{115 if (!a. empty () & Et a [0] = ' -') { // argument is a switch
                              i f ( a== "−v " | | a== "−−v e r b o s e " )
                                 v e r b o se = true;
                              e \left| \text{se} \right| if \left( \text{sw} \right) = \frac{m}{n}sw = a;120 e l s e
                                 ERROR ("bad command line arguments. Check your syntax around
                                      arguments >"+sw+"< and >"+a+"<.");
                         }
                         else \{ // argument is a target
                             ERROR ("bad command line arguments. Do not provide targets (here:
                                  >" +a+" <)");
125 }
                     }
                 }
                 // process frequency / DC
130 if (frequency == 0) // this is technically not needed, if the default waveform is
                     cos. However, it is cleaner this way
                     waveform = wfDc:
                 if (waveform == wfDc) {
                     frequency = 0;frequency_set = true;135 }
                 \frac{1}{2} check arguments for validity
                 if (output == nullptr)ERROR(" please specify an output (other than null)");
140 if (! frequency_set)
                     ERROR (" please specify a frequency");
                 if (! amplitude_set)
```

```
ERROR (" please specify an amplitude");
                   // if (!waveform_set)145 / / ERROR (" please specify a waveform");
                   if ( safety\_seconds < 0)ERROR (" negative safety time");
                   if (duration\_seconds < = 0)ERROR (" duration must be at least 1 second");
150 if ( de fault_pwm_set & Et de fault_value_set)
                       ERROR (" exclusive options -d and -da both selected");
                   // summarize settings
                   cerr << "ATTENTION! will generate function:"<<endl
155 <coutput : " <<<output −>getName () <<endl<br><< " output : " <<< coutput −>getName () <<endl<br><< coutput −>getName () << coutput −>sendl
                                                      "<< frequency << " hertz "<< endl
                        << " amplitude : " << amplitude << " volts or amps" << endl
                        << "waveform : " << waveformToString (waveform) << endl
                        << " duration : " << duration_seconds <<"
                            second " << (duration_seconds != 1? " s " : " ") << end !
160 \langle \langle " default "\langle \langle \langle \langle \rangle \rangle \langle \langle \rangle \rangle = the set ?" pwm" : " phys . " \rangle \langle \langle \rangle" output :
                             " << (default\_pwm_set ?"" : " " ) << (default_pwm_set?default_pwm : default_value ) << (default_pwm_set?"
                            pwm" : " volts or amps" \leq endl;
                  initHardwareAccess()// safety period
                   if (safety\_seconds == 0)165 cerr << "starting immediately!"<<endl;
                   e l s e {
                       cerr << "starting in "<<safety_seconds <<" seconds: ";
                       SET_TO_DEFAULT();
                       for ( int i=safety_seconds; i > 0; i --) {
170 cerr << i << " ";
                           cerr . flush () :
                           s l e e p ( 1 ) ;
                       }
                       cerr << endl;
175 }
                  cerr << "enabled now!"<<endl;
                  cerr << "Generating function ... ";
                  cerr . flush () ;
180 / aenerate
                  output ->putSignal (frequency, amplitude, waveform);
                  if ( output -> is Self Refreshing () ) {
                       s l e e p ( d u r a t i o n _ s e c o n d s ) ;
                       c e r r << " done " << e n d l ;
185 }
                   e l s e {
                       high\_resolution\_clock::time\_point t\_started = high_resolution\_clock::now();
                       high_resolution_clock :: time_point t_now;
                       duration < double > T_passed;
190 uint32_t counter = 0;
                       do {
                           t now = high resolution clock::now () ;
```

```
T_passed = duration_cast <duration <double> >(t_now-t_started);
                            counter++;195 output -> refresh Signal ();
                            /// @todo sleep to reduce sample rate?
                       }
                       while (I_p assed . count () < duration _seconds );
                       c e r r << " done " << end !;
200 cerr << "ticks generated: "<< counter <<"
                            ('<<uint32_t (counter/T_pasesd.count() + 0.5) <<" per second)''<<end;}
                   /
*
i f ( wa v e fo rm==w fDc ) { / / i t a p p e a s t h a t n o t u p d a t i n g t h e o u t p u t v a l u e a d d s 4
                       bits (!) of additional resolution ...
                       output ->put Value (amplitude);
205 s leep (duration_seconds);
                       cerr << "done"<<endl;
                   }
                   e l s e {
                       high\_resolution\_clock::time\_point t\_started = high_rresolution\_clock::now();
210 high_resolution_clock::time_point t_now;
                       duration <double > T_p passed;
                       uint 32 \text{ t} counter = 0;
                       do {
                            t_{n} = high_{resolution} (lock ::now ();
T _ p a s s ed = d u r a tion _ c a s t < d u r a tion < double > > (t_now-t _ s tarted ) ;
                            counter++;switch (waveform) {
                                // case wfDc: already implemented above
                                case wfSin:
220 o control to be the control of the series of the control of the series of the series of the series of the series of the series of the series of the series of the series of the series of the series of the series of t
                                          sin (2*M_PI*frequency*T_passed . count () ) ) ;
                                     break;
                                case wfCos:
                                     output —>put Value (amplitude *
                                          cos (2*M_PI*frequency*T_passed . count () ) ) ;
                                     break :
225 case wfSquare:
                                     NOT_IMPLEMENTED () ;
                                d e f a u l t :
                                     ERROR (" generator : unknown waveform") ;
                            }
230 / / / @todo sleep to reduce sample rate?
                       }
                       while (T_p assed . count () < duration _seconds ) ;
                       c e r r << " done" << end !;
                       cerr << "ticks generated: "<< counter <<"
                            (" << uint32_t (counter / T_passed . count () +0.5) <<" per second)"<<endl;
235 }
                    *
/
                   // turn off
                   SET_TO_DEFAULT();
                   cerr << "output disabled again"<<endl;
240 }
              re t v a l = 0 ;
```

```
}
          catch (TException &e) {
              e . show ( ) ;
245 retval = 1;
          }
          \text{catch} (...) {
               T E x c e p t i o n (
" unknown e r r o r
" ) . show ( ) ;
              relval = 1;250
          }
          / / r p _ A p i n R e s e t
          rp_Release();
          if (output != nullptr)delete output;
255 return retval;
     }
```

```
#include 
   # in clude < chrono >
   # include <math.h>
   # in clude <vector>
5
   #include " src / u til . hpp"
   #include "src/interface/input.hpp"
   #include "src/interface/impedancemeasuresetup.hpp"
   using namespace std;
10 using namespace std:: chrono;
    int main(int arge, char **argv) {
       int retval = 2;
15 cout << std:: scientific;
        // parameters
        vector < T Inter face *> inter faces ;
        double delay seconds = 0.5;
        string delimiter="\iota":
20
        try {
            i f (argc <=1 | | (argc == 2 & & (string (argv [1]) == "−h" | | string (argv [1]) == "−−help")) ) {
                cerr << "usage: meter --help" << endl
                     << " usage : meter OPTIONS" << endl
25 \le endl
                     << " options : " << endl
                     << " −h −−−help<br>
<< " −v −−−verbose verbose output"<<endl
                     << " −v −−verbose<br>
<< " −i −−input INNAME use input with name IP
                     << " −i −−input INNAME use input with name INNAME" <<endl<br>
<< " −7 −−setup IMPNAME use inputs specified in impedance
30 < " −z --setup IMPNAME use inputs specified in impedance measure
                         setup with name IMPNAME" << endl
                     << " −d --delay TIME delay for TIME seconds between two
                         measurements (default : "<< delay_seconds <<" seconds)"<<endl
                     << " -c --d elimiter STRING use STRING as table column delimiter "<<endl
                     << e n d l
                     << "For full documentation, see master thesis by IIka Schulz or
                         contact:"<<endl
35 < "Leibniz Universität Hannover"<<endl
                     << " Institut für Antriebssystem und Leistungselektronik "<<endl
                     << "z. Hd. IIka Schulz"<<endl
                     << "Welfengarten 1"<<endl
                     << "30167 Hannover"<<endl
40 << "Germany " << end l;
            }
            else { // actual program
                // parse arguments
                string sw="";
45 for (int i = 1; i < arg c; i++) {
                    string a = argv[i];i f ( sw== "−i " | | sw== "−−i n p u t " ) {
                        interfaces, push, back ( new Thput (a, true) ):
                        sw = " " " :
```

```
50 }
                   e l s e i f ( sw = = "--z " | | sw = = "---se t u p " ) {
                        interfaces.push_back(new TImpedanceMeasureSetup(a,true));
                       sw = " " " ;}
55 e l s e i f ( sw== "−d " | | sw== "−−d e l a y " ) {
                        delay\_seconds = stod(a);sw = " " ;
                   }
                    e l s e i f ( sw = = "-c " | | sw = = "-d e l i m i t e r " ) {
60 delimiter = a;
                       sw = " " "}
                    e l s e {
                        if (!a.empty () & Et a [0] = = '−') { // argument is a switch
65 i f ( a== "−v " | | a== "−−v e r b o s e " ) {
                               v e r b o s e = true;
                               sw = " " " ;}
                            e l s e i f (sw == " " )70 sw = a;
                            e l s e
                               ERROR ("bad command line arguments. Check your syntax around
                                    arguments >"+sw+" < and >"+a+" <.");
                        }
                        e l s e i f ( sw ! = " " )
75 ERROR ("bad switch: >"+sw+"<");
                        else \{ // argument is a target
                           ERROR ("bad command line arguments. Do not provide targets (here:
                               >" +a+" <)" ) ;
                       }
                   }
80 }
                i f ( sw ! = " " )
                   ERROR ("bad switch: >"+sw+"<");
                // check arguments for validity
85 if (interfaces.empty())
                   ERROR (" please specify at least one input");
                if (delay\_seconds < 0)ERROR("delay time cannot be negative");
                for (Thterface *i : interfaces) {
90 if (i == nullptr)ERROR (" null interface specified");
                    TImpedanceMeasureSetup *s = dynamic_cast<TImpedanceMeasureSetup*>(i);
                    if (s!= nullptr & Et s->getInput U() == nullptr)
                       ERROR ("impedance measure setup \'"+s->getName()+"\' has invalid voltage
                            input");
95 if (s!= nullptr & t s−> get In put I () == nullptr)
                       ERROR ("impedance measure setup \'"+s->getName ()+"\' has invalid current
                            input");
               }
                if (delimiter.empty())
                   ERROR ("empty delimiter string");
```
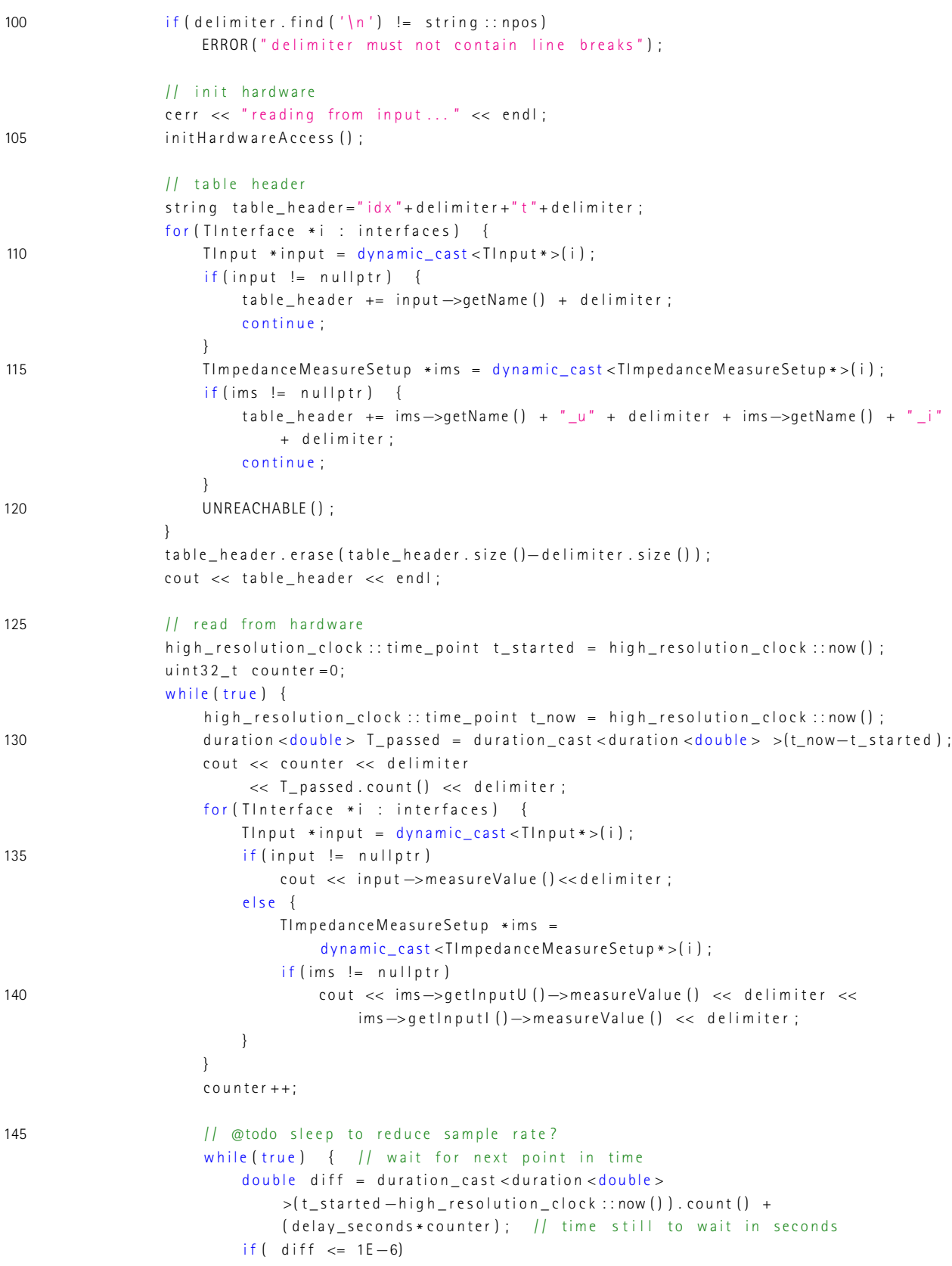

```
break;
150 u s leep (diff *1 E6 * 0 . 99);
                     }
                      u s l e e p ( d e l a y _ s e c o n d s * 1 E 6 ) ;
                     cout << endl; // this comes after the wait, so in case of an abort signal
                         there will be no extra new line at the end of the file
155 cout . flush ();
                 }
             }
             relval = 0;}
160 catch (TException &e) {
             e.show();
             relval = 1;
         }
         \text{catch} (...) {
165 TException ("unknown error") show ();
             relval = 1;}
         / / r p _ A p i n R e s e t
         r p _ R e l e a s e () ;
170 for (Tinterface *i : interfaces)
             if (i != null pt r)d e l e t e i ;
         return retval;
    }
```

```
# in clude <iostream>
   #include <chrono>
   # include <math.h>
   #include \times vector >
5 # include <fstream >
   # in clude " src / util . hpp"
   #include "src/interface/input.hpp"
   # in clude " src / interface / output . hpp"
10 # include " src / interface / impedancemeasuresetup . hpp"
   using namespace std;
   using namespace std :: chrono;
15 \# d e fine SET TO DEFAULT ( ) {
        if (default\_pwm\_set)setup ->get0utput () ->putRaw ( default_pwm) ;
        e l s e de l se est en el seu est en el seu est en el seu est en el seu est en el seu est en el seu est en el s
            setup ->get Output () ->put Value (default value) ; \
20 }
    / / −−−−−−−−−−−−−−−−−−−−−−−−−−−−−−−−−−−−−−−−−−−−−−−−−−−−−−−−−−−−−−−−−−−−−−−−−−−−
    /
* *
     * Hold the result from a measurement (time stamp, both voltages, both currents)<br>.
25 * @ details This class uses vector < double > to hold the data because this may need less CPU
         usage and might be easier to use for future developers than a multimap.
     * There are no mechanism in place to keep consistancy or protect data in any way. Use
         responsibly ! This structure or a similar one could be implemented to be used
     * by the class TImpedanceMeasureSetup , but that code may never be (re—)used ...
     *
/
    struct TM easure Result {
30 public \cdotvector < double > t, |f| < time stamp
                       |l| / |l| primary voltage
                       udt, ||| < primary voltage integral
                       \frac{1}{\sqrt{1-\lambda}} i;
35 public:
       void clear (); \frac{1}{2} clears all containers and therefore ALL
            stored data
        double getMax (vector <double > Etvec); \frac{1}{\epsilon} return maximum from a vector, e.g. u1
        void saveToCsv (string fn, string delimiter); /// < saves the stored data to a csv file
            @param fn filename to write to
   } ;
40
    void TM e a sure R e sult : : clear () {
       t. clear ();
       u . c l e a r () ;
        i. clear ();
45 }
   d o u b l e T M e a s u r e R e s u l t : : g e t M a x ( v e c t o r < d o u b l e > & v e c ) {
        if (vec .empty () )ERROR ("empty vector");
```

```
Programmcode B.11: Zweipolcharakterisierung (C++)
```

```
double retval = vec[0];
50 for \left( \text{size}_{t} \mid \text{idx} = 1; \text{idx} < \text{vec} \cdot \text{size} \left( \right) ; \text{idx} + \text{idx} \right)if (vec[idx] > retval)retval = vec [id x ];
         return retval;
    }
55 void TM easure Result :: save To Csv (string fn, string delimiter) {
         fstream f (fn. c_str(), ios::out | ios:: binary);
             f << "t" << delimiter << "u" << delimiter << "i" << delimiter << "udt" << endl;
             for (size_t id x = 0; id x < t . size (); id x + t)
                  f \ll t [idx] < delimiter <<u [idx] < delimiter <<i [idx] << delimiter <<udt[idx] << endl;
60 f . c l o s e ( ) ;
    }
     / / −−−−−−−−−−−−−−−−−−−−−−−−−−−−−−−−−−−−−−−−−−−−−−−−−−−−−−−−−−−−−−−−−−−−−−−−−−−−
     /
* *
      * generates the specified signals and takes measurements
65 * @ details This function creates the specified signals on the impedance measure setup's
          output port and takes measurements on voltage and current after prime_periods cycles
          have passed. There are no safety features, which must be implemented by the caller
          function! The measured data are not automatically saved to disc but kept in RAM.
     * @param setup impedance measure setup
     * @param frequency output signal frequency
     * @param amplitude output signal amplitude
     * @param waveform output signal waveform
70 * @param prime_periods cycles (respective to frequency) in which the output is active but no
          measurement is taken
     * @param measure_periods cycles (respective to frequency) in which the inputs will be
          m o n i t o r e d
      *
/
     TM e a sure R e sult me a sure (TImpedance Me a sure Setup * setup,
                              double frequency,
75 double amplitude,
                              TWaveform waveform.
                              d o u b l e prime _ p e rio d s,
                              double measure_periods) {
         TM e a sure R e sult ret v al :
80
         // commented−out code in this function is an attempt to read from the "fast" analog input
         /*uint32_t buff_size = 16384;
         float * buffer = new float [buffer\_size];bool triggered = false;
85
        r p _ A c q R e s e t () ;
        rp Acq Set Decimation (RP DEC 1024) ; double divider = 1024.0;// double n = 488;
         r p _ A c q S e t T r i g g e r D e l a y ( 0 ) ;
         r p_A c q S t a r t ( ) ; */
90high\_resolution\_clock::time\_point t\_started = high_rresolution\_clock::now();
         high_resolution_clock::time_point_t_now;
         double T_passed;
         uint32_t counter = 0;95 setup ->qetOutput () ->putSignal (frequency, amplitude, waveform);
        do {
             t now = high resolution clock::now () ;
```

```
T_passed = duration_cast <duration <double > >(t_{now}-t_{start}) . count () ; // - 0.004;
                  counter++:100 setup ->getOutput () ->refresh Signal ();
                   if (T_passed >= prime_periods/frequency) {//1024.0*1.0/125E6 * n) {
                         /*if(!triggered) {
                              r p _ A c q S e t T r i g g e r L e v e l ( RP_CH_2 , 0 . 0 ) ;
                              r p _ A c q S e t T r i g g e r S r c ( RP_TRIG_SRC_AWG_PE ) ;
105 / rp_AcqSetTriggerSrc (RP_TRIG_SRC_NOW);
                              triagger = true;
                        }
                        \begin{aligned} \texttt{rp\_acq\_trig\_state\_t\_state} \ = \ \texttt{RP\_TRIG\_STATE\_TRIGGERED} \ ; \end{aligned}r p _ A c q G e t T r i g g e r S t a t e (& s t a t e ) ;
110 if (state == RP_TRIG_STATE_TRIGGERED)static bool msg_showed=false;
                              if (!msg\_showed) { }cerr << "triggered: "<< T_passed <<endl;
                                    msg\_showed = true;\left\{\n \begin{array}{ccc}\n 115 & & \\
 \hline\n 1 & & \\
 \hline\n 1 & & \\
 \hline\n 1 & & \\
 \hline\n 1 & & \\
 \hline\n 1 & & \\
 \hline\n 1 & & \\
 \hline\n 1 & & \\
 \hline\n 1 & & \\
 \hline\n 1 & & \\
 \hline\n 1 & & \\
 \hline\n 1 & & \\
 \hline\n 1 & & \\
 \hline\n 1 & & \\
 \hline\n 1 & & \\
 \hline\n 1 & & \\
 \}
*
/
                        r e t v a l . t . p u s h _ b a c k ( T _ p a s s e d ) ;
                        r e t v a l . u . p u s h _ b a c k ( s e t u p -> q e t l n p u t U ( ) -> m e a s u r e V a l u e ( ) ) ;
                        r e t v a l . i . p u s h b a c k ( s e t u p -> g e t I n p u t I ( ) -> m e a s u r e V a l u e ( ) ) ;
120 }
            }
            while (T_p assed \langle (prime_periods+measure_periods)/frequency);
             /
*
c e r r << " T e s t \ n " ;
125 rp_AcqGetOldestDataV(RP_CH_2, &buff_size, buff);
            cerr << "Test2 \n";
            for (size t i = 0; i < buff size; i++) {
                   double timestamp = divider *1.0/125E6 * i + prime_periods/frequency;
130 if ( timestamp > ( prime_periods + measure_periods ) / frequency )
                        break :
                  r e t v a l . t . p u s h _ b a c k ( t i m e s t a m p ) ;
                  r e t v a l . u . p u s h _ b a c k ( s e t u p \rightarrow g e t O u t p u t ( ) \rightarrow r e c on s t r u c t Si g n a l V a l u e ( t i m e s t a m p ) ) ;
                  r e t v a l . i . p u s h _ b a c k ( b u f f [ i ] ) ;
135 }
              *
/
            \frac{1}{2} calculate voltage integral with simpson rule
            retval. udt. push. back (0) ;
            for ( size t id x = 1; id x < r e t v a l . t . size ( ) -1; id x + +)
140 ret val.udt.push_back (ret val.udt [idx -1] + (ret val.t [id x +1] - ret val.t [id x -1]) / 12 *
                         ( retval.u[idx −1] + 4.0*retval.u[idx] + retval.u[idx +1] ) );<br>.
             r e t v a l . u d t . p u s h _ b a c k ( ( r e t v a l . t | r e t v a l . t . s i z e i a l . t e t v a l . t<br>
s i z e k v a l . t . s i z e ( ) −2]) *
                   ( retval .u [ retval . t . size ( ) −2]+ retval .u [ retval . t . size ( ) −1]) * 0.5 ) ;
            11 set mean voltage integral to zero
            double mean\_udt = 0;
            for (size_t id x = 0; id x < r et v a l. t. size (); id x + 1145 mean\_udt += retval. udt[i dx];mean\_ u dt / = double (retval.t.size ());
            for (size_t id x = 0; id x < retval . t . size (); id x + +)
                  r e t v a l . u d t [ i d x ] - = mean_ud t ;
```

```
150
         c e r r << " done " << end ! ;
         // delete[] buff ;
         return retval;
155 }
     / / −−−−−−−−−−−−−−−−−−−−−−−−−− g l o b a l s e t t i n g s −−−−−−−−−−−−−−−−−−−−−−−−−−−−−−−−−
     const double min_freq = 1E -3; // minimum frequency for ouput
160   TImpedanceMeasureSetup  *setup=nullptr;
     double frequency = 0;
     double amplitude = 0;
     TWaveform waveform = wfSin;
     bool frequency_set=false,
165 amplitude_set = false;
     int safety_seconds=5;
     int prime _ periods = 20,
         measure\_periods = 1;
170 double default_value = 0;
     double default pwm = 0;
     bool default value set = false.
          default\_pwm_set = false;175 string delimiter="\vert t \vert"; // for csv files
     bool pretty_timestamp=false; // whether to start time stamp at zero
     int time factor = 1; // factor to multiply time output with, useful for importing
         millise conds into TeX
     int current_factor=1; // factor to multiply current output with, useful for importing
         milliamps into TeX
     int udt_factor=1; \frac{1}{\sqrt{2}} factor to multiply voltage integral output with, useful for
         importing millivoltseconds into TeX
180 string fn_{1}raw = " " ; // fn for raw output
     string fn_char=""; // fn to save evaluated characteristic to
     / / −−−−−−−−−−−−−−−−−−−−−−−−−−− main −−−−−−−−−−−−−−−−−−−−−−−−−−−−−−−−−−−−−−−−−−−
     int main(int argc, char **argv) {
185 int retval = 2;
         cout << std :: scientific ;
         try {
              i f ( a r g c = 1 | | ( a r g c = = 2 & Et ( s t r in g ( a r g v [ 1 ] ) = = "−−h " | | s t r in g ( a r g v [ 1 ] ) = = "−−h e | p " ) ) ) {
                  cerr << "usage: impmsr ---help" << endl
190 << "usage: impmsr OPTIONS"<<endl
                       << endl
                       << " options : " << end l
                       << " −h −−help prints this message" <<endl<br>
<< " −v −− verbose verbose output" <<endl
                        << " -v --verbose<br>
<< " -v --verbose<br>
<< " -f --frequency FREQ<br>
set frequency to FREQ
195 < " −f −− frequency FREQ set frequency to FREQ hertz. 0 or 'DC' for
                            DC " << e n d l
                       << " −a −−a m p litude AMP set a m plitude to AMP volts or amps " << " -− w -−− waveform WAVEFORM will create the waveform WAVEFORM (see
                        << " -w -- waveform WAVEFORM will create the waveform WAVEFORM (see
                            below for valid values)"<<endl
                        << " -z --setup IMPNAME use output specified in impedance measure
```
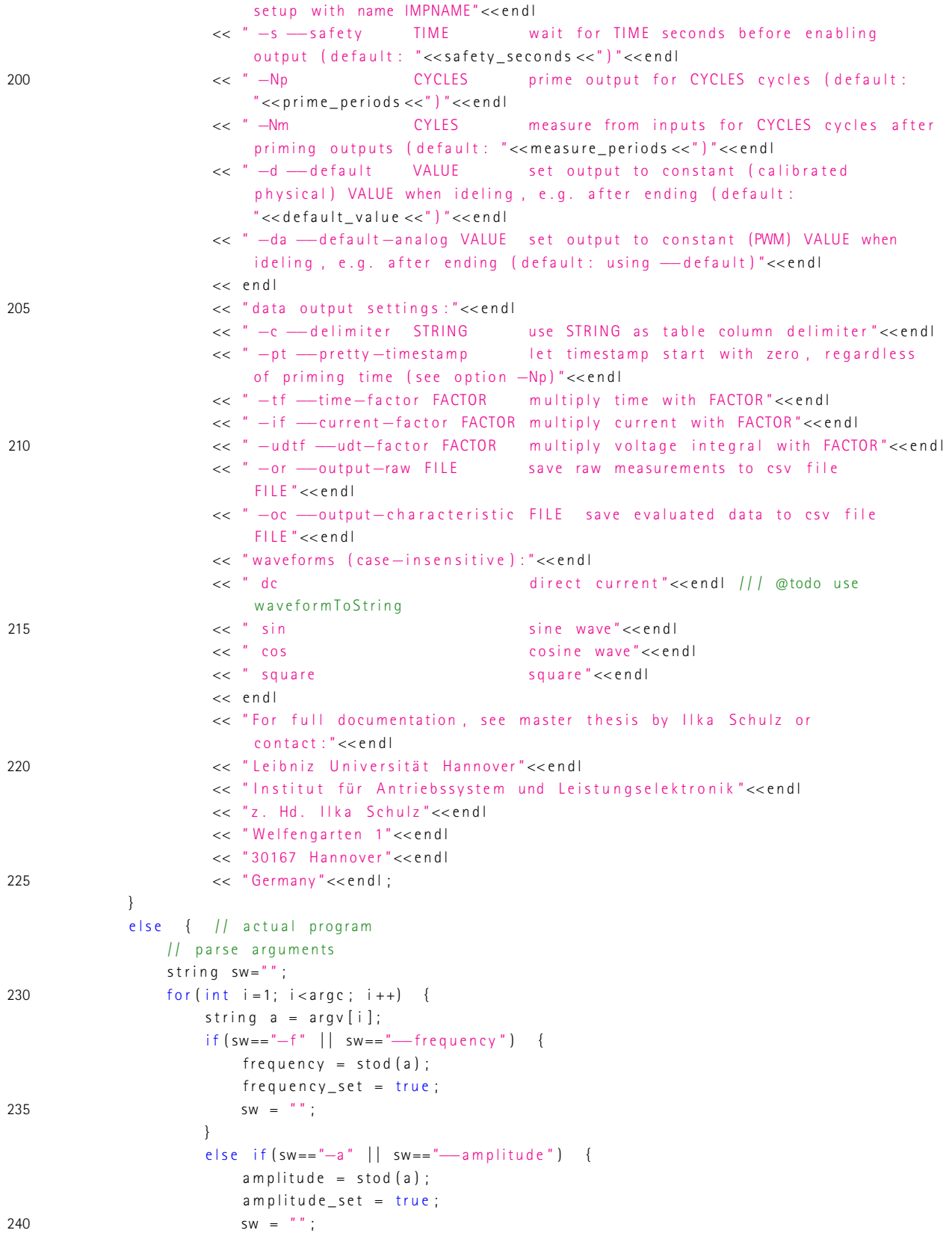

```
}
                        e l s e i f ( sw = = "-w" | | sw = = "-w av e form " ) {
                            waveform = string To Waveform (a);
                            SW = \frac{m}{n};
245 }
                        e l s e i f ( sw = = "--z " | | sw = = "---se t u p " ) {
                            set up = new I impedance Measure Setup (a, true);
                            SW = \frac{m}{n};
                        }
250 e l s e i f ( s w = = "- s " | | s w = = "-- s a f e t y " ) {
                            s a fety_seconds = stoi(a);
                            sw = " " " ;}
                        e l s e i f ( sw = = "−Np" ) {
255 prime_periods = stod (a);
                            sw = " " " ;}
                        e l s e i f ( sw = = "-Nm" ) {
                            measure\_periods = stod(a);260 sw = "";
                        }
                        e l s e i f ( sw = = "-d " | | sw = = "--d e f a u l t " ) {
                            d e f a u l t v a l u e = \operatorname{stod}(a) ;
                            default_value_set = true;265 sw = "";
                        }
                        e l s e i f ( sw = = "-da " | | sw = = "--d e f a u l t -an a l o g " ) {
                            default_pwm = stod(a); \|f\| @todo catch errors in all stod and stoi
                                 functions
                            default\_pwm\_set = true;270 sw = \sqrt{''} ;
                        }
                        e l s e i f ( sw = = "-c " | | sw = = "--d e l i m i t e r " ) {
                            d e l i m i t e r = a;
                            SW = " " " ;275 }
                        e l s e i f ( sw=="-t f " | | sw=="-time-factor ") {
                            time_factor = stoi(a);sw = " " " ;}
280 e l s e i f ( sw = = "− i f " | | sw = = "−− current − factor " ) {
                            current factor = sto i (a) :
                            SW = \frac{w}{n};
                        }
                        e l s e i f ( sw = = "-u d t f " | | sw = = "--u d t - f a c t o r " ) {
285 udt_factor = stoi(a);
                            SW = \frac{m}{n};
                        }
                        e l s e i f ( sw = = "-or " | | sw = = "--out put -raw " ) {
                            fn_raw = a;290 sw = \sqrt{''};
                        }
                        e l s e i f ( sw = = "-oc " | | sw = = "--out put - c h a r a c t e r i s t i c " ) {
                            fn_{\text{c}} than = a;
```
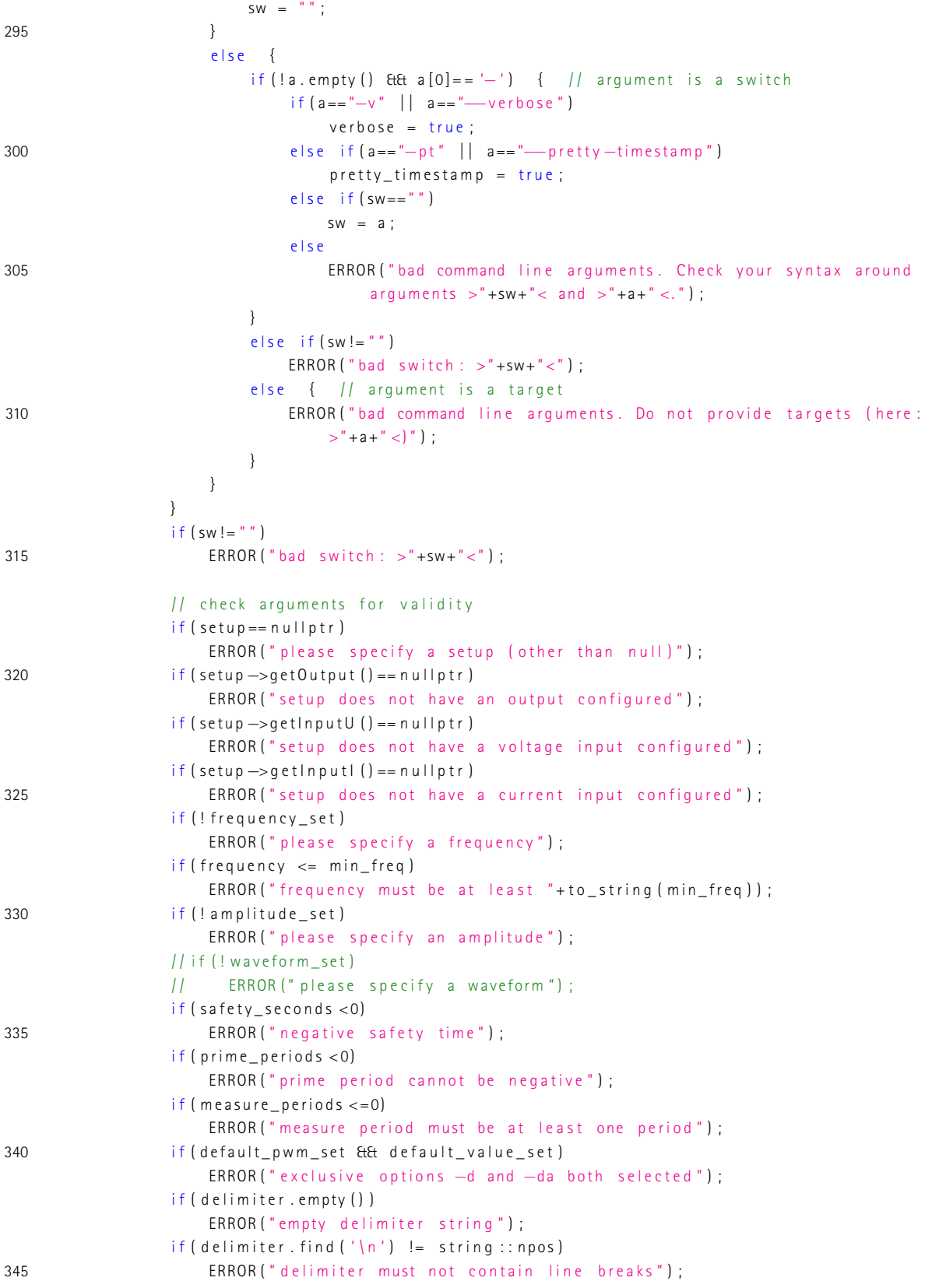

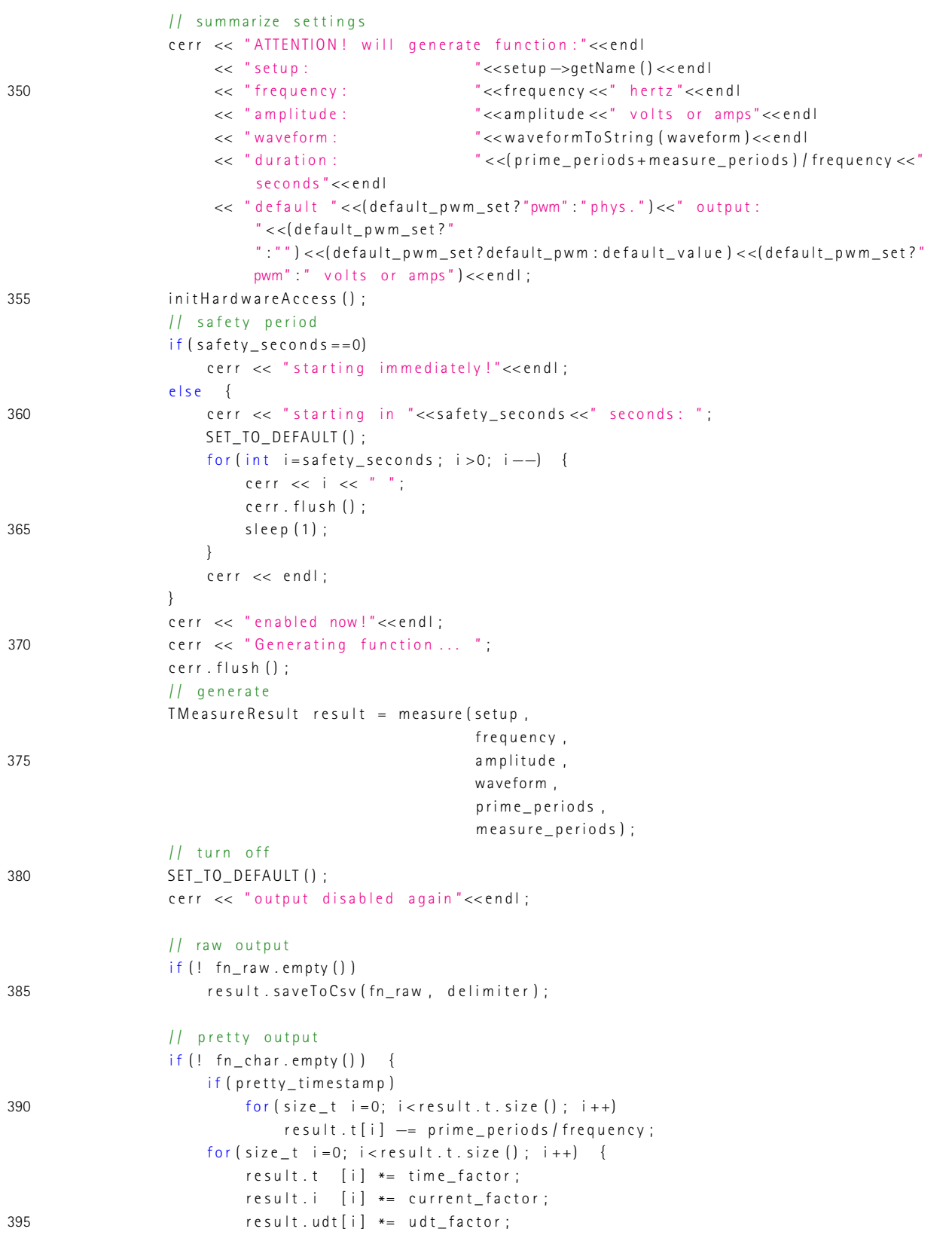

```
}
                       r e s u l t . s a v e T o C s v ( f n _ c h a r , d e l i m i t e r ) ;
                  }
400 / / / @todo evaluate and save
              }
              re t v a l = 0;
         }
         catch (TException &e) {
405 e . show () ;
             relval = 1;}
         \text{catch} (...) {
              TException ("unknown error") . show ();
410 relval = 1;
         }
         / / r p _ A p i n R e s e t
         r p _ R e l e a s e () ;
          if (setup != nullptr)415 delete setup;
         return retval;
     }
```

```
1*** This is just a prototype and no done software!
     \star /
\overline{5}#include 
    #include <math.h>
    #include <chrono>
    #include stream >
10 \#include clude <vector>
    #include "src/util.hpp"
    #include "src/interface/interface.hpp"
    #include "src/interface/input.hpp"
    #include "src/interface/output.hpp"
15 #include "src/interface/impedancemeasuresetup.hpp"
    using namespace std;
    using namespace std:: chrono:
2011 -1*** Hold the result from a measurement (time stamp, both voltages, both currents)
     * @details This class uses vector<double> to hold the data because this may need less CPU
25
         usage and might be easier to use for future developers than a multimap.
     * There are no mechanism in place to keep consistancy or protect data in any way. Use
         responsibly! This structure or a similar one could be implemented to be used
     * by the class TImpedanceMeasureSetup, but that code may never be (re-)used...
     \star /
    struct TMeasureResult {
    public:
30vector < double > t,
                                                       |1| < time stamp
                       u1.
                                                       111< primary voltage
                       i1111< primary current
                        u2,
                                                       ///< secondary voltage
35
                        i2:|f| < secondary current
    public:
        void clear ();
                                                       ///< clears all containers and therefore ALL
            stored data
        vector < double > E getU (int idx);
                                                       |11| returns u1 for idx == 0 and u2 for
            idx == 1; undefined behaviour for other values
        vector < double > \& getl(int idx);|1| < returns i1 for idx==0 and i2 for
            idx == 1; undefined behaviour for other values
40
        double getMax (vector <double> &vec);
                                                     |1| < return maximum from a vector, e.g. u1
        void saveToCsv(string fn, char delimiter); ///< saves the stored data to a csv file
            @param fn filename to write to
    \}:
    void TMeasureResult: clear () {
        t. clear () :
45
        u1. clear () :
```
**Programmcode B.12:** intelligente Vierpolcharakterisierung (nicht fertiggestellt)  $(C_{++})$ 

```
i 1 . c l e a r (i) :
        u2 . c l e a r () ;
        i2 . c l e a r ( ) :
50 }
    v e c t o r < d o u b l e > & T M e a s u r e R e s u l t : : g e t U ( i n t i d x ) {
         if (id x == 0)return u1;
         if (id x == 1)55 return u2;
        ERROR("invality id x").}
    v e c t or <d o u b l e > & T M e a s u r e R e s u l t : : g e t l ( i n t i d x ) {
         if (id x == 0)60 return i1;
         i f ( id x == 1)
             return i2;
        ERROR("invalid idx");
    }
65 double TM easure Result :: getMax (vector <double > & vec) {
        if (vec . empty () )ERROR ("empty vector");
         double retval = vec [0]:
         for (size_t i = 1; i < vec. size (); i++)70 if (vec[i] > retval)relval = vec[i];return retval ;
    }
    void TM e a sure Re sult :: s a v e T o C s v ( s t r in g fn, char d e l i miter ) {
75 fstream f (fn. c_str(), ios::out | ios::binary);
             f << "t"<<delimiter << "u1"<<delimiter << "u2"<<delimiter << "i2"<<endl;
             for (size t = 0; i < t \cdot size(); i + t)f << t[i] << delimiter <<u1[i] << delimiter <<u1[i] << delimiter <<u2[i] << delimiter <<i2[i]
                      << endl :
         f. close();
80 }
     / / −−−−−−−−−−−−−−−−−−−−−−−−−−−−−−−−−−−−−−−−−−−−−−−−−−−−−−−−−−−−−−−−−−−−−−−−−−−−
    #define SET_TO_DEFAULT() cout << "set to default not implemented."<<endl /// @todo implement
    /
* *
85 *
g e n e r a t e s t h e s p e c i f i e d s i g n a l s and t a k e s m e a s u r e m e n t s
     * @ details This function creates the specified signals on two ports and takes measurements
          on voltage and current after prime seconds seconds have passed. There are no safety
          features, which must be implemented by the caller function! The measured data are not
          automatically saved to disc but kept in RAM.
     * @param setups primary and secondary impedance measure setups
     * @param frequencies primary and secondary output signal frequencies
     * @param amplitudes primary and secondary output signal amplitudes
90 * @param w aveforms primary and secondary output signal waveforms
     * @param prime_seconds time in seconds in which the outputs are active but no measurement is
         t a k e n
     * @param measure_seconds time in seconds n which the inputs will be monitored
      *
/
    \texttt{The} \texttt{assumeResult} measure (TImpedanceMeasureSetup \texttt{ *} \texttt{setups} [2],
95 double frequencies [2],
```

```
double amplitudes [2],
                                 TWaveform waveforms [2].
                                 double prime_seconds,
                                 double measure_seconds) {
100 TM e a sure R e sult retval;
          high\_resolution\_clock::time\_point t\_started = high_rresolution\_clock::now();
          high_resolution_clock::time_point t_now;
          duration < double > T_p assed ;
          uint 32 \text{ t} counter = 0;
105 do {
               t_{n} = high_{resolution}T_passed = duration_cast <duration <double> >(t_now-t_started);
               counter++;for (int i=0; i<2; i++) { // write to outputs
110 switch (waveforms [i]) {
                        case wfDc:
                              setups [ i ]—>get0utput ()—>putValue ( amplitudes [ i ]   *   1) ;
                        case wfSin:
                              s e t u p s [ i ]−> g e t O u t p u t ( ) −>p u t V a l u e ( a m p l i t u d e s [ i ]
*
                                   sin (2*M_PI* frequencies [ i ]* T_passed . count ( ) ) ) ;
115 b r e a k ;
                        case wfCos:
                              setups [ i ]—>getOutput () —>putValue ( amplitudes [ i ] *
                                   \cos(2 * M_P) * \text{frequency} (i ] * T_P assed . count ( ) ) ) ;
                             break:
                        case wfSquare:
120 NOT_IMPLEMENTED ();
                        d e f a u l t :
                             ERROR (" generator : unknown waveform") ;
                   }
               }
125 if (T_{\text{}} \text{ passed } \text{count}() >= prime_seconds) {
                    r e t v a l . t . p u s h _ b a c k ( T _ p a s s e d . c o u n t ( ) ) ;
                    r e t v a l . u 1 . p u s h _ b a c k ( s e t u p s [0] - > g e t l n p u t U () -> m e a s u r e V a l u e () ) ;
                    r e t v a l . i 1 . p u s h _ b a c k ( s e t u p s [0] - > g e t l n p u t l ( ) -> m e a s u r e V a l u e ( ) ) ;
                    r e t v a l . u 2 . p u s h _ b a c k ( s e t u p s [1] - > g e t l n p u t U ( ) -> m e a s u r e V a l u e ( ) ) ;
130 retval.i2.push_back(setups[1] ->getInputI() ->measureValue());
               }
          }
          while (I_p assed . count () < prime_seconds+measure_seconds);
          cerr << "done" << endl;
135 // cout \langle ticks generated: "\langle counter \langle ("\langle interally the passed count () + 0.5 \langle \rangleper second)"<<endl; // not precise as reading from inputs slows down loop
          return retval;
     }
      / / −−−−−−−−−−−−−−−−−−−−−−−−−−−−−−−−−−−−−−−−−−−−−−−−−−−−−−−−−−−−−−−−−−−−−−−−−−−−
     // global settings
140 TImpedanceMeasureSetup *setups[2] = {nullptr, nullptr};
     double frequencies [2] = \{100, 0\};
     double amplitudes [2];
     bool amplitudes_set [2] = \{ false, false \};
     TWa ve form wave forms [2] = \{ w f Sin, w f Dc \};145 double safety_seconds = 5;
     double prime seconds = 0.1; \frac{1}{2} duration to prime the output and achieve a steady state
```

```
double measure_seconds = 0.01; // duration to measure from inputs
    char delimiter = '\vert t'; /// @todo set via parameter?
    vector < string > save_{ins};
150 / / −−−−−−−−−−−−−−−−−−−−−−−−−−−−−−−−−−−−−−−−−−−−−−−−−−−−−−−−−−−−−−−−−−−−−−−−−−−−
    int main(int arge, char **argv) {
        int retval = 2;
        cout << std :: scientific ;
        try {
155 if (a r g c <=1 | | (a r g c == 2 & & (s t r in g (a r g v [1 ] ) == "-−h" | | s t r in g (a r g v [1 ] ) == "--h e l p " ) ) ) {
                cerr << "usage: orthomsr --help"<<endl
                    << " usage: orthomsr OPTIONS" << endl
                    << endl
                    << " options : "<<endl
160 < " −h −−−help prints this message "<<endl<br>
<< " −v −−verbose verbose output "<<endl
                    << " −v −−verbose<br>
<< " −z1<br>
SETUP use impedance measure
                                                   use impedance measure setup SETUP for
                        primary winding" << endl
                     << " −f1 FREQ set frequency of primary signal to FREQ
                        hertz. 0 or 'DC' for DC (default: "<< frequencies [0] <<")"<<endl
                     << " −a1 AMP set maximum amplitude of primary signal to
                    AMP volts or amps" << endl<br>
\leq " -w1 WAVEFORM
165 a the set of the set of the waveform waveFORM on the waveform WAVEFORM on
                        primary output (see below for valid values, default:
                     " << waveform To String (waveforms [0]) << ") " << end l<br><< " -z2 SETUP use impedance m
                                       SETUP use impedance measure setup SETUP for
                        s e c o n d a r y winding " << e n d l
                     << " −f2 FREQ set frequency of secondary signal to FREQ
                        h e r t z . 0 or 'DC' for DC ( d e f a ult : " << frequencies [1] << " ) " << end l
                     << " −a2 AMP set maximum am plitude of secondary signal
                        to AMP volts or amps" << endl
                     << " −w2 WAVEFORM will create the waveform WAVEFORM on
                        secondary output (see below for valid values, default:
                         " << waveform To String (waveforms [1]) <<") "<<endl
170 << " −o FILE print results to FILE (see below for
                        variables; specify this option multiple times to save the same data to
                        different files)"<<endl
                     << " - s -− sa fety TIME wait for TIME seconds before enabling
                        outputs (default: "<<safety_seconds <<")"<<endl
                     << " −Tp TIME prime output for TIME seconds (default :
                        "<<prime\_seconds<<") "<<end<< " −Tm TIME measure from inputs for TIME seconds after
                        priming outputs (default: "<<measure seconds <<")"<<endl
                     // << " -d --default VALUE set outputs to constant (calibrated
                         physical) VALUE when ideling, e.g. after ending (default:
                         "<< default value <<")"<<endl
175 / / / / / / / / da --default -analog VALUE set outputs to constant (PWM) VALUE when
                        ideling, e.g. after ending (default: using -−default)"<<endl
                     << endl
                    << "waveforms (case-insensitive):"<<endl
                     << " dc direct current"<<endl // @todo use
                        w a v e f o r m T o S t r i n g
                     << " sin sine wave " << end l
180 << "cos cosine wave " << "cos
                    << " square " << end l
```
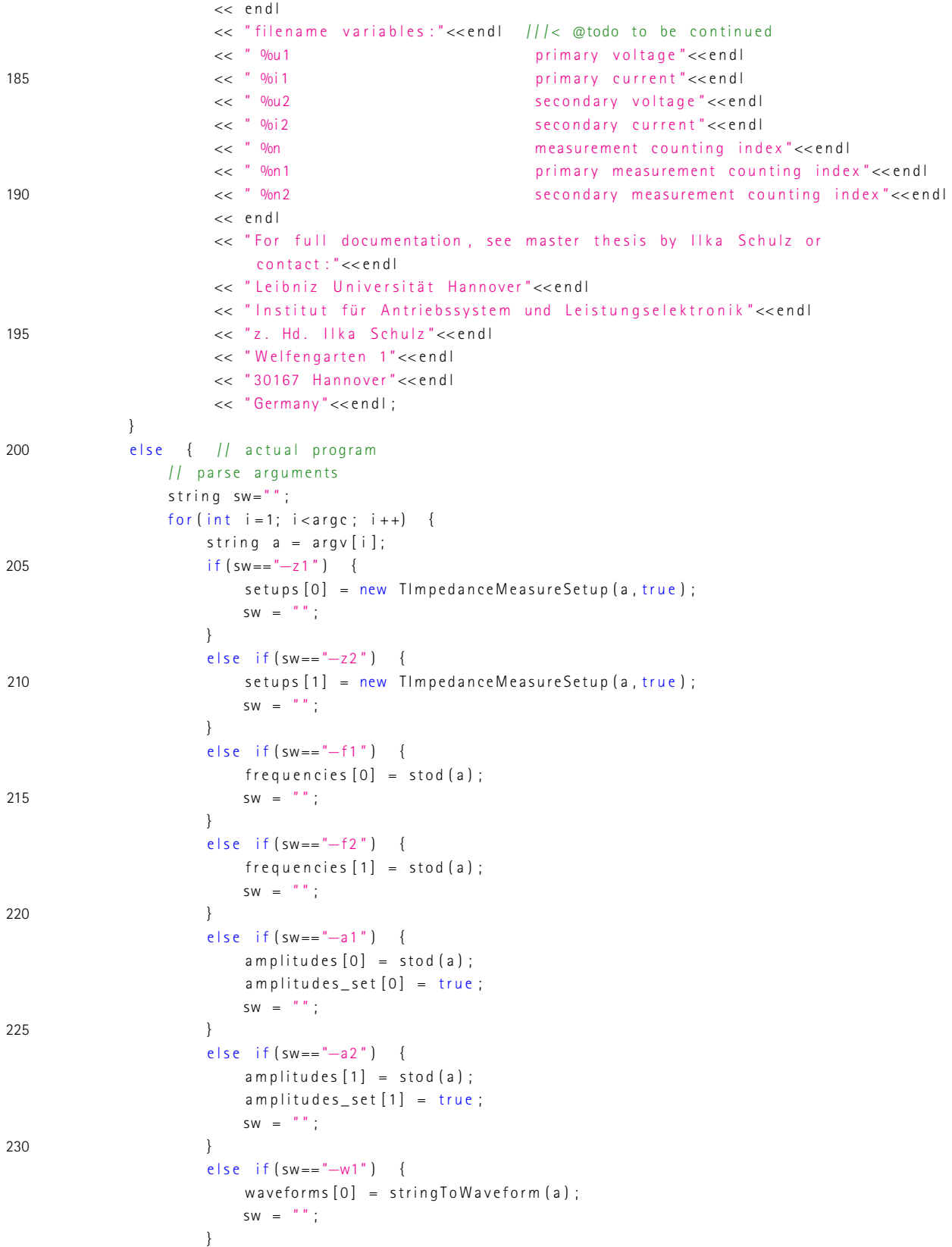

```
235 e l s e i f ( sw== "−w2 " ) {
                           w a v e f orm s [0] = stringToWaveform (a);
                           SW = \frac{m}{n};
                      }
                      e l s e i f ( sw = = "-0") {
240 save_fns.push_back(a);
                           SW = \frac{m}{n};
                      }
                      e l s e i f ( sw = = "- s " | | sw = = "-- s a f e t y " ) {
                           s a fety_seconds = stoi(a);
245 sw = \sqrt{''};
                      }
                      e l s e i f ( sw = = "-Tp " ) {
                           prime_s = stod(a);SW = " ";
250 }
                      e l s e i f ( sw = = "<sup>-</sup>Tm" ) {
                           measure\_seconds = stod(a);sw = " " " ;}
255 /
                        * e l s e i f ( sw = = "− d " | | sw = = "−− d e f a u l t " ) {
                           d e f a u l t v a l u e = \operatorname{stod}(a) ;
                           de fault value set = true;
                           SW = \frac{m}{n};
                      }
260 e l s e i f ( sw == "-da " | | sw == "--d e f a u l t -a n a l o q " ) {
                           default_pwm = stod(a); \|f\| @todo catch errors in all stod and stoi
                               functions
                           default\_pwm\_set = true;SW = " " " ;}
*
/
265 e l s e \left\{ \right. e l s e \left. \right\}if ( !a . empty () & a [0] == '–') { // argument is a switch
                               i f ( a== "−v " | | a== "−−v e r b o s e " )
                                   v e r b o s e = true;
                               e \left| \text{se} \right| if \left( \text{sw} \right) = \left| \right|^{n}270 sw = a;
                               e l s e
                                   ERROR (" bad command line arguments. Check your syntax around
                                        arguments >"+sw+"< and >"+a+" <.");
                           }
                           else \{ // argument is a target
275 ERROR ("bad command line arguments. Do not provide targets (here:
                                   >" +a+" <)" ) ;
                           }
                      }
                  }
                  if (!sw.empty())280 ERROR (" in valid last switch in command line arguments");
                  11 check arguments for validity
                  if (setups [0] == nullptr)ERROR("please specify a setup for the primary winding");
                  if (setups [1] == nullptr)285 ERROR (" please specify a setup for the secondary winding");
```

```
for (int i = 0; i < 2; i++)if (setups [i]->getInputI () == nullptr || setups [i]->getInputU () == nullptr)
                          ERROR ("setup "+setups [i]->getName () +" not properly set up");
                 /// @todo check frequencies for valid ranges
290 / / / @todo check amplitudes for valid ranges
                 if (! amplitudes_set [0])
                     ERROR (" please specify a primary amplitude");
                 if (!amplitudes_set [1])ERROR (" please specify a secondary amplitude");
295 if (waveforms [0] == waveforms [1] & the waveforms [0] != w fDc)
                      cerr << "WARNING: equal waveforms for both outputs, but not DC" << endl;
                 if (safety\_seconds < 0)ERROR (" negative safety time");
                 if (prime\_seconds < 0)300 ERROR (" priming time must be a non-negative value");
                 if (measure\_seconds < = 0)ERROR (" measuring time must be a positive value");
                 //if (default_pwm_set && default_value_set)
                 // ERROR (" exclusive options –d and –da both selected");
305 / summarize settings
                 cerr << "ATTENTION! will generate output."<<endl
                       /// @todo summary of output
                       /
*
                      /*<< " output : " << output ->getName () <<endl<br><< " frequency : " << frequency <<" hertz" <<endl
                                                   "<< frequency<<" hertz"<<endl
310 << " amplitude : " << " amplitude : " << << " volts or amps"<<endl<br><< " waveform : " << waveformToString ( waveform ) <<endl
                                                   "<<waveformToString (waveform)<<endl
                      << " duration : " << duration_seconds <<"
                           second"<<(duration_seconds!=1?"s":"")<<endl
                      << " default "<< (default_pwm_set ?"pwm":" phys .") <<" output :
                           " << (default\_pwm_set ?"":"") <<(default_pwm_set?default_pwm:default_value) <<(default_pwm_set?"
                           \textsf{pwm} ":" volts or amps")<<endl*/;
                 in it Hard ware Access () :
315 // safety period
                 if (safety_secon ds == 0)cerr << "starting immediately!"<<endl;
                 e l s e {
                     cerr << "starting in "<<safety_seconds <<" seconds: ";
320 SET_TO_DEFAULT();
                     for (int i=safety_seconds; i > 0; i --) {
                          cerr << i << " ";
                          cerr . flush () :
                          s l e e p (1) ;
325 }
                     cerr << endl;
                 }
                 cerr << "enabled now!"<<endl;
330 / find out "saturation voltage" for both setups
                 cerr << "Searching for saturation levels ... "<<endl;
                 c e r r . flush () ;
                 d o u b l e ampmins [2] = \{0, 0\},
                         ampmaxs [2] = {amplitudes [0], amplitudes [1]};335 for (int i = 0; i < 2; i++) {
```

```
double Zmax = 0,
                          amp = ampmaxs[i]/1000;while (amp<ammas [i]) {
                       double freqs [2] = \{100, 100\};
340 double amps [2] = \{ i == 0, 2 \text{ and } i = 1, 2 \text{ and } j \};
                       TWa ve form wavs [2] = \{ w f S in, w f S in \};

                                                     freas.
                                                     amps ,
345 wavs ,
                                                     prime_seconds,
                                                     m e a sure_seconds);
                       double Z = result.getMax(result.getU(i)) / result.getMax(result.getN):
                       if (Z > Zmax)350 Zmax = Z;
                       if (Z < Zmax * 0.9) {
                          ampmaxs[i] = amp;break;
                       }
355 amp * = 1.2;
                   }
                   \textsf{ampmaxs[i]} = \textsf{min} \textsf{(ampmaxs[i]*5}, \textsf{amplitudes[i]}); // depth into saturation, but
                       do not overshoot user-defined limit
               }
               cerr << "ampmins = {"<<ampmins[0] << ", "<<ampmins[1] << "}" <<endl
360 << "ampmaxs = {"<<ampmaxs[0] << ", "<<ampmaxs[1] << "}" <<endl;
               // run test
               cerr << "Running test ... "<<endl;
               cerr . flush () ;
365 int ns [2] = {1, 10};
               for (int i=0; i < 2; i++)
                   if (ns[i]>1)ns[i] ++;
               int id x s [2];
370 int n = 0;
               for (id \times s [0] = 0; id \times s [0] < ns [0]; id \times s [0] + 1for (id \times s [1] = 0; id \times s [1] < ns [1]; id \times s [0] ++, n++) {
                       double amps [2];
                       for (int i = 0; i < 2; i++)375 if \lfloor n s \rfloor = 1amps[i] = amomaxs[i];e l s e
                               amps|i] = ampmins|i] + (ampmaxs|i]—ampmins|i])/ns|i] * idxs|i];<br>.

380 frequencies,
                                                     amps ,
                                                     waveforms,
                                                     prime_seconds,
                                                     m e a s u r e _ s e c o n d s ) ;
385 SET_TO_DEFAULT();
                       for (string fn : save_fns) {
                           Replace All (fn, "%u1", to_string (result.getMax (result.u1)));
                           Replace All (fn, "%i1", to_string (result.getMax (result.i1)));
```

```
Replace All (fn, "%u2", to_string (result.getMax (result.u2)));
390 Replace All (fn, "%i2", to_string (result.getMax (result.i2)));
                                         \mathsf{ReplaceAll}\left(\mathsf{fn}\;,\; \; \mathsf{''On''}\;,\;\; \;\; \mathsf{to\_string}\left(\,\mathsf{n}\,\right)\,\right);\mathsf{ReplaceAll}\left(\mathsf{fn}\;,\; \; \text{"}\% \mathsf{n1}\text{''}\; \;\; \mathsf{to\_string}\left(\mathsf{idxs}\left[\begin{smallmatrix}0\end{smallmatrix}\right]\right)\right),\mathsf{ReplaceAll}\left(\mathsf{fn} \middle| \right. "%n2", to_string (idxs [1]));
                                        r e s u l t . s a v e T o C s v (fn, d e l i m i t e r) ;
395 }
                                   //// @todo sleep to cool down
                             }
                       /// @todo continue here
400 // turn off
                       SET_TO_DEFAULT();
                       cerr << "output disabled again"<<endl;
                  }
                  relval = 0;405 }
            catch (TException &e) {
                  e . show () ;
                  re t v a l = 1;
            }
410 catch (...) {
                  TException ("unknown error") . show ();
                  relval = 1;}
            / / r p _ A p i n R e s e t
415 rp_Release ();
            for (int i = 0; i < 2; i++)if (setups[i]] = nullptr)d e l e t e s e t u p s [ i ] ;
            return retval;
420 }
```

```
Programmcode B.13: primitive Vierpolcharakterisierung (C++)
```

```
#include 
    # in clude < chrono >
    # include <math.h>
    # in clude <vector>
 5 # include <fstream >
    # in clude " src / util . hpp"
    #include "src/interface/input.hpp"
    # in clude " src / interface / output . hpp"
10 # include " src / interface / impedancemeasuresetup . hpp"
    using namespace std;
    using namespace std: : chrono;
15 \# d e fin e SET_TO_DEFAULT () {
         if (default\_pwm\_set)setup ->get0utput () ->putRaw ( default_pwm) ;
          e l s e de l se est en el seu est en el seu est en el seu est en el seu est en el seu est en el seu est en el s
              s e t u p ->g e t O u t p u t ( ) ->p u t V a l u e ( d e f a u l t _ v a l u e ) ;<br>s e t u p 2 ! = n u l l p t r )
20 if (setup2 != nullptr)
              setup2 ->get0utput () ->putValue (default_value_2); \
    }
    / / −−−−−−−−−−−−−−−−−−−−−−−−−− g l o b a l s e t t i n g s −−−−−−−−−−−−−−−−−−−−−−−−−−−−−−−−−
     const double min_freq = 1E - 3; // minimum frequency for ouput
25TIm pedance Measure Setup   * setup = n u l l p t r ;
    double frequency = 0;
    double amplitude = 0;
30 TWaveform waveform=wfSin ;
    bool frequency_set=false,
          amplitude\_set = false;
     T I m p e d a n c e M e a s u r e S e t u p *
s e t u p 2 = n u l l p t r ;
35 double amplitude 2 = 0;
    double default_value_2=0;
    int s a fety _seconds = 5;
    double duration_seconds;
40 double default value = 0;
    double default\_pwm = 0;
    bool default_value_set=false,
           default\_pwm\_set = false;45 / / −−−−−−−−−−−−−−−−−−−−−−−−−−− main −−−−−−−−−−−−−−−−−−−−−−−−−−−−−−−−−−−−−−−−−−−
     int main(int argc, char **argv) {
         int retval = 2;
         cout << std :: scientific ;
         try {
50 if ( a r g c = 1 | | ( a r g c = = 2 & £ { s t r in g ( a r g v [ 1 ] ) = = "−−h " | | s t r in g ( a r g v [ 1 ] ) = = "−−h e l p " ) ) ) {
                   cerr << "usage: orthomsr -simple --help "<<endl
                         << " usage: orthomsr – simple OPTIONS" << endl
```

```
<< e n d l
                     << " options : " << endl<br><< " -h -help
55 < " −h −−help prints this message "<<endl<br>
<< " −v −−verbose verbose output "<<endl
                     << " −v −−verbose<br>
<< " −f −−frequency FREQ set frequency to FREQ
                                                      Set frequency to FREQ hertz. 0 or 'DC' for
                         DC " << e n d l
                     << " −a −−a m p l i t u d e AMP s e t a m p l i t u d e t o AMP v o l t s o r amps " << e n d l
                     << " −w −− waveform WAVEFORM will create the waveform WAVEFORM (see
                         below for valid values)"<<endl
60 < \leq −z −setup IMPNAME use output specified in impedance measure
                         setup with name IMPNAME" << endl
                     << " - s -- sa fety TIME wait for TIME seconds before enabling
                         output (default: "<<safety_seconds <<")"<<endl
                     << " -T -− duration IIME generate output for TIME seconds (default:
                         " << duration_seconds <<") " << endl
                     << " -d --default VALUE set output to constant ( calibrated
                         physical) VALUE when ideling, e.g. after ending (default:
                         " << d e f a u l t _ v a l u e << ") " << e n d l
                     << " -da --default -analog VALUE set output to constant (PWM) VALUE when
                     i de ling, e.g. after ending (default: using --default) " <<endl << " -z2 IMPNAME use output specified in impedant
65 < \leq −z2 IMPNAME use output specified in impedance measure
                     setup with name IMPNAME as secondary dc source" <<endl<br>
\leq c " -a? AMP set secondary amplitude to
                                         AMP set secondary amplitude to AMP volts or
                         amps (\text{default}: "<< amplitude _2 << ") "<< endl
                     << " −d2 VALUE set secondary output to constant
                         ( calibrated physical) VALUE when ideling, e.g. after ending ( default :
                         "<<default_value_2 <<")"<<endl
                     << endl
                     <<< "waveforms (case—insensitive):"<<endl<br><< " dc direct
70 << " d c d i r e c t c u r r e n t " << e n d l / / / @todo u s e
                        w a v e f o r m T o S t r i n g
                     << " sin sine wave"<<endl
                     << " cos cosine wave "<<end
                     << " square " << end l
                     << endl
75 << "For full documentation, see master thesis by Ilka Schulz or
                         contact:"<<endl
                     << " Leibniz Universität Hannover" << endl
                     << " Institut für Antriebssystem und Leistungselektronik "<< endl
                     << "z. Hd. IIka Schulz"<<endl
                     << "Welfengarten 1"<<endl
80 << "30167 Hannover"<<end
                     << " Ge rmany " << e n d l ;
            }
            else \{ // actual program
                // parse arguments
85 string sw = " " ;for ( int i = 1; i < a r g c; i + +) {
                    string a = argv[i];i f ( sw== "−f " | | sw== "−−f r e q u e n c y " ) {
                        frequency = stod(a);90 frequency_set = true;
                        sw = " " " ;}
```
```
e l s e i f ( sw = = "-a " | | sw = = "--a m p litude " ) {
                          amplitude = stod(a);95 amplitude_set = true;
                          sw = " " ;
                      }
                      e l s e i f ( sw = = "-−w" | | sw = = "-−wave form") {
                          waveform = string To Waveform (a);
100 sw = "";
                      }
                      e l s e i f ( sw = = "-z " | | sw = = "--s e t u p " ) {
                          setup = new TImpedanceMeasureSetup (a, true) ;
                          sw = " " " :105 }
                      e l s e i f ( sw = = "- s " | | sw = = "--- s a f e t y " ) {
                          s a f e t y _ s e c o n d s = s t o i (a);
                          SW = \frac{m}{n};
                      }
110 else if (sw=="−T" || sw=="-−duration") {
                          duration_seconds = stod (a);
                          SW = " ";
                      }
                      e l s e i f ( sw = = "-d " | | sw = = "--d e f a u l t " ) {
115 \qquad \qquad default value = stod (a) ;
                          default_value_set = true;sw = " " " ;
                      }
                      e l s e i f ( sw = = "-da " | | sw = = "--de f a u l t -an a l o g " ) {
120 de fault_pwm = stod(a); \frac{1}{2} @todo catch errors in all stod and stoi
                              functions
                          default\_pwm\_set = true;SW = " " " ;}
                      e l s e i f ( sw = = "-z2 " ) {
125 setup 2 = new TImpedanceMeasureSetup (a, true);
                          SW = \frac{m}{n};
                      }
                      e l s e i f ( sw = = "-a2") {
                          amplitude_2 = stod(a);130 sw = " " ;}
                      e l s e i f ( sw = = "-d 2 " ) {
                          de fault value 2 = stod (a):
                          SW = \frac{w w}{i}135 }
                      else {
                          if (!a.empty () & Et a [0] = = '−') { // argument is a switch
                              i f ( a== "−v " | | a== "−−v e r b o s e " )
                                   v e r b o s e = true;
140 e l s e i f (sw == "")sw = a;e l s e
                                   ERROR ("bad command line arguments. Check your syntax around
                                       arguments >"+sw+"< and >"+a+"<.");
                          }
```

```
145 e l s e i f (sw != "")ERROR ("bad switch: >"+sw+"<");
                         else \{ // argument is a target
                             ERROR ("bad command line arguments. Do not provide targets (here:
                                 >" +a+" <)" ) ;
                         }
150 }
                 }
                 if (sw != " "")ERROR("bad switch: > "+sw+" < "):// check arguments for validity
155 if (setup==nullptr)
                     ERROR("please specify a setup (other than null)");
                 if (setup ->get0utput () == nullptr)
                     ERROR (" setup does not have an output configured");
                 if (! frequency_set)
160 ERROR (" please specify a frequency");
                 if (frequency \le min\_freq)ERROR("frequency must be at least "+to\_string(min_freq));
                 if (! amplitude_set)
                     ERROR("please specify an amplitude");
165 if (setup 2 != null p tr & Et setup 2 −> qet Out put () == null p t r )
                     ERROR (" secondary setup does not have an output configured");
                 // if (! waveform_set)// ERROR (" please specify a waveform");
                 if ( safety\_seconds < 0)170 ERROR (" negative safety time");
                 if (duration\_seconds < = 0)ERROR (" duration must be a postive value in seconds");
                 if ( default_pwm_set && default_value_set)
                     ERROR (" exclusive options -d and -da both selected");
175
                 Il summarize settings
                 cerr << "ATTENTION! will generate function:"<<endl
                      << " setup : " << setup ->getName () << endl<br><< " frequency : " << < " << setup ->getName () << endl
                                                  " <<frequency <<" hertz "<<endl
180 << " amplitude : " << amplitude << " volts or amps " << endl
                      << "waveform : " << waveformToString (waveform) << endl
                      << " duration : " << duration_seconds <<" seconds" << endl
                      << " default " << (default_pwm_set?"pwm" : " phys . " ) << " output :
                          " << (default <i>p</i> w m <i>set</i> ?"":"") << (default pwm set?default pwm:default value) << (default pwm set?"
                          pwm": " volts or amps")<<endl
                      << " secondary setup:
                          " << (setup2! = nullptr?setup2 ->getName () : " null" ) << endl;
185 if (setup2 ! = nullptr) {
                      cerr << "secondary dc: "<<amplitude_2 <<" volts or amps"<<endl
                           << " secondary default : " << default_value_2 << " volts or amps" << endl;
                 }
190 in it Hard ware Access ();
                 // safety period
                 if (s a fety_seconds ==0)
```

```
cerr << "starting immediately!"<<endl;
195 e l s e \left\{ \right. e l s e \left. \right\}cerr << "starting in "<<safety_seconds <<" seconds : ";
                     SET_TO_DEFAULT();
                     for ( int i=safety_seconds; i >0; i --) {
                          cerr << i << ";
200 cerr . flush ();
                         s l e e p (1) ;
                     }
                     c e r r << e n d l ;
                 }
205 cerr << "enabled now!"<<endl;
                 cerr << "Generating function ... ";
                 c e r r . flush () ;
                 // generate
210 if (setup 2! = null ptr) {
                     setup 2 \rightarrowget Output () \rightarrow put Value (amplitude_2);
                 }
                 setup ->get Output () ->put Signal (frequency, amplitude, waveform);
215 if (setup ->get Output () -> is Self Refreshing () & Et (setup 2 = = null ptr | |
                     setup 2 ->get Output () -> is Self Refreshing () ) } {
                      \texttt{usleep(duration\_seconds *1E6)} ;
                     c e r r << " done " << e n d l ;
                 }
                 e l s e {
220 high_resolution_clock::time_point t_started = high_resolution_clock::now();
                     high_resolution_clock::time_point t_now;
                     duration < double > T_p assed ;
                     uint 32 \text{ t} counter = 0;
                     do {
225 t_now = high_resolution_clock ::now ();
                         T_passed = duration_cast <duration <double> >(t_now-t_started);
                         counter++;setup ->get0utput () ->refreshSignal ();
                         if (setup 2 != null pt r)230 setup 2 ->get Output () ->refresh Signal ();
                          /// @todo sleep to reduce sample rate?
                     }
                     while (T passed . count () < duration seconds ) ;
                     c err \lt\lt " done "\lt\lt end l :
235 cerr << "ticks generated: "<< counter << "
                          ('<<uint32_t('counter/T_passed.count() +0.5) <<' per second)''<<end1;}
                 // turn off
                 SET_TO_DEFAULT();
240 cerr << "output disabled again"<<endl;
             }
             re t v a l = 0;
        }
245 catch (TException &e) {
```

```
e . show ( ) ;
              relval = 1;
         }
         catch (\ldots) {
250 T E x c e p t i o n (
" unknown e r r o r
" ) . show ( ) ;
              relval = 1;
         }
         //rp\_ApinResearchrp_Release();
255 if (setup != nullptr)
              delete setup;
         return retval;
     }
```

```
Programmcode B.14: improvisierte Vierpolcharakterisierung (C++)
```

```
#include 
   # include <math.h>
   # include < chrono >
   #include \times fstream >
5 #include <vector>
   #include " src / u til . hpp"
   #include "src/interface/interface.hpp"
   #include "src/interface/output.hpp"
   # in clude " src / scope . hpp'
10 using namespace std;
   using namespace std :: chrono;
    void SET_TO_DEFAULT();
    / / −−−−−−−−−−−−−−−−−−−−−−−−−−−−−−−−−−−−−−−−−−−−−−−−−−−−−−−−−−−−−−−−−−−−−−−−−−−−
15 /*** Hold the result from a measurement (time stamp, both voltages, both currents)<br>.
    * @ details This class uses vector < double > to hold the data because this may need less CPU
        usage and might be easier to use for future developers than a multimap.
     * There are no mechanism in place to keep consistancy or protect data in any way. Use
        responsibly! @todo This structure or a similar one could be implemented to be used
     * by the class TImpedanceMeasureSetup , but that code may never be (re—)used ...
20 * /
    struct TM easure Result {
    p u b l i c :
       vector < double > t, |f| < time stamp
                      |I| < primary voltage
25 i1, \vert \vert \vert < primary current
                      u2, ||| < secondary voltage
                      \frac{1}{|t|} i2;
    p u b l i c :
       void clear (); \frac{1}{\sqrt{2}} clears all containers and therefore ALL
           stored data
30 vector <double > Et getU (int id x); \frac{1}{|} returns u1 for id x == 0 and u2 for
           idx == 1; undefined behaviour for other values
       vector <double > Et get l (int id x); \frac{1}{|} < returns i 1 for id x = = 0 and i2 for
            idx == 1; undefined behaviour for other values
       double getMax (vector < double > Etvec); \|f\| return maximum from a vector, e.g. u1
       void saveToCsv (string fn, char delimiter); /|1| < saves the stored data to a csv file
            @param fn filename to write to
   } ;
35
    void TM e a sure R e sult : : clear () {
       t . c l e a r ( ) ;
       ul. clear():i1 . c l e a r () ;
40 u2. clear ();
       i 2 . c l e a r () ;
    }
    v e c t o r < d o u b l e > & T M e a s u r e R e s u l t : : q e t U ( i n t i d x ) {
       if (idx == 0)45 return u1:
       if (id x == 1)
```

```
return u2 ;
        ERROR("invalid idx");
    }
50 vector <double > & T M e a sure R e sult :: g e t l (int id x ) {
        i f ( id x = 0)
            return i1;
        if (id x == 1)return i2;
55 ERROR (" in valid id x ") ;
    }
    double TM easure Result :: getMax (vector <double > & vec ) {
        if (vec.empty())
            ERROR ("empty vector");
60 double retval = vec [0];
        for (size_t i = 1; i < vec. size () ; i++)if (vec[i] > retval)relval = vec[i];return retval;
65 }
    void TM e a sure R e sult :: s a v e T o C s v ( s tring fn, ch ar d e limiter ) {
        fstream f (fn. c_str(), ios::out | ios:: binary);
            if (!f)ERROR("cannot save to file"):
70 f << "t"<<delimiter << "u1"<<delimiter << "i1"<<delimiter << "u2"<<delimiter << "i2"<<endl;
            for (size_t i = 0; i < t . size() ; i++)f << t[i]<<delimiter <<u1[i]<<delimiter <<i2[i] << delimiter <<u2[i] << delimiter <<i2[i]
                     << e n d l ;
        f. close () ;
    }
75 / / −−−−−−−−−−−−−−−−−−−−−−−−−−−−−−−−−−−−−−−−−−−−−−−−−−−−−−−−−−−−−−−−−−−−−−−−−−−−
    /
* *
     * generates the specified signals and takes measurements
     * @ details This function creates the specified signals on two ports and takes measurements
         on voltage and current after prime_seconds seconds have passed. There are no safety
         features, which must be implemented by the caller function! The measured data are not
         automatically saved to disc but kept in RAM.
     * @param outputs primary and secondary outputs
80 * @param frequencies primary and secondary output signal frequencies
     * @param amplitudes primary and secondary output signal amplitudes
     * @param waveforms primary and secondary output signal waveforms
     * @param prime seconds time in seconds in which the outputs are active but no measurement is
         t a k e n
     * @param scope_addr string containing the IPV4 address of the Tektronix scope, e.g.
         19 2 . 16 8 . 1 . 10 3 . Host names are not supported .
85 * @param shunts brimary and secondary shunt resistors
     * @todo implement calibration
     *
/
    \texttt{TMeasureResult} measure (TOutput \texttt{*outputs[2]} ,
                            double frequencies [2],
90 double amplitudes [2],
                            TWaveform waveforms [2],
                            double prime_seconds,
                            string scope_addr,
                            double shunts [2] } {
```

```
95
         11 turn off signal for scope setup time
         SET TO DEFAULT () ;
         // setup scope
100 T S c o p e
*
s c o p e = new T S c o p e ( s c o p e _ a d d r ) ;
         try {
             cerr \lt " measuring ... ";
              11 generate output
              for (size_t i = 0; i < 2; i++) { // @todo is this really synchronized?
105 out puts [ i] -> put Signal ( frequencies [ i ], am plitudes [ i ], wave forms [ i ] ) ;
                  if (! outputs [i]->isSelfRefreshing () )
                      ERROR (" can only work with self-refreshing outputs, e.g. fast Red Pitaya's
                           outputs " ) ;
             }
110 \sqrt{ } prime output ...
              while (prime_seconds >1) { // on some systems, usleep cannot take more than 1E6
                  microseconds per call
                  u s l e e p (1 E 6) ;
                  prime_seconds --;
             }
115 if ( p r i m e s e c o n d s >=1E −6)
                  \texttt{usleep} ( \texttt{prime\_seconds*1E6} ) ;
             // @todo turn outputs off after acquisition (happens inside TScope:: measure ()
             v e c t or <v e c t or <d o u b l e > m e a s u r e d s c o p e ->m e a s u r e ( ) ;
120
              // turn off signal
             SET_TO_DEFAULT();
125 TM e a sure Result retval:
              if (measured . size () != 5)
                  ERROR ("unexpected number of columns: "+to_string (measured.size()));
              retval . t = measured [0];retval.u1 = measured [1];130 relval. i1 = measured [2];
              retval.u2 = measured [3];retval. i2 = measured [4];
             II apply shunt resistors
135 || \t| @todo implement proper || \t| calibration
             for (size t = 0; i <i>z</i> = t <i>t</i>) : (s = 0; i <i>z</i> = t <i>t</i>)r e t v a l. i 1 [i] / = shunts [0];
                  //retval.u1[i] —= retval.i1[i]*(shunts[0]+6.3); /// @todo needed if correctly
                      measuring current @todo remove winding resistance for debug
                  r e t v a l . i 2 [i] / = shunts [1];
140 / / retval.u2[i] —= retval.i2[i]*shunts[1];
             }
             // correcting AC voltages. This takes a periods mean value and subtracts it from the
                  voltage if the voltage is meant to be an AC voltage
              /// @todo give options to turn of AC voltage correction
```
145 { for  $(size_t i = 0; i < 2; i++)$  { if (waveforms [i] != wfDc) {  $//$  of course, DC voltages are just what they are vector <double >  $\text{Eu} = (i == 0)$  ? retval . u1 : retval . u2; // just for r e a d a b i l i t y d o u b l e t \_ b e g in = ( r e t v a l . t [ r e t v a l . t . s i z e ( ) −1] + r e t v a l . t [ 0 ] ) / 2 − 0.5/ frequencies [i]; /// @todo This only works for equally −distanced time steps 150 double t\_end = (retval.t[retval.t.size () −1] + retval.t [0]) /2 + 0.5/ frequencies [i]; /// @todo This only works for equally −distanced time steps  $double$  mean = 0;  $size_t$  count=0; for  $\left($  size\_t i = 0; i < retval . t . size  $()$ ; i + +) // intentionally using a variable with the same name as outer loop in order to shadow the outer loop's one  $if (retval.t[i] >= t_begin$  && retval.t[i] <= t\_end) { 155 mean  $+= u[i];$  $count++;$ }  $if (count == 0)$ ERROR ("bad time interval, too large");  $160$  if  $\lceil$  count  $\lt$  10) cerr << endl << "WARNING: no proper AC voltage correction"<<endl; mean  $/$  = count; for  $(size_t i = 0; i < u.size)$ ;  $i + 1$ u [ i ] *−*= mean ; 165 / / cerr << "[ac voltage corrected] "; } } }  $170$  cerr  $<<$  "done" return retval; }  $\text{catch}$  (TException &e) { delete scope; 175 throw e; }  $\text{catch}$  (...) { delete scope; ERROR ("unknown error"): 180 } } / / *−−−−−−−−−−−−−−−−−−−−−−−−−−−−−−−−−−−−−−−−−−−−−−−−−−−−−−−−−−−−−−−−−−−−−−−−−−−−* // global settings  $\texttt{TOutput * outputs} \left[ 2 \right] \; = \; \{\texttt{nullptr}, \texttt{nullptr} \};$ 185 double frequencies  $[2] = \{100, 0\}$ ; double amplitudes [2]; bool amplitudes\_set  $[2] = \{ false, false \}$ ; TWa ve form wave forms  $[2] = \{ w f Sin, w f Dc \};$ double default\_values  $[2] = \{0, 0\}$ ; 190 bool default\_values\_set [2]; double safety\_seconds=5;

```
double prime_seconds=0.1; // duration to prime the output and achieve a steady state
     char delimiter = '; '; /// @todo set via parameter?
     vector <string > save_fns;
195 int n_measurements_1=1,
         n_measurements_2 = 1;
     string scope\_addr = "192.168.1.103";
     double shunts [2] = \{1.131, 1.133\};
200 double time factor = 1;
     void SET_TO_DEFAULT() {
          for (int i=0; i < 2; i++)
              outputs [i]->putValue (default_values [i]);
205 }
     II =int main(int arge, char ** argy) {
         int retval = 2;
         cout << std::scientific;
210
          try {
               if \left(\text{arg } c = 1 \right) \mid \left(\text{arg } c = 2 \text{ } E(t \text{ } | t \text{ string } | a \text{ ray } [1]) = \{-1, 2, 3, 4, 5, 6, 7, 8, 9, 10\} \right) \text{ and } \left(\text{arg } c \text{ } | t \text{ } | t \text{ } | t \text{ } | t \text{ } | t \text{ } | t \text{ } | t \text{ } | t \text{ } | t \text{ } | t \text{ } | t \text{ } | t \text{ } | t \text{ } | t \text{ } | t \text{ } | t \text{ } | t \text{ } | t \text{ } |cerr << "usage: orthomsr-scope -help"<<endl
                         << "usage: orthomsr-scope OPTIONS"<<endl
215
                         << endl
                         << "options:"<<endl
                         \lt " -h \leftarrow helpprints this message"<<endl
                         << " -<i>v</i> -verbose
                                                                verbose output"<<endl
                         << " -01ONAME
                                                                use high speed output ONAME for primary
                              signal"<<endl
220
                         << " -1"
                                                  FREQ
                                                                set frequency of primary signal to FREQ
                              hertz. 0 or 'DC' for DC (default: "<< frequencies [0] << ")" << endl
                         << " -a1AMP
                                                                set maximum amplitude of primary signal to
                              AMP volts or amps" << endl
                         << " -W1will create the waveform WAVEFORM on
                                                 WAVEFORM
                              primary output (see below for valid values, default:
                              "<<waveformToString(waveforms[0])<<")"<<endl
                         << " -d1VALUE set primary output to constant (calibrated
                              physical) VALUE when ideling, e.g. after ending"<<endl
                         << " -02ONAME
                                                               use high speed output ONAME for secondary
                              signal"<<endl
225
                         << " -f2FREQ
                                                                set frequency of secondary signal to FREQ
                              hertz. 0 or 'DC' for DC (default: "<< frequencies [1] < s")"<<endl
                         << " -a2AMP
                                                                set maximum amplitude of secondary signal
                              to AMP volts or amps" << endl
                         << " -W2WAVEFORM
                                                               will create the waveform WAVEFORM on
                              secondary output (see below for valid values, default:
                              " << waveform ToString (waveforms [1]) << ") " << endl
                         << - d2VALUE set secondary output to constant
                              (calibrated physical) VALUE when ideling, e.g. after ending"<<endl
                         << " -0FILE
                                                                print results to FILE (see below for
                              variables; specify this option multiple times to save the same data to
                              different files)"<<endl
230
                         << " -S -safety
                                                TIME
                                                                wait for TIME seconds before enabling
                              outputs (default: "<<safety_seconds <<" seconds)"<<endl
```
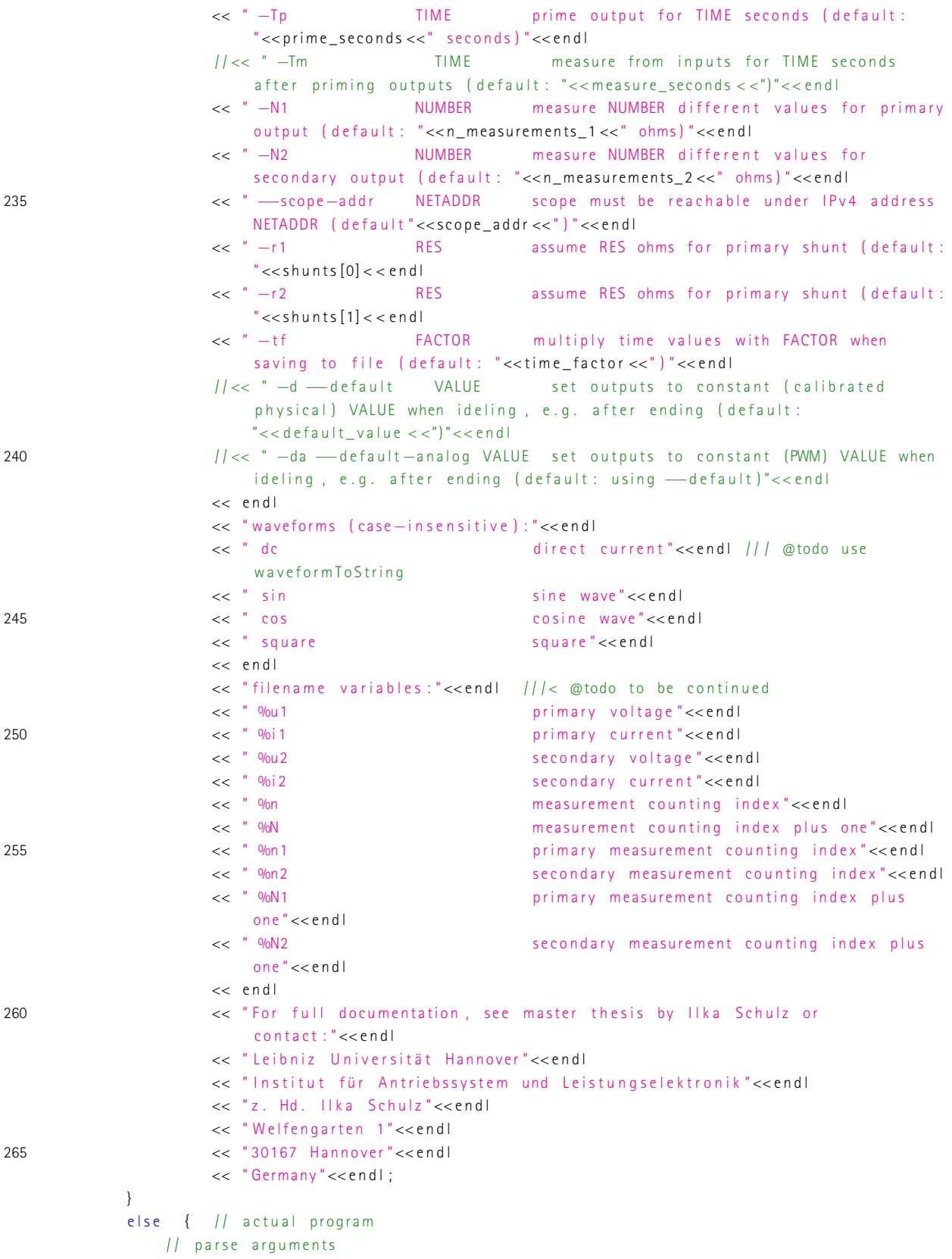

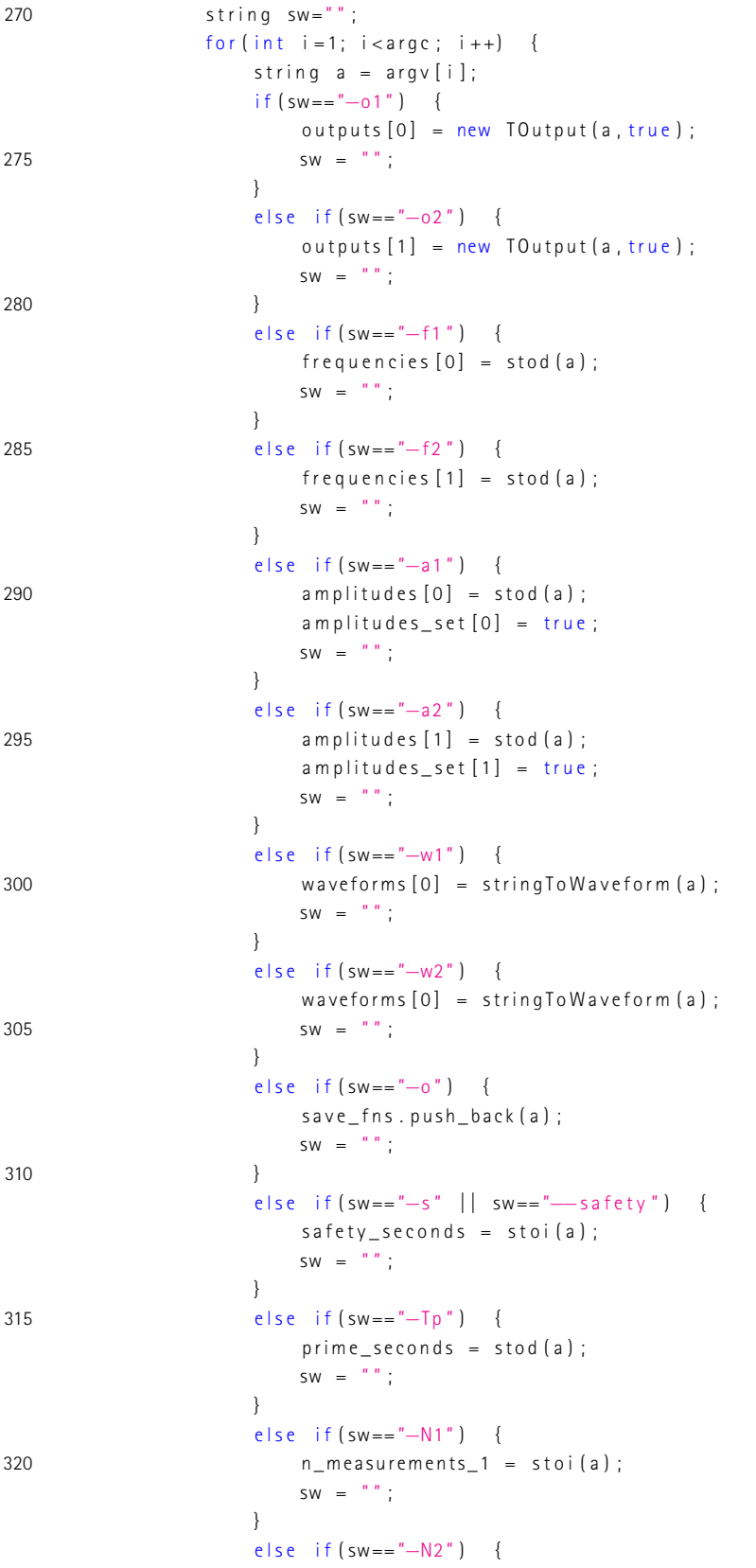

```
n_measurements_2 = stoi(a);
                             SW = " " "325
                         \left\{ \right.else if (sw == " - scope - addr") {
                              score\_addr = a;SW = \frac{n \cdot n}{n}330
                         \left\{ \right.else if (sw == " - r1") {
                              shunts [0] = \text{stod}(a):
                             SW = \frac{m}{2}:
                         \}else if (sw == " - r2") {
335shunts [1] = stod (a);
                             SW = \frac{m}{n};
                         \}else if (sw == " - d1") {
340default_values [0] = stod(a);default_value s_set[0] = true;SW = \frac{n}{n};
                         \}else if (sw == " -d2") {
345
                             default values [1] = \text{stod}(a):
                              default_value s_set[1] = true;SW = \frac{n}{n};
                         \rightarrowelse if (sw == " - tf") {
350
                              time_factor = stod(a);SW = \frac{n \cdot n}{n}\}else {
                              if (!a. empty () Et f a [0] == ' - ' \{ // argument is a switch
355
                                  if (a == " - v" | | a == " - verbose")verbose = true;
                                   else if (sw == "")SW = ae | se
                                       ERROR ("bad command line arguments. Check your syntax around
360
                                            arguments >"+sw+"< and >"+a+"<.");
                             \}else \left\{\frac{1}{2} \right\} argument is a target
                                  ERROR ("bad command line arguments. Do not provide targets (here:
                                       >"+a+" <)"):
                             \}365
                         \left\{ \right.\left\{ \right.if (!sw.empty())
                         ERROR("invalid last switch in command line arguments");
                    // check arguments for validity
                    if (outputs [0] == nullptr)370ERROR("please specify an output for the primary winding");
                    if (outputs [1] == nullptr)ERROR("please specify an output for the secondary winding");
                    /// @todo check frequencies for valid ranges
375
                    /// @todo check amplitudes for valid ranges
```
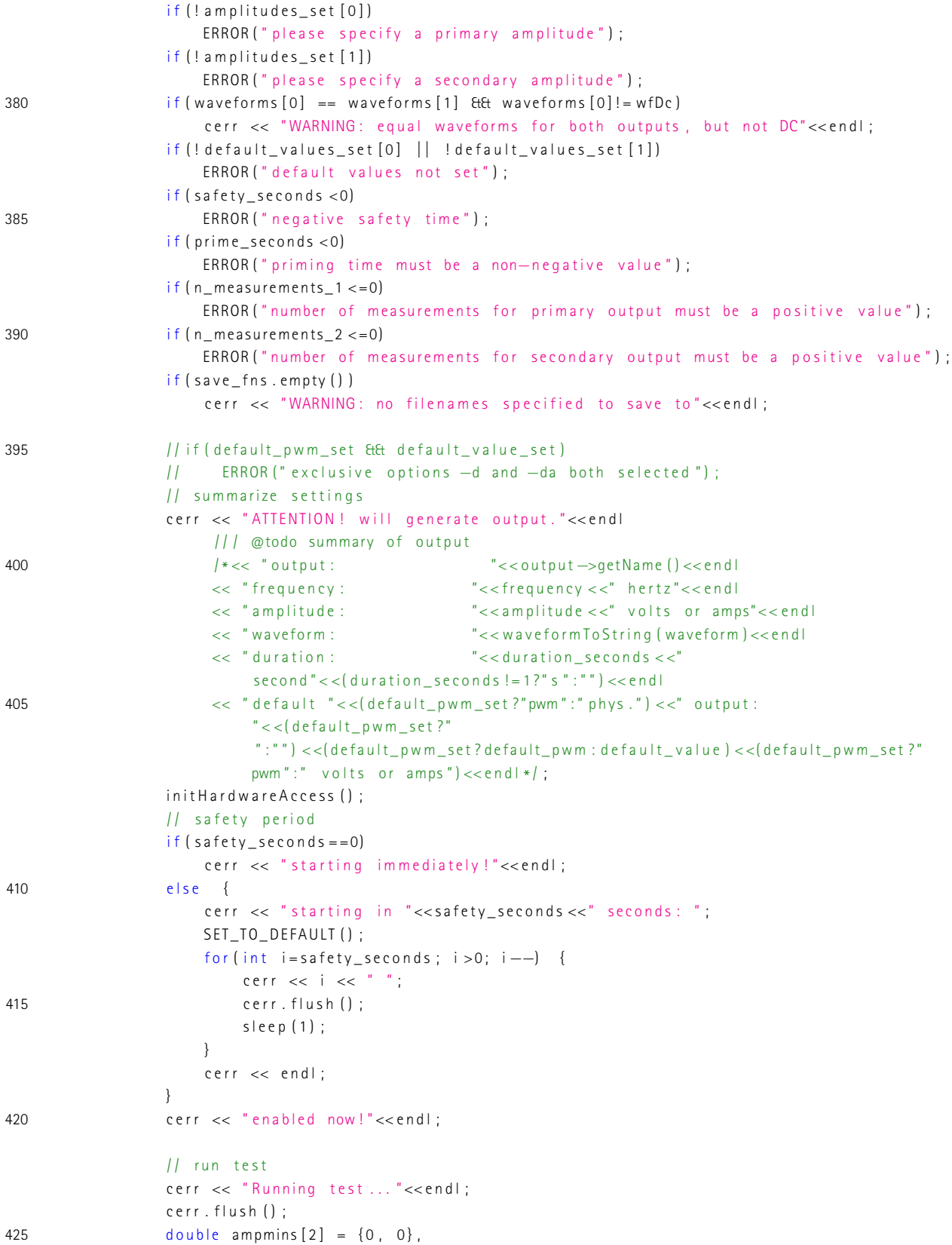

```
ampmaxs [2] = {amplitudes [0], amplitudes [1]};int ns [2] = {n_m}e a surements -1, n _{m} me a surements -2;
                  int id x s [2] :
                  int n = 0;
430 for \int \int \frac{1}{\sinh 1} \, dx for \int \int \frac{1}{\sinh 1} \, dx \int \int \left[ 0 \right] \cos \left[ 0 \right] \sinh 1; \int \int \left[ 0 + \frac{1}{\sinh 1} \right] \cos \left[ 0 + \frac{1}{\sinh 1} \right]for (id \times s [1] = 0; id \times s [1] < ns [1]; id \times s [1] + + , n++) {
                           double amps [2];
                           for (int i=0; i < 2; i++)
                               if (ns[i] == 1)435 amps [i] = \text{ampmaxs} [i];
                               e l s e {
                                   if ( i = 0)amps[i] = ampmins[i] + (ampmaxs[i]—ampmins[i])/ns[i] *
                                            (id \times s [i] + 1);
                                   e l s e
440 amps [ i ] = ampmins [ i ] + ( ampmaxs [ i ]−ampmins [ i ] ) / ( n s [ i ] −1)
*
                                            i d x s [ i ] ;
                               }

                                                              frequencies,
                                                              amps ,
445 waveforms ,
                                                              prime seconds,
                                                              scope_addr,
                                                              s h u n t s
                                                             ) ;
450 SET_TO_DEFAULT();
                           for (size_t idx = 0; idx < result.t.size(); idx++) {
                                result.t[idx] \ast = time_factor;if (abs ( result . u1 [ id x ]) < 1E − 20) /// @todo make pretty
                                    result.u1[idx] = 0;455 i f ( a b s ( r e s u l t . i 1 [ i d x ] ) < 1 E −20)
                                   result.i1[idx] = 0;i f ( a b s ( r e s u l t . u2 [ i d x ] ) < 1 E −20)
                                    result.u2 [idx] = 0;i f ( a b s ( r e s u l t . i 2 [ i d x ] ) < 1 E −20)
460 result. i2 [idx] = 0;}
                           for (string fn : save_fns) {
                               fn = ReplaceAll(fn, "You1", to string (result.getMax(result.u1)));465 f n = R e p l a c e A l l ( fn , "%i 1 " , t o _ s t r i n g ( r e s u l t . g e tMa x ( r e s u l t . i 1 ) ) ) ;
                               fn = ReplaceAll(fn, "%u2", to_string(result.getMax(result.u2) ;
                               fn = ReplaceAll(fn, "9612", to string (result.getMax(result. 12) ]);fn = ReplaceAll(fn, "%n1", to_string(idxs[0])) ;fn = ReplaceAll(fn, "%n2", to_string(idxs[1]));
470 fn = ReplaceAll(fn, "9/m", to\_string(n));fn = ReplaceAll(fn, "%N1", to_string(idxs[0]+1));fn = ReplaceAll(fn, "%N2", to_string(idxs[1]+1));fn = ReplaceAll(fn, "WN", to_string(n+1));cout << ", saving to \mathcal{C}" "<< fn << ", " " << end !;
475 result . saveToCsv (fn, delimiter);
                           }
                           /// @todo sleep to cool down
```

```
} }
480 relval = 0;}
         catch (TException &e) {
              e . show ( ) ;
              re t v a l = 1;
485
         }
         \text{catch} (...) {
              TException ("unknown error").show ();
              relval = 1;}
490 // rp_ApinReset
         rp_Release();
          f o r
( i n t i = 0 ; i < 2 ; i ++)
              if (outputs [i] != null pt r)d e l e t e ou t puts [i];
495 return retval;
    }
```
**Programmcode B.15:** Spannungsintegralberechnung (C++)

```
#include 
    # in clude <map>
    #include \times vector >
    #include \times fstream >
5 #include <math.h>
    # in clude " src / util . hpp"
    using namespace std;
    / / −−−−−−−−−−−−−−−−−−−−−−−−−−− main −−−−−−−−−−−−−−−−−−−−−−−−−−−−−−−−−−−−−−−−−−−
10 int main (int arge, char ** argv) {
       int retval = 2;cout << std :: scientific ;
        vector < string > fns;
15 string rowt="t";
        string rowu="u";
        string rowudt="udt";
        string delimiter=":" ;
        double frequency=NAN; // for udt correction
20
        try \{i f ( a r g c <=1 | | ( a r g c == 2 & E ( s t r in g ( a r g v [ 1 ]) == "−h " | | s t r in g ( a r g v [ 1 ]) == "−−h e l p " ) ) ) {
                cerr << "usage: udt --help"<<endl
                     << " usage: udt OPTIONS FILE1 [FILE2 [FILE3 [...]]] " << endl
25 \le endl
                     << " options : " << endl
                     << " −h −−−help prints this message"<<endl<br>
<< " −v −−−verbose verbose output"<<endl
                     << " −v −−verbose<br>
<< " −t NAME verbose output "<< endl<br>
<< " −t NAME column name containine
                                                      column name containing times (default :
                         "<<row t << " )"<<end30 < " −u NAME column name containing voltages (default :
                         " <<rowu<<" ) "<<endl
                     << " −udt NAME column name to contain voltage integrals
                     (\text{default}: "<<rowudt<<")"<<endFREQ frequency of signal for voltage correction,
                         use NaN for none (default: "<<frequency <<")"<<endl
                     << " -c STRING use STRING as delimiter ( default :
                         " << delimiter <<") " << endl
                     // TODO: backup option?
35 \leq endl
                     << "For full documentation, see master thesis by IIka Schulz or
                         contact : "<<endl
                     << " Leibniz Universität Hannover" << endl
                     << " Institut für Antriebssystem und Leistungselektronik "<<endl
                     << "z. Hd. IIka Schulz"<<endl
40 << "Welfengarten 1"<<endl
                     << "30167 Hannover"<<endl
                     << "Germany" << endl;
            }
            else \{ // actual program
45 / parse arguments
                string sw="":
```

```
for ( int i = 1; i < argc; i + +) {
                     string a = argv[i];i f ( sw== "−t " ) {
50 rowt = a;
                         SW = \frac{m}{n};
                     }
                     e l s e i f ( sw = = "-u" ) {
                         rowu = a;
55 sw = "";
                     }
                     e l s e i f ( sw = = "-u d t " ) {
                         rowudt = a;
                         sw = " " " ;60 }
                     e l s e i f ( sw = = "−f") {
                         frequency = stod(a);SW = " " " ;}
65 e l s e i f ( sw== "−c " ) {
                         d e l i m i t e r = a;
                         SW = \frac{m}{n};
                     }
                     else {
70 if (!a. empty () Et t a [0] = ' -') { // argument is a switch
                              i f ( a== "−v " | | a== "−−v e r b o s e " )
                                 v e r b o se = true;
                              e \left| s e \right| if \left( sw = - \right|^{n}sw = a;75 e l s e
                                  ERROR ("bad command line arguments. Check your syntax around
                                      arguments >"+sw+"< and >"+a+"<.");
                         }
                         e \left| \begin{array}{cc} \text{else} & \text{if} \text{ (sw } \text{]} = \text{``} \text{''} \end{array} \right|ERROR ("bad switch: >"+sw+"<");
80 else { // argument is a target
                             fns.push_back(a);
                         }
                     }
                 }
85 if (sw != "")ERROR ("bad switch: >"+sw+"<"):
                 \frac{1}{2} check arguments for validity
                 if (fns .empty () )90 ERROR ("not target specified");
                 for (string fn : fins) { }// read data
                     vector <string > colnames; \vert\vert corrent order (left to right) of column
                         names
95 map<string, vector <double> > data; // associates column name with content
                     {
                         fstream f (fn. c_str(), ios:: binary | ios:: in);
                              if (!f)
```

```
ERROR("cannot read from file ' " + fn + " | " ]100 string line;
                            g e t l i n e (f, line);
                            if (!f)ERROR (" cannot read columns");
                            colnames = splitline (line , delimiter);105 if (colnames . empty () )
                                ERROR (" file does not contain any columns");
                            for (size_t line_idx=2; true; line_idx++) { // looping throughlines. note: starting with line 2, because line 1 holds the
                                column names and the topmost line has the index 1 for some
                                r e a s o n \dotsg e t l i n e (f, l i n e) ;
                                if (!f)110 b r e a k ;
                                if ( line . empty () )break; \frac{1}{i} it would be possible to throw an exception, but
                                        this shall end gracefully
                                vector \leq string literals = splitline (line, delimiter);
                                if ( literals . size () != columns . size)115 ERROR ("in line "+to_string (line_idx)+": wrong number of
                                        colums"):
                                for \int size t col \int dx = 0; col \int dx < \text{colname} cols i d x + 1data [colnames [col_idx ]]. push_back (stod (literals [col_idx ]));
                            }
                        f. close();
120 }
                    // manipulate data
                    {
                        vector < double > \mathit{Et} = data [row t];125 vector <double > &u = data [rowu];
                        vector <double> & udt = data [rowudt]; // creates the row, if it does not
                            exist, gets it otherwise
                        if (t.size () != u.size ()ERROR ("time and voltage column are not equally long");
                        if(t . empty())130 ERROR ("table is empty");
                        if (! u dt . empty())ERROR (" voltage integral row already exists");
                        II calculate voltage integral with simpson rule
135 udt. clear ():
                        udt.push back(0) ; // first value
                        for (size_t id x = 1; id x < t . size () -1; id x + +)
                            udt.push_back( udt[idx −1] + (t[idx +1]−t[idx −1])/12 * (u[idx −1]
                                + 4.0 * u [idx] + u [idx + 1] ) ;
                        udt.push_back( udt[udt.size()−1] + (t[t.size()−1]−t[t.size()−2]) *
                             ( u | t . size ( ) −2 | + u | t . size ( ) −1 ]) * 0.5 ) ; // last value
140 / set mean voltage integral to zero TODO: make this work for unevenly
                            spaced time points
                        // correcting AC voltages. This takes a periods mean value and subtracts
                            it from the voltage if the voltage is meant to be an AC voltage
```
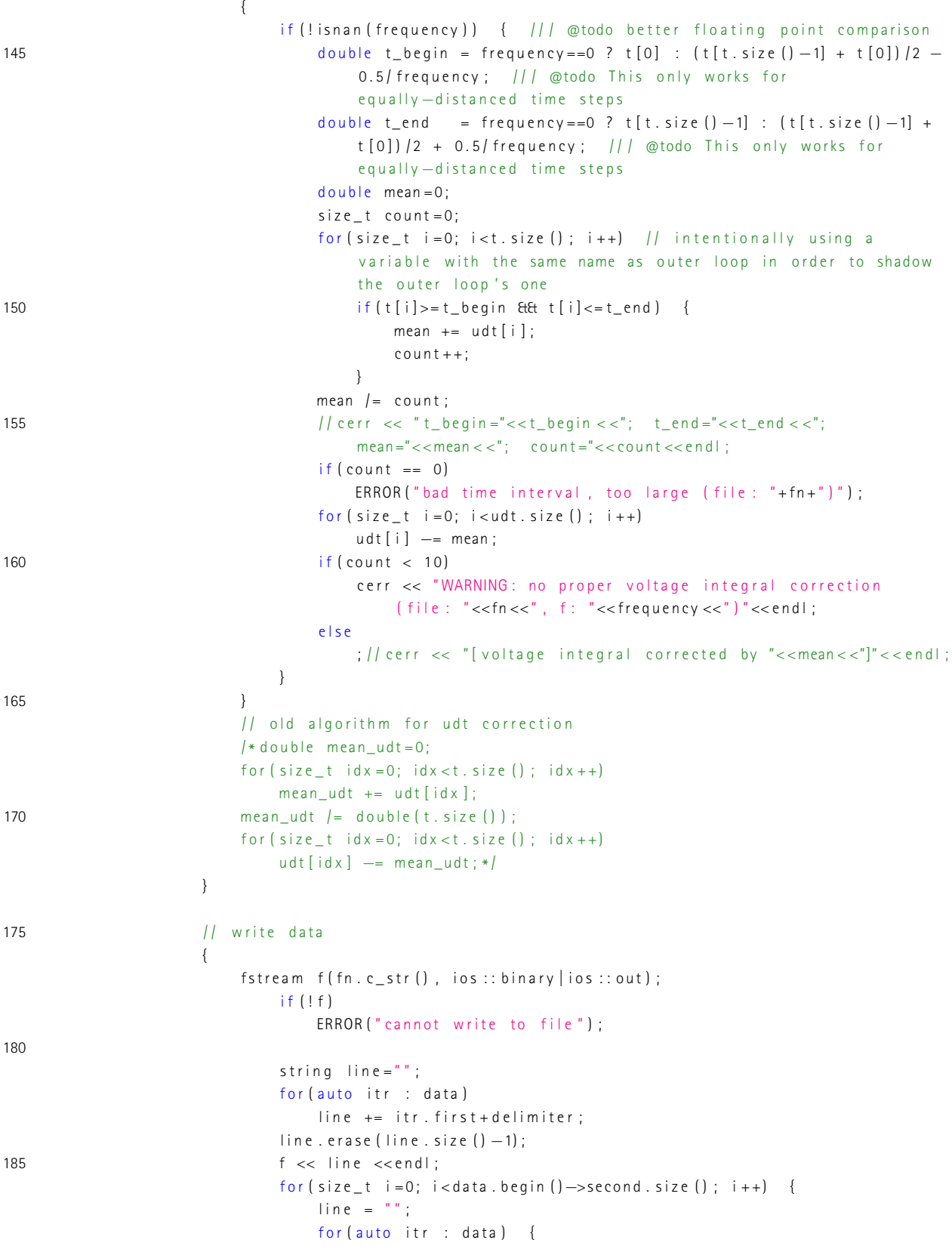

```
double towrite = itr.second [i];
190 if (abs (towrite) < 1E − 20) /// @todo make pretty
                                    to write = 0;
                                 line += dtos (towrite) + delimiter;
                             }
                             line . erase (line . size () −1);
195 f \lt\lt line \lt\lt endl;
                         }
                         1/f \ll end;
                      if (!f)ERROR (" cannot save file");
200 }
              }
           }
           relval = 0;}
205 catch (TException &e) {
           e . show ( ) ;
           relval = 1;
       }
        /* catch (...) {
210 TException ("unknown error") . show ();
           retval = 1;
        }
*
/
       return retval;
    }
```

```
#include 
    #include <map>
    #include \times vector >
    # in clude <fstream>
5
   #include " src / u til . hpp"
   #include "src/interface/input.hpp"
   #include "src/interface/impedancemeasuresetup.hpp"
    using namespace std;
10 / / −−−−−−−−−−−−−−−−−−−−−−−−−−− main −−−−−−−−−−−−−−−−−−−−−−−−−−−−−−−−−−−−−−−−−−−
    int main(int arge, char **argv) {
        int retval = 2;
        cout << std :: scientific ;
15         TInput  *input=nullptr;
        string fn = " " ;
        string rowraw=" :
        string row val = "" ;
        string delimiter=":":
20
        try \{i f (argc <=1 | | (argc == 2 & & (string (argv [1]) == "−h" | | string (argv [1]) == "−−help")) ) {
                 cerr << "usage: converter --help "<<endl
                      << " usage: converter OPTIONS FILE "<<endl
25 \le endl
                      << " options : " << endl
                      << " −h −−−help prints this message"<<endl<br>
<< " −v −−−verbose verbose output"<<endl
                      << " -v ---verbose<br>
< " -i ---input lNAME name of the input contract of the state of the input of the input of the input of the input of the input of the input of the input of the input of the input of the input of the in
                                                         name of the input containing
                           calibration "<<endl
30 < \leq −zu SETUP setup containing the voltage input
                           containing calibration"<<endl
                      << " −zi SETUP setup containing the current input
                           containing calibration"<<endl
                      << " −r −−raw−col NAME column name containing raw measurements
                          (detault : "<<rowraw<<")" <<end<< " -v --val -col NAME column name to contain converted values
                          \left( d e f a u l t : " << row v a l << " ) " << e n d l
                      << " -c STRING use STRING as delimiter (default:
                           " << d e l i m i t e r << "<< e n d l
35 / / TODO: backup option?
                      << endl
                      << "For full documentation, see master thesis by IIka Schulz or
                           contact : "<<endl
                      << " Leibniz Universität Hannover" << endl
                      << " Institut für Antriebssystem und Leistungselektronik "<< endl
40 << "z. Hd. IIka Schulz"<<endl
                      << "Welfengarten 1"<<endl
                      << "30167 Hannover" << endl
                      << "Germany" << endl ;
             }
45 else { // actual program
```
**Programmcode B.16:** Nachträgliche Kalibrierung (C++)

```
// parse arguments
                 string sw = " " ;
                 for ( int i = 1; i < a rgc; i + +) {
                     string a = argv[i];50 i f ( sw== "−i " | | sw== "−−i n p u t " ) {
                         input = new Thput(a, true);sw = " " :}
                     e l s e i f ( sw = = "-z u " ) {
55 T I m p e d a n c e M e a s u r e S e t u p *
s e t u p = new T I m p e d a n c e M e a s u r e S e t u p ( a , t r u e ) ; / /
                              keeps setup in heap and destructor will not be executed on program
                              exit...in p ut = setup ->getIn p ut U () ;
                     }
                     e l s e i f ( sw = = "-z i " ) {
                          TImpedanceMeasureSetup *setup = new TImpedanceMeasureSetup(a,true); //
                              keeps setup in heap and destructor will not be executed on program
                              e x i t . . .
60 in put = setup -> get In put I ();
                     }
                     e l s e i f ( sw = = "-r " | | sw = = "-raw - c o l " ) {
                         rowraw = a;
                         SW = \frac{w}{w} ;
65 }
                     e l s e i f ( sw = = "-v" | | sw = = "--val -col") {
                         rowval = a;
                         SW = " " " ;}
70 e l s e \left\{ \right.if (!a.empty () & t a [0] = = '−') { // argument is a switch
                              i f ( a== "−v " | | a== "−−v e r b o s e " )
                                 v e r b o s e = t r u e;
                              e l s e i f (sw == " ")
75 sw = a;
                              e l s e
                                  ERROR ("bad command line arguments. Check your syntax around
                                      arguments >"+sw+"< and >"+a+"<.");
                         }
                         e l s e i f ( sw ! = " " )
80 ERROR ("bad switch: >"+sw+"<");
                         else \{ // argument is a target
                             if (fn == "")fn = a;
                              e l s e
85 ERROR (" specify only one target!");
                         }
                     }
                 }
                 i f ( sw ! = " " )
90 ERROR ("bad switch: >"+sw+"<");
                 \frac{1}{\sqrt{2}} check arguments for validity
                 if (fn . empty () )ERROR ("not target specified");
```
95

```
// read data
                 vector <string >colnames; \frac{1}{2} corrent order (left to right) of column
                     names
                 map<string, vector <double > > data; // associates column name with content
                 {
100 fstream f fn c_str(), ios :: binary | ios :: in );
                         if (!f)ERROR (" cannot read from file");
                         string line;
                         g e t line (f, line);
105 if (!f)
                             ERROR (" cannot read columns");
                         colnames = splitline (line , delimit) ;if (colnames.empty())
                             ERROR (" file does not contain any columns");
110 for \left\{ s: 1 \in \mathbb{Z}^2 : s = 1 \text{ in } s = 2; \text{ true } ; \text{ line}_i dx + b \right\} \left\{ \begin{array}{ccc} | & | & | \text{ looping through lines.} \end{array} \right.note: starting with line 2, because line 1 holds the column names and
                             the topmost line has the index 1 for some reason ...
                             g e t line (f, line);
                             if (!f)b r e a k ;
                             if (line.empty())
115 break; // it would be possible to throw an exception, but this
                                      shall end gracefully
                             vector < string > literals = splitline (line , delimiter);if ( literals . size () != columns . size())ERROR("in line "+to\_string (line_idx) +": wrong number of columns");
                             for (size_t to l_idx = 0; col_idx < columns, size(); col_idx++)120 data [colnames [col_idx ]]. push_back (stod (literals [col_idx ]) ;
                         }
                     f. close();
                 }
125 // manipulate data
                 {
                     // TODO: test algorithm
                     vector < double > Eraw = data [row raw];
                     vector <double > 8val = data[rowval]; // creates the row, if it does not
                         exist, gets it otherwise
130 if (raw . empty ())
                         ERROR("table is empty"):
                     if (! val . empty () )ERROR("converted values row already exists"):
135 / convert
                     for (size_t i = 0; i < raw.size() ; i++)val.push_back(input ->convertMeasurementToValue(raw[i]));
                 }
140 // write data
                 {
                     fstream f (fn. c_str(), ios:: binary | ios:: out);
                         if (!f)
```

```
ERROR("cannot write to file");
145
                        string line = " " ;for (auto itr : data)line += itr. first+delimiter;
                        line . erase (line . size () −1);
150 f << line <<endl;
                        for (size_t i=0; i<data.begin () - > second.size (); i++) {
                            line = " " ;
                            for ( auto itr : data )line += dtos (itr. second [i]) + delimiter ;
155 line . erase (line . size () −1);
                            f \prec line \prec endl;
                        }
                        1/f \ll end;
                    i f ( ! f )
160 ERROR (" cannot save file");
                }
            }
            re t v a l = 0;
        }
165 catch (TException &e) {
            e . show () ;
            relval = 1;
        }
        \text{catch} (...) {
170 TException ("unknown error").show ();
            re t v a l = 1;
        }
        if (input!= nullptr)
            delete input;
175 return retval;
    }
```

```
#include 
    #include <map>
    #include \times vector >
    #include \times fstream >
5 #include <math.h>
    # in clude " src / util . hpp"
    using namespace std;
10 map<double, double> smoothen (vector <double> t, vector <double> val) {
        map<double, double > retval;
        if (t.empty())
             return retval;
        // r e t v a l [t [0]] = val [0];15 if (t \text{ . size } | ) = 1return retval;
        size t last commit = -1;
        for (size t = 1; i < t \cdot size() ; i++)if (val [last\_commit + 1] != val[i]) {20 ret val [(t|last_commit +1]+t [i −1]) *0.5] = val [i −1];
                 l a s t _ c o m m i t = i −1;
             }
        }
         if ( v a l [ l a s t _ c o m m i t ] != v a l [ v a l . s i z e ( ) −1])
25 retval [ (t [ ( last_commit + 1) ] + t [t . size ( ) − 1]) / 2 ] = val [ val . size ( ) − 1];
        return retval;
    }
    d o u b le interpolate (map < double, double > samples, double t) {
        if (s amples . size () <2)
30 ERROR ("need at least two points for interpolation");
        map <double, double >::iterator itlow = samples.lower_bound (t);// lowerbound (samples, t);
        if (it low != samples. begin () )it low = std::prev(intlow, 1);
        map<double, double >:: iterator itup = itlow;
35 std ::advance (itup, 1);
        if ( itup == samples . end () )it low = std::prev(itlow, 1);it up = std::prev(i tup, 1);}
+ 40 return itlow —>second + (itup —>second—itlow —>second)/(itup —>first —itlow —>first)
             ( t−i t l o w −> f i r s t ) ;
    }
    / / −−−−−−−−−−−−−−−−−−−−−−−−−−− main −−−−−−−−−−−−−−−−−−−−−−−−−−−−−−−−−−−−−−−−−−−
    int main(int argc, char **argv) {
        int ret v a l = 2;
45 cout << std :: scientific;
        vector <string > fns;
        string rowt="t" ;
        string delimiter=":" ;
50
        try {
```
**Programmcode B.17:** Glättung der Quantisierung (C++)

```
if \left(\text{arg } c = 1 \right) \mid \left(\text{arg } c = 2 \text{ tft } (\text{string } (\text{arg } v [1]) = \{-n'' \mid \text{string } (\text{arg } v [1]) = \{-m - \text{help } n' \} ) \right) \}cerr << "usage: smth -help"<<endl
                         << "usage: smth OPTIONS FILE1 [FILE2 [FILE3 [...]]] "<<endl
55<< endl
                         << "options:"<<endl
                         \lt\lt " -h --help
                                                                prints this message"<<endl
                         << " -v-verbose
                                                                verbose output"<<endl
                         << " -tNAME
                                                                column name containing times (default:
                              "<<rowt<<")"<<endl
                                                  STRING
                                                                use STRING as delimiter (default:
60
                         << " -C"<<delimiter<<")"<<endl
                         // TODO: backup option?
                         << endl
                         << "For full documentation, see master thesis by IIka Schulz or
                              contact:"<<endl
                         << "Leibniz Universität Hannover"<<endl
65
                         << "Institut für Antriebssystem und Leistungselektronik"<<endl
                         << "z. Hd. IIka Schulz"<<endl
                         << "Welfengarten 1"<<endl
                         << "30167 Hannover"<<endl
                         << "Germany" << endl;
70
              \lambdaelse { // actual program
                   // parse arguments
                   string sw = " "for (int i = 1; i < arg c; i++) {
75
                        string a = argv[i];if (sw == " - t") {
                            rowt = a;
                            SW = \frac{m}{n};
                        \left\{ \right.else if (sw == " - c") {
80
                             delimiter = a:
                            SW = \frac{n}{n};
                        \left\{ \right\}else { }if (!a.empty () ELE a[0] == ' - ' ) { // argument is a switch
85
                                 if (a == "-v" || a == "--verbose")verbose = true;
                                  else if (sw == "")SW = a90
                                  e | se
                                      ERROR ("bad command line arguments. Check your syntax around
                                           arguments >"+sw+"< and >"+a+"<."):
                            \left\{ \right.e | s e | i f (sw! = "")ERROR("bad switch: >"+sw+"<");
                             else { // argument is a target
95fns. push_back(a);\left\{ \right.\}\}if (sw! = "")100
                        ERROR("bad switch: >"+sw+"<");
```

```
11 check arguments for validity
                if (fns . empty () )105 ERROR ("not target specified");
                for (string fn : fins) { }// read data
                    // cout << fn << endl;
110 vector < string > colnames ; // corrent order (left to right) of column
                        names
                    map<string, vector <double> > data; // associates column name with content
                    {
                        fstream f (fn.c_str(), ios::binary | ios::in);
                            if (!f)115 ERROR ( " cannot read from file \binom{m}{k} + fn + " \binom{m}{k} ;
                            string line;
                            g e t l i n e (f, l i n e);
                            i f ( ! f )
                                ERROR (" cannot read columns");
120 colnames = splitline (line, delimiter);
                            if (columns . empty () )ERROR (" file does not contain any columns"):
                            for \left( size_t line_id x = 2; true; line_id x + +) \left\{ // looping through
                                 lines . note: starting with line 2, because line 1 holds the
                                column names and the topmost line has the index 1 for some
                                 reason ...
                                 g e t line (f, line);
125 if (!f)break;
                                if (line . empty () )break; || it would be possible to throw an exception, but
                                        this shall end gracefully
                                vector < string > literals = splitline (line , delimiter);130 if ( literals . size ( ) \qquad \qquad = colnames . size ( ) )
                                    ERROR("in line "+to\_string (line_idx) +": wrong number ofcolumns");
                                 if ( literals . size () != columns . size())ERROR ("line "+to_string (line_idx)+" contains invalid number
                                        of columns (file: "+fn+")");
                                // cerr << "line:" << line_idx << endl;
135 for \int \csc f \, dx = 0; col id x < colnames. size (\cdot); col id x ++)
                                    data [colnames [col id x ]], push back (stod (literals [col idx]) ) ;
                            }
                        f. close() ;
                    }
140 / / manipulate data
                    {
                        vector < double > \& t = data [row t];for (map<string, vector <double> >::iterator itr=data.begin();
                             itr != data . end () ; itr++) { }if ( itr ->second . begin () == t . begin ())
145 continue:
                            v e c t o r <d o u b l e > & v a l = i t r ->s e c o n d ;
                            if(t.size() != val.size())
```

```
ERROR("time and value column are not equally long");
                            if(t . empty())150 ERROR (" table is empty");
                            map < double, double > newtable = smoothen (t, val) ;
                            // for (map<double, double >:: iterator itr = new table. begin ();
                                itr != new table . end () ; itr++)// cerr << itr ->first <<"\t"<<itr ->second <<endl;
155 for (size_t i = 0; i < t . size() ; i++)val [i] = interpolate (newtable, t[i]);
                        }
                    }
160 / / write data
                    {
                        fstream f (fn. c_str(), ios: : binary | ios: : out);
                            if (!f)ERROR("cannot write to file");
165
                            string line = " " :for ( auto itr : data )line = itr . first + del imiter ;line . erase (line . size () −1);
170 f \leq \text{line} \leq \text{end};
                            for (size_t i=0; i<data.begin () ->second.size (); i++) {
                                line = " ";
                                for (auto itr : data) { }double towrite = itr.second [i];
175 if (abs (towrite) <1E −20) /// @todo make pretty
                                       to write = 0;
                                   line = dtos(towrite)+delimiter;}
                                line . erase (line . size () −1);
180 f \leq \text{line} \leq \text{end};
                            }
                            1/f \ll end;
                        i f ( ! f )
                            ERROR (" cannot save file");
185 }
                }
            }
            re t v a l = 0 :
        }
190 catch (TException &e) {
            e . show () :
            relval = 1;
        }
         /* catch (...) {
195 TException ("unknown error") . show ();
            relval = 1;
         }
*
/
        return retval;
    }
```

```
Programmcode B.18: Simulation (C++)
```

```
/** @file */
    # in clude " src / demos / all . hpp"
    # in clude " src / matmodels / line a risotropicloss free . hpp"
    #in clude " src / matmodels / n on line arisotropicloss free . hpp"
5 #include "src/matmodels/nonlinearisotropiclossfreelut.hpp"
    # in clude " src / fdmmodels / sc. hpp"
    # in clude " src / tools / magcurve.hpp"
    # in clude " src / tools / magcurvegeo.hpp"
    #include " src / tools / magnetic component replay, hpp"
10
    bool VERBOSE = false;
     /*void worker_fdm() {
         /// @todo implement
15 }
      *
/
    constexpr char measurement NO 10 par fn \begin{bmatrix} 1 & -1 \\ 1 & 0 \end{bmatrix}" / mnt / laptop / Documents / Masterarbeit / Messungen / NO10−SST-par . csv";
    constexpr char measurement_NO10orth_fn[] =
         " / mnt / laptop / Documents / Masterarbeit / Messungen / NO10−SST−orth . csv " ;
    \text{constexpr} char measurement_NO20_fn [] =" / mnt / laptop / Documents / Masterarbeit / Messungen / N020_fine.csv";
20 constexpr char measurement_delimiter[] = ";";/** @todo doc
      *
/
    int main ()
25 {
         vector < std :: thread * > threadauto time = std :: chrono :: high_resolution_clock :: now () ;
         typedef double T;
         constexpr TRungeKuttaMethod method = TRungeKuttaMethod :: PseudoEuler ;
30 try {
              // → put main code here →
             // FemDemo () ; currently out of order
             // SpiceDemo ("/home/ilka/test/spice");
              / / FdmDemo ( ) ;
35 /
              /* MagCurve < ELEMENT_PARAMS, TFd m E l e m e n t N o n l i n e a r I s o tropic Loss free < ELEMENT_PARAMS, 2200 >
                  >
                                                  ( "/ home/ilka/test/magcurve.csv", -1428, 1428, 200);
              TM agnetic Component < ELEMENT_PARAMS > \ast sc = new TFdmSc < ELEMENT_PARAMS , 100 , 100 ,
                  TFd m E l e m e n t N o n l i n e a r l s o t r o p i c L o s s f r e e <ELEMENT_PARAMS, 2200 > > () ;
             MagCurveGeo <ELEMENT_PARAMS >(sc, "/home/ilka/test/magcurvegeo.csv", -50, 50, 200);
40 delete sc;*/
              typedef TFdmElementNonlinearlsotropicLossfree <ELEMENT_PARAMS,4000,1200000,60 >
                  TFd m Element N on linearls otropic Loss free Approximation;
              /
*
t y p e d e f T F d m E l e m e n t N o n l i n e a r I s o t r o p i c L o s s f r e e L u t <
                       ELEMENT_PARAMS ,
45 luttMagCurve.
                       measurement NO20 fn,
```

```
m e a s u r e m e n t _ d e l i m i t e r
              > <code>TFd m Element NonlinearlsotropicLossfree Approximation ; */</code>
50 / / −−−−−−−−−−−−−−−−−−−−−−−−−−−−−−−−−−−−−−−−−−−−−−−−−−−−−−−−−−−−−−− S S T
                   −−−−−−−−−−−−−−−−−−−−−−−−−−−−−−−−−−−−−−−−−−−−−−−−−−−−−−−−−−−−−−−−−−−−−−
               / / −−−−−−−−−− show mag c u r v e o f NO10pa r f o r homoge neo u s f l u x −−−−−−−−−−
              MagCurve <ELEMENT_PARAMS ,
                       T F d m E l e m e n t N o n l i n e a r l s o t r o p i c l o s s f r e e L u t <55 ELEMENT_PARAMS ,
                            luttMeasurement,
                            measurement_NO10par_fn,
                            m e a s u r e m e n t _ d e l i m i t e r
                       >
60 > ("/mnt/laptop/Documents/Masterarbeit/Messungen/NO10−mag−par.csv", -5000,5000);
              MagCurve <
                       ELEMENT_PARAMS ,
                       TFd m E l e m e n t N o n l i n e a r l s o t r o p i c L o s s f r e e A p p r o x i m a t i o n
              >
                   ( " / mnt / l a p t o p / Do c um e n t s / M a s t e r a r b e i t / Me s s u ng e n / NO10−mag−p a r−a p p r o x . c s v " , −5000 ,5000) ;
65
              // − − show mag curve of N010orth for homogeneous flux <sup>--+</sup>
              MagCurve <ELEMENT_PARAMS ,
                       T F d m E l e m e n t N o n linear l s o t r o p i c l o s s f r e e L u t <70 ELEMENT_PARAMS ,
                            lutt Measurement,
                            measurement_NO10orth_fn,
                            m e a s u r e m e n t _ d e l i m i t e r
                       >
75 > ("/mnt/laptop/Documents/Masterarbeit/Messungen/NO10<sup>−</sup>mag−orth.csv",-5000,5000);
              MagCurve <
                       ELEMENT_PARAMS ,
                       TFd m Element N on line arls otropic Loss free Approximation
              >
                   ( " / mnt / l a p t o p / Do c um e n t s / M a s t e r a r b e i t / Me s s u ng e n / NO10−mag−o r t h −a p p r o x . c s v " , −5000 ,5000) ;
80
               / / −−−−−−−−−−−−−−−−−−−−−−−−−−−−−−−−−−−−−−−−−−−−−−−−−−−−−−−−−−−−−−− S C T
                   −−−−−−−−−−−−−−−−−−−−−−−−−−−−−−−−−−−−−−−−−−−−−−−−−−−−−−−−−−−−−−−−−−−−−−
              TFdmSc <85 ELEMENT_PARAMS ,
                       100.100TFd m Element Nonlinearls otropic Lossfree Approximation
              > setup (0.03, 0.03);
901/ return 0;
              / /−−−−−−−−−− mag c u r v e o f N O10o r t h −−−−−−−−−−
              {
                  map<string, double > orthmmfs;
95 orthmm fs ["orth0V"] = 0;orthmmfs ["orth2V"] = 300*0.35; // equals N*i2\_DC
```

```
for (map<string, double >:: iterator itr=orthmmfs.begin (); itr != orthmmfs.end ();
                        itr + 1 {
                        setup. relax();
                        setup.setMMF2(itr->second);
100
                        MagCurveGeo
                                  <ELEMENT_PARAMS>
                                  (& setup,
                                  "/mnt/laptop/Documents/Masterarbeit/Messungen/N010-mag-orth-SCT-"+itr->first+".csv
                                  -300*0.42105
                                  +300*0.42100 ;
                   \}\left\{ \right.11-- time-transient replay of measurement on NO10orth -
110
               MagneticComponentReplay<ELEMENT_PARAMS>(
                &setup,
                 0.1 E - 3"/mnt/laptop/Documents/Masterarbeit/Messungen/N010-SCT-slim-orth/test-10-0.csv",
                 " / mnt/laptop/Documents/Masterarbeit/Messungen/N010-SCT-slim-orth/sim-10-0.csv"
                 \frac{m}{2} \left( \frac{m}{2} \right)115
                 300, 40, 300, 40;
               MagneticComponentReplay<ELEMENT_PARAMS>(
                 &setup.
                 0.1 E - 3" / mnt / laptop / Documents / Masterarbeit / Messungen / N010-SCT-slim-orth / test -10-10.csv"
120" / mnt/laptop/Documents/Masterarbeit/Messungen/N010-SCT-slim-orth/sim-10-10.csv",
                 \frac{n}{2} \frac{1}{n} \frac{n}{n} .
                 300, 40, 300, 40;
          } catch (TException & e) {
125
              e.show();
              return 1;
          \}\text{catch} (...) {
              TException ("Unknown exception") . show ();
130return 1;
          \left\{ \right.cout.flush();
          for (vector <std:: thread * >:: iterator itr=threads.begin (); itr != threads.end (); itr ++)
               if ((* itr) \rightarrow joinable ()135
                   (* itr) \rightarrow j \circ in ();
          auto duration = std:: chrono:: high resolution clock:: now () - time;
          \text{cout} \ll \text{endl} \ll \text{all} threads done - computing time:
               "<<std:: chrono:: duration_cast <std:: chrono:: milliseconds > (duration).count () <<"
               ms'' < \epsilon end \epsilon.
          cout.flush();
          return 0;
140 }
```
## **C Handbücher**

Diese Arbeit wird zusammen mit den folgenden Handbüchern ausgeliefert:

- Softwarepaket "OrthoMeasure" von Ilka Schulz
- Softwarepaket "OrthoSim" von Ilka Schulz

Die Handbücher sind Teil der schriftlichen Ausarbeitung und ergänzen dieses Dokument um wichtige Informationen. Wenn Ihnen die Handbücher nicht zur Verfügung stehen, fragen Sie bitte Ihre\*n Distributor\*in für die vorliegende Arbeit oder kontaktieren Sie die Autorin der Handbücher:

Leibniz Universität Hannover Institut für Antriebssysteme und Leistungselektronik z. Hd. Ilka Schulz Welfengarten 1 30167 Hannover Germany

## Handbook OrthoMeasure

Generated by Doxygen 1.8.13

## **Contents**

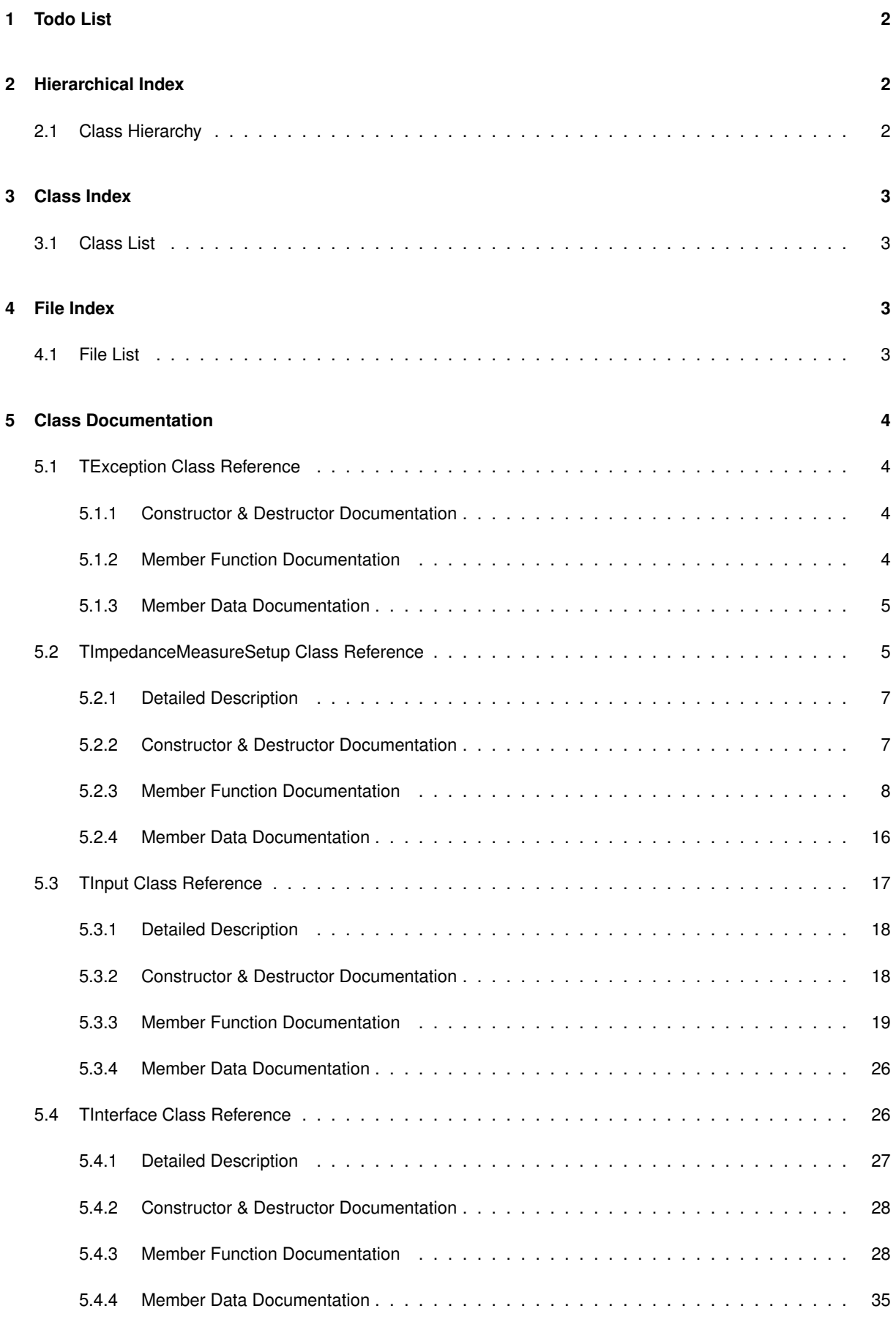
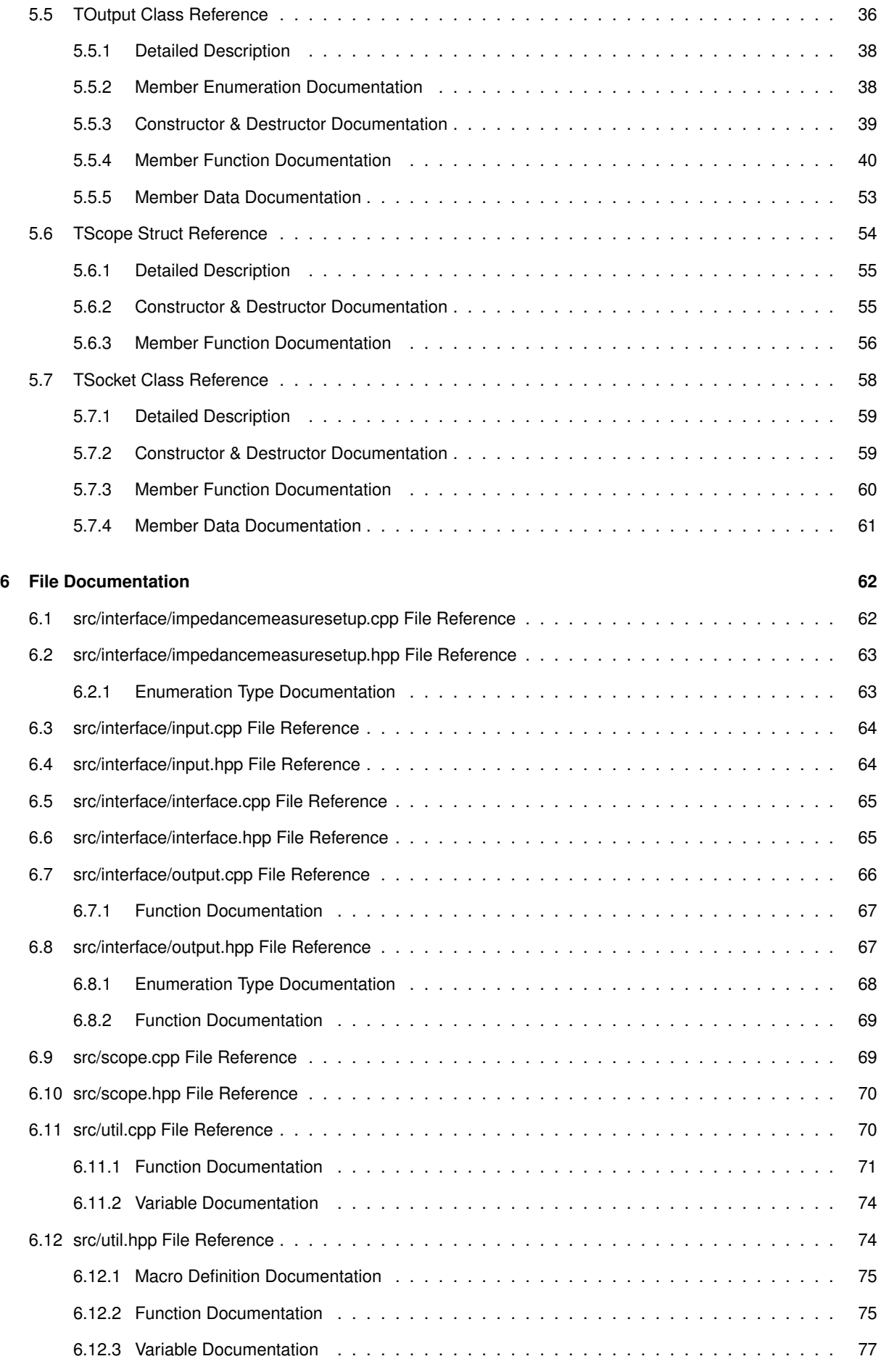

**Index 79**

# **1 Todo List**

# **Member TInput::read (**p. **25) ()**

use double instead of int?

# **Class TInterface (**p. **26)**

questionable design to keep hardware access and calibration in same class, maybe resulting in too powerful derived classes

# **Member TInterface::setName (**p. **33) (string \_name)**

write another method TInterface::migrateName(string) that migrates config file to new name

# **Class TOutput (**p. **36)**

implement static list for instances to register, so no two instances can collide

make multiple instances of executables run simultaneously without unpredictable outcome

# **Member TOutput::convertValueToPWM (**p. **40) (double value)**

check range

#### **Member TOutput::getCurrentPwm (**p. **41) ()**

verify that this is actually correct

# **Member TOutput::getRangeMax (**p. **43) ()**

magic number

# **Member TOutput::getRangeMin (**p. **43) ()**

magic number

# **Member TOutput::write (**p. **52) (double pwm)**

use double instead of int?

# **Member TScope::measure (**p. **57) ()**

get smallest and largest scope values automatically check preamble, whether channel is actually activaed maybe activate every channel beforehand?

#### **Class TSocket (**p. **58)**

support UTF-8

#### **Member TSocket::TSocket (**p. **59) (string remote\_addr, int port)**

implement IPv6

implement hostname resolution

# **2 Hierarchical Index**

# **2.1 Class Hierarchy**

This inheritance list is sorted roughly, but not completely, alphabetically:

#### **TException 4**

**TInterface 26**

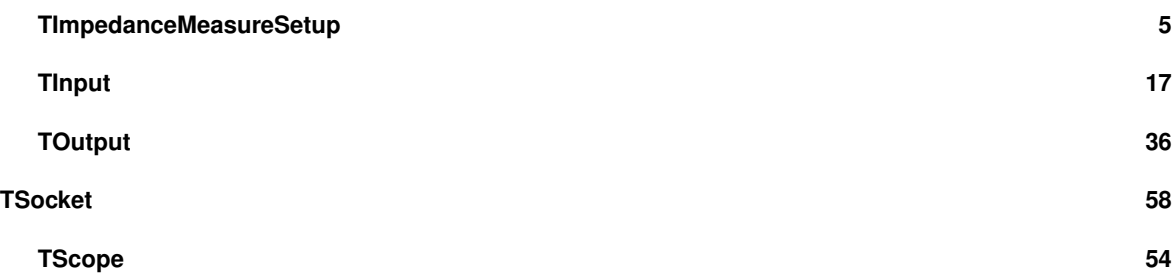

# **3 Class Index**

# **3.1 Class List**

Here are the classes, structs, unions and interfaces with brief descriptions:

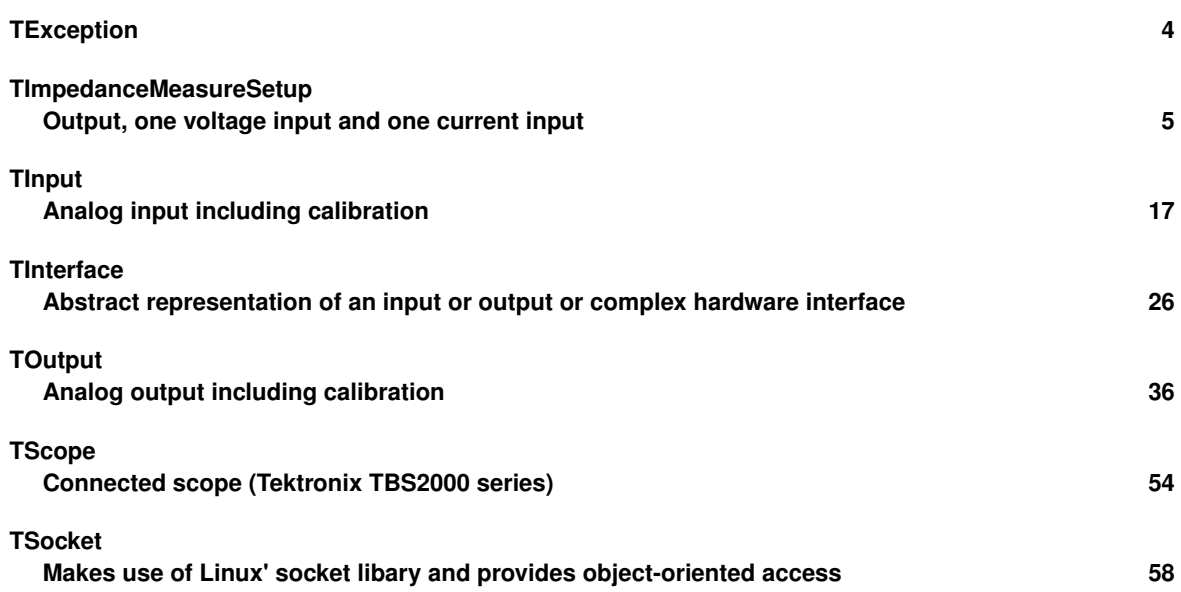

# **4 File Index**

**4.1 File List**

Here is a list of all files with brief descriptions:

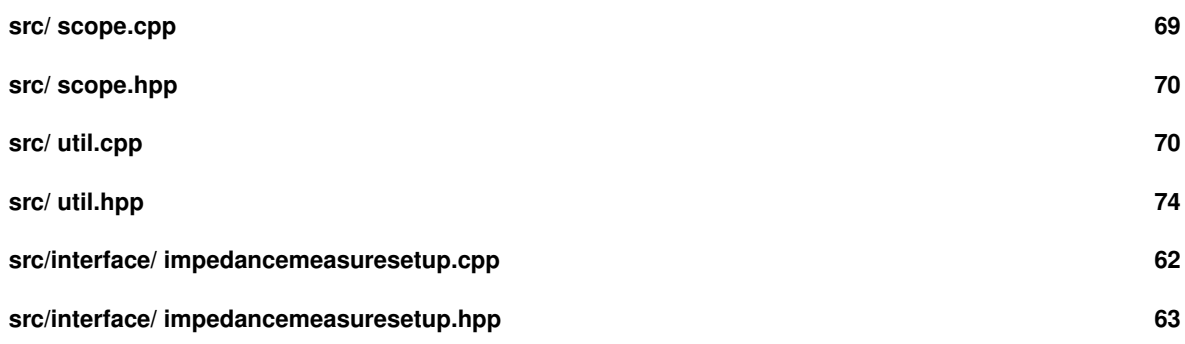

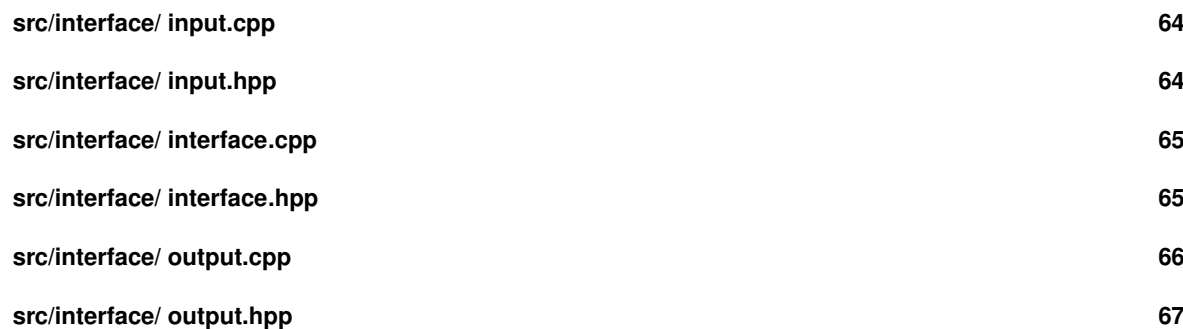

# **5 Class Documentation**

# **5.1 TException Class Reference**

#include <util.hpp>

**Public Member Functions**

- **TException** (string \_msg)
- string **getMsg** ()
- void **show** ()

**Private Attributes**

• string **msg**

**5.1.1 Constructor & Destructor Documentation**

# **5.1.1.1 TException()**

```
TException::TException (
 string _msg )
```
**5.1.2 Member Function Documentation**

# **5.1.2.1 getMsg()**

```
string TException::getMsg ( )
```
#### **5.1.2.2 show()**

```
void TException::show ( )
```
Here is the caller graph for this function:

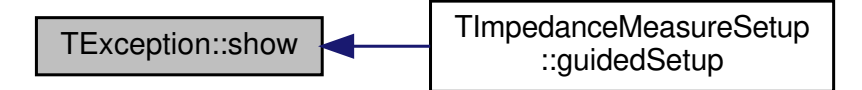

#### **5.1.3 Member Data Documentation**

**5.1.3.1 msg**

string TException::msg [private]

# **5.2 TImpedanceMeasureSetup Class Reference**

represents an output, one voltage input and one current input

#include <impedancemeasuresetup.hpp>

Inheritance diagram for TImpedanceMeasureSetup:

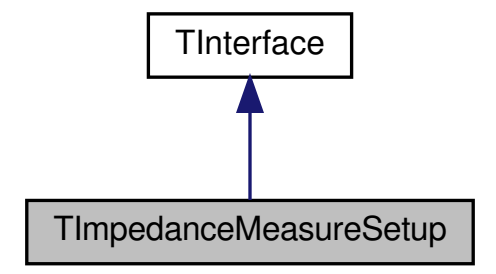

Collaboration diagram for TImpedanceMeasureSetup:

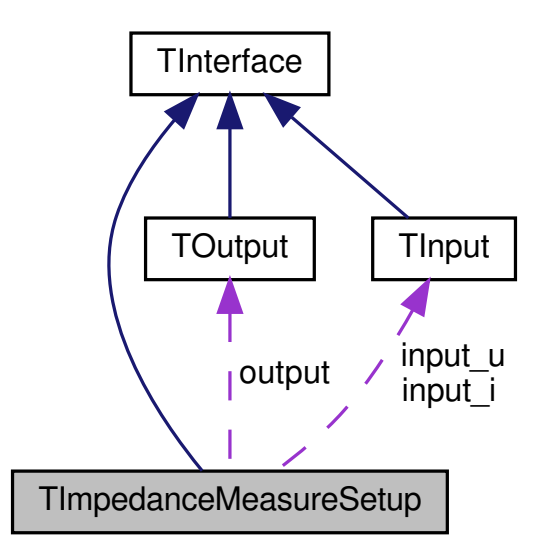

#### **Public Member Functions**

```
• TImpedanceMeasureSetup (string name, bool force load)
```
*constructor*

• virtual ∼**TImpedanceMeasureSetup** ()

```
destructor
```
• void **setOutput** ( **TOutput** ∗\_ouput)

*sets output*

- void **setInputU** ( **TInput** ∗\_input\_u) *sets volage input*
- void **setInputI** ( **TInput** ∗\_input\_i)

*sets current input*

• void **setOutputByName** (string on)

*sets output by name.*

• void **setInputUByName** (string iun)

*sets voltage input by name.*

• void **setInputIByName** (string iin)

*sets current input by name.*

• void **setOutputType** ( **TImpedanceMeasureSetupOutputType** \_output\_type)

*sets output type*

• **TOutput** ∗ **getOutput** () const

*gets output as pointer*

• **TInput** ∗ **getInputU** () const

*gets voltage input as pointer*

• **TInput** ∗ **getInputI** () const

*gets current input as pointer*

• string **getOutputName** () const

*gets output name (convenience method)*

• string **getInputUName** () const

*gets voltage input name (convenience method)*

• string **getInputIName** () const

*gets current input name (convenience method)*

• **TImpedanceMeasureSetupOutputType getOutputType** () const

#### *gets output type*

• virtual void **guidedSetup** (bool allow\_name\_change) override *implementation of TInterface::guidedSetup() (*p. *31)*

**Protected Member Functions**

- virtual string **getClass** () const override *implementation of TInterface::getClass() (*p. *28)*
- virtual map< string, string > **getProperties** () override *implementation of TInterface::getProperties (*p. *30)*
- virtual void **setProperty** (string id, string val) override *implementation of TInterface::setProperty (*p. *34)*

**Static Private Member Functions**

• static string **outputTypeToName** ( **TImpedanceMeasureSetupOutputType** ot)

*converts a output type to a human-readable name (also see TImpedanceMeasureSetupOutputType). Throws an exception if provided with an invalid parameter.*

• static **TImpedanceMeasureSetupOutputType nameToOutputType** (string n)

*converts a human-readable name to an output type (also see TImpedanceMeasureSetupOutputType). Throws an exception if provided with an invalid parameter.*

#### **Private Attributes**

• **TOutput** ∗ **output**

*pointer to an output*

• **TInput** ∗ **input\_u**

*pointer to an input measuring the voltage over the impedance*

• **TInput** ∗ **input\_i**

*pointer to an input measuring the current over the impedance*

• **TImpedanceMeasureSetupOutputType output\_type** *output type*

**Additional Inherited Members**

**5.2.1 Detailed Description**

represents an output, one voltage input and one current input

This class basically holds an output, one voltage input and one current input and is therefore only for convenience. However, using the TImpedanceMeasureSetupOutputType, it may be extended by complex function that analyze impedances.

**5.2.2 Constructor & Destructor Documentation**

**5.2.2.1 TImpedanceMeasureSetup()**

```
TImpedanceMeasureSetup::TImpedanceMeasureSetup (
 string _name,
  bool force_load )
```
#### constructor

The constructor will attempt to load the interfaces properties from file according to its name; this behavior can not be turned off. If loading the configuration fails, the parameter force\_load determines, whether a warning will be printed to the console or an exception will be thrown. All pointers will be set to nullptr

**Parameters**

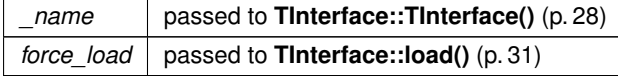

#### Here is the call graph for this function:

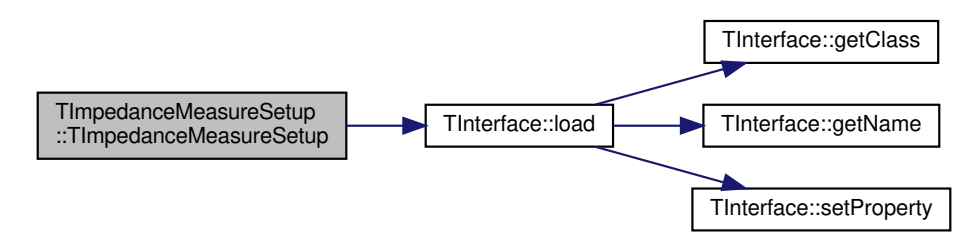

#### **5.2.2.2** ∼**TImpedanceMeasureSetup()**

TImpedanceMeasureSetup::∼TImpedanceMeasureSetup ( ) [virtual]

#### destructor

A virtual destructor is mandatory for polymorphic classes in order to achieve well-defined destruction behavior. All objects, that are pointed to by the pointers (except nullptr) will be deleted.

# **5.2.3 Member Function Documentation**

#### **5.2.3.1 getClass()**

string TImpedanceMeasureSetup::getClass ( ) const [override], [protected], [virtual]

# implementation of **TInterface::getClass()** (p. 28)

Returns a string unique for this class in order to group all objects of this class, especially for structuring config files or perhaps user interfaces

#### **Returns**

string "impedancemeasuresetup"

#### Implements **TInterface** (p. 28).

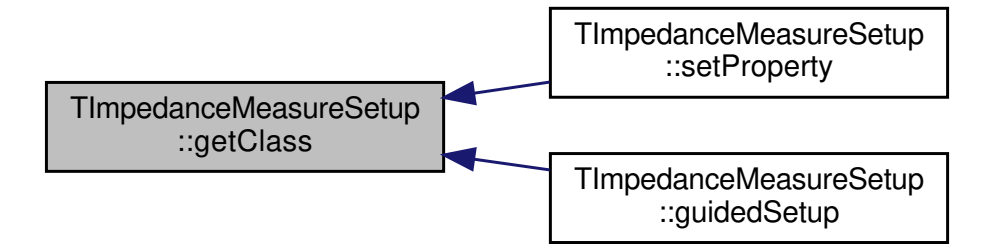

#### **5.2.3.2 getInputI()**

**TInput** ∗ TImpedanceMeasureSetup::getInputI ( ) const

gets current input as pointer

Here is the caller graph for this function:

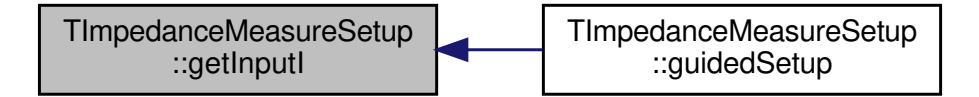

#### **5.2.3.3 getInputIName()**

string TImpedanceMeasureSetup::getInputIName ( ) const

gets current input name (convenience method)

Here is the call graph for this function:

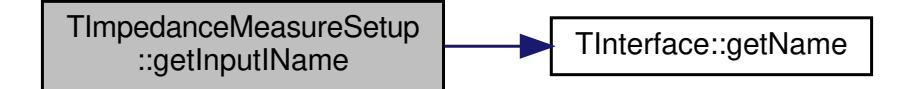

Here is the caller graph for this function:

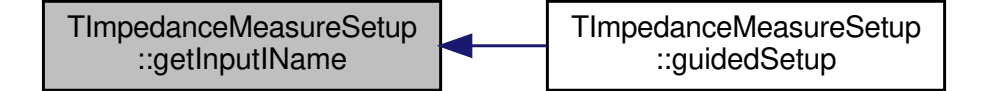

#### **5.2.3.4 getInputU()**

**TInput** ∗ TImpedanceMeasureSetup::getInputU ( ) const

gets voltage input as pointer

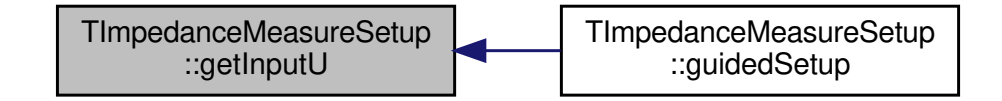

#### **5.2.3.5 getInputUName()**

string TImpedanceMeasureSetup::getInputUName ( ) const

gets voltage input name (convenience method)

Here is the call graph for this function:

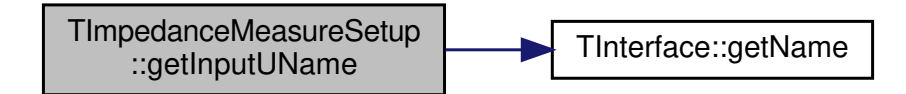

Here is the caller graph for this function:

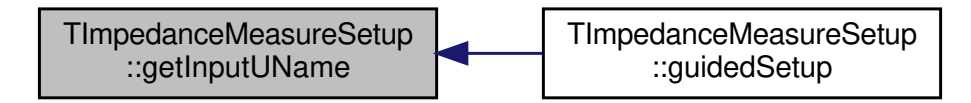

#### **5.2.3.6 getOutput()**

**TOutput** ∗ TImpedanceMeasureSetup::getOutput ( ) const

#### gets output as pointer

Here is the caller graph for this function:

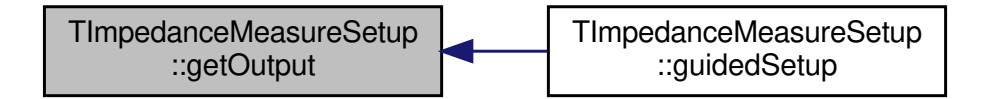

#### **5.2.3.7 getOutputName()**

string TImpedanceMeasureSetup::getOutputName ( ) const

#### gets output name (convenience method)

Here is the call graph for this function:

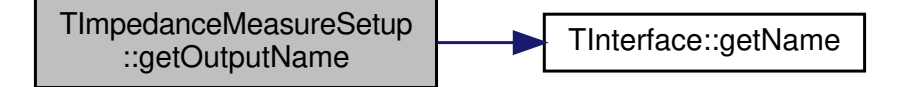

TImpedanceMeasureSetup ::getOutputName TImpedanceMeasureSetup ::guidedSetup

#### **5.2.3.8 getOutputType()**

**TImpedanceMeasureSetupOutputType** TImpedanceMeasureSetup::getOutputType ( ) const

gets output type

#### **5.2.3.9 getProperties()**

map< string, string > TImpedanceMeasureSetup::getProperties ( ) [override], [protected], [virtual]

implementation of **TInterface::getProperties** (p. 30)

used by parent class, e.g. for configuration files or user interfaces

#### **Returns**

map associating property names with properties' values

#### Implements **TInterface** (p. 30).

Here is the call graph for this function:

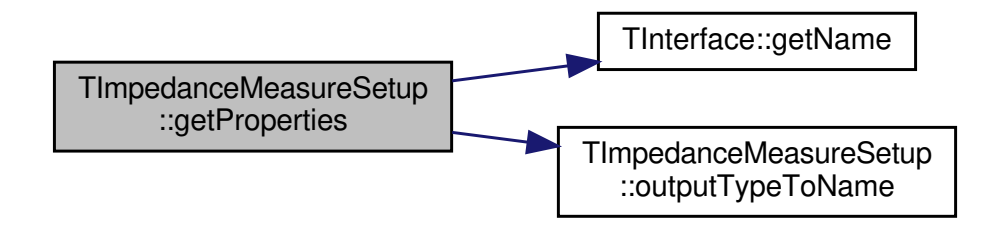

# **5.2.3.10 guidedSetup()**

void TImpedanceMeasureSetup::guidedSetup ( bool allow\_name\_change ) [override], [virtual]

## implementation of **TInterface::guidedSetup()** (p. 31)

Walks the user through a guided setup and calibration. Starts a textual interface on the terminal to let the user setup the name and interfaces. Finally, the user may decide to save or discard alle changes. If the user is allowed to change the interfaces's name the config file will probably change its name, too, so an old config file may corrupt the config structure.

**Parameters**

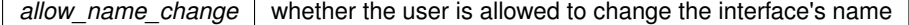

# Implements **TInterface** (p. 31).

Here is the call graph for this function:

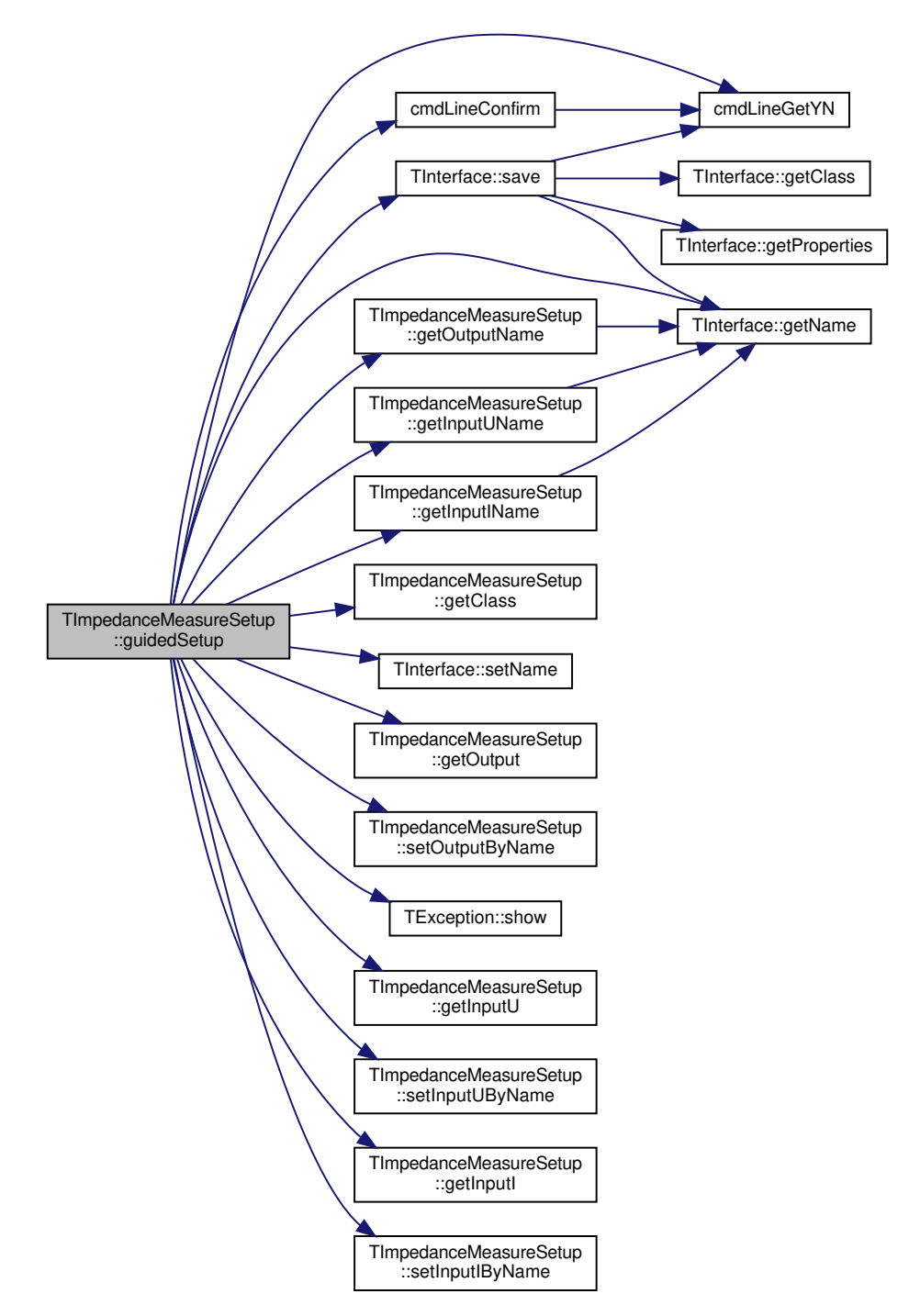

# **5.2.3.11 nameToOutputType()**

```
TImpedanceMeasureSetupOutputType TImpedanceMeasureSetup::nameToOutputType (
string n ) [static], [private]
```
converts a human-readable name to an output type (also see TImpedanceMeasureSetupOutputType). Throws an exception if provided with an invalid parameter.

## **Parameters**

 $n \mid$  textual representation of the output type to convert

**Returns**

the according output type

Here is the caller graph for this function:

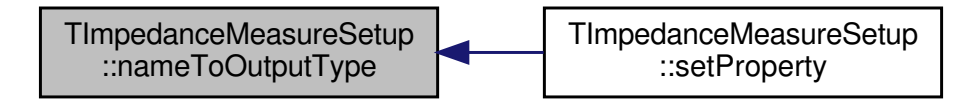

**5.2.3.12 outputTypeToName()**

```
string TImpedanceMeasureSetup::outputTypeToName (
  TImpedanceMeasureSetupOutputType ot ) [static], [private]
```
converts a output type to a human-readable name (also see TImpedanceMeasureSetupOutputType). Throws an exception if provided with an invalid parameter.

**Parameters**

*ot* | output type to convert

**Returns**

according textual representation

Here is the caller graph for this function:

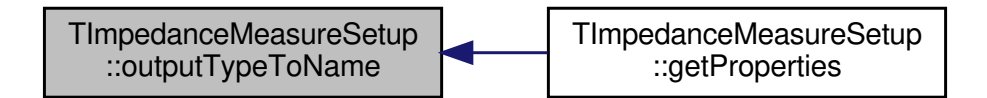

**5.2.3.13 setInputI()**

void TImpedanceMeasureSetup::setInputI ( **TInput** ∗ \_input\_i )

sets current input

This method copies the pointer, not the class!

# **5.2.3.14 setInputIByName()**

```
void TImpedanceMeasureSetup::setInputIByName (
 string iin )
```
sets current input by name.

#### **Parameters**

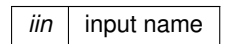

Here is the caller graph for this function:

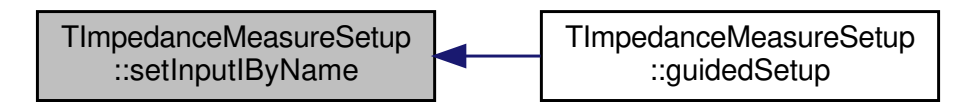

# **5.2.3.15 setInputU()**

```
void TImpedanceMeasureSetup::setInputU (
  TInput ∗ _input_u )
```
sets volage input

This method copies the pointer, not the class!

# **5.2.3.16 setInputUByName()**

```
void TImpedanceMeasureSetup::setInputUByName (
 string iun )
```
sets voltage input by name.

#### **Parameters**

*iun* | input name

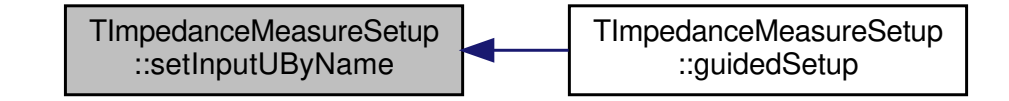

# **5.2.3.17 setOutput()**

```
void TImpedanceMeasureSetup::setOutput (
  TOutput ∗ _ouput )
```
#### sets output

This method copies the pointer, not the class!

#### **5.2.3.18 setOutputByName()**

```
void TImpedanceMeasureSetup::setOutputByName (
  string on )
```
#### sets output by name.

#### **Parameters**

*on*  $\vert$  output name

Here is the caller graph for this function:

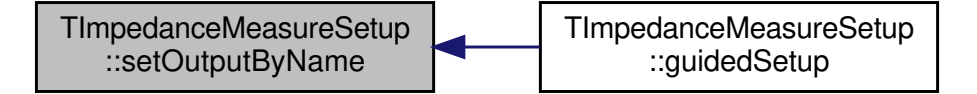

#### **5.2.3.19 setOutputType()**

```
void TImpedanceMeasureSetup::setOutputType (
  TImpedanceMeasureSetupOutputType _output_type )
```
sets output type

#### **5.2.3.20 setProperty()**

```
void TImpedanceMeasureSetup::setProperty (
 string id,
 string val ) [override], [protected], [virtual]
```
implementation of **TInterface::setProperty** (p. 34)

Sets the property with the specified name to the specified value. Specifically, all data other than string may be converted, so calling functions must apply to general standards

**Parameters**

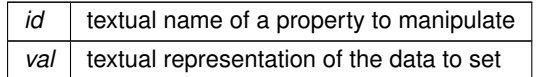

**Generated by Doxygen**

# Implements **TInterface** (p. 34).

Here is the call graph for this function:

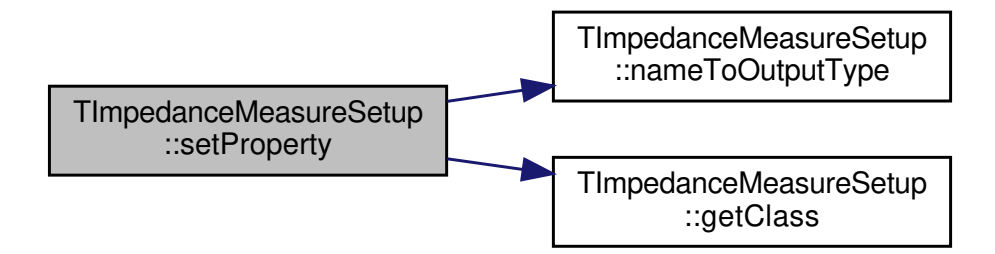

**5.2.4 Member Data Documentation**

**5.2.4.1 input\_i**

**TInput**∗ TImpedanceMeasureSetup::input\_i [private]

pointer to an input measuring the current over the impedance

**5.2.4.2 input\_u**

```
TInput∗ TImpedanceMeasureSetup::input_u [private]
```
pointer to an input measuring the voltage over the impedance

**5.2.4.3 output**

**TOutput**∗ TImpedanceMeasureSetup::output [private]

pointer to an output

That may be any kind of output and it is not necessary for an impedance measurement. However, most measurement methods will need an output.

**5.2.4.4 output\_type**

**TImpedanceMeasureSetupOutputType** TImpedanceMeasureSetup::output\_type [private]

output type

This is not used in any of the tools so far and shall be reviewd before use. See TImpedanceMeasureSetupOutput← Type for details.

# **5.3 TInput Class Reference**

represents an analog input including calibration.

#include <input.hpp>

Inheritance diagram for TInput:

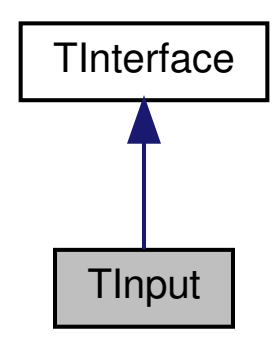

Collaboration diagram for TInput:

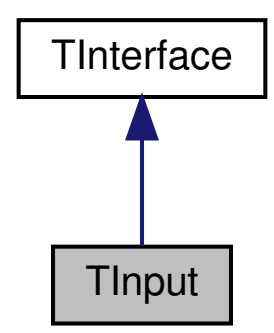

**Public Member Functions**

- **TInput** (string \_name, bool force\_load)
	- *constructor*
- virtual ∼**TInput** ()

*destructor*

- void **calibrateZero** (double measured)
	- *changes calibration to understand the measured value as physical zero*
- void **calibrateValue** (double val, double measured)
	- *changes calibration to understand the measured value as the specified physical value*
- void **calibrateTwoPoints** (double vala, double measureda, double valb, double measuredb)
	- *changes calibration to understand the two measured values as the specified physical values*
- virtual void **guidedSetup** (bool allow\_name\_change) override
	- *implementation of TInterface::guidedSetup() (*p. *31)*
- double **convertMeasurementToValue** (double measured)

*interpretes a measured raw value as the corresponding physical value*

• double **measureValue** ()

*takes a raw measurement and applies calibration to get calibrated physical value*

#### **Protected Member Functions**

- virtual string **getClass** () const override
	- *implementation of TInterface::getClass() (*p. *28)*
- virtual map< string, string > **getProperties** () override *implementation of TInterface::getProperties (*p. *30)*
- virtual void **setProperty** (string id, string val) override *implementation of TInterface::setProperty (*p. *34)*

#### **Private Member Functions**

• double **read** () *reads a raw value from the analog input*

#### **Static Private Member Functions**

- static string **portToName** (uint p)
- *converts an enumerated port value to a readable string* • static uint **nameToPort** (string n)
	- *converts a readable string to an enumerated port value*

## **Private Attributes**

• uint **port**

*Red Pitaya's input port.*

- double **zero**
	- *measurement value that corresponds to physical value equal zero*
- double **slope** *physical value per measurement value*

#### **Additional Inherited Members**

#### **5.3.1 Detailed Description**

represents an analog input including calibration.

This class holds the port and calibration for a RedPitaya input (only slow ones) It can read from them. There are serious issues with performance. This does acutally not read faster than approx. 18 kS/s and gets even slower, when reading from multiple objects simultaneously. The 100 kS/s, specified by the manufacturer, cannot be reached.

## **5.3.2 Constructor & Destructor Documentation**

#### **5.3.2.1 TInput()**

```
TInput::TInput (
  string _name,
  bool force_load )
```
#### constructor

The constructor will attempt to load the interfaces properties from file according to its name; this behavior can not be turned off. If loading the configuration fails, the parameter force load determines, whether a warning will be printed to the console or an exception will be thrown.

#### **Parameters**

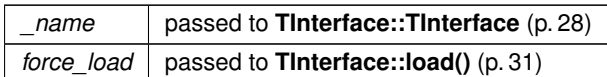

Here is the call graph for this function:

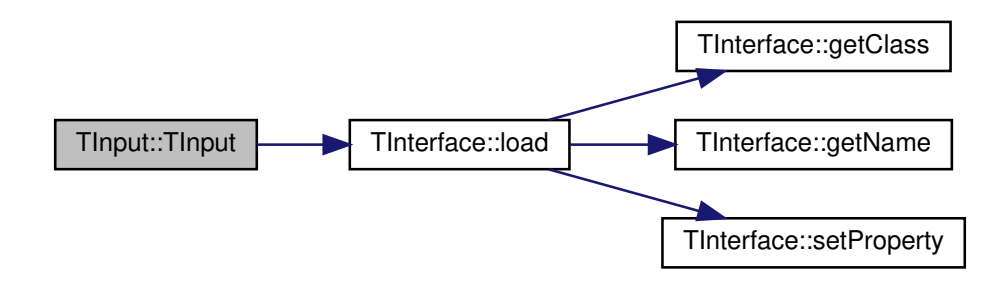

**5.3.2.2** ∼**TInput()**

TInput::∼TInput ( ) [virtual]

#### destructor

A virtual destructor is mandatory for polymorphic classes in order to achieve well-defined destruction behavior. It does not contain code, though.

**5.3.3 Member Function Documentation**

## **5.3.3.1 calibrateTwoPoints()**

```
void TInput::calibrateTwoPoints (
  double vala,
  double measureda,
  double valb,
  double measuredb )
```
changes calibration to understand the two measured values as the specified physical values

Two measurements with different values shall be taken, usually by using the method **TInput::read()** (p. 25), and be passed to this method. The (possibly dimensionless) measured values will then be intepreted as the specified physical values. The changed calibration is not automatically saved, use **TInterface::save()** (p. 33) for that.

**Parameters**

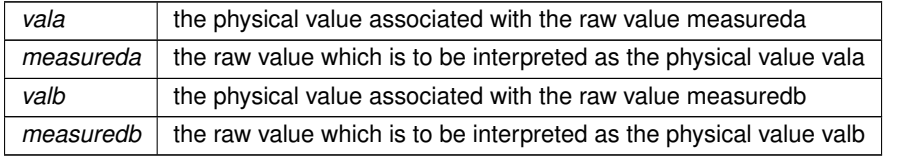

**Generated by Doxygen**

Here is the caller graph for this function:

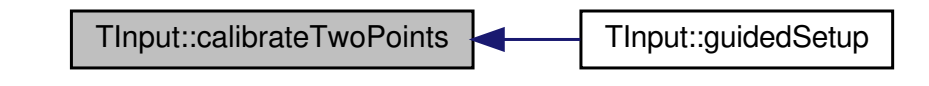

#### **5.3.3.2 calibrateValue()**

```
void TInput::calibrateValue (
  double val,
  double measured )
```
changes calibration to understand the measured value as the specified physical value

Before this function is called, TInterface::calibrateZero() must be finished. A measurement shall be taken, usually by using the method **TInput::read()** (p. 25), and be passed to this method. The (possibly dimensionless) measured value will then be interpreted as the specified physical value. The changed calibration is not automatically saved, use **TInterface::save()** (p. 33) for that.

#### **Parameters**

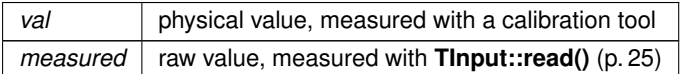

# **5.3.3.3 calibrateZero()**

```
void TInput::calibrateZero (
  double measured )
```
changes calibration to understand the measured value as physical zero

A measurement shall be taken, usually by using the method **TInput::read()** (p. 25), and be passed to this method. The (possibly dimensionless) measured value will then be intepreted as a physical value of zero. The changed calibration is not automatically saved, use **TInterface::save()** (p. 33) for that.

**Parameters**

*measured*  $\vert$  the measured value which is to be interpreted as physical zero

#### **5.3.3.4 convertMeasurementToValue()**

```
double TInput::convertMeasurementToValue (
  double measured )
```
interpretes a measured raw value as the corresponding physical value

Conversion is based on the object's internal calibration, so that must be available first.

**Parameters**

*measured* measured raw value

**Returns**

corresponding physical value according to calibration

Here is the caller graph for this function:

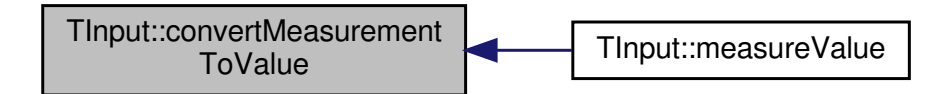

## **5.3.3.5 getClass()**

string TInput::getClass ( ) const [override], [protected], [virtual]

implementation of **TInterface::getClass()** (p. 28)

Returns a string unique for this class in order to group all objects of this class, especially for structuring config files or perhaps user interfaces

**Returns**

string "input"

Implements **TInterface** (p. 28).

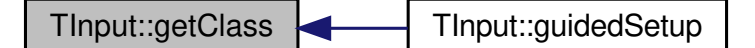

#### **5.3.3.6 getProperties()**

map< string, string > TInput::getProperties ( ) [override], [protected], [virtual]

implementation of **TInterface::getProperties** (p. 30)

used by parent class, e.g. for configuration files or user interfaces

### **Returns**

map associating property names with properties' values

Implements **TInterface** (p. 30).

Here is the call graph for this function:

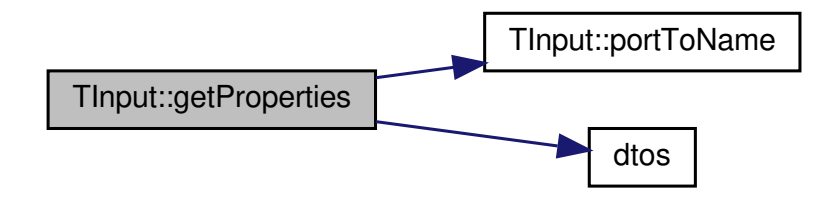

# **5.3.3.7 guidedSetup()**

```
void TInput::guidedSetup (
 bool allow_name_change ) [override], [virtual]
```
## implementation of **TInterface::guidedSetup()** (p. 31)

Walks the user through a guided setup and calibration. Starts a textual interface on the terminal to let the user setup the name and port and also provides a convenient wizard for calibration. Finally, the user may decide to save or discard alle changes. If the user is allowed to change the interface's name the config file will probably change its name, too, so an old config file may corrupt the config structure.

**Parameters**

*allow\_name\_change* whether the user is allowed to change the interface's name

Here is the call graph for this function:

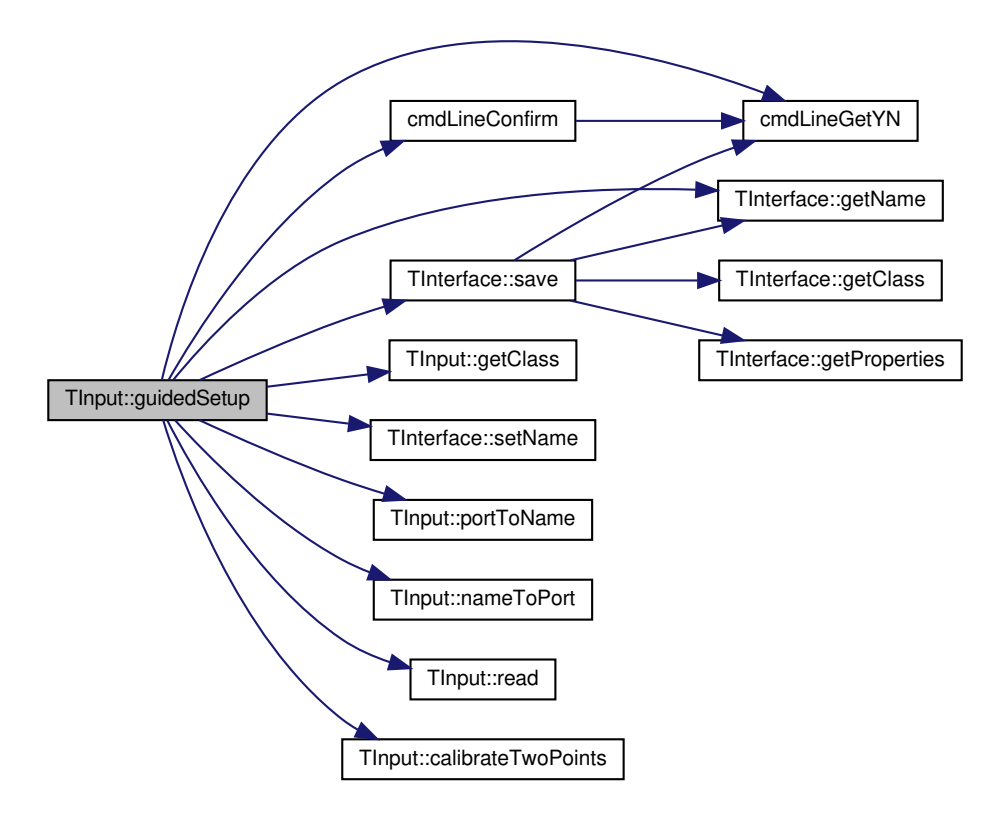

# **5.3.3.8 measureValue()**

double TInput::measureValue ( )

takes a raw measurement and applies calibration to get calibrated physical value

Conversion is based on the object's internal calibration, so that must be available first.

**Returns**

physical value from RedPitaya's input port regarding the calibration

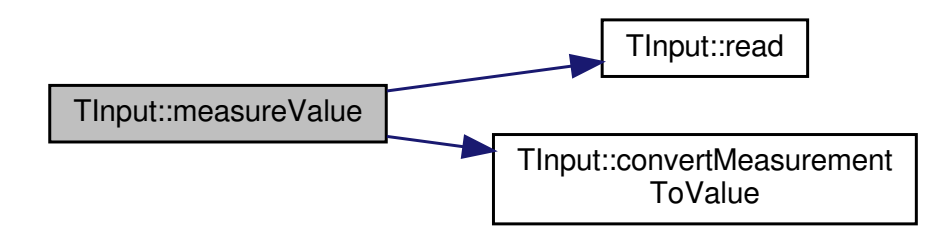

## **5.3.3.9 nameToPort()**

```
uint TInput::nameToPort (
 string n ) [static], [private]
```
#### converts a readable string to an enumerated port value

This may be used for user interaction as well as reading configuration from human-readable config files. Throws an exception for invalid parameters.

**Parameters**

 $n \mid$  textual representation of Red Pitaya's input port

#### **Returns**

Red Pitaya's input port (enumerated type) matching the specified textual representation

Here is the caller graph for this function:

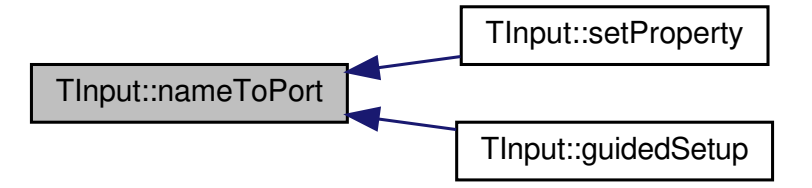

#### **5.3.3.10 portToName()**

```
string TInput::portToName (
 uint p ) [static], [private]
```
converts an enumerated port value to a readable string

This may be used for user interaction as well as writing configuration to human-readable config files. Throws an exception for invalid parameters.

**Parameters**

 $p \mid$  Red Pitaya's input port (enumerated type)

textual representation of the specified port

Here is the caller graph for this function:

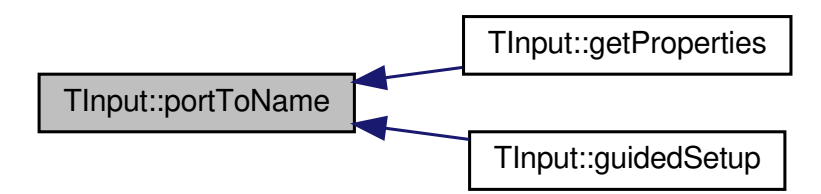

#### **5.3.3.11 read()**

double TInput::read ( ) [private]

reads a raw value from the analog input

This function shall not be used by outside code as raw values are rather irrelevant, but class member function may want to read raw values. See **TInput::measureValue()** (p. 23) for access to input readings.

#### **Returns**

raw value read from input

**Todo** use double instead of int?

Here is the caller graph for this function:

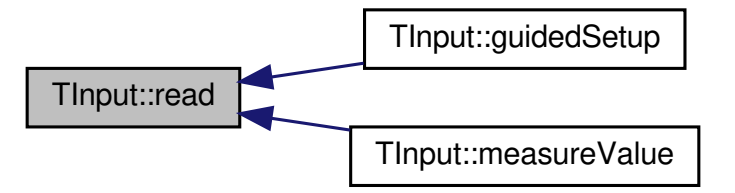

#### **5.3.3.12 setProperty()**

```
void TInput::setProperty (
  string id,
  string val ) [override], [protected], [virtual]
```
## implementation of **TInterface::setProperty** (p. 34)

Sets the property with the specified name to the specified value. Specifically, all data other than string may be converted, so calling functions must apply to general standards

#### **Parameters**

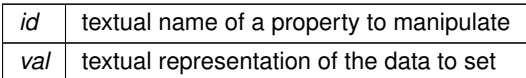

Implements **TInterface** (p. 34).

Here is the call graph for this function:

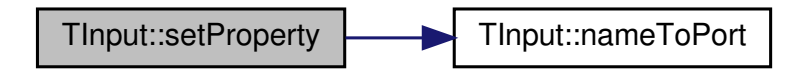

# **5.3.4 Member Data Documentation**

**5.3.4.1 port**

uint TInput::port [private]

Red Pitaya's input port.

This must be a slow analog input. Fast analog inputs and digital inputs are not supported.

**5.3.4.2 slope**

double TInput::slope [private]

physical value per measurement value

This is part of the internal calibration and will automatically be set by the corresponding calibrating methods.

**5.3.4.3 zero**

double TInput::zero [private]

measurement value that corresponds to physical value equal zero

This is part of the internal calibration and will automatically be set by the corresponding calibrating methods.

## **5.4 TInterface Class Reference**

abstract representation of an input or output or complex hardware interface

#include <interface.hpp>

Inheritance diagram for TInterface:

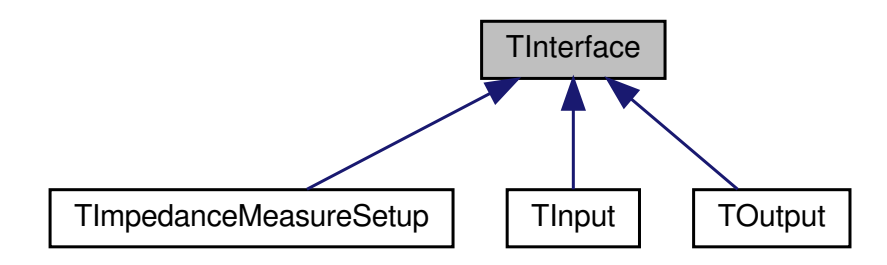

#### **Public Member Functions**

• **Tinterface** (string name)

*constructor*

• virtual ∼**TInterface** ()

*destructor A virtual destructor is mandatory for polymorphic classes in order to achieve well-defined destruction behavior. It does not contain code, though.*

• string **getName** ()

*returns interface's name*

• virtual void **guidedSetup** (bool allow name change)=0

*walks the user through a setup and calibration wizard*

• void **save** ()

*saves configuration to file*

• void **load** (bool force)

*load configuration from file*

• void **load** (string \_name, bool force) *changes name and attempts to load configuration*

#### **Protected Member Functions**

- void **setName** (string name) *sets the name variable*
- virtual string **getClass** () const =0
	- *receives class specifier from derived classes*
- virtual map< string, string > **getProperties** ()=0
	- *receives map of properties from derived classes*
- virtual void setProperty (string key, string val)=0 *tells derived class to set property*

#### **Static Protected Attributes**

- static const string **CONFIG\_DIR** = "/home/ilka/OrthoMeasure/conf" *unified configuration directory*
- static const string **CONFIG\_DELIM** = "\t" *delimiter between property name and property value in a config file*

# **Private Attributes**

• string **name** *the interface's unique name*

#### **5.4.1 Detailed Description**

abstract representation of an input or output or complex hardware interface

This abstract class outlines the interface for inputs, outputs and complex interfaces. It also provides functionality to save properties to file and to restore from file.

**Todo** questionable design to keep hardware access and calibration in same class, maybe resulting in too powerful derived classes

#### **5.4.2 Constructor & Destructor Documentation**

# **5.4.2.1 TInterface()**

```
TInterface::TInterface (
 string _name )
```
#### constructor

Sets the name but will NOT try to load configuration. However, derived classes' constructors may attempt to load configuration.

**Parameters**

*name*  $|$  the name to set

#### **5.4.2.2** ∼**TInterface()**

TInterface::∼TInterface ( ) [virtual]

destructor A virtual destructor is mandatory for polymorphic classes in order to achieve well-defined destruction behavior. It does not contain code, though.

**5.4.3 Member Function Documentation**

**5.4.3.1 getClass()**

virtual string TInterface::getClass ( ) const [protected], [pure virtual]

receives class specifier from derived classes

Derived classes MUST implement this method. This class name must be unique for each derived class and must be valid file path characters as the configuration file's exact path depends on it.

the derived class' identifier

Implemented in **TOutput** (p. 41), **TImpedanceMeasureSetup** (p. 8), and **TInput** (p. 21).

Here is the caller graph for this function:

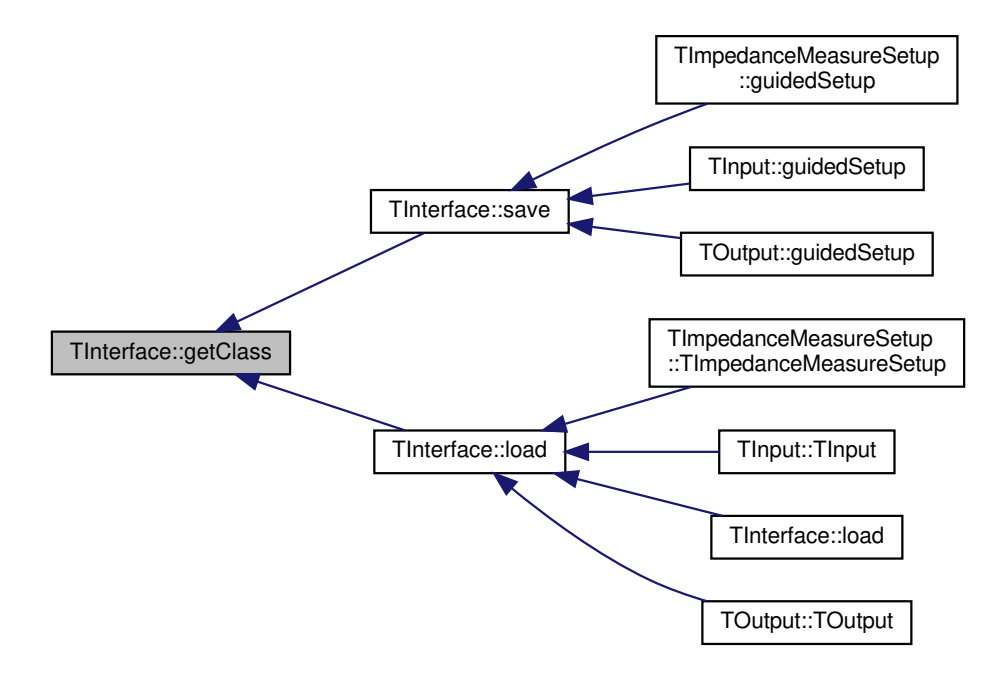

**5.4.3.2 getName()**

string TInterface::getName ( )

returns interface's name

The interface's name does NOT include its class name.

interface's name

Here is the caller graph for this function:

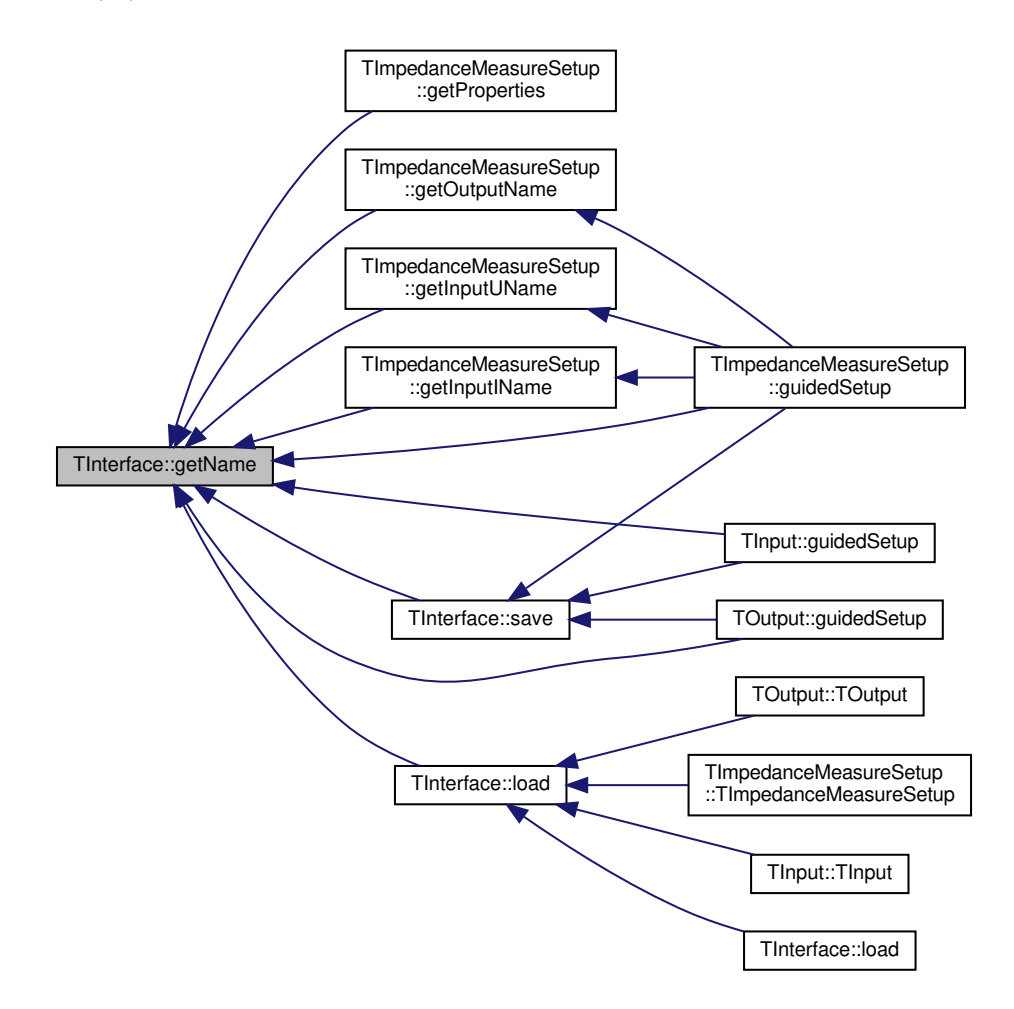

# **5.4.3.3 getProperties()**

virtual map<string,string> TInterface::getProperties ( ) [protected], [pure virtual]

# receives map of properties from derived classes

Derived classes MUST implement this method. Maps all property names to property values or textual representation of those. Needed to save configuration to config file.

map of property names (keys) and property values (values)

Implemented in **TOutput** (p. 42), **TImpedanceMeasureSetup** (p. 11), and **TInput** (p. 21).

Here is the caller graph for this function:

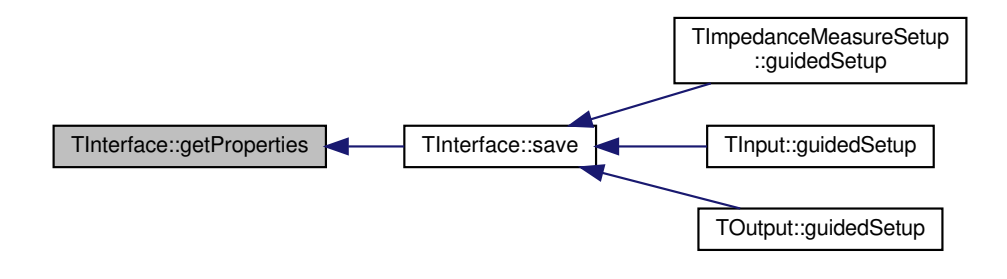

#### **5.4.3.4 guidedSetup()**

```
virtual void TInterface::guidedSetup (
 bool allow_name_change ) [pure virtual]
```
walks the user through a setup and calibration wizard

Derived classes MUST implement this method. The wizard may use a textual console interface or a graphical user interface, but it should be compatible to the current session, so usually a console interface MUST be implemented. The wizard should feature the following steps:

- 1. IF allow\_name\_change is true, the user may be asked to set a new name, otherwise this MUST be skipped
- 2. Hardware ports (inputs / outputs) may be changed
- 3. A convenient(!) calibration wizard may be started that even allows the user to correct mistakes The setup wizard MUST allow to keep old values and SHOULD be tolerant towards user errors and accept revocations from the user.

#### **Parameters**

*allow name change* whether the wizard will allow the user to change the object's name

Implemented in **TOutput** (p. 44), **TImpedanceMeasureSetup** (p. 11), and **TInput** (p. 22).

**5.4.3.5 load()** [1/2]

void TInterface::load ( bool force )

#### load configuration from file

This function uses **TInterface::setProperty()** (p. 34) to apply values read from file. See **TInterface::save()** (p. 33) for further details.

# **Parameters**

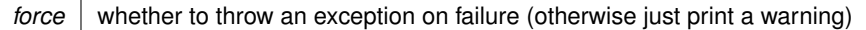

Here is the call graph for this function:

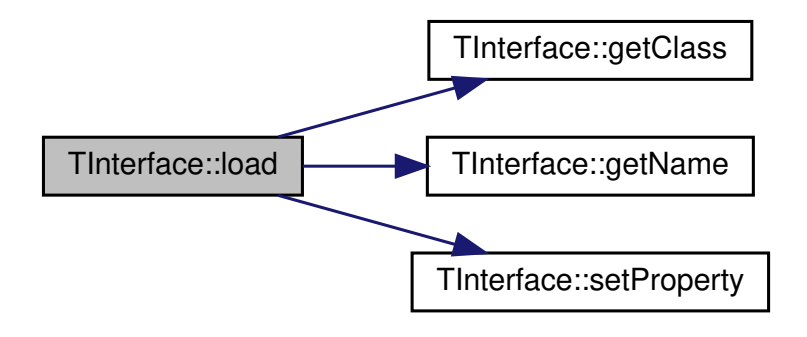

Here is the caller graph for this function:

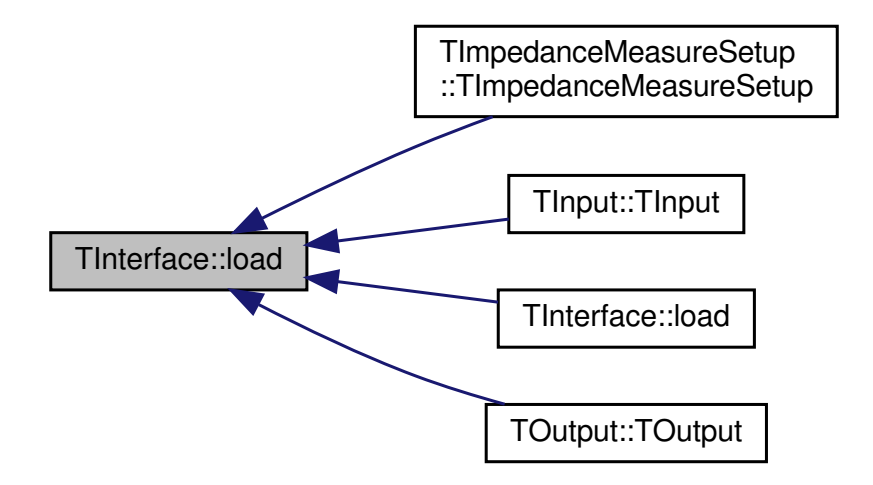

# **5.4.3.6 load()** [2/2]

```
void TInterface::load (
 string _name,
 bool force )
```
changes name and attempts to load configuration

This function does nothing else than calling **TInterface::setName()** (p. 33) and TInterface::load(force)

**Parameters**

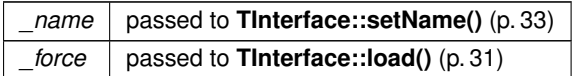

Here is the call graph for this function:

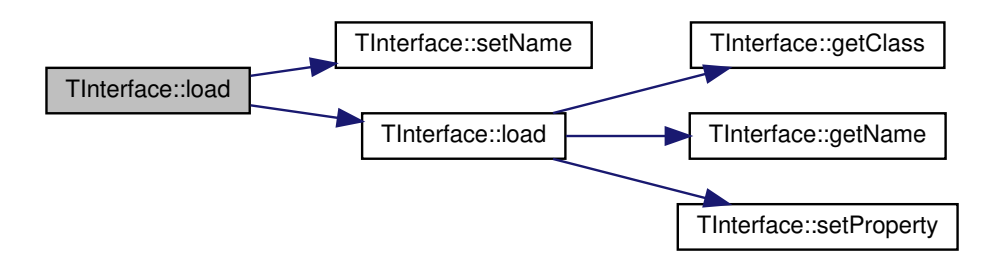

#### **5.4.3.7 save()**

void TInterface::save ( )

#### saves configuration to file

This function stores all properties returned by **TInterface::getProperties()** (p. 30) to a file for later (re-)use. Class name and object name are stored indirectly in the file's path. The file name is determined by **TInterface::CON**← **FIG\_DIR** (p. 35), **TInterface::getClass()** (p. 28) and **TInterface::getName()** (p. 29). See code for exact definition. Here is the call graph for this function:

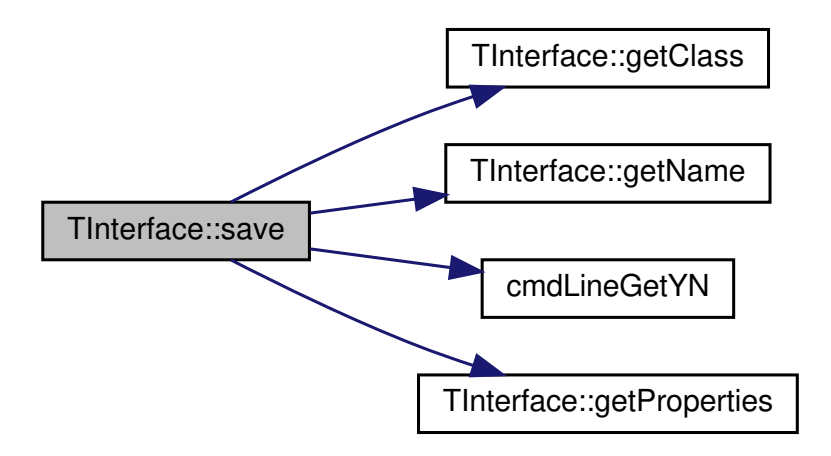

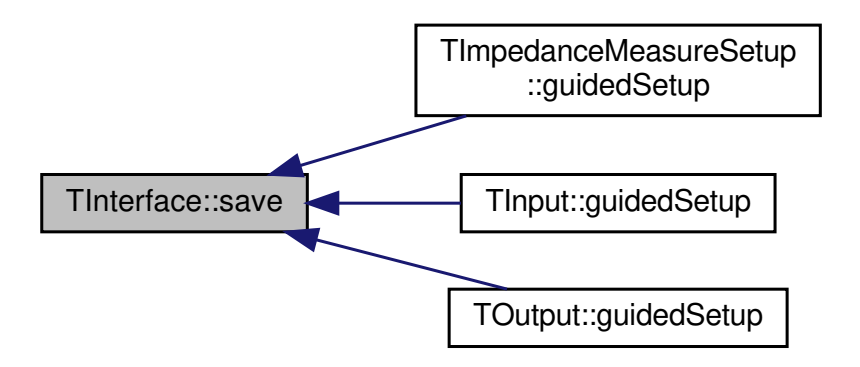

#### **5.4.3.8 setName()**

```
void TInterface::setName (
  string _name ) [protected]
```
#### sets the name variable

This will NOT affect any other properties and the function will NOT try to load configuration from file. However, configuration files associated with the old name will become mostly unusable after this as they are still associated with the old file name

**Parameters**

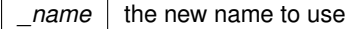

Todo write another method TInterface::migrateName(string) that migrates config file to new name

Here is the caller graph for this function:

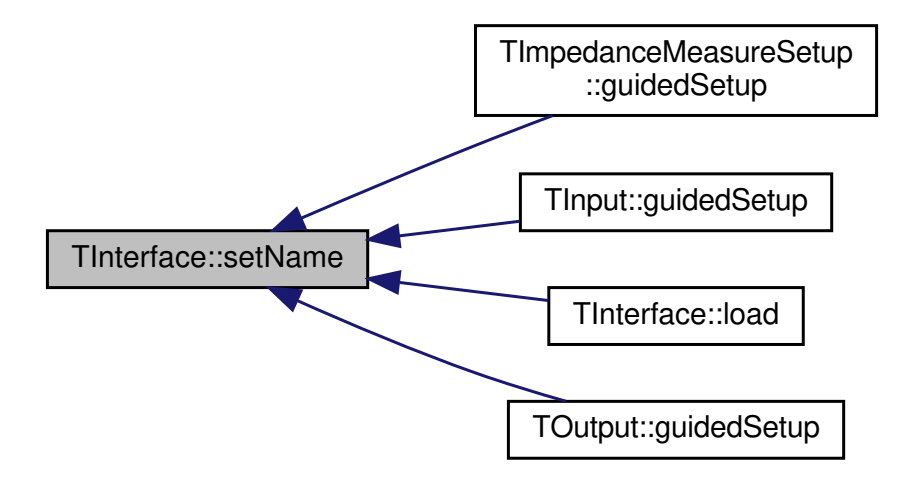

#### **5.4.3.9 setProperty()**

```
virtual void TInterface::setProperty (
 string key,
 string val ) [protected], [pure virtual]
```
#### tells derived class to set property

Derived classes MUST implement this method. Uses the exact same characteristic as **TInterface::getProperties()** (p. 30). Needed to load configuration from config file. Implementation SHOULD throw an exception if the property name (key) is unknown.

**Parameters**

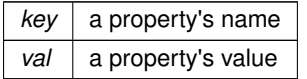

#### Implemented in **TOutput** (p. 52), **TImpedanceMeasureSetup** (p. 15), and **TInput** (p. 25).

Here is the caller graph for this function:

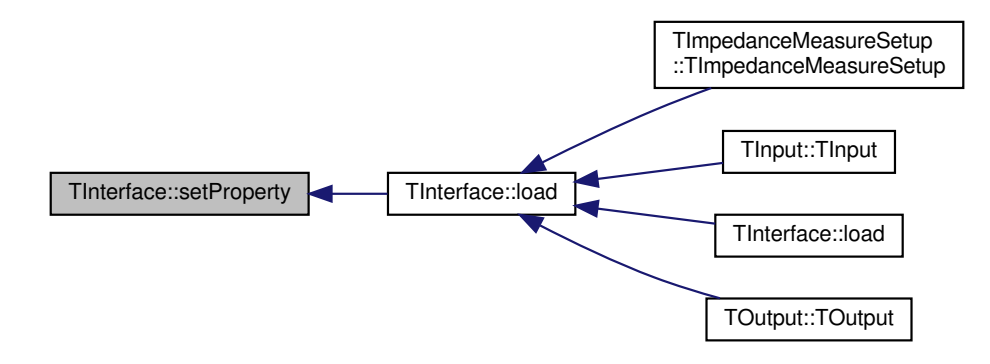

**5.4.4 Member Data Documentation**

#### **5.4.4.1 CONFIG\_DELIM**

const string TInterface::CONFIG\_DELIM = "\t" [static], [protected]

delimiter between property name and property value in a config file

Definition can be found in according translation unit. This is usually just a single character, e.g. '' or a ' '. Be careful, not to use '

', because this seperates different properties.

**5.4.4.2 CONFIG\_DIR**

```
const string TInterface::CONFIG_DIR = "/home/ilka/OrthoMeasure/conf" [static], [protected]
```
unified configuration directory

Definition can be found in according translation unit and should be an absolute(!) path without trailing '/', e.g. "/etc/OrthoMeasure/conf". Make sure the effective(!) running user has read, write and execution permission on the specified directory (effective user would usually be root, so this is irrelevant)

**5.4.4.3 name**

```
string TInterface::name [private]
```
#### the interface's unique name

The name must be unique within all interfaces of the same interface class (see **TInterface::getClass()** (p. 28) for details) and must contain only valid file path characters. It will be used to associate a configuration file name with the interface to load from or to save to. If two object of the same interface class and the same name are created within one executable, this results in undefined behavior! Different executables (or different instances of the same executable) which contain one instance of the same interface class and the same name each may not interfere. However, changes that are made (e.g. calibration) will NOT be transfered between running programs instantly, but can be saved to disk for later loading.

# **5.5 TOutput Class Reference**

represents an analog output including calibration

#include <output.hpp>

Inheritance diagram for TOutput:

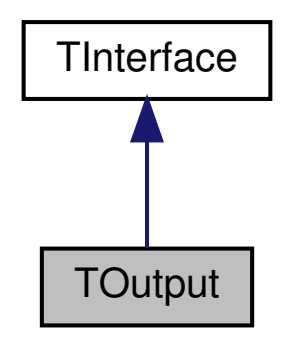

Collaboration diagram for TOutput:

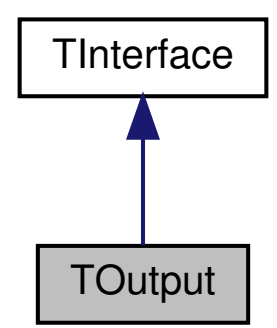

# **Public Types**

• enum **TPort** { **LS0**, **LS1**, **LS2**, **LS3**, **HS0**, **HS1** }

*enumerates the different ouput ports of the RedPitaya*

• enum **TType** { **LS**, **HS** }

*enumerates the "fast" and the "slow" output type Each value of TPort is either a "fast" or a "slow" output, but TPort does not hold any information about that (except constants' names).*

**Public Member Functions**

• **TOutput** (string \_name, bool force\_load)

*constructor*

• virtual ∼**TOutput** ()

*destructor*

• void **calibrateTwoPoints** (double pwma, double vala, double pwmb, double valb)

*changes calibration to understand the two measured values as the specified physical values*
• virtual void **guidedSetup** (bool allow\_name\_change) override

*implementation of TInterface::guidedSetup() (*p. *31)*

• double **convertValueToPWM** (double value)

*converts a measured physical value to the corresponding raw (pwm) value*

• void **putValue** (double val)

*takes a raw value, applies calibration to get raw (pwm) value and writes it to output port*

• void putSignal (double frequency, double amplitude, **TWaveform** waveform)

*generates signal on output port If the port is a fast port (TType::HS), then this function tells the built-in FPGA to create a signal. If it is a slow port (TType:LS), then this function will only initialize the necessary private variables, so that refreshSignal can update the signal and the calling code needs to loop through refreshSignal fast!*

• bool **isSelfRefreshing** ()

*whether the signal runs without further support*

• void **refreshSignal** ()

*refreshes signal if needed*

• void **putRaw** (double pwm)

- *takes a raw value and writes it to output port*
- double **reconstructSignalValue** (double timestamp) *calculates signal value at point of time*

# **Protected Member Functions**

• virtual string **getClass** () const override

*implementation of TInterface::getClass() (*p. *28)*

- virtual map< string, string > **getProperties** () override *implementation of TInterface::getProperties (*p. *30)*
- virtual void **setProperty** (string id, string val) override *implementation of TInterface::setProperty (*p. *34)*

#### **Private Member Functions**

- double **getRangeMin** ()
	- *get minimum value for raw output signal*
- double **getRangeMax** () *get maximum value for raw output signal*
- void **write** (double pwm)
	- *writes a raw value to the analog output*
- double **getCurrentPwm** ()

*gets current raw output value*

#### **Static Private Member Functions**

- static string **portToName** ( **TPort** p) *converts an enumerated port value to a readable string*
- static **TPort nameToPort** (string n)
	- *converts a readable string to an enumerated port value*
- static string **getPortNameOptions** () *creates a human-readable string of port options*
- static **TType portToType** ( **TPort** p)
	- *gets a port's type*
- static rp\_apin\_t **portToRPLS** ( **TPort** p) *converts a port to RP API slow port*
- static rp\_channel\_t **portToRPHS** ( **TPort** p) *converts a port to RP API fast port*

# **Private Attributes**

• **TPort port**

*Red Pitaya's output port.*

• double **zero**

*raw value that corresponds to physical value equal zero*

• double **slope**

*physical value per raw value*

• double **signal\_frequency**

*signal frequency*

- double **signal\_amplitude** *signal amplitude*
- **TWaveform signal\_waveform**

*signal waveform*

- high\_resolution\_clock::time\_point **signal\_started**
	- *signal starting point in time*

**Additional Inherited Members**

**5.5.1 Detailed Description**

represents an analog output including calibration

This class holds the port and calibration for a RedPitaya output (both slow and fast ones). It can create signals.

NOTE: There should not be two instances of **TOutput** (p. 36) accessing the same port in a single running executable.

**Todo** implement static list for instances to register, so no two instances can collide make multiple instances of executables run simultaneously without unpredictable outcome

**5.5.2 Member Enumeration Documentation**

**5.5.2.1 TPort**

enum **TOutput::TPort**

enumerates the different ouput ports of the RedPitaya

The RedPitaya's port definitions are a mess, so this type may be converted only for RP API calls. See rp.h for details

**Enumerator**

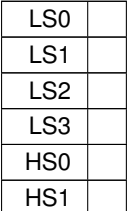

# **5.5.2.2 TType**

enum **TOutput::TType**

enumerates the "fast" and the "slow" output type Each value of TPort is either a "fast" or a "slow" output, but TPort does not hold any information about that (except constants' names).

**Enumerator**

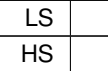

## **5.5.3 Constructor & Destructor Documentation**

## **5.5.3.1 TOutput()**

```
TOutput::TOutput (
            string _name,
            bool force_load )
```
### constructor

The constructor will attempt to load the interfaces properties from file according to its name; this behavior can not be turned off. If loading the configuration fails, the parameter force load determines, whether a warning will be printed to the console or an exception will be thrown.

#### **Parameters**

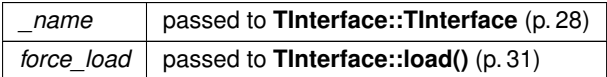

Here is the call graph for this function:

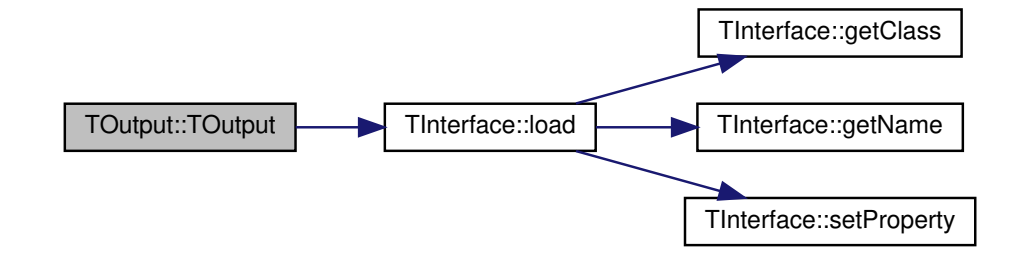

#### **5.5.3.2** ∼**TOutput()**

```
TOutput::∼TOutput ( ) [virtual]
```
#### destructor

A virtual destructor is mandatory for polymorphic classes in order to achieve well-defined destruction behavior. It does not contain code, though.

**5.5.4 Member Function Documentation**

# **5.5.4.1 calibrateTwoPoints()**

```
void TOutput::calibrateTwoPoints (
             double pwma,
             double vala,
             double pwmb,
             double valb )
```
changes calibration to understand the two measured values as the specified physical values

Two measurements with different values written to the output port shall be taken, usually by using the method  $T \leftrightarrow$ Output::raw(), and be passed to this method. The (possibly dimensionless) measured values will then be intepreted as the specified physical values. The changed calibration is not automatically saved, use **TInterface::save()** (p. 33) for that.

#### **Parameters**

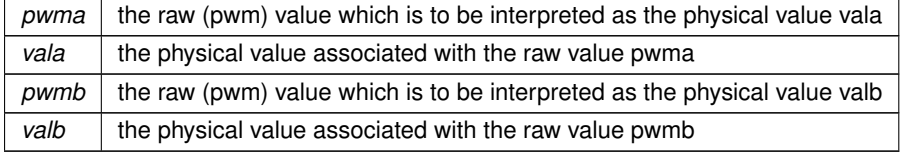

Here is the caller graph for this function:

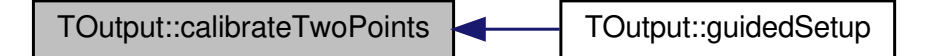

# **5.5.4.2 convertValueToPWM()**

double TOutput::convertValueToPWM ( double value )

converts a measured physical value to the corresponding raw (pwm) value

Conversion is based on the object's internal calibration, so that must be available first.

**Parameters**

*value*  $|$  physical value to convert

**Returns**

corresponding raw (pwm) value according to calibration

**Todo** check range

Here is the call graph for this function:

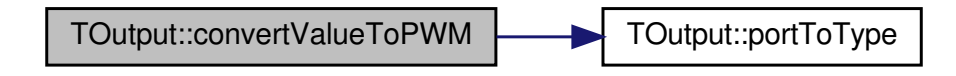

Here is the caller graph for this function:

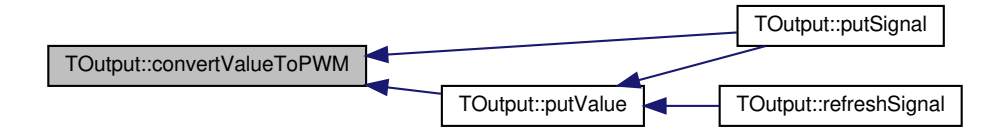

**5.5.4.3 getClass()**

string TOutput::getClass ( ) const [override], [protected], [virtual]

### implementation of **TInterface::getClass()** (p. 28)

Returns a string unique for this class in order to group all objects of this class, especially for structuring config files or perhaps user interfaces

**Returns**

string "output"

Implements **TInterface** (p. 28).

Here is the caller graph for this function:

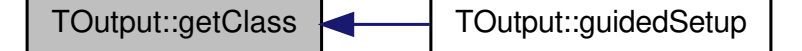

## **5.5.4.4 getCurrentPwm()**

```
double TOutput::getCurrentPwm ( ) [private]
```
gets current raw output value

Class methods may want to know the raw value which is currently applied to the output port. Outside function should not need this.

**Returns**

currently applied raw output value

**Todo** verify that this is actually correct

Here is the call graph for this function:

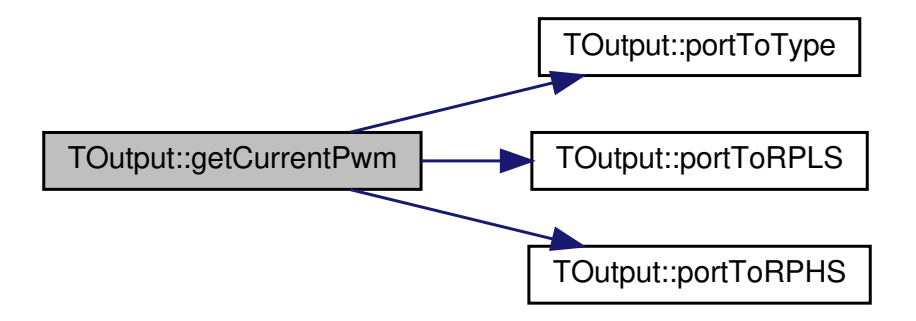

## **5.5.4.5 getPortNameOptions()**

string TOutput::getPortNameOptions ( ) [static], [private]

creates a human-readable string of port options

This is especially useful for **TOutput::guidedSetup** (p. 44) or other kinds of calibration, when a user is supposed to choose a port BY NAME.

**Returns**

string of comma-separated port names that exist for the current hardware

Here is the caller graph for this function:

TOutput::getPortNameOptions **TOutput::guidedSetup** 

### **5.5.4.6 getProperties()**

map< string, string > TOutput::getProperties ( ) [override], [protected], [virtual]

implementation of **TInterface::getProperties** (p. 30)

used by parent class, e.g. for configuration files or user interfaces

#### **Returns**

map associating property names with properties' values

Implements **TInterface** (p. 30).

Here is the call graph for this function:

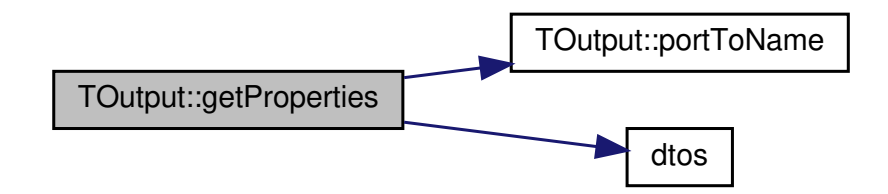

# **5.5.4.7 getRangeMax()**

double TOutput::getRangeMax ( ) [private]

get maximum value for raw output signal

The maximum output voltage differs between slow and fast analog outputs.

## **Returns**

current port's maximum raw output signal

## **Todo** magic number

Here is the call graph for this function:

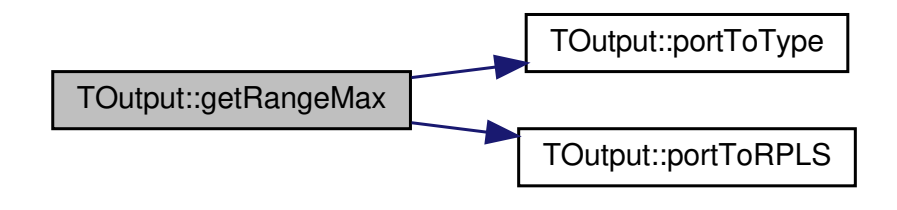

Here is the caller graph for this function:

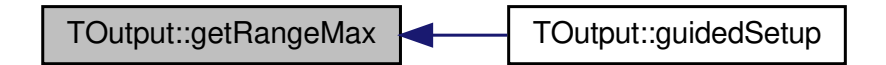

### **5.5.4.8 getRangeMin()**

```
double TOutput::getRangeMin ( ) [private]
```
get minimum value for raw output signal

The minimum output voltage differs between slow and fast analog outputs.

## **Returns**

current port's minimum raw output signal

## **Todo** magic number

Here is the call graph for this function:

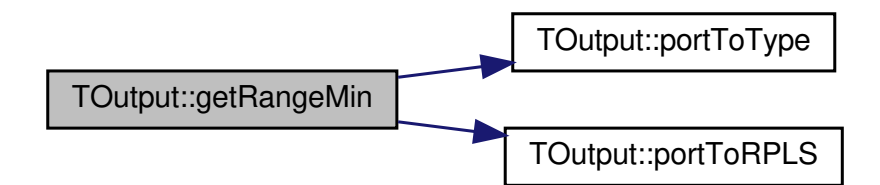

Here is the caller graph for this function:

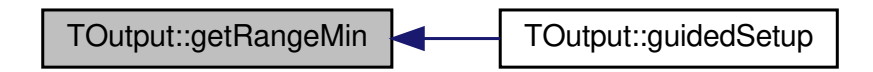

### **5.5.4.9 guidedSetup()**

void TOutput::guidedSetup ( bool allow\_name\_change ) [override], [virtual]

## implementation of **TInterface::guidedSetup()** (p. 31)

Walks the user through a guided setup and calibration. Starts a textual interface on the terminal to let the user setup the name and port and also provides a convenient wizard for calibration. Finally, the user may decide to save or discard alle changes. If the user is allowed to change the interfaces's name the config file will probably change its name, too, so an old config file may corrupt the config structure.

**Parameters**

allow name change whether the user is allowed to change the interface's name

Implements **TInterface** (p. 31).

Here is the call graph for this function:

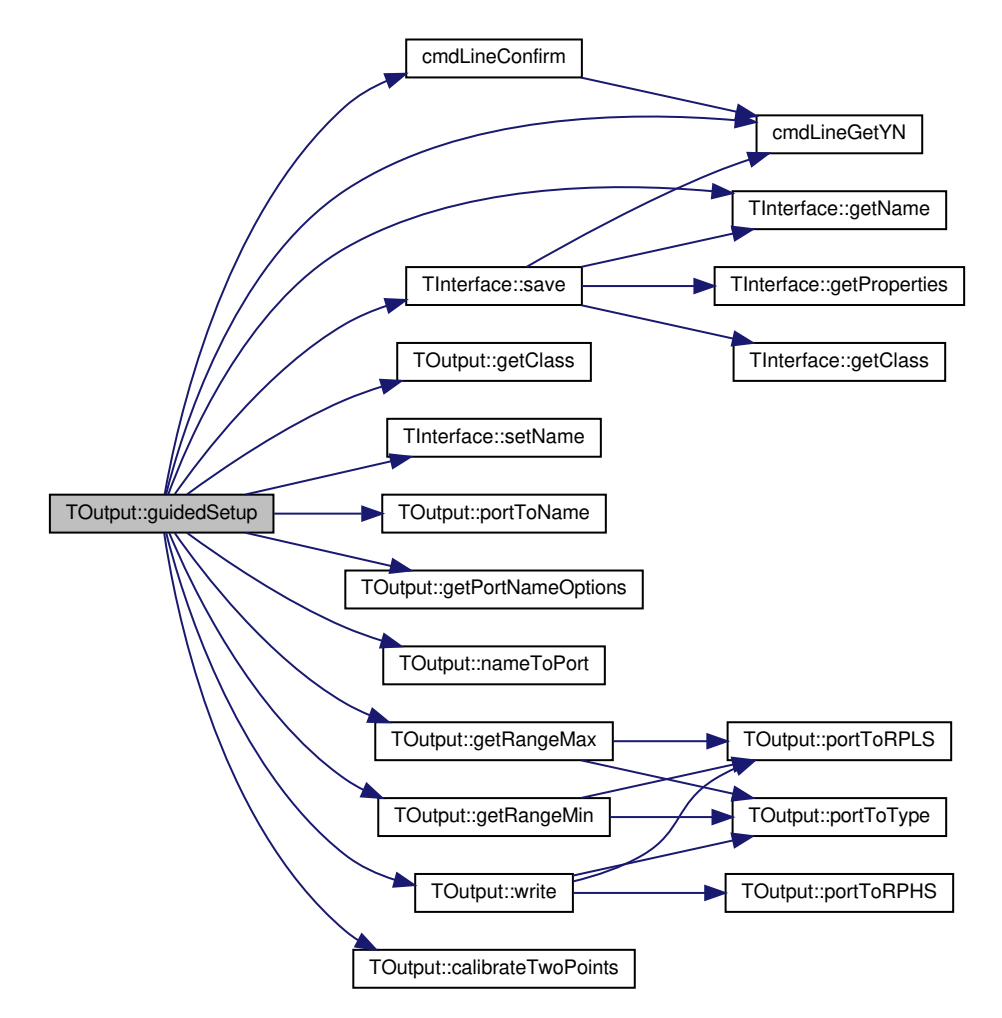

# **5.5.4.10 isSelfRefreshing()**

bool TOutput::isSelfRefreshing ( )

whether the signal runs without further support

This is generally true for fast outputs and false for slow outputs (see TType). If it is false, the calling code needs to loop through refreshSignal fast!

# **Returns**

whether the signal runs without further support

Here is the call graph for this function:

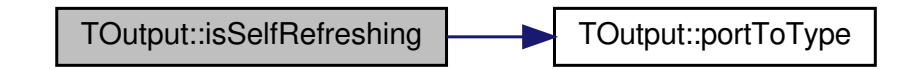

# **5.5.4.11 nameToPort()**

```
TOutput::TPort TOutput::nameToPort (
           string n ) [static], [private]
```
## converts a readable string to an enumerated port value

This may be used for user interaction as well as reading configuration from human-readable config files. Throws an exception for invalid parameters.

**Parameters**

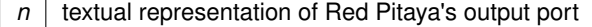

#### **Returns**

Red Pitaya's output port (enumerated type) matching the specified textual representation

Here is the caller graph for this function:

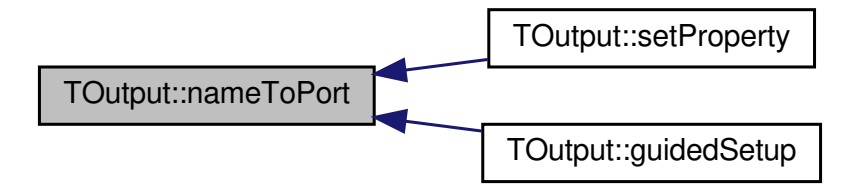

### **5.5.4.12 portToName()**

```
string TOutput::portToName (
             TPort p ) [static], [private]
```
converts an enumerated port value to a readable string

This may be used for user interaction as well as writing configuration to human-readable config files. Throws an exception for invalid parameters.

**Parameters**

```
p \mid Red Pitaya's output port (enumerated type)
```
## **Returns**

textual representation of the specified port

Here is the caller graph for this function:

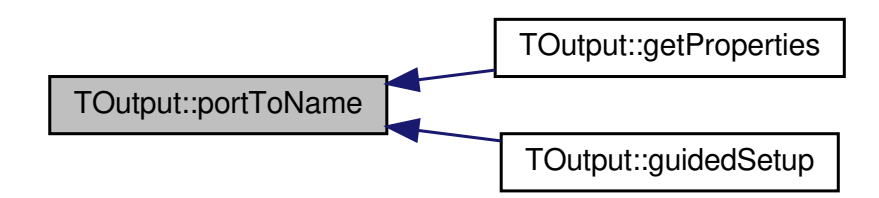

# **5.5.4.13 portToRPHS()**

```
rp_channel_t TOutput::portToRPHS (
             TPort p ) [static], [private]
```
converts a port to RP API fast port

The RP API defines ports differently. See TPort for details. Throws an exception for invalid parameters.

**Parameters**

 $p \mid$  port to convert

**Returns**

RP API fast port

Here is the caller graph for this function:

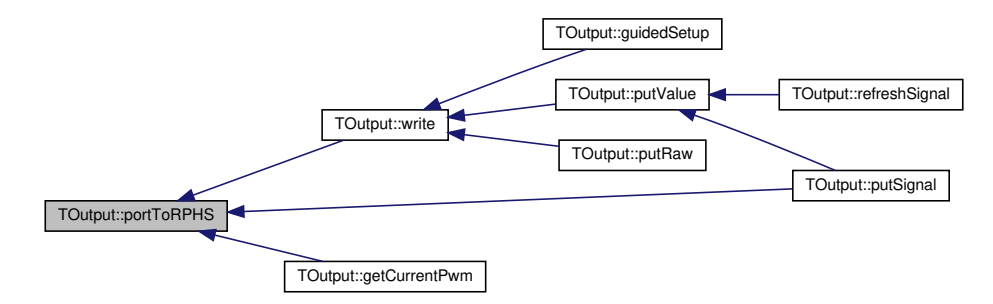

## **5.5.4.14 portToRPLS()**

rp\_apin\_t TOutput::portToRPLS ( **TPort** p ) [static], [private]

converts a port to RP API slow port

The RP API defines ports differently. See TPort for details. Throws an exception for invalid parameters.

**Parameters**

 $p \mid$  port to convert

**Returns**

RP API slow port

Here is the caller graph for this function:

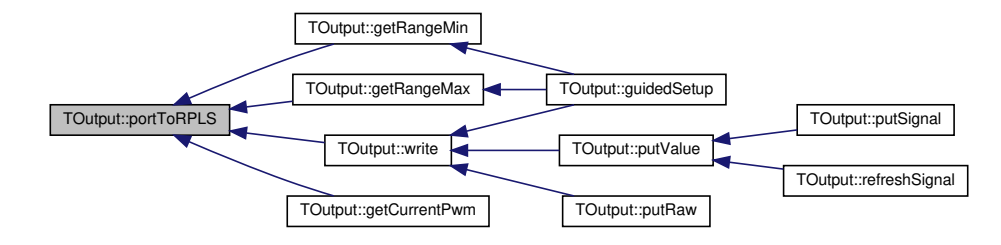

# **5.5.4.15 portToType()**

```
TOutput::TType TOutput::portToType (
            TPort p ) [static], [private]
```
gets a port's type

See TPort and TType for further information.

**Parameters**

 $\boxed{p}$  port to get its type

**Returns**

port's type

Here is the caller graph for this function:

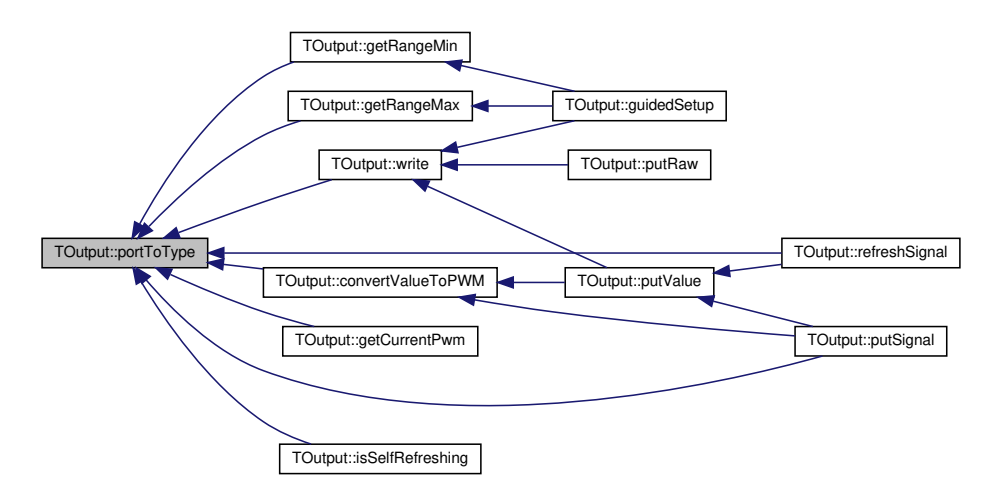

## **5.5.4.16 putRaw()**

```
void TOutput::putRaw (
             double pwm )
```
takes a raw value and writes it to output port

This method may or may not be discontinued later, as most external function would only need to access **TOutput**←- **::putValue()** (p. 50)

**Parameters**

```
pwm raw (pwm) value for RedPitaya's output port
```
Here is the call graph for this function:

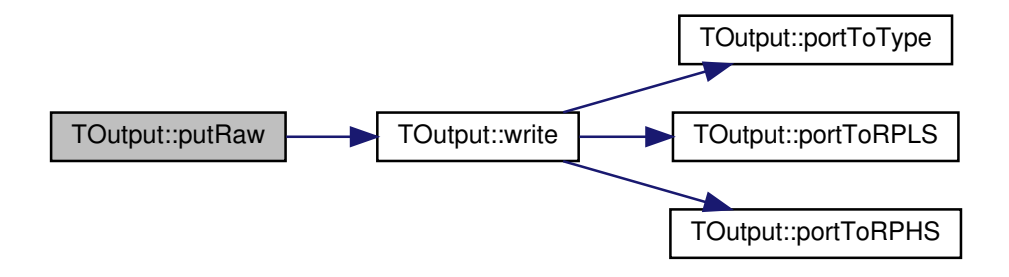

## **5.5.4.17 putSignal()**

void TOutput::putSignal ( double \_frequency,

```
double _amplitude,
 TWaveform _waveform )
```
generates signal on output port If the port is a fast port (TType::HS), then this function tells the built-in FPGA to create a signal. If it is a slow port (TType:LS), then this function will only initialize the necessary private variables, so that refreshSignal can update the signal and the calling code needs to loop through refreshSignal fast!

**Parameters**

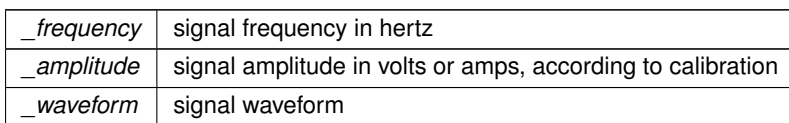

Here is the call graph for this function:

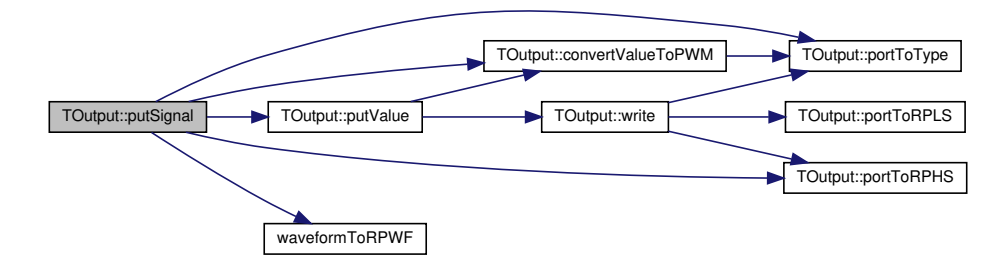

# **5.5.4.18 putValue()**

```
void TOutput::putValue (
             double val )
```
takes a raw value, applies calibration to get raw (pwm) value and writes it to output port

Conversion is based on the object's internal calibration, so that must be available first.

#### **Parameters**

*val* | physical value for RedPitaya's output port regarding the calibration

Here is the call graph for this function:

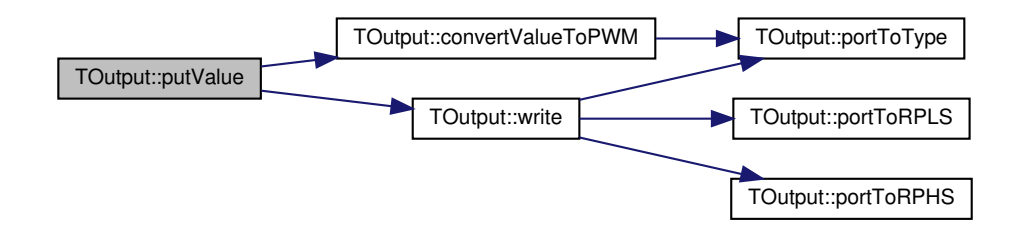

Here is the caller graph for this function:

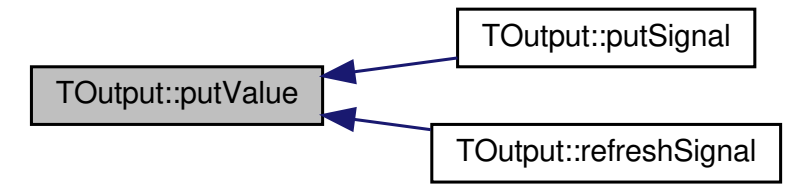

#### **5.5.4.19 reconstructSignalValue()**

```
double TOutput::reconstructSignalValue (
             double timestamp )
```
## calculates signal value at point of time

If a signal is applied (see putSignal), this function calculates the signal's (calibrated, not raw) value at the specified point in time.

#### **Parameters**

 $time stamp$  point in time

#### **Returns**

signal's value at specified point in time

Here is the caller graph for this function:

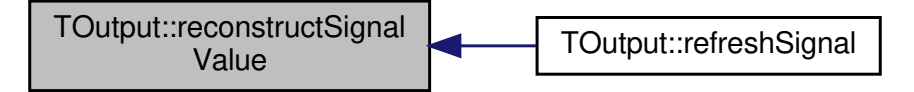

#### **5.5.4.20 refreshSignal()**

void TOutput::refreshSignal ( )

## refreshes signal if needed

If the signal needs to be refreshed (see isSelfRefreshing), then this function does so by writing a new analog value to the output. This value will be constant temporarily until the next call of this method. Here is the call graph for this function:

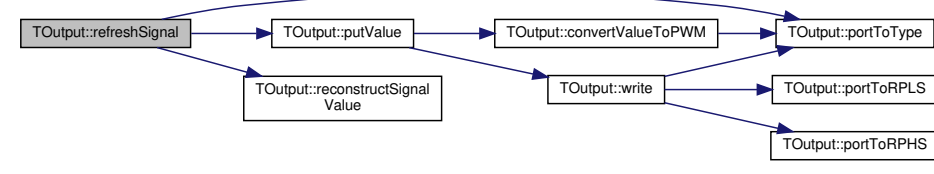

# **5.5.4.21 setProperty()**

```
void TOutput::setProperty (
            string id,
            string val ) [override], [protected], [virtual]
```
# implementation of **TInterface::setProperty** (p. 34)

Sets the property with the specified name to the specified value. Specifically, all data other than string may be converted, so calling functions must apply to general standards

## **Parameters**

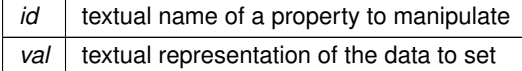

# Implements **TInterface** (p. 34).

Here is the call graph for this function:

TOutput::setProperty TOutput::nameToPort

**5.5.4.22 write()**

```
void TOutput::write (
            double pwm ) [private]
```
writes a raw value to the analog output

This function shall not be used by outside code as raw values are rather irrelevant, but class member functions may want to write raw values. See TInput::putValue() for access to input readings.

**Parameters**

 $pwm$  raw value to write to output

Here is the call graph for this function:

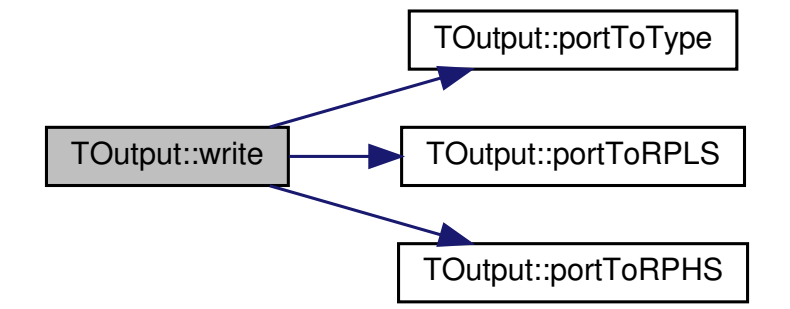

Here is the caller graph for this function:

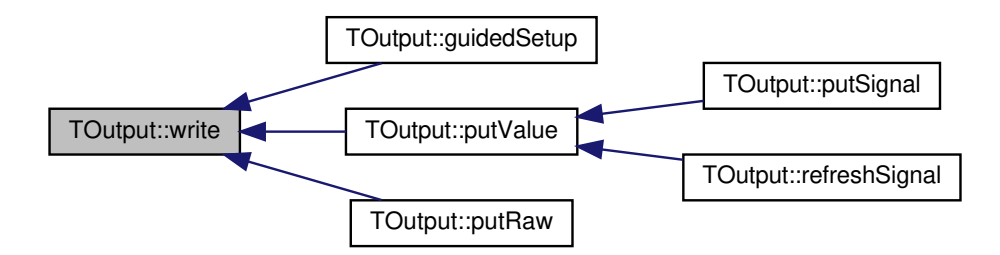

**5.5.5 Member Data Documentation**

**5.5.5.1 port**

**TPort** TOutput::port [private]

Red Pitaya's output port.

This must be a slow analog output. Fast analog outputs and digital outputs are not supported.

**5.5.5.2 signal\_amplitude**

double TOutput::signal\_amplitude [private]

signal amplitude

When creating a signal, e.g. with putSignal, this will hold the amplitude for later use.

**5.5.5.3 signal\_frequency**

double TOutput::signal\_frequency [private]

signal frequency

When creating a signal, e.g. with putSignal, this will hold the frequency for later use.

### **5.5.5.4 signal\_started**

high\_resolution\_clock::time\_point TOutput::signal\_started [private]

signal starting point in time

When creating a signal, e.g. with putSignal, this will hold the information, when the signal was started, for later use.

**5.5.5.5 signal\_waveform**

**TWaveform** TOutput::signal\_waveform [private]

signal waveform

When creating a signal, e.g. with putSignal, this will hold the waveform for later use.

**5.5.5.6 slope**

```
double TOutput::slope [private]
```
physical value per raw value

This is part of the internal calibration and will automatically be set by the corresponding calibrating methods.

**5.5.5.7 zero**

double TOutput::zero [private]

raw value that corresponds to physical value equal zero

This is part of the internal calibration and will automatically be set by the corresponding calibrating methods.

# **5.6 TScope Struct Reference**

represents a connected scope (Tektronix TBS2000 series)

#include <scope.hpp>

Inheritance diagram for TScope:

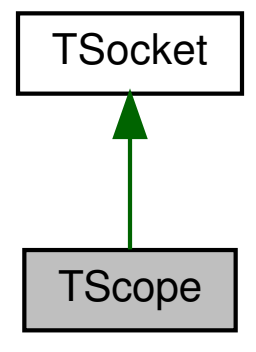

# Collaboration diagram for TScope:

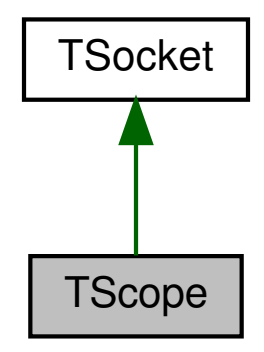

**Public Member Functions**

• **TScope** (string remote\_addr)

*constructor*

• virtual ∼**TScope** ()

*destructor*

- virtual string **execute** (string cmd, bool throw\_error=true) *executes a command*
- vector< vector< double > > measure ()

*sets up trigger and takes measurement*

# **Additional Inherited Members**

#### **5.6.1 Detailed Description**

represents a connected scope (Tektronix TBS2000 series)

This class creates a connection to an available scope and offers methods to run custom commands or take an automated measurement. See https://www.tek.com/oscilloscope/tbs2000-basic-oscilloscope-manual-0 for reference of executable commands

# **5.6.2 Constructor & Destructor Documentation**

## **5.6.2.1 TScope()**

```
TScope::TScope (
            string remote_addr )
```
## constructor

Opens connection to scope and sets timeout of **TSocket** (p. 58) and for Scope. Checks whether the remote device is actually the expected scope. Throws an exception if unsuccessful.

## **Parameters**

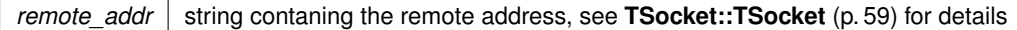

Here is the call graph for this function:

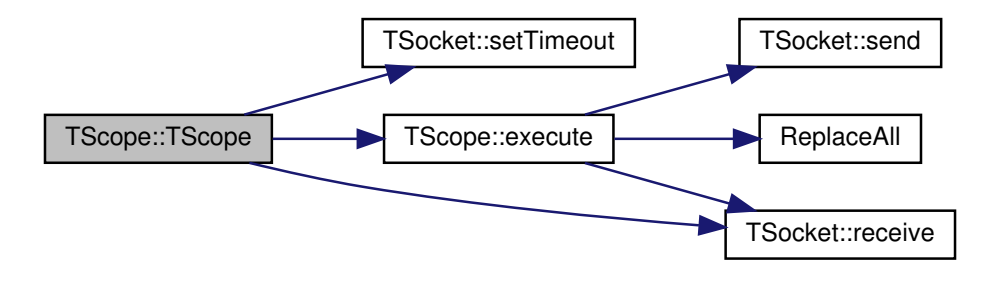

# **5.6.2.2** ∼**TScope()**

```
TScope::∼TScope ( ) [virtual]
```
#### destructor

A virtual destructor is mandatory for polymorphic classes in order to achieve well-defined destruction behavior. It does not contain code, though.

### **5.6.3 Member Function Documentation**

#### **5.6.3.1 execute()**

```
string TScope::execute (
            string cmd,
            bool throw_error = true ) [virtual]
```
#### executes a command

Sends the specified command and adds a line break. Receives scope's response and removes UI stuff (line break, cmd line "> "). If sanitized response is not empty and throw error==true, then the function throws an exception. Otherwise, it returnes the sanitized response.

# **Parameters**

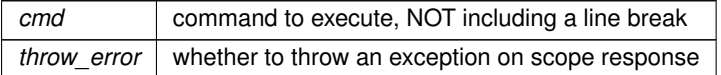

**Returns**

scope's response

Here is the call graph for this function:

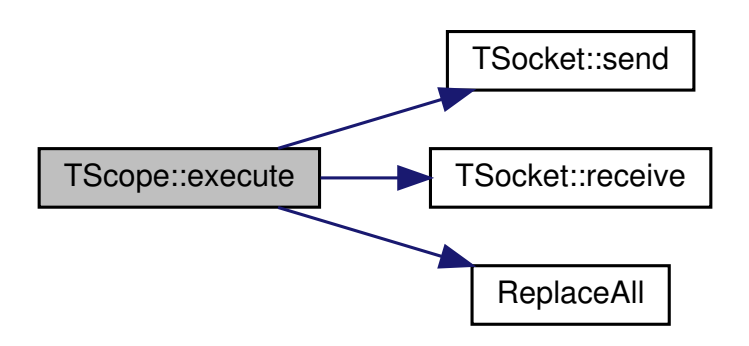

Here is the caller graph for this function:

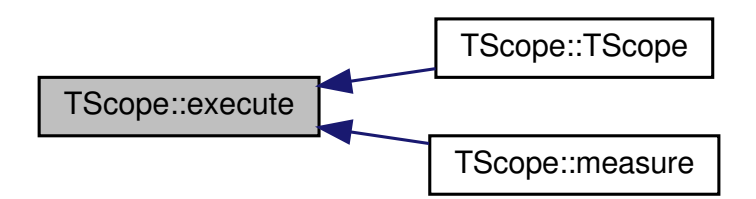

**5.6.3.2 measure()**

vector< vector< double > > TScope::measure ( )

sets up trigger and takes measurement

This method first sets the scope's acquisition mode to "single" and waits for trigger (manual trigger works, too). It then reads the time points and measured values over the entire measure span (roughly scope screen plus a bit) and returns them as {t,CH1,CH2,CH3,CH4}, where each element is a vector of roughly 2001 elements. Throws an error, if scope is not triggered.

**Returns**

{t,CH1,CH2,CH3,CH4}, roughly 2001 values each

**Todo** get smallest and largest scope values automatically

**Todo** check preamble, whether channel is actually activaed

**Todo** maybe activate every channel beforehand?

# Here is the call graph for this function:

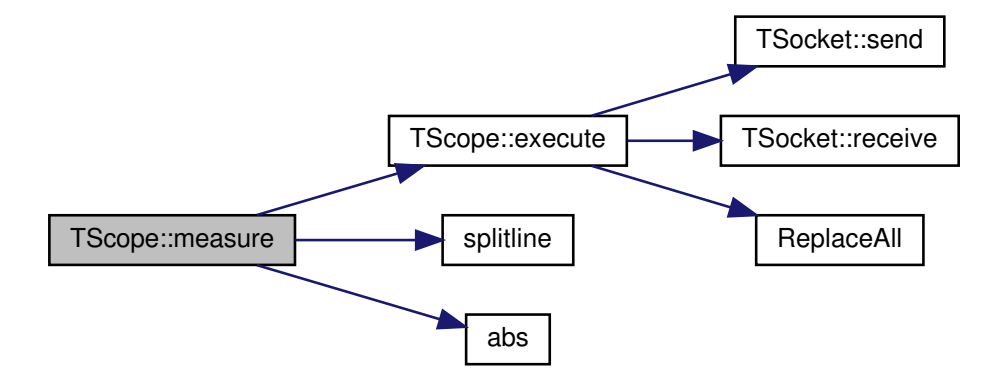

# **5.7 TSocket Class Reference**

makes use of Linux' socket libary and provides object-oriented access

#include <scope.hpp>

Inheritance diagram for TSocket:

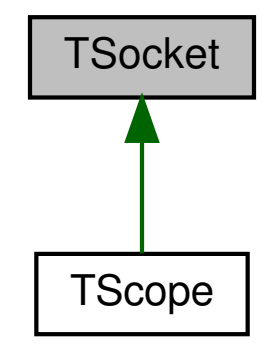

**Public Member Functions**

• **TSocket** (string remote\_addr, int port)

*constructor*

• virtual ∼**TSocket** ()

*destructor*

• virtual void **send** (string msg)

*sends a message string*

• virtual string **receive** ()

*receives a message string*

• void setTimeout (size t ms)

*sets timout*

# **Private Attributes**

- int **tosocket**
	- *handle of the socket*
- struct sockaddr\_in **toaddr**
	- *remote address data*
- char **inbuf** [ **BUF\_SIZE**]
- *input buffer*
- size\_t **timeout**
	- *timeout in milliseconds for receiving data*

#### **Static Private Attributes**

 $\cdot$  static const size\_t **BUF\_SIZE** = 4096 *input buffer size*

#### **5.7.1 Detailed Description**

makes use of Linux' socket libary and provides object-oriented access

This class creates a socket-based TCP connection on creation and closes it on destruction. It offers only basic read and write functionality. It only support ASCII characters. See http://heim.ifi.uio.<sup>←</sup> no/michawe//teaching/cn-alt/unterlagen/csockets/index.html for socket tutorial

#### **Todo** support UTF-8

#### **5.7.2 Constructor & Destructor Documentation**

### **5.7.2.1 TSocket()**

```
TSocket::TSocket (
             string remote_addr,
             int port )
```
#### constructor

Connects to remote address via TCP immediately. If no connection can be established, an exception will be thrown. Note, that there is no hostname resolution, so only four byte IPv4 addresses can be specified.

#### **Todo** implement IPv6

implement hostname resolution

**Parameters**

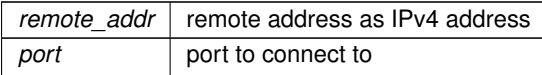

# **5.7.2.2** ∼**TSocket()**

TSocket::∼TSocket ( ) [virtual]

## destructor

Closes the connection regardless of pending packets. Make sure to call destructor to not litter lingering connections.

**5.7.3 Member Function Documentation**

**5.7.3.1 receive()**

string TSocket:: receive ( ) [virtual]

#### receives a message string

If there are ANY data in the OS's buffer, those will be read and returned immediately. If not, this method will retry until timout or until any data arrive. This method sanitizes messages with missing null terminators.

**Returns**

received message string

Here is the caller graph for this function:

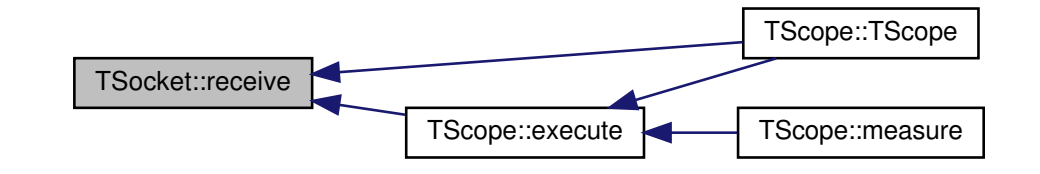

#### **5.7.3.2 send()**

```
void TSocket::send (
            string msg ) [virtual]
```
sends a message string

Throws an exception if unsuccessful.

## **Parameters**

 $msg \mid$  message to be send

Here is the caller graph for this function:

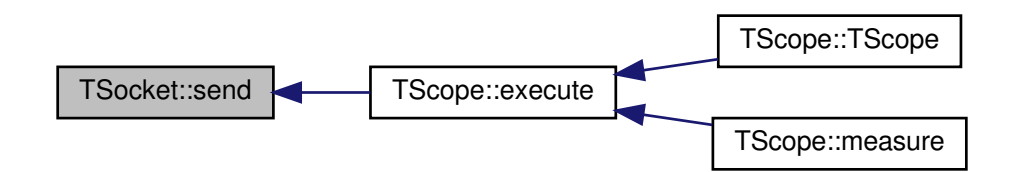

#### **5.7.3.3 setTimeout()**

```
void TSocket::setTimeout (
            size_t ms )
```
#### sets timout

This timeout only applies to receiving messages. Sent messages are passed to the Linux kernel and handled by that.

#### **Parameters**

*ms* timout in milliseconds

Here is the caller graph for this function:

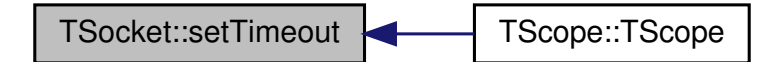

## **5.7.4 Member Data Documentation**

**5.7.4.1 BUF\_SIZE**

const size\_t TSocket::BUF\_SIZE = 4096 [static], [private]

input buffer size

4096 seems to be a good estimate. Too high values may corrupt stack, too low values result in fragmented packets.

**5.7.4.2 inbuf**

char TSocket::inbuf[ **BUF\_SIZE**] [private]

input buffer

This is only used internally to access linux's socket api. see BUF\_SIZE for further details.

# **5.7.4.3 timeout**

```
size_t TSocket::timeout [private]
```
timeout in milliseconds for receiving data

See **TSocket::receive** (p. 60) for further details.

**5.7.4.4 toaddr**

struct sockaddr\_in TSocket::toaddr [private]

remote address data

This is only used internally to access linux's socket api.

**5.7.4.5 tosocket**

```
int TSocket::tosocket [private]
```
handle of the socket

This is only used internally to access linux's socket api.

# **6 File Documentation**

# **6.1 src/interface/impedancemeasuresetup.cpp File Reference**

#include "impedancemeasuresetup.hpp" Include dependency graph for impedancemeasuresetup.cpp:

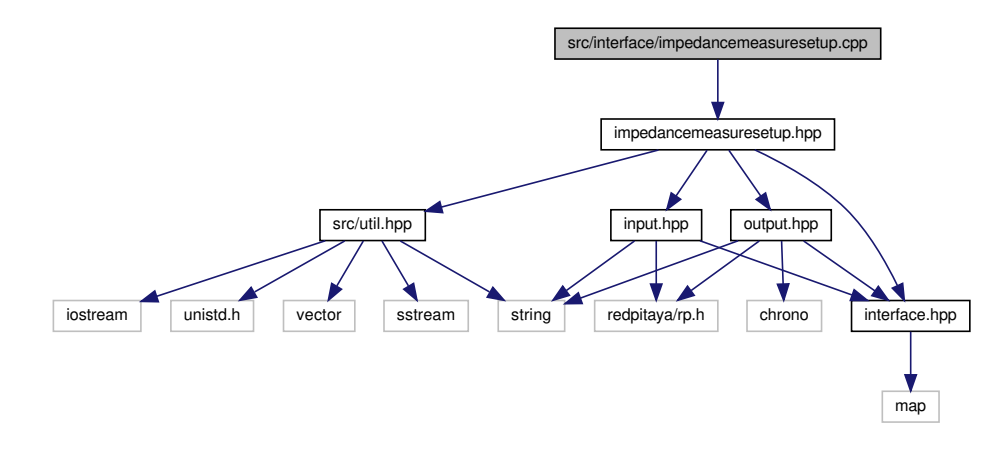

# **6.2 src/interface/impedancemeasuresetup.hpp File Reference**

```
#include "src/util.hpp"
#include "interface.hpp"
#include "input.hpp"
#include "output.hpp"
Include dependency graph for impedancemeasuresetup.hpp:
```
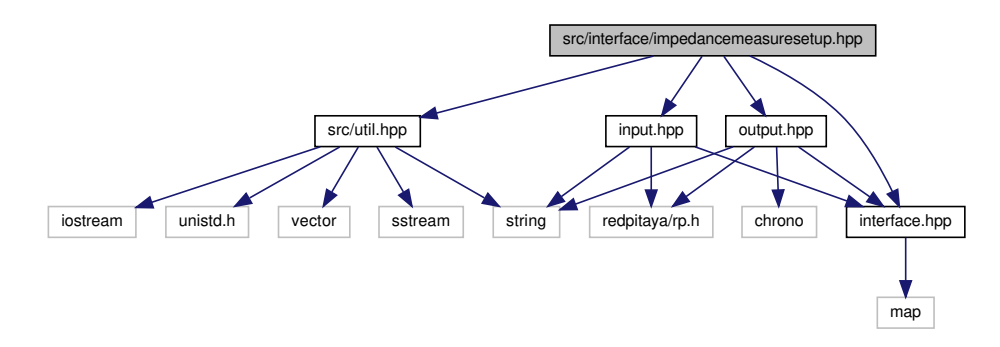

This graph shows which files directly or indirectly include this file:

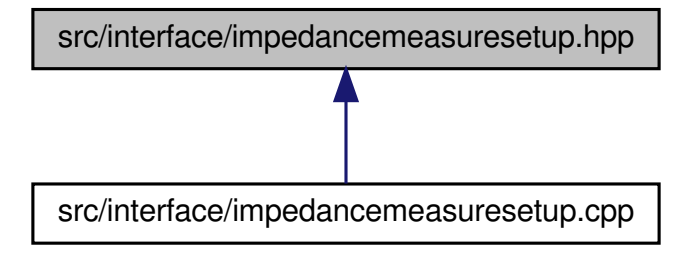

# **Classes**

• class **TImpedanceMeasureSetup**

*represents an output, one voltage input and one current input*

# **Enumerations**

- enum **TImpedanceMeasureSetupOutputType** { **voltage**, **current** } *enumerates output types.*
- **6.2.1 Enumeration Type Documentation**

# **6.2.1.1 TImpedanceMeasureSetupOutputType**

enum **TImpedanceMeasureSetupOutputType**

enumerates output types.

This is not used in any of the tools so far and shall be reviewd before use.

**Enumerator**

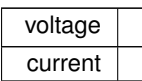

# **6.3 src/interface/input.cpp File Reference**

```
#include <iostream>
#include <stdlib.h>
#include <limits>
#include "input.hpp"
#include "src/util.hpp"
Include dependency graph for input.cpp:
```
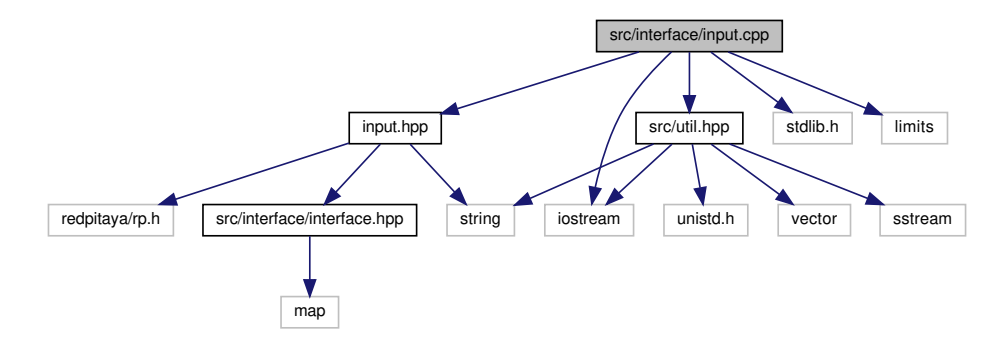

# **6.4 src/interface/input.hpp File Reference**

```
#include "redpitaya/rp.h"
#include <string>
#include "src/interface/interface.hpp"
Include dependency graph for input.hpp:
```
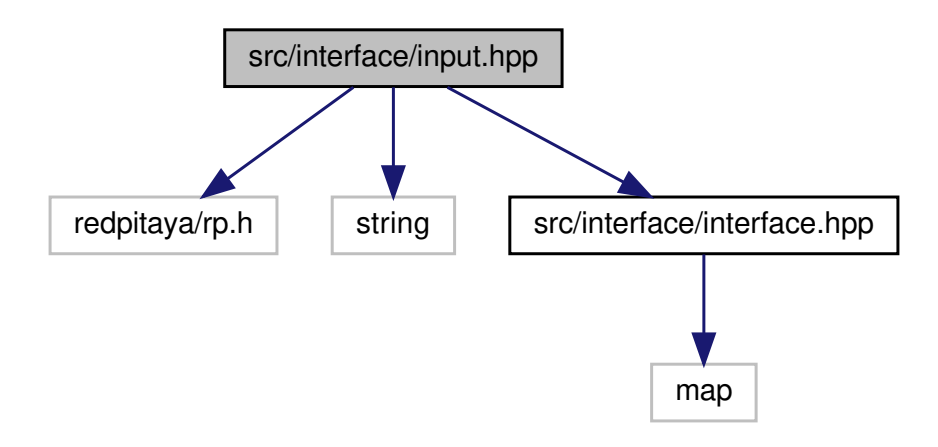

This graph shows which files directly or indirectly include this file:

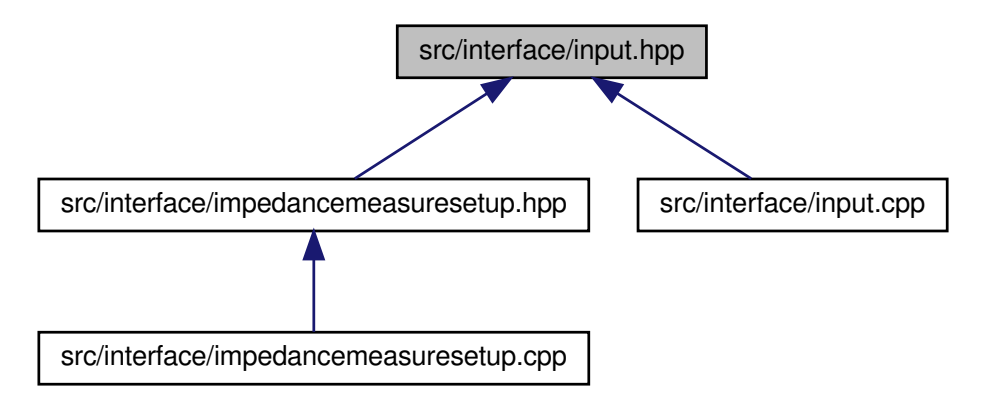

**Classes**

• class **TInput**

*represents an analog input including calibration.*

# **6.5 src/interface/interface.cpp File Reference**

```
#include "interface.hpp"
#include "src/util.hpp"
#include <iostream>
#include <fstream>
#include <cstdlib>
#include <experimental/filesystem>
Include dependency graph for interface.cpp:
```
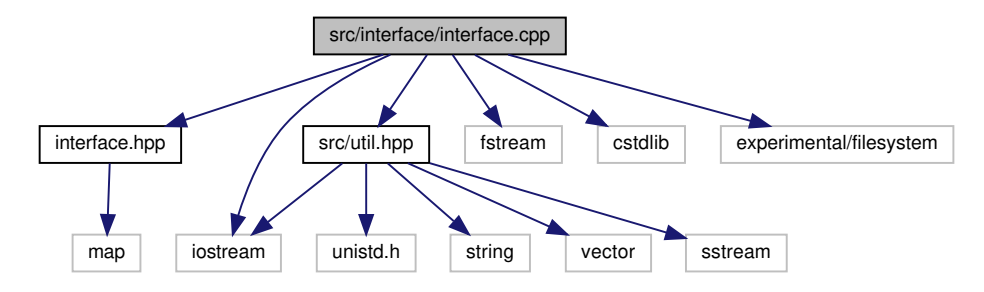

# **6.6 src/interface/interface.hpp File Reference**

```
#include <map>
```
Include dependency graph for interface.hpp:

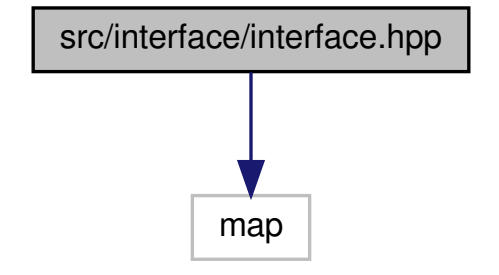

This graph shows which files directly or indirectly include this file:

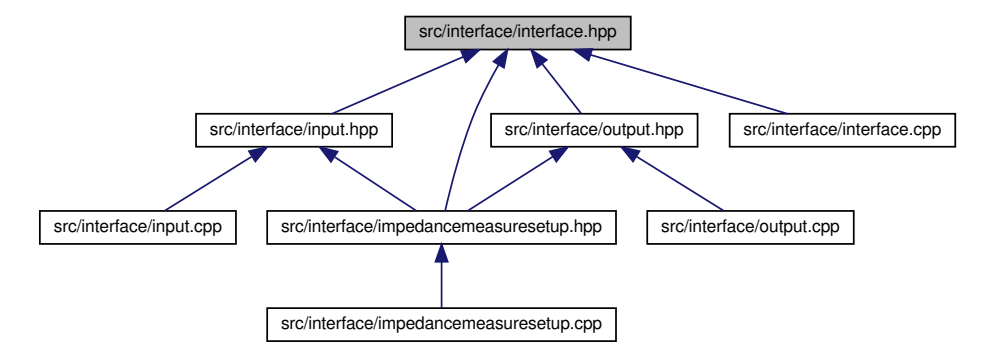

**Classes**

• class **TInterface**

*abstract representation of an input or output or complex hardware interface*

# **6.7 src/interface/output.cpp File Reference**

```
#include <iostream>
#include <stdlib.h>
#include <limits>
#include <unistd.h>
#include <chrono>
#include <math.h>
#include "output.hpp"
#include "src/util.hpp"
Include dependency graph for output.cpp:
```
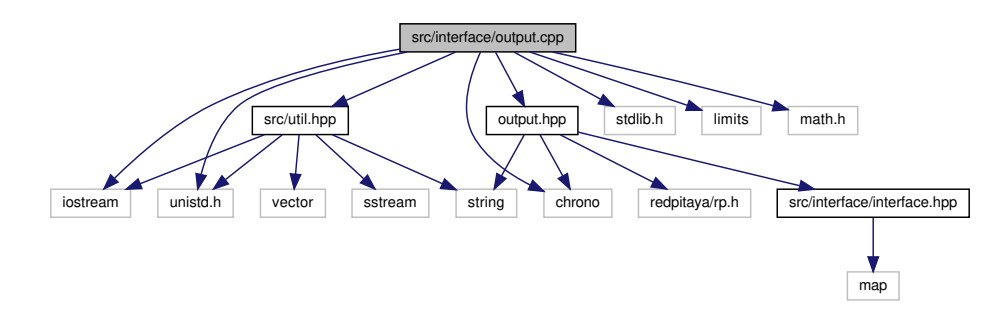

#### **Functions**

• string **waveformToString** ( **TWaveform** wf)

*converts a waveform type to a string*

- **TWaveform stringToWaveform** (string s) *converts a string to a waveform type*
- rp\_waveform\_t **waveformToRPWF** ( **TWaveform** wf)

*converts a waveform type to the RedPitaya's waveform type*

### **6.7.1 Function Documentation**

# **6.7.1.1 stringToWaveform()**

```
TWaveform stringToWaveform (
            string s )
```
converts a string to a waveform type

see waveformToString for details

**6.7.1.2 waveformToRPWF()**

```
rp_waveform_t waveformToRPWF (
              TWaveform wf )
```
converts a waveform type to the RedPitaya's waveform type

The RePitaya defines its own waveform types. See rp.h for details Here is the caller graph for this function:

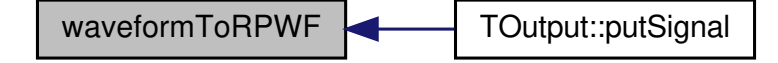

## **6.7.1.3 waveformToString()**

```
string waveformToString (
              TWaveform wf )
```
converts a waveform type to a string

This is supposed to be human-readable, e.g. wfSin is "sin"

# **6.8 src/interface/output.hpp File Reference**

```
#include "redpitaya/rp.h"
#include <string>
#include <chrono>
#include "src/interface/interface.hpp"
Include dependency graph for output.hpp:
```
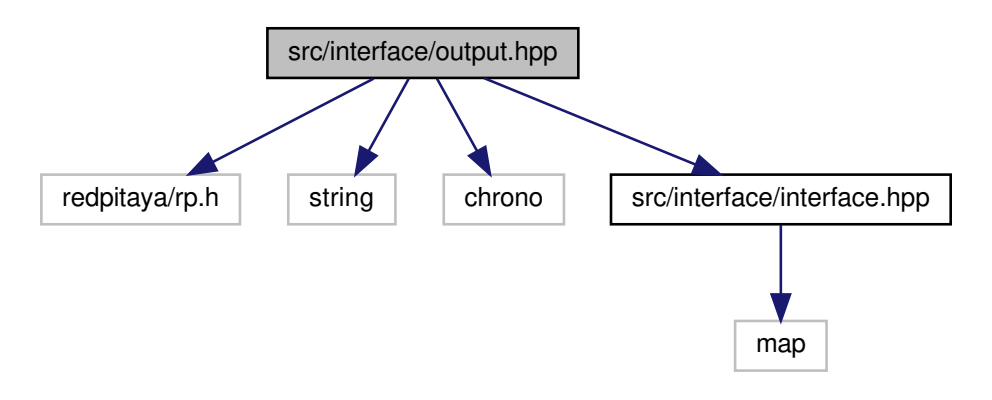

# This graph shows which files directly or indirectly include this file:

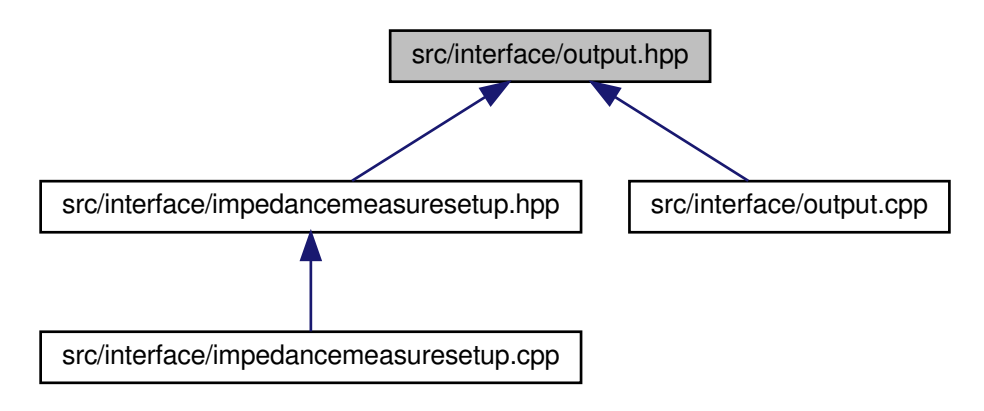

# **Classes**

• class **TOutput**

*represents an analog output including calibration*

## **Enumerations**

• enum **TWaveform** { **wfDc**, **wfSin**, **wfCos**, **wfSquare** } *enumerates different waveform types*

## **Functions**

• string **waveformToString** ( **TWaveform** wf)

*converts a waveform type to a string*

- **TWaveform stringToWaveform** (string s) *converts a string to a waveform type*
- rp\_waveform\_t **waveformToRPWF** ( **TWaveform** wf) *converts a waveform type to the RedPitaya's waveform type*
- **6.8.1 Enumeration Type Documentation**

# **6.8.1.1 TWaveform**

enum **TWaveform**

enumerates different waveform types

**Enumerator**

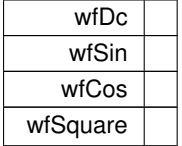

**6.8.2 Function Documentation**

**6.8.2.1 stringToWaveform()**

```
TWaveform stringToWaveform (
            string s )
```
converts a string to a waveform type

see waveformToString for details

```
6.8.2.2 waveformToRPWF()
```

```
rp_waveform_t waveformToRPWF (
             TWaveform wf )
```
converts a waveform type to the RedPitaya's waveform type

The RePitaya defines its own waveform types. See rp.h for details Here is the caller graph for this function:

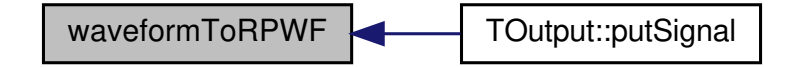

**6.8.2.3 waveformToString()**

```
string waveformToString (
              TWaveform wf )
```
converts a waveform type to a string

This is supposed to be human-readable, e.g. wfSin is "sin"

# **6.9 src/scope.cpp File Reference**

```
#include "src/scope.hpp"
#include <vector>
#include <algorithm>
Include dependency graph for scope.cpp:
```
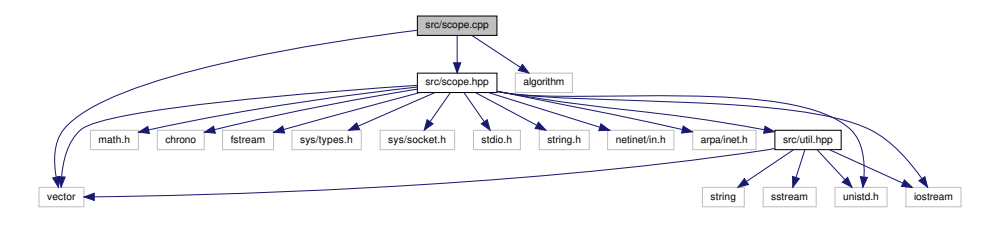

# **6.10 src/scope.hpp File Reference**

```
#include <iostream>
#include <math.h>
#include <chrono>
#include <fstream>
#include <vector>
#include <sys/types.h>
#include <sys/socket.h>
#include <stdio.h>
#include <unistd.h>
#include <string.h>
#include <netinet/in.h>
#include <arpa/inet.h>
#include "src/util.hpp"
Include dependency graph for scope.hpp:
```
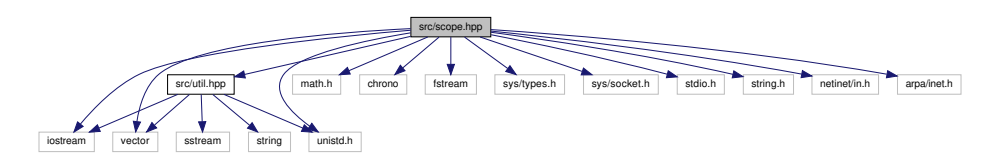

This graph shows which files directly or indirectly include this file:

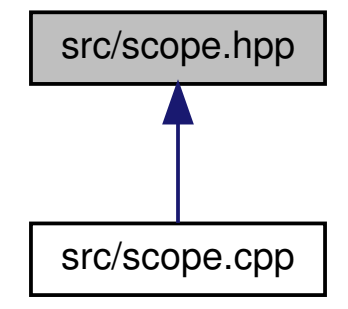

**Classes**

• class **TSocket**

*makes use of Linux' socket libary and provides object-oriented access*

• struct **TScope**

*represents a connected scope (Tektronix TBS2000 series)*

# **6.11 src/util.cpp File Reference**

```
#include "util.hpp"
#include <unistd.h>
```
#include "redpitaya/rp.h" Include dependency graph for util.cpp:

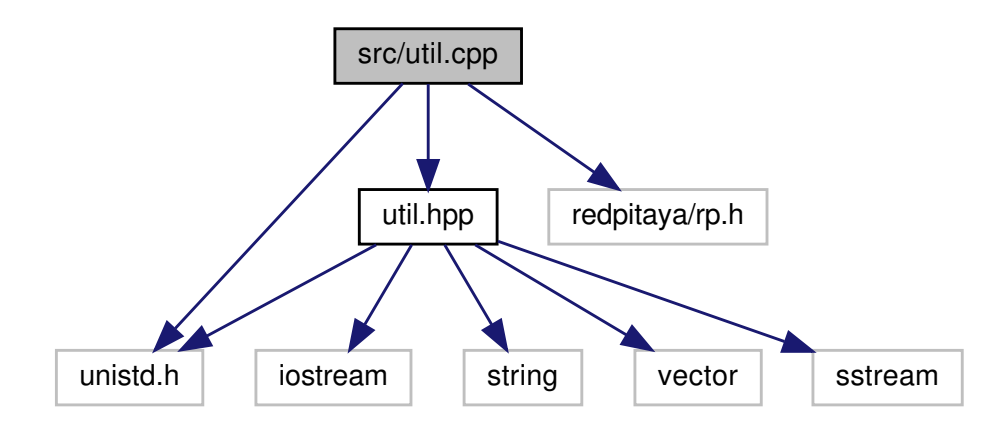

## **Functions**

- bool **cmdLineGetYN** (string question)
- bool **cmdLineConfirm** ()
- string **dtos** (double val)
- void **initHardwareAccess** ()
- std::string **ReplaceAll** (std::string str, const std::string &from, const std::string &to)
- vector< string > **splitline** (string line, string delimiter)
- double **abs** (double a)

# **Variables**

• bool **verbose** =false

**6.11.1 Function Documentation**

**6.11.1.1 abs()**

```
double abs (
             double a )
```
Here is the caller graph for this function:

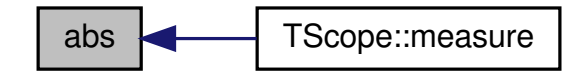

# **6.11.1.2 cmdLineConfirm()**

bool cmdLineConfirm ( )

Here is the call graph for this function:

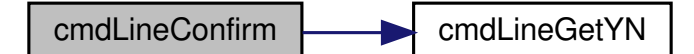

Here is the caller graph for this function:

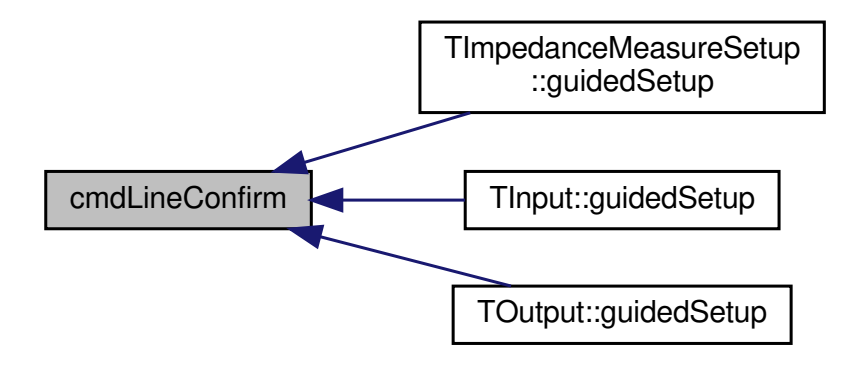

#### **6.11.1.3 cmdLineGetYN()**

```
bool cmdLineGetYN (
            string question )
```
Here is the caller graph for this function:

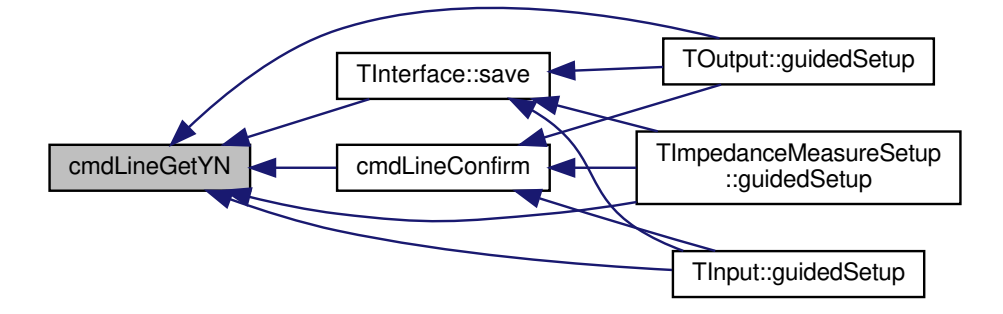
### **6.11.1.4 dtos()**

```
string dtos (
             double val )
```
Here is the caller graph for this function:

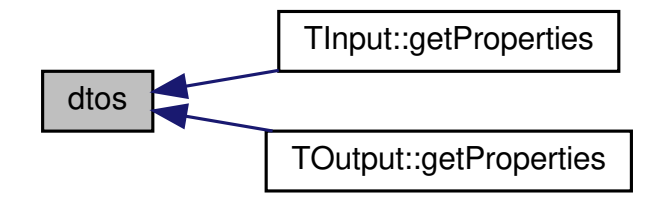

#### **6.11.1.5 initHardwareAccess()**

```
void initHardwareAccess ( )
```
# **6.11.1.6 ReplaceAll()**

```
std::string ReplaceAll (
            std::string str,
            const std:: string & from,
            const std::string & to )
```
Here is the caller graph for this function:

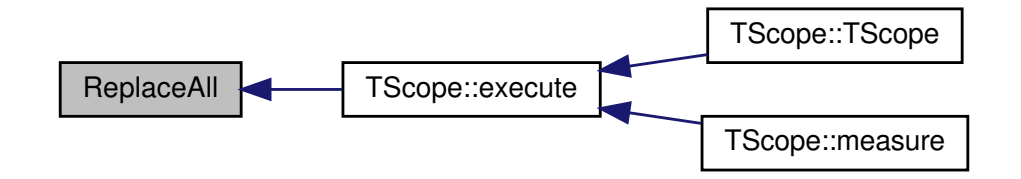

**6.11.1.7 splitline()**

```
vector<string> splitline (
           string line,
            string delimiter )
```
Here is the caller graph for this function:

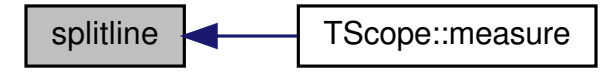

### **6.11.2 Variable Documentation**

**6.11.2.1 verbose**

bool verbose =false

### **6.12 src/util.hpp File Reference**

```
#include <iostream>
#include <unistd.h>
#include <string>
#include <vector>
#include <sstream>
Include dependency graph for util.hpp:
```
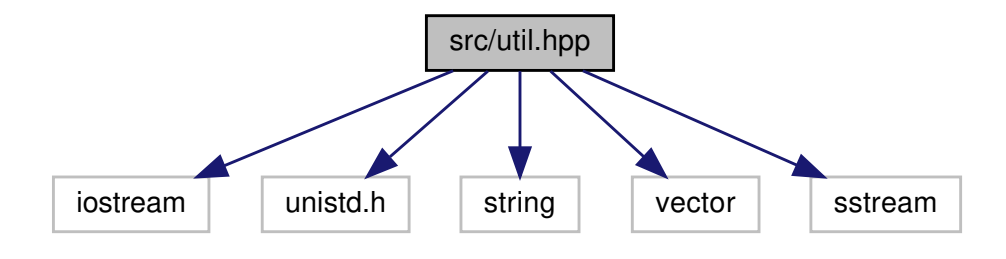

This graph shows which files directly or indirectly include this file:

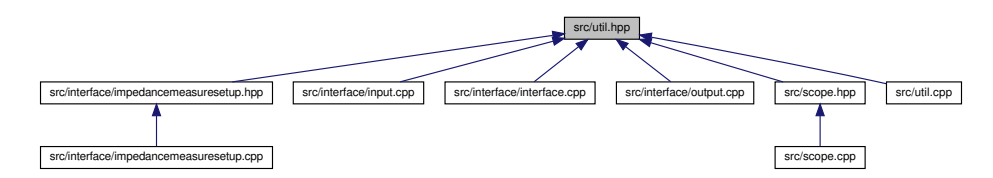

**Classes**

• class **TException**

**Macros**

- #define **NOT\_IMPLEMENTED**() throw **TException**(string("The function named ")+string(\_\_PRETTY\_FU←- NCTION\_\_)+string(" is not yet (fully) implemented."))
- #define **UNREACHABLE**() throw **TException**(string("The function named ")+string(\_\_PRETTY\_FUNCTI←- ON\_\_)+string(" reached code that is supposed to be unreachable."))
- #define **TODO**(msg) throw **TException**(string("TODO: ")+string(msg))
- #define **ERROR**(msg) throw **TException**(string("In function: ")+string(\_\_PRETTY\_FUNCTION\_\_)+string(" :\n")+string(msg))

### **Functions**

- bool **cmdLineGetYN** (string question)
- bool **cmdLineConfirm** ()
- string **dtos** (double val)
- void **initHardwareAccess** ()
- std::string **ReplaceAll** (std::string str, const std::string &from, const std::string &to)
- vector< string > **splitline** (string line, string delimiter)
- double **abs** (double a)

#### **Variables**

• bool **verbose**

**6.12.1 Macro Definition Documentation**

### **6.12.1.1 ERROR**

```
#define ERROR(
                msg ) throw TException(string("In function: ")+string(__PRETTY_FUNCTION__←-
)+string(" :\n\\rightleftharpoons :\n\rightleftharpoons
```
### **6.12.1.2 NOT\_IMPLEMENTED**

#define NOT\_IMPLEMENTED( ) throw **TException**(string("The function named ")+string(\_\_PRETTY\_F←- UNCTION\_\_)+string(" is not yet (fully) implemented."))

### **6.12.1.3 TODO**

#define TODO( msg ) throw **TException**(string("TODO: ")+string(msg))

### **6.12.1.4 UNREACHABLE**

#define UNREACHABLE( ) throw **TException**(string("The function named ")+string(\_\_PRETTY\_FUNCT←- ION\_\_)+string(" reached code that is supposed to be unreachable."))

### **6.12.2 Function Documentation**

### **6.12.2.1 abs()**

double abs ( double a )

Here is the caller graph for this function:

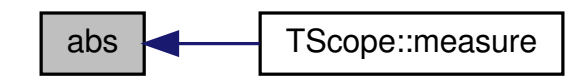

# **6.12.2.2 cmdLineConfirm()**

bool cmdLineConfirm ( )

Here is the call graph for this function:

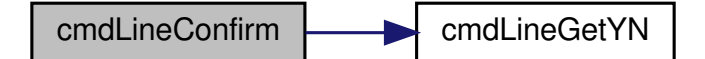

Here is the caller graph for this function:

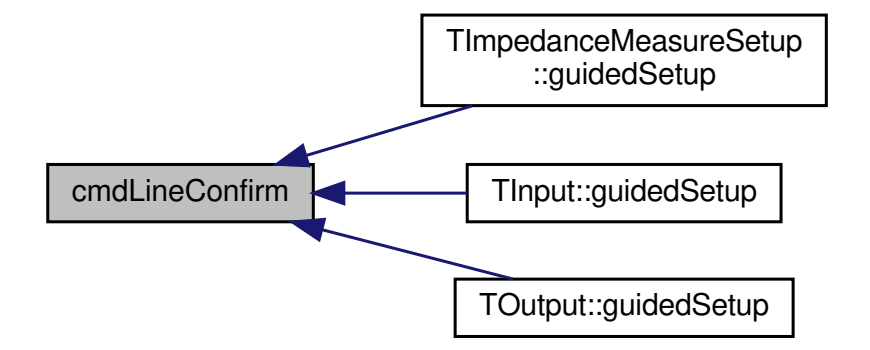

### **6.12.2.3 cmdLineGetYN()**

bool cmdLineGetYN ( string question )

Here is the caller graph for this function:

cmdLineGetYN cmdLineConfirm TImpedanceMeasureSetup ::guidedSetup TInput::guidedSetup TInterface::save TUNITOutput::guidedSetup cmdLineConfirm

### **6.12.2.4 dtos()**

string dtos ( double val )

Here is the caller graph for this function:

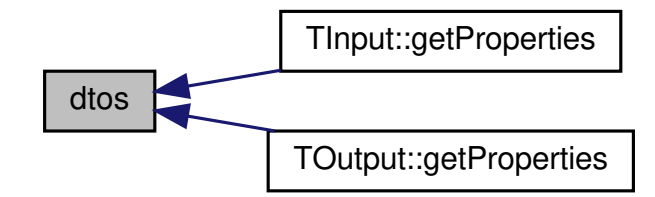

### **6.12.2.5 initHardwareAccess()**

```
void initHardwareAccess ( )
```
# **6.12.2.6 ReplaceAll()**

```
std::string ReplaceAll (
            std::string str,
             const std:: string & from,
             const std::string & to )
```
Here is the caller graph for this function:

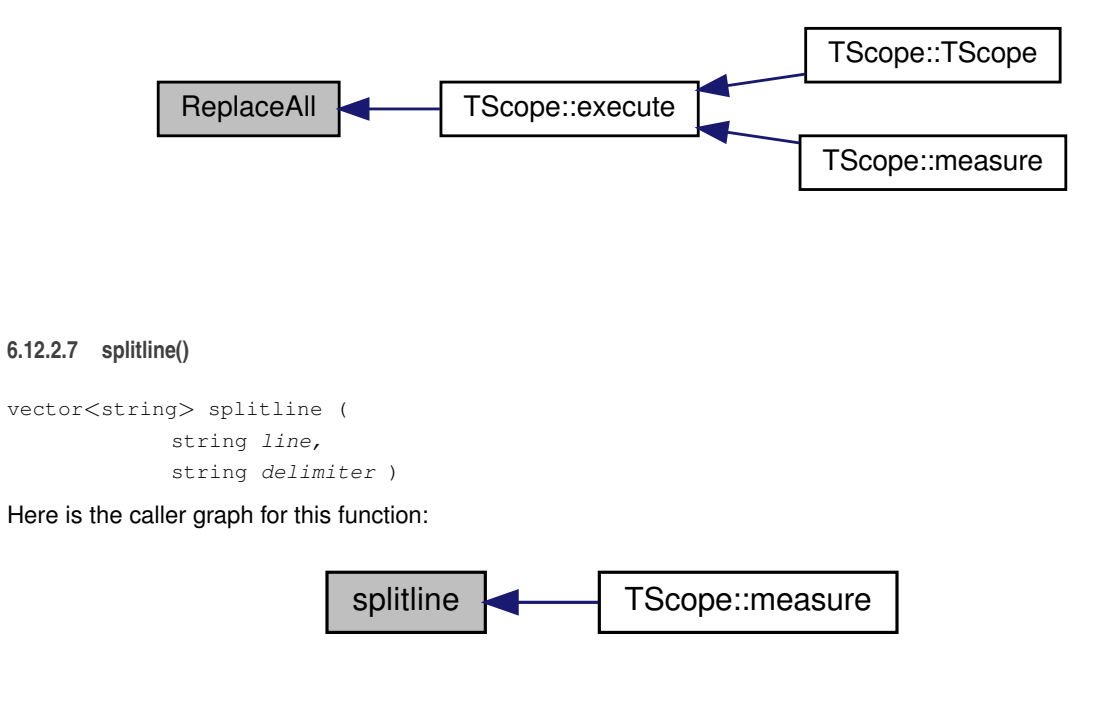

**6.12.3 Variable Documentation**

#### **6.12.3.1 verbose**

bool verbose

# **Index**

∼TImpedanceMeasureSetup TImpedanceMeasureSetup, 8 ∼TInput TInput, 19 ∼TInterface TInterface, 28 ∼TOutput TOutput, 39 ∼TScope TScope, 56 ∼TSocket TSocket, 60 abs util.cpp, 71 util.hpp, 75 BUF\_SIZE TSocket, 61 CONFIG\_DELIM TInterface, 35 CONFIG\_DIR TInterface, 35 calibrateTwoPoints TInput, 19 TOutput, 40 calibrateValue TInput, 20 calibrateZero TInput, 20 cmdLineConfirm util.cpp, 71 util.hpp, 76 cmdLineGetYN util.cpp, 72 util.hpp, 76 convertMeasurementToValue TInput, 20 convertValueToPWM TOutput, 40 dtos util.cpp, 72 util.hpp, 76 ERROR util.hpp, 75 execute TScope, 56 getClass TImpedanceMeasureSetup, 8 TInput, 21 TInterface, 28 TOutput, 41 getCurrentPwm

TOutput, 41 getInputIName TImpedanceMeasureSetup, 9 getInputUName TImpedanceMeasureSetup, 9 getInputI TImpedanceMeasureSetup, 8 getInputU TImpedanceMeasureSetup, 9 getMsg TException, 4 getName TInterface, 29 getOutput TImpedanceMeasureSetup, 10 getOutputName TImpedanceMeasureSetup, 10 getOutputType TImpedanceMeasureSetup, 10 getPortNameOptions TOutput, 42 getProperties TImpedanceMeasureSetup, 11 TInput, 21 TInterface, 30 TOutput, 42 getRangeMax TOutput, 43 getRangeMin TOutput, 43 guidedSetup TImpedanceMeasureSetup, 11 TInput, 22 TInterface, 31 TOutput, 44 impedancemeasuresetup.hpp TImpedanceMeasureSetupOutputType, 63 inbuf TSocket, 61 initHardwareAccess util.cpp, 73 util.hpp, 77 input\_i TImpedanceMeasureSetup, 16 input\_u TImpedanceMeasureSetup, 16 isSelfRefreshing TOutput, 45 load TInterface, 31, 32 measure TScope, 57

measureValue

TInput, 23 msg TException, 5 NOT\_IMPLEMENTED util.hpp, 75 name TInterface, 35 nameToOutputType TImpedanceMeasureSetup, 12 nameToPort TInput, 23 TOutput, 45 output TImpedanceMeasureSetup, 16 output.cpp stringToWaveform, 67 waveformToRPWF, 67 waveformToString, 67 output.hpp stringToWaveform, 69 TWaveform, 68 waveformToRPWF, 69 waveformToString, 69 output\_type TImpedanceMeasureSetup, 16 outputTypeToName TImpedanceMeasureSetup, 13 port TInput, 26 TOutput, 53 portToName TInput, 24 TOutput, 46 portToRPHS TOutput, 47 portToRPLS TOutput, 47 portToType TOutput, 48 putRaw TOutput, 49 putSignal TOutput, 49 putValue TOutput, 50 read TInput, 25 receive TSocket, 60 reconstructSignalValue TOutput, 51 refreshSignal TOutput, 51 **ReplaceAll** util.cpp, 73

util.hpp, 77 save TInterface, 33 send TSocket, 60 setInputIByName TImpedanceMeasureSetup, 13 setInputUByName TImpedanceMeasureSetup, 14 setInputI TImpedanceMeasureSetup, 13 setInputU TImpedanceMeasureSetup, 14 setName TInterface, 33 setOutput TImpedanceMeasureSetup, 14 setOutputByName TImpedanceMeasureSetup, 15 setOutputTvpe TImpedanceMeasureSetup, 15 **setProperty** TImpedanceMeasureSetup, 15 TInput, 25 TInterface, 34 TOutput, 52 setTimeout TSocket, 61 show TException, 4 signal amplitude TOutput, 53 signal frequency TOutput, 53 signal\_started TOutput, 53 signal\_waveform TOutput, 54 slope TInput, 26 TOutput, 54 splitline util.cpp, 73 util.hpp, 77 src/interface/impedancemeasuresetup.cpp, 62 src/interface/impedancemeasuresetup.hpp, 63 src/interface/input.cpp, 64 src/interface/input.hpp, 64 src/interface/interface.cpp, 65 src/interface/interface.hpp, 65 src/interface/output.cpp, 66 src/interface/output.hpp, 67 src/scope.cpp, 69 src/scope.hpp, 70 src/util.cpp, 70 src/util.hpp, 74 stringToWaveform output.cpp, 67

output.hpp, 69 TException, 4 getMsg, 4 msg, 5 show, 4 TException, 4 TImpedanceMeasureSetup, 5 ∼TImpedanceMeasureSetup, 8 getClass, 8 getInputIName, 9 getInputUName, 9 getInputI, 8 getInputU, 9 getOutput, 10 getOutputName, 10 getOutputType, 10 getProperties, 11 guidedSetup, 11 input\_i, 16 input\_u, 16 nameToOutputType, 12 output, 16 output\_type, 16 outputTypeToName, 13 setInputIByName, 13 setInputUByName, 14 setInputI, 13 setInputU, 14 setOutput, 14 setOutputByName, 15 setOutputType, 15 setProperty, 15 TImpedanceMeasureSetup, 7 TImpedanceMeasureSetupOutputType impedancemeasuresetup.hpp, 63 TInput, 17 ∼TInput, 19 calibrateTwoPoints, 19 calibrateValue, 20 calibrateZero, 20 convertMeasurementToValue, 20 getClass, 21 getProperties, 21 guidedSetup, 22 measureValue, 23 nameToPort, 23 port, 26 portToName, 24 read, 25 setProperty, 25 slope, 26 TInput, 18 zero, 26 TInterface, 26 ∼TInterface, 28 CONFIG\_DELIM, 35 CONFIG\_DIR, 35 getClass, 28

getName, 29 getProperties, 30 guidedSetup, 31 load, 31, 32 name, 35 save, 33 setName, 33 setProperty, 34 TInterface, 28 TODO util.hpp, 75 TOutput, 36 ∼TOutput, 39 calibrateTwoPoints, 40 convertValueToPWM, 40 getClass, 41 getCurrentPwm, 41 getPortNameOptions, 42 getProperties, 42 getRangeMax, 43 getRangeMin, 43 guidedSetup, 44 isSelfRefreshing, 45 nameToPort, 45 port, 53 portToName, 46 portToRPHS, 47 portToRPLS, 47 portToType, 48 putRaw, 49 putSignal, 49 putValue, 50 reconstructSignalValue, 51 refreshSignal, 51 setProperty, 52 signal amplitude, 53 signal frequency, 53 signal\_started, 53 signal\_waveform, 54 slope, 54 TOutput, 39 TPort, 38 TType, 39 write, 52 zero, 54 **TPort** TOutput, 38 TScope, 54 ∼TScope, 56 execute, 56 measure, 57 TScope, 55 TSocket, 58 ∼TSocket, 60 BUF\_SIZE, 61 inbuf, 61 receive, 60 send, 60

setTimeout, 61 TSocket, 59 timeout, 61 toaddr, 62 tosocket, 62 **TType** TOutput, 39 TWaveform output.hpp, 68 timeout TSocket, 61 toaddr TSocket, 62 tosocket TSocket, 62 UNREACHABLE util.hpp, 75 util.cpp abs, 71 cmdLineConfirm, 71 cmdLineGetYN, 72 dtos, 72 initHardwareAccess, 73 ReplaceAll, 73 splitline, 73 verbose, 74 util.hpp abs, 75 cmdLineConfirm, 76 cmdLineGetYN, 76 dtos, 76 ERROR, 75 initHardwareAccess, 77 NOT\_IMPLEMENTED, 75 ReplaceAll, 77 splitline, 77 TODO, 75 UNREACHABLE, 75 verbose, 77 verbose util.cpp, 74 util.hpp, 77 waveformToRPWF output.cpp, 67 output.hpp, 69 waveformToString output.cpp, 67 output.hpp, 69 write TOutput, 52 zero TInput, 26 TOutput, 54

Handbook OrthoSim

Generated by Doxygen 1.8.13

# **Contents**

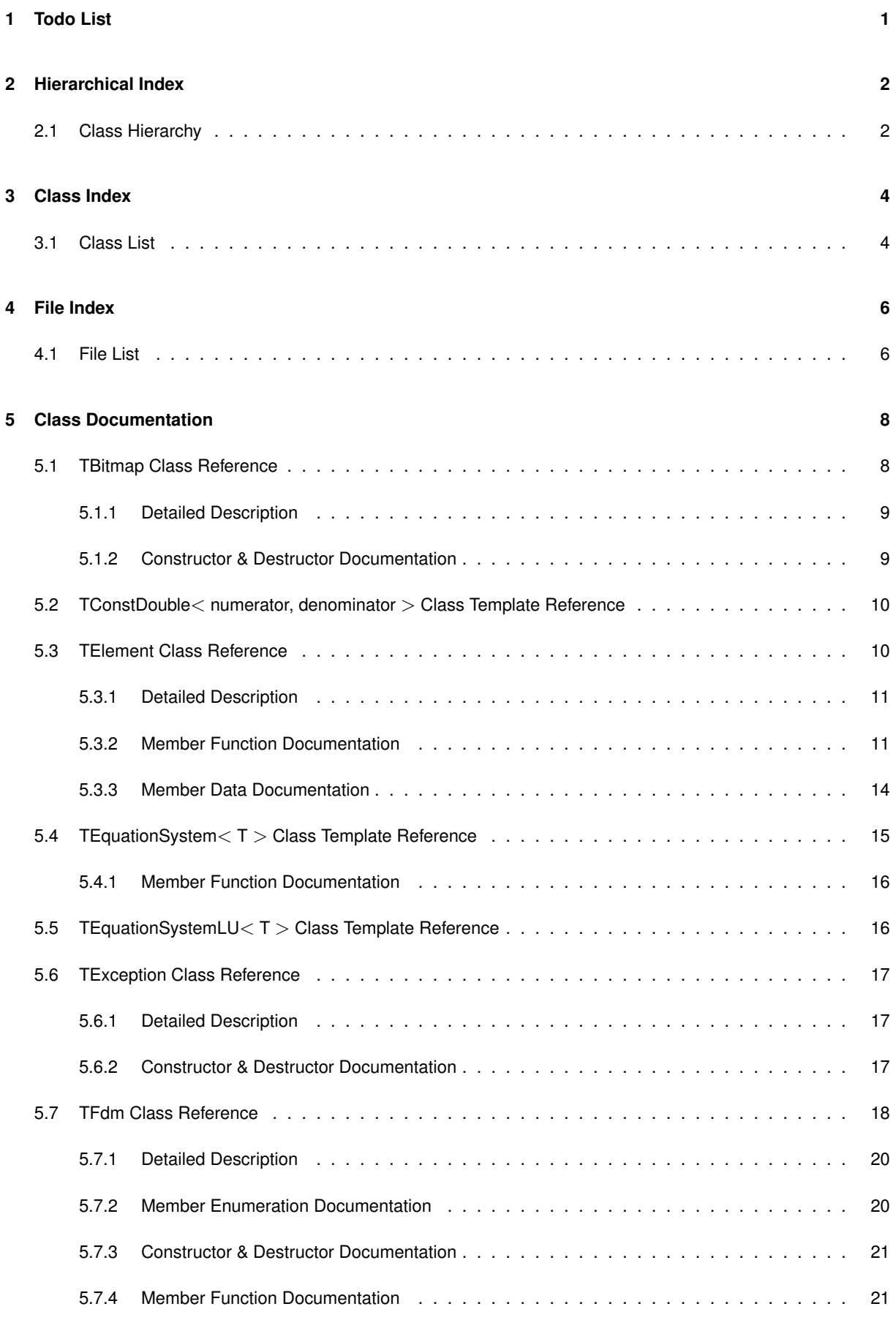

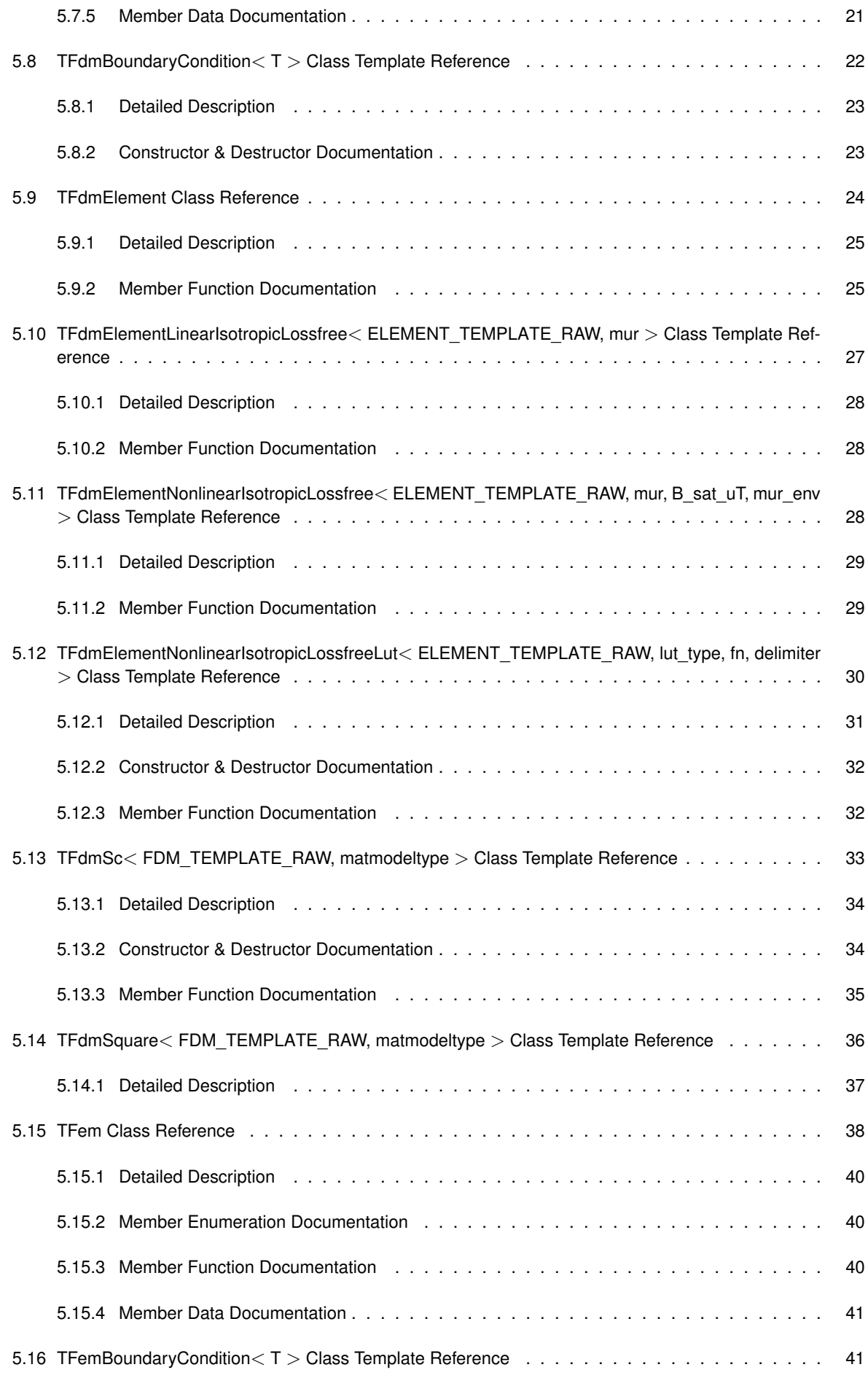

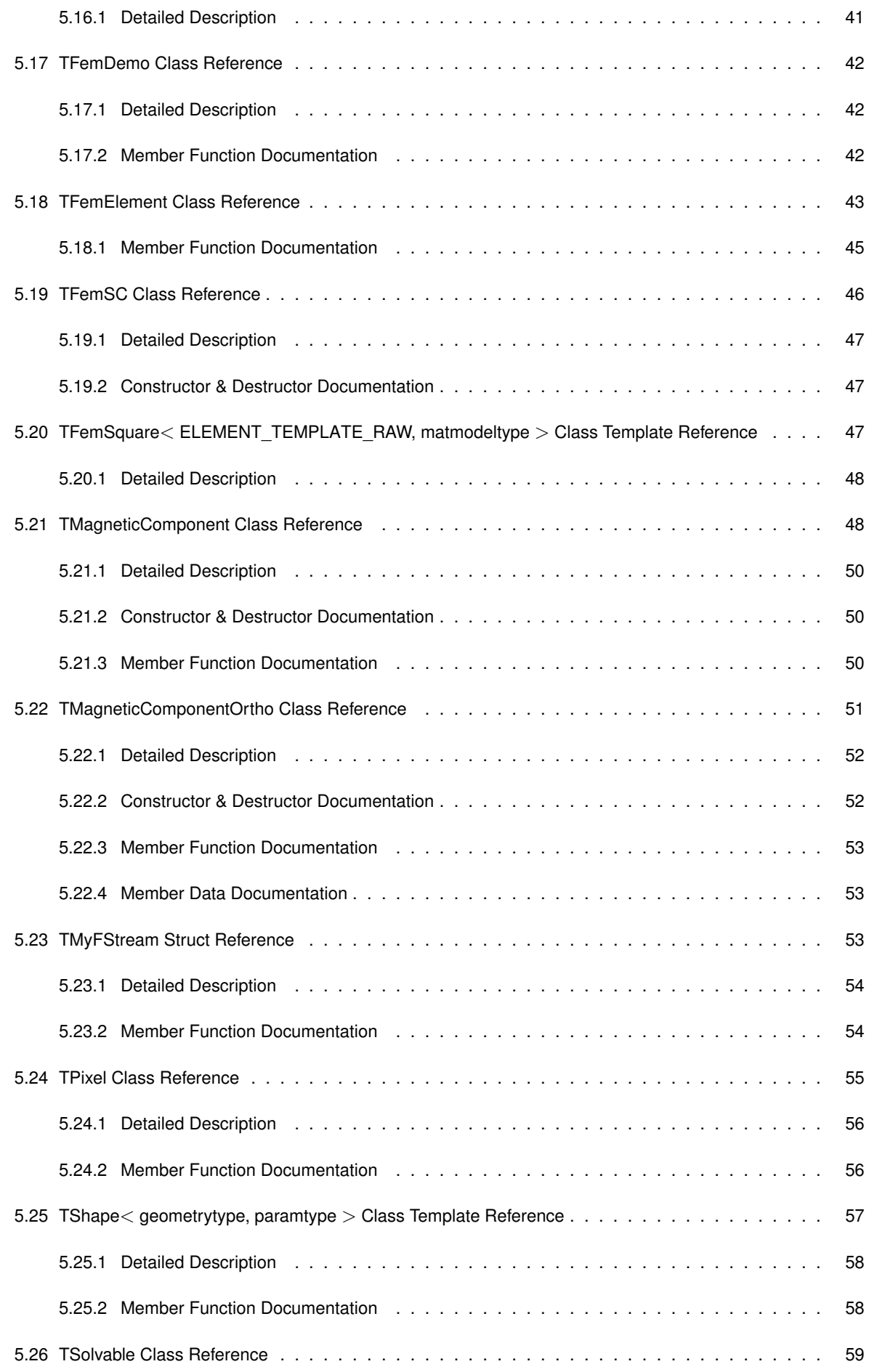

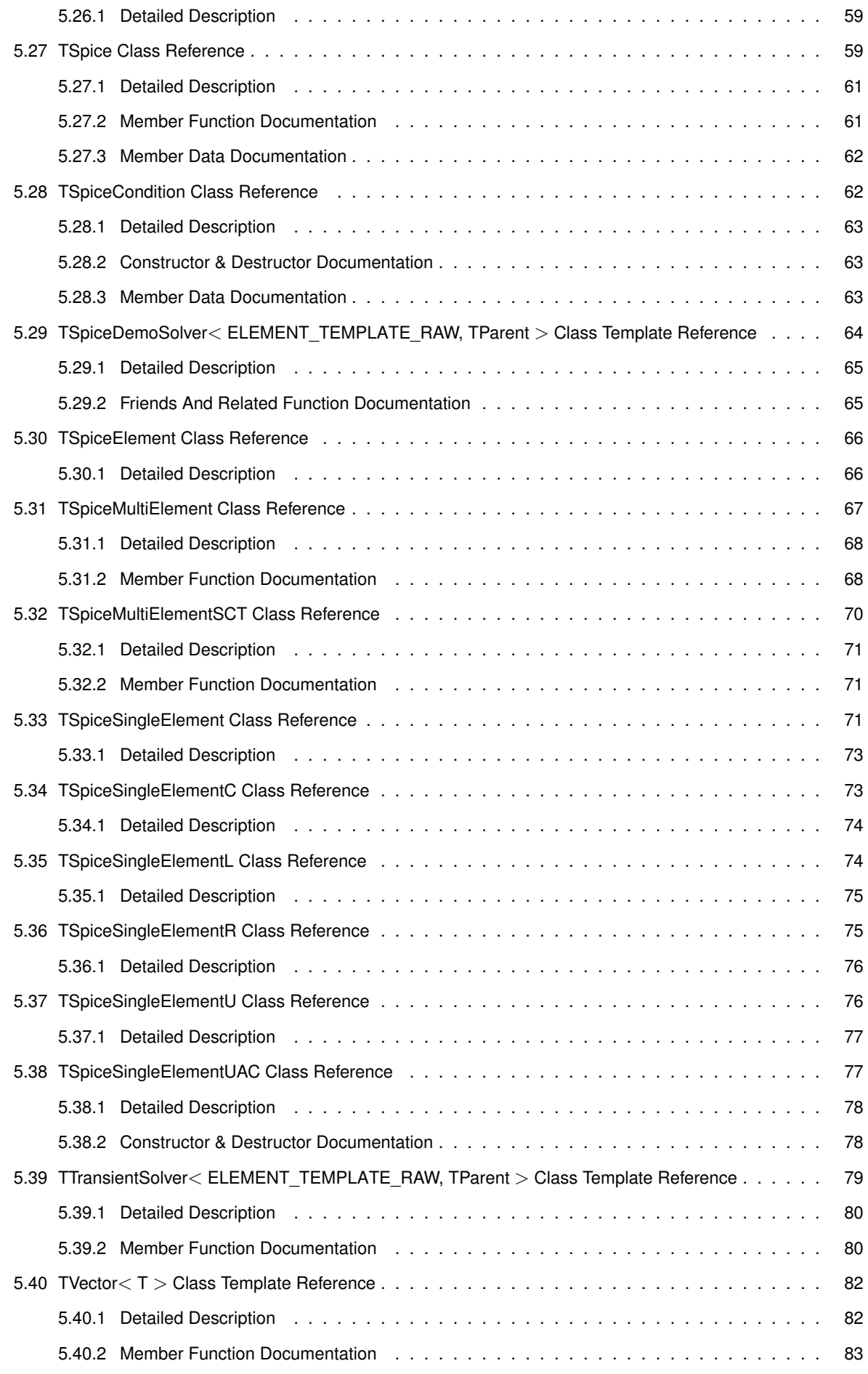

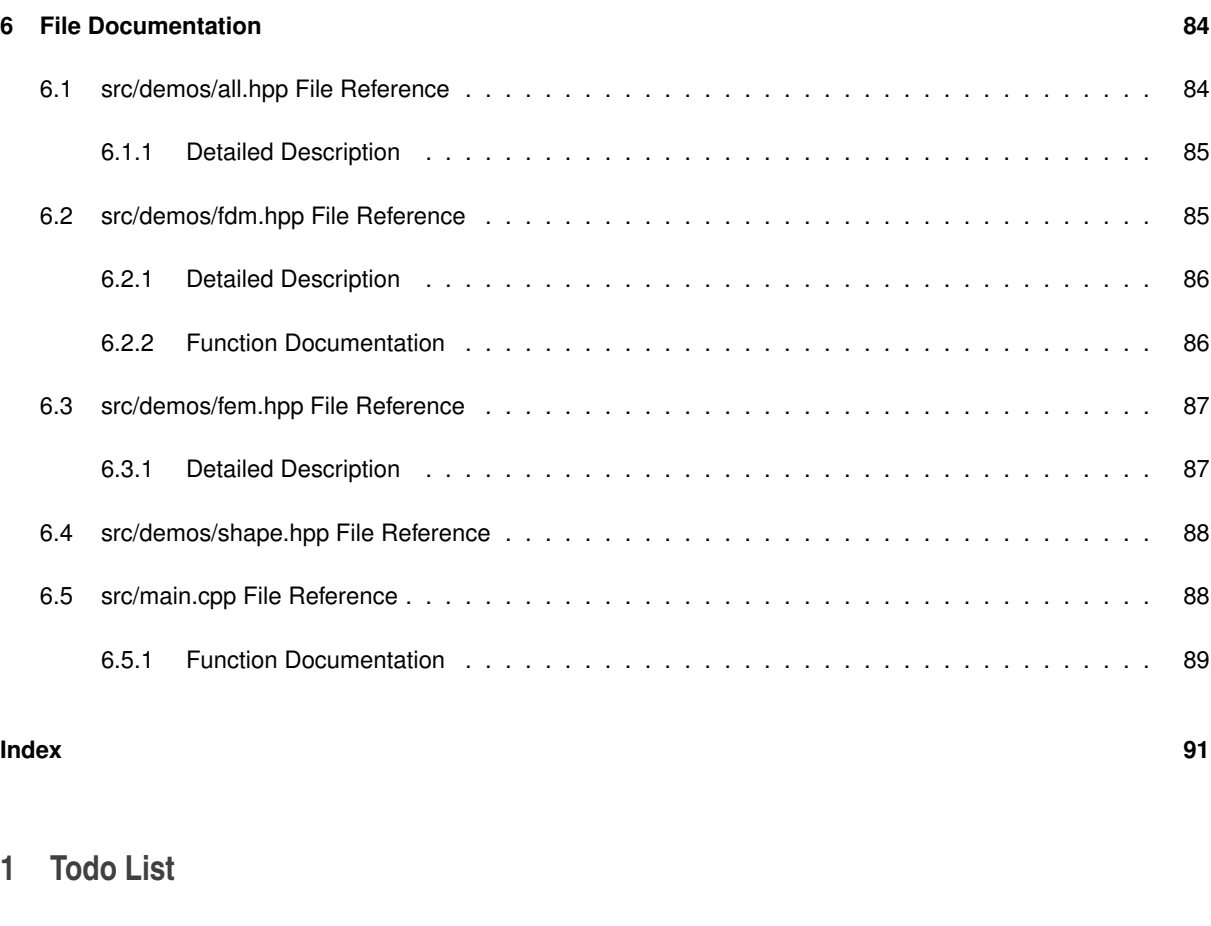

doc **Class TBitmap (**p. **8)**

**Member main (**p. **89) ()**

support newer picture file formats, eg PNG

implement load(string fn) method to load bitmaps from file

**Class TElement (**p. **10)**

doku

# **Member TElement::getStateVariablesIntegral (**p. **13) (TStateVariable**< **U** > **&var)**

between when?

# **Member TFdm::eps\_geometry (**p. **21)**

move to **TShape** (p. 57)

# **Member TFdm::eps\_H (**p. **21)**

scheint zu groß zu sein

## **Class TFdmElement (**p. **24)**

common class for FDM and FEM?

# **Member TFdmElementNonlinearIsotropicLossfreeLut**< **ELEMENT\_TEMPLATE\_RAW, lut\_type, fn, delimiter** >**::TFdmElementNonlinearIsotropicLossfreeLut (**p. **32) ()**

remove negative H values from LUT?

check for duplicate key values?

review this convention to use milliseconds instead of seconds

# **Member TFdmSc**< **FDM\_TEMPLATE\_RAW, matmodeltype** >**::applyModel (**p. **35) () override**

implement better numeric integration for phi1

implement better numeric integration for phi2

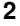

**Member TFem::buildMesh (**p. **40) ()** implement

**Member TFem::eps\_geometry (**p. **41)**

move to **TShape** (p. 57)

**Member TFem::eps\_H (**p. **41)** scheint zu groß zu sein

## **Class TFemDemo (**p. **42)**

doc

# **Member TFemDemo::run (**p. **42) ()**

# **Member TFemSC::TFemSC (**p. **47) ()**

implement

# **Member TMagneticComponent::saveDetails (**p. **50) (string fn)**

implement

## **Member TMagneticComponentOrtho::calc\_mode\_ortho (**p. **53)**

inherit protected

## **Class TSolvable (**p. **59)**

doku

# **Class TSpice (**p. **59)**

improve the solving algorithm (v.s.)

## **Member TSpice::addSC (**p. **61) (TSpiceCondition**< **ELEMENT\_PARAMS** > **sc)**

maybe make this a reference parameter?

# **Member TSpice::solve (**p. **61) () override**

retrieve additional conditions from multi-pole elements

implement preconditioner

**Member TSpiceCondition::TSpiceCondition (**p. **63) (TSpiceConditionType \_type, vector**< **TSpiceSingle**←- **Element**< **ELEMENT\_PARAMS** > **(**p. **71)** ∗> **\_elements, vector**< **int8\_t** > **\_coefficients, T \_b)** doku

# **Class TTransientSolver**< **ELEMENT\_TEMPLATE\_RAW, TParent** > **(**p. **79)**

TParent must always be derived from **TSolvable** (p. 59)

# **Member TTransientSolver**< **ELEMENT\_TEMPLATE\_RAW, TParent** >**::log (**p. **80) (T time)**

maybe it would make sense to implement this procedurally instead of object-oriented

# **2 Hierarchical Index**

# **2.1 Class Hierarchy**

This inheritance list is sorted roughly, but not completely, alphabetically:

fstream

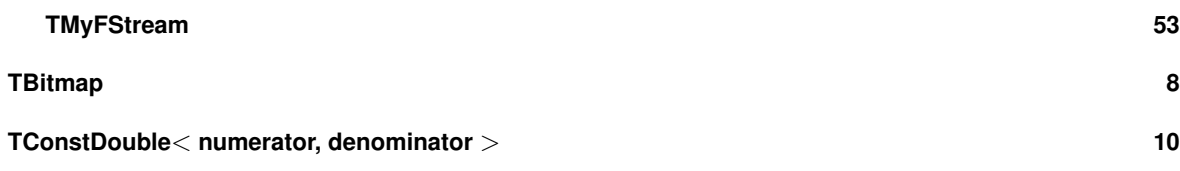

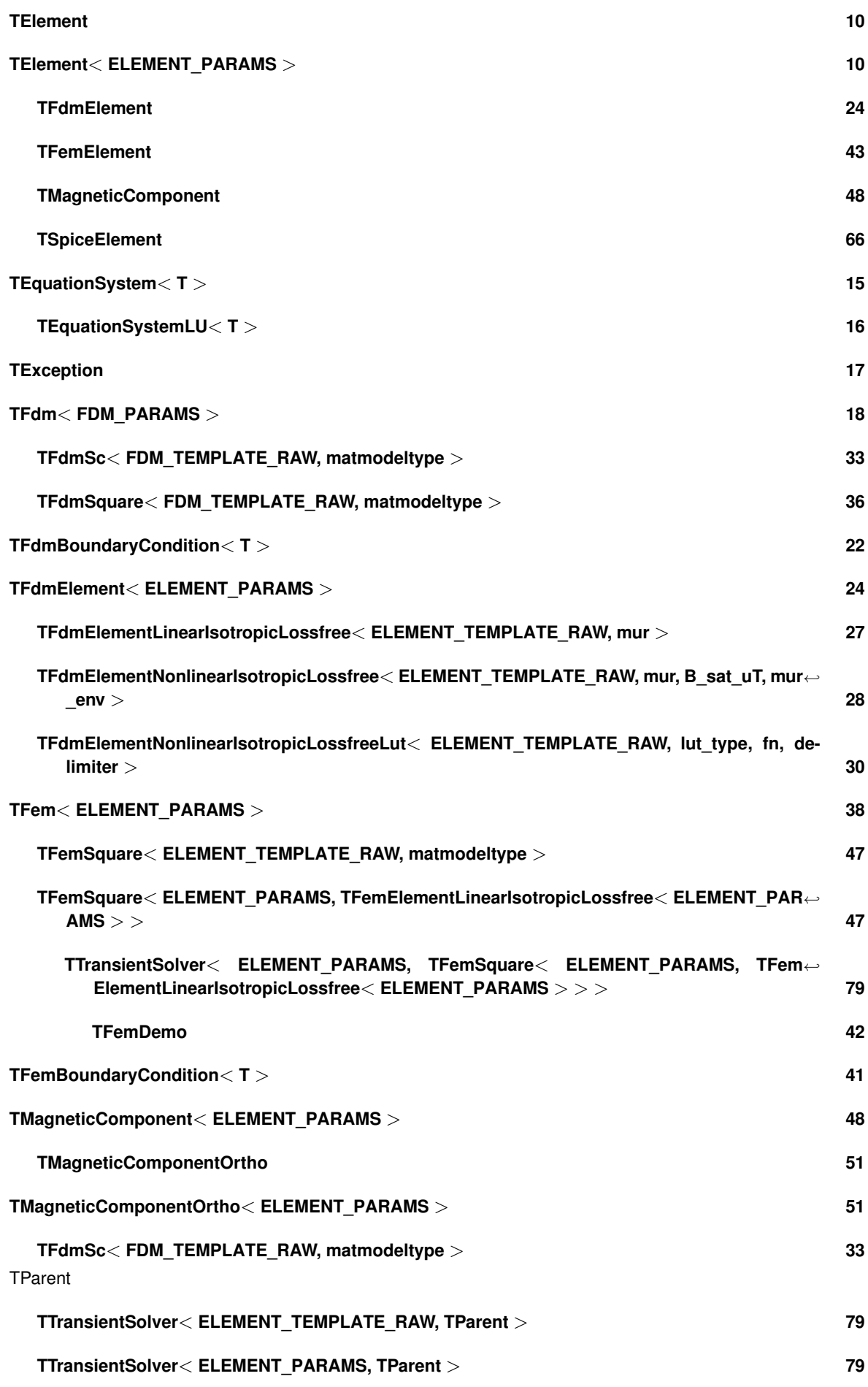

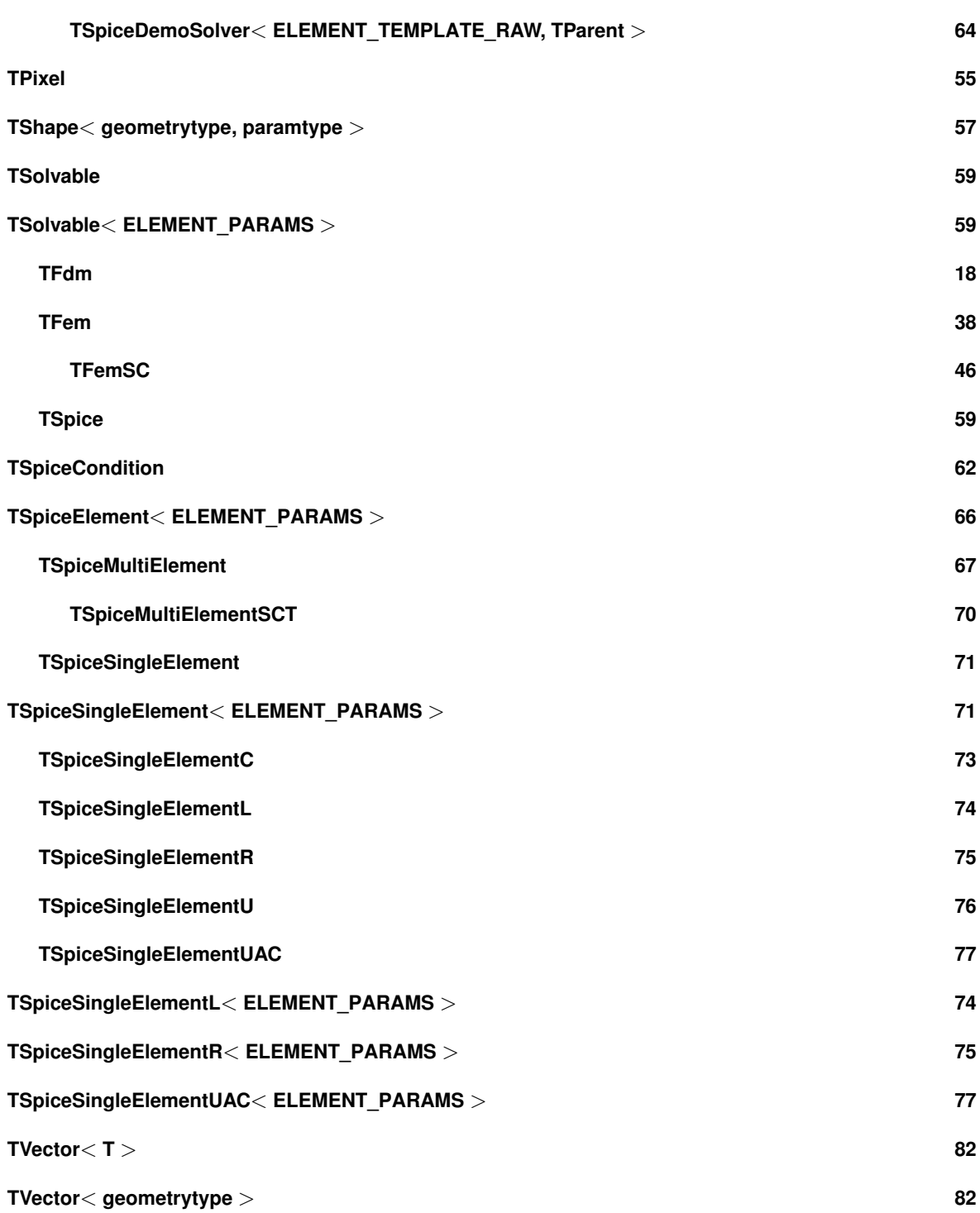

# **3 Class Index**

# **3.1 Class List**

Here are the classes, structs, unions and interfaces with brief descriptions:

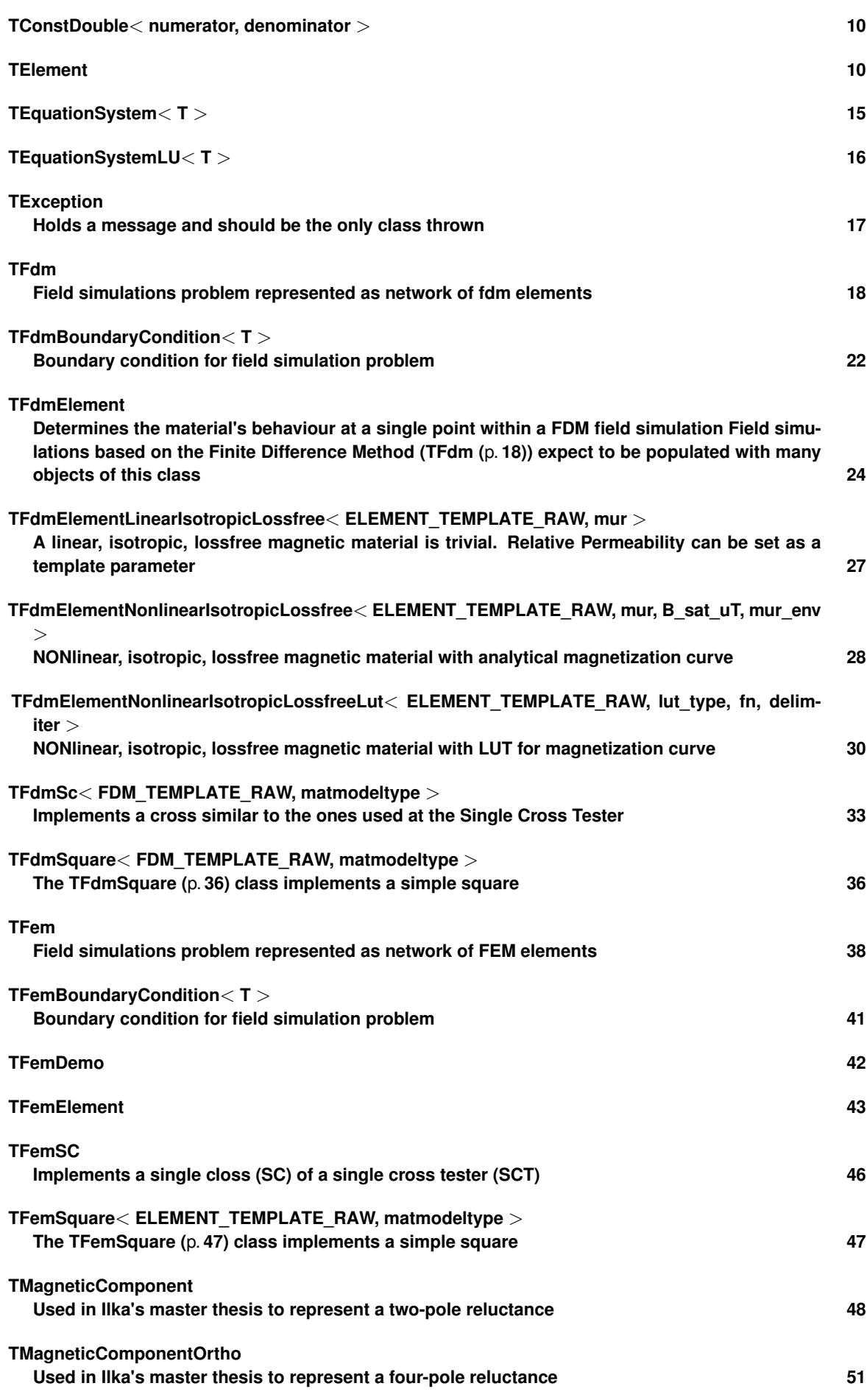

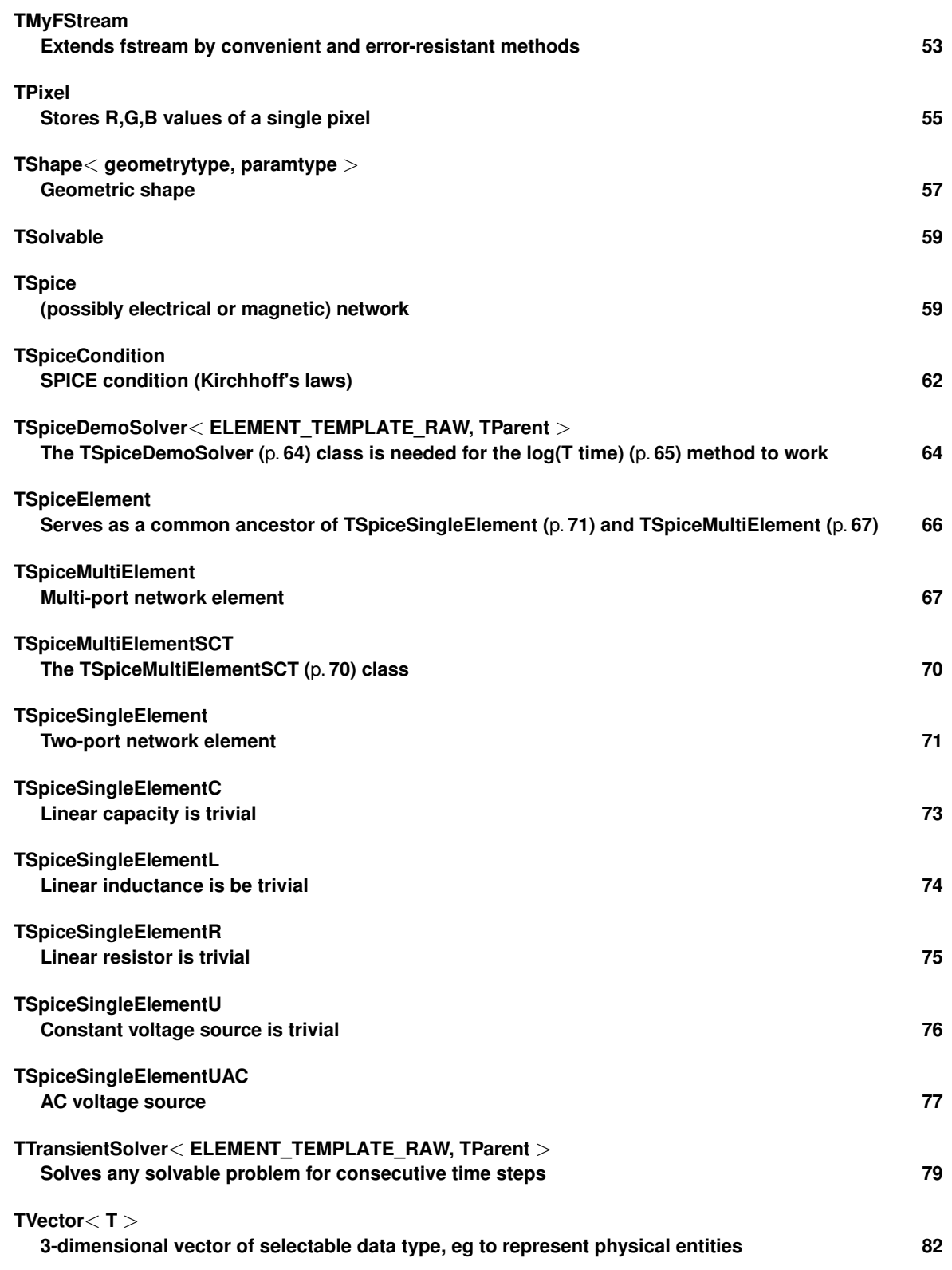

# **4 File Index**

# **4.1 File List**

Here is a list of all documented files with brief descriptions:

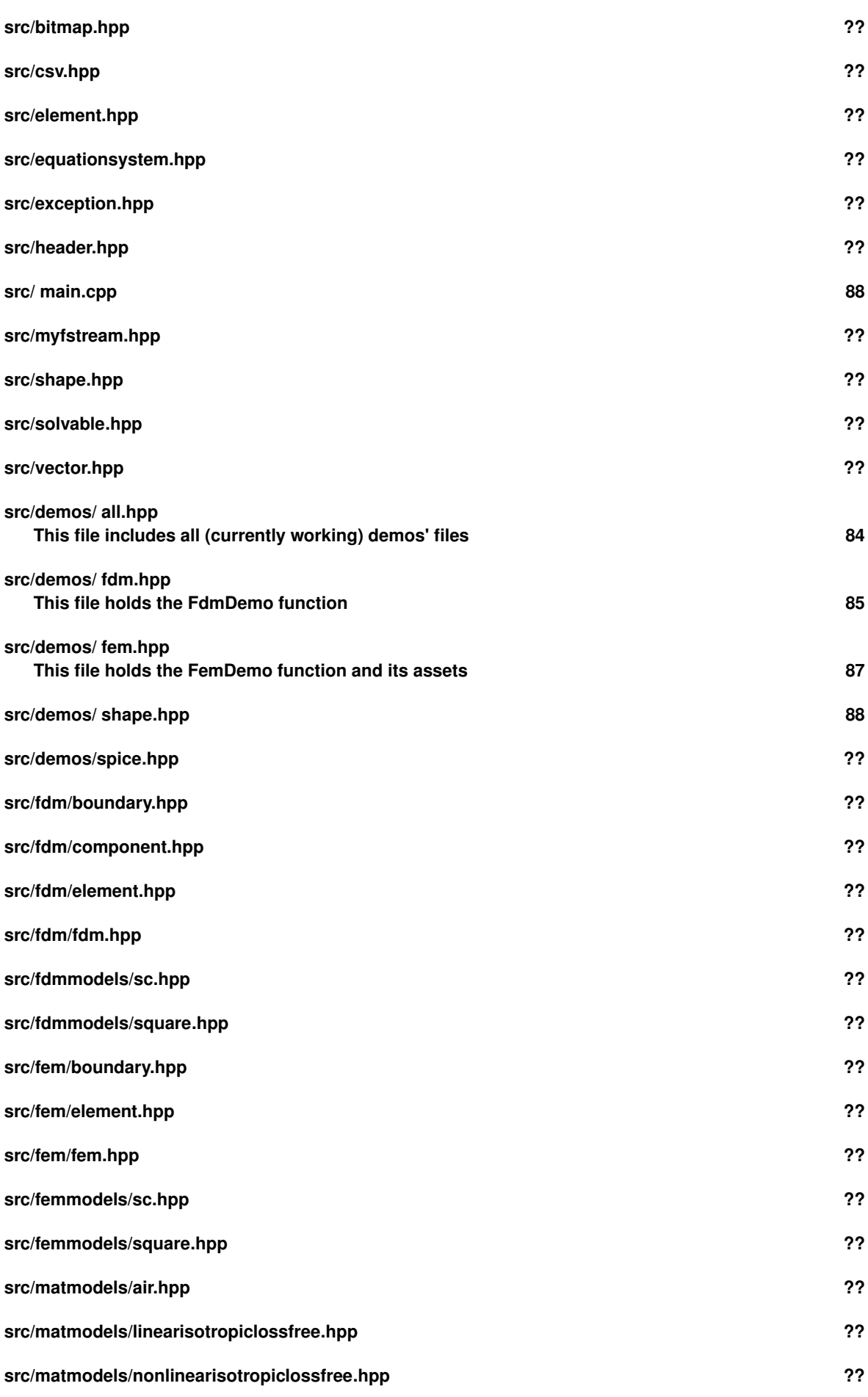

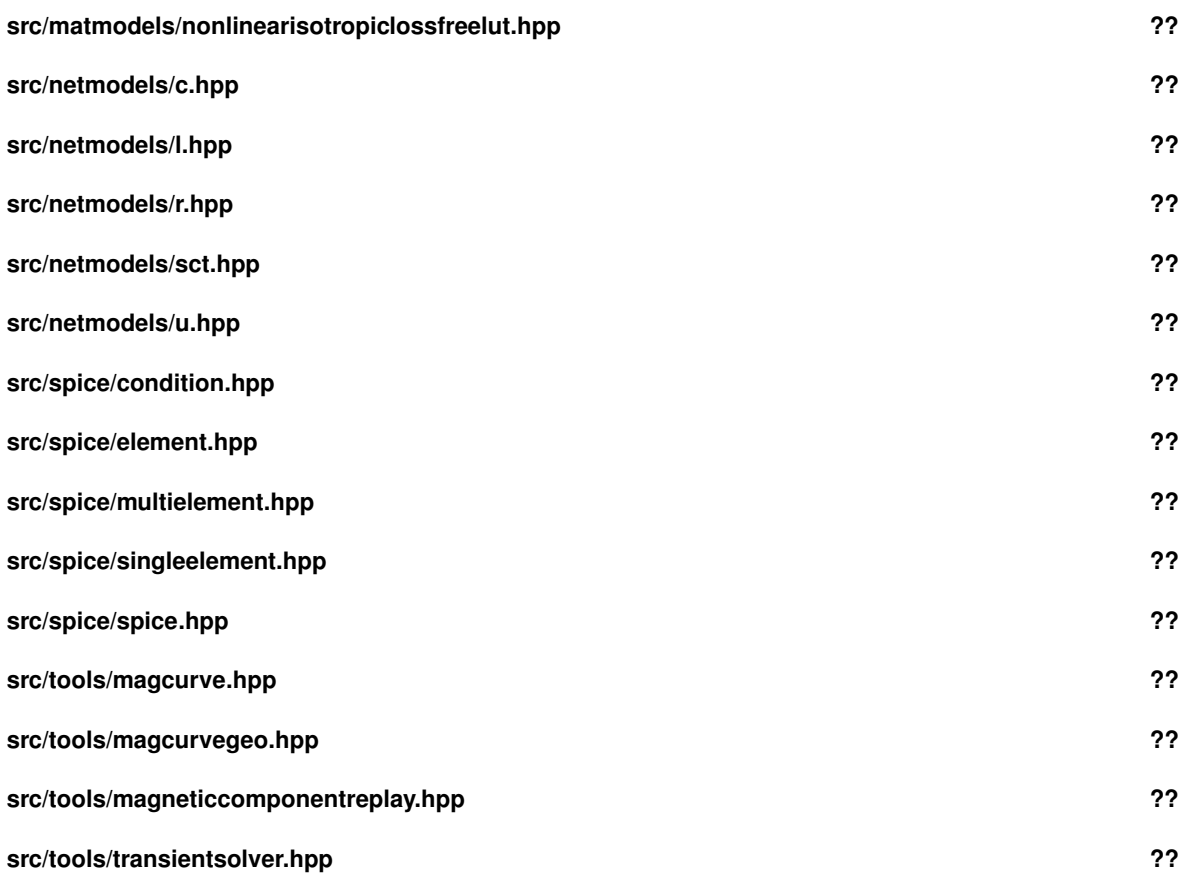

# **5 Class Documentation**

# **5.1 TBitmap Class Reference**

# stores a fixed sized picture.

#include <bitmap.hpp>

Collaboration diagram for TBitmap:

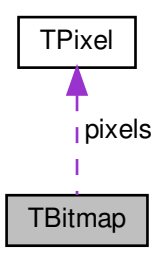

**Public Member Functions**

• **TBitmap** (size\_t \_W, size\_t \_H)

*constructor*

• **TBitmap** ( **TBitmap** &b) *copy constructor*

• size\_t **getW** ()

- *returns the picture's current width*
- size\_t **getH** () *returns the picture's current height*

• **TPixel** & **pix** (size\_t x, size\_t y)

*gets the pixel at the specified location by reference*

• void **fill** ( **TPixel** col)

*fills the entire bitmap picture with the specified color*

- void **save** (string fn)
	- *saves bitmap to specified file (see* https://de.wikipedia.org/wiki/Windows\_Bitmap*)*
- **TBitmap** & **operator=** ( **TBitmap** &b)
	- *assignment operator*

# **Protected Attributes**

• size\_t **W**

*(fixed) width*

- size\_t **H**
	- *(fixed) height*
- **TPixel** ∗ **pixels** *container for actual picture data / pixels*

# **5.1.1 Detailed Description**

stores a fixed sized picture.

obeys official Microsoft Bitmap Version 3 standard

**Todo** support newer picture file formats, eg PNG implement load(string fn) method to load bitmaps from file

**5.1.2 Constructor & Destructor Documentation**

### **5.1.2.1 TBitmap()**

```
TBitmap::TBitmap (
            size_t _W,
            size_t _H )
```
constructor

#### **Parameters**

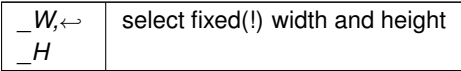

**5.2 TConstDouble**< **numerator, denominator** > **Class Template Reference**

**Public Member Functions**

• **operator double** ()

**Static Public Attributes**

• static constexpr double **val** = double(numerator) / double(denominator)

# **5.3 TElement Class Reference**

#include <element.hpp>

### **Public Member Functions**

- **TElement** (size\_t max\_differential)
- int8\_t **getMaxDifferential** ()

*returns the highest differential applied to state variables, e.g. 0 for a resistor or 1 for and inductance*

• virtual void **applyModel** ()=0

*subclasses must implement phyisical laws.*

• virtual void **advanceTime** (T dt)

*moves one step forward in time*

• virtual void **retreatTime** ()

*moves one step back in time*

• virtual void **relax** ()

*relaxes the element's state variables (clears their history and sets them to zero)*

• T **getTime** ()

*gets the current time*

**Static Public Attributes**

 $\cdot$  static constexpr double **eps**  $t = 1E-7$ *smallest recognized time step.*

**Protected Member Functions**

• template $lt$ typename  $U$ 

- $\bullet\$  template<typename U  $>$ void **initStateVariable** (TStateVariable< U > &var)
- void **deleteStateVariable** (TStateVariable< U > &var) • template $lt$ typename  $U$ void **setStateVariable** (TStateVariable< U > &variable, U value)
- template<typename  $U >$ U & **getStateVariable** (TStateVariable< U > &variable, int8\_t time\_offset=0) *gets a state variables value state variable to fetch*
- $\bullet$  template<typename U  $>$ U **getStateVariablesDifferential** (TStateVariable< U > &var)
- template $<$ typename U  $>$ U **getStateVariablesIntegral** (TStateVariable< U > &var)
- template $lt$ typename  $U$ void **relax** (TStateVariable< U > &variable)
- template $lt$ typename  $U >$ void **advanceStateVariablesTime** (TStateVariable< U > &var)

### **Private Attributes**

```
• int8_t n
```
- TStateVariable< T > **time**
- int8\_t **time\_idx**

*points in time for which the state variables are saved*

### **5.3.1 Detailed Description**

**Todo** doku

**5.3.2 Member Function Documentation**

**5.3.2.1 advanceTime()**

virtual void TElement::advanceTime ( T dt ) [virtual]

### moves one step forward in time

**Parameters**

*dt* amount of time passed in s

Reimplemented in **TFdmElement** (p. 25), and **TFemElement** (p. 44).

Here is the caller graph for this function:

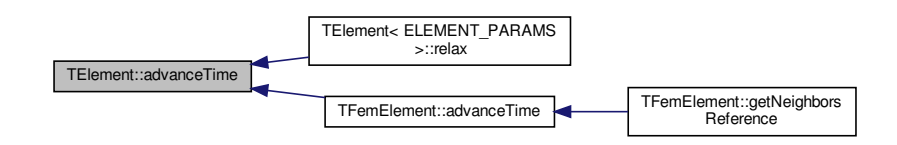

### **5.3.2.2 applyModel()**

virtual void TElement::applyModel ( ) [pure virtual]

subclasses must implement phyisical laws.

E.g., an inductance must caluclate u from a given i and vice versa

### Implemented in **TFdmElement** (p. 26), and **TFemElement** (p. 44).

Here is the caller graph for this function:

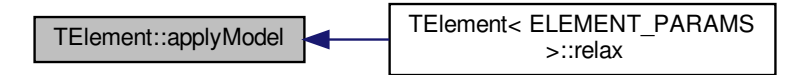

### **5.3.2.3 deleteStateVariable()**

```
template<typename U >
void TElement::deleteStateVariable (
            TStateVariable< U > & var ) [inline], [protected]
```
### < deallocates the state variable's memory.

This method must be called by derived classes' destructors to free their state variables' memory Here is the caller graph for this function:

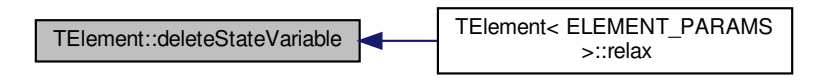

### **5.3.2.4 getStateVariable()**

```
template<typename U >
U& TElement::getStateVariable (
            TStateVariable< U > & variable,
            int8_t time_{offset} = 0 ) [inline], [protected]
```
gets a state variables value state variable to fetch

#### **Parameters**

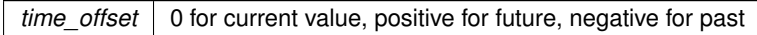

Here is the caller graph for this function:

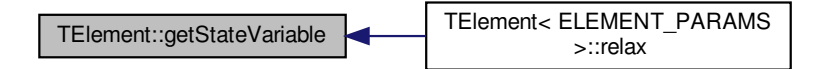

**5.3.2.5 getStateVariablesDifferential()**

```
template<typename U >
U TElement::getStateVariablesDifferential (
            TStateVariable< U > \& var ) [inline], [protected]
```
 $<$  gets a state variable's temporal differential

**5.3.2.6 getStateVariablesIntegral()**

```
template<typename U >
U TElement::getStateVariablesIntegral (
             TStateVariable\langle U \rangle & var ) [inline], [protected]
```
< gets a state variable's temporal integral

**Todo** between when?

### **5.3.2.7 initStateVariable()**

```
template<typename U >
void TElement::initStateVariable (
              TStateVariable\langle U \rangle & var ) [inline], [protected]
```
< clears the state variable's history (sets it to zero) Here is the caller graph for this function:

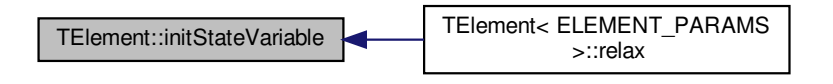

**5.3.2.8 relax()**

```
template<typename U >
void TElement::relax (
            TStateVariable< U > & variable ) [inline], [protected]
```
 $<$  relaxes the given state variable, e.g. setting all records to zero

#### **5.3.2.9 setStateVariable()**

```
template<typename U >
void TElement::setStateVariable (
           TStateVariable< U > & variable,
            U value ) [inline], [protected]
```
< sets a state variable's value

**Parameters**

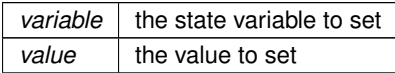

### **5.3.3 Member Data Documentation**

## **5.3.3.1 eps\_t**

constexpr double TElement::eps\_t = 1E-7 [static]

smallest recognized time step.

The entire softwares behavior is undefined for time steps smaller than this.

**5.3.3.2 time\_idx**

```
int8_t TElement::time_idx [private]
```
points in time for which the state variables are saved

current time index

**5.4 TEquationSystem**< **T** > **Class Template Reference**

Inheritance diagram for TEquationSystem< T >:

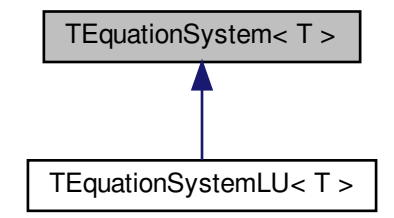

#### **Public Member Functions**

- T & **A** (size\_t row, size\_t col) *gets the coefficient matrix element at the specified index by reference*
- T & **x** (size t row) *gets the unknown vector element at the specified index by reference*
- T & **b** (size\_t row)
	- *get the solution vector element at the specified index by reference*
- virtual void **analyze** ()=0
	- *creates factorization of A in Ax=b in order to speed up solutions for different vectors b in Ax=b*
- virtual void **solve** (bool reanalyze=true)=0
	- *solves the problem Ax=b for given A and b*

### **Protected Attributes**

- size\_t **n**
	- *number of equations and variables (must be equal)*
- T ∗ **datA**
	- *coefficient matrix A of Ax=b*
- T ∗ **datx**

*unknown vector x of Ax=b*

• T ∗ **datb**

*solution vector b of Ax=b*

#### **5.4.1 Member Function Documentation**

# **5.4.1.1 solve()**

```
template<typename T >
virtual void TEquationSystem< T >::solve (
           bool reanalyze = true ) [pure virtual]
```
# solves the problem Ax=b for given A and b

### **Parameters**

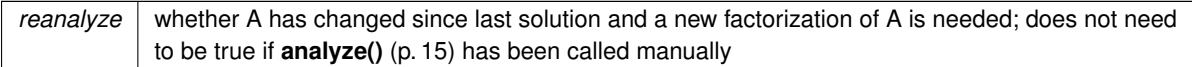

# **5.5 TEquationSystemLU**< **T** > **Class Template Reference**

Inheritance diagram for TEquationSystemLU< T >:

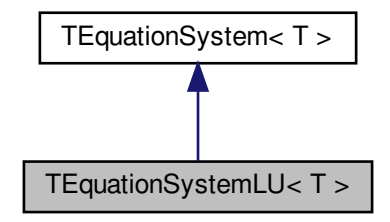

Collaboration diagram for TEquationSystemLU< T >:

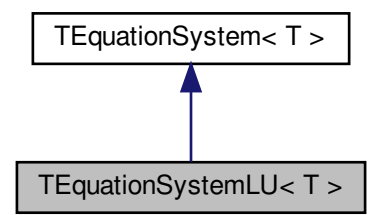

**Protected Attributes**

\n- $$
T * L
$$
\n- $L$  matrix of LU factorization.
\n- $T * U$
\n- $U$  matrix of LU factorization.
\n

**Additional Inherited Members**

# **5.6 TException Class Reference**

The **TException** (p. 17) class holds a message and should be the only class thrown.

#include <exception.hpp>

**Public Member Functions**

- **TException** (string \_msg)
- *constructor* • void **show** ()
	- *shows the error message to the user, eg over stderr or a message box*

**Protected Attributes**

- string **msg** *error message*
- **5.6.1 Detailed Description**

The **TException** (p. 17) class holds a message and should be the only class thrown.

Other classes may be derived from this one to be thrown, too.

**5.6.2 Constructor & Destructor Documentation**

# **5.6.2.1 TException()**

```
TException::TException (
           string _msg )
```
constructor

**Parameters**

*msg* error message

# **5.7 TFdm Class Reference**

field simulations problem represented as network of fdm elements

#include <fdm.hpp>

Inheritance diagram for TFdm:

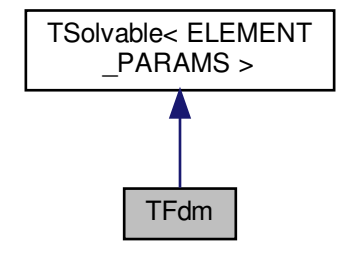

Collaboration diagram for TFdm:

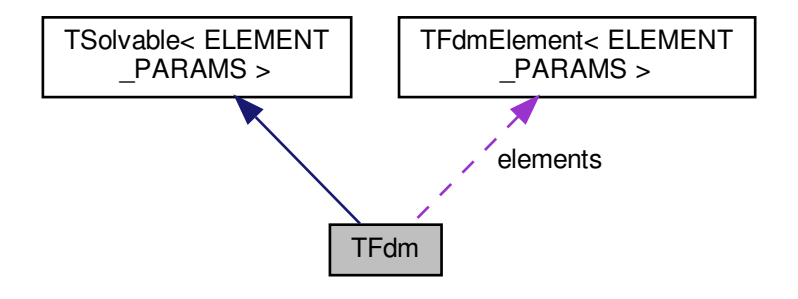

**Public Types**

• enum **TPreconditioner** { **none**, **zero**, **lin** } *preconditioning method for solving.*

**Public Member Functions**

- **TFdm**  $(T_dx, T_dy)$ *constructor*
	-
- virtual void **relax** () *relaxes all elements (eg H=0,B=0)*

• virtual void **advanceTime** (T dt) override

*advances all elements' time*

- virtual void **retreatTime** () override *tells all elements to retreat time*
- virtual void **applyModel** () override

*tells all elements to applyModel() (*p. *19)*

• virtual void **solve** () override

*solves the problem*

- void **printBmp** (string fn)
	- *prints a picture (as bitmap) to the specified file name*
- void **printTex** (string fn)

*prints a picture (as Tikz) to the specified file name*

- void **saveCsv** (string fn, string delimiter=",")
	- *saves the result (as csv) to the specified file name*

## **Protected Member Functions**

• **TFdmBoundaryCondition** < T > & **bc** (size t y, size t x)

*gets the boundary condition for the specified coordinate index by reference*

• template<size\_t divider> void **solveRecursively** ()

*called by solve() (*p. *19)*

- T **getDx** ()
- T **getDy** ()

## **Protected Attributes**

• T **phim** [nH+1][nW+1]

*temporary variable used by solveRecursively*

• **TFdmElement**< ELEMENT\_PARAMS > ∗ **elements** [nH][nW] *FDM elements.*

### **Static Protected Attributes**

• static constexpr double **eps\_geometry** = 1E-6

*smallest recognized difference in geometry in m*

• static constexpr double **eps\_H** = 1E-0

*smallest recognized difference in field strength*

- static constexpr double  $eps$   $B = 1E-6$ 
	- *smallest recognized difference in flux density*
- static constexpr size\_t **n** = nH∗nW
	- *number of elements*

### **Private Attributes**

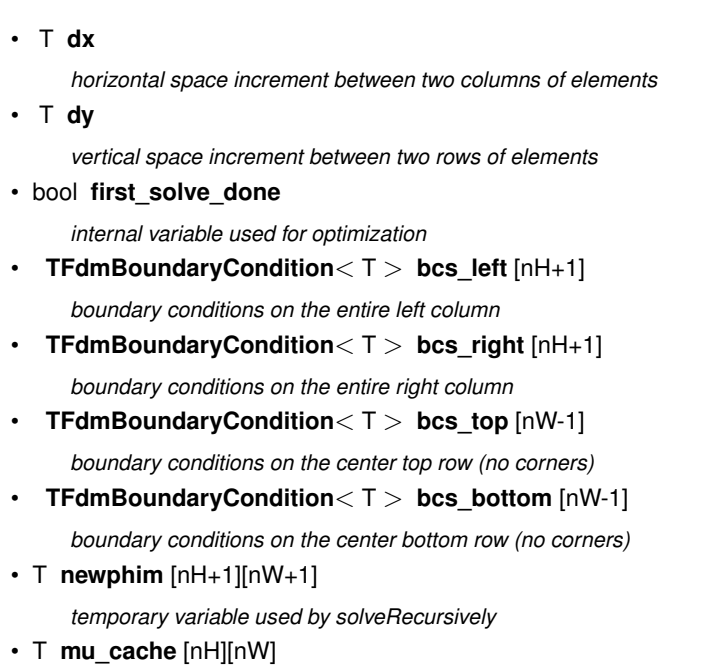

- *temporary variable used by solveRecursively*
- vector< std::thread ∗ > **threads**

*This class may use multiple threads, e.g. for simulation and for saving data to files. The destructor has to wait for them to finish.*

### **5.7.1 Detailed Description**

field simulations problem represented as network of fdm elements

This class implements the Finite Difference Method (FDM) and is therefore the most important part of this software for Ilka's master thesis. It is usually populated with elements (**TFdmElement** (p. 24)) by derived classes constructors and may take boundary conditions (bcs ...). The method **solve()** (p. 19) solves the problem. If the boundary conditions or even the elements change, solve tries to find a solution based on the last solution in order to save computing time. Results can be saved with printBmp, printTex and saveCsv. The destructor may take some time, because other threads may still be running, e.g. threads writing results to disk.

**5.7.2 Member Enumeration Documentation**

**5.7.2.1 TPreconditioner**

enum **TFdm::TPreconditioner**

preconditioning method for solving.

none: leave current element's data zero: set unknown values to zero lin: use linear regression between Dirichlet boundary conditions

#### **5.7.3 Constructor & Destructor Documentation**

**5.7.3.1 TFdm()**

```
TFdm::TFdm (
            T_d/dx,
            T_d y
```
constructor

**Parameters**

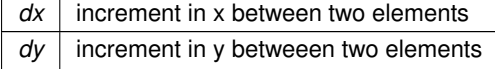

**5.7.4 Member Function Documentation**

**5.7.4.1 bc()**

```
TFdmBoundaryCondition<T>& TFdm::bc (
           size_t y,
           size_t x ) [protected]
```
gets the boundary condition for the specified coordinate index by reference

This function throws an exception, if the specified coordinate index is not on the border.

### **5.7.4.2 solveRecursively()**

```
template<size_t divider>
void TFdm::solveRecursively ( ) [protected]
```
called by **solve()** (p. 19)

This needs to be a method on its own, because it is a recursive template.

**5.7.5 Member Data Documentation**

**5.7.5.1 eps\_geometry**

constexpr double TFdm::eps\_geometry = 1E-6 [static], [protected]

smallest recognized difference in geometry in m

**Todo** move to **TShape** (p. 57)
#### **5.7.5.2 eps\_H**

constexpr double TFdm::eps\_H = 1E-0 [static], [protected]

smallest recognized difference in field strength

**Todo** scheint zu groß zu sein

**5.7.5.3 first\_solve\_done**

bool TFdm::first\_solve\_done [private]

internal variable used for optimization

If the problem has already been solved a first time, then the conditions have probably only changed for a litte. Therefore, a less aggressive approximation can be done and instead the old solution will be used to estimate the new one. This saves A LOT of computing time.

**5.7.5.4 mu\_cache**

```
T TFdm::mu_cache[nH][nW] [private]
```
temporary variable used by solveRecursively

This is not allocated on the stack by the using method, because it may take up enough memory to not fit and therefore raise an exception. This holds the current permeabilities of the elements

**5.7.5.5 newphim**

T TFdm::newphim[nH+1][nW+1] [private]

temporary variable used by solveRecursively

This is not allocated on the stack by the using method, because it may take up enough memory to not fit and therefore raise an exception. This holds the new values for the magnetic scalar potential for each iteration step.

**5.7.5.6 phim**

T TFdm::phim[nH+1][nW+1] [protected]

temporary variable used by solveRecursively

This is not allocated on the stack by the using method, because it may take up enough memory to not fit and therefore raise an exception. This holds the current values for the magnetic scalar potential after each iteration step.

### **5.8 TFdmBoundaryCondition**< **T** > **Class Template Reference**

boundary condition for field simulation problem

```
#include <boundary.hpp>
```
## **Public Types**

• enum **TFdmBCType**  $\{ \phi \}$  phim =0,  $H = 1 \}$ 

**Public Member Functions**

• **TFdmBoundaryCondition** ()

*default constructor*

• **TFdmBoundaryCondition** (TFdmBCType type, T value) *constructor*

**Public Attributes**

- TFdmBCType **type** *type: Dirichlet with phim; Neumann with H or B*
- T **value** *describes the boundary condition quantitatively*

**5.8.1 Detailed Description**

**template**<**typename T**> **class TFdmBoundaryCondition**< **T** >

boundary condition for field simulation problem

This class defines the boundary condition at a specific point in a magnetic field simulation. It allows two different types of conditions, determined by the enumerated type TFdmBCType: It can either be a Dirichlet boundary condition (type = phim) or a Neumann boundary condition (type = H). It also stores a value which is needed to describe the potential (Dirichlet) or its normal differental (Neumann) on the boundary. This class is probably only used by **TFdm** (p. 18).

**5.8.2 Constructor & Destructor Documentation**

#### **5.8.2.1 TFdmBoundaryCondition()**

```
template<typename T >
TFdmBoundaryCondition< T >:: TFdmBoundaryCondition (
            TFdmBCType _type,
            T _value )
```
constructor

sets the specified type and vector

# **5.9 TFdmElement Class Reference**

determines the material's behaviour at a single point within a FDM field simulation Field simulations based on the Finite Difference Method (**TFdm** (p. 18)) expect to be populated with many objects of this class.

#include <element.hpp>

Inheritance diagram for TFdmElement:

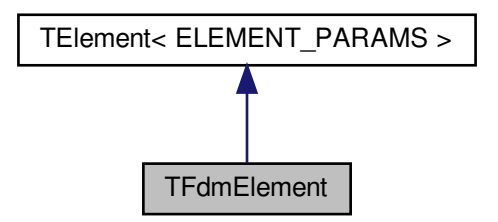

Collaboration diagram for TFdmElement:

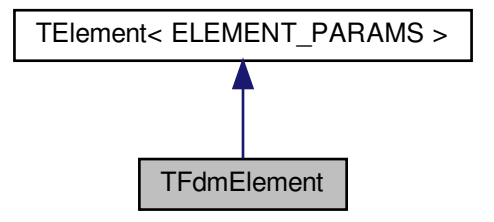

**Public Types**

• enum **TFdmElementCalcMode** { **presetH**, **presetB**, **presetPhim**, **none** }

**Public Member Functions**

- **TFdmElement** (int8 t max differential) *standard constructor*
- virtual ∼**TFdmElement** ()

*virtual destructor to allow virtual functions*

- void  $\text{setH}$  (  $\text{TVector}$   $\lt$   $T$   $>$   $\_$  H) *sets magnetic field strength (state variable)*
- void **setB** ( **TVector**< T > \_B)

*sets magnetic flux (state variable)*

- **TVector**< T > **getH** () *gets magnetic field strength (state variable)*
- **TVector** $<$  T  $>$  **getB** () *gets magnetic flux (state variable)*
- virtual T **getMu** () *get the current secant permeability*
- virtual void **applyModel** () *calculates B fom H or vice versa*
- virtual void **relax** ()

*relaxes the material (H=0, B=0)* • virtual void **advanceTime** (T dt)

*tells the material model that time has passed (dt in s) since the last calculation of H or B*

### **Protected Member Functions**

• TFdmElementCalcMode **getCalcMode** ()

## **Protected Attributes**

- TStateVariable< **TVector**< T > > **H** *current state of H at this element*
- TStateVariable< **TVector**< T > > **B** *current state of B at this element*

## **Private Attributes**

• TFdmElementCalcMode **calc\_mode** *calculation mode; defines preset value, the other one may then be calculated by applyModel() (*p. *26)*

**Additional Inherited Members**

**5.9.1 Detailed Description**

determines the material's behaviour at a single point within a FDM field simulation Field simulations based on the Finite Difference Method (**TFdm** (p. 18)) expect to be populated with many objects of this class.

To determine the materials behaviour, classes must inherit from this one and implement either applyModel or getMu. It it recommended to to both. If a derived class fails to do so, the running code will be trapped in an infinite recursion loop and will probably run into a stack overflow soon.

**Todo** common class for FDM and FEM?

**5.9.2 Member Function Documentation**

#### **5.9.2.1 advanceTime()**

```
virtual void TFdmElement::advanceTime (
            T dt ) [virtual]
```
tells the material model that time has passed (dt in s) since the last calculation of H or B

If this method is overwritten in derived classes, the call must propagate to this method!

Reimplemented from **TElement**< **ELEMENT\_PARAMS** > (p. 11).

**5.9.2.2 applyModel()**

virtual void TFdmElement::applyModel ( ) [virtual]

calculates B fom H or vice versa

Either this function or **getMu()** (p. 26) has to be implemented by derived classes

Implements **TElement**< **ELEMENT\_PARAMS** > (p. 12).

Reimplemented in **TFdmElementNonlinearIsotropicLossfreeLut**< **ELEMENT\_TEMPLATE\_RAW, lut\_type, fn, delimiter** > (p. 32), and **TFdmElementNonlinearIsotropicLossfree**< **ELEMENT\_TEMPLATE\_RAW, mur, B**← **sat\_uT, mur\_env**  $>$  (p. 29).

**5.9.2.3 getMu()**

```
virtual T TFdmElement::getMu ( ) [virtual]
```
get the current secant permeability

Either this function or **applyModel()** (p. 26) has to be implemented by derived classes

Reimplemented in **TFdmElementLinearIsotropicLossfree**< **ELEMENT\_TEMPLATE\_RAW, mur** > (p. 28).

**5.9.2.4 relax()**

virtual void TFdmElement::relax ( ) [virtual]

relaxes the material (H=0, B=0)

If this method is overwritten in derived classes, the call must propagate to this method!

Reimplemented from **TElement**< **ELEMENT\_PARAMS** > (p. 10).

**5.10 TFdmElementLinearIsotropicLossfree**< **ELEMENT\_TEMPLATE\_RAW, mur** > **Class Template Reference**

A linear, isotropic, lossfree magnetic material is trivial. Relative Permeability can be set as a template parameter.

#include <linearisotropiclossfree.hpp>

Inheritance diagram for TFdmElementLinearIsotropicLossfree< ELEMENT\_TEMPLATE\_RAW, mur >:

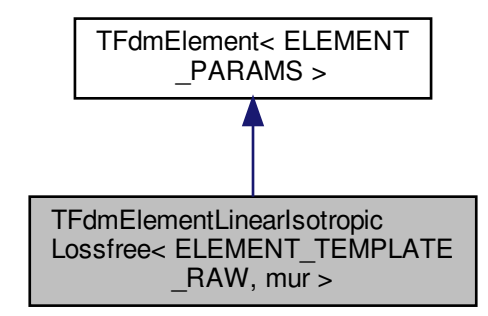

Collaboration diagram for TFdmElementLinearIsotropicLossfree< ELEMENT\_TEMPLATE\_RAW, mur >:

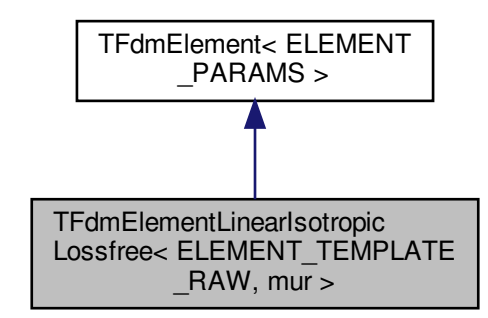

**Public Member Functions**

• virtual T **getMu** () override

*get the current secant permeability*

**Additional Inherited Members**

**5.10.1 Detailed Description**

**template**<**ELEMENT\_TEMPLATE\_RAW, size\_t mur**> **class TFdmElementLinearIsotropicLossfree**< **ELEMENT\_TEMPLATE\_RAW, mur** >

A linear, isotropic, lossfree magnetic material is trivial. Relative Permeability can be set as a template parameter.

**5.10.2 Member Function Documentation**

**5.10.2.1 getMu()**

```
template<ELEMENT_TEMPLATE_RAW , size_t mur>
virtual T TFdmElementLinearIsotropicLossfree< ELEMENT_TEMPLATE_RAW, mur >::getMu ( ) [inline],
[override], [virtual]
```
get the current secant permeability

Either this function or **applyModel()** (p. 26) has to be implemented by derived classes

Reimplemented from **TFdmElement**< **ELEMENT\_PARAMS** > (p. 26).

**5.11 TFdmElementNonlinearIsotropicLossfree**< **ELEMENT\_TEMPLATE\_RAW, mur, B\_sat\_uT, mur\_env** > **Class Template Reference**

NONlinear, isotropic, lossfree magnetic material with analytical magnetization curve.

#include <nonlinearisotropiclossfree.hpp>

Inheritance diagram for TFdmElementNonlinearIsotropicLossfree< ELEMENT\_TEMPLATE\_RAW, mur, B\_sat\_uT, mur $env$  >:

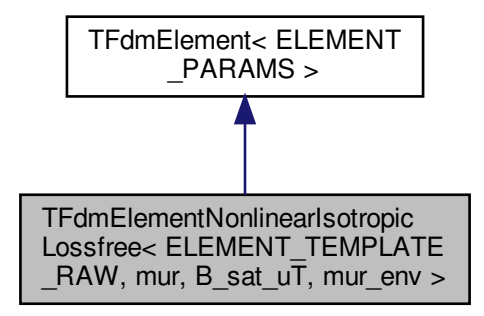

Collaboration diagram for TFdmElementNonlinearIsotropicLossfree< ELEMENT\_TEMPLATE\_RAW, mur, B\_sat← $uT$ , mur $env$  >:

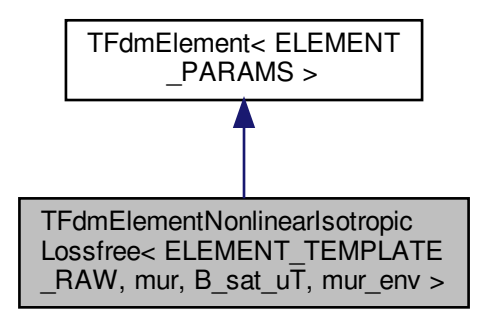

**Public Member Functions**

• virtual void **applyModel** () override *calculates B fom H or vice versa*

**Additional Inherited Members**

**5.11.1 Detailed Description**

```
template<ELEMENT_TEMPLATE_RAW, size_t mur, size_t B_sat_uT = 1500000, size_t mur_env = 1>
class TFdmElementNonlinearIsotropicLossfree< ELEMENT_TEMPLATE_RAW, mur, B_sat_uT, mur_env >
```
NONlinear, isotropic, lossfree magnetic material with analytical magnetization curve.

This class simply implements an exponential function as described in Ilka's master's thesis. The differential relative permeability to have near saturation should generally be 1. However, for some "hacks" it can be different values.

**Parameters**

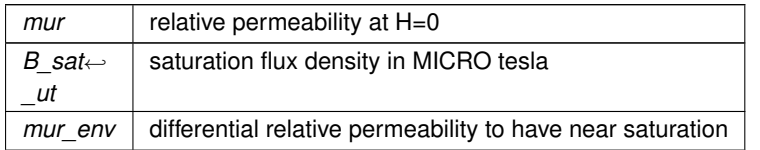

## **5.11.2 Member Function Documentation**

# **5.11.2.1 applyModel()**

```
template<ELEMENT_TEMPLATE_RAW , size_t mur, size_t B_sat_uT = 1500000, size_t mur_env = 1>
virtual void TFdmElementNonlinearIsotropicLossfree< ELEMENT_TEMPLATE_RAW, mur, B_sat_uT,
mur_env >::applyModel ( ) [inline], [override], [virtual]
```
## calculates B fom H or vice versa

Either this function or **getMu()** (p. 26) has to be implemented by derived classes

Reimplemented from **TFdmElement**< **ELEMENT\_PARAMS** > (p. 26).

Here is the call graph for this function:

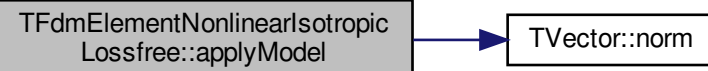

# **5.12 TFdmElementNonlinearIsotropicLossfreeLut**< **ELEMENT\_TEMPLATE\_RAW, lut\_type, fn, delimiter** > **Class Template Reference**

NONlinear, isotropic, lossfree magnetic material with LUT for magnetization curve.

#include <nonlinearisotropiclossfreelut.hpp>

Inheritance diagram for TFdmElementNonlinearIsotropicLossfreeLut< ELEMENT\_TEMPLATE\_RAW, lut\_type, fn, delimiter >:

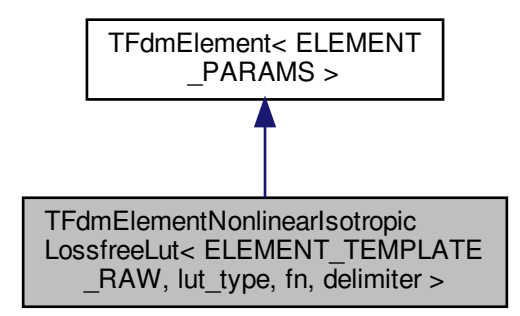

Collaboration diagram for TFdmElementNonlinearIsotropicLossfreeLut< ELEMENT\_TEMPLATE\_RAW, lut\_type, fn, delimiter  $>$ :

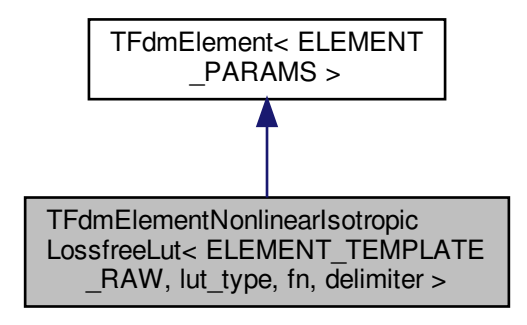

**Public Member Functions**

- **TFdmElementNonlinearIsotropicLossfreeLut** ()
- virtual void **applyModel** () override *calculates B fom H or vice versa*

# **Static Private Attributes**

- static bool **lut** created =false
- $\cdot$  static map  $<$  T, T  $>$  lut

**Additional Inherited Members**

**5.12.1 Detailed Description**

**template**<**ELEMENT\_TEMPLATE\_RAW, TFdmElementNonlinearIsotropicLossfreeLutType lut\_type, const char** ∗ **fn, const char** ∗ **delimiter**> **class TFdmElementNonlinearIsotropicLossfreeLut**< **ELEMENT\_TEMPLATE\_RAW, lut\_type, fn, delimiter** >

NONlinear, isotropic, lossfree magnetic material with LUT for magnetization curve.

This class can read a lookup table (LUT) from file and that for the magnetization curve. The LUT is saved as a static member, therefore, the file's content should not change during the creation of different objects. In every case, the objects will all have the same values from the old file version.

**There are two different types of CSV files that can be read: Magnetization curves (lut\_type = luttMagCurve) will be taken literally.**

Measurements (lut type = luttMeasurement) are data on the time domain that will be analyzed to find a magnetization curve, which will even work with hyseresis loops! However, the latter one is still experimental. In either case, the columns "h" and "b" will be read.

**The method applyModel is slow. Use analytical options (TFdmElementNonlinearIsotropicLossfree) if possible.**

**5.12.2 Constructor & Destructor Documentation**

**5.12.2.1 TFdmElementNonlinearIsotropicLossfreeLut()**

```
template<ELEMENT_TEMPLATE_RAW , TFdmElementNonlinearIsotropicLossfreeLutType lut_type, const
char ∗ fn, const char ∗ delimiter>
TFdmElementNonlinearIsotropicLossfreeLut< ELEMENT_TEMPLATE_RAW, lut_type, fn, delimiter >::
TFdmElementNonlinearIsotropicLossfreeLut ( ) [inline]
```
**Todo** remove negative H values from LUT?

**Todo** check for duplicate key values?

**Todo** review this convention to use milliseconds instead of seconds

**5.12.3 Member Function Documentation**

### **5.12.3.1 applyModel()**

template<ELEMENT\_TEMPLATE\_RAW , TFdmElementNonlinearIsotropicLossfreeLutType lut\_type, const char ∗ fn, const char ∗ delimiter> virtual void **TFdmElementNonlinearIsotropicLossfreeLut**< ELEMENT\_TEMPLATE\_RAW, lut\_type, fn, delimiter >::applyModel ( ) [inline], [override], [virtual]

calculates B fom H or vice versa

Either this function or **getMu()** (p. 26) has to be implemented by derived classes

Reimplemented from **TFdmElement**< **ELEMENT\_PARAMS** > (p. 26).

Here is the call graph for this function:

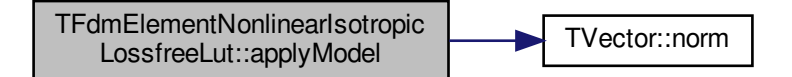

# **5.13 TFdmSc**< **FDM\_TEMPLATE\_RAW, matmodeltype** > **Class Template Reference**

implements a cross similar to the ones used at the Single Cross Tester

#include <sc.hpp>

Inheritance diagram for TFdmSc< FDM\_TEMPLATE\_RAW, matmodeltype >:

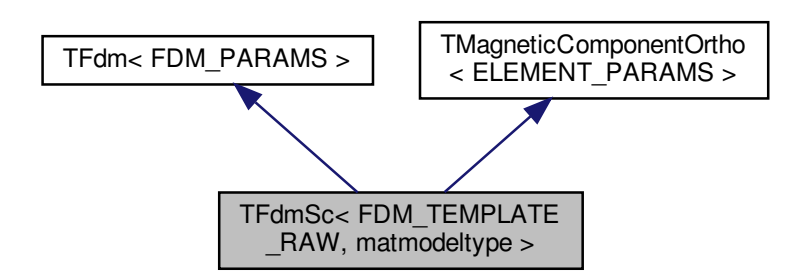

Collaboration diagram for TFdmSc $<$  FDM\_TEMPLATE\_RAW, matmodeltype  $>$ :

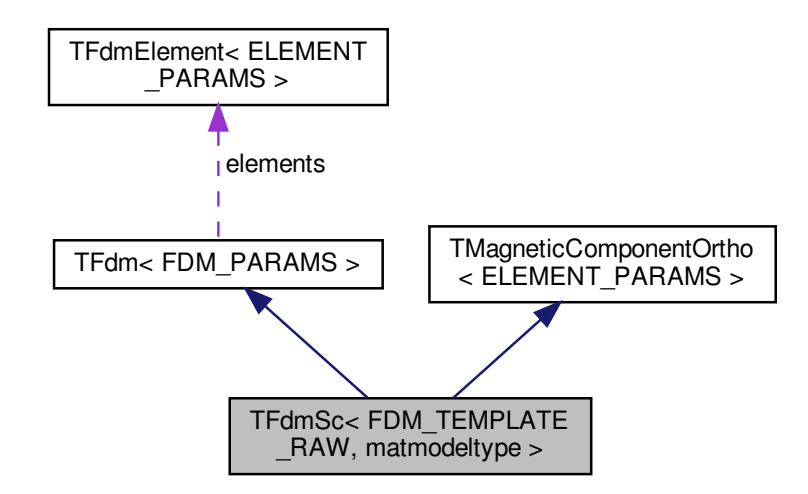

**Public Member Functions**

- **TFdmSc** (T W=0.035, T H=0.035) *constructor*
- virtual ∼**TFdmSc** () *destructor*
- virtual void **applyModel** () override
	- *sets field simulation boundary conditions based on reluctance's state variables, solves the problem and sets other state variables accordningly*
- virtual void **relax** () override
	- *passes call to base classes*
- virtual void **saveDetails** (string fn) override
	- *saves field simulation to specified file*

#### **Static Private Attributes**

• static constexpr T **div** =3 *determines the part (of width and heigth) of the regarded region which is used for the cross*

**Additional Inherited Members**

#### **5.13.1 Detailed Description**

**template**<**FDM\_TEMPLATE\_RAW, typename matmodeltype**> **class TFdmSc**< **FDM\_TEMPLATE\_RAW, matmodeltype** >

implements a cross similar to the ones used at the Single Cross Tester

This class creates a solvable field simulation problem and defines a single cross (invented by Ilka Schulz, see her master's thesis). The ratio of left to middle to right is the same a the one top to middle to bottom and it is 1:1:1. The arms take up four ninth of the area, the center only one ninth and another four ninth is populated with air. This means significant computing ressources go into simulation the area outside the single crosses intersection/center. However, approx. 100 by 100 elements make up for a decent field simulation.

**It also inherits from TMagneticComponentOrtho, so the boundary conditions are not set manually, but by setting the primary and secondary reluctances'**

state variables. Also the result does not need to be analyzed manually. The other state variables are always set by applyModel accordingly.

**5.13.2 Constructor & Destructor Documentation**

### **5.13.2.1 TFdmSc()**

```
template<FDM_TEMPLATE_RAW , typename matmodeltype >
TFdmSc< FDM_TEMPLATE_RAW, matmodeltype >:: TFdmSc (
            T W = 0.035,
            T H = 0.035)
```
constructor

#### **Parameters**

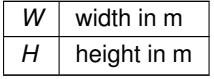

Here is the call graph for this function:

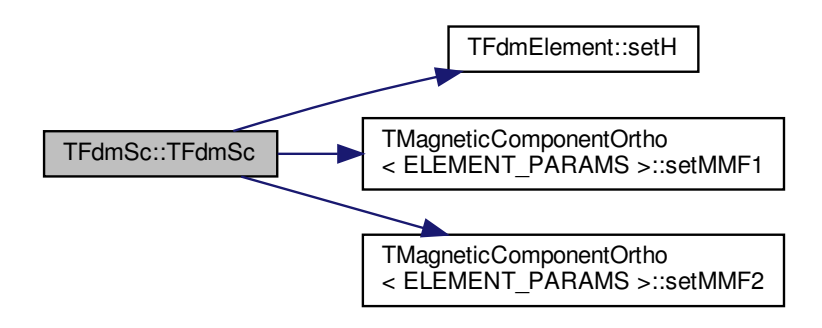

**5.13.2.2** ∼**TFdmSc()**

template<FDM\_TEMPLATE\_RAW , typename matmodeltype > **TFdmSc**< FDM\_TEMPLATE\_RAW, matmodeltype >::∼ **TFdmSc** ( ) [virtual]

destructor

deletes(!) all elements

**5.13.3 Member Function Documentation**

**5.13.3.1 applyModel()**

template<FDM\_TEMPLATE\_RAW , typename matmodeltype > void **TFdmSc**< FDM\_TEMPLATE\_RAW, matmodeltype >::applyModel ( ) [override], [virtual]

sets field simulation boundary conditions based on reluctance's state variables, solves the problem and sets other state variables accordningly

**Todo** implement better numeric integration for phi1

**Todo** implement better numeric integration for phi2

# Reimplemented from **TFdm**< **FDM\_PARAMS** > (p. 19).

Here is the call graph for this function:

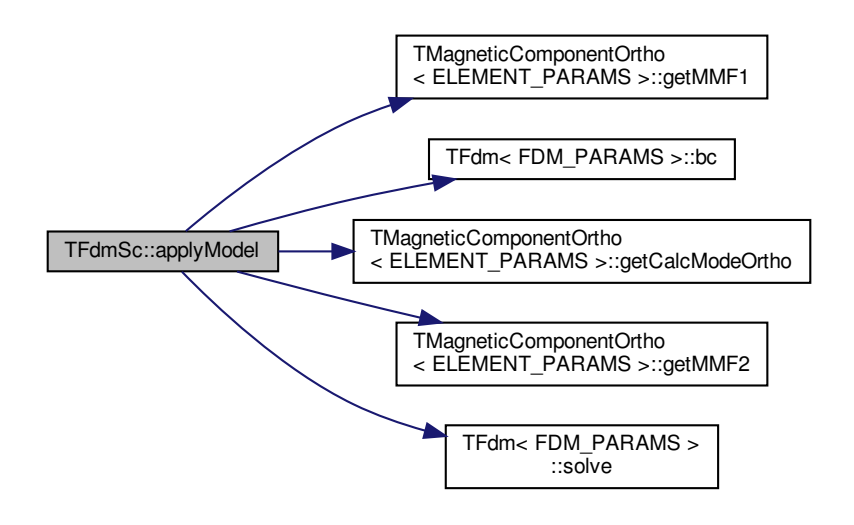

#### **5.13.3.2 saveDetails()**

```
template<FDM_TEMPLATE_RAW , typename matmodeltype >
virtual void TFdmSc< FDM_TEMPLATE_RAW, matmodeltype >::saveDetails (
            string fn ) [inline], [override], [virtual]
```
#### saves field simulation to specified file

#### **Parameters**

 $f_n$  file name to save to

Here is the call graph for this function:

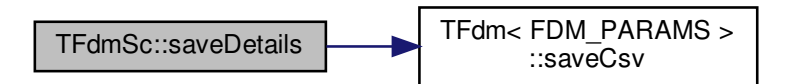

**5.14 TFdmSquare**< **FDM\_TEMPLATE\_RAW, matmodeltype** > **Class Template Reference**

The **TFdmSquare** (p. 36) class implements a simple square.

#include <square.hpp>

Inheritance diagram for TFdmSquare< FDM\_TEMPLATE\_RAW, matmodeltype >:

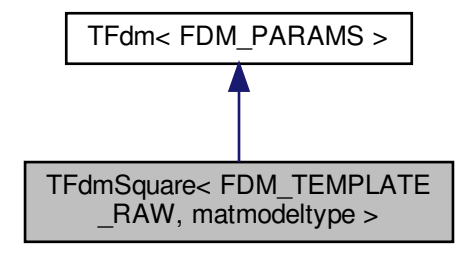

Collaboration diagram for TFdmSquare< FDM\_TEMPLATE\_RAW, matmodeltype >:

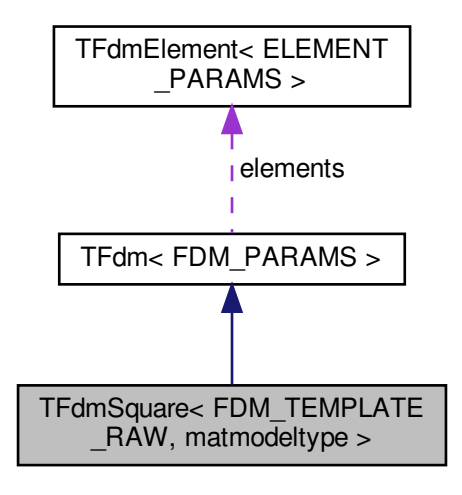

**Public Member Functions**

- **TFdmSquare** (T W=0.01, T H=0.01)
- void **setMMF** (T mmf)

**Additional Inherited Members**

**5.14.1 Detailed Description**

**template**<**FDM\_TEMPLATE\_RAW, typename matmodeltype**> **class TFdmSquare**< **FDM\_TEMPLATE\_RAW, matmodeltype** >

The **TFdmSquare** (p. 36) class implements a simple square.

# **5.15 TFem Class Reference**

field simulations problem represented as network of FEM elements

#include <fem.hpp>

Inheritance diagram for TFem:

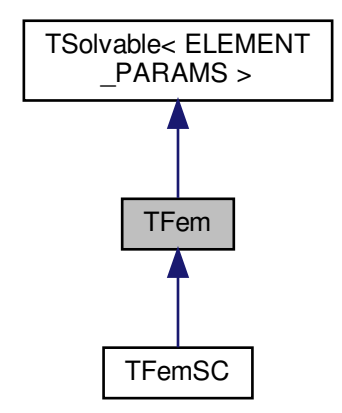

Collaboration diagram for TFem:

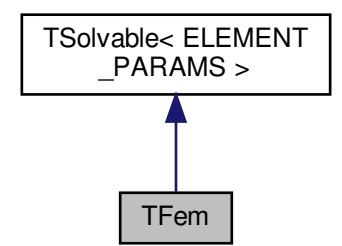

**Public Types**

• enum **TPreconditioner** { **none**, **zero**, **lin** }

*preconditioning method for solving.*

## **Public Member Functions**

- virtual void **relax** ()
	- *relaxes all elements (eg H=0,B=0)*
- virtual void **advanceTime** (T dt) override
	- *advances all elements' time*
- virtual void **retreatTime** () override

*derived classes must inform their elements about retreated time by calling their retreatTime() (*p. *39)*

- virtual void **applyModel** () override *derived classes must call applyModel() (*p. *39) on their elements*
- virtual void **solve** () override

*solves the problem*

• void **solve** ( **TPreconditioner** precond, int n\_threads=1)

*solves the problem*

- void **printBmp** (string fn) *prints a picture (as bitmap) to the specified file name*
- void **printTex** (string fn)

*prints a picture (as Tikz) to the specified file name*

• void **saveCsv** (string fn, string delimiter=",") *saves the result (as csv) to the specified file name*

# **Protected Member Functions**

• void **clear** ()

*deletes(!) all elements, not just their pointers*

• void **buildMesh** ()

*erases old and create new neighbor relations between elements*

• void **setBC** ( **TFemElement**< ELEMENT\_PARAMS > ∗e, **TFemBoundaryCondition**< T > bc)

*sets boundary condition for the specified element*

- void **rmBC** ( **TFemElement**< ELEMENT\_PARAMS > ∗e) *removes boundary conditon for specified element*
- void **clearBCs** ()
	- *removes all boundary conditions*

## **Protected Attributes**

• vector< **TFemElement**< ELEMENT\_PARAMS > ∗ > **elements**

*FEM elements. needs to use pointer to TFemElement (*p. *43) in order to use derivated classes.*

• map< **TFemElement**< ELEMENT\_PARAMS > ∗, **TFemBoundaryCondition**< T > > **bcs** *boundary conditions and the associated elements*

## **Static Protected Attributes**

- static constexpr double **eps\_geometry** = 1E-6 *smallest recognized difference in geometry in m*
- static constexpr double  $eps$   $H = 1E-0$ *smallest recognized difference in field strength*
- static constexpr double  $eps$   $B = 1E-9$ *smallest recognized difference in flux density*

**Private Attributes**

• bool **first\_solve\_done**

**5.15.1 Detailed Description**

field simulations problem represented as network of FEM elements

**5.15.2 Member Enumeration Documentation**

**5.15.2.1 TPreconditioner**

enum **TFem::TPreconditioner**

preconditioning method for solving.

none: leave current element's data zero: set unknown values to zero lin: use linear regression between Dirichlet boundary conditions

**5.15.3 Member Function Documentation**

**5.15.3.1 buildMesh()**

void TFem::buildMesh ( ) [protected]

erases old and create new neighbor relations between elements

**Todo** implement

**5.15.3.2 solve()**

void TFem::solve (

**TPreconditioner** precond, int  $n_{\text{threads}} = 1$ )

# solves the problem

#### **Parameters**

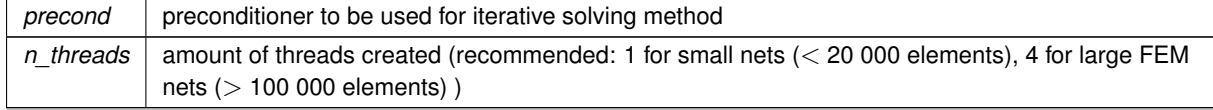

**5.15.4 Member Data Documentation**

#### **5.15.4.1 eps\_geometry**

constexpr double TFem::eps\_geometry = 1E-6 [static], [protected]

smallest recognized difference in geometry in m

**Todo** move to **TShape** (p. 57)

**5.15.4.2 eps\_H**

constexpr double TFem::eps\_H = 1E-0 [static], [protected]

smallest recognized difference in field strength

**Todo** scheint zu groß zu sein

## **5.16 TFemBoundaryCondition**< **T** > **Class Template Reference**

boundary condition for field simulation problem

```
#include <boundary.hpp>
```
**Public Member Functions**

- **TFemBoundaryCondition** () *default constructor*
- **TFemBoundaryCondition** (TFemBCType \_type, **TVector**< T > \_vec) *constructor. sets the specified type and vector*

#### **Public Attributes**

- TFemBCType **type** *type: Dirichlet with H or B; Neumann with dH or dB*
- **TVector**< T > **vec** *describes the boudary condition quantitatively*

#### **5.16.1 Detailed Description**

**template**<**typename T**> **class TFemBoundaryCondition**< **T** >

boundary condition for field simulation problem

# **5.17 TFemDemo Class Reference**

#include <fem.hpp>

Inheritance diagram for TFemDemo:

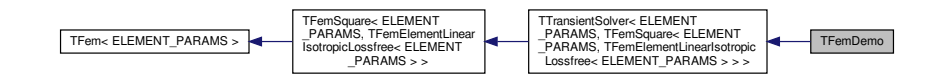

Collaboration diagram for TFemDemo:

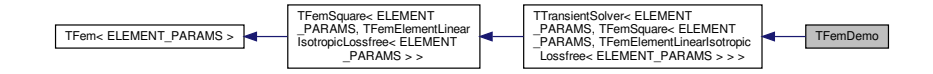

**Public Member Functions**

• void **run** ()

*runs the demo*

# **Protected Member Functions**

• virtual void **log** (T time) override *saves the current state as Bitmap (one for each time step)*

### **Private Attributes**

• fstream ∗ **f** *output file stream to write*

**Additional Inherited Members**

**5.17.1 Detailed Description**

# **Todo** doc

**5.17.2 Member Function Documentation**

**5.17.2.1 run()**

ELEMENT\_TEMPLATE void TFemDemo::run ( )

runs the demo

**Todo**

Here is the call graph for this function:

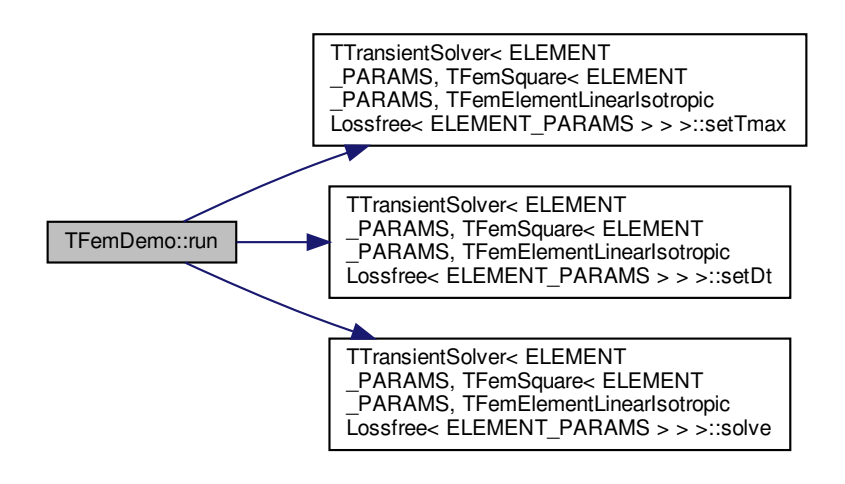

# **5.18 TFemElement Class Reference**

Inheritance diagram for TFemElement:

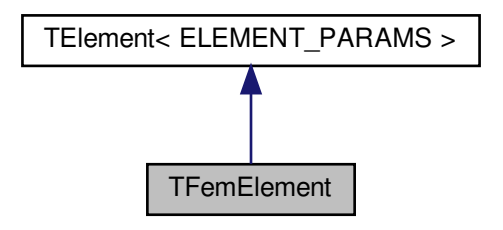

## Collaboration diagram for TFemElement:

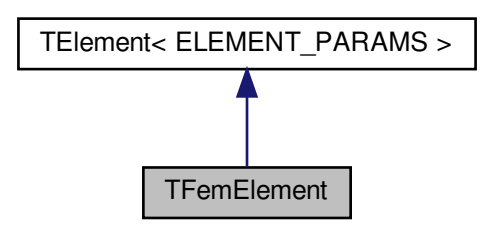

## **Public Member Functions**

- **TFemElement** (int8 t max differential) *standard constructor*
- virtual ∼**TFemElement** ()
	- *virtual destructor to allow virtual functions*
- void setH ( **TVector** < T > H)
- void  $\text{setB}$  (  $\text{TVector}$   $\lt$   $T$   $>$   $B$ )
- void setLocation ( TVector < T > location)
- void **setNeighbor** ( **TFemElement** ∗e)

*adds the neighbor and sets distance vector based on its and the neighbor's location*

• void **clearNeighbors** ()

*clears neighbor list (does not delete the elements themselves)*

• void **setNeighbors** (map< **TVector**< T >, **TFemElement** ∗> \_neighbors)

*clears alls prev. neighbors with clear() and sets the new specified set of neighbors*

- **TVector** $<$  T  $>$  getH ()
- **TVector** $<$  T  $>$  getB ()
- **TVector**< T > **getLocation** ()
- map< **TVector**< T >, **TFemElement** ∗ > **getNeighbors** ()

*gets neighbors map as copy*

- map< **TVector**< T >, **TFemElement** ∗ > & **getNeighborsReference** ()
	- *gets neighbors bei reference*
- virtual void **applyModel** ()=0
	- *calculates B fom H or vice versa*
- virtual void **relax** ()

*relaxes the material (H=0, B=0)*

• virtual void **advanceTime** (T dt)

*tells the material model that time has passed (dt in s) since the last calculation of H or B*

### **Protected Member Functions**

- TFemElementCalcMode **getCalcMode** ()
- void **setNeighbor** ( **TVector**< T > d, **TFemElement** ∗e)

*adds the neighbor and hard defines the distance vector from this element to the neighbor*

# **Protected Attributes**

- TStateVariable< **TVector**< T > > **H** *current state of H at this element*
- TStateVariable< **TVector**< T > > **B** *current state of B at this element*

### **Static Protected Attributes**

• static constexpr double **mu0** = 4∗M\_PI∗1E-7 *permeability of vacuum*

## **Private Attributes**

- TFemElementCalcMode **calc\_mode** *calculation mode; defines preset value, the other one may then be calculated by applyModel() (*p. *44)*
- **TVector**< T > **location**
	- *location of the element in the physical space*
- map< **TVector**< T >, **TFemElement**< ELEMENT\_PARAMS > ∗ > **neighbors** *elements around this one and their corresponding distance vector from this element to the neighbor*

# **Additional Inherited Members**

#### **5.18.1 Member Function Documentation**

#### **5.18.1.1 getNeighborsReference()**

map< **TVector**<T>, **TFemElement**∗>& TFemElement::getNeighborsReference ( ) [inline]

# gets neighbors bei reference

allows write access to neighbors and is much faster then **getNeighbors()** (p. 44) Here is the call graph for this function:

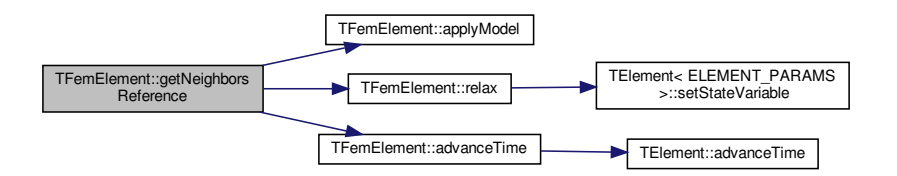

# **5.19 TFemSC Class Reference**

implements a single closs (SC) of a single cross tester (SCT)

#include <sc.hpp>

Inheritance diagram for TFemSC:

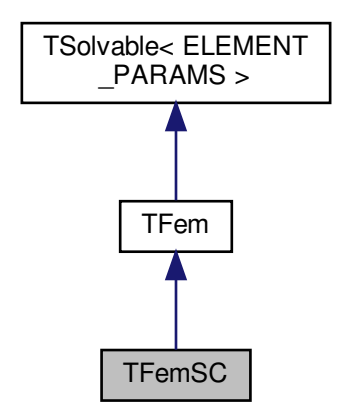

Collaboration diagram for TFemSC:

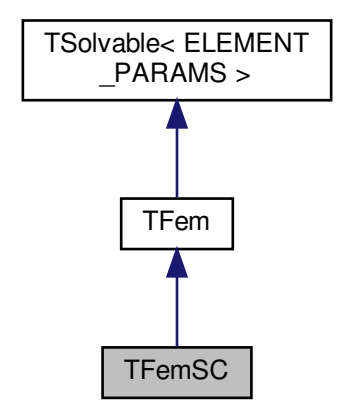

**Public Member Functions**

• template $lt$ typename matmodeltype  $>$ **TFemSC** () *constructor*

**Additional Inherited Members**

**5.19.1 Detailed Description**

implements a single closs (SC) of a single cross tester (SCT)

**5.19.2 Constructor & Destructor Documentation**

# **5.19.2.1 TFemSC()**

```
template<typename matmodeltype >
TFemSC::TFemSC ( )
```
#### constructor

**Parameters**

*matmodeltype* desired material model type

**Todo** implement

# **5.20 TFemSquare**< **ELEMENT\_TEMPLATE\_RAW, matmodeltype** > **Class Template Reference**

The **TFemSquare** (p. 47) class implements a simple square.

#include <square.hpp>

Inheritance diagram for TFemSquare< ELEMENT\_TEMPLATE\_RAW, matmodeltype >:

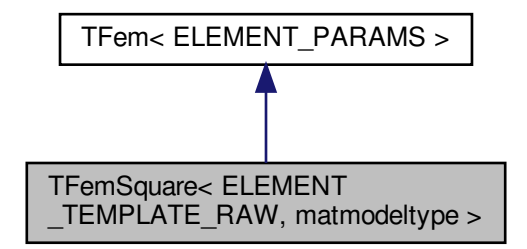

# Collaboration diagram for TFemSquare< ELEMENT\_TEMPLATE\_RAW, matmodeltype >:

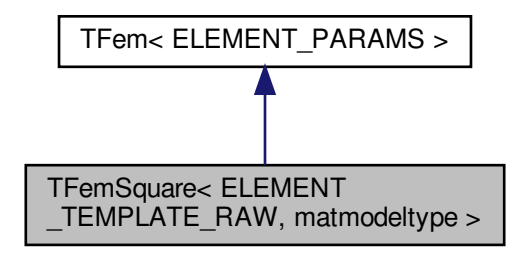

**Public Member Functions**

• virtual void **advanceTime** (T dt) override *advances all elements' time*

**Additional Inherited Members**

**5.20.1 Detailed Description**

**template**<**ELEMENT\_TEMPLATE\_RAW, typename matmodeltype**> **class TFemSquare**< **ELEMENT\_TEMPLATE\_RAW, matmodeltype** >

The **TFemSquare** (p. 47) class implements a simple square.

# **5.21 TMagneticComponent Class Reference**

used in Ilka's master thesis to represent a two-pole reluctance

#include <component.hpp>

Inheritance diagram for TMagneticComponent:

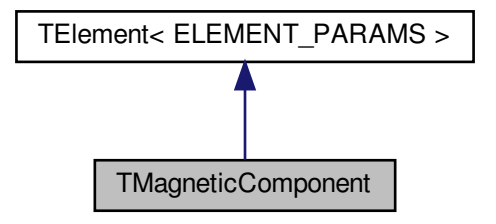

Collaboration diagram for TMagneticComponent:

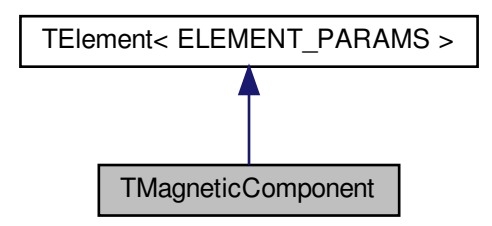

**Public Member Functions**

• **TMagneticComponent** ()

*constructor*

- virtual void **setMMF** (T \_mmf)
	- *set status variable of magnetomotive force*
- virtual void **setPhi** (T \_phi) *set status variable of magnetic flux*
- virtual T **getMMF** ()

*get status variable of magnetomotive force*

• virtual T **getPhi** ()

*get status variable of magnetic flux*

• virtual void **saveDetails** (string fn)

*may save details to filename, e.g. current status variables or details about parent class status*

**Protected Member Functions**

• TMagneticComponentCalcMode **getCalcMode** () *gets current calculation mode*

# **Protected Attributes**

- TStateVariable< T > **mmf** *magnetomotive force*
- TStateVariable< T > **phi** *magnetic flux*

### **Private Attributes**

• TMagneticComponentCalcMode **calc\_mode** *last set status variable determines which status variable must be calculated* **Additional Inherited Members**

**5.21.1 Detailed Description**

used in Ilka's master thesis to represent a two-pole reluctance

This class does NOT contain anything to calculate anything. It serves as an abstract outline for two-pole reluctances.

**5.21.2 Constructor & Destructor Documentation**

### **5.21.2.1 TMagneticComponent()**

TMagneticComponent::TMagneticComponent ( )

### constructor

Basically calls parent constructor, sets the status variables to zero and calc\_mode to none. Here is the caller graph for this function:

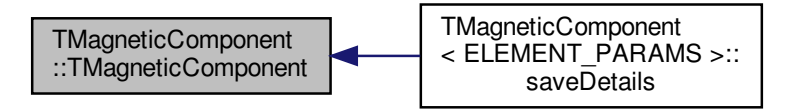

**5.21.3 Member Function Documentation**

**5.21.3.1 saveDetails()**

```
virtual void TMagneticComponent::saveDetails (
             string fn ) [inline], [virtual]
```
may save details to filename, e.g. current status variables or details about parent class status

**Todo** implement

## **5.22 TMagneticComponentOrtho Class Reference**

used in Ilka's master thesis to represent a four-pole reluctance

#include <component.hpp>

Inheritance diagram for TMagneticComponentOrtho:

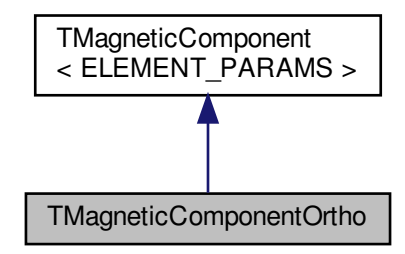

Collaboration diagram for TMagneticComponentOrtho:

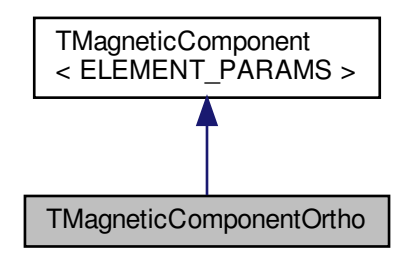

**Public Member Functions**

- **TMagneticComponentOrtho** ()
- virtual void setMMF1 (T mmf)
- *sets primary magnetomotive force* • virtual void **setMMF2** (T \_mmf)
- *sets secondary magnetomotive force*
- virtual void **setPhi1** (T \_phi) *sets primary magnetic flux*
- virtual void **setPhi2** (T \_phi) *sets secondary magnetic flux*
- virtual T **getMMF1** ()

*gets primary magnetomotive force*

- virtual T **getMMF2** ()
	- *gets secondary magnetomotive force*
- virtual T **getPhi1** () *gets primary magnetic flux*
- virtual T **getPhi2** () *gets secondary magnetic flux*

## **Protected Member Functions**

• TMagneticComponentCalcMode **getCalcModeOrtho** () *gets SECONDARY calculation mode*

## **Protected Attributes**

- TStateVariable< T > **mmf2** *secondary magnetomotive force*
- TStateVariable< T > **phi2** *secondary magnetic flux*

# **Private Attributes**

• TMagneticComponentCalcMode **calc\_mode\_ortho** *calculation mode only for secondary clamps*

### **5.22.1 Detailed Description**

used in Ilka's master thesis to represent a four-pole reluctance

Currently, there is no need for fancy multi-pole elements, like **TSpiceMultiElement** (p. 67). So, this class is implemented for convenience. This class does NOT contain anything to calculate anything. It serves as an abstract outline for two-pole reluctances.

## **5.22.2 Constructor & Destructor Documentation**

# **5.22.2.1 TMagneticComponentOrtho()**

TMagneticComponentOrtho::TMagneticComponentOrtho ( ) [inline]

< constructor

Basically calls parent (primary clamps reluctance) constructor, sets the status variables to zero and calc\_mode to none.

#### **5.22.3 Member Function Documentation**

# **5.22.3.1 getCalcModeOrtho()**

TMagneticComponentCalcMode TMagneticComponentOrtho::getCalcModeOrtho ( ) [inline], [protected]

gets SECONDARY calculation mode

This method is not virtual, so it does not overwrite, but indeed shadow the parent's method with the same name.

**5.22.4 Member Data Documentation**

**5.22.4.1 calc\_mode\_ortho**

TMagneticComponentCalcMode TMagneticComponentOrtho::calc\_mode\_ortho [private]

calculation mode only for secondary clamps

**Todo** inherit protected

# **5.23 TMyFStream Struct Reference**

extends fstream by convenient and error-resistant methods

#include <myfstream.hpp>

Inheritance diagram for TMyFStream:

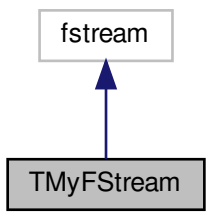

Collaboration diagram for TMyFStream:

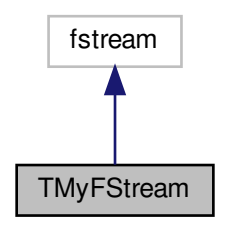

**Public Member Functions**

- **TMyFStream** ()
- *constructor* • **TMyFStream** ( **TMyFStream** &)

*copy constructor*

- **TMyFStream** (string fn, ios\_base::openmode mode=ios\_base::in|ios\_base::out) *opens the specified file in the specified mode in binary mode*
- template $lt$ typename T  $>$

T **read** ()

- *read binary representation of data; may be instantiated explicitly*
- char ∗ **read** (size\_t len)

*read a char array*

- string **readStr0** ()
	- *read a null-terminated char string*
- **TMyFStream** & **read** (char ∗c, unsigned int len)

*read bytes*

• template $lt$ typename  $T >$ 

**TMyFStream** & **write** (T x)

*write binary representation of data; may be instantiated explicitly*

• **TMyFStream** & **writeStr** (string str)

*write a char string without any further info as length or null-terminator*

• **TMyFStream** & **writeStr0** (string str)

*write a char string with null-terminator*

### **5.23.1 Detailed Description**

extends fstream by convenient and error-resistant methods

**5.23.2 Member Function Documentation**

**5.23.2.1 read()** [1/3]

template<typename T > T TMyFStream::read ( )

read binary representation of data; may be instantiated explicitly

#### **Parameters**

*T* typename of data to be read

**5.23.2.2 read()** [2/3]

```
char ∗ TMyFStream::read (
             size_t len )
```
read a char array

**Parameters**

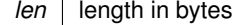

**Returns**

the character array read

**5.23.2.3 read()** [3/3]

```
TMyFStream & TMyFStream::read (
           char ∗ c,
           unsigned int len )
```
read bytes

**Parameters**

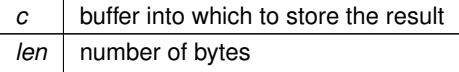

# **5.24 TPixel Class Reference**

stores R,G,B values of a single pixel

#include <bitmap.hpp>

**Public Member Functions**

• **TPixel** ()

*constructor. sets values for R,G,B to 0*

• **TPixel** (uint8\_t \_R, uint8\_t \_G, uint8\_t \_B)

- *constructor. sets values for R,G,B to specified values*
- void **set** (uint8\_t \_R, uint8\_t \_G, uint8\_t \_B)
- *sets new value for R,G,B*
- bool **operator==** ( **TPixel** &b) *euqality operator.*
- bool **operator!=** ( **TPixel** &b) *inequality operator*

# **Public Attributes**

• uint8\_t **R**

*red value: 0*<*=R*<*=255*

- uint8\_t **G** *green value: 0*<*=G*<*=255* • uint8\_t **B**
	- *blue value: 0*<*=B*<*=255*

## **5.24.1 Detailed Description**

stores R,G,B values of a single pixel

**5.24.2 Member Function Documentation**

## **5.24.2.1 operator==()**

```
bool TPixel::operator== (
              TPixel & b )
```
# euqality operator.

**Returns**

true if R,G,B are all equal to the other pixel's R,G,B

Here is the caller graph for this function:

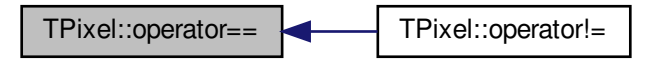

# **5.25 TShape**< **geometrytype, paramtype** > **Class Template Reference**

represents a geometric shape

#include <shape.hpp>

Collaboration diagram for TShape< geometrytype, paramtype >:

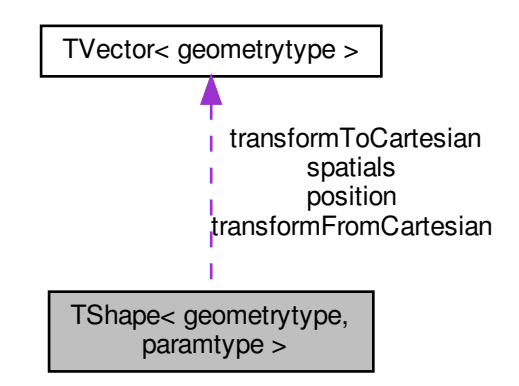

**Public Member Functions**

• **TShape** ()

*constructor*

• **TShape** ( **TVector**< geometrytype >(∗\_transformFromCartesian)( **TVector**< geometrytype >), **TVector**< geometrytype >(∗\_transformToCartesian)( **TVector**< geometrytype >))

*constructor*

- **TVector**< geometrytype > **paramToCoord** ( **TVector**< paramtype > param) *converts a combiantion of parameter values to a coordinate*
- **TVector**< geometrytype > **coordToParam** ( **TVector**< geometrytype > coord)
	- *converts a coordinate to a combination of parameter values*
- bool **paramWithinShape** ( **TVector**< paramtype > param) *checks whether the given parameter combination points to a location within the shape*
- bool **coordWithinShape** ( **TVector**< geometrytype > coord)

*checks whether the given parameter combination points to a location within the shape*

**Public Attributes**

- geometrytype **eps**
	- *epsilon defines the max deviation allowed for comparisons*
- **TVector**< geometrytype > **position** *location vector / position vector of shape in Cartesian form*
- **TVector**< geometrytype > **spatials** [3] *spatial vectors / directional vectors*
- paramtype **param\_mins** [3]
*min values of each parameter*

- paramtype **param\_maxs** [3]
	- *max values of each parameter*
- **TVector**< geometrytype >(∗ **transformFromCartesian** )( **TVector**< geometrytype >) *function pointer to the transformer Cartesian –*> *new coordinate system*
- **TVector**< geometrytype >(∗ **transformToCartesian** )( **TVector**< geometrytype >) *function pointer to the transformer Cartesian* <*– new coordinate system*

### **5.25.1 Detailed Description**

**template**<**typename geometrytype = double, typename paramtype = double**> **class TShape**< **geometrytype, paramtype** >

represents a geometric shape

Can use any coordinate system, e.g. by calling the constructor TShape $\langle\rangle$ (CYLINDER\_COORDINATES) (see definitions). Be careful with periodic coordinate systems, e.g. cylinder coordinates and make sure to use only the first period; orthers, like cartesian or spiral, should make no difficulties.

**5.25.2 Member Function Documentation**

#### **5.25.2.1 coordToParam()**

```
template<typename geometrytype = double, typename paramtype = double>
SHAPE_TEMPLATE TVector< geometrytype > TShape< geometrytype, paramtype >::coordToParam (
             TVector< geometrytype > coord )
```
converts a coordinate to a combination of parameter values

If there are less than three non-zero spatial vectors, the additional parameters will be zero Here is the call graph for this function:

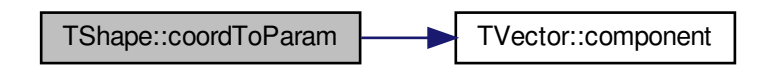

Here is the caller graph for this function:

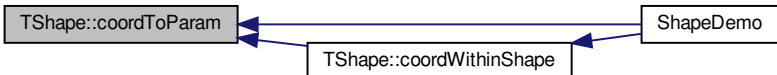

## **5.26 TSolvable Class Reference**

#include <solvable.hpp>

## **Protected Member Functions**

• virtual void **solve** ()=0

*derived classes must be solvable*

• virtual void **applyModel** ()=0

*derived classes must call applyModel() (*p. *59) on their elements*

• virtual void **advanceTime** (T dt)=0

*derived classes must inform their elements on advancing time by calling their advanceTime(T dt) (*p. *59)*

• virtual void **retreatTime** ()=0

*derived classes must inform their elements about retreated time by calling their retreatTime() (*p. *59)*

**5.26.1 Detailed Description**

**Todo** doku

## **5.27 TSpice Class Reference**

represents a (possibly electrical or magnetic) network

#include <spice.hpp>

Inheritance diagram for TSpice:

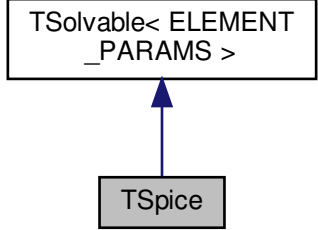

## Collaboration diagram for TSpice:

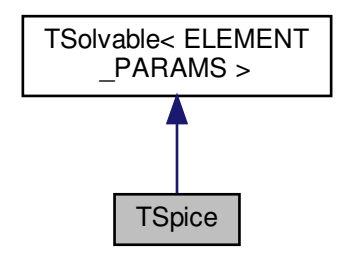

## **Public Member Functions**

- void **add** ( **TSpiceElement**< ELEMENT\_PARAMS > ∗e)
	- *adds SPICE element*
- void **clear** ()
	- *clears elements vector, but leaves TElement (*p. *10) objects in memory*
- void **addSC** ( **TSpiceCondition**< ELEMENT\_PARAMS > sc)
	- *adds SPICE condition (SC)*
- void **clearSCs** ()
	- *removes all SPICE conditions, but leaves TSpiceCondition (*p. *62) objects in memory*
- virtual void **relax** ()
	- *relaxes the network entities (e.g. I=0,U=0)*
- virtual void **applyModel** () override
	- *reqeusts all network entities to apply their models*
- virtual void **advanceTime** (T dt) override
	- *informs all network entities about advanced time*
- virtual void **retreatTime** () override
	- *informs all network entities about retreated time*
- virtual void **solve** () override
	- *solves the problem*
- void **printTex** (string fn)
	- *prints a picture (as Tikz) to the specified file name*
- void **saveCsv** (string fn, string delimiter=",") *saves the result (as csv) to the specified file name*

## **Protected Attributes**

- vector< **TSpiceElement**< ELEMENT\_PARAMS > ∗ > **elements**
- vector< **TSpiceCondition**< ELEMENT\_PARAMS > > **scs**

## **Static Protected Attributes**

- static constexpr double **eps\_I** = 1E-10
- *smallest recognized size in current* • static constexpr double **eps\_U** = 1E-9
- *smallest recognized size in voltage*

**Additional Inherited Members**

**5.27.1 Detailed Description**

represents a (possibly electrical or magnetic) network

This class simply gathers elements (**TSpiceElement** (p. 66)) and conditions (**TSpiceCondition** (p. 62)). It then solves the problem and sets the element's state variables accordingly. It may be used for electrical networks or any other problems that are similarly shaped.

The solving algorithm in the method solve is not fully developed. It may find the correct solution, but needs unreasonable amounts of computing power

of microseconds for a simple network with three two-pole elements on a usual PC). This is due to the genereal description of two-poles. Implementing meta-information, like linearity or lack of hysteresis may greatly improve the algorithm.

**Todo** improve the solving algorithm (v.s.)

**5.27.2 Member Function Documentation**

**5.27.2.1 addSC()**

ELEMENT TEMPLATE void TSpice::addSC ( **TSpiceCondition**< ELEMENT\_PARAMS > sc )

adds SPICE condition (SC)

**Todo** maybe make this a reference parameter?

**5.27.2.2 solve()**

ELEMENT\_TEMPLATE void TSpice::solve ( ) [override], [virtual]

solves the problem

**Todo** retrieve additional conditions from multi-pole elements

**Todo** implement preconditioner

Implements **TSolvable**< **ELEMENT\_PARAMS** > (p. 59).

Here is the call graph for this function:

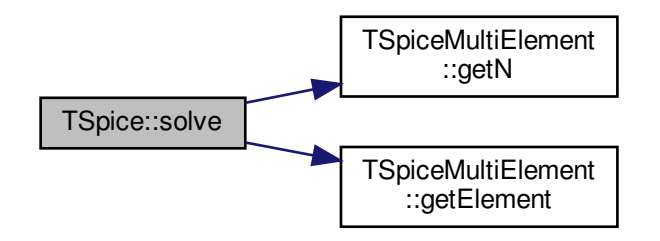

**5.27.3 Member Data Documentation**

**5.27.3.1 eps\_I**

constexpr double TSpice::eps\_I = 1E-10 [static], [protected]

smallest recognized size in current

This has a low effect on computing power demand

**5.27.3.2 eps\_U**

constexpr double TSpice::eps\_U = 1E-9 [static], [protected]

smallest recognized size in voltage

This has a low effect on computing power demand

## **5.28 TSpiceCondition Class Reference**

represents a SPICE condition (Kirchhoff's laws)

```
#include <condition.hpp>
```
## **Public Member Functions**

• **TSpiceCondition** (TSpiceConditionType \_type, vector< **TSpiceSingleElement**< ELEMENT\_PARAMS > ∗> \_elements, vector< int8\_t > \_coefficients, T \_b)

*TSpiceCondition (*p. *62).*

• size\_t **getN** ()

*number of two-port elements involved*

• **TSpiceSingleElement**< ELEMENT\_PARAMS > ∗& **getElement** (size\_t idx)

*gets two-port elements by reference*

• int8\_t & **getCoefficient** (size\_t idx)

*gets coeffcicients by reference*

• double & **getB** () *gets equations right side by reference*

## **Public Attributes**

• TSpiceConditionType **type**

*Kirchhoff's current law or voltage law.*

## **Protected Attributes**

- vector< **TSpiceSingleElement**< ELEMENT\_PARAMS > ∗ > **elements** *two-ports involved*
- vector< int8\_t > **coefficients**
- *sign (-1 or 1) of equation entities*
- double **b**

*equation's right side*

#### **5.28.1 Detailed Description**

represents a SPICE condition (Kirchhoff's laws)

Based on type, this class either implements a node's currents sum (type = current) or a loop's voltage sum (type = voltage). The vector elements holds a list of all two-ports (**TSpiceSingleElement** (p. 71)) that are involved and coefficients hold the coefficients (either 1 or -1). Note, that **TSpiceSingleElement** (p. 71) can be a pair of clamps of a multi-port element (**TSpiceMultiElement** (p. 67)). Also, the condition may be disturbed, so the equation's right side is storedin b. This class does not provide functionality to apply the condition. That is done by **TSpice** (p. 59).

**5.28.2 Constructor & Destructor Documentation**

### **5.28.2.1 TSpiceCondition()**

```
ELEMENT_TEMPLATE TSpiceCondition::TSpiceCondition (
            TSpiceConditionType _type,
            vector< TSpiceSingleElement< ELEMENT_PARAMS > ∗> _elements,
            vector< int8_t > _coefficients,
            T_b
```
**TSpiceCondition** (p. 62).

**Todo** doku

#### **Parameters**

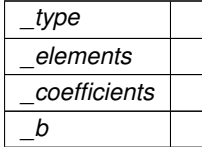

#### **5.28.3 Member Data Documentation**

**5.28.3.1 elements**

vector< **TSpiceSingleElement**<ELEMENT\_PARAMS>∗> TSpiceCondition::elements [protected]

two-ports involved

This may be a pair of clamps of a multi-port element

**5.29 TSpiceDemoSolver**< **ELEMENT\_TEMPLATE\_RAW, TParent** > **Class Template Reference**

The **TSpiceDemoSolver** (p. 64) class is needed for the **log(T time)** (p. 65) method to work.

#include <spice.hpp>

Inheritance diagram for TSpiceDemoSolver< ELEMENT\_TEMPLATE\_RAW, TParent >:

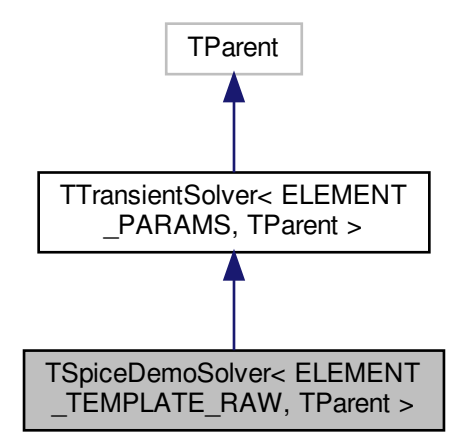

Collaboration diagram for TSpiceDemoSolver< ELEMENT\_TEMPLATE\_RAW, TParent >:

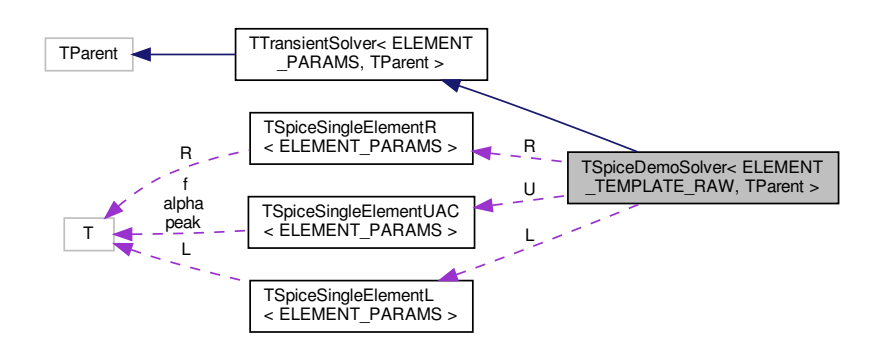

**Private Member Functions**

• virtual void **log** (T time) override *write current network elements' states to file stream as CSV*

### **Private Attributes**

• fstream ∗ **f**

*filestream to write results as CSV to*

- **TSpiceSingleElementUAC**< ELEMENT\_PARAMS > ∗ **U** *voltage source*
- **TSpiceSingleElementR**< ELEMENT\_PARAMS > ∗ **R** *resistor*
- **TSpiceSingleElementL**< ELEMENT\_PARAMS > ∗ **L** *iductance*

#### **Friends**

• void **SpiceDemo** (string fn) *SpiceDemo() (*p. *65) demonstrates the usage networks and the transient solver.*

## **Additional Inherited Members**

**5.29.1 Detailed Description**

**template**<**ELEMENT\_TEMPLATE\_RAW, typename TParent**> **class TSpiceDemoSolver**< **ELEMENT\_TEMPLATE\_RAW, TParent** >

The **TSpiceDemoSolver** (p. 64) class is needed for the **log(T time)** (p. 65) method to work.

It works as an adapter.

See **SpiceDemo()** (p. 65) for further information.

**5.29.2 Friends And Related Function Documentation**

#### **5.29.2.1 SpiceDemo**

```
template<ELEMENT_TEMPLATE_RAW , typename TParent >
void SpiceDemo (
            string fn ) [friend]
```
**SpiceDemo()** (p. 65) demonstrates the usage networks and the transient solver.

It is not possible to find stationary state solution due to the nonlinear nature of genereally all network entities. However, the **TSpice** (p. 59) class is derived from **TSolvable** (p. 59) and is therefore perfectly solvable. Calling **solve()** (p. 81) on a **TSpice** (p. 59) element will calculate the network's current state based on the network entities' state variables' current values.

### **Parameters**

 $f_n$  | filename to save the results as CSV file to

**5.30 TSpiceElement Class Reference**

## serves as a common ancestor of **TSpiceSingleElement** (p. 71) and **TSpiceMultiElement** (p. 67)

#include <element.hpp>

Inheritance diagram for TSpiceElement:

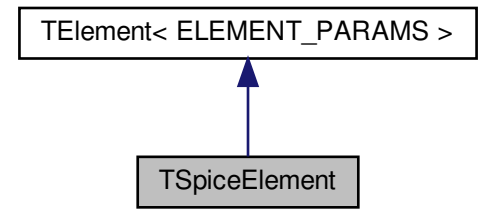

Collaboration diagram for TSpiceElement:

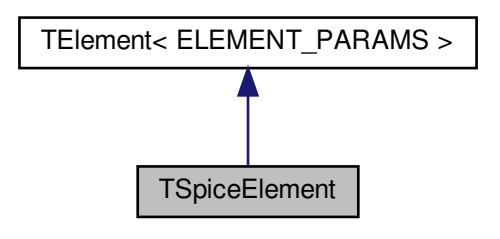

**Public Member Functions**

• **TSpiceElement** (int8\_t max\_differential)

**Additional Inherited Members**

**5.30.1 Detailed Description**

serves as a common ancestor of **TSpiceSingleElement** (p. 71) and **TSpiceMultiElement** (p. 67)

If any functionality or structure needs to be implemented, **TSpiceSingleElement** (p. 71) and **TSpiceMultiElement** (p. 67) do not need to be changed to inherit from a different class. So this is mostly for the future...

## **5.31 TSpiceMultiElement Class Reference**

represents a multi-port network element

#include <multielement.hpp>

Inheritance diagram for TSpiceMultiElement:

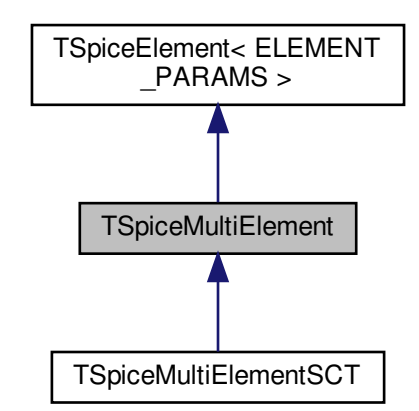

Collaboration diagram for TSpiceMultiElement:

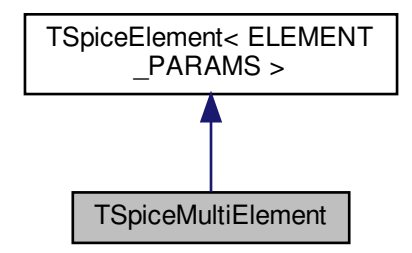

**Public Member Functions**

- **TSpiceMultiElement** (vector< **TSpiceSingleElement**< ELEMENT\_PARAMS > ∗> \_elements) *constructor*
- size\_t **getN** ()

*number of two-poles contained in this multi-pole*

• **TSpiceSingleElement**< ELEMENT\_PARAMS > ∗ **getElement** (size\_t idx) *gets idx-th two-port element*

• virtual vector< **TSpiceCondition**< ELEMENT\_PARAMS > ∗ > **getSCs** ()=0

*A 2n-pole element consisting of n two-pole elements must define n SPICE conditions (e.g. Kirchhoff current/voltage law).*

• virtual void **applyModel** ()

*calculates U fom I or vice versa*

• virtual void **relax** ()

*relaxes the element's inner material (I=0, U=0)*

• virtual void **advanceTime** (double dt) *tells the model that time has passed (dt in s) since the last calculation of I or U*

#### **Protected Attributes**

• vector< **TSpiceSingleElement**< ELEMENT\_PARAMS > ∗ > **elements** *all two-port elements that the entire 2n-pole element consists of*

#### **5.31.1 Detailed Description**

represents a multi-port network element

Though created with the clear intention to use in electrical networks, this may actually in any problem describable as a network. It holds several two-port elements and is defined by their behavior. However, derived classes may overwrite applyModel to define custom behavior.

**5.31.2 Member Function Documentation**

### **5.31.2.1 advanceTime()**

```
ELEMENT_TEMPLATE void TSpiceMultiElement::advanceTime (
            double dt ) [virtual]
```
tells the model that time has passed (dt in s) since the last calculation of I or U

The default implementation calls **relax()** (p. 69) on all two-port elemnts. Derived classes may want to implement sth. more useful.

#### Reimplemented in **TSpiceMultiElementSCT** (p. 71).

Here is the caller graph for this function:

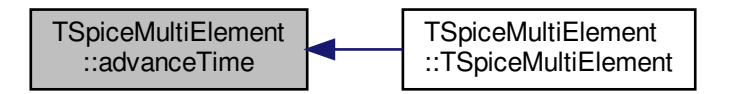

**5.31.2.2 applyModel()**

ELEMENT\_TEMPLATE void TSpiceMultiElement::applyModel ( ) [virtual]

calculates U fom I or vice versa

The default implementation calls **applyModel()** (p. 68) on all two-port elemnts. Derived classes may want to implement sth. more useful.

Reimplemented in **TSpiceMultiElementSCT** (p. 71).

Here is the caller graph for this function:

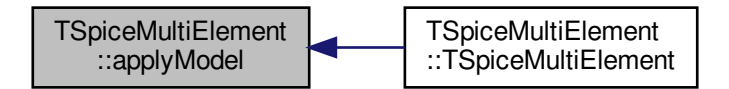

**5.31.2.3 relax()**

ELEMENT\_TEMPLATE void TSpiceMultiElement::relax ( ) [virtual]

relaxes the element's inner material  $(I=0, U=0)$ 

The default implementation calls **relax()** (p. 69) on all two-port elemnts. Derived classes may want to implement sth. more useful. Here is the caller graph for this function:

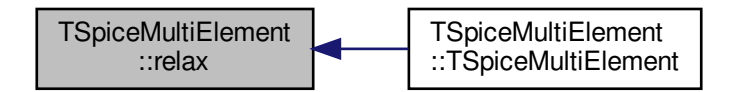

## **5.32 TSpiceMultiElementSCT Class Reference**

The **TSpiceMultiElementSCT** (p. 70) class.

#include <sct.hpp>

Inheritance diagram for TSpiceMultiElementSCT:

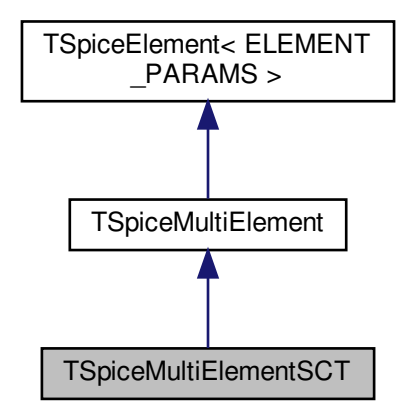

Collaboration diagram for TSpiceMultiElementSCT:

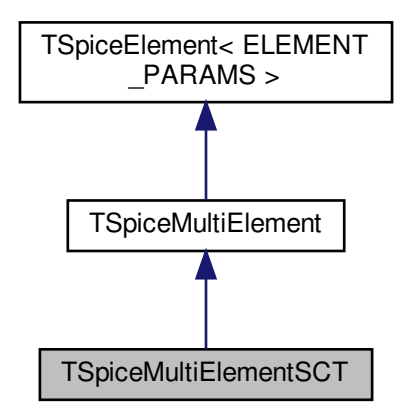

**Public Member Functions**

- virtual void **applyModel** ()
	- *calculates U fom I or vice versa*
- virtual void **advanceTime** (double dt) *tells the model that time has passed (dt in s) since the last calculation of I or U*

**Additional Inherited Members**

**5.32.1 Detailed Description**

The **TSpiceMultiElementSCT** (p. 70) class.

**5.32.2 Member Function Documentation**

**5.32.2.1 advanceTime()**

```
virtual void TSpiceMultiElementSCT::advanceTime (
             double dt ) [inline], [virtual]
```
tells the model that time has passed (dt in s) since the last calculation of I or U

The default implementation calls **relax()** (p. 69) on all two-port elemnts. Derived classes may want to implement sth. more useful.

Reimplemented from **TSpiceMultiElement** (p. 68).

**5.32.2.2 applyModel()**

```
virtual void TSpiceMultiElementSCT::applyModel ( ) [inline], [virtual]
```
calculates U fom I or vice versa

The default implementation calls **applyModel()** (p. 71) on all two-port elemnts. Derived classes may want to implement sth. more useful.

Reimplemented from **TSpiceMultiElement** (p. 68).

## **5.33 TSpiceSingleElement Class Reference**

represents a two-port network element

#include <singleelement.hpp>

Inheritance diagram for TSpiceSingleElement:

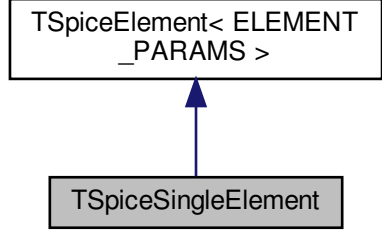

Collaboration diagram for TSpiceSingleElement:

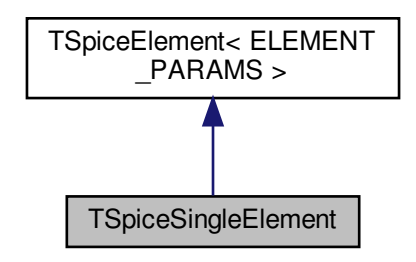

**Public Member Functions**

• **TSpiceSingleElement** (int8\_t max\_differential)

*constructor*

• virtual ∼**TSpiceSingleElement** ()

*destructor*

• void **setI** (T \_I)

*set current (state variable)*

• void setU (T U)

*set voltage (state variable)*

 $\cdot$  T getI()

*get current (state variable)*

 $\cdot$  T getU () *get voltage (state variable)*

• virtual void **applyModel** ()=0

*calculates U fom I or vice versa*

• virtual void **relax** ()

*relaxes the element's inner material (I=0, U=0)*

• virtual void **advanceTime** (T dt)

*tells the model that time has passed (dt in s) since the last calculation of I or U*

## **Protected Member Functions**

• TSpiceSingleElementCalcMode **getCalcMode** () *whether I or U is preset, the other one will then be calculated by applyModel() (*p. *72)*

## **Protected Attributes**

- TStateVariable< T > **I**
- TStateVariable< T > **U**

*current state of I and U at this two-pole element (state variables)*

## **Private Attributes**

- TSpiceSingleElementCalcMode **calc\_mode** *whether I or U is preset, the other one will then be calculated by applyModel() (*p. *72)*
- **5.33.1 Detailed Description**

represents a two-port network element

Though created with the clear intention to use in electrical networks, this may actually in any problem describable as a network. It holds a potential (voltage, U) and a flow (current, I) state variable and needs derived classes to implement applyModel in order to define its behavior.

### **5.34 TSpiceSingleElementC Class Reference**

linear capacity is trivial

#include <c.hpp>

Inheritance diagram for TSpiceSingleElementC:

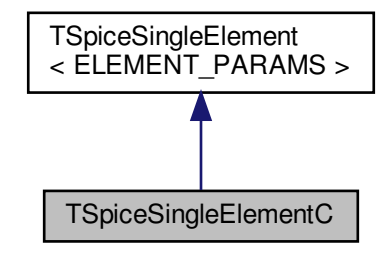

Collaboration diagram for TSpiceSingleElementC:

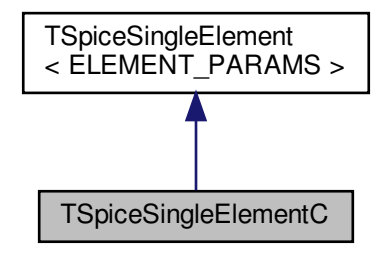

- **TSpiceSingleElementC** (double \_C)
- virtual void **applyModel** ()
	- *calculates U fom I or vice versa*

**Private Attributes**

• T **C**

*capacitance in F*

**Additional Inherited Members**

**5.34.1 Detailed Description**

linear capacity is trivial

**5.35 TSpiceSingleElementL Class Reference**

linear inductance is be trivial

#include <l.hpp>

Inheritance diagram for TSpiceSingleElementL:

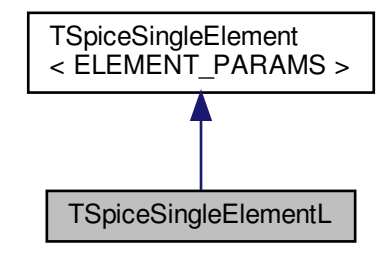

Collaboration diagram for TSpiceSingleElementL:

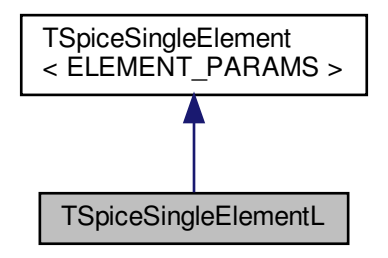

- **TSpiceSingleElementL** (T L)
- virtual void **applyModel** ()
	- *calculates U fom I or vice versa*

**Private Attributes**

• T **L**

*inductance in H*

**Additional Inherited Members**

**5.35.1 Detailed Description**

linear inductance is be trivial

**5.36 TSpiceSingleElementR Class Reference**

linear resistor is trivial

#include <r.hpp>

Inheritance diagram for TSpiceSingleElementR:

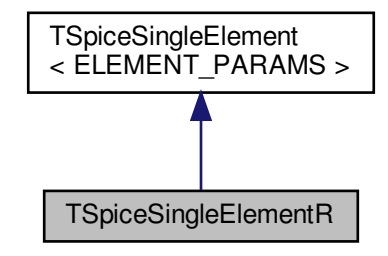

Collaboration diagram for TSpiceSingleElementR:

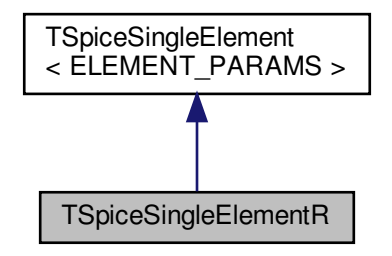

- **TSpiceSingleElementR** (T \_R)
- virtual void **applyModel** () override
	- *calculates U fom I or vice versa*

**Private Attributes**

• T **R**

*constant ohmic resistance in Ohm*

**Additional Inherited Members**

**5.36.1 Detailed Description**

linear resistor is trivial

**5.37 TSpiceSingleElementU Class Reference**

constant voltage source is trivial

#include <u.hpp>

Inheritance diagram for TSpiceSingleElementU:

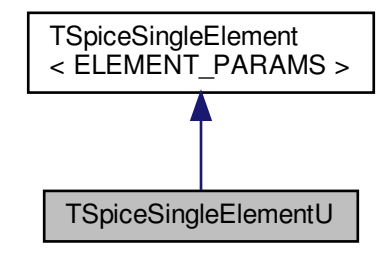

Collaboration diagram for TSpiceSingleElementU:

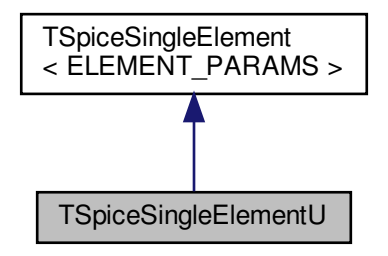

- **TSpiceSingleElementU** (T \_fixed)
- virtual void **applyModel** ()

*calculates U fom I or vice versa*

• virtual void **relax** () *relaxes the element's inner material (I=0, U=0)*

**Private Attributes**

• T **fixed**

*constant voltage*

## **Additional Inherited Members**

**5.37.1 Detailed Description**

constant voltage source is trivial

## **5.38 TSpiceSingleElementUAC Class Reference**

AC voltage source.

#include <u.hpp>

Inheritance diagram for TSpiceSingleElementUAC:

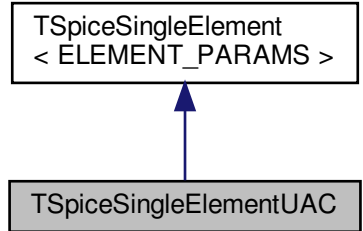

Collaboration diagram for TSpiceSingleElementUAC:

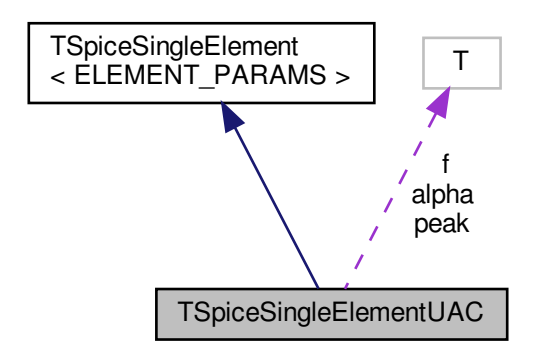

#### **Public Member Functions**

```
• TSpiceSingleElementUAC (T _peak, T _f, T _alpha)
```
- *constructor*
- virtual void **applyModel** ()
	- *calculates U fom I or vice versa*
- virtual void **relax** () *relaxes the element's inner material (I=0, U=0)*

### **Private Attributes**

• T **peak**

*peak voltage*

• T **f**

*frequency*

• T **alpha**

*angular offset*

## **Additional Inherited Members**

**5.38.1 Detailed Description**

AC voltage source.

Generates a COS wave. Properties are not defined by template parameters but by constructor parameters in order to add flexibility. The extra performance of compiler optimized templates is not needed here.

## **5.38.2 Constructor & Destructor Documentation**

## **5.38.2.1 TSpiceSingleElementUAC()**

```
TSpiceSingleElementUAC::TSpiceSingleElementUAC (
```
T \_peak,  $T f$ , T \_alpha ) [inline]

constructor

**Parameters**

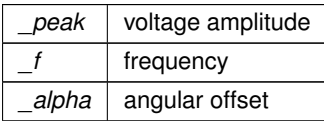

# **5.39 TTransientSolver**< **ELEMENT\_TEMPLATE\_RAW, TParent** > **Class Template Reference**

solves any solvable problem for consecutive time steps

#include <transientsolver.hpp>

Inheritance diagram for TTransientSolver< ELEMENT\_TEMPLATE\_RAW, TParent >:

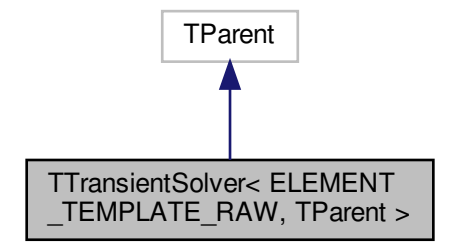

Collaboration diagram for TTransientSolver< ELEMENT\_TEMPLATE\_RAW, TParent >:

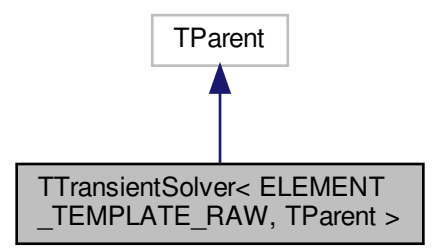

### • **TTransientSolver** ()

*constructor*

- virtual void **log** (T time)
	- *logs the current state*
- void **setTmax** (T tmax) *sets end time for simulation*
- void **setDt** (T dt) *sets time increment for simulation*
- virtual void **solve** () override *solves the transient problem*

**Protected Attributes**

- T **tmax**
	- *ending time, e.g. 0.1 s*
- T **dt** *time step, e.g. 1E-4 s*

**5.39.1 Detailed Description**

**template**<**ELEMENT\_TEMPLATE\_RAW, typename TParent**> **class TTransientSolver**< **ELEMENT\_TEMPLATE\_RAW, TParent** >

solves any solvable problem for consecutive time steps

A solvable problem (derived from **TSolvable** (p. 59)) may be specified to inherit from. This may be a network or field simulation problem or any other. The solve method is overwritten and will step through a specified time span. It will call the parent's solve method for each step and call log afterwards to give derived classes the possibility to save data at each time step.

**Todo** TParent must always be derived from **TSolvable** (p. 59)

**5.39.2 Member Function Documentation**

**5.39.2.1 log()**

```
template<ELEMENT_TEMPLATE_RAW , typename TParent>
virtual void TTransientSolver< ELEMENT_TEMPLATE_RAW, TParent >::log (
            T time ) [virtual]
```
logs the current state

This method does nothing by default, but derived classes may implement it

**Parameters**

*time* current state's time

**Todo** maybe it would make sense to implement this procedurally instead of object-oriented

Reimplemented in **TSpiceDemoSolver**< **ELEMENT\_TEMPLATE\_RAW, TParent** > (p. 65), and **TFemDemo** (p. 42).

Here is the caller graph for this function:

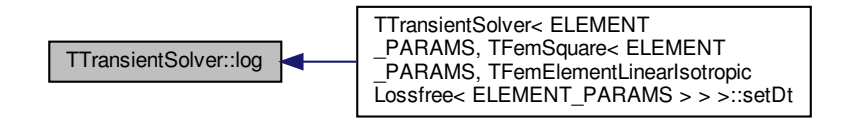

**5.39.2.2 solve()**

template<ELEMENT\_TEMPLATE\_RAW , typename TParent> virtual void **TTransientSolver**< ELEMENT\_TEMPLATE\_RAW, TParent >::solve ( ) [override], [virtual]

solves the transient problem

Method is to be called after setting the start vector. The start vector is set by directly setting the elements' state variables. The method applyModel() does not need to be called on the elements. Here is the caller graph for this function:

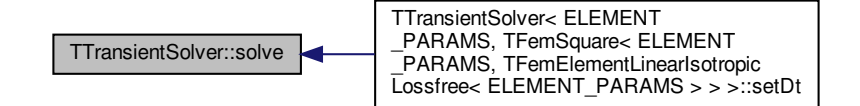

## **5.40 TVector**< **T** > **Class Template Reference**

3-dimensional vector of selectable data type, eg to represent physical entities

#include <vector.hpp>

Collaboration diagram for TVector< T >:

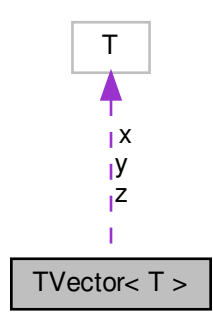

## **Public Member Functions**

- **TVector**  $(T_x, T_y, T_z)$ *constructor. inits components with specified values*
- **TVector**  $(T_x, T_y)$

*constructor for 2D vector. inits x,y components with specified values, z component with 0*

- **TVector** (T preset) *constuctor. inits all components with the same specified value*
- **TVector** ()

*default constructor. inits all components with 0*

- T & **component** (const int i)
- double **norm** (const int i) const

**Public Attributes**

- T **x**
	- *x component*
- T **y**
	- *y component*

```
• T z
```
*z component*

```
5.40.1 Detailed Description
```

```
template<typename T = double>
class TVector< T >
```
3-dimensional vector of selectable data type, eg to represent physical entities

#### **Parameters**

*T* data type of vector components

**5.40.2 Member Function Documentation**

**5.40.2.1 component()**

```
template<typename T = double>
T& TVector< T >::component (
            const int i ) [inline]
```
< gets i-th component by reference

#### **Parameters**

 $i \mid$  component index (starting from 0)

**Returns**

reference to component

Here is the caller graph for this function:

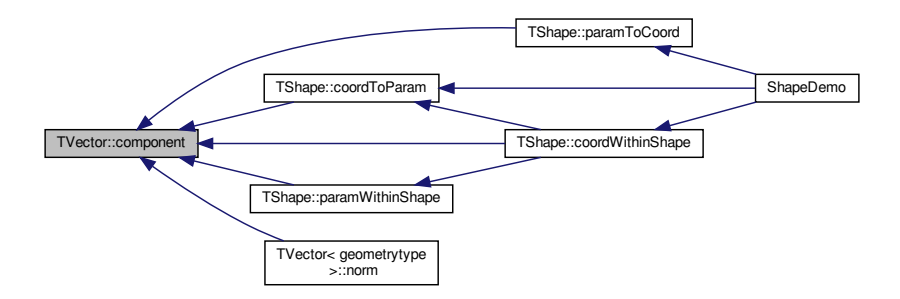

### **5.40.2.2 norm()**

```
template<typename T = double>
double TVector< T >::norm (
           const int i ) const [inline]
```
< calculates norm

**Parameters**

 $\overline{i}$  norm, eg i=2 for euclid, i=-1 for infinity

**Returns**

calculated norm value (always of type double)

Here is the caller graph for this function:

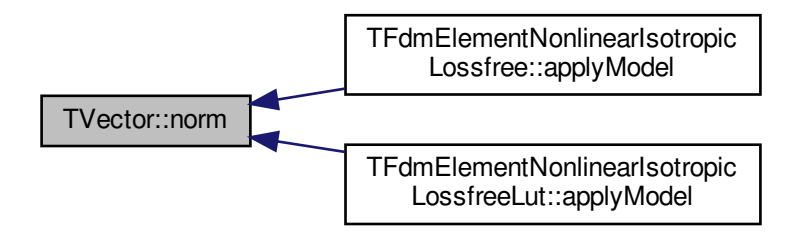

## **6 File Documentation**

## **6.1 src/demos/all.hpp File Reference**

This file includes all (currently working) demos' files.

```
#include "src/demos/spice.hpp"
#include "src/demos/fdm.hpp"
#include "src/demos/shape.hpp"
Include dependency graph for all.hpp:
```
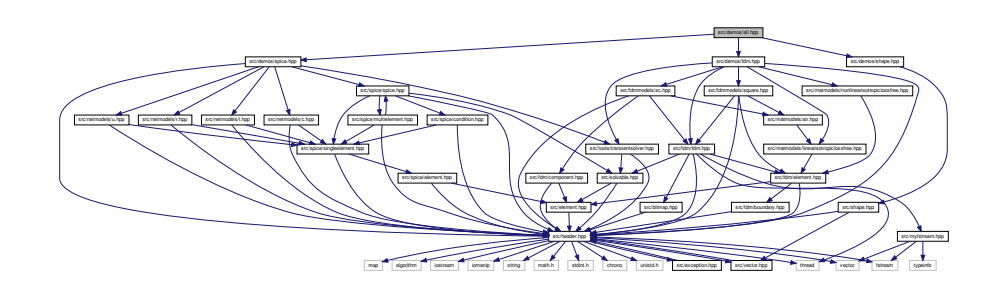

This graph shows which files directly or indirectly include this file:

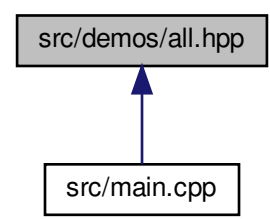

**6.1.1 Detailed Description**

This file includes all (currently working) demos' files.

## **6.2 src/demos/fdm.hpp File Reference**

This file holds the FdmDemo function.

```
#include "src/header.hpp"
#include "src/tools/transientsolver.hpp"
#include "src/fdm/fdm.hpp"
#include "src/fdmmodels/square.hpp"
#include "src/fdmmodels/sc.hpp"
#include "src/matmodels/linearisotropiclossfree.hpp"
#include "src/matmodels/nonlinearisotropiclossfree.hpp"
Include dependency graph for fdm.hpp:
```
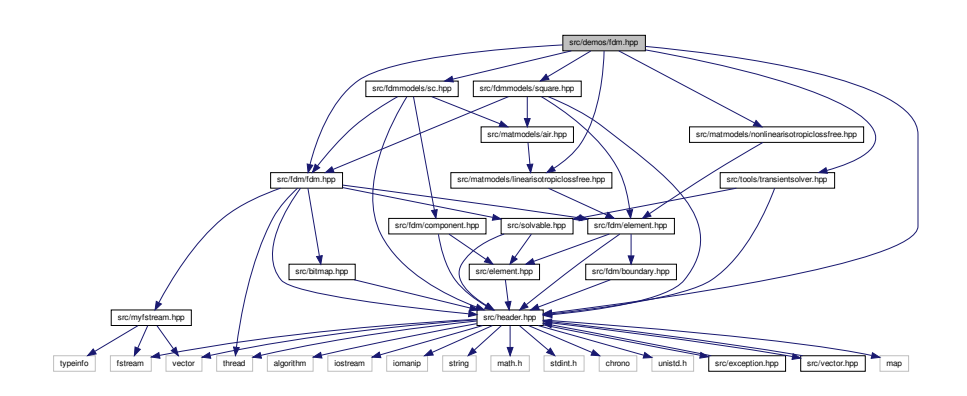

This graph shows which files directly or indirectly include this file:

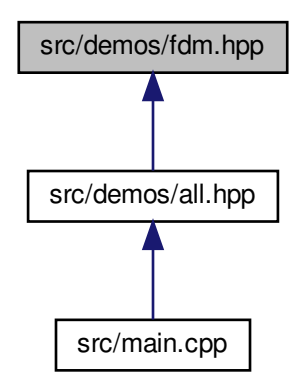

#### **Functions**

• template<typename T = double, TRungeKuttaMethod method = TRungeKuttaMethod::PseudoEuler, size\_t nH = 30, size\_t nW = 30, typename matmodeltype = TFdmElementLinearIsotropicLossfree $\leq$ ELEMENT\_PARAMS,50 $>>$ void **FdmDemo** (string fn="/home/ilka/test/fdm.csv")

*FdmDemo() (*p. *86) demonstrates the usage of the TFdm (*p. *18) class.*

## **6.2.1 Detailed Description**

This file holds the FdmDemo function.

**6.2.2 Function Documentation**

### **6.2.2.1 FdmDemo()**

```
template<typename T = double, TRungeKuttaMethod method = TRungeKuttaMethod::PseudoEuler, size←
_t nH = 30, size_t nW = 30, typename matmodeltype = TFdmElementLinearIsotropicLossfree<ELEME←-
NT_PARAMS,50>>
void FdmDemo (
            string fn = "/home/ilka/test/fdm.csv")
```
### **FdmDemo()** (p. 86) demonstrates the usage of the **TFdm** (p. 18) class.

It creates a specific FDM problem class (Single Cross), solves it, saves its outcome and deletes it afterwards.

#### **Parameters**

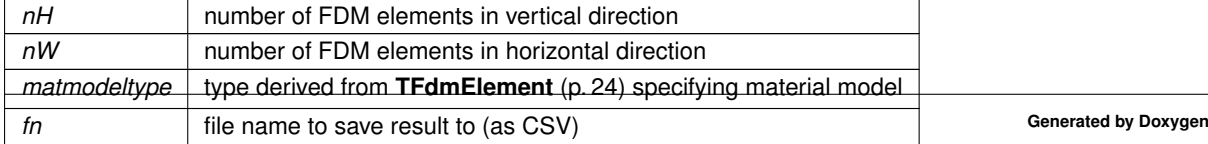

Here is the call graph for this function:

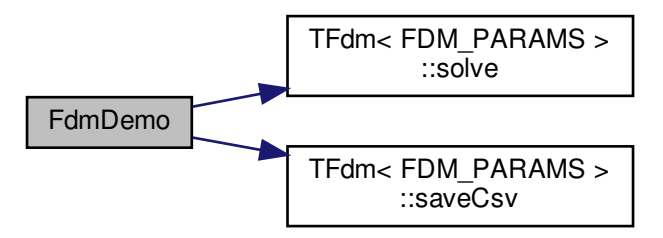

## **6.3 src/demos/fem.hpp File Reference**

This file holds the FemDemo function and its assets.

```
#include "src/header.hpp"
#include "src/transientsolver.hpp"
#include "src/fem/fem.hpp"
#include "src/femmodels/square.hpp"
#include "src/matmodels/linearisotropiclossfree.h"
Include dependency graph for fem.hpp:
```
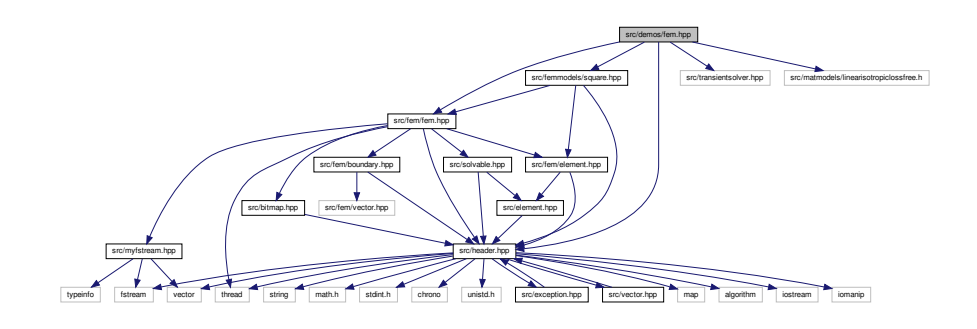

**Classes**

• class **TFemDemo**

## **6.3.1 Detailed Description**

This file holds the FemDemo function and its assets.

## **6.4 src/demos/shape.hpp File Reference**

#include "src/shape.hpp" Include dependency graph for shape.hpp:

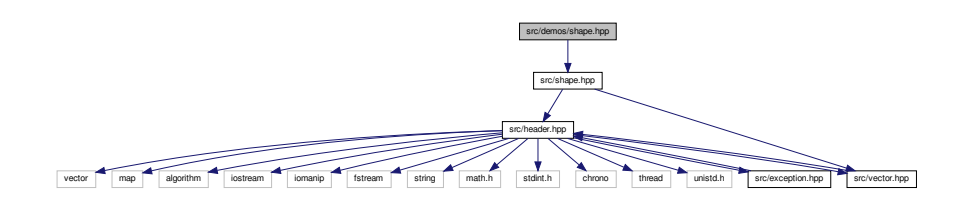

This graph shows which files directly or indirectly include this file:

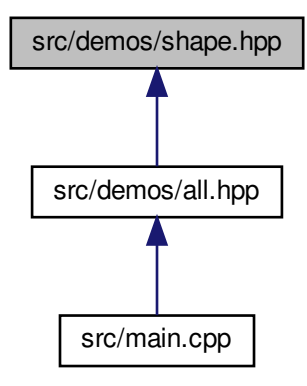

**Functions**

• void **ShapeDemo** ()

*This demo shows the use of parametric shapes.*

## **6.5 src/main.cpp File Reference**

```
#include "src/demos/all.hpp"
#include "src/matmodels/linearisotropiclossfree.hpp"
#include "src/matmodels/nonlinearisotropiclossfree.hpp"
#include "src/matmodels/nonlinearisotropiclossfreelut.hpp"
#include "src/fdmmodels/sc.hpp"
#include "src/tools/magcurve.hpp"
#include "src/tools/magcurvegeo.hpp"
```
#include "src/tools/magneticcomponentreplay.hpp" Include dependency graph for main.cpp:

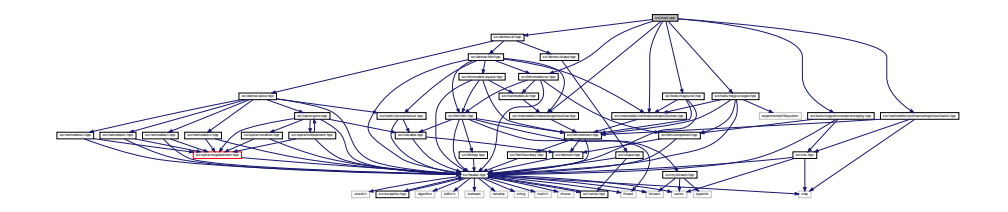

#### **Functions**

• int **main** ()

### **Variables**

- bool **VERBOSE** = false
- constexpr char **measurement\_NO10par\_fn** [ ] = "/mnt/laptop/Documents/Masterarbeit/Messungen/NO10- SST-par.csv"
- constexpr char **measurement\_NO10orth\_fn** [ ] = "/mnt/laptop/Documents/Masterarbeit/Messungen/NO10- SST-orth.csv"
- constexpr char **measurement\_NO20\_fn** [ ] = "/mnt/laptop/Documents/Masterarbeit/Messungen/NO20\_← fine.csv"
- constexpr char **measurement\_delimiter** [ ] = ";"

**6.5.1 Function Documentation**

**6.5.1.1 main()**

int main ( )

**Todo** doc

## **Index**

∼TFdmSc TFdmSc, 35 addSC TSpice, 61 advanceTime TElement, 11 TFdmElement, 25 TSpiceMultiElement, 68 TSpiceMultiElementSCT, 71 applyModel TElement, 12 TFdmElement, 26 TFdmElementNonlinearIsotropicLossfree, 29 TFdmElementNonlinearIsotropicLossfreeLut, 32 TFdmSc, 35 TSpiceMultiElement, 68 TSpiceMultiElementSCT, 71

## bc

TFdm, 21 buildMesh TFem, 40

calc\_mode\_ortho TMagneticComponentOrtho, 53 component TVector, 83 coordToParam TShape, 58

deleteStateVariable TElement, 12 demos/fdm.hpp FdmDemo, 86

elements TSpiceCondition, 63 eps\_geometry TFdm, 21 TFem, 41 eps\_H TFdm, 21 TFem, 41 eps\_I TSpice, 62 eps\_t TElement, 14 eps\_U TSpice, 62 FdmDemo demos/fdm.hpp, 86 first\_solve\_done TFdm, 22

getCalcModeOrtho

TMagneticComponentOrtho, 53 getMu TFdmElement, 26 TFdmElementLinearIsotropicLossfree, 28 getNeighborsReference TFemElement, 45 getStateVariable TElement, 12 getStateVariablesDifferential TElement, 13 getStateVariablesIntegral TElement, 13 initStateVariable TElement, 13 log TTransientSolver, 80 main main.cpp, 89 main.cpp main, 89 mu\_cache TFdm, 22 newphim TFdm, 22 norm TVector, 83 operator== TPixel, 56 phim TFdm, 22 read TMyFStream, 54, 55 relax TElement, 14 TFdmElement, 26 TSpiceMultiElement, 69 run TFemDemo, 42 saveDetails TFdmSc, 36 TMagneticComponent, 50 setStateVariable TElement, 14 solve TEquationSystem, 16 TFem, 40 TSpice, 61 TTransientSolver, 81 solveRecursively

TFdm, 21 **SpiceDemo** TSpiceDemoSolver, 65 src/demos/all.hpp, 84 src/demos/fdm.hpp, 85 src/demos/fem.hpp, 87 src/demos/shape.hpp, 88 src/main.cpp, 88 TBitmap, 8 TBitmap, 9 TConstDouble< numerator, denominator >, 10 TElement, 10 advanceTime, 11 applyModel, 12 deleteStateVariable, 12 eps\_t, 14 getStateVariable, 12 getStateVariablesDifferential, 13 getStateVariablesIntegral, 13 initStateVariable, 13 relax, 14 setStateVariable, 14 time\_idx, 14 **TEquationSystem** solve, 16 TEquationSystem< T >, 15 TEquationSystemLU< T >, 16 TException, 17 TException, 17 TFdm, 18 bc, 21 eps\_geometry, 21 eps\_H, 21 first\_solve\_done, 22 mu\_cache, 22 newphim, 22 phim, 22 solveRecursively, 21 TFdm, 21 TPreconditioner, 20 TFdmBoundaryCondition TFdmBoundaryCondition, 23 TFdmBoundaryCondition< T >, 22 TFdmElement, 24 advanceTime, 25 applyModel, 26 getMu, 26 relax, 26 TFdmElementLinearIsotropicLossfree getMu, 28 TFdmElementLinearIsotropicLossfree< ELEMENT\_T←- EMPLATE\_RAW, mur  $>$ , 27 TFdmElementNonlinearIsotropicLossfree applyModel, 29 TFdmElementNonlinearIsotropicLossfree< ELEMEN←- T\_TEMPLATE\_RAW, mur, B\_sat\_uT, mur\_← env  $>$ , 28 TFdmElementNonlinearIsotropicLossfreeLut

applyModel, 32 TFdmElementNonlinearIsotropicLossfreeLut, 32 TFdmElementNonlinearIsotropicLossfreeLut< ELEM←- ENT\_TEMPLATE\_RAW, lut\_type, fn, delimiter  $>$ , 30 **TFdmSc** ∼TFdmSc, 35 applyModel, 35 saveDetails, 36 TFdmSc, 34 TFdmSc< FDM\_TEMPLATE\_RAW, matmodeltype >, 33 TFdmSquare< FDM\_TEMPLATE\_RAW, matmodeltype >, 36 TFem, 38 buildMesh, 40 eps\_geometry, 41 eps\_H, 41 solve, 40 TPreconditioner, 40 TFemBoundaryCondition< T >, 41 TFemDemo, 42 run, 42 TFemElement, 43 getNeighborsReference, 45 TFemSC, 46 TFemSC, 47 TFemSquare< ELEMENT\_TEMPLATE\_RAW, matmodeltype  $> 47$ TMagneticComponent, 48 saveDetails, 50 TMagneticComponent, 50 TMagneticComponentOrtho, 51 calc\_mode\_ortho, 53 getCalcModeOrtho, 53 TMagneticComponentOrtho, 52 TMyFStream, 53 read, 54, 55 TPixel, 55 operator==, 56 **TPreconditioner** TFdm, 20 TFem, 40 **TShape** coordToParam, 58 TShape< geometrytype, paramtype >, 57 TSolvable, 59 TSpice, 59 addSC, 61 eps\_I, 62 eps\_U, 62 solve, 61 TSpiceCondition, 62 elements, 63 TSpiceCondition, 63 TSpiceDemoSolver SpiceDemo, 65

TSpiceDemoSolver< ELEMENT\_TEMPLATE\_RAW, TParent  $>$ , 64 TSpiceElement, 66 TSpiceMultiElement, 67 advanceTime, 68 applyModel, 68 relax, 69 TSpiceMultiElementSCT, 70 advanceTime, 71 applyModel, 71 TSpiceSingleElement, 71 TSpiceSingleElementUAC, 77 TSpiceSingleElementUAC, 78 TSpiceSingleElementC, 73 TSpiceSingleElementL, 74 TSpiceSingleElementR, 75 TSpiceSingleElementU, 76 **TTransientSolver** log, 80 solve, 81 TTransientSolver< ELEMENT\_TEMPLATE\_RAW, T← Parent  $>$ , 79 **TVector** component, 83 norm, 83  $TVector < T > 0.82$ time\_idx TElement, 14